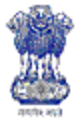

**Department of Agriculture & Cooperation** Ministry of Agriculture Government of India

# **2012**

Draft

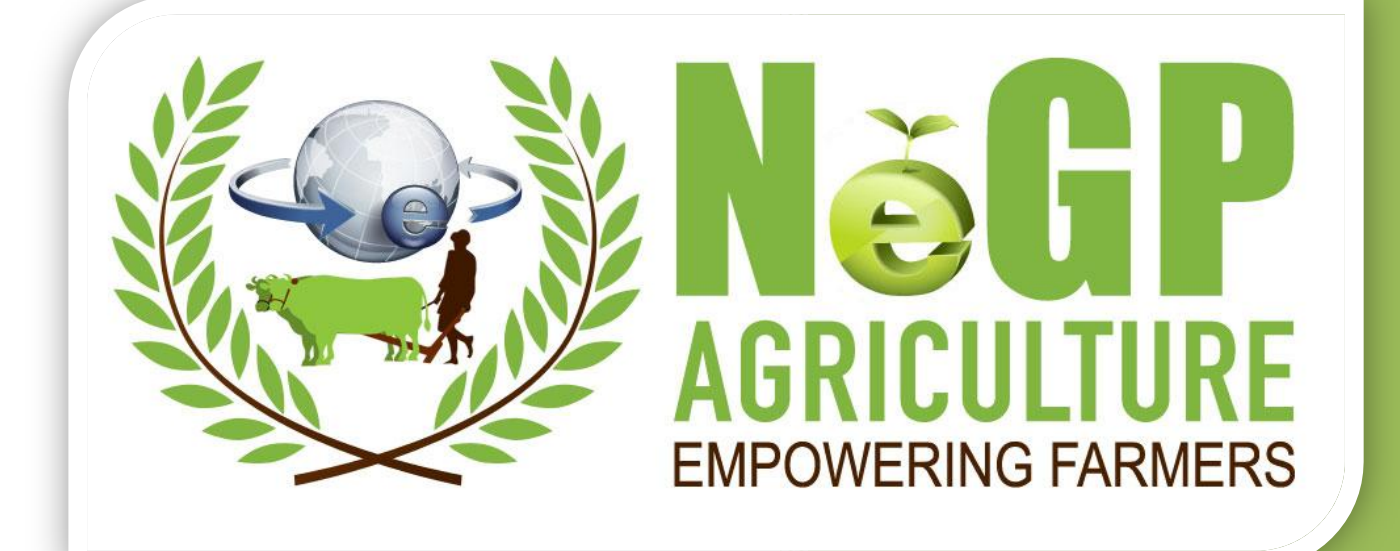

# **Agricultural Mission Mode Project under National e-Governance Plan**

Central Agricultural Portal Software Requirement Specifications Version 1.0

**Based on "Guidelines for the Indian Government Websites" http://web.guidelines.gov.in/**

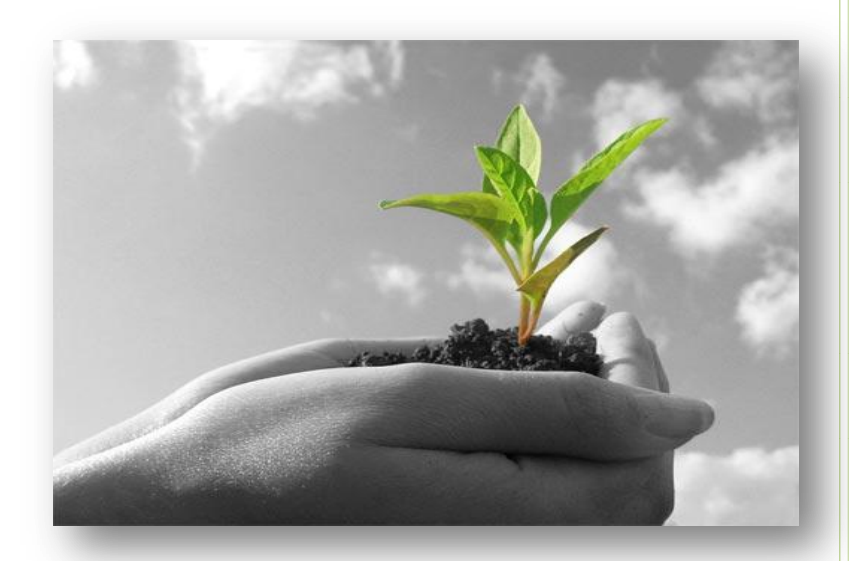

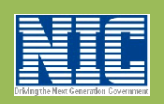

Agricultural Informatics Division Department of Electronics & Information Technology Ministry of Communications & Information Technology Government of India

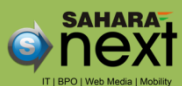

Sahara India Center 2, Kapoorthala Complex, Aliganj Lucknow – 226002, India

## **Table of Contents**

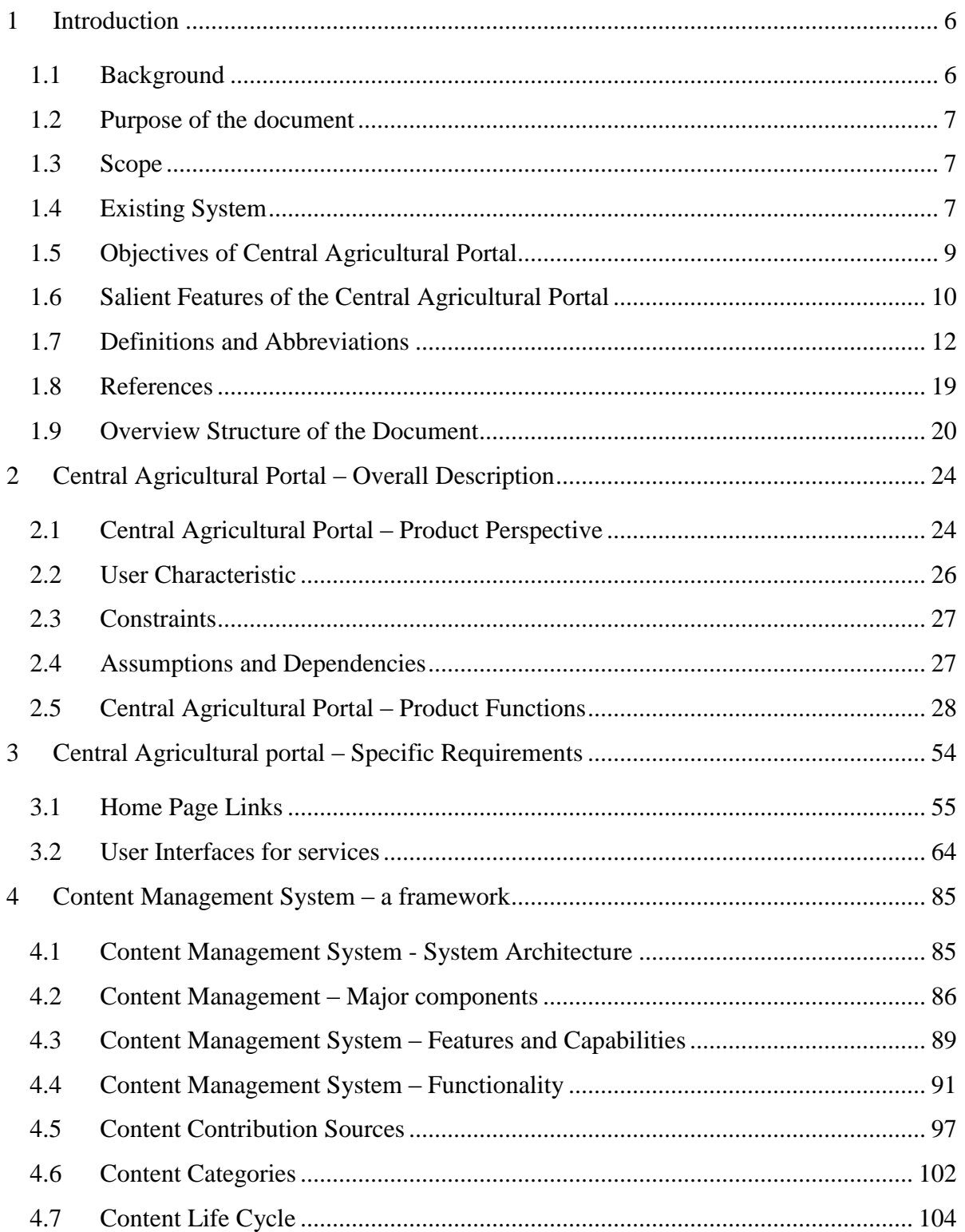

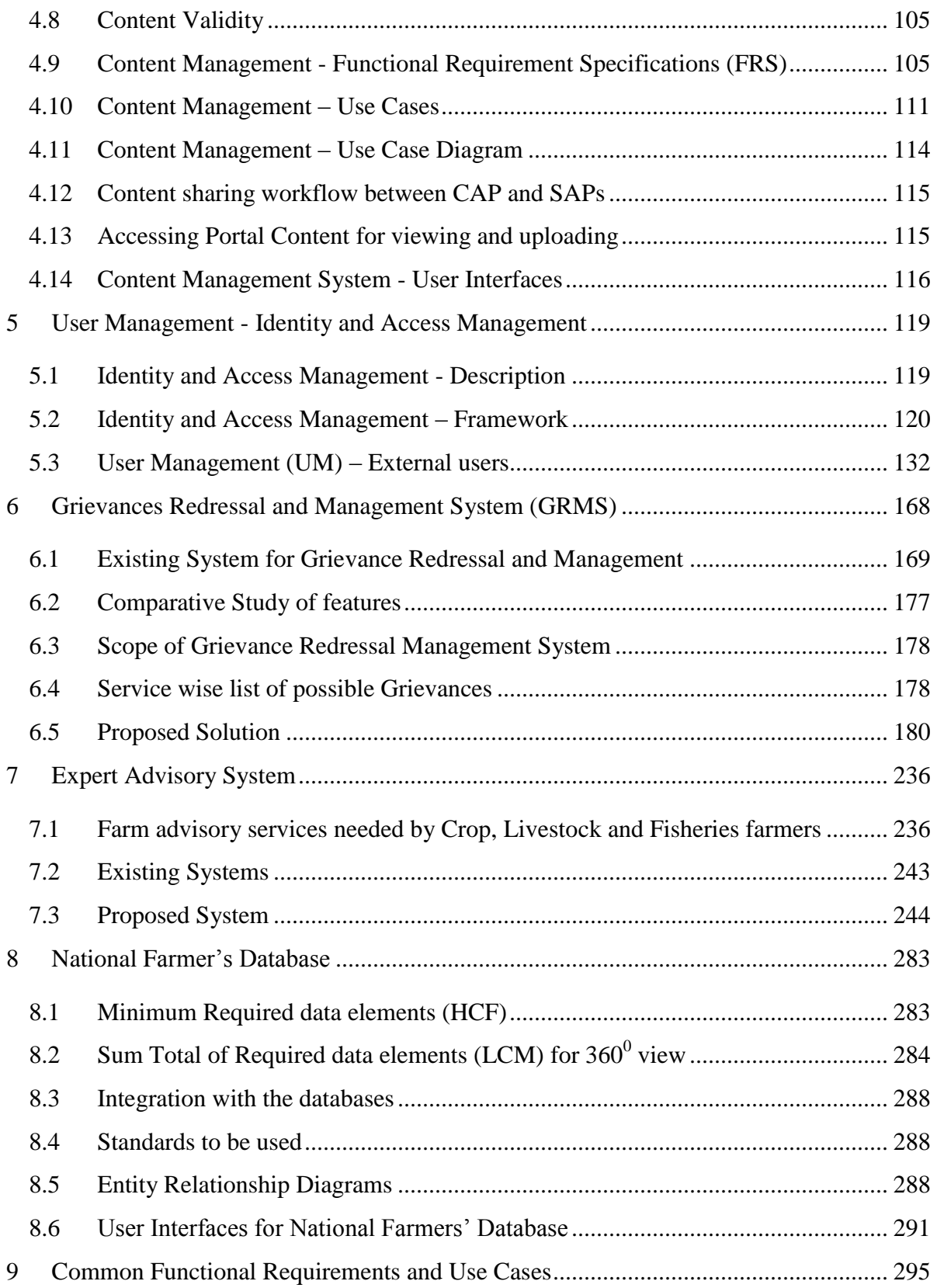

#### **SRS- Central Agricultural Portal**

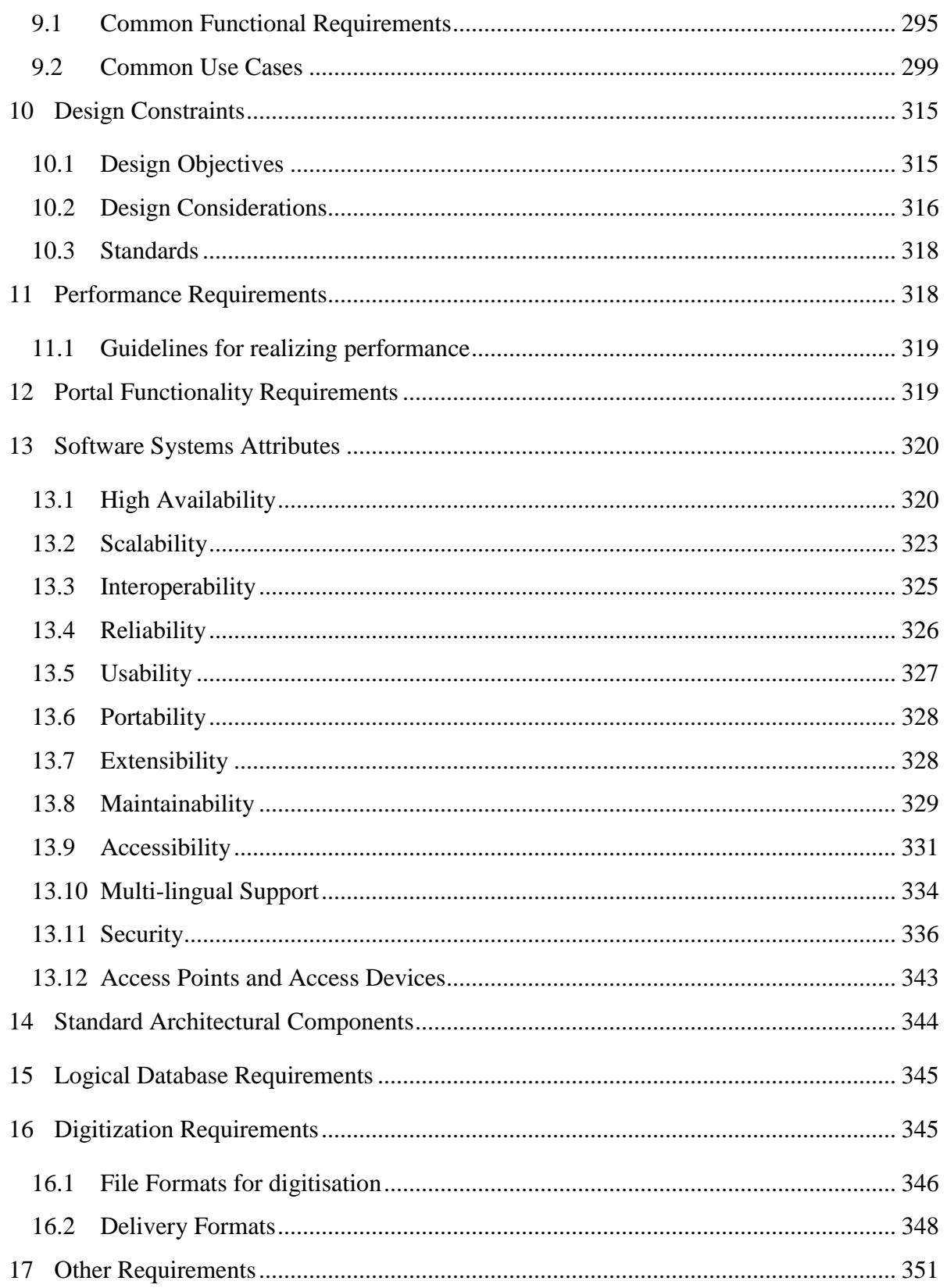

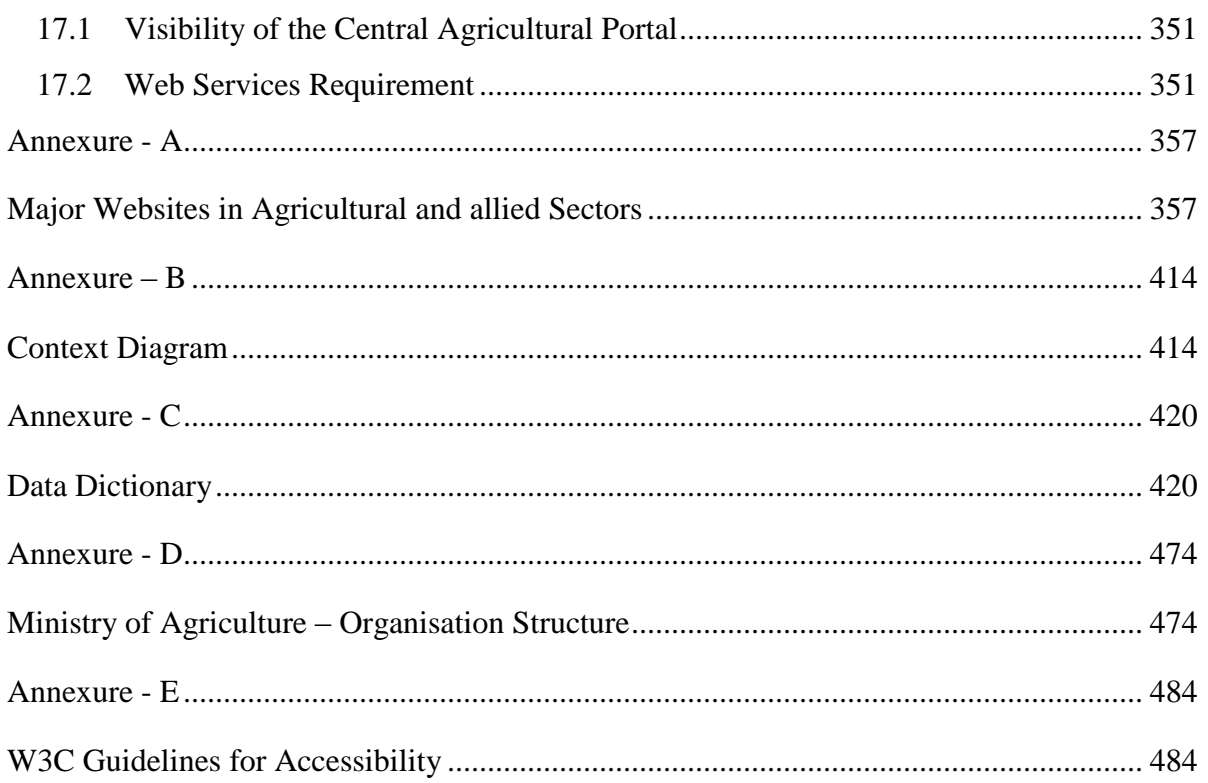

# <span id="page-5-0"></span>**1 Introduction**

# <span id="page-5-1"></span>**1.1 Background**

The Department of Agriculture and Cooperation (DAC), Ministry of Agriculture is implementing National e-Governance Programme (NeGP) in the Agricultural Sector as a Mission Mode Project (A-MMP), covering Agriculture Sector, Livestock Sector and Fisheries Sector. (Organisation Structure of Ministry as given in Annexure – E). The NeGP-AMMP aims to address the needs of the farming community and its other related stakeholders, through provision of relevant information and services through the various delivery channels available in their vicinity for assisting them in making rational decision for raising farm productivity and farm income.

In first Phase project will be implemented in 7 pilot states. These are Assam, Himachal Pradesh, Maharashtra, Madhya Pradesh, Jharkhand, Kerala and Karnataka. The project will be rolled out in other states after successful implementation in first phase.

12 Cluster of Services identified under this project, will cover information on Pesticides, Fertilizers and Seeds, Soil Health, crops, farm machinery, training and Good Agricultural Practices (GAPs), forecasted weather and agro-met advisory, prices, arrivals, procurement points, and providing interaction platform, Electronic certification for exports & imports, marketing infrastructure, Monitoring implementation / Evaluation of schemes  $\&$  programs, fisheries, irrigation infrastructure, Drought Relief and Management, Livestock Management.

NIC has been given the responsibility of Software design, development, deployment and training under this project. Software component includes design and development of (i) Central Agricultural Portal (CAP), (ii) 7 States Agricultural Portals (SAPs) (iii) 12 clusters of information services.

**Central Agricultural Portal** is at the centre stage of the project as it will provide platform for all stakeholders (farmers, private sector and the Government, research scholars) to access information, avail services, collaborate and share knowledge.

It would play a critical role in providing single access point to government information and services related to agricultural sector, eliminating the need to navigate multiple web sites and applications. The CAP would allow to present information, applications and services in a single consolidated browser view. It would provide a secure and individualized view of multiple online resources and interactive services. In this sense, the CAP would become an interface between the government and other stakeholders.

# <span id="page-6-0"></span>**1.2 Purpose of the document**

This document describes the Software Requirements Specification for the Central Agricultural Portal (CAP). The Purpose of this document is to provide guidelines for the development of the Central Agricultural Portal.

# <span id="page-6-1"></span>**1.3 Scope**

The Scope of this SRS document is to define the functional requirements for Central Agricultural Portal and its component like User management, Content management, Expert Advisory System, Grievances Redressal and Management System, National Farmers' database, etc. It also defines user interfaces, user characteristics, sitemap, navigation etc. for the portal.

It also covers the non-functional requirements like performance, reliability, availability, security, maintainability etc.

# <span id="page-6-2"></span>**1.4 Existing System**

With emergence of new and cost effective solutions in Information and Communications Technology field, traditional methods for information access and service delivery are either becoming obsolete or it has become necessary to augment these methods with the new ICT tools. As the ICT is spreading its wings at the grassroots level, more and more population is becoming aware of the benefits of ICT. Their expectations about the service delivery from Government are increasing. They expect sophistication, timeliness and easy accessibility (anytime, anywhere) in service delivery. Agricultural Sector is one of the most important sectors in India as it contributes 16% GDP and provides employment to 52% of the Indian population. Timely access to information and service delivery is critical and of utmost important in this sector in view of time bound farm activities involved in all stages of the crop cycle.

To fulfill the expectations of the farm sector for provision of timely access of information and services, many e-Governance initiatives have been started in past few years, by Government as well as by Public and Private sectors. Under these initiatives, large number websites providing information and services in agricultural sector have been launched. Ministry of Agriculture itself has number of websites for different divisions, directorates and projects. There have been many websites and portals published by Central Government Departments (Agriculture, Irrigation, Fertilisers, Cooperation, ICAR, DADF, Planning Commission, Commerce, Agencies , Public Sector Banks, NABARD, etc), State Government Departments (Sub-sectors), State level Agencies, Commodity wise portals, NGOs, CMIE, etc.

The partial list of these have been provided in the Annexure-A. However these websites do not share web services among them and hence contents are static, non-consistent, non-integrity etc. Many times farmer and other stakeholders in the agricultural sector have to visit multiple websites to trace the desired piece of information or to avail a single service. Different websites have different look and feel, presentation style, structure, and color schema as these follow different technology standards, design lay-outs and navigation architecture etc. It results in lot of inconvenience to the user and requires a lot of learning on their part to access the information and services. On the other hand it is challenging job for the owners of these websites also to keep all the information updated and in sync at multiple websites all the time. This results in duplicate efforts, outdated content, multiple sources of information, mismatch of the information finally confusing the service consumer. Following problems are being faced by information and service providers in agricultural sector-

- 1. Vast content and content types
- 2. Large geographical area, different types of cultural and socio-economic conditions of the farmers and other stakeholders, hence varied requirements of types of information and services
- 3. Lack of standardized processes at State level
- 4. No clarity on roles and responsibilities
- 5. No IT enablement of background processes
- 6. Non availability of means for making content timely available
- 7. Lack of resources in generating content in digitized formats in English and local languages
- 8. Content mainly stored as manual record
- 9. Lack of standardized formats at the state level
- 10. Lack of adequate dissemination channel / training programs
	- a. Lack of trained manpower
	- b. Large number of villages
- 11. Lack of decoupling between the services from the core administration barring the service delivery mechanisms to incorporate changes without triggering changes in core processes and the Centre / State / District Agriculture Department and Attached offices.
- 12. Lack of one comprehensive data repository resulting in:
- a. Duplication of effort
- b. Redundancy in the processes
- c. No / difficult access to inter-departmental data
- d. More requirements for verifications

To make all the Agricultural information and services accessible in easy and convenient manner, a need has been felt to establish a one-stop source for all government information and services in Agricultural Sector. It will save farmers and other stakeholders from the hassles of searching the desired information across a large number of websites, with diverse design and navigation patterns.

Providing relevant information and services to all stakeholders in this sector especially to the farming communities is the major objective of the NeGP- Agriculture Mission Mode Project. Central Agricultural Portal will be the main gateway to provide these services.

# <span id="page-8-0"></span>**1.5 Objectives of Central Agricultural Portal**

The major objectives of Central Agricultural Portal are –

- To provide **one stop, single window solution** to all stakeholders especially farmers for accessing information and services in agricultural sector eliminating the need to remember multiple URL and to navigate multiple web sites and applications
- To provide **localized** and **personalized** services for agricultural related information.  $\bullet$
- To act as a **gateway for delivery of information and services** in Agricultural sector which will be accessed using various delivery channels
- $\bullet$ To deliver agricultural related government services in **integrated** fashion
- To **complement and enhance service delivery channels** which may already exist at the central government level
- To build a **comprehensive Knowledge Management system** for Indian Agriculture by providing platform to collaborate and share knowledge
- To act as **bridge between farmers and the Government bodies** at the highest decision making level by streamlining and simplifying their interactions with Government entities reducing service cycle time and providing enriching experience
- To provide mechanism for **grievance redressal and management** in agricultural sector $\bullet$
- To provide **Expert Advisory services** to the farmers during each stage of the entire crop cycle while on the other hand to provide the platform for the domain experts to receive and address specific queries of the farmers
- To build **National Farmers' database** to understand the information requirements of the farmers and to provide relevant services through various delivery channels.
- To provide **secure, anytime, anywhere**, single window delivery of government services to **agri-business industry** comprising of dealers, wholesalers, retailers of the agricultural inputs and exporters, importers, traders of the agricultural products. To streamline and simplify their interactions with Government entities reducing service cycle time and providing enriching experience
- To **minimize gaps** between Service providers(Government entities) and service consumers (farmers, Agri-businesses)
- To provide **consistent and uniform experience** to users in terms of presentation, standards, design, layouts, navigation architecture
- To built **platform for Government departments to present information, applications and services** in a single consolidated browser view
- To provide a secure and individualized view of multiple online resources and interactive services
- To **house the applications** suggested for use at the Central levels  $\bullet$
- To support four forms of interactions G2F, G2C, G2B, G2G

# <span id="page-9-0"></span>**1.6 Salient Features of the Central Agricultural Portal**

The focus of the CAP is farmer and as most farmers are not experienced Internet users, to find the relevant information and services on portal should be easy for them. As such, the following is a list of proposed features for the CAP:

- **Single window access** of Information and services in Agricultural Sector in India for farmers and other stakeholders
- **Use of icons/pictures/ images and graphical interfaces** to represent links and information for quicker understanding of the farmers.
- **Alternate lighter Home page** and alternate text display for icons/pictures/images for faster access depending upon connectivity speed.
- **Consistent and Easy to Use interface** Consistent design of the web pages for common look and feel. Design in way so that the desired document can be traced in maximum 3 clicks.
- **Easy to navigate, search and browse** Site map and bread crumbs for navigation guidance
- **Personalization/Customization** of the content based on the user's individual profile and preferences (MyAgri - personalized look).
- **Adaption of the look** highlighting contents of importance as per **the location of the user, crop and current stage of crop life cycle as per season.**
- **Interface for the updation of information and service delivery** for departments, SAUs and KVK.
- **Well designed home page** conveying theme and purpose. **Aesthetic** and **Ergonomic** design.
- **Multi-Lingual support –** for farmers to access the information in his own language.
- **Single Sign-on** to access all information and services on the portal.
- **Self service** Interface to user to set/reset his/her own password. The portal should allow the user to fulfill his needs, wherever possible, through self-service.
- **Digital Dashboards** to display key information on a single screen and allow an overall idea of the current agricultural scenario in the country/state
- **Discussion Boards**  to allow all kinds of users like farmers, experts, government officers, Agricultural University faculty/scientists, Students, Research Scholars etc. to interact with each other with provision of discussion moderator appointed by DAC.
- **Comprehensive Content Management System** to provide accurate and up-to-date content with a farmer-orientation. Role based access for designated Content Management officers of the govt.
- **Grievance Management System –** Facility to register grievances of the stakeholders in agricultural sectors.
- **Expert Advisory System –** integrated with Kissan Call Centre set up by DAC and backed by comprehensive Knowledge Management System built under it.
- **Feedback and Analysis mechanism** for constant improvement and enrichment of the portal for user satisfaction
- **Search** A Search feature for user to find the relevant information or service on portal.
	- o Search within the Portal as well as on external resources like Google
	- o Search based on Key Words
- **Alerts-** Provision for user to receive SMS and e-mail alerts, based on the preferences entered by him/her while registering on the CAP.
- **Blogs-** A blog feature for user to share interesting stories and innovations with provision of moderator appointed by DAC.
- **Screen reader compatible web pages –** Web pages will be designed to be compatible with commonly available screen readers. On Mouse Over on a tab, the contents should be spoken out loud for links wherever possible as is done in [http://www.apagrisnet.gov.in.](http://www.apagrisnet.gov.in/) Since many farmers are semi-literate or illiterate in India, hence this will immensely help such farmers. Even literate farmers may prefer to have the contents read out loud to assist in quicker reading.
- Cross platform browsers support
- **Picture gallery** Extension Training Aids ( Audios/Videos/ pictures)
- State-of-the-art tools and technologies at the backend in a world class hosting environment ensuring a fast and secure 24\*7 access.

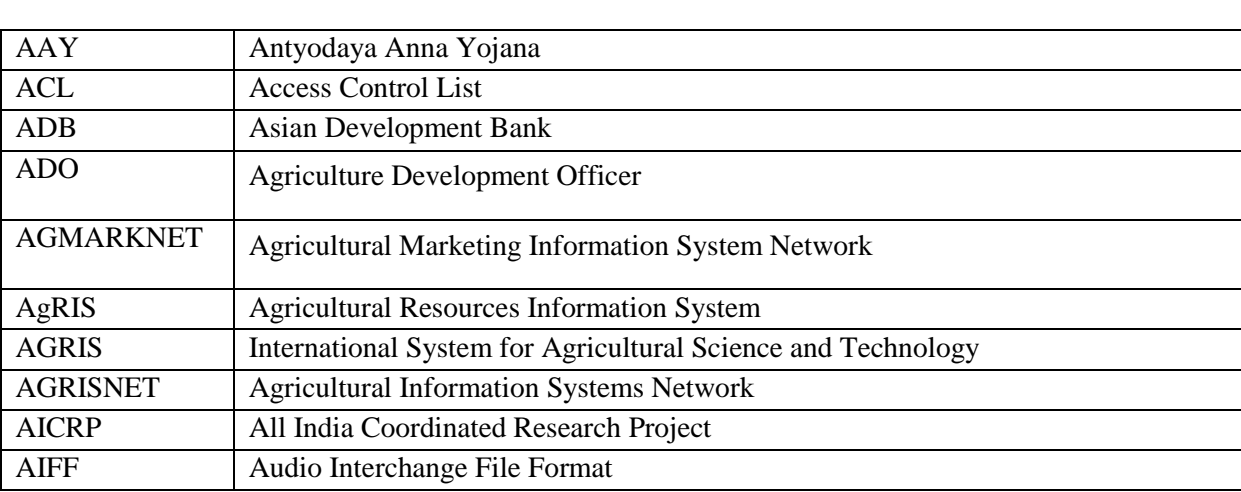

# <span id="page-11-0"></span>**1.7 Definitions and Abbreviations**

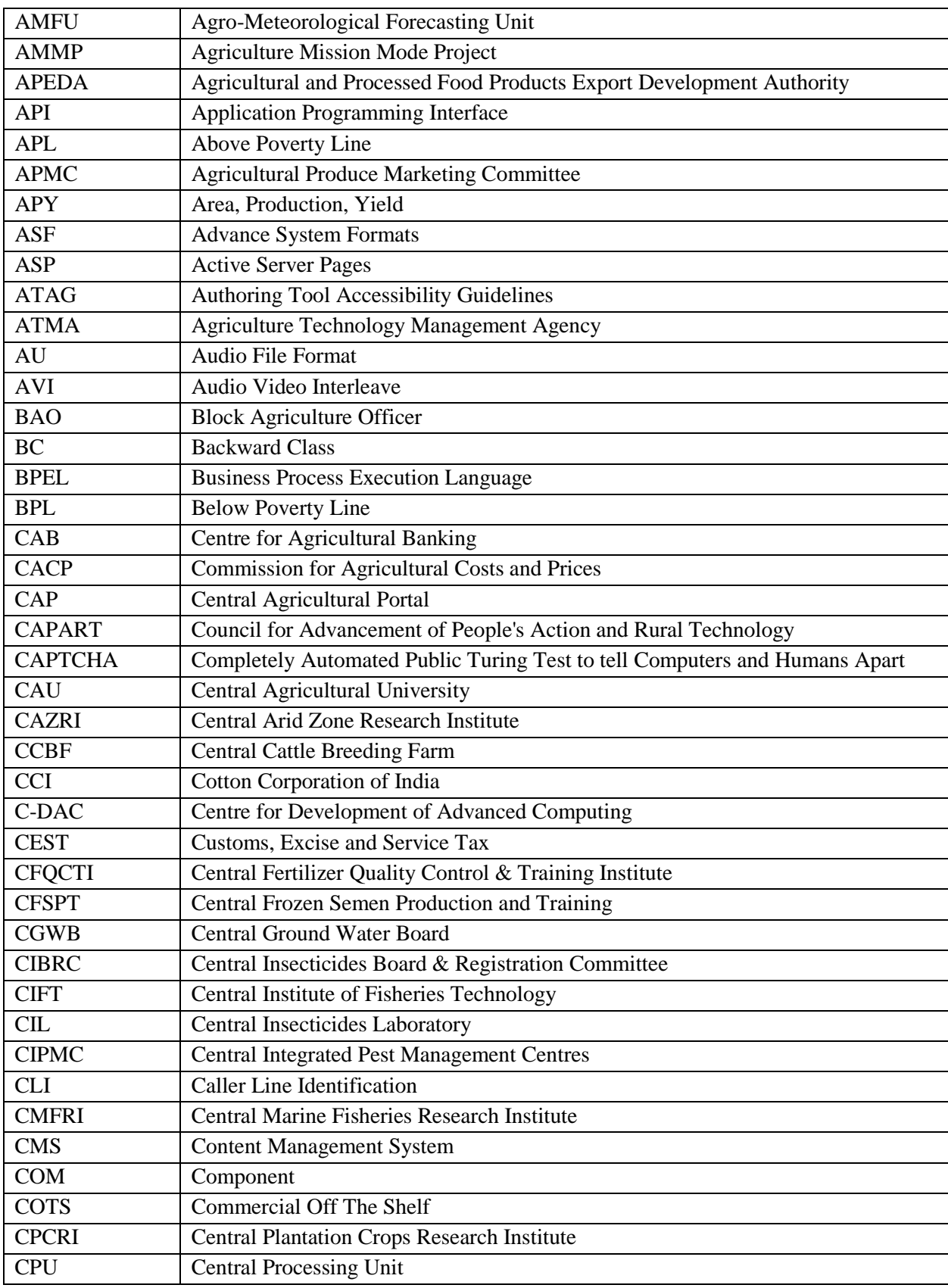

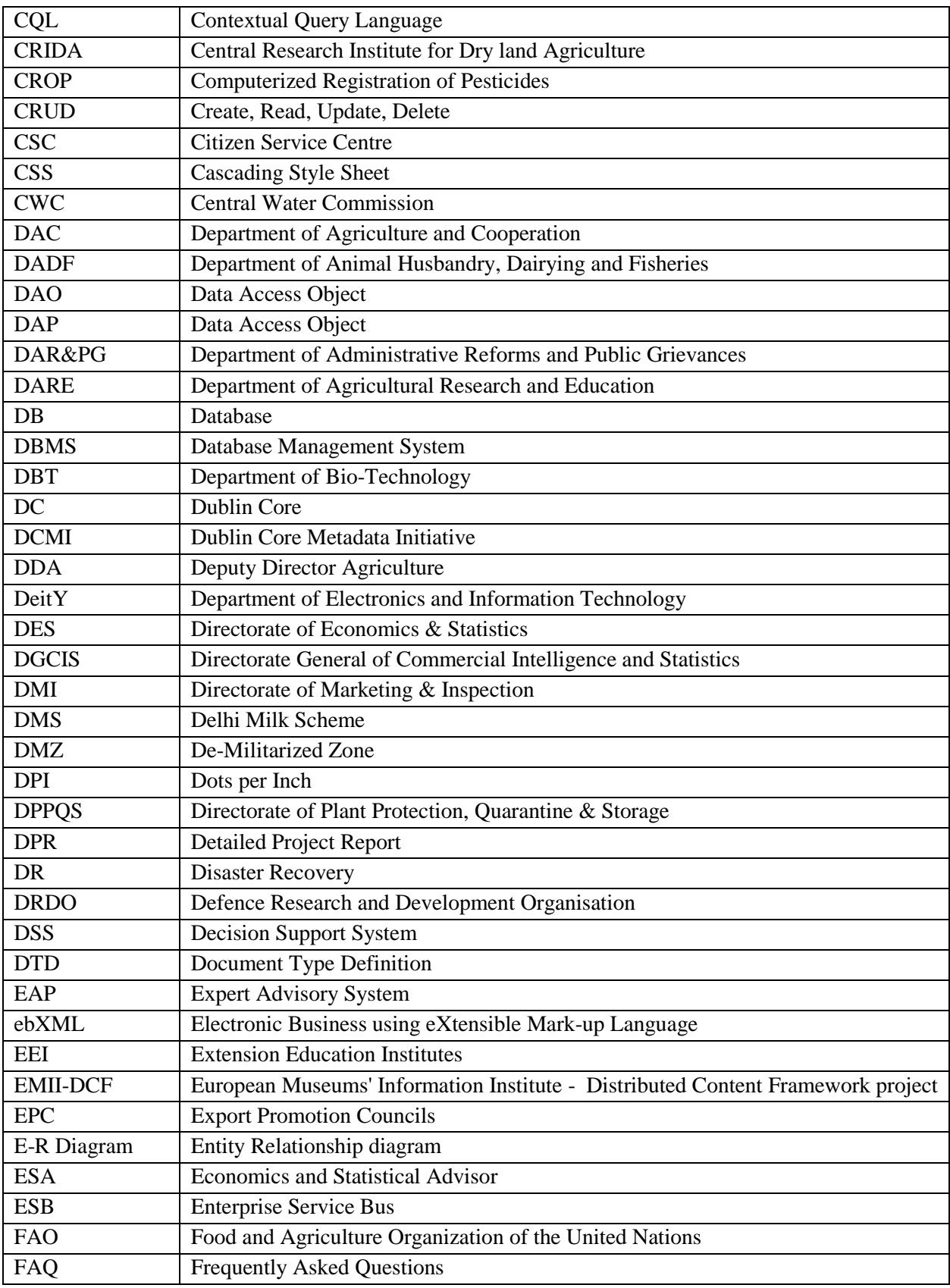

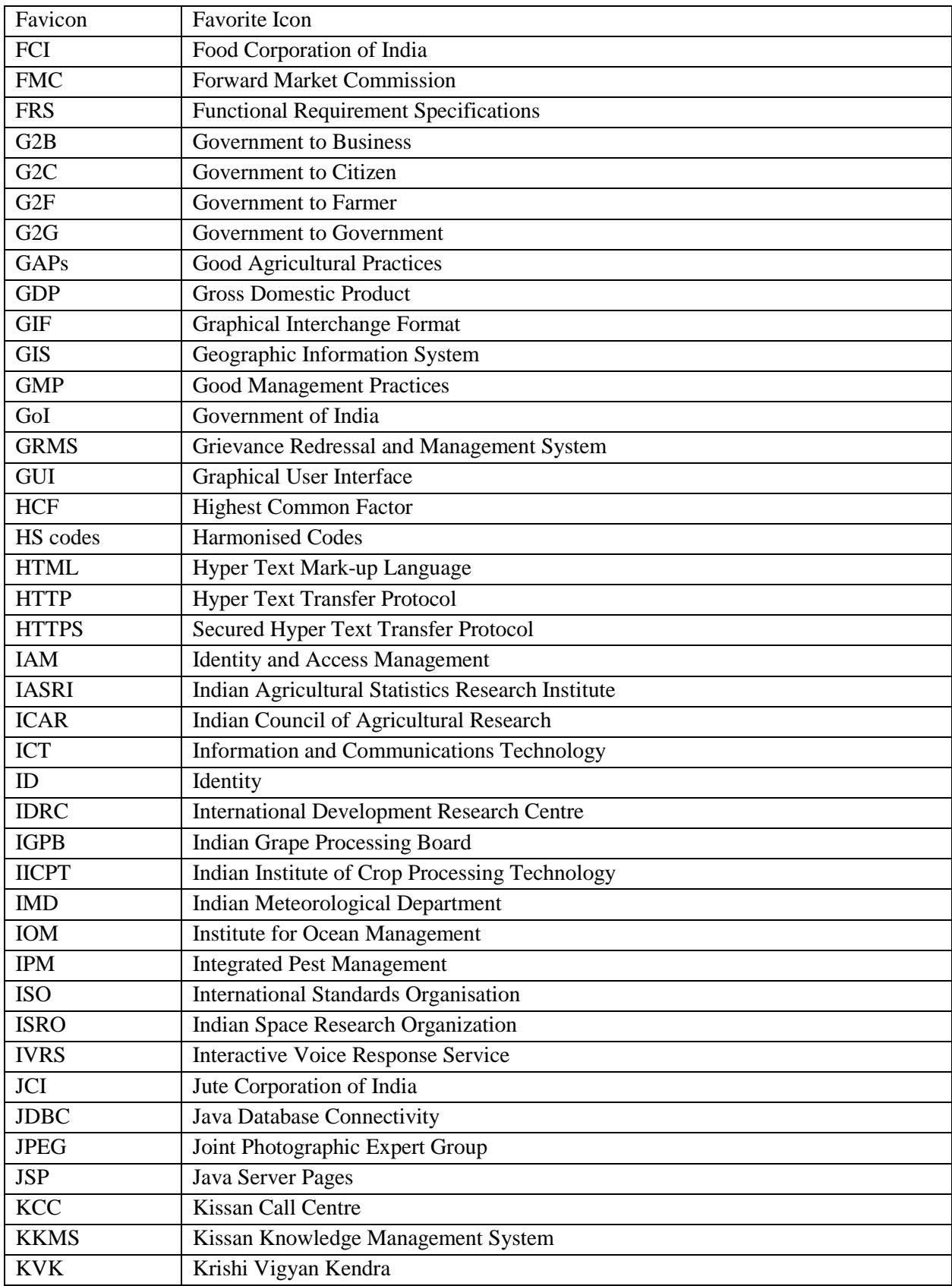

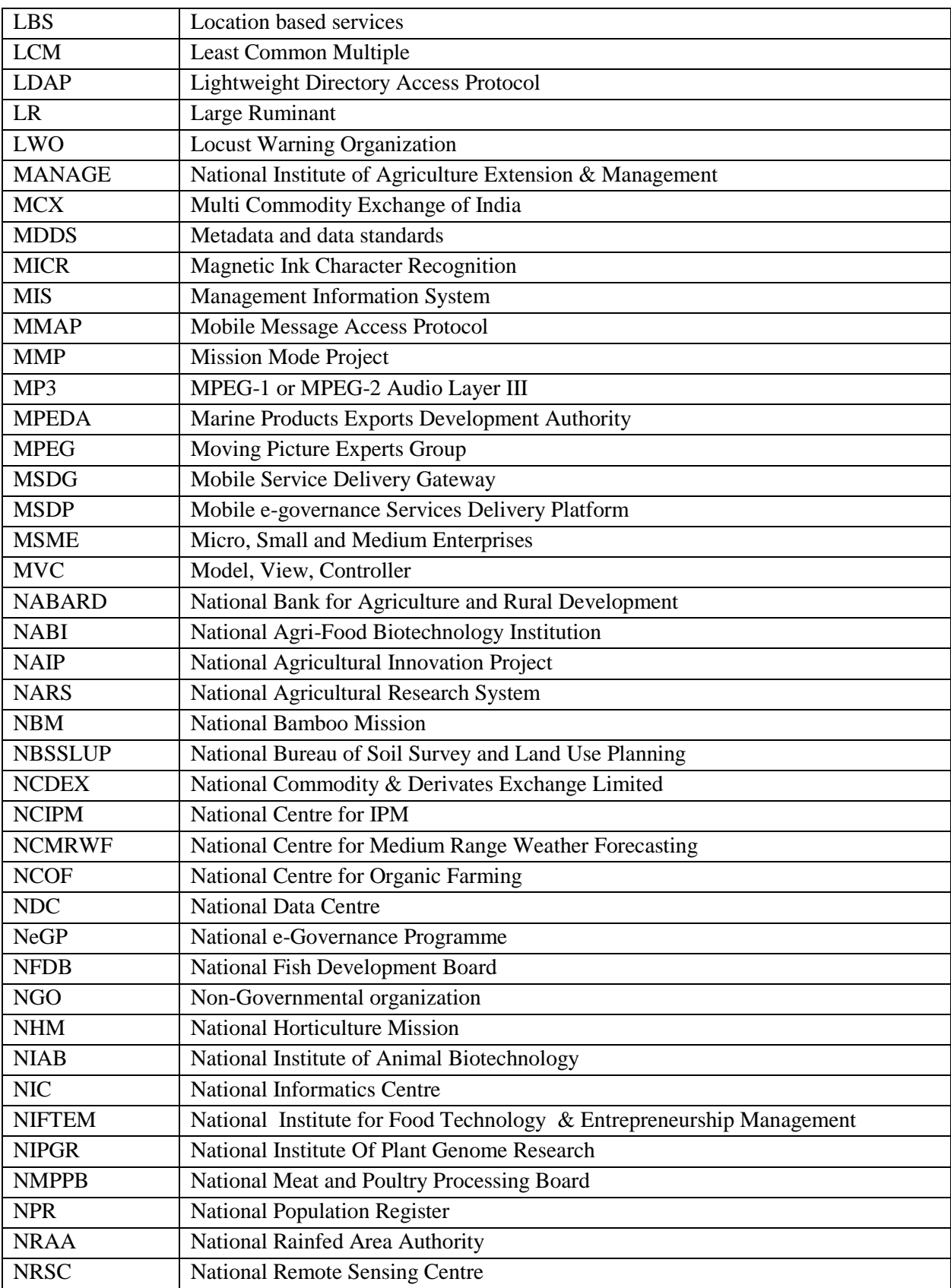

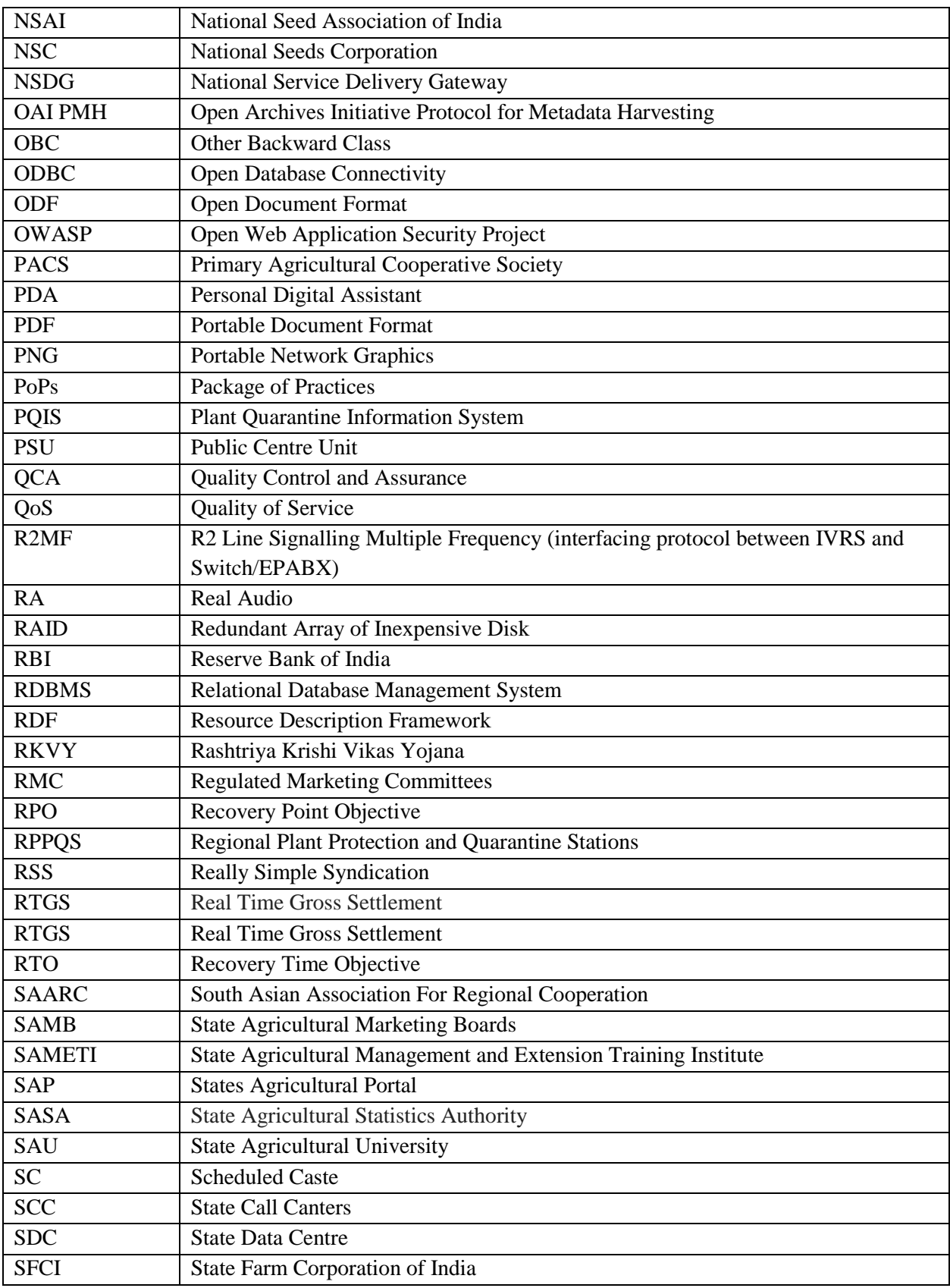

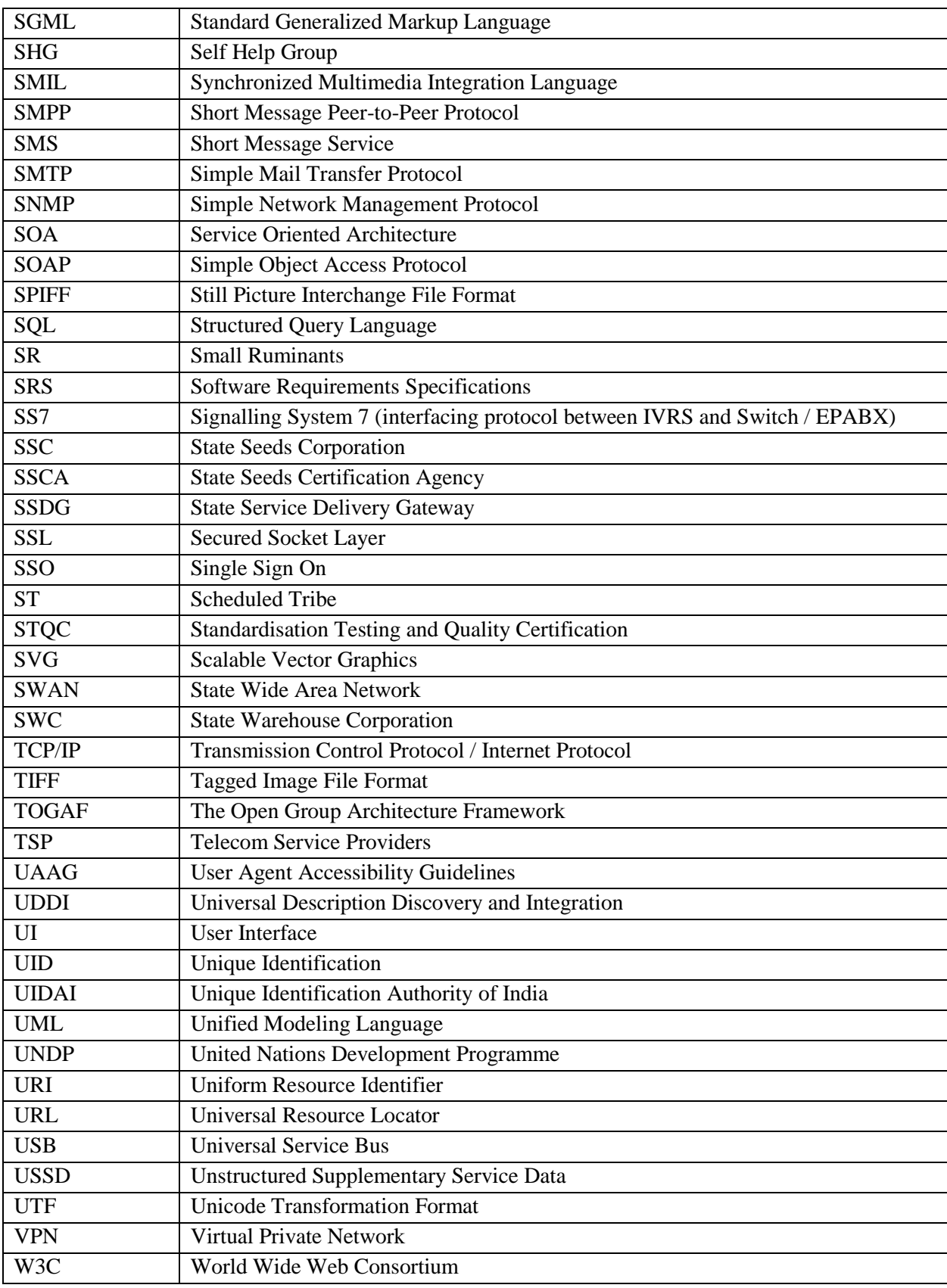

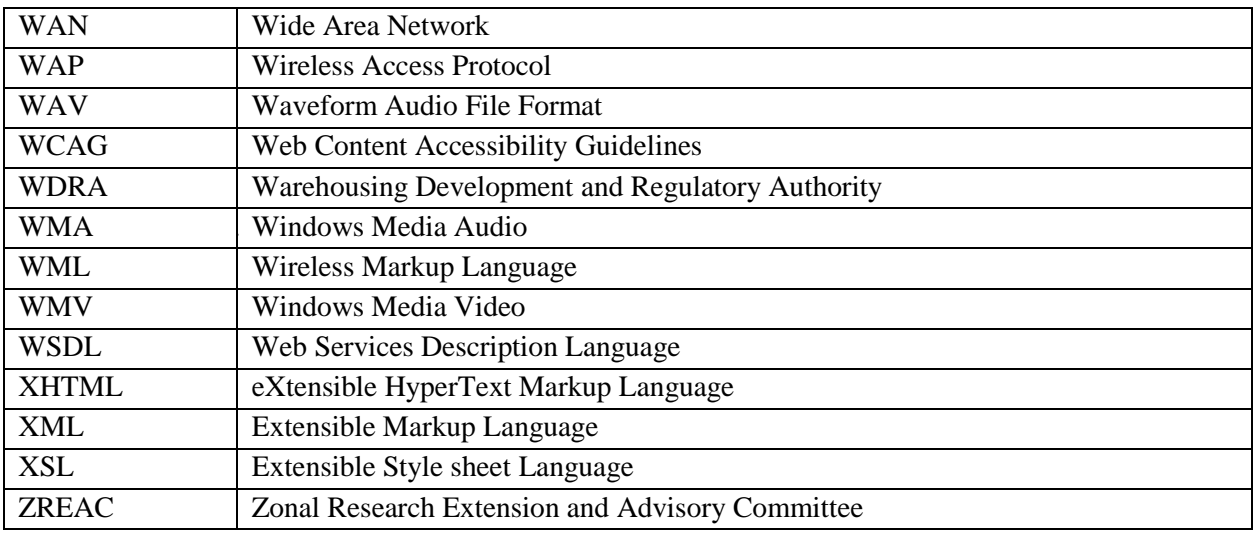

## <span id="page-18-0"></span>**1.8 References**

- 1. Detailed Project Report for Agriculture Mission Mode Project under National e-Governance Plan
- 2. Web Content Accessibility Guidelines (WCAG) 2.0 by W3C. (http://www.w3.org)
- 3. MDDS Demographic (Person Identification and Land Region Codification) Metadata and data standards by DeitY. (http://egovstandards.gov.in/)
- 4. "Guidelines for the Indian Government Websites" developed by [National Informatics](http://www.nic.in/)  [Centre](http://www.nic.in/) (NIC), DeitY and adopted by [Department of Administrative reforms and Public](http://darpg.nic.in/)  [Grievances](http://darpg.nic.in/) (DARPG) (http://web.guidelines.gov.in/)
- 5. Content Framework for the National Portal of India, National Informatics Centre
- 6. http://www.nsdg.gov.in
- 7. http://www.mit.gov.in
- 8. Report on using Mobile e-Governance Service Delivery Platform (MSDP) to deliver citizen centric services over Mobile
- 9. MSDP-SMS Integration Document Departments document by C-DAC
- 10. State Portal Framework Version 1.0, National Informatics Centre
- 11. Saaransh A compendium of Mission Mode Projects under NeGP by Department of Electronics and Information Technology, Ministry of Communications and Information Technology, Government of India
- 12. Report of the Sub-Group-5 of the Committee on Statistics of Agriculture and Allied Sector - IT and IT Usage in Agriculture Data, Agro-Climatical level and Small Area Farm Business
- 13. Technical Guidelines for Digital Cultural Content Creation Programmes: Minerva Technical Guidelines 2.0
- 14. [http://agris.fao.org](http://agris.fao.org/)
- 15. Websites and Portals of both Central and State Governments, NGOs, Commodity Boards, PSUs, NABARD, ICAR Institutions, Universities, etc
- 16. Agripedia of IIT Kanpur under NAIP
- 17. NAIP assisted ICT projects' Portals
- 18. "Institutional Mechanism for Formulation of Domain specific Metadata and Data Standards in e-Governance, eGSI-IM:02,Version 1.0, April 2012, Government of India, Ministry of Communications and Information Technology, Department of Electronics and Information technology, New Delhi- 11003
- 19. National Portal of India Software Requirement Specifications

# <span id="page-19-0"></span>**1.9 Overview Structure of the Document**

This document is organized in **Seventeen Chapters** and **Five Annexure**.

**Chapter 1** gives the introduction describing purpose and scope of the document. It provides objectives and features of the Central Agricultural Portal. It also discusses about Existing systems in detail. It lists abbreviation and references and gives overview of the document.

**Chapter 2** provides Overall Description of the Central Agricultural Portal. It gives product perspective. Context diagram has been depicted. It also talks about System interfaces, User interfaces, Hardware and Software interfaces, User Characteristics, Constraints, Assumptions and Dependencies. Major product functions are listed out. Component Architecture and Layered Architecture have been depicted pictorially as well as described layer wise in detail. Logical view of the portal has been provided and entities in each layer have been described. Integration view of the portal has been given pictorially and approach for integration has been discussed. Data view of the portal has also been depicted.

**Chapter 3** describes specific requirements of the Central Agricultural Portal. It gives overview of the home page in pictorial form. Each link on the home page has been illustrated. It also gives user interfaces as envisaged for all components of the 12 services.

**Chapter 4** Describes Content Management System (CMS) of the Central Agricultural Portal. It illustrates System Architecture for CMS. It also lists and describes major components of CMS. It speaks about features, capabilities and functionality of CMS. It describes Life cycle, Taxonomy, Meta data, Categories, Formats, Contribution sources of the content and roles and responsibilities of the content contributing organisations. It gives functional requirements, use case diagrams and use cases for the CMS. Content sharing workflow between CAP and SAPs has been depicted. User interfaces of the CMS have been depicted for the better understanding of the system.

**Chapter 5** Gives details about Identity and Access Management (IAM) for the Central Agricultural Portal. It provides detail description of IAM along with Framework. It also provides Identity classification based on various criteria. It lists components of IAM and provides description of each component. Identity Life Cycle Management has been depicted and described. User Management has been illustrated. Functional requirements and modules for user management have been described. Use case diagrams and Use cases describing each artifact for user management have been provided.

**Chapter 6** provides detail description of Grievances Redressal and Management System (GRMS). Various existing Systems already implemented for GRMS at Central, State and District level have been discussed here and comparative analysis has been provided. Scope of GRMS has been discussed. Service wise list of possible grievances has been worked out. Proposed solution has been described. Design Architecture and Process flow has been depicted. Workflow diagram, E-R diagram, Functional Requirement, Use Case diagram and Use cases have been depicted and discussed in details. The user interfaces have been provided to get the better idea about the system.

**Chapter 7** Expert Advisory System (EAS) has been discussed in detail. Farm advisory services needed by Crop, Livestock and Fisheries farmers have been listed out. Information about Kissan call Centre has been included and its linkage to proposed EAS system has been discussed for integration. Proposed System has been described and process flow of the system has been included. Functional Requirements of the system has been included. Use case diagram and use cases have been deliberated. The user interfaces have been included for visualization.

**Chapter 8** portrays National Farmer's Database. It lists out all characteristics (HCF and LCM of characteristics) of the Farmer entity to get 360 degree view of farmer. It has static information (Information that change occasionally) and dynamic information (information that changes often over certain period of time for e.g. yearly). Integration with various types of databases and standards to be used has been discussed. Entity Relationship diagrams and user interfaces have been provided for more clarity about the system.

**Chapter 9** talk about Functional Requirements of common modules across all the applications of NeGP-Agriculture Mission Mode Project like printing, MIS reports, SMS management, e-mail management, Payment Gateway. It also describes common use case for artifacts such as Create/Modify Language Pack, Switch Language, Manage alerts.

**Chapter 10** deliberates Design Constraints. It describes design objectives, design considerations for quality of code, Degree of separation between content and presentation, Accessibility for users, Accessibility for devices, Basic usability and Site management. It also gives the list of standards to be adopted while implementing Central Agricultural Portal and NeGP-Agriculture Mission Mode Project as a whole.

**Chapter 11** describes performance requirements. It also gives guidelines for achieving high performance.

**Chapter 12** lists out portal functionality requirements

**Chapter 13** discusses Software Systems attributes like high availability, scalability, interoperability, reliability, usability, portability, extensibility, maintainability, essential components of Accessibility, Multi-lingual support, Security (System Software Level Security, Application Software Level Security, Database level security, Infrastructure level security, Network Security), Access points and Access devices related Requirements. It provides detail list of delivery channels to be considered as access points.

It also provides detail guidelines for realizing each of these software systems attributes in detail. For accessibility it describes guidelines for different components – ATAG for authoring tools, WCAG for Web Content and UAAG for User Agent. It also provides broad level of WCAG 2.0 guidelines. It also describes the various security layers – Authentication, Authorization, Portal Access Control, Service Access Control, secured pages, secure proxy server, Single Sign-on, activity logging, audit trail, data security.

**Chapter 14** provides Standard Architectural requirements in tabular form for each layer

**Chapter 15** illustrates Logical Database Requirements.

**Chapter 16** portrays Digitization requirements of the project. It describes various file formats to be used for digitization of various content like - Text, Still Image (raster and vector), Video, Audio, Multimedia, GIS. It also describes delivery formats to be used for all these types of content while rendering this content on the Central Agricultural Portal.

**Chapter 17** describes rest of the important Requirements like Visibility of the Central Agricultural Portal, Web services requirement and guidelines for realizing these using NSDG, SSDG and MSDG infrastructure. It discusses these gateways in detail.

Apart from these chapters, following 5 important Annexure have been provided along with SRS of Central Agricultural Portal. These are –

**Annexure – A** listing major websites in Agricultural and allied sectors

Central Level, State Level (AGRISNET along with West Bengal Case study, Other ICT initiatives), e-District (Agricultural services covered).Detail list of ICT projects in various NARS and SASA institutes have been listed out.

**Annexure - B** provides detail context diagram of the Central Agricultural portal depicting external entities.

**Annexure - C** provides data dictionary for Common entities of the project, User Management, Grievance Redressal and Management System, Expert Advisory System, National Farmers' Database. It also gives strategy for maintaining audit trails for database related activities, in case database selected for development does not have automatic audit trail generation feature or is inadequate to satisfy the audit trail needs of the project

**Annexure - D** gives Organisation structure of Ministry of Agriculture listing out all organisations under its three departments – DAC, DADF and DARE-ICAR

**Annexure - E** provides W3C Guidelines to be followed for Accessibility for ready reference.

# <span id="page-23-0"></span>**2 Central Agricultural Portal – Overall Description**

# <span id="page-23-1"></span>**2.1 Central Agricultural Portal – Product Perspective**

The Central Agricultural Portal (CAP) would be composed of presentation, application, data access and security layers which would provide the platform to house the applications suggested for use at the Central level for e.g. Content Management, Pesticides Registration, e-Certification, etc. All the service requests with respect to these applications initiated using different delivery channels (CSC, Department, KCC, SCC, Private Kiosks, Mobile, IVRS, Agri-clinics and agribusiness centers) would be processed by the Central Agricultural Portal. It will also be integrated with existing applications such as AGMARKNET, SEEDNET, etc. It will also interact with State Agricultural portals. These portals and existing applications will share data using web services.

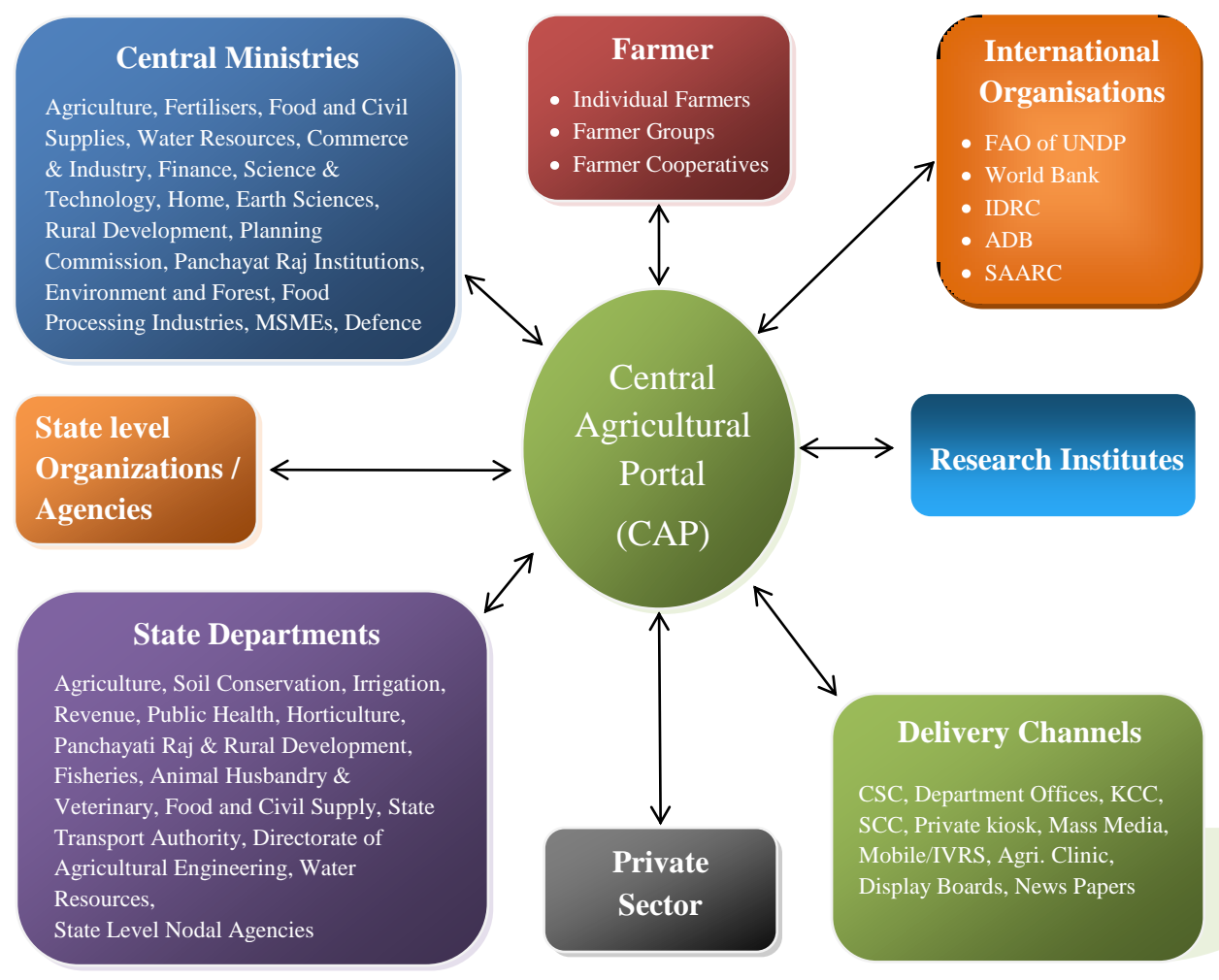

**Figure - 1: Central Agricultural Portal – Context diagram**

For enrichment of information on Central Agricultural Portal and providing expert advice, various ICAR Institutes are required to be involved. Also the Government departments will be responsible for timely entering transactional data into the system.

The Context diagram of the system has been shown in Figure  $-1$  depicting external entities like various Central Government Ministries/departments, State departments, State Level Agencies, ICAR, Research Institutes, Directorates responsible for contributing information on Central Agricultural Portal as well as the information consuming entities like Farmers, Researchers, Planners, traders etc. The detail Context diagram has been included as Annexure – B. The list of all these entities has been included in Annexure – B.

## **2.1.1 System Interfaces**

The Central Agricultural Portal will interact with other external systems, State Agricultural portals and applications developed for Service Clusters through web services. National Service Delivery Gateway (NSDG), State Service Delivery Gateway (SSDG) and Mobile Service Delivery Gateway will be used as repository of the web services and their access. Common web services available with NSDG, SSDG and MSDG will also be used for interactions among systems.

## **2.1.2 User Interfaces**

Web based Graphical User Interface (GUI) will be provided. Central Agricultural Portal will be completely menu driven and user friendly. Portal will be designed so that with minimum number of clicks user should be able to access desired information. Screens will be ergonomically designed. Wherever possible, input fields will be pre-populated.

Product function wise user interfaces such as screen formats for Input forms, output screens, report layouts, menu structures have been explained in subsequent sections.

## **2.1.3 Hardware Interfaces**

Users of the Central Agricultural Portal will be able to access Central Agricultural Portal on their client systems, smart phones.

To host the portal, hardware servers will be required for Portal server (Content Management), Application Server, Database, LDAP directory services, SMS server with adequate back up facilities and disaster recovery mechanism for 24 X 7 availability.

## **2.1.4 Software Interfaces**

User will be able to access the portal using web browser on the system having base Operating System.

On Server end, in addition to base Operating system, software will be required for internet server, Content Management, Database, LDAP directory services, application frameworks, email server, SMS server, etc.

## **2.1.5 Communications Interfaces**

To access the portal internet connectivity will be needed at both server side as well as client side. Along with this, the portal will interact with the SMS Gateway server to push SMS to different stakeholders and emails servers to send the automated emails generated from the system to various stakeholders of the system

## <span id="page-25-0"></span>**2.2 User Characteristic**

Target user groups for the Agriculture MMP can be broadly classified under four main categories, these are:

#### **1. Farmers**

- a. Individual farmers
- b. Farmer groups
- c. Farmer cooperatives

#### **2. Central Government**

- a. Department of Agriculture & Cooperation
- b. Attached Offices & Directorates
- c. Testing Labs
- d. Academic and Research Institutions

#### **3. State Government**

- a. Department of Agriculture & Cooperation
- b. Attached Offices & Directorates
- c. Testing Labs
- d. Academic and Research Institutions

#### **4. Private Sector**

- a. Manufacturers / Wholesalers / Dealers of inputs
- b. Importers and exporters of agriculture produce
- c. Traders, Buyers and Commodity Exchanges
- d. Call Canters
- e. Agri Business Clinics and Centres

All users of the Central Agricultural Portal, such as Officers of the Central Government / State Government, Researchers, Private Sectors although are literate excluding the farmers who may or may not be literate. Yet training needs to be imparted to all users of the system for effective use, content generation and timely dissemination of information / data through the system.

# <span id="page-26-0"></span>**2.3 Constraints**

- Hardware Limitations
	- Dependency on connectivity, bandwidth constraints in different regions across the  $\bullet$ country for Web/Mobile based interface
	- Hardware interfaces for accessibility like speaker, touch screens, Braille interfaces
- Software limitation -Screen readers, local language fonts
- Interfaces to other applications The portal needs to interact with different set of applications and portals
- Parallel Operation Unexpected increase in the number of concurrent user requests during peak transaction period
- Higher-Order Language requirements: The applications under Central Agricultural Portal will be in vernacular languages and language is not constrained

# <span id="page-26-1"></span>**2.4 Assumptions and Dependencies**

- Data is an asset. It is valuable resource, as it has real and measurable value. Accurate and timely data is critical to quality and efficiency of service. Data input and its accuracy will depend on the user. Accountability of data will be defined.
- Content generation and updation will be done timely by the user
- Portal Management Framework will be devised and user will play active role in it
- User will provide content in local languages
- Various Government departments involved will need to collaborate and share information in order to provide improved services and work as a team for developing and sustaining the information environment
- To operate as a team, every stakeholder at Centre, State, District, Block and other entities such as ICAR Institutes, Agricultural Universities and partners will need to accept the responsibility for information management
- Commitment from information resources will be required
- User will devise mechanism and designate officers for timely resolution of grievances and queries raised under Expert Advisory
- In case of transfer, officer will be responsible for knowledge transfer and handing over the functions being carried out by him for Central Agriculture Portal to next officer. He will hand over login and password given to him to the next officer without any security breach.

# <span id="page-27-0"></span>**2.5 Central Agricultural Portal – Product Functions**

## **2.5.1 Product Functions**

The major functions of the Central Agricultural Portal are as listed below-

- 1. Content Management System
- 2. Grievance Redressal, Management and Analysis
- 3. Expert Advisory and Knowledge Management Database
- 4. National Farmers' database
- 5. Identity and Access Management for Registered and non-registered users, Internal users, External Users, etc.
- 6. Links for applications and services identified under 12 service clusters –Pesticides, Fertilizers and Seeds, Soil Health, crops, farm machinery, training and Good Agricultural Practices (GAPs), forecasted weather and agro-met advisory, prices, arrivals, procurement points, and providing interaction platform, Electronic certification for exports & imports, marketing infrastructure, Monitoring implementation / Evaluation of schemes & programs, fisheries, irrigation infrastructure, Drought Relief and Management, Livestock Management.
- 7. Links for State Agricultural Portals
- 8. Feedback Mechanism and analysis
- 9. Collaboration Tools
- 10. Search and indexes
- 11. Directories
- 12. Dashboards
- 13. News and Alerts
- 14. Discussion Forum
- 15. Blogs Success Stories
- 16. Related links links for e-Governance projects in agricultural sector
- 17. Help

The component Architecture of the portal has been depicted below in Figure  $-2$ 

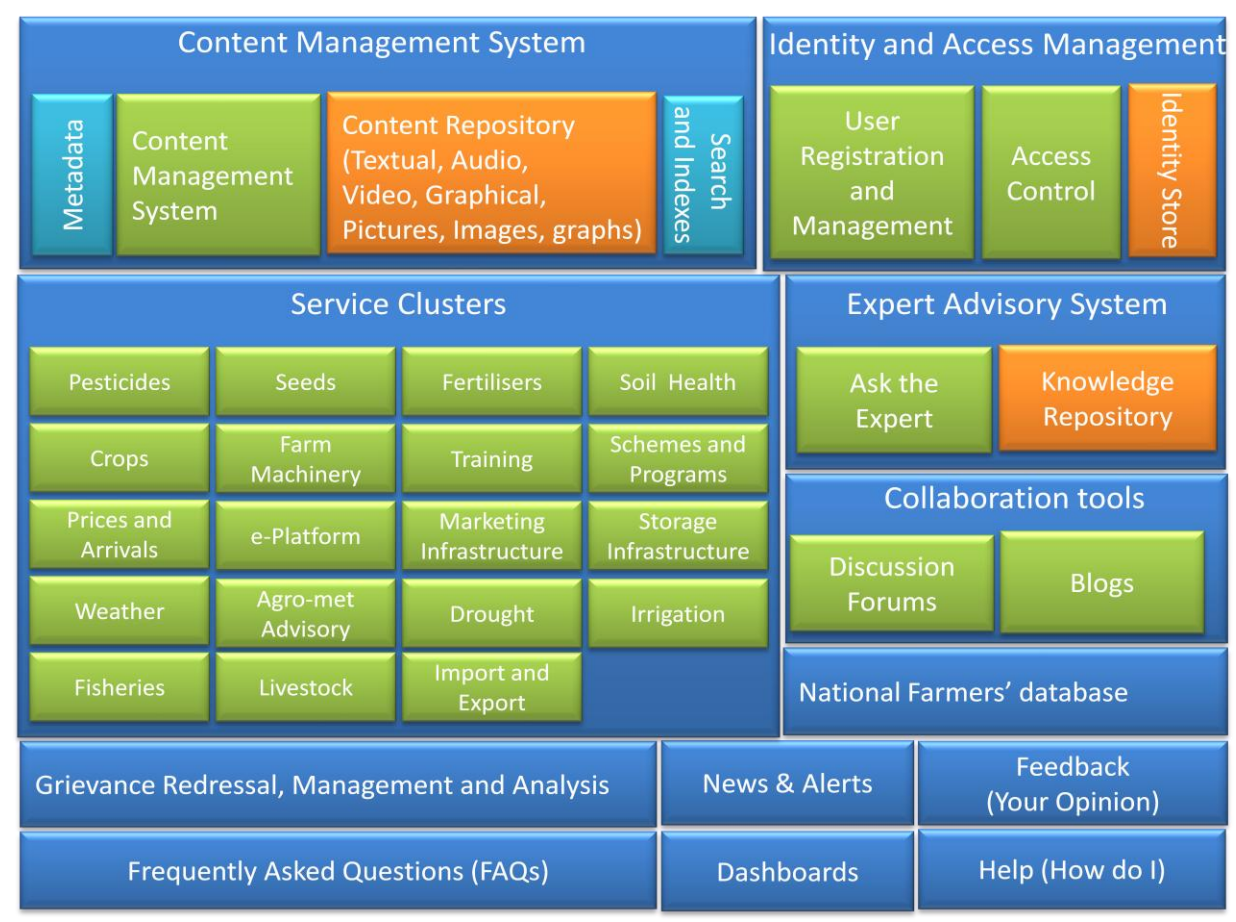

**Figure - 2: Component Architecture of the CAP**

## **2.5.2 Layered Architecture of the portal**

Agriculture MMP solution is proposed to be built based on Service Oriented Architecture (SOA). SOA may be defined as a group of services that communicate with each other through either simple data-passing or two or more services coordinating some activity. SOA builds applications out of web / software services. Services comprise intrinsically un-associated units of functionality that have no calls to each other embedded in them. Instead of services embedding calls to each other in their source code, they use defined protocols which describe how one or more services can talk to each other. To meet existing or new business requirement, services are linked and sequenced, in a process known as [orchestration.](http://en.wikipedia.org/wiki/Orchestration_(computers)) Web services make these functional building blocks accessible over standard Internet protocols independent of platforms and programming languages. These services can be new applications or just wrapped around existing legacy systems to make them network-enabled. This flexibility and requirement of integrating a large number of existing and upcoming portals make this architecture the preferred choice.

Figure – 3 depicts layered architecture of the portal where each layer will be allocated defined set of functionality. Layered architecture means decomposition of services such that most interactions occur between adjacent layers. However, there is no strict rule that top layers should not directly communicate with bottom layers. Layered Architecture helps in achieving functional independence by low level coupling and high level of cohesion between functional components.

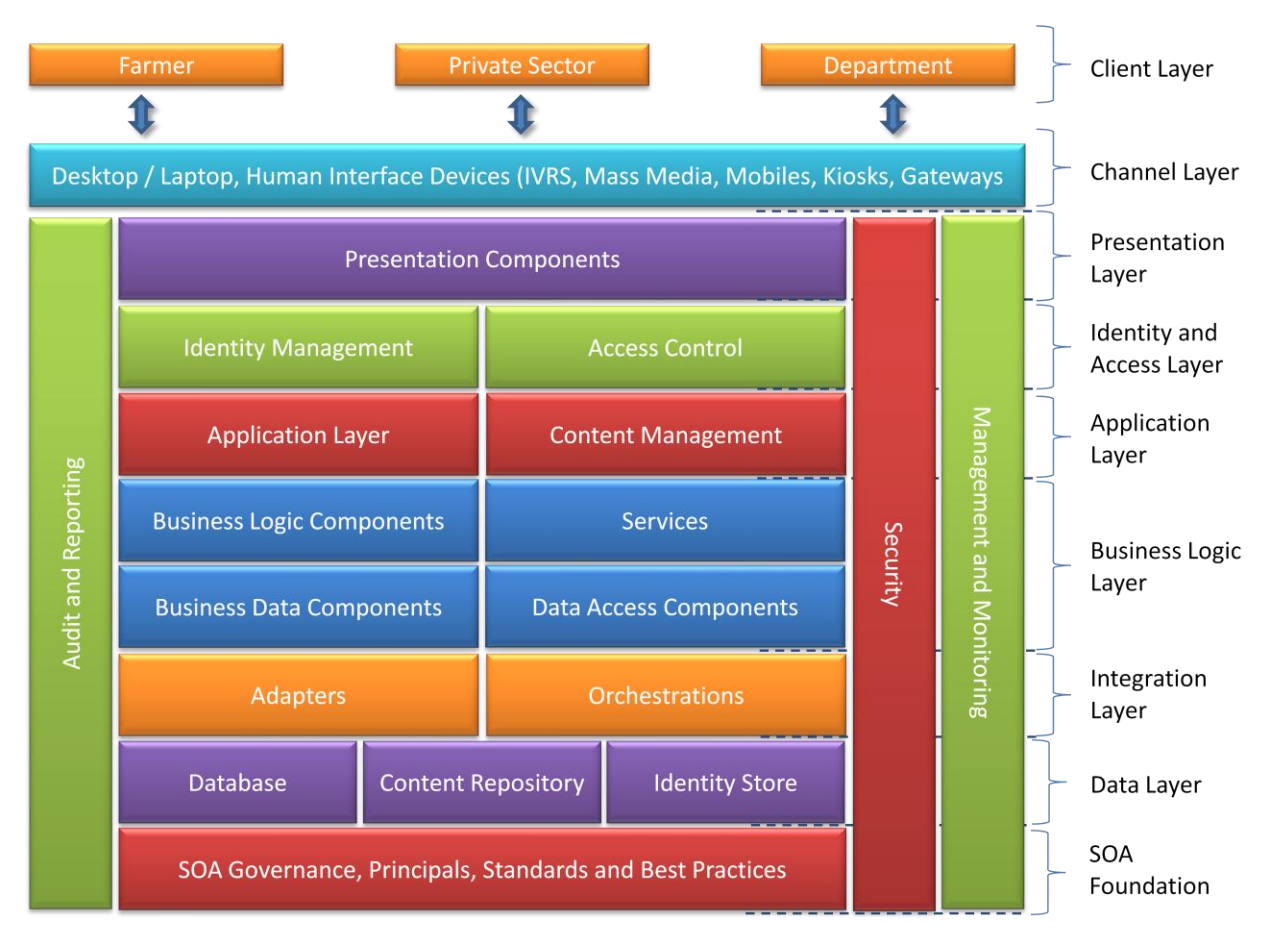

**Figure - 3: Layered Architecture of the CAP**

## **2.5.2.1 Client Layer**

This layer depicts the different types of users accessing the Agriculture MMP application. Type of user typically would be an important factor in determining the level of access to applications.

- Thin Client refers to the web browser component installed on the end users machines. All services would be accessed through the browser and the proposed system would be capable of delivering the services through all the standard browsers like Internet Explorer, Mozilla, Firefox, Opera etc.
- Kiosk refers to the specially installed PC booths for disseminating agriculture related information to the farmers at village level. These kiosks would be connected to CAP through SWAN / Internet for information dissemination.
- Thick client refers to service delivery component installed on end users machine. These components would be responsible for interacting with server side components. For example, clients for uploading any knowledge base in CAP knowledge repository.

Vertical pieces like management, monitoring, security and development cut across all horizontal layers. Management and monitoring involves all aspects of SOA like services, SLAs and other QOS, life cycle processes for both applications and services surrounding SOA governance. Security is distributed across all layers.

## **2.5.2.2 Channel Layer**

This consists of various devices like IVRS, Mass Media, Mobiles, Private Kiosks, etc to access Agriculture MMP application. Also, various browsers form the channel layers, through which users can access the Agriculture MMP.

## **2.5.2.3 Presentation Layer**

Presentation layer will be responsible for receiving requests from the client layer, preparing response suitable to access devices and sending it. For handling dynamic content Central Agricultural Portal should use Model View Controller (MVC) design pattern, which provides loose coupling between content display format and request processing logic. Model component will be implemented as part of business logic layer. Controller and View components belong to the presentation layer. For static page requests, desired view of requested page is prepared after applying presentation rules.

## **2.5.2.4 Identity and Access Control Layer**

This layer contains user management services for the Central Agricultural portal. It will include authentication and authorization services. It will allow user for single-sign-on, personalization and Self-service.

Authentication based on an active directory system allows end users to enter CAP. The parameters for this authentication would be user id and password.

Authorization is a single repository of access control for all users. This component would be responsible for defining access to various functionalities based on the access control defined in the system.

## **2.5.2.5 Application Layer**

Application layer contains application framework, Content Management Framework. Application services encompass reusable business logic. Application Framework will have application components having common functionality for e.g. Textbox, Calendar, etc. Content Management Framework will allow user for content authorization, content updation, approval, archival, etc.

## **2.5.2.6 Business Logic Layer**

This layer contains all business logic related functionality of Central Agricultural Portal. It includes service bus, service gateway, services, service registry, services repository, business data components and data access components.

This consists of service infrastructure components like service bus, service gateway for external integration, service registry, service repository and BPEL processor. Service bus will carry the service invocation payloads/messages between consumers and providers. The other important functions expected out of it are itinerary based routing, distributed caching of routing information, transformations and all qualities of service for messaging like reliability, scalability and availability etc. Service registry will hold all contracts (WSDL) of services and helps developers to locate or discover service during design time or run-time.

#### **2.5.2.6.1 Services**

Web Service provides an abstraction layer on top of an enterprise application system. The Centre and State services will be exposed through the web services for information dissemination across the States. This paradigm is also known as SOA (Service Oriented Architecture).

#### **2.5.2.6.2 Business Logic Components**

Business Logic Components include Business Applications like pesticides registration, licensing, etc. and Enterprise Applications such as payment gateway, workflow management. BPEL processor used for orchestrating the services to compose a complex business scenario or process is also business logic components. They would be responsible for processing business data. They access data using business data components and apply business rules.

#### **2.5.2.6.3 Business Data Components**

Business data components encapsulate business data, typically providing Create, Read, Update and Delete (CRUD) type of functionality. They access data from data layer using data access components. They use adapters for interacting with COTS software applications or products.

#### **2.5.2.6.4 Data Access Components**

Data access components are responsible for exposing the data stored in the database to business data components. Data Access Object (DAO) which manages the connection with data sources is used by these components to encapsulate access to data sources.

#### **2.5.2.7 Integration Layer**

This layer consists of composite applications, portals (for interface integration) to integrate to external systems. It consists of integration components, orchestration, adapters and service communication infrastructure.

#### **2.5.2.8 Data Layer**

Data Layer contains all data servers for managing structured data (RDBMS, XML DBMS, etc), unstructured data, data files, documents, images and audio-video files. Products like RDBMS, document repository, content repository, and directory server for storing identities are parts of this layer.

#### **2.5.2.9 SOA Foundation**

SOA governance is important in terms of providing the overall direction to SOA implementation within the Agriculture MMP. This involves board-level involvement in addition to business and IT executives. At a high-level, this involves managing the Agriculture MMP solution implementation, managing SOA infrastructure and controlling the entire effort through all finetuned IT processes in accordance with TOGAF.

## **2.5.2.10 Security Layer**

This layer contains central security services. It may contain integration interfaces for third party security tools.

## **2.5.2.11 Audit and Reporting**

- 1. This encompasses generic services across all applications such as logging, auditing, notification, exception handling etc.
- 2. Session Management enables user session management at the server.
- 3. Audit and logging enables logging of the events / Transactions at the server. These events would then be used to generate security alerts and notifications.
- 4. Input validation enables validation of the raw data uploaded by the end user before saving into the database.
- 5. Caching Management would cache frequently used resources for faster response. For example, caching of frequently visited web pages for faster delivery at local machine is proposed.

## **2.5.2.12 Management and Monitoring**

This layer contains administration, management and monitoring related functionality for network, links to internet, hardware nodes, system software and applications. This layer cuts across all other layers. It should automate processes such as performance monitoring, network monitoring, incident management, patch deployment, data backup, disaster Management etc.

## **2.5.3 Logical view of Central Agricultural Portal**

The Central Agricultural Portal Logical Architecture as shown in Figure-4 depicts the typical functional components and interactions among them. The Central Agricultural Portal needs to interact with State Agricultural Portals and Service specific portals for 12 Cluster of Services for seamless delivery of information / services to farmers. The interactions between these portals are proposed to be done using industry's widely accepted and adopted Service Oriented Architecture (SOA) framework. The interoperability is built on XML (eXtensible Markup Language) and Web services standards. The following are the important features of Agriculture MMP solution,

- Adopt Service Oriented Architecture
- Develop business functionality as services
- Provide web based interface
- Extensible to support multiple access devices such as desktop computer, IVRS, Mass Media, Mobiles, Private Kiosks etc

Using SOA framework, the services at CAP would be exposed using the web services and same can be consumed by various State Agricultural Portals on demand basis. For example, Pesticide Registration services would be exposed through the web services and the same can be consumed by Licensing application of any State Agricultural Portal when a manufacturing license is to be issued. The manufacturer applying for a license at any of State would give his Registration number and it would be verified against the Pesticide Registration web service at CAP. Adopting this framework eradicates duplicate services at both Centre and States and ensures better manageability. Next section describes the technology architecture proposed for Agriculture MMP. All the services will be realized by the technology platform which has the following architectural building blocks

Web Server

- Portal Server  $\bullet$
- Application Server
- Process Server
- Enterprise Service Bus (ESB)
- Directory Server
- Identity & Access Manager
- SMTP Server  $\bullet$

## **2.5.3.1 Client Layer Entities**

Client layer entities present the information provided by Central Agricultural portal to users and handles the interaction between users and Central Agricultural Portal. Client layer entities depend on type of access devices and access points. Farmers, Private Sector and Government are the stakeholders of the Agriculture MMP solution. They will access the Agriculture MMP applications through various delivery channels. Standard web browser will be used on desktop and laptop computers, where as mobile or WAP browser will be used on mobile phones and PDAs.

Desktop, IVRS and Kiosk users will directly access Agriculture MMP solution on internet through web browsers over HTTP/HTTPS protocol. Mobile users will use mobile applications, browser and SMS technology to access the services.

## **2.5.3.2 Channel Delivery Entities**

Channel delivery services contain the secured gateway services, which handles the number of transactions across the entire network. The various secured gateways that are used are XML gateway, SMS gateway, SMTP gateway, Web gateway, WAP gateway etc. Requests from Mobile users will be processed using mobile switch which in turn will forward requests to WAP gateway. WAP gateway act as bridge between the mobile world and the Internet and offers WAP services like encoding of WML pages, end-user authentication, WML script compiling and converting WAP requests to HTTP requests and HTTP responses to WAP responses. At WAP gateway WML request will be translated into HTML and it will be forwarded to Agriculture MMP web server. Once the request gets processed the response is forwarded as HTML to WAP gateway which will convert HTML into required WML format and display it on mobile devices.

## **2.5.3.3 Presentation Layer Entities**

Presentation layer contain user interface components such as JSP, Servelets, JSP tags, HTML forms, CSS etc. These components typically contain code to perform functions such as configuring the visual appearance of content, accepting and validating user input, and acquiring and rendering data from business components. Presentation Services handle the user management, personalization features. Based on the type of user logged in, the layer routes the request to the respective services of the

business service layer of Agriculture MMP solution. Every functional module would have some presentation components catering to user interface of the functional module.

External applications will interact with Central Agricultural portal for information exchange. To facilitate this information exchange presentation layer will include entities like web services, adapters and connectors.

#### **2.5.3.3.1 Web Portal**

The Web Portal provides information for the stake holders over internet using a web browser. There will be certain sections of the portal which will be accessible to all the users which is referred to as the "public" part of the portal and certain sections which can be accessed only by authorized users referred to as the "protected" part of the portal. Based on the role of the user being authenticated respective functionality will be made available to the users. Responses will be rendered using Cascading Style Sheets (CSS). JavaScript will be used for client side validations. Agriculture MMP solution would support multi-lingual content and pages will be displayed in the language selected by user.

#### **2.5.3.3.2 Personalization**

Personalization component of Central Agricultural Portal provides its stake holders to customize their preferences for better user experience. Personalization covers the ability for a user to influence their experiences. Increasingly, portals themselves offer users the ability to tailor the function available to best suit their needs. That part of personalization that is relevant for presentation is of direct concern to authors when creating web content that support multiple delivery contexts.

#### **2.5.3.3.3 User Management**

The user management function should address how identities and users are created, maintained, or revoked on termination.

#### **2.5.3.3.3.1 Self-Service**

Self-Service component will provide interface to let citizens to manage the activities like user registration, reset passwords, update profile, subscribe for services etc. on their own. For security purpose, user registration process on Central Agricultural Portal must provide CAPTCHA (Completely Automated Public Turing Test to tell Computers and Human Apart).

#### **2.5.3.3.4 Role Management**

The Role management function should address how roles are defined and users are assigned these roles.
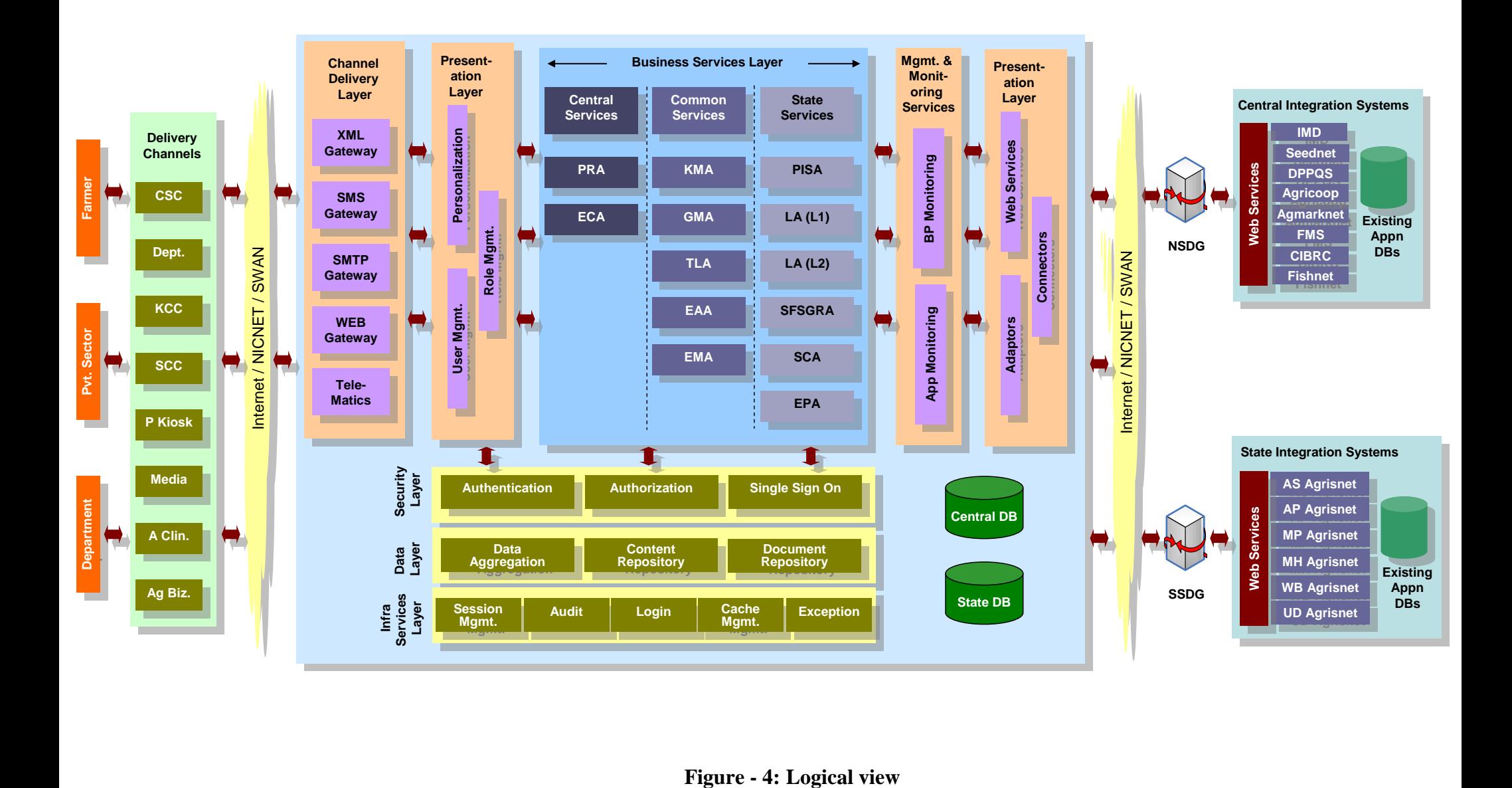

### **2.5.3.4 Business Service Layer Entities**

The Business services will provide required services for its stake holders. These services will be provided by Central, State and various applications and consumed by Central, State Portals using service communication components. The Business Service Layer entities will include Content Management Services, Transactional Services and Workflow Services, Reporting Services, Search Services, Notifications, etc.

Business logic layer modules will be implemented using web services, business logic components, business data components and data access components.

### **2.5.3.4.1 Content Management Services**

Central Agricultural Portal will have large number of content objects and documents. It should manage complete life cycle of all content objects. Hence it should use Content Management System. Content generators create information and it is stored and managed in electronic or manual record form. This functional module provides content management related functionality. This module should be realized by customizing Commercial Of The Shelf (COTS) Web Content Management System.

### **2.5.3.4.1.1 Content Authoring**

Content authoring component is for building web content that can be accessed by citizens via a wide variety of different devices with different capabilities.

### **2.5.3.4.1.2 Content Metadata Capture**

Whenever there is generation of new content, all metadata related to it will be captured. Whenever there is updation of content, metadata will be updated accordingly.

### **2.5.3.4.1.3 Content Workflow**

Content workflow includes content creation, review, submission, metadata creation, content archival.

### **2.5.3.4.1.4 Content Delivery**

Content management systems include content aggregation/deployment tools, which make use of content objects from content management system's content repository for delivery of relevant content to Central Agricultural Portal users.

### **2.5.3.4.1.5 Content Feeds**

Content feeds are a type of electronically sourced content over internet using standard protocols and content formats such as RSS (Really Simple Syndication). RSS is a XML file format, used for distributing news headlines on the web. It is used for frequently modified content such as

news, blogs, etc. Following guidelines should be followed for receiving or consuming content feeds:

- a. Design and develop a "feed reader" component to receive content feeds
- b. Use job schedules to download content feeds at defined time intervals and save into content repository as content object.
- c. Always display original source, while displaying content received by means of feeds.
- d. Content feeds must be received only from pre-approved sources.

### **2.5.3.4.1.6 Metadata Synchronization**

Matadata Synchronization would be used for replicating metadata from Central Agricultural Portal and State Agricultural Portals to "Centralized Metadata repository" using metadata Centralized server.

### **2.5.3.5 Workflow Services**

Workflow services capture input data, process as per standard procedures and business rules for it for a pre-defined output. Workflow service addresses the application submission, status tracking, verification of documents, payment and availability of service. All the workflow services should be available online with the availability of 24X7 and 99.9% uptime. Some of the Workflow services that will be available on Central Agricultural Portal have been as listed below-

- Pesticide registration
- Registration of seed growers
- Seed Certification
- Soil Testing Lab soil health card
- Testing Lab Pesticide, Fertilizer
- Pest Roving Survey including pest infestation status
- Fish Seed Grower Registration
- Electronic Certificate for import & export
- Monitoring of Schemes
- Expert advisory
- Grievance Management

### **2.5.3.6 Transactional Services**

Transactional services will be provided by various departmental applications. In transactional services data will be captured, processed and presented to the user in the desired format. Each transactional Service will have data capturing module, data processing module and application specific reporting module. For e.g. Market prices and arrival data, Seed availability, etc.

### **2.5.3.7 Search**

Agriculture MMP solution will have search component to provide quick access to information, which includes documents, HTML pages, images, audio files, video files etc. Some of the features Search should address have been listed as following -

- Search personalized information on crop diseases, agro-meteorological advisory
- Search localized information on forecasted weather
- Search information on registered, banned, restricted for use and refused registration process
- Search information on pesticide testing labs, fertilizer testing labs
- Search information on regional suppliers, market infrastructure, storage infrastructure
- Search localized information on prices, physical progress, irrigation infrastructure
- Searchable information on GAPs, PoPs

### **2.5.3.8 Notifications**

Agriculture MMP solution would have facility to send notifications to its registered users. Users should be able to subscribe for some of the services like News Letters, Journals etc. On updates in these services, subscribed users of Agriculture MMP solution will get notifications by email.

### **2.5.3.9 Security Layer Entities**

The secure proxy server will intercept stakeholders request to access the secured information. URL will be routed to this component, whereas it will challenge (User Id and Password) the user for authentication if user accesses the secured information.

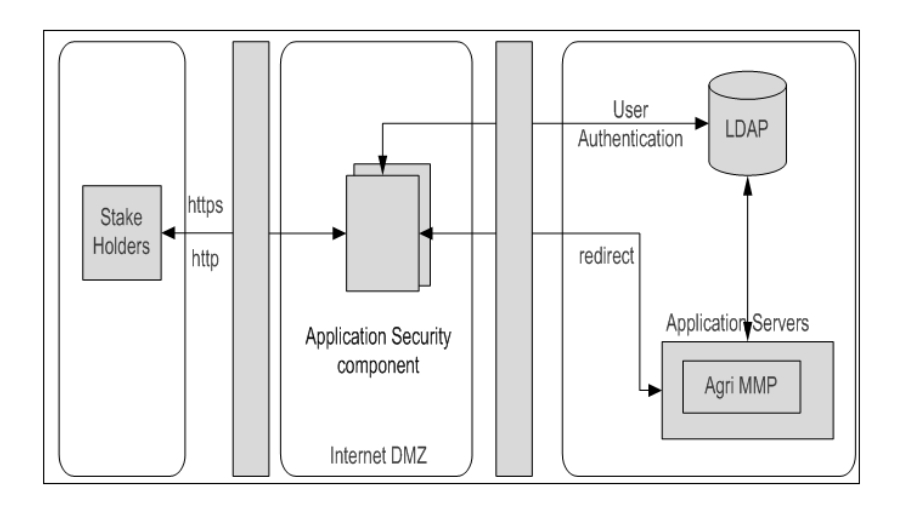

**Figure - 5: Central Agricultural Portal – Security Layer**

### **2.5.3.9.1 Authentication**

Agriculture MMP solution's authentication component will authenticate by challenging user to provide user Id and password.

### **2.5.3.9.2 Authorization**

Authorization component will make sure that stake holders must be able to access whatever information they have got access to. An authorized system user should be allowed to define the various available roles in the system. Each user should be mapped to the respective role. Based on this the user should be provided access to various available functionalities of Central Agricultural Portal.

### **2.5.3.10 Data Layer Entities**

### **2.5.3.10.1 Database Server**

Central Portal Server will use Relational Database Management System (RDBMS) for storing structured data.

### **2.5.3.10.2 Document Server**

Central Portal Server will use document repository to store static content such as documents, PDF files, images, audio / video files etc.

### **2.5.3.10.3 Content Repository**

Content repository is an integral part of content management system. It is a database in which electronic documents and other web content are stored. A content repository may also contain pointers to files stored on a file server. However it is not necessary that content is stored in some database. Web content, stored in a common or single repository, can easily be accessed as and when necessary, reused in a variety of ways. It can facilitate creation, modification and approval of content from any location by authorized users. It can facilitate scheduled publication of content to a web-site in a controlled manner using a defined process.

### **2.5.3.10.4 Directory Server**

Directory server is used for storing infrequently modified but frequently queried data such as application settings, user profiles, group data, policies, access control information, etc. It is specialized database that is optimized for lookups. It should conform to LDAP standards. Directory Server of Central Agricultural Portal will contain profile information of stake holders, Roles, application level ACLs (access control lists), service level access control list etc. This directory server should be made accessible using LDAP.

### **2.5.3.10.5 Portal Usage Data**

Central Portal will capture the user experience information like how many hops a user is required to perform to reach desired piece of information, usage of service, time spent, hits/visits, etc. Based on these inputs, business process optimization can be done to provide better user experience.

### **2.5.3.11 Infrastructure Services Layer**

Agriculture MMP solution would contain following list of Utility services to maintain and manage the portal application.

- Application level logging
- Validations
- Exception handling
- Notifications
- Application level caching
- Localization
- Application configuration
- Master data management
- Session management
- Auditing and reporting

### **2.5.3.11.1 Auditing and Reporting**

Agriculture MMP solution's reporting component will be used to generate reports for following requirements but not limited to

- Generate web analysis report
- Provide audit trail, i.e. author, date created, modifier, date modified, for each program.
- Generate report for general application statistics, e.g. availability and average response time etc.

### **2.5.3.12 Integration Layer Entities**

### **2.5.3.12.1 Service Communication Infrastructure**

To provide access to services of Central Agricultural Portal service communication infrastructure component is proposed, which encapsulates

- Provide container environment for services
- Service interface
- Protocol translation
- Message routing
- Data transformation

This component will be used by Central Agricultural Portal to access services provided by various government departments. It may be NSDG/SSDG compliant or web services compliant or both. In some cases it may happen that some of the services would be developed and deployed as NSDG services where as few other services would be developed and deployed as webservices.

### **2.5.3.12.2 Integration Components**

Central Agricultural Portal will be integrated with external application using the following means,

- Adaptors
- Web Services  $\bullet$
- Connectors

### **2.5.3.12.3 Operations Layer Entities**

### **2.5.3.12.3.1 Service Registry and Repository**

The service registry will provide a way for a consumer to find a Central Agricultural Portal service. This will involve publishing a service's description (in WSDL format) in a registry. Consumer browses through a registry and obtains service's description.

Although much of the required information is already part of the service contract, the service repository will provide additional information, such as physical location, information about the provider, contact persons, usage fees, technical constraints, security issues, and available service levels.

### **2.5.3.12.3.2State Department Applications**

Service Cluster Applications will provide required business services to state citizens channeling through Central Agricultural Portal using services.

### **2.5.3.12.3.3 Other External Applications**

Central Agricultural Portal will integrate with other external applications using services.

### **2.5.3.12.3.4 State agricultural Portals**

State Agricultural Portals will integrate with Central Agricultural Portal to provide state services to citizens if users want to access required information using Central Agricultural Portal.

### **2.5.3.12.3.5 Content Feed Provider**

Content feed providers provide content to Central Agricultural Portal. Following guidelines should be followed for content feeds

- a. All feeds must be received only in electronic form
- b. RSS standard should be used for live feeds
- c. Wherever possible feeds should be received online

### **2.5.3.13 Management and Monitoring Layer Entities**

### **2.5.3.13.1 Network Monitoring and Management**

Network Monitoring and Management provides the ability to monitor and control network devices. Monitoring includes the collection and storage of key device parameters. Controlling includes the ability to affect the configuration of the device. The data that is collected will support the analysis of network traffic (availability, utilization, capacity, errors and throughput) and the generation of associated network performance profiles.

### **2.5.3.13.2 Host / Node Monitoring and Management**

Host monitoring and Management provides the capability to monitor, display, detect, set and report information about computer hosts and peripheral devices. Host parameters include accessibility, CPU usage, memory usage, swap usage and disk usage etc. Device Management provides the capability to monitor and control other SNMP and non-SNMP devices.

### **2.5.3.13.3 Application Monitoring and Management**

Application Monitoring and Management provides the capability to monitor and control software application processes on monitored computer hosts. In addition, to the collection and display of application parameters (performance, space, resource conditions, availability), application management allows for the initiation and termination of application software directly from the management console. User friendly web based interface should be provided for Central Agricultural Portal's administration related functionality.

### **2.5.3.13.4 Security Management**

Security Management provides the capability to manage user and network security across a distributed environment. User security includes the management of available authorization and authentication controls. Network security includes the ability to protect the managed environment from specific external accesses, intruder detection, virus protection, etc.

### **2.5.3.13.5 Data Backup and Restore**

The data backup is performed as part of schedule task and is encrypted to ensure safeguard against data theft. Automated backup & restore components of Central Agricultural Portal will take backup of required content like application code/executables, data, content etc and restore whenever required (e.g. in the event of a disaster).

### **2.5.3.13.6 Disaster Management**

Central Agricultural Portal should support business continuity. Therefore data should be replicated to DR site as per policy defined so that DR site can take over within defined time lines.

### **2.5.3.13.7 Host Administration**

Production environment of Central Agricultural Portal will include multiple servers. It is desirable that all servers should be administered from a single system using unified interface.

### **2.5.3.13.8 Application Administration**

User friendly web based interface should be provided for State Portal's administration related functionality.

### **2.5.3.13.9 System Administration**

Central Agricultural Portal will have system administration tool for application maintenance, providing following functionality:

- Applying [operating system](http://en.wikipedia.org/wiki/Operating_system) updates, patches, and configuration changes etc.
- Incorporate changes in the services without triggering changes in core processes and the Centre / State / District Agriculture Department and Attached offices
- Enable administration to monitor all aspects of the service delivery and meet the reporting requirement at all levels of the department pertaining to the selected service
- Administrators can remove contents using this functionality of the application.

# **2.5.4 Integration view of Central Agricultural Portal**

Central Agricultural Portal developed under NeGP-Agriculture Mission Mode Project will need to interact with

> a. Existing websites and web applications of DAC like AGAMRKNET, DACNET, SeedNet, PQIS, CROP (Computerized Registration of Pesticides), etc.)

- b. Websites and Applications developed by State Governments in Agricultural sector under various projects like AGRISNET;
- c. State Agricultural Portals
- d. Applications developed under various other projects like e-District, Land records, UID, etc.
- e. National level service registry/repository
- f. State level service registry/repository
- g. Centralized Metadata Repository

These applications/repositories use different platforms and technologies. Integration Architecture specifies how various applications operating on different platforms can effectively work together. Integration techniques should be used when new application systems need to access existing application systems, while maximizing the investment in existing systems and platforms. Central Agricultural Portal will integrate with following external interfaces to provide services to citizens

Following diagram depicts the high level overview of external interfaces -

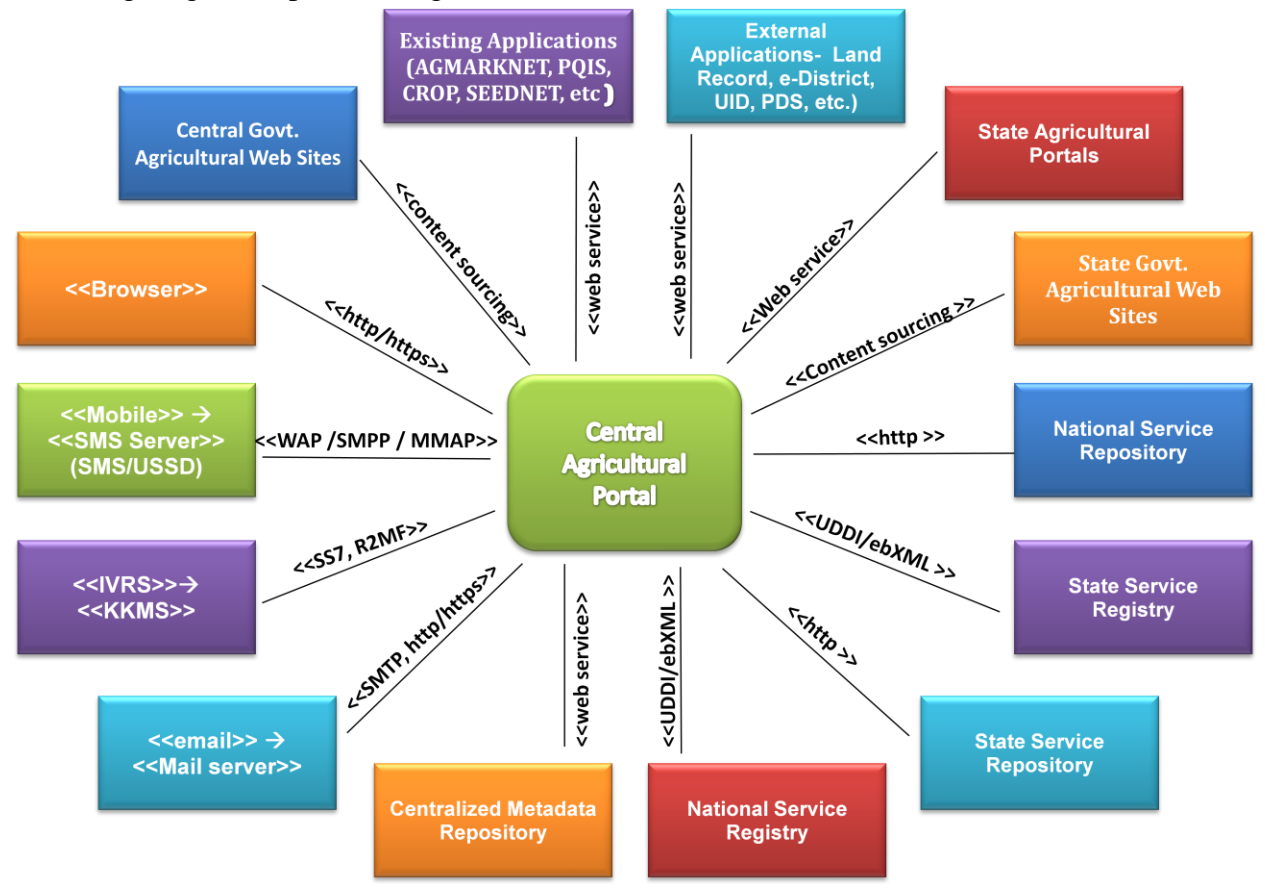

**Figure - 6: Central Agricultural Portal – Integration View**

### **2.5.4.1 Content Integration**

One of the major objectives of Central Agricultural Portal would be to integrate content from government department and organization's websites and provide interoperability with State Agricultural Portals by means of keeping Centralized metadata repository updated with metadata of State Agricultural Portal's content. "Content Integration" section explains -

- a. Approach for consolidating metadata from Central Agricultural Portal and all State Agricultural Portals and
- b. Approach for metadata based search within Central Agricultural Portal and all State Agricultural Portals, using " Centralized Metadata Repository"

Central Agricultural Portal would have thousands to millions of web pages and documents. These documents would be related to government agricultural matters and contain wealth of information required by farmers, agri-businesses and Government. There will be hundreds of portals from government Agricultural departments, organizations, universities, etc. In a scenario where every portal or website is governed in its own way, stakeholders will find it extremely difficult to access or discover the information they are looking for. In order to provide an easy access to information an integrated approach towards making content easily discoverable, minimizing semantic inconsistencies and avoiding content duplication is a must. Integrated approach will enable easy access to information and make all content published on Central Agricultural Portal and State Agricultural Portals, easily discoverable.

### **2.5.4.1.1 Content Integration Approach**

Content integration will require number of processes during the entire life cycle of content. This section describes the State Portal's approach for content integration.

### **a. Standardize Content Taxonomy**

Content taxonomy should be standardized. Central Agricultural Portal would comply with defined standard. Compliance and governance processes should check adherence to defined standards. Content publishing workflow should enforce taxonomy rules as part of publishing process.

### **b. Standardize Metadata Schema**

Metadata schema should be standardized. Central Agricultural Portal would comply with defined standard. Compliance and governance processes should check adherence to defined standards. Content publishing workflow should enforce definition of all metadata attributes as part of publishing process.

#### **SRS- Central Agricultural Portal And According to AMMP** NeGP-AMMP

#### **c. Standardize Master Data**

Master data should be standardized. Central Agricultural Portal would comply with defined standard. Compliance and governance processes should check adherence to defined standards. Content publishing workflow should enforce usages right master data values as part of publishing process.

#### **d. Standardize Content Publishing Workflow**

Content publishing workflow should be standardized web enabled automated process. Definition of metadata should be integrated into publishing workflow. **Standardize Content Management System.**

Content management system should provide defined set of standard functionality.

### **e. Unique Content Identifier**

All content should be assigned a unique ID. Content repository should have web based access. All published content should be accessible using a URI.

### **f. Centralized Metadata Repository**

A Centralized Metadata Repository should be established, which will store metadata of all content published on Central Agricultural Portal using an automated process.

Centralized Metadata Repository will store metadata in normalized form. Normalization will enable high quality search results and provide semantic integration of content from Central Agricultural Portal and State Agricultural Portals.

### **g. Metadata Updates**

When new content gets published, its metadata should be propagated to Centralized Metadata Repository. Similarly metadata may get changed after publishing of content. In such case also changes should be propagated to Centralized Metadata Repository. Propagation of metadata should be managed using an automated process.

### **2.5.4.2 Integration of transactional services**

Transactional services are one of the major components (Content, Transactional, Workflow, GIS, Data warehousing, etc.) of NeGP-Agriculture Mission Mode Project. Transactional services will be provided by the Government at Central, State and District level. Some of these services have already been developed and to be integrated with NeGP Agriculture Mission Mode project. Various Government departments are the owners of these processes. Level of automation of these processes vary from Central to State level and State to State Level and also departments within a State. Further departments which have adopted computerization and automated their processes will be using different set of architecture styles, tools and technologies. Under this

scenario Central Agricultural Portal need to use different combination of integration approaches for accessing departmental applications and processes.

The Central Agricultural Portal would use service oriented architecture to integrate various transactional applications. Transactional applications would expose their functionality as service. Services would interface with transactional applications, providing access to department's services and processes. Usage of open standards and service oriented architecture will help in realizing the principles of interoperability, reusability, extensibility, loose coupling, technology independence, vendor independence etc.

Services would be developed using web services technology or SSDG technology.

### **2.5.4.2.1 Web Service Compliant Services**

Web services is a standardized way of integrating Web-based [applications](http://www.webopedia.com/TERM/A/application.html) using the [XML,](http://www.webopedia.com/TERM/X/XML.html) [SOAP,](http://www.webopedia.com/TERM/S/SOAP.html) [WSDL](http://www.webopedia.com/TERM/W/WSDL.html) and [UDDI](http://www.webopedia.com/TERM/U/UDDI.html) [open](http://www.webopedia.com/TERM/O/open.html) [standards](http://www.webopedia.com/TERM/S/standard.html) over an Internet [protocol](http://www.webopedia.com/TERM/P/protocol.html) [backbone.](http://www.webopedia.com/TERM/B/backbone.html) XML is used to [tag](http://www.webopedia.com/TERM/T/tag.html) the data, SOAP is used to transfer the data, WSDL is used for describing the services available and UDDI is used for listing what services are available. Used primarily as a means for businesses to communicate with each other and with clients, Web services allow organizations to communicate data without intimate knowledge of each other's IT systems behind the [firewall.](http://www.webopedia.com/TERM/F/firewall.html) Web Services are published, found, and used through the Web. Web services do not provide the user with a [GUI.](http://www.webopedia.com/TERM/G/GUI.html) Web services instead share business logic, data and processes through a programmatic interface across a network. Developers can then add the Web service to a GUI (such as a Web page or an executable program) to offer specific functionality to users.

Web services allow different applications from different sources to communicate with each other without time-consuming custom coding, and because all communication is in XML, Web services are not tied to any one [operating system](http://www.webopedia.com/TERM/O/operating_system.html) or [programming language.](http://www.webopedia.com/TERM/P/programming_language.html) Web services do not require the use of [browsers](http://www.webopedia.com/TERM/B/browser.html) or [HTML.](http://www.webopedia.com/TERM/H/HTML.html)

The basic Web services platform is  $XML + HTTP$ . BPEL can be used for orchestrating services to describe the business process.

Web based services would be deployed on a web service compliant "common service communication infrastructure" using a federated deployment model, where a service cluster may exist at different levels such as national, state, department, district, block etc.

### **2.5.4.2.2 NSDG Compliant Services**

Service may be developed based on NSDG technology. NSDG based services would be deployed on NSDG compliant "common service communication infrastructure".

### **2.5.4.2.3 Integration with Departmental Applications**

NSDG Specifications:<http://www.nsdg.gov.in/administration/technicaldetails.isp>

### **2.5.4.2.3.1 General Interface for Transaction Government Services**

Central Agricultural Portal would work as a single source of information for all government content in Agricultural Sector and provide front end or start point for all the government services provided by Central Government Departments in Agricultural Sector. It is required that functionality of departmental applications and services provided by the departments are made accessible on Central Agricultural Portal as services using web services technologies. Web service based implementation of transactional government services will make them reusable, easy to integrate, interoperable and easily accessible. Any government website, portal or application would be able to easily consume these transactional government services using standard protocols.

### **2.5.4.2.3.2 Service Invocation Component**

Service invocation component would be a technology entity capable of displaying dynamically created content such as JSP, ASP.Net, Servelets, and PHP etc.

### **2.5.4.2.3.3 Service User Interface**

This represents the web based interface for transactional government services. This would be implemented using technologies like JSP, Servelets, PHP, ASP etc. It's exactly functionality would vary from service to service. It should confirm to defined user interface guidelines.

### **2.5.4.2.3.4 Service Proxy**

Service proxy represents transactional government service on service consumer side (such as Central Agricultural Portal) encapsulating all technology related details of service such as getting service URL, handling exceptions etc.

### **2.5.4.2.3.5 Departmental Applications**

This represents any departmental application of Central government departments.

### **2.5.4.2.3.6 State Service Registry and Repository**

This represents state level directory of transactional government services. This should support open standards UDDI and ebXML. Service repository should provide web based interface.

### **2.5.4.2.3.7 National Service Registry and Repository**

This represents national level directory of transactional government services. Content from state level service registries and repositories will be replicated into National service registry and repository. Service registry should support open standards UDDI, ebXML. Service repository should provide web based interface.

### **2.5.4.2.3.8 Transactional Government Service (TG Service)**

Transactional government services should be implemented as web service. It will expose functionality of departmental applications to other applications and portals.

# **2.5.5 Data view of Central Agricultural Portal**

Efficient Data Management is crucial for timely provision of information services. Correctness and timely availability of data are important factors of any e-Governance project. Data and information are extremely valuable assets of the Central Agricultural Portal also. Data view establishes an infrastructure for providing access to high quality, consistent data wherever and whenever it is needed. This infrastructure is a prerequisite for fulfilling the requirement for data to be easily accessible and understandable by authorized end users. Following are the suggested best practices that should be followed while managing data.

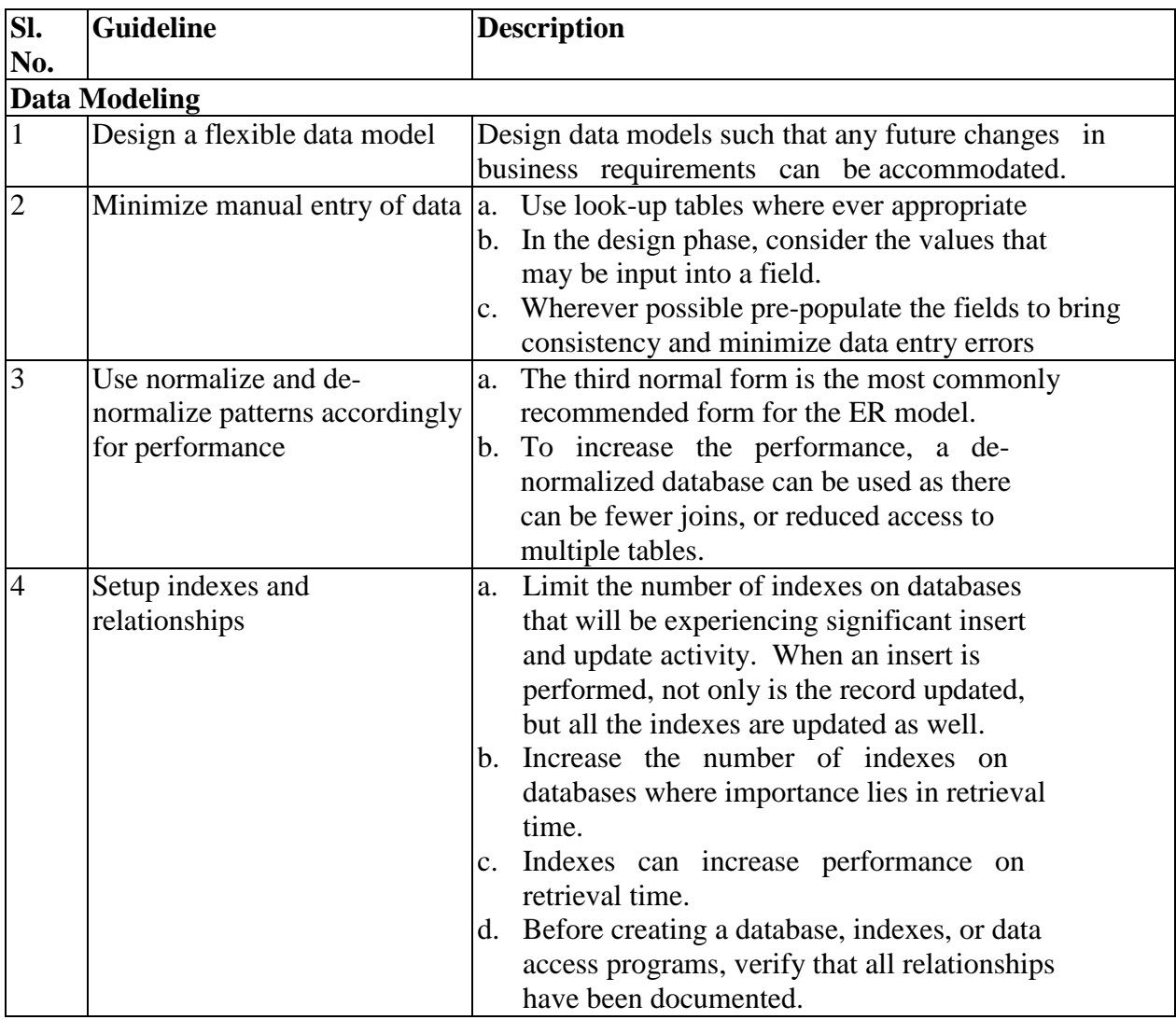

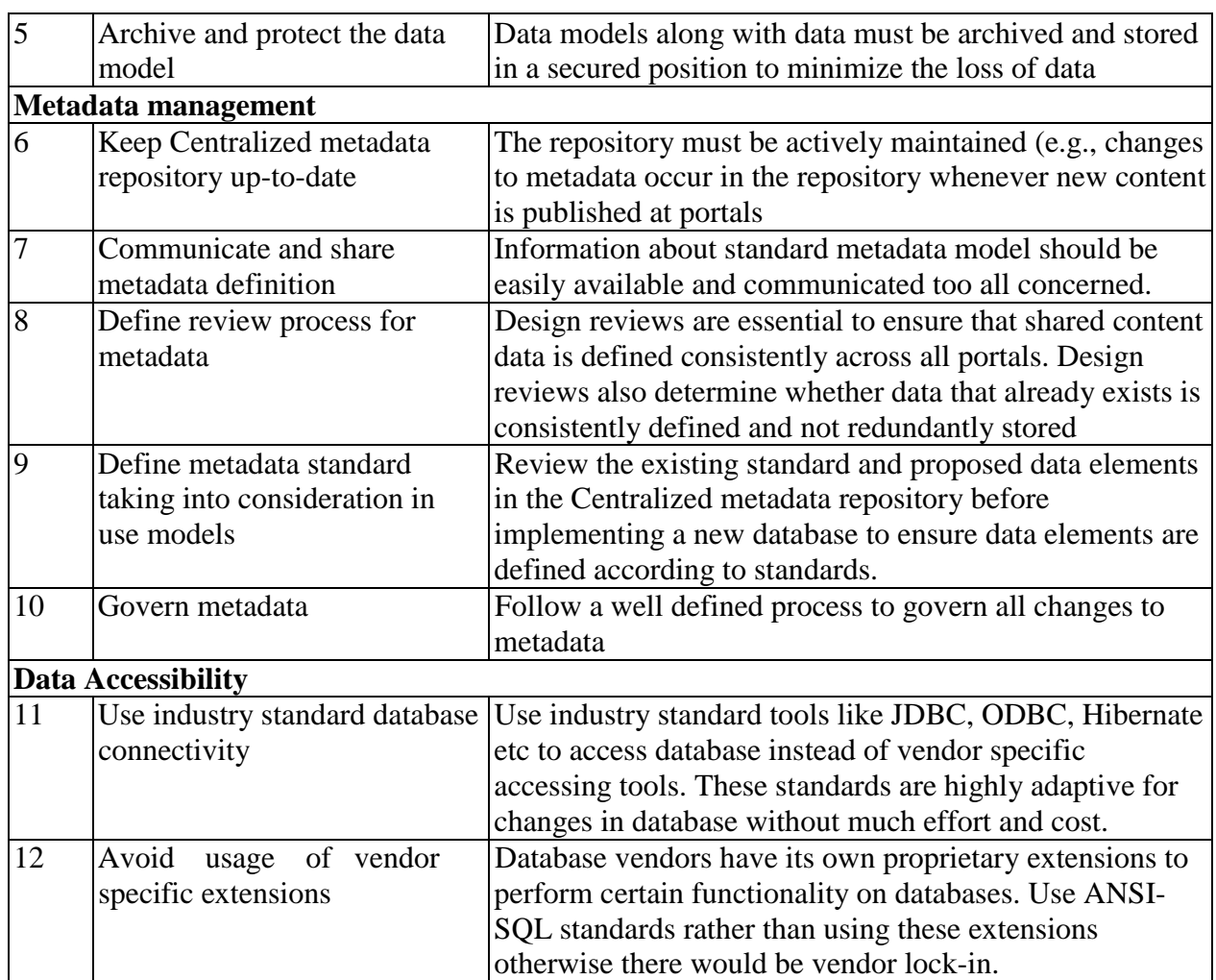

# **2.5.6 Application Architecture**

The various components of the portal architecture are shown in the next figure. The state portal would expose its service interfaces through web services using XML/SOAP protocol. These exposed interfaces would be transmitted to Centre / various States through dedicated WAN connectivity over http/https commutation channel. The data transmission is to be taken care of at Enterprise Services Bus (ESB) layer.

The Centre Agriculture Portal would provide services to both internet and intranet based users. The centre portal would facilitate the single sign-on access to all its registered users using authentication and authorization services at the state level. Once the user logs into the system, they would be able to consume all the services they are authorized to. The portal would essentially provide many knowledgebase informational contents to all its users and needless to say that access to these contents would be unrestricted. The farmers would have the option to post their suggestions/complaints on grievance management systems.

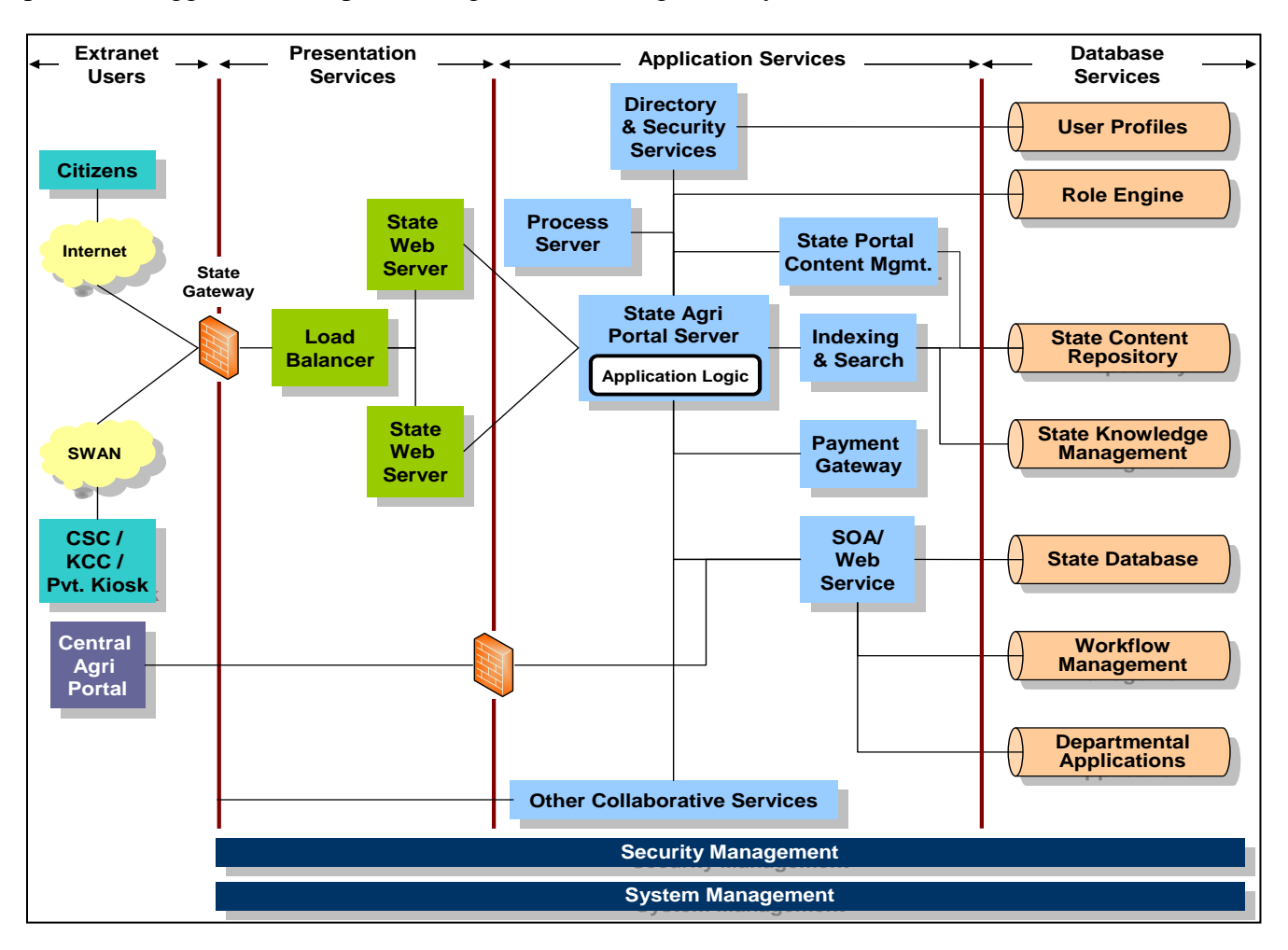

**Figure - 7: Central Agricultural Portal – Application Architecture**

Caching and load balancing mechanism is to be adopted at web server layer to improve performance irrespective of number of end users and volume of data. As a part of performance initiative, it is recommended that data archival and purging is performed at a regular interval of time. Though these components are essentially same as their counter parts at state level architecture, the communication between state and centre portal is handled by integration of ESB component with state component through dedicated connectivity. The guidelines for enabling of data transfer between states and centre are as follows.

- Synchronous incoming requests from centre to be handled using message queue paradigm.
- Data should be exchanged using XML/SOAP standard and the services/functionality would be exposed by wrapping around a web service interface.
- Asynchronous incoming requests can be handled using message driven mechanism.

# **3 Central Agricultural portal – Specific Requirements**

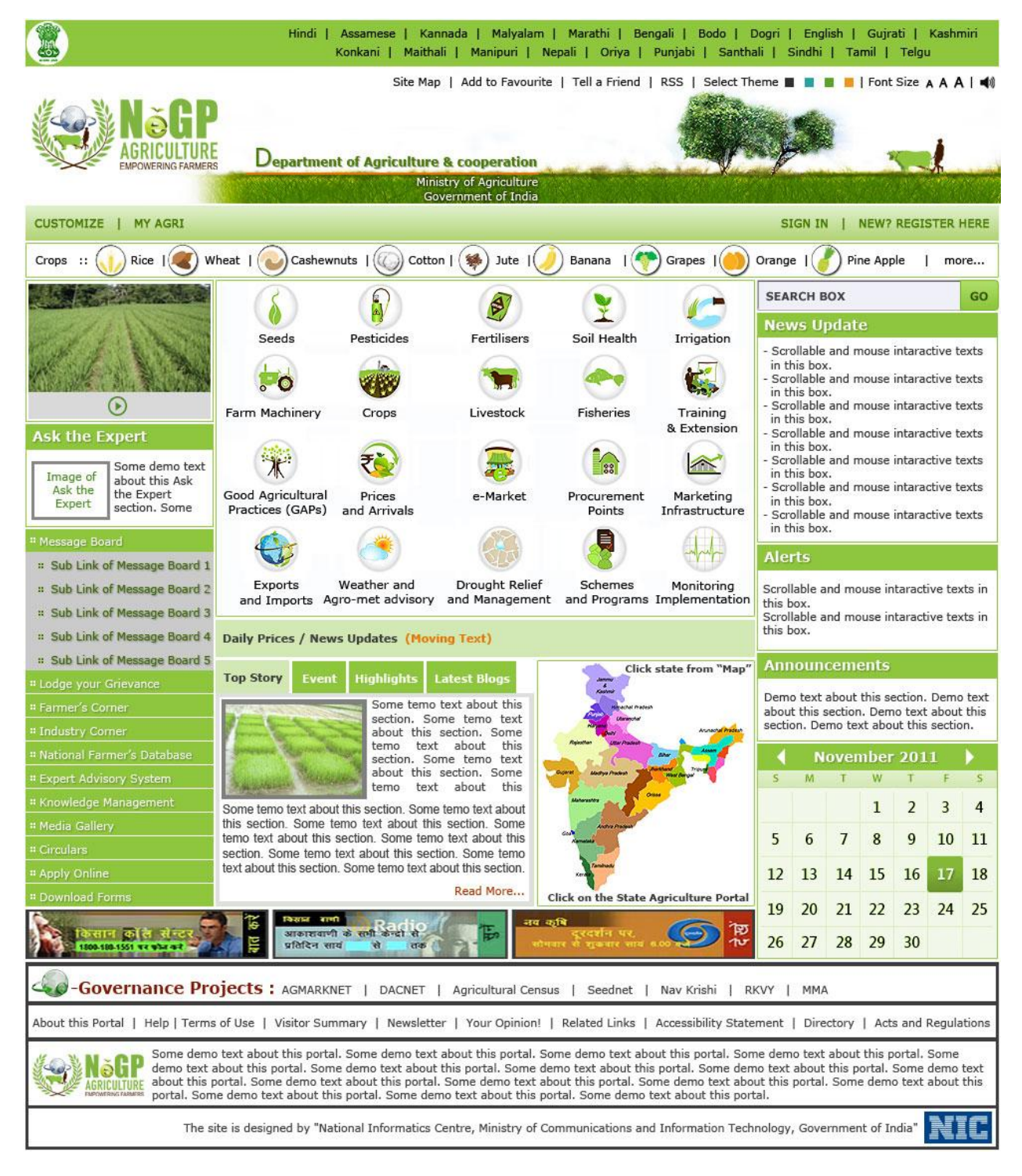

**Figure - 8: Central Agricultural Portal - Home page** 

### **SRS-** Central Agricultural Portal NeGP-AMMP

The Central Agricultural Portal will provide single window service for all Agricultural related information and services. The home page of Central Agricultural portals have been depicted in Figure 8. The details of the links have been provided here in subsequent sections.

# **3.1 Home Page Links**

# **3.1.1 GoI Logo**

The Home Page of the portal will have the National Emblem on the Top Left corner to indicate that this portal belongs to Government of India.

# **3.1.2 Language Bar**

The top bar of the portal is language bar. Using Language bar, user will be able to display the home page, content and other pages in the language of his choice. The default language of the Home Page will be English but the User can select from a choice of languages like Hindi, Assamese, Kannada, Malayalam, Marathi, Bengali, Bodo, Dogri, Gujarati, Kashmiri, Konkani, Maithali, Manipuri, Nepali, Oriya, Punjabi, Santhali, Sindhi, Tamil and Telugu. The language title will be displayed in that particular language. Tool tip will be provided in English. For example Hindi will be displayed as "हिंदी" and so on.

# **3.1.3 Portal Help Bar**

The second bar of the portal is Site Help Bar. It will guide user for usage of the portal. It will inform user about accessibility options, provide site navigation map. User will be able to add portal to his favorite's site list to help user to access the portal without remembering the complete URL and typing it each time. The Portal can also be referred to another person by the user with the help of Tell a Friend link. User can subscribe to RSS feeds made available on the portal.

Apart from this, user will be allowed to select theme of his choice (black, blue, green and orange), choose font size as bigger, normal or smaller and toggle the text to speech option to read the content on mouse hovering.

# **3.1.4 Portal Title Bar**

This bar displays logo and name of the project as well as name of the Department and Ministry as Department of Agriculture & Cooperation, Ministry of Agriculture its being owner of the project.

# **3.1.5 User Registration and Login Bar**

Some of the services of the portal are only for the registered users. User has to register on portal to access these services. User can register on portal using "New? Register Here" link. Once this link is clicked, user will be displayed the User Registration form. Details for User Registration have been covered in subsequent sections.

# **3.1.6 Sign In**

After registration, user will be allowed to login on the portal clicking "Sign In" link provided on the right side of the fourth bar of the home page.

The login page will be displayed as shown Figure-9. User has to provide User Id, Password and enter verification code for site security and click on "Log In" button provided at the bottom of the window. After successfully login, he can access the user specific services for which he has privileges like upload the content for success stories, participate in discussion forums, blogs, use customization option, ask queries to experts, post grievances etc.

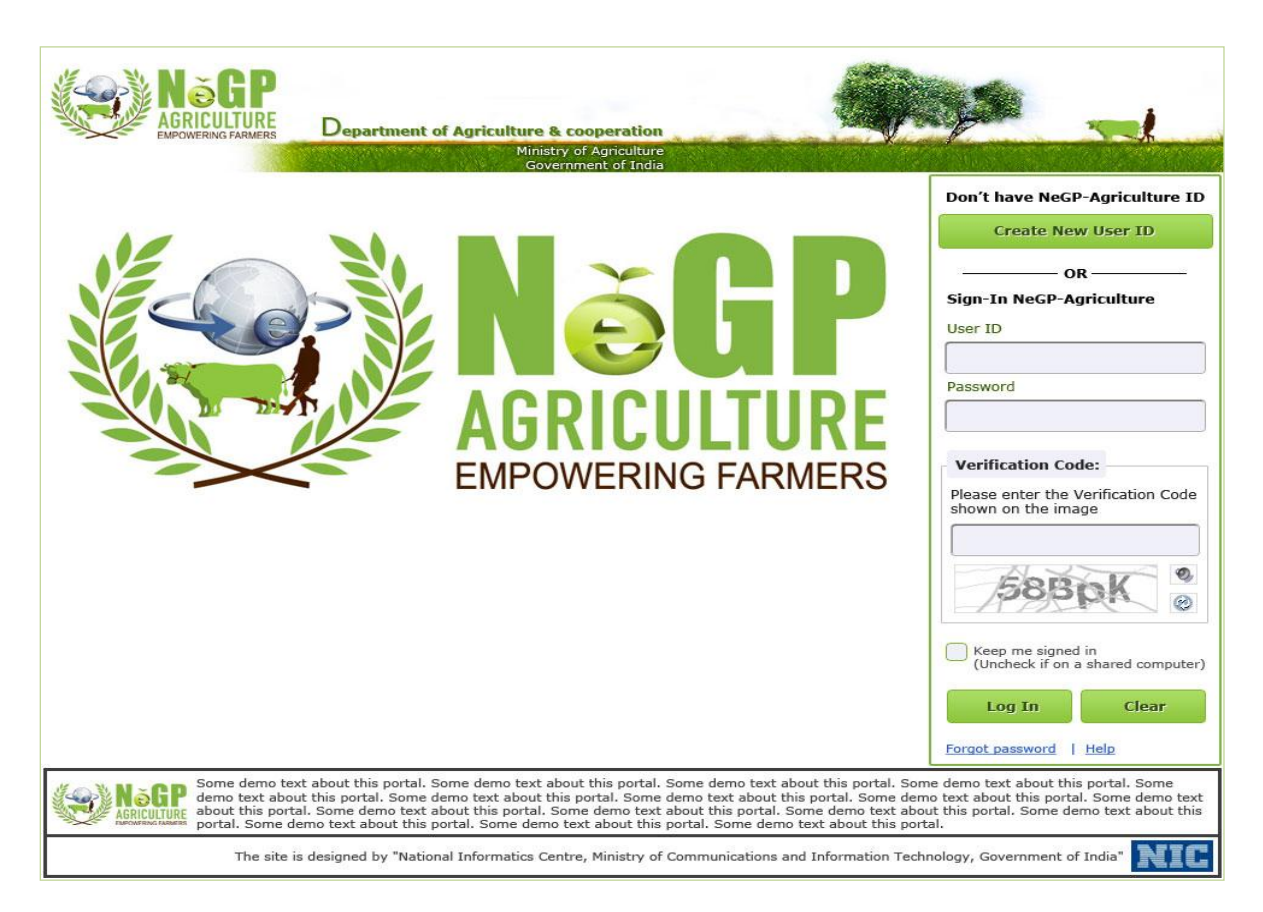

**Figure - 9: Log In Window**

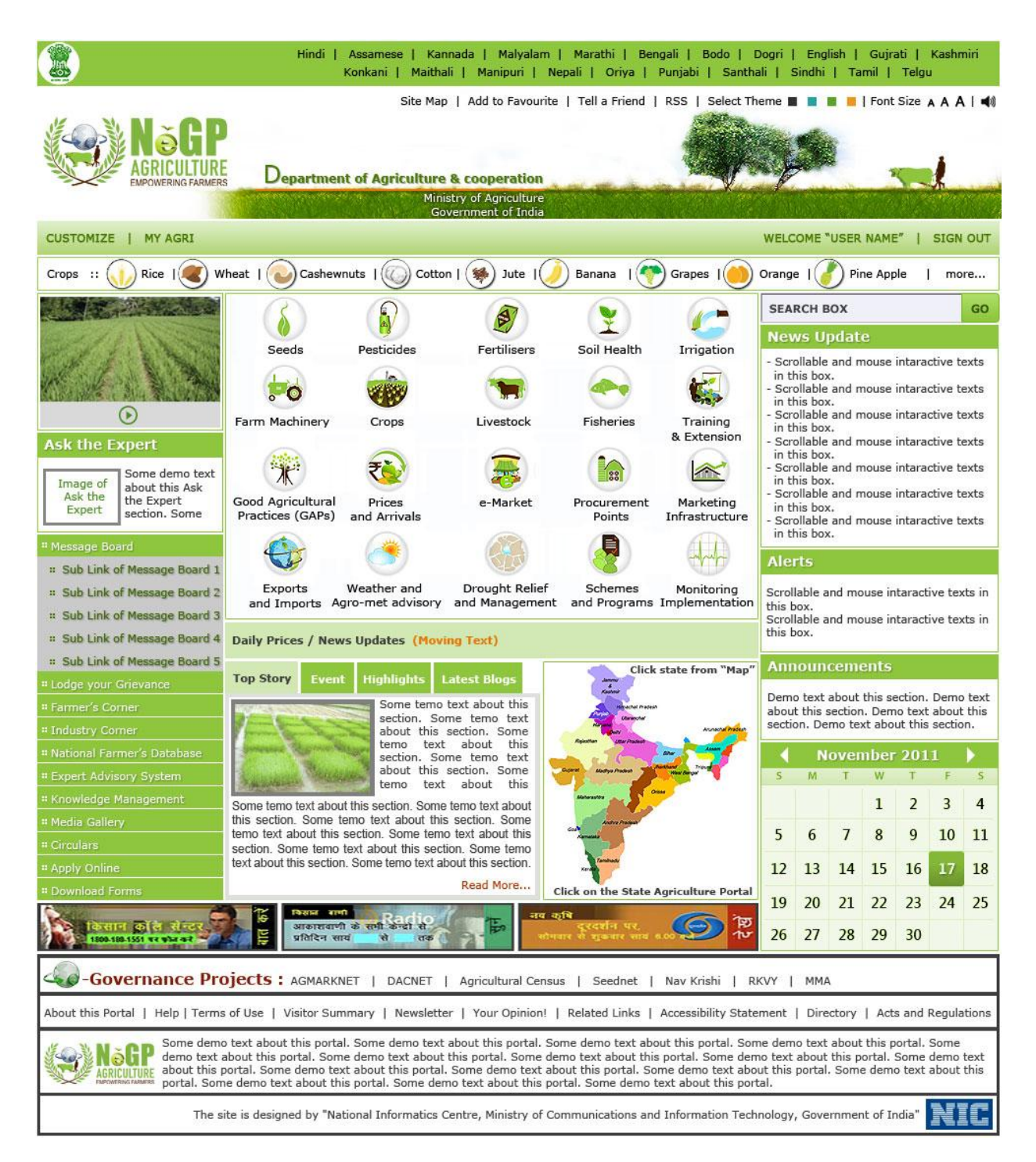

**Figure - 10: Home page after logged-in**

# **3.1.7 Customize**

This is displayed on left side of the fourth bar on the home page. It will allow user to change look and feel of the portal as per individual choice of the user. Customization will allow user to turn off the windows which are not relevant for him. Using this option user will be allowed to choose crops and services of his choice to be displayed on the portal home page.

# **3.1.8 My Agri**

Using "My Agri" link, user will be able to manage his account for Central Agricultural Portal. Using this link, he will be able to change his password, change his profile.

# **3.1.9 Crops Bar**

This bar displays list of various crops. User can click on crop name of his choice. All information related to that crop will be displayed to user. For e.g. Agro-climatic conditions necessary for crop to grow, seed varieties and availability, season for sowing, harvesting, suitable weather conditions, soil type requirements, water requirements, pest and diseases, fertilizers requirements, pesticides requirement, post harvest infrastructure needed and availability, storage requirements and availability, processing options, Markets and demands, prevalent prices and arrivals, importing countries and export opportunities, etc. Crops specific to particular season, particular location of the user will be displayed on the bar. More option will be provided to access other crops not listed on the bar.

# **3.1.10 Video**

The latest video will be displayed here. Using start button, user will be able to watch video.

# **3.1.11 Ask the expert**

User can ask his queries to experts using this interface provided on the home page. This is the link for external users to access Expert Management System. Expert Management System will be further integrated with Knowledge Management Database developed under Kissan Call Centre (KCC) project of the Extension Division of Department of Agriculture & Cooperation. The answers for the queries will be searched in this knowledge base first before escalating these to the experts. The detail specifications of the Expert Management System have been provided in the subsequent sections.

# **3.1.12 Message Board**

Important messages for the stakeholders will be displayed here. While messages on the message board will be seen by all, the privilege for uploading messages using Content Management

### **SRS-** Central Agricultural Portal Negra Negra Negra Negra Negra Negra Negra Negra Negra Negra Negra Negra Negra Negra Negra Negra Negra Negra Negra Negra Negra Negra Negra Negra Negra Negra Negra Negra Negra Negra Negra N

System will be provided to only selected internal users. Specifications of the Content Management System have been given in subsequent sections.

# **3.1.13 Lodge your Grievance**

Registered user of the portal will be able to post their grievances and see the status of their grievances using this link. This link will also lead to the page providing statistics of the grievances addressed so far, pending (location wise, officer wise, category wise) etc. in dash board formats. Specifications of the Grievance Redressal and Management System have been given in subsequent sections.

# **3.1.14 Farmer's Corner**

This link will allow farmers to access farmer specific contents and services in a single window and upload the content for success stories, events, highlights, blogs, discussions, etc.

# **3.1.15 Industry Corner**

This link will allow industry people to access industry specific content in a single window like rules and regulations, Rules for Certification for Importing and Exporting of plant material, Fees, locations, markets, Fees, Online application, Forms to be downloaded etc. It will also allow them to participate in discussions, upload blogs, etc.

# **3.1.16 National Farmer's Database**

This link will provide the linkage to National Farmer's database and various statistics about this database. For example – Farmers registered Education levels, land ownership, debt status, etc.

# **3.1.17 Expert Advisory System**

This link will be visible only to internal users. On accessing this link experts having privileges to use this system will be displayed dashboard. Experts will be able to view the list of pending queries and answer the queries using this system. The answers provided by experts will further be used in enriching the knowledge Management database developed under KCC.

# **3.1.18 Knowledge Management**

Using Knowledge Management link, user will be able to load the content in Content Management System. List of only those sections will be provided to user for which he has privileges to load the content.

# **3.1.19 Media Gallery**

Accessing this link will lead to the repository of audio, video, picture content. Facility to search the audio, video and picture content based on criteria specified by user, will be provided.

# **3.1.20 Circulars**

User will be able to see various circulars using this link. Circulars will be uploaded by internal users having necessary privileges.

# **3.1.21 Apply Online**

Using this link, farmers will be able to apply online for financial assistance under various schemes and wholesalers, dealers, retailers, exporters, importers, etc will be able to apply for various types of certificates necessary for their business.

# **3.1.22 Download Forms**

Facility to download various types of forms.

# **3.1.23 Service Icons Window**

Service icons window is placed at the central portion of the home page and displays the iconic links to access various services proposed under NeGP Agriculture Mission Mode Project. The details of these services and sub-services are covered under Software Requirements Specifications of these services.

# **3.1.24 Daily Prices**

Bar for daily prices will display the latest prices of important agriculture commodities.

# **3.1.25 Top Story**

This section will display the top story as uploaded by user using Content Management System and approved by site manager.

### **3.1.26 Events**

This section will display the event details as uploaded by users using Content Management System and approved by site manager.

# **3.1.27 Highlights**

This section will display the highlights as uploaded by users using Content Managements System and approved by site manager.

# **3.1.28 Latest Blogs**

This section will display the list of latest blogs.

# **3.1.29 Map**

In future, Map will provide GIS interface of the portal. By clicking on particular state user will be able to access State Agricultural Portal (SAP) of that state. User will be able to drill down further to access state, district or block. On accessing particular location user will be able to access various types of information about that particular geographical area like crop grown in that particular area, climatic conditions, soil types, markets, procurement points, irrigation infrastructures, storage facilities, Dealers, wholesalers, retailers, Livestock, Scheme and program implementation status, etc.

# **3.1.30 Search Box**

In search box, user will be able to provide keyword based on which content will be searched on local site and results will be displayed to user.

# **3.1.31 News and Updates**

This section will display list of News items. It will be scrolling list with facility for user to stop the scrolling, scroll vertically as desired and click particular news item to access more details about that news item.

# **3.1.32 Alerts**

This section will display scrolling list of various alerts. It will be the scrolling list with facility for user to stop the scrolling, scroll vertically as desired.

# **3.1.33 Announcements**

This section will display scrolling list of various announcements. It will be the scrolling list with facility for user to stop the scrolling, scroll vertically as desired.

### **3.1.34 Calendar**

Calendar will have facility to display events like conferences, training programs, etc. After clicking particular event more details of the event will be displayed like duration, topic, brief description, organizers, venue, etc.

# **3.1.35 Kissan Call Centre**

This link will provide information about Kissan Call Centre, procedure to make a call, toll free number to call, etc.

### **3.1.36 Radio**

This link will provide information about the Agricultural related radio programs, program schedules etc.

### **3.1.37 Doordarshan**

This link will provide information about the Agriculture related television programs, program schedules, etc.

### **3.1.38 e-Governance Projects**

This bar will list links for various e-Governance Projects being implemented in Agricultural sector.

### **3.1.39 Portal Information Bar**

This bar will provide links to access information about portal like About portal, Help, Terms of use, visitor's summary, and Accessibility statement. It will also provide the link for giving feedback and suggestions for improvement and enrichment of the portal services. User can subscribe to newsletter on agriculture by accessing Newsletter link.

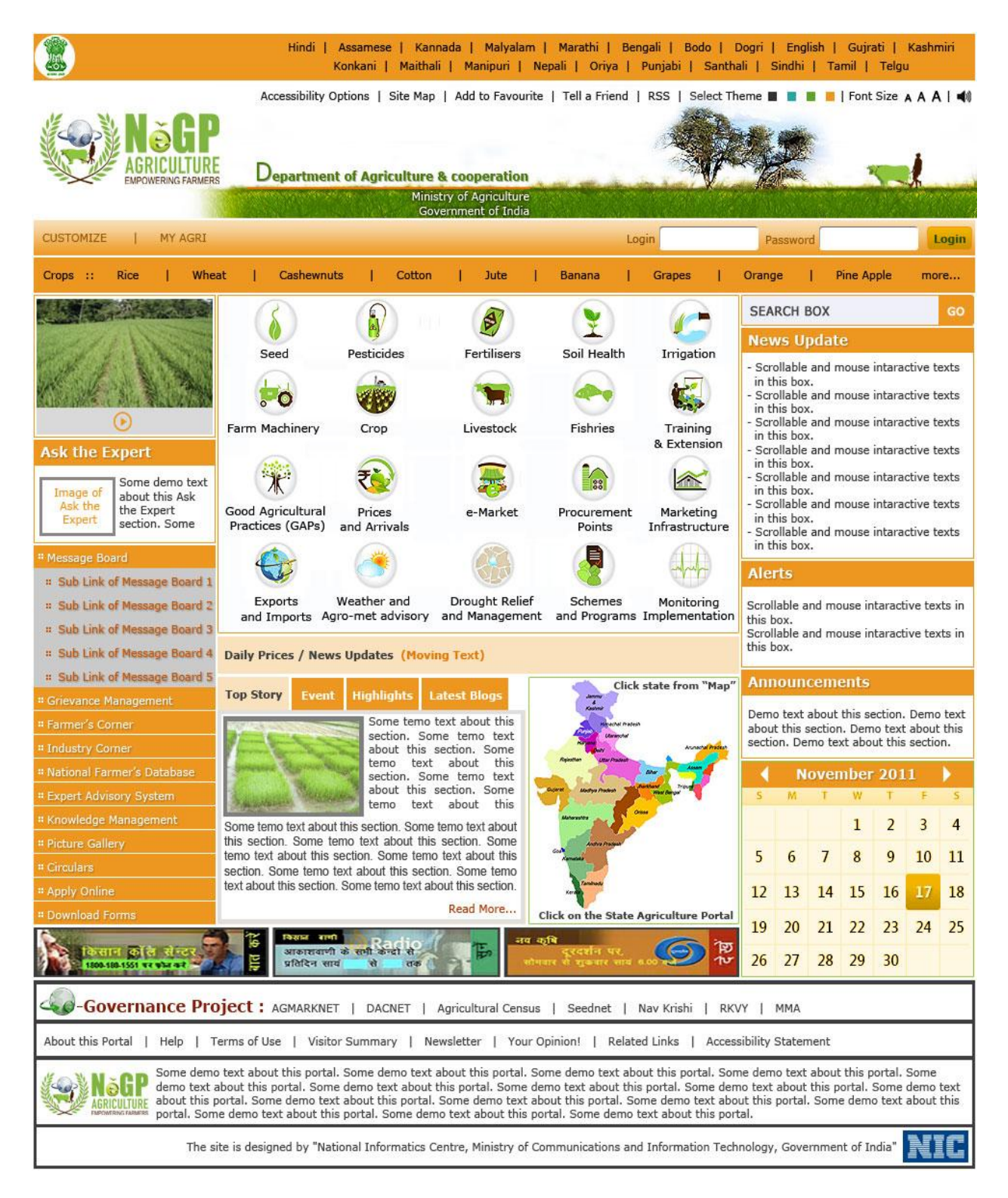

**Figure - 11: Home Page of the Central Agricultural Portal (Theme – Orange)**

# **3.2 User Interfaces for services**

There are 12 Service Clusters identified under NeGP-Agriculture Mission Mode Project as depicted in Figure 12. Link will be provided from the home page of Central Agricultural Portal to access each Service Cluster specific page.

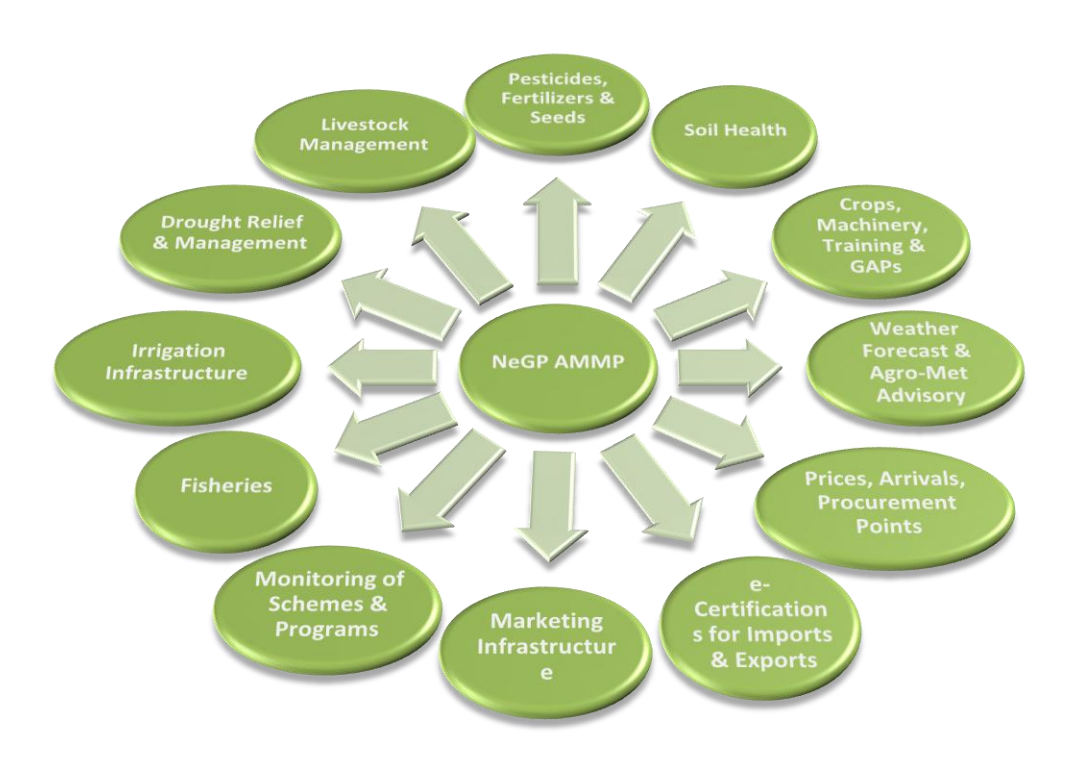

**Figure - 12: Service Clusters under NeGP-Agriculture Mission Mode Project**

The following sections gives information about the service specific pages planned for each service under NeGP-Agriculture Mission Mode Project. The links are for demonstrative purpose only and the Service specific SRS will specify all links in detail. At the time of designing the portal, the links on these pages will be depicted in pictorial form wherever appropriate. The User is directed to these pages from the Central Agricultural Home Page. From these pages user can go back to the Home Page anytime by clicking on "Home" or access the other Service specific page by clicking on the link provided for that particular service.

#### **SRS-** Central Agricultural Portal **NeGP-AMMP**

Each service specific page will have the link "**News**" to access News with respect to that service. It will also have the link "**Subscribe**". Accessing this link user will be able to specify his service specific requirements for information delivery through e-mail, SMS etc. For e.g. to get market prices information user will be able to specify the names of markets and commodities for which information is required by him through SMS or e-mail.

# **3.2.1 Pesticides**

Figure 13 depicts the user interface for pesticides. All the links leading to pesticides related information and applications will be available from this page.

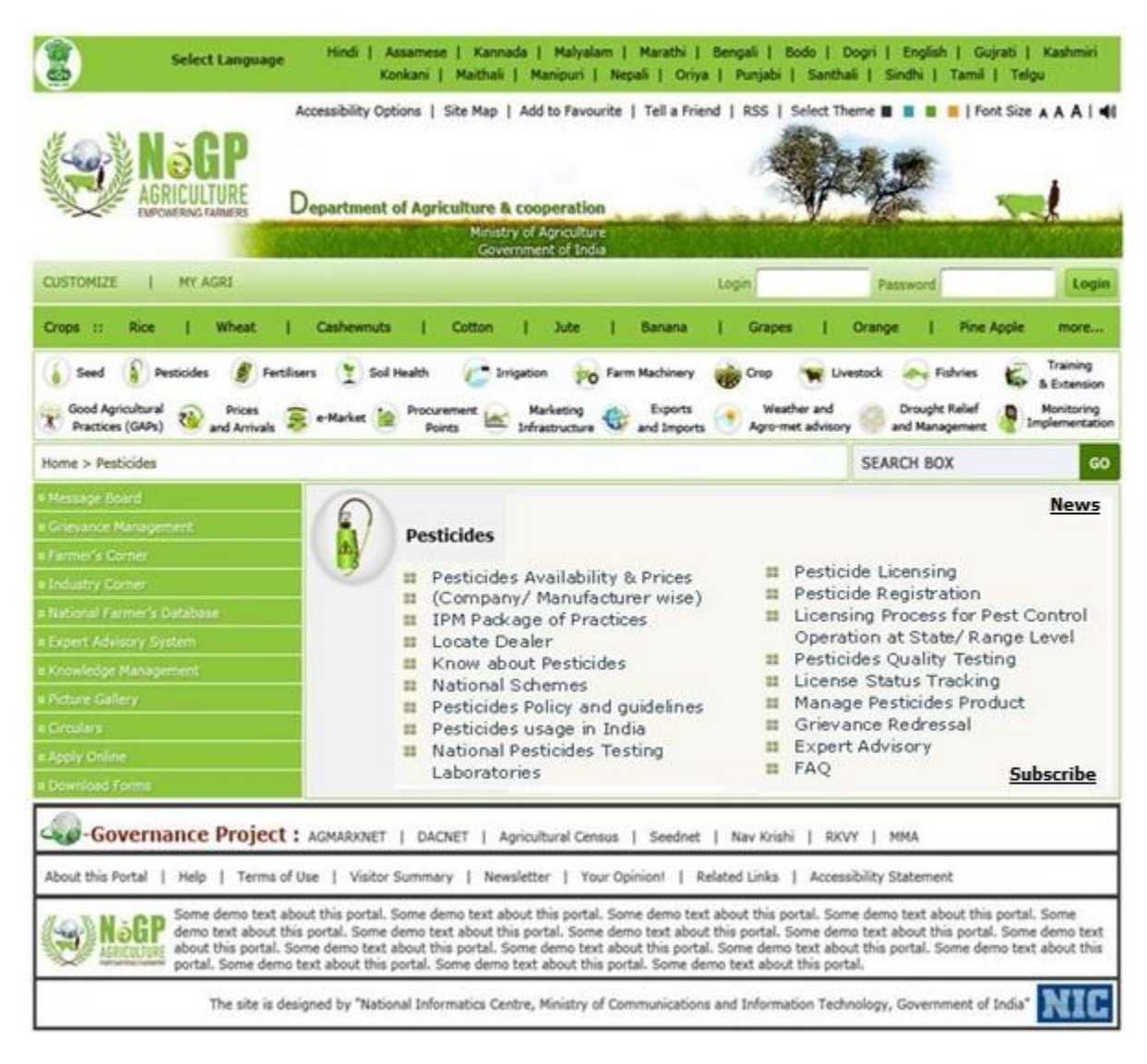

### **Figure - 13: User Interface for Pesticides**

# **3.2.2 Seeds**

Figure 14 depicts the user interface for Seeds. All the links leading to Seeds related information and applications will be available from this page.

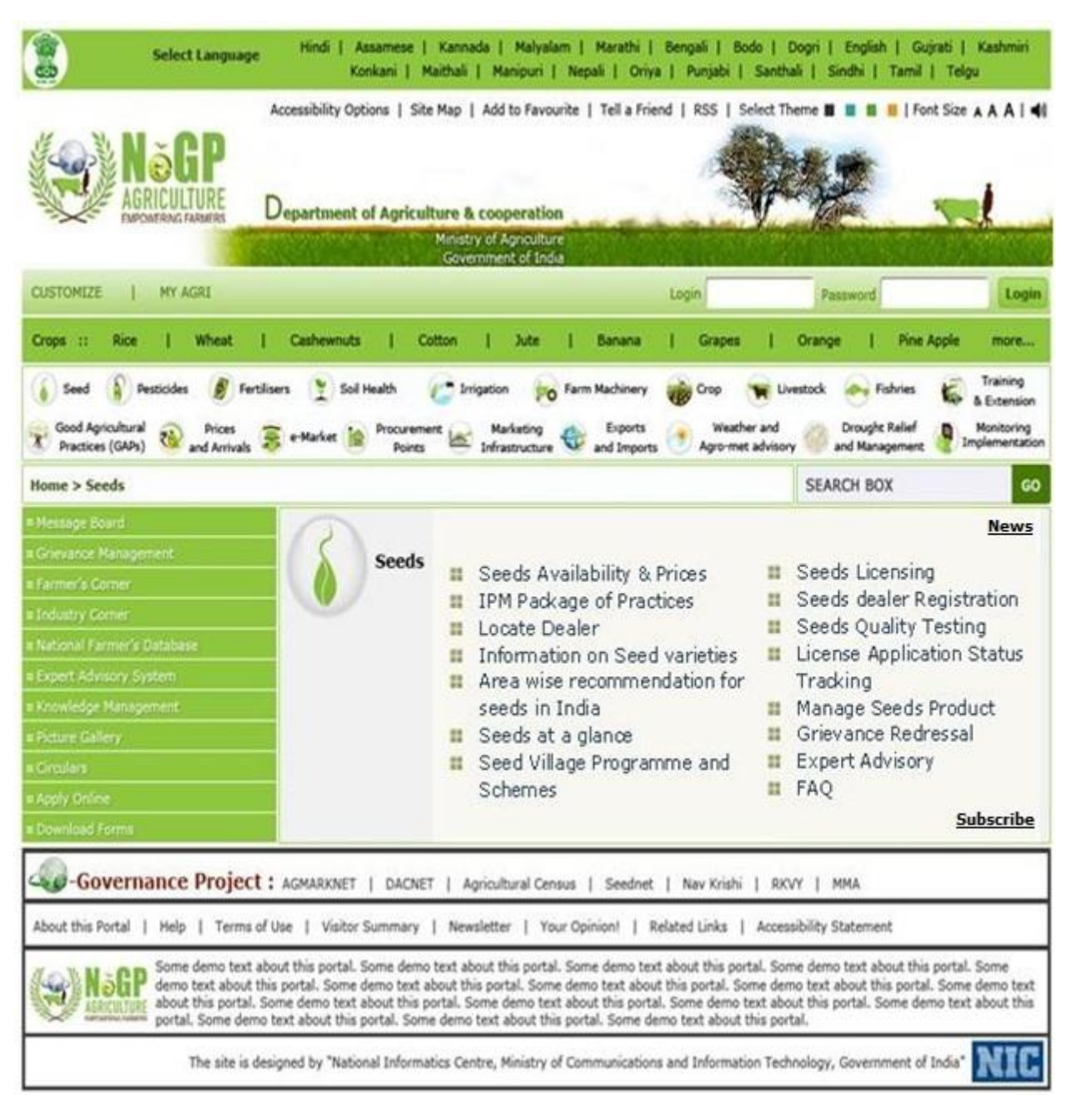

**Figure - 14: User Interface for Seeds**

# **3.2.3 Fertilizers**

Figure 15 depicts the user interface for Fertilizers. All the links leading to Fertilizers related information and applications will be available from this page.

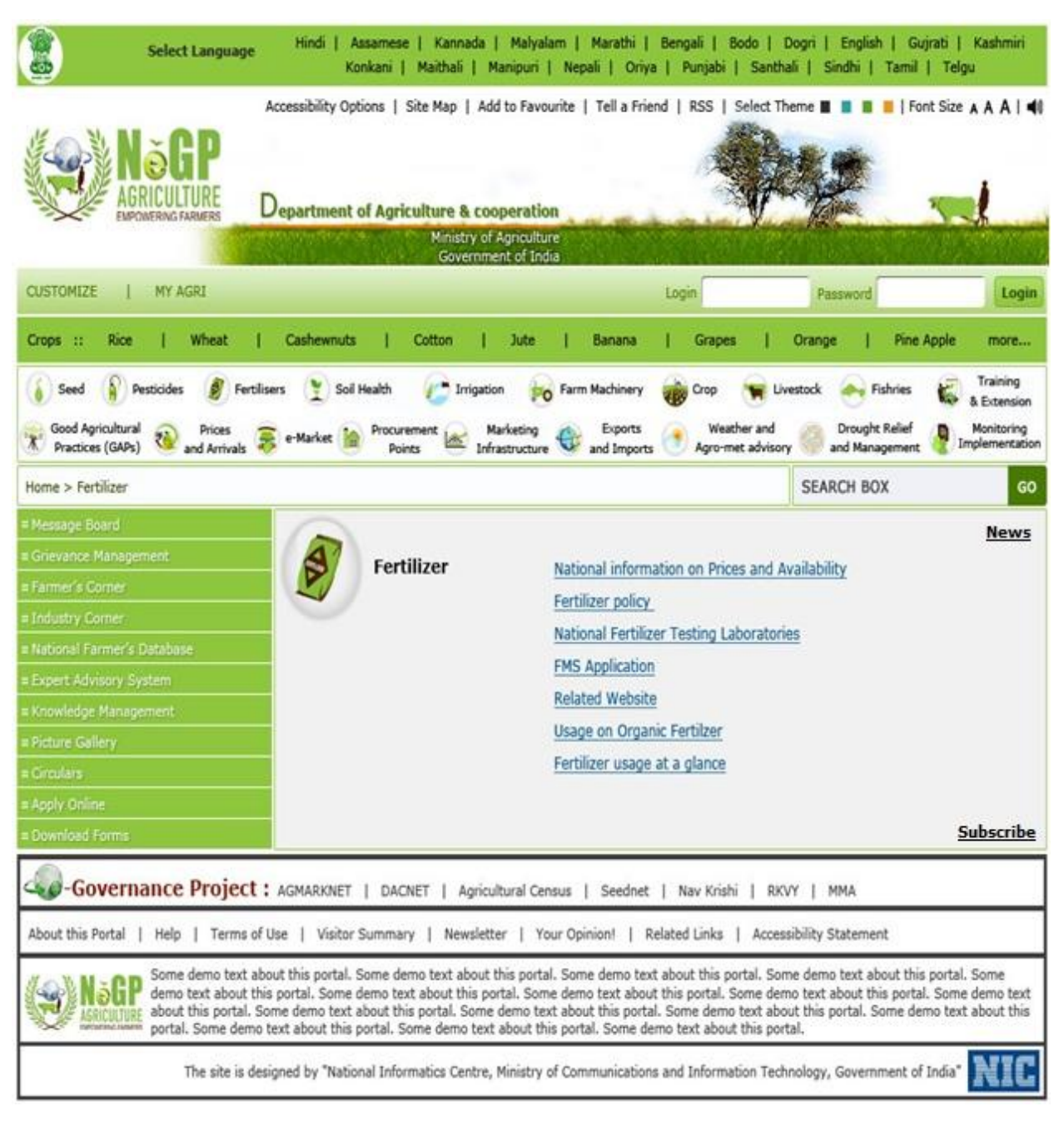

**Figure - 15: User Interface for Fertilizers**

# **3.2.4 Soil**

Figure 16 depicts the user interface for Soil. All the links leading to Soil related information and applications will be available from this page.

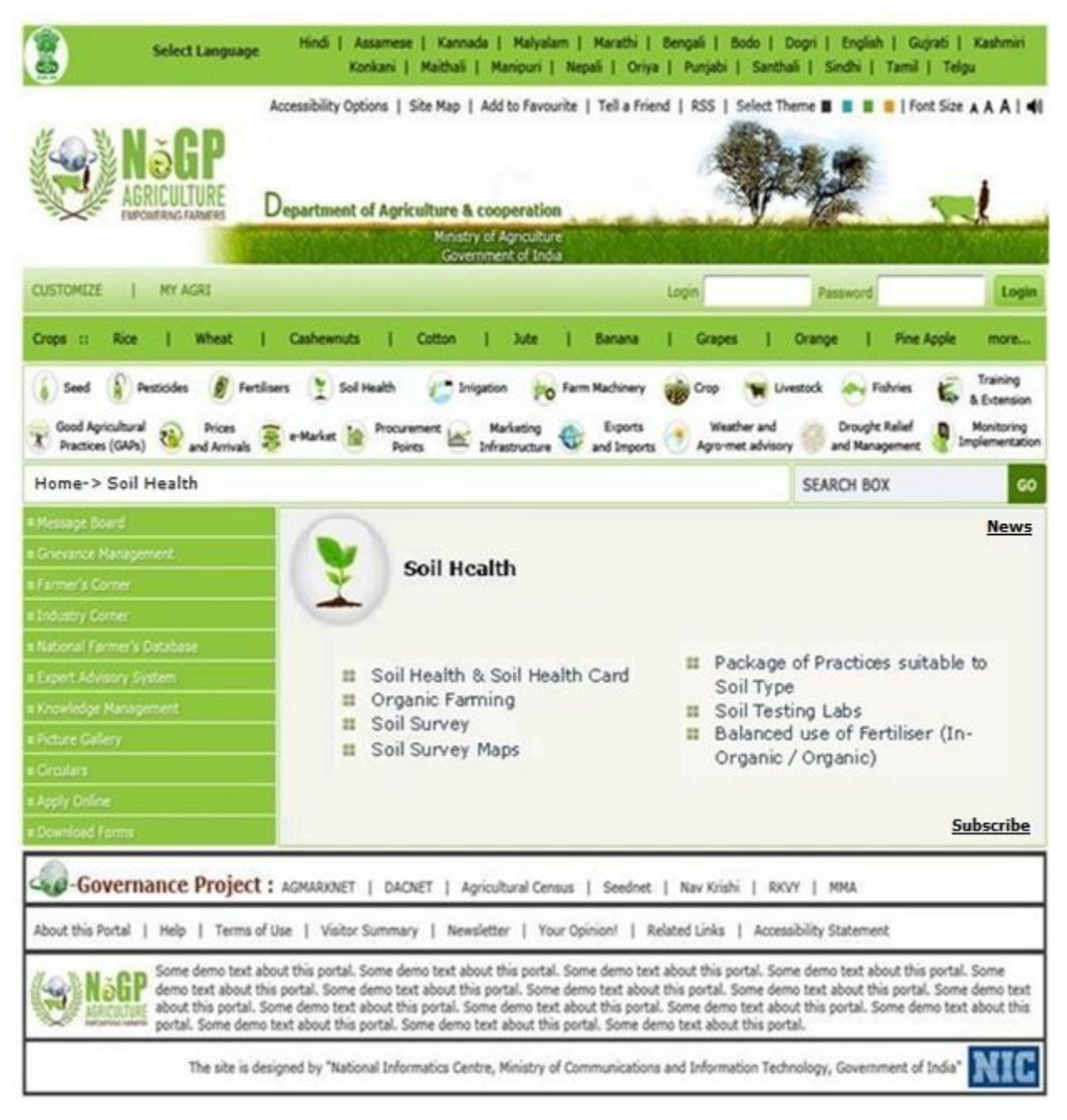

**Figure - 16: User Interface for Soil Health**

# **3.2.5 Irrigation**

Figure 17 depicts the user interface for Irrigation. All the links leading to Irrigation related information and applications will be available from this page.

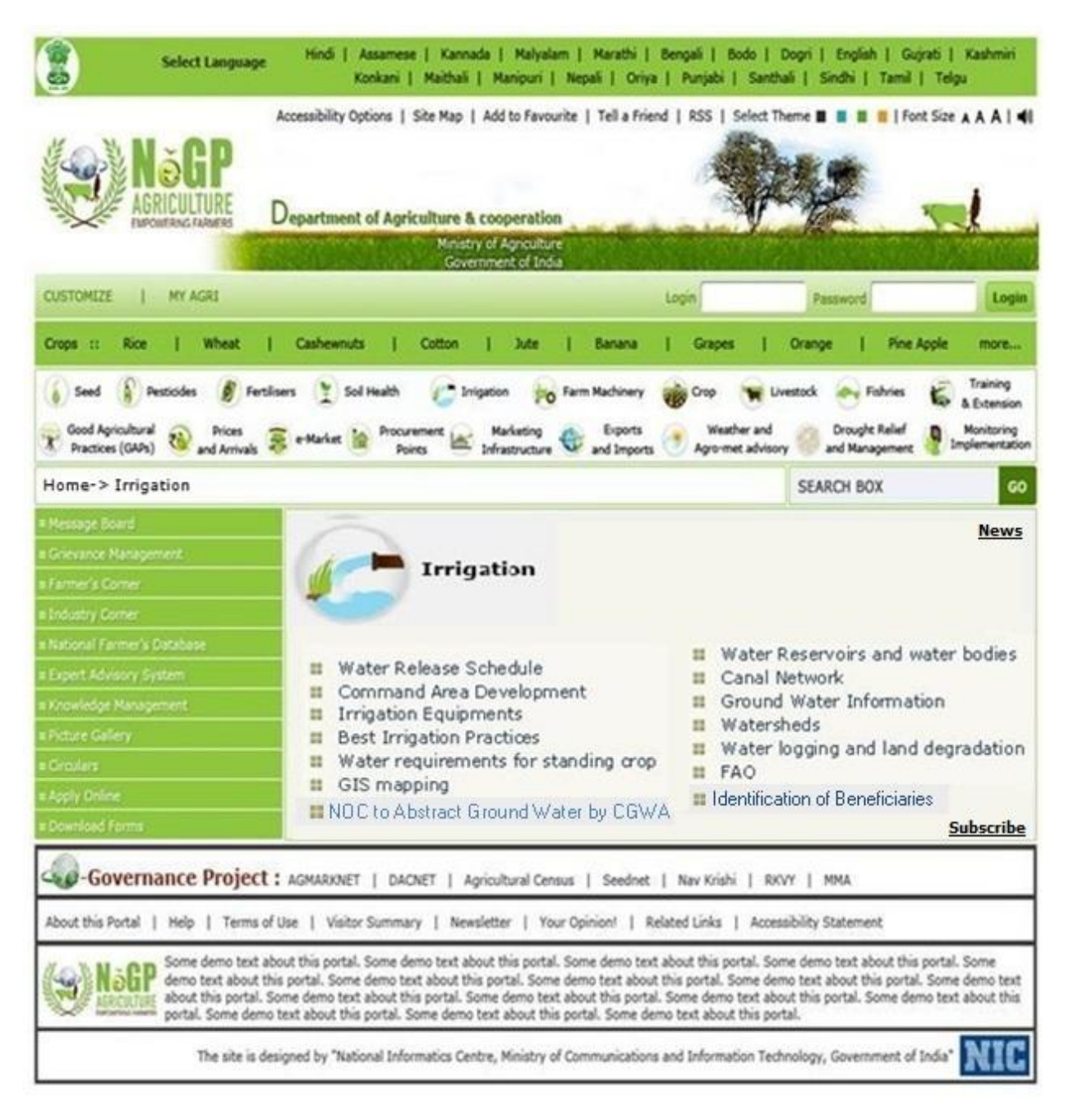

**Figure - 17: User Interface for Irrigation**

# **3.2.6 Farm Machinery**

Figure 18 depicts the user interface for Farm Machinery. All the links leading to Farm Machinery related information and applications will be available from this page.

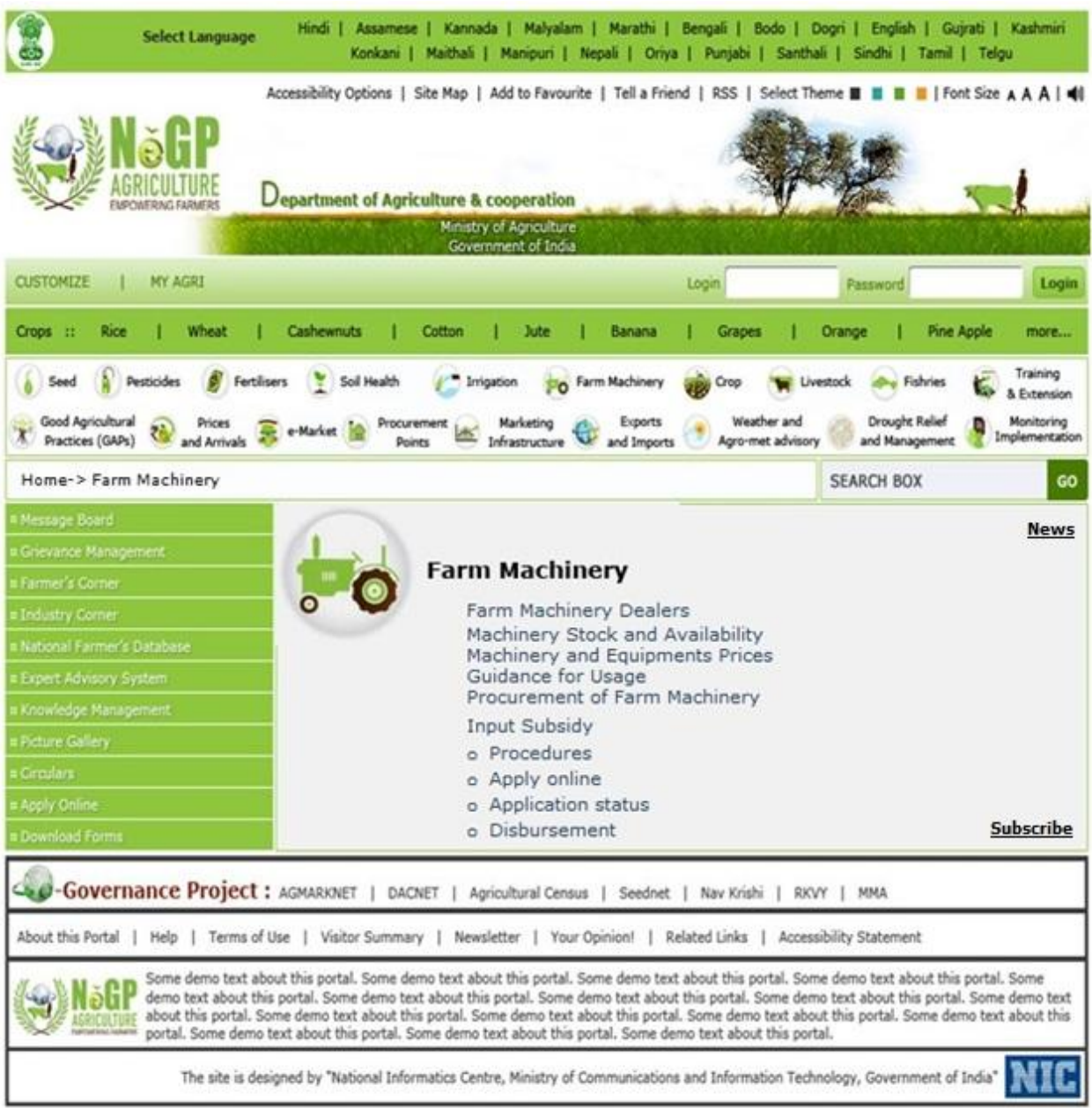

**Figure - 18: User Interface for Farm Machinery**

# **3.2.7 Crops**

Figure 19 depicts the user interface for Crops. All the links leading to Crops related information and applications will be available from this page.

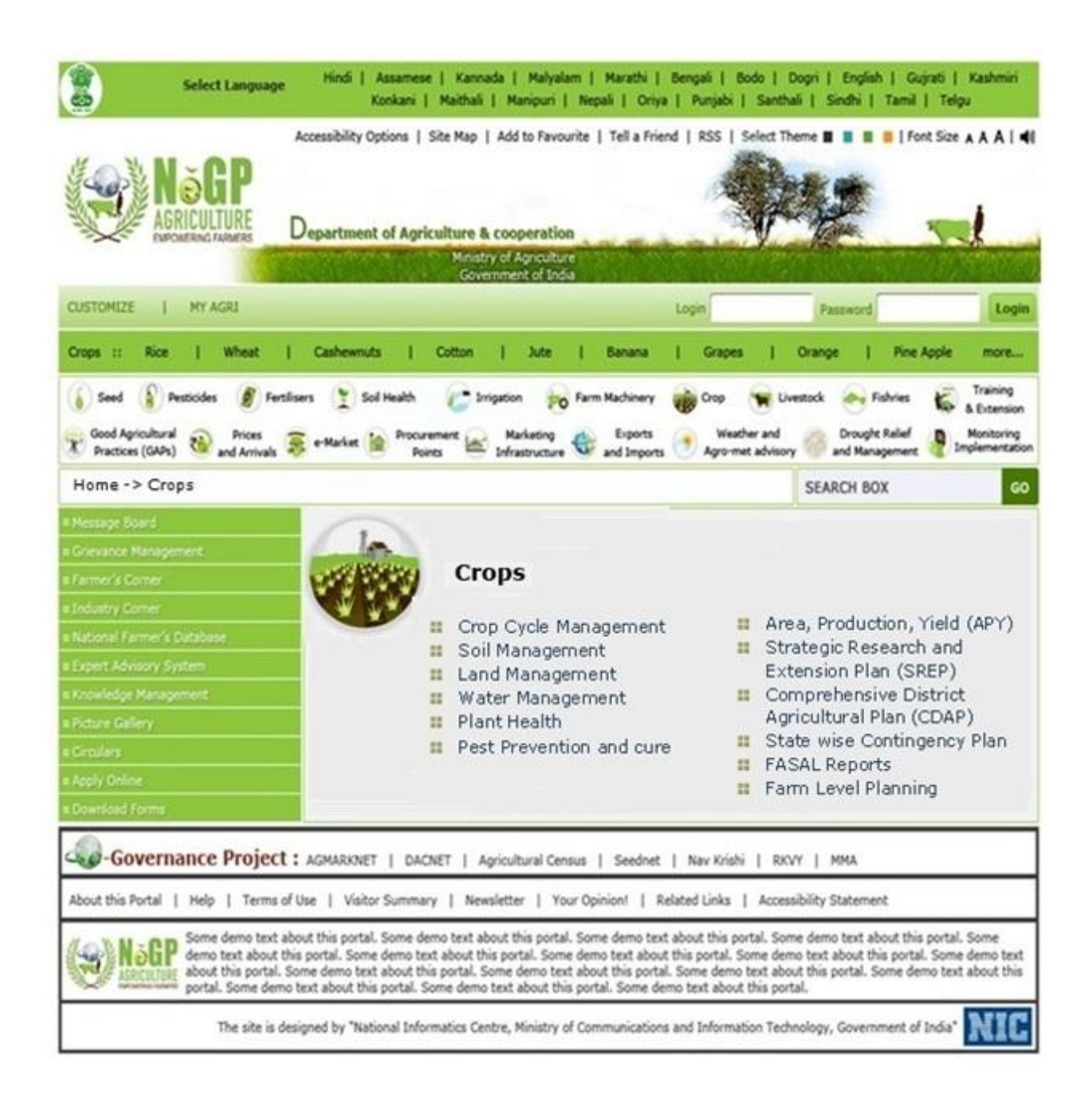

**Figure - 19: User Interface for Crops**

# **3.2.8 Livestock**

Figure 20 depicts the user interface for Livestock. All the links leading to Livestock related information and applications will be available from this page.

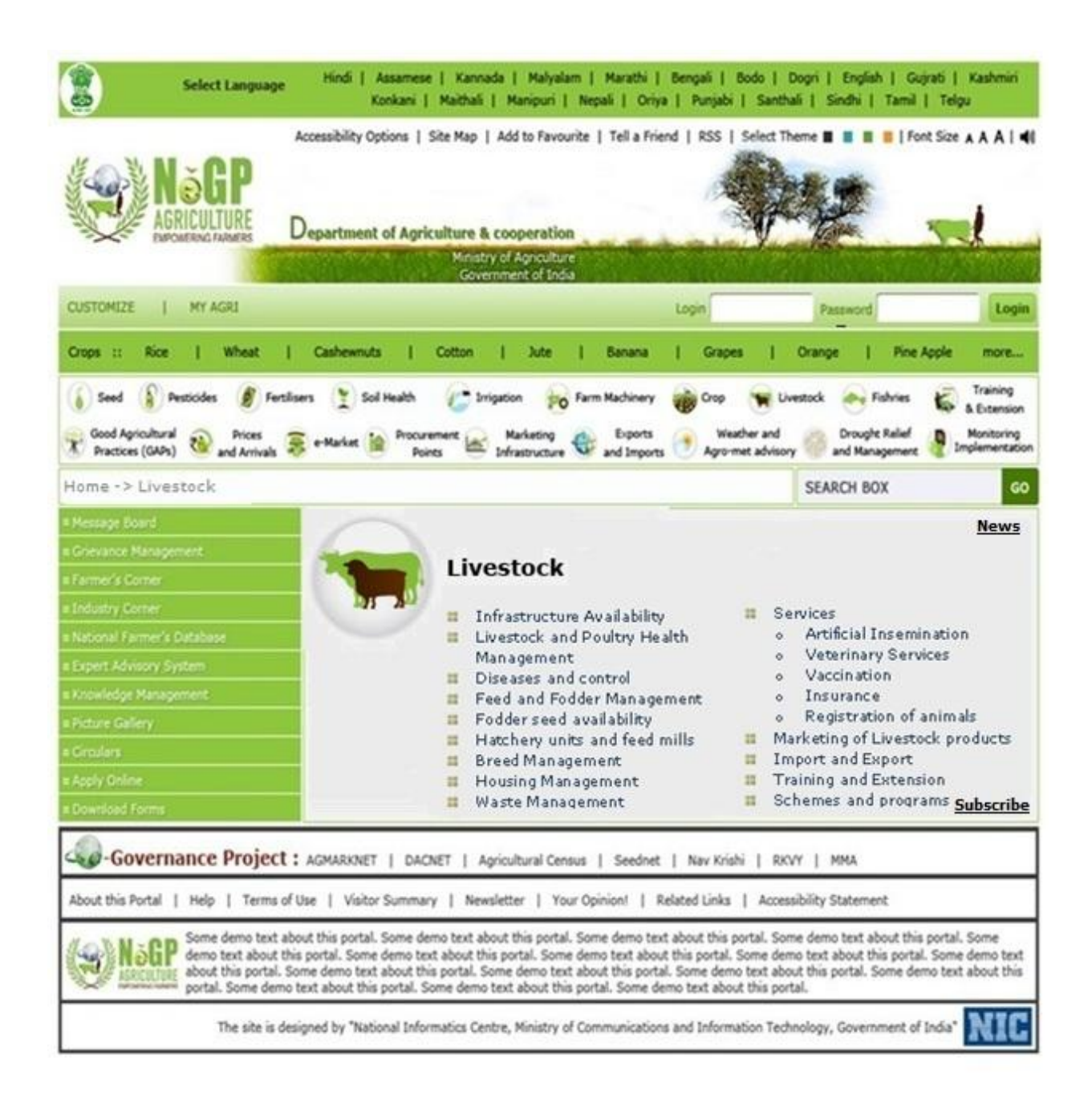

**Figure - 20: User Interface for Livestock**
### **3.2.9 Fisheries**

Figure 21 depicts the user interface for Fisheries. All the links leading to Fisheries related information and applications will be available from this page.

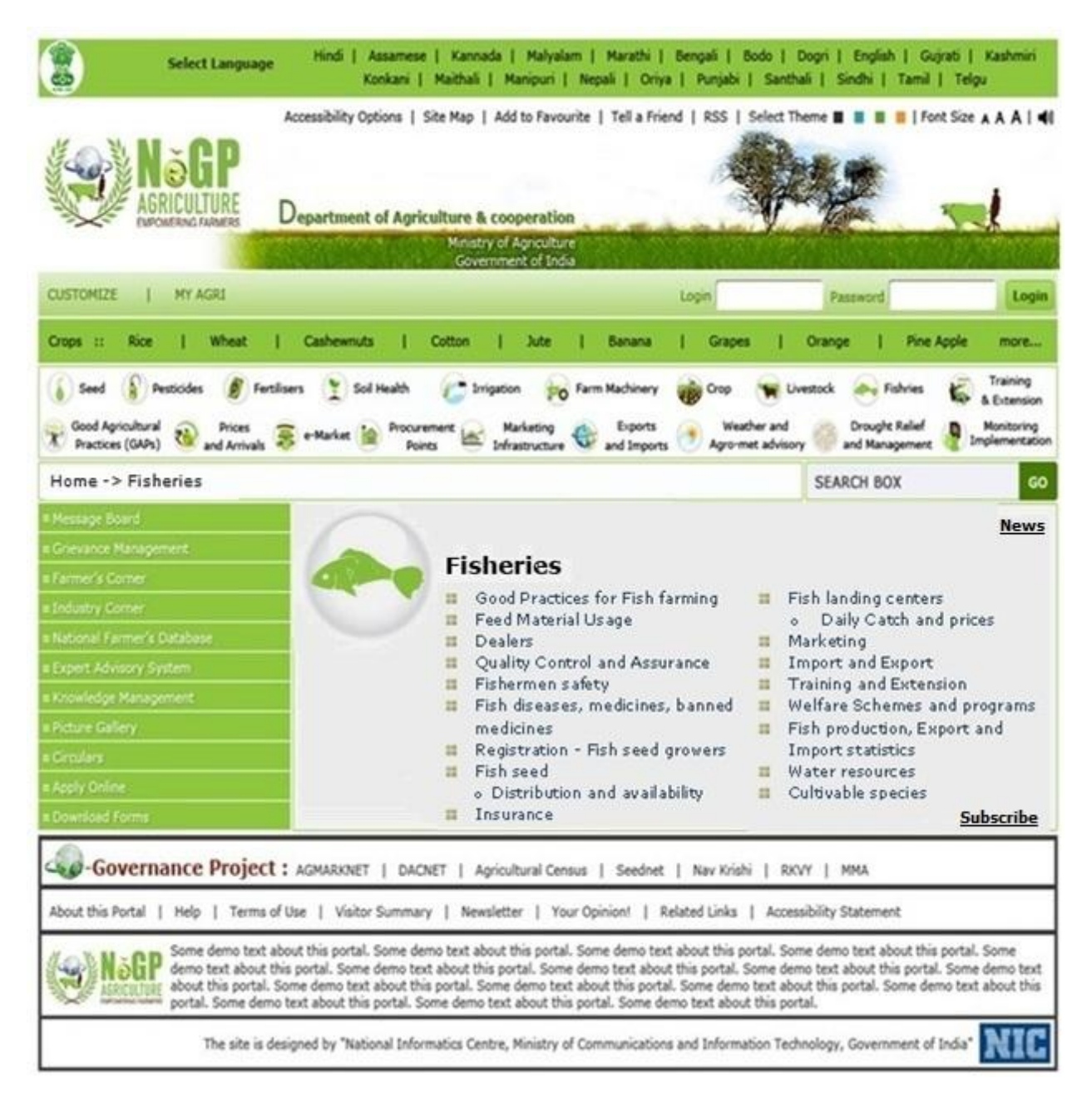

**Figure - 21: Use Interface for Fisheries**

## **3.2.10 Training and Extension**

Figure 22 depicts the user interface for Training and Extension. All the links leading to Training and Extension related information and applications will be available from this page.

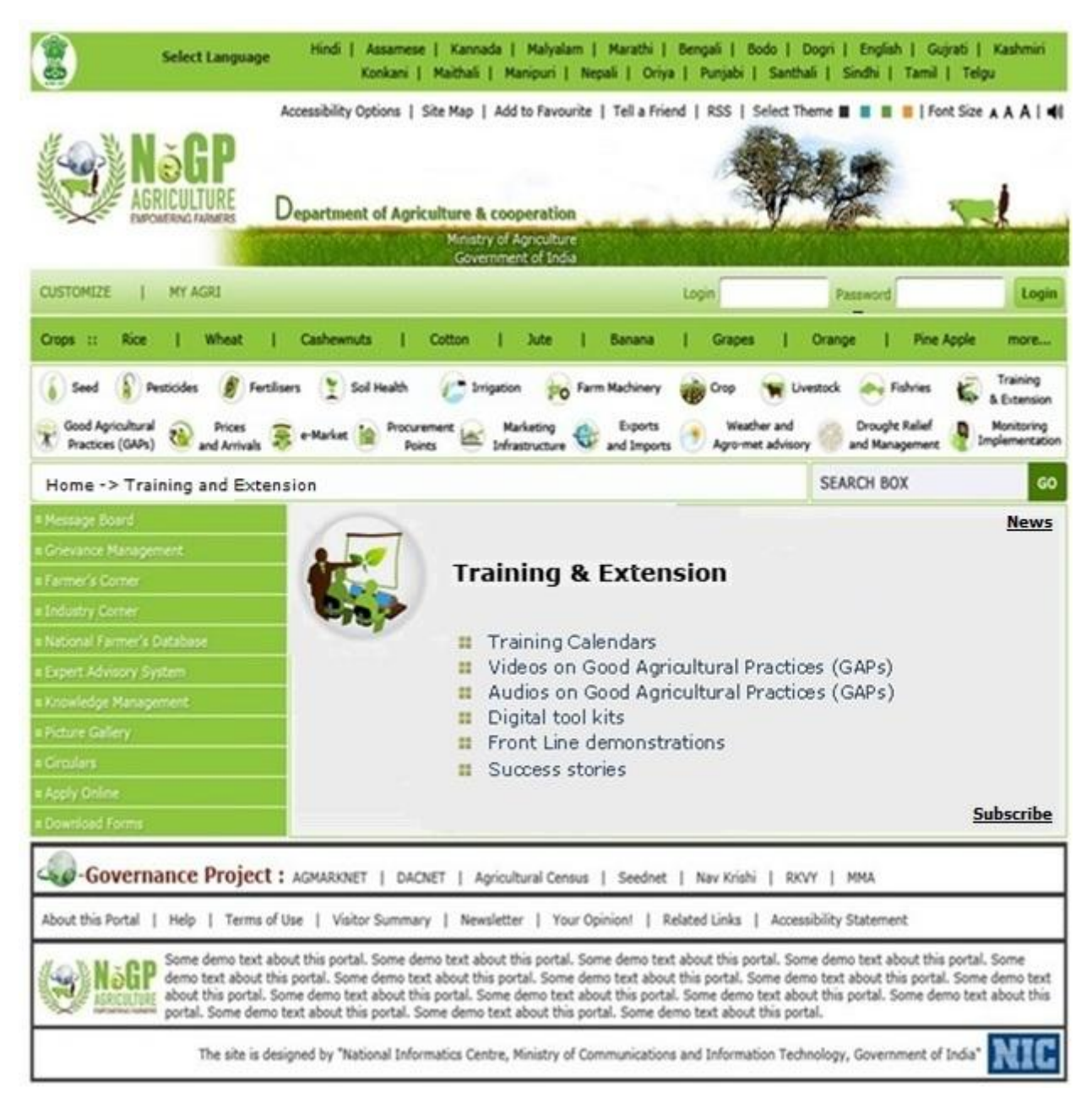

**Figure - 22: User Interface for Training and Extension**

## **3.2.11 Good Agricultural Practices (GAPs)**

Figure 23 depicts the user interface for Good Agricultural Practices. All the links leading to Good Agricultural Practices related information will be available from this page.

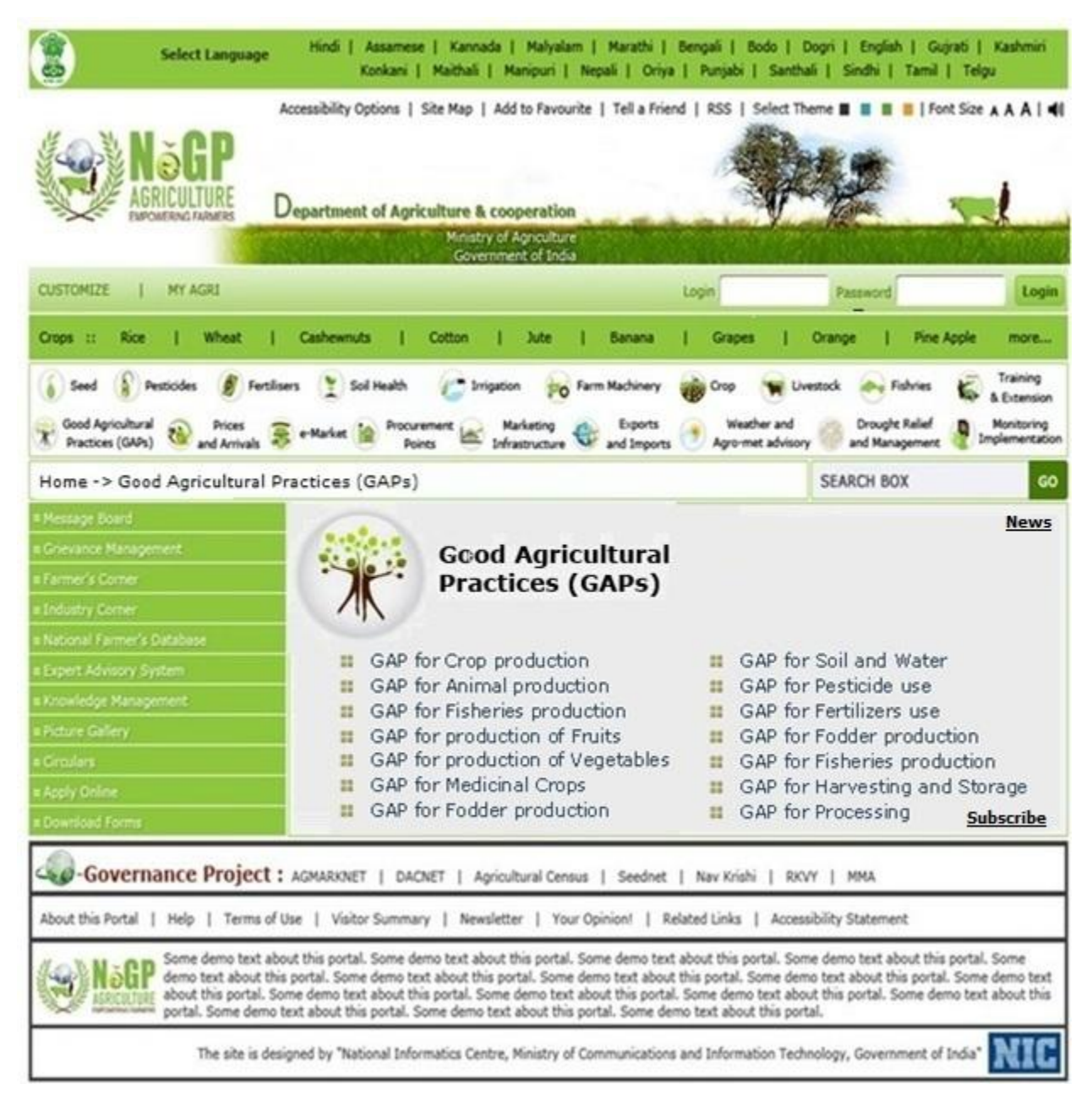

**Figure - 23: User Interface for Good Agricultural Practices (GAPs)**

# **3.2.12 Prices and Arrivals**

Figure 24 depicts the user interface for Prices and Arrivals. All the links leading to Prices and Arrivals related information will be available from this page.

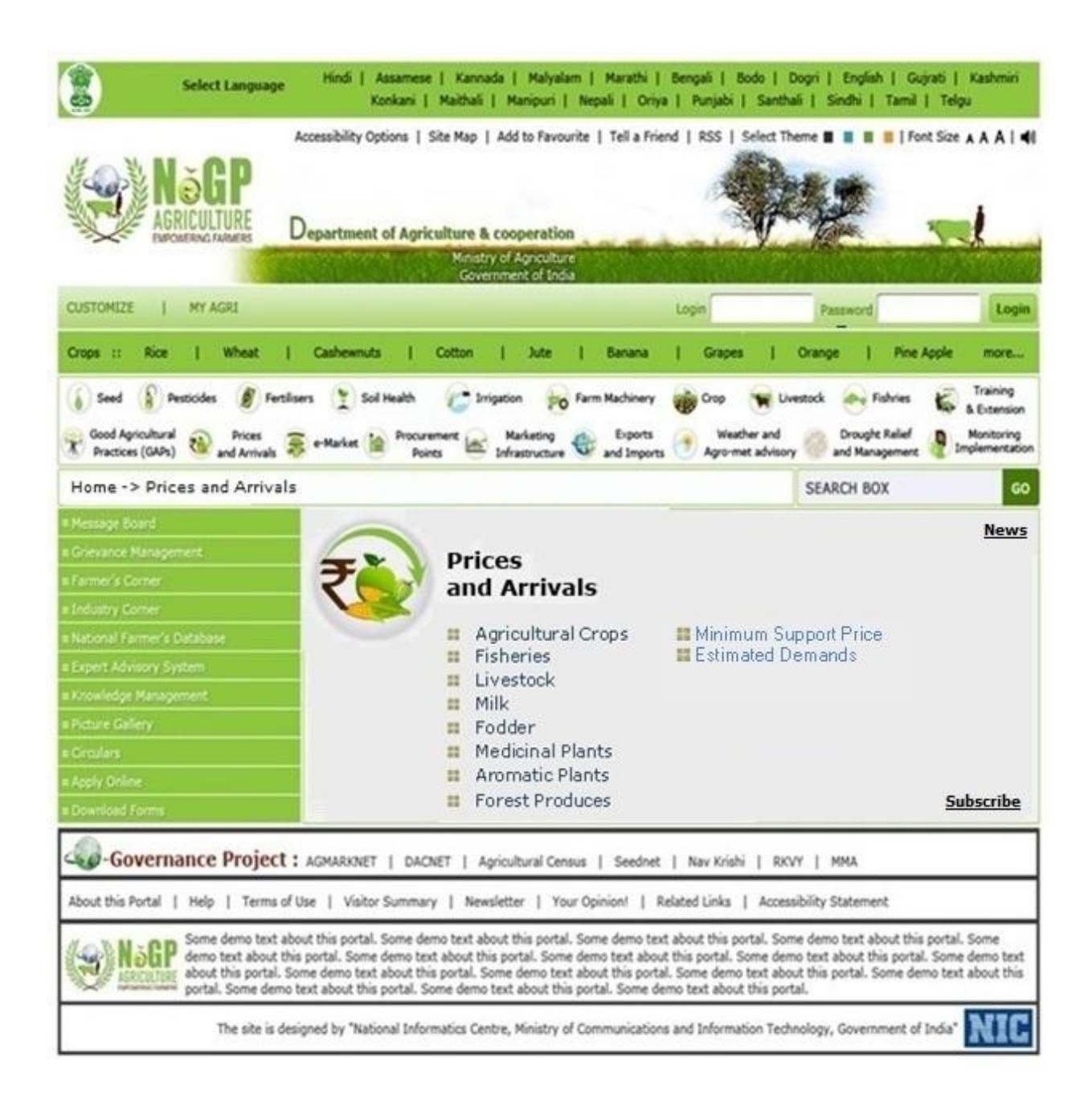

**Figure - 24: User Interface for Prices and Arrivals**

# **3.2.13 e-Market**

Figure 25 depicts the user interface for e-Market. All the links for e-Market will be available from this page.

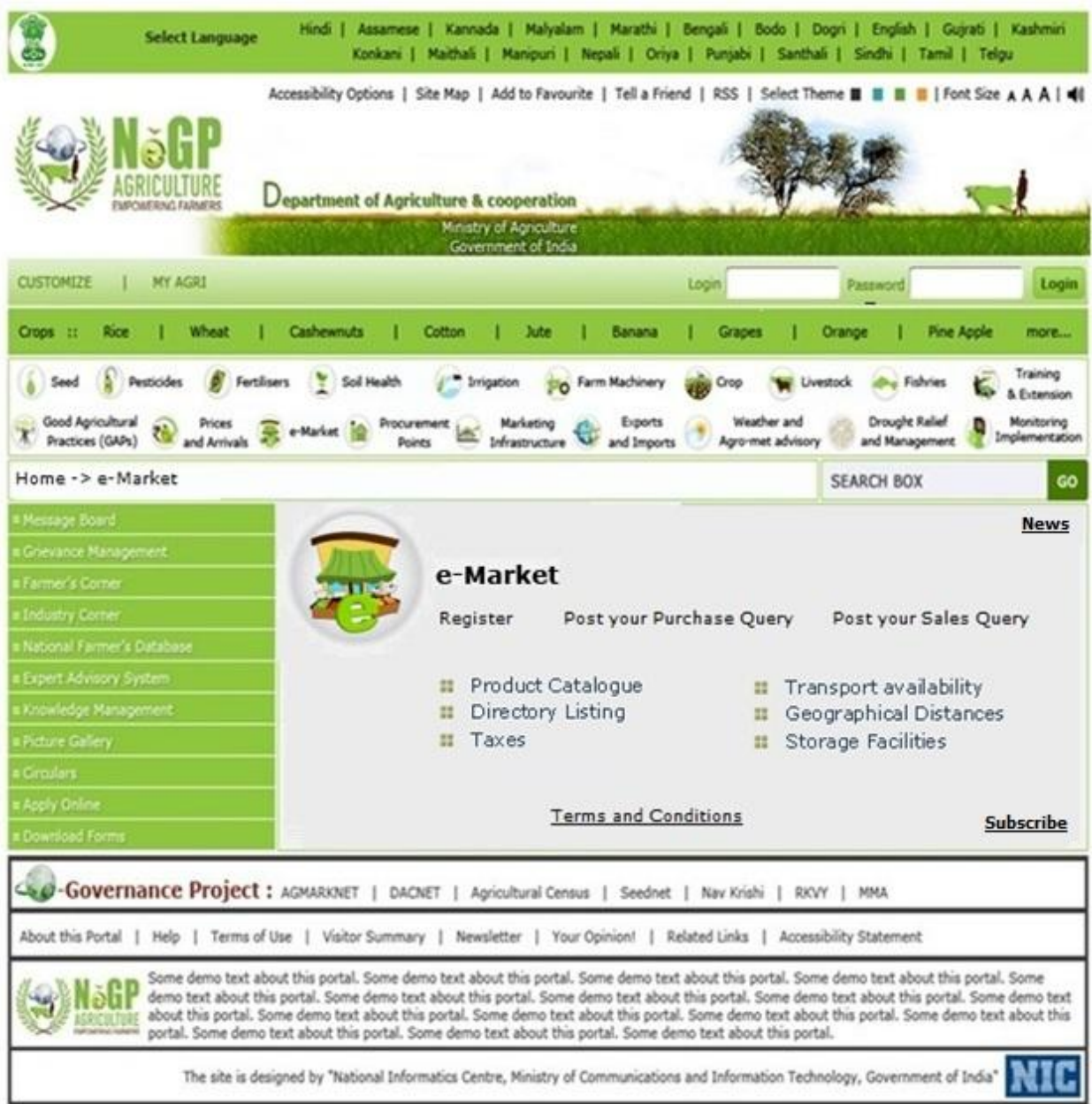

**Figure - 25: User Interface for e-Market**

## **3.2.14 Procurement Points**

Figure 26 depicts the user interface for Procurement Points. All the links leading to Procurement Points related information will be available from this page.

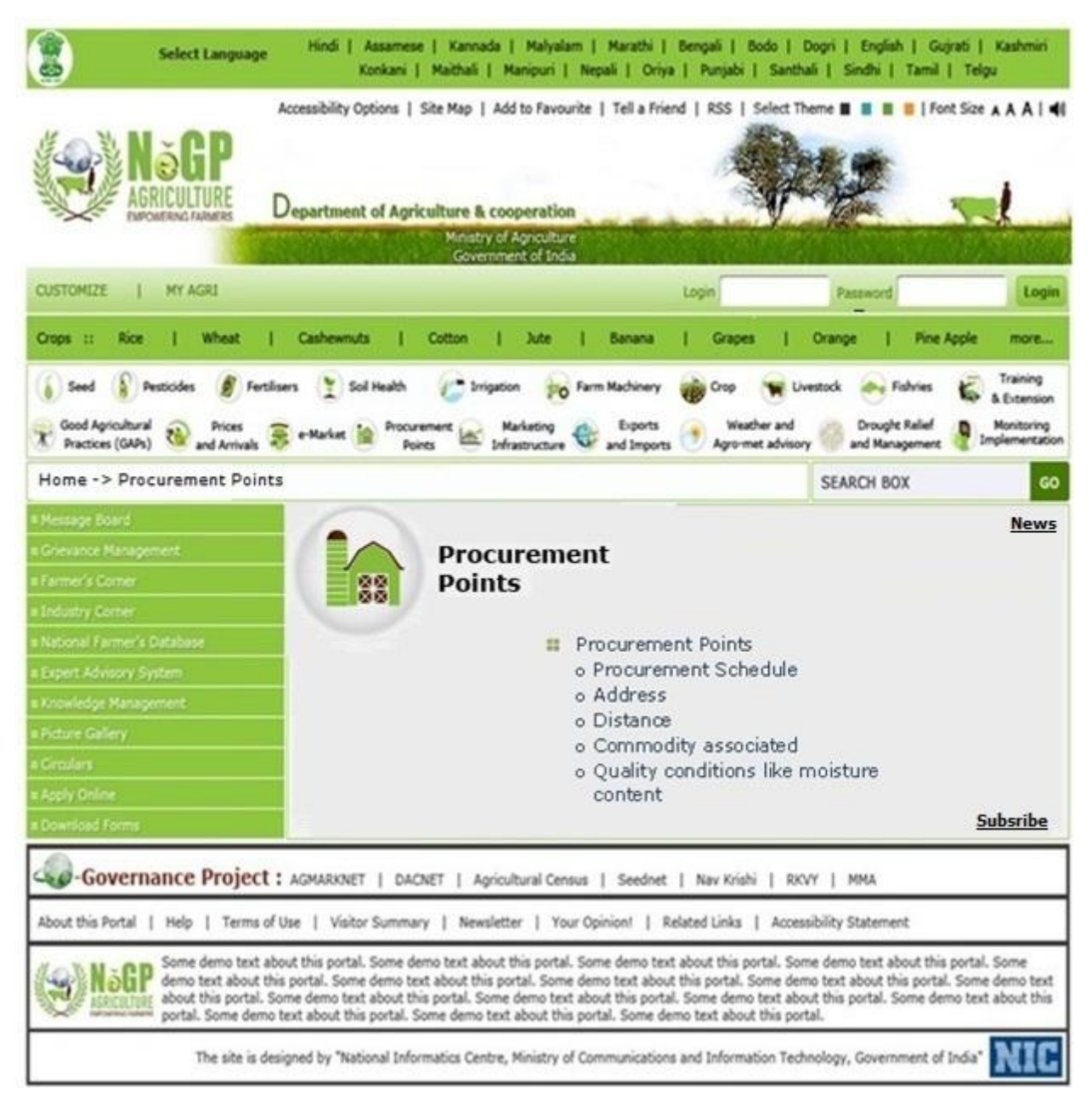

**Figure - 26: User Interface for Procurement Points**

# **3.2.15 Marketing Infrastructure**

Figure 27 depicts the user interface for Marketing Infrastructure. All the links leading to Marketing Infrastructure related information will be available from this page.

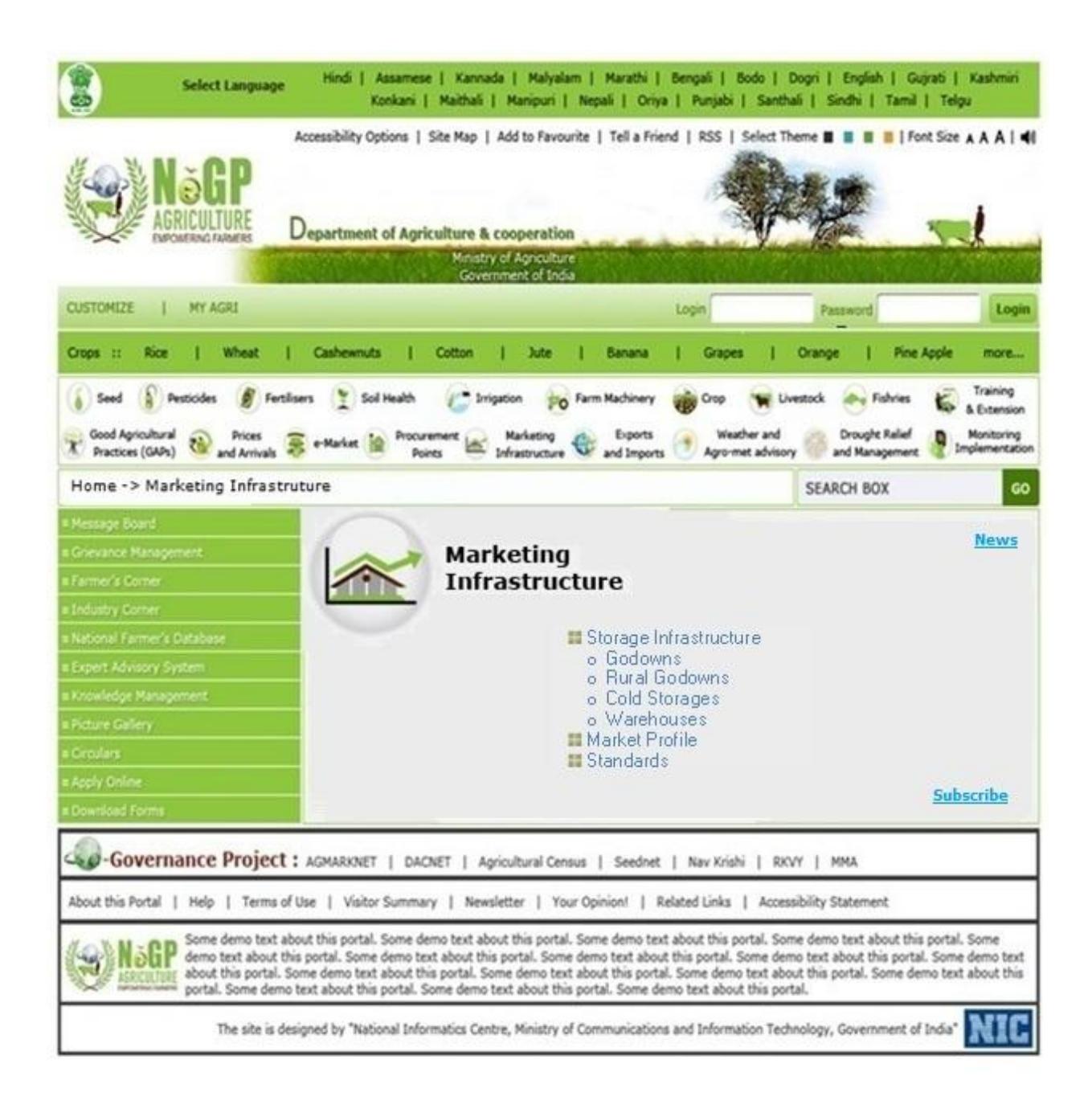

**Figure - 27: User Interface for Marketing Infrastructure**

# **3.2.16 Export and Import**

Figure 28 depicts the user interface for Export and Import. All the links leading to Export and Import related information will be available from this page.

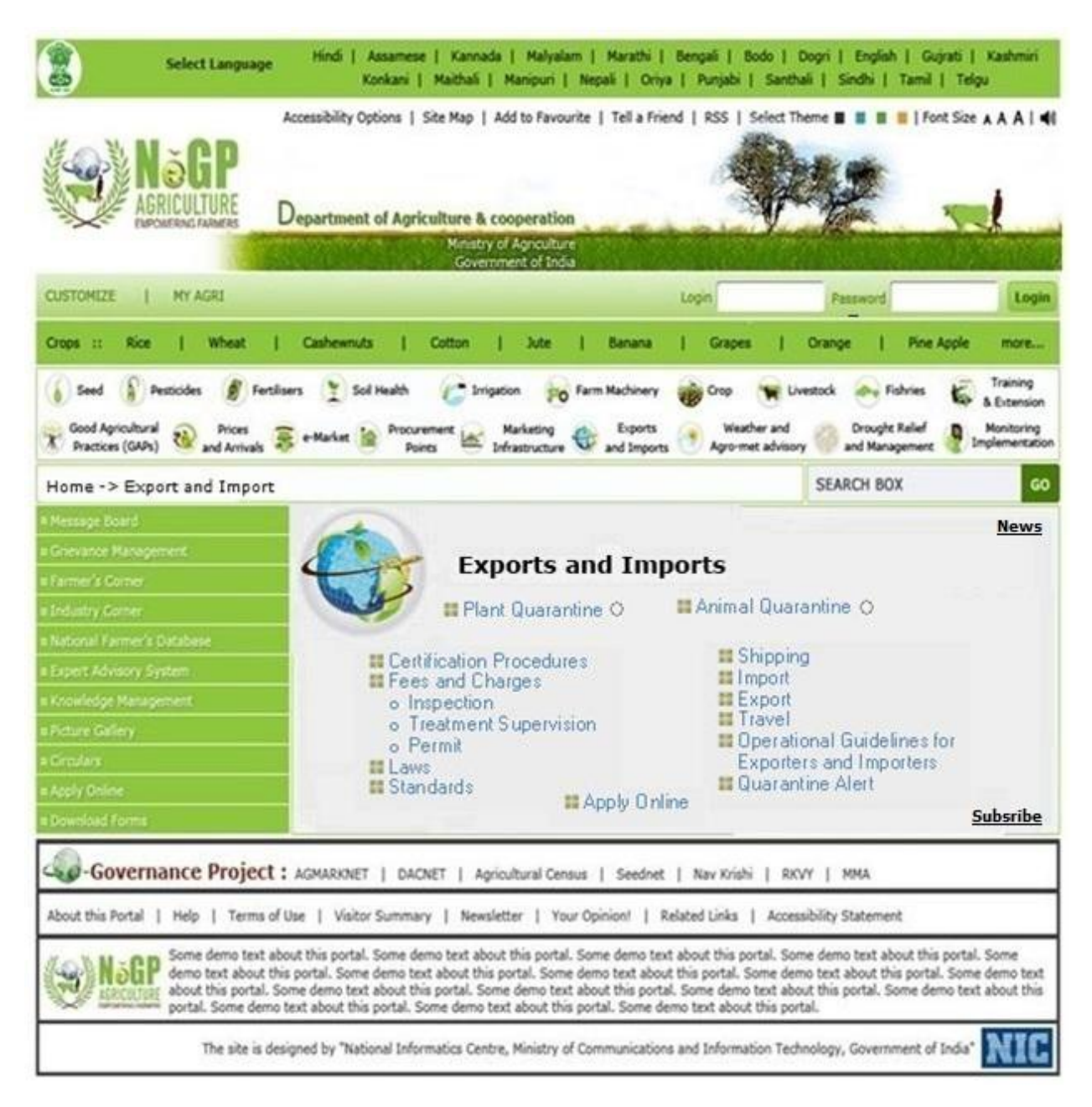

**Figure - 28: User Interface for Export and Import**

# **3.2.17 Weather and Agro-met Advisory**

Figure 29 depicts the user interface for Weather and Agro-met Advisory. All the links leading to Weather and Agro-met Advisory related information will be available from this page.

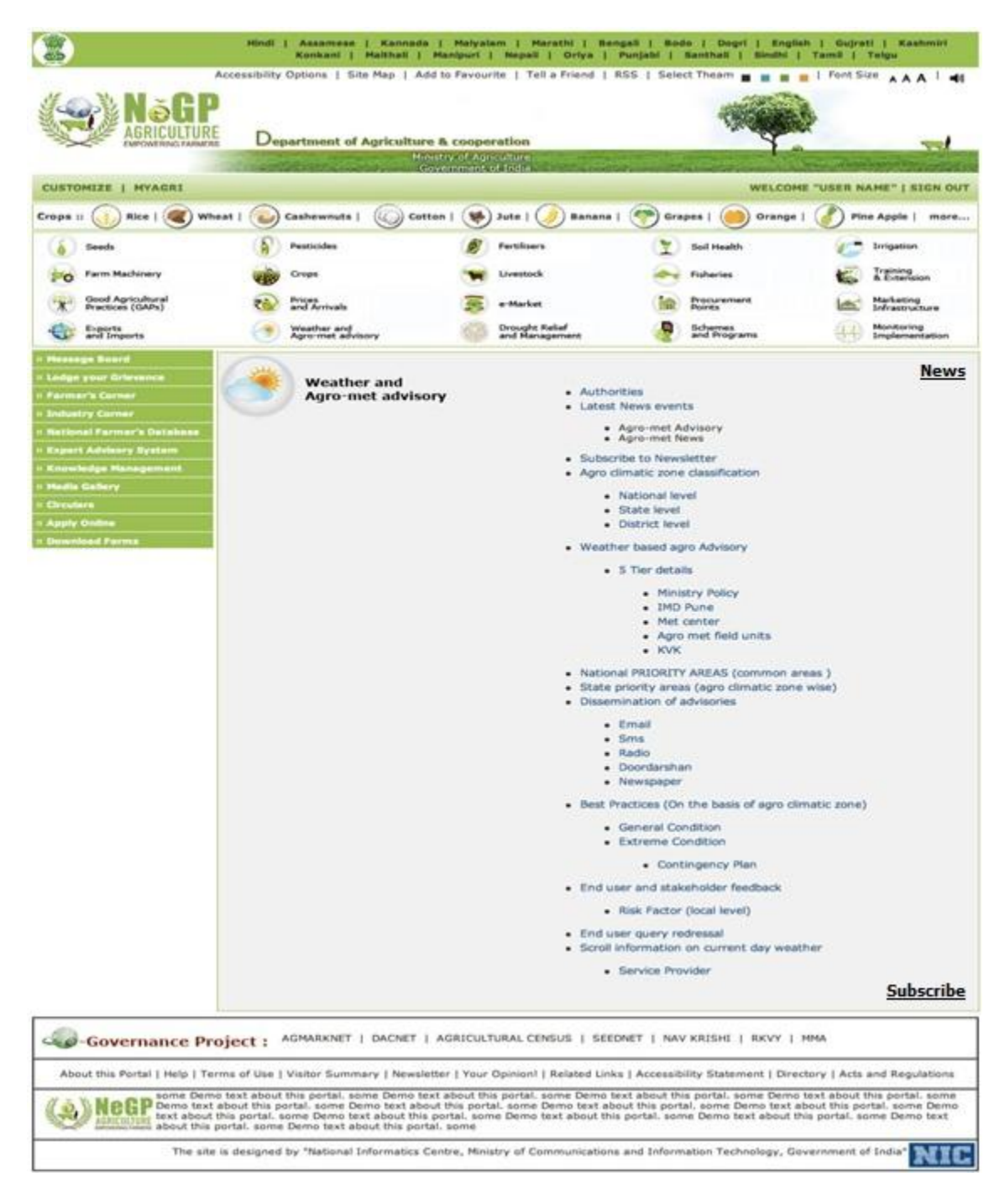

**Figure - 29: User Interface for Weather and Agro-met advisory**

# **3.2.18 Drought Relief and Management**

Figure 30 depicts the user interface for Drought Relief and Management. All the links leading to Drought Relief and Management related information will be available from this page.

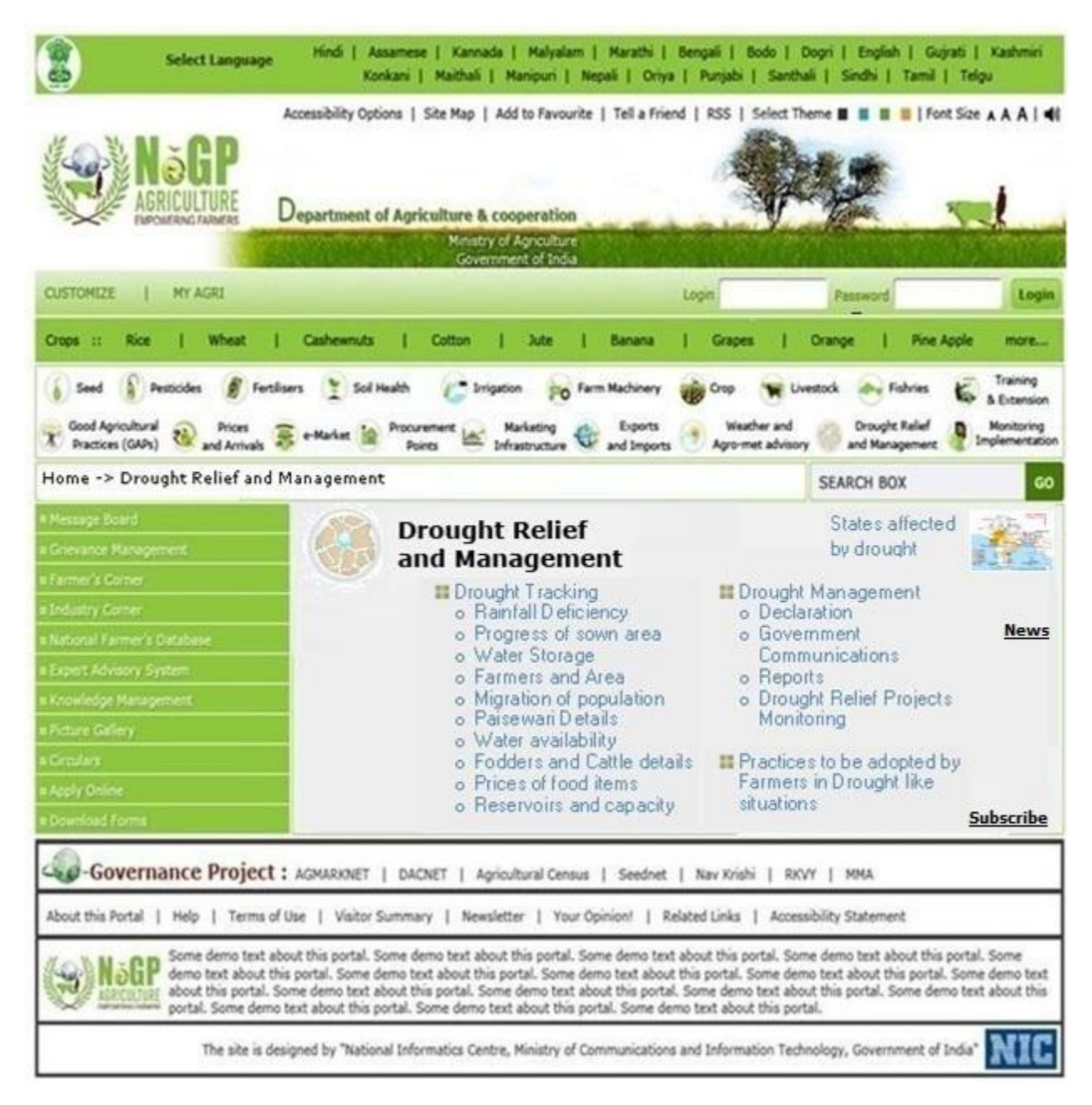

**Figure - 30: User Interface for Drought Relief and Management**

### **3.2.19 Schemes and Programs**

Figure 31 depicts the user interface for Schemes and Program. All the links for Schemes and Programs related information will be available from this page.

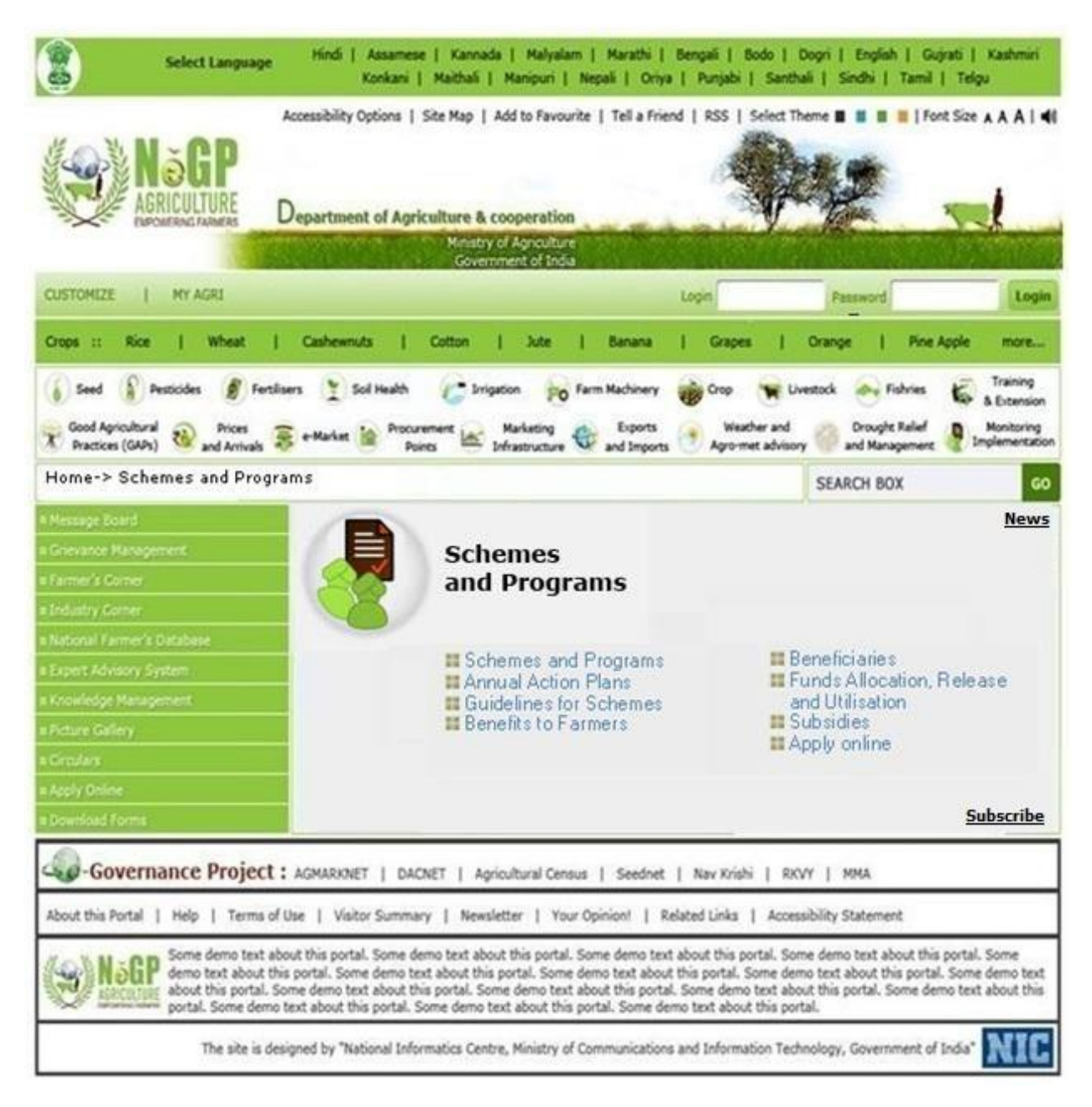

**Figure - 31: User Interface for Schemes and Programs**

### **3.2.20 Monitoring Implementation of Schemes**

Figure 32 depicts the user interface for Schemes Monitoring. All the links for monitoring Schemes being implemented by Central, State and District will be available from this page.

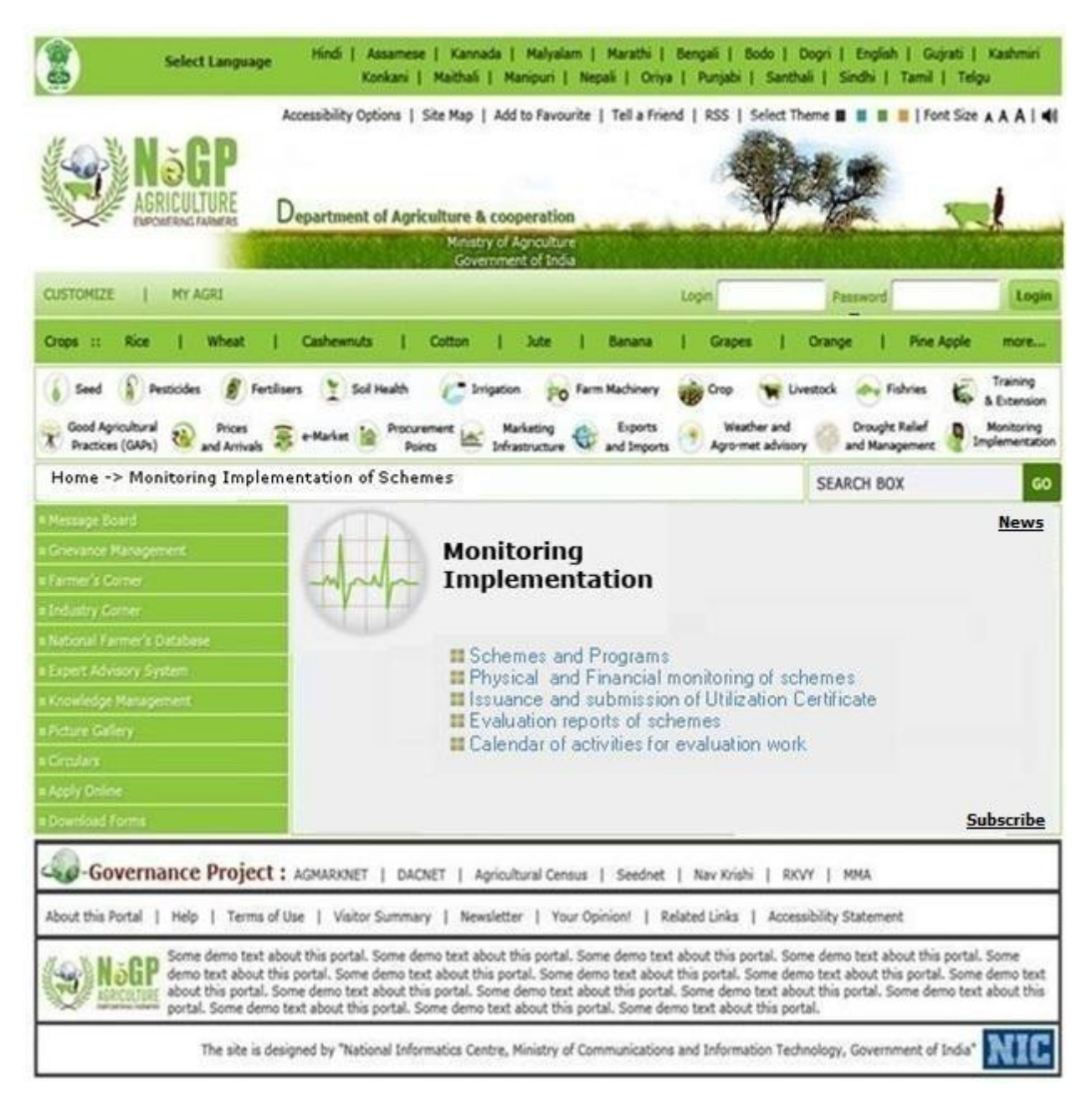

**Figure - 32: User Interface for e-Monitor**

# **4 Content Management System – a framework**

The Content Management System for Central Agricultural Portal will be web based and workflow-driven to ensure that only approved and correct content is uploaded on the portal. The content in the Central Agricultural Portal will be the result of a collaborative effort of various Indian Government Ministries and Departments, at the Central, State, District and block level, ICAR Institutes, State Agricultural Universities and colleges, ATMA, KVKs, etc. These sources will contribute content in different forms and formats, structured or unstructured, with or without metadata using different taxonomies and vocabularies. It will create huge content repository for Agricultural Sector. Central Agricultural Portal needs to organize content and deliver information to end users as per their expectations. It will help avoiding redundancy and duplication of efforts at the same time it will provide comprehensive, accurate and reliable content about agriculture to all stakeholders.

Content Management System of CAP should provide web based interface for content authoring, submission, review, approval and publishing. All government departments and organisations should be provided requisite access so that they can contribute content with ease. To make this content accessible to the farmers and other stakeholders in a unified and meaningful manner, it is imperative to have a high degree of uniformity and consistency in its structure and form. The content framework described in subsequent sections here aims to serve this purpose. It provides details about type, formats and the attributes for each content element as well as entry, review, update and exit policies for different content elements. It also provides guidelines for all those who will be responsible for generating, packaging and contributing the content for the portal.

# **4.1 Content Management System - System Architecture**

The System Architecture of the Content Management System consists of the Content Engine, which is connected to the Directory Services through LDAP, Application Engine, Workflow engine, Search engine and Application storage. Application Interface is at the top level of the architecture of the Content Management System. The Application Storage is at the bottom level. The Application Engine communicates with the Application Storage with the help of Data Objects. The Application Storage consists of the Indexes (Used by Search Engine), Databases and Files. Figure 33 depicts system architecture for Content Management System.

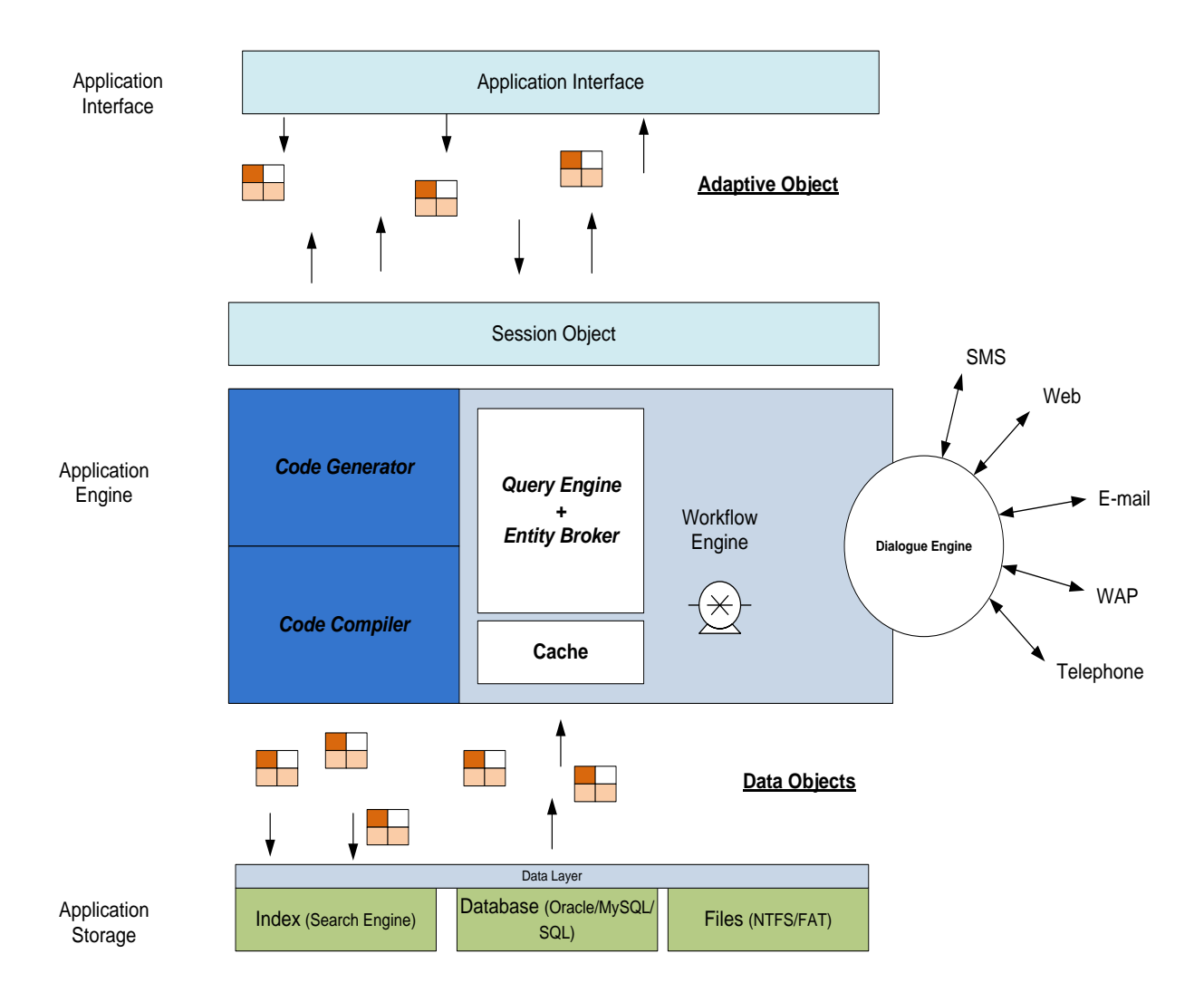

#### **Content Management System**

**Figure - 33: Content Management System – System Architecture**

# **4.2 Content Management – Major components**

Major components for Content Management are

- a. Content Repository
- b. Content Management Utility
- c. Content Search
- d. Content Explorer to view / download the content
- e. Content Metadata Repository

# **4.2.1 Content Repository**

Central Agricultural Portal is expected to have volume of information. Content belonging to Central Agricultural Portal would be stored in content repository of Central Agricultural Portal. Central Agricultural Portal would use a "Content management system" to store and manage content.

Central Agricultural Portal content repository would have defined standard functionality.

# **4.2.2 Content Management Utility**

It will be used to manage the creation, modification, approval and removal of the content of the portal. After accessing this utility, list of all folders and subfolders where the specific contents reside and for which user has privileges will be displayed to the user after verifying his/her credentials. User will be able to select the folder/subfolder depending on category, sub-category of the content and upload it for approval/publishing.

# **4.2.3 Content Search**

Central Agricultural Portal should have powerful user friendly search functionality. It should provide metadata and 'full text search' based search functionality. Users will be allowed to search specific information, view and download it using this utility.

There are two aspects of the search – the searching of the site itself and the searching of the databases or catalogues which are accessed via the site.

The searching of the site itself can be facilitated by the use of metadata (META) tags in the page headers of each page. In addition, a site search tool may also be in place, with a documented interface to allow it to be invoked remotely.

Search functionality should be exposed as a web service so that Central Agricultural Portal along with State Agricultural Portals can provide integrated search functionality. For providing search functionality, Central Portal should comply within defined processes for defining metadata, managing metadata schema changes and master data changes. Central Agricultural Portal may need the ability to be searched remotely to make it more useful and interoperable with State Agricultural portals. This can be achieved with distributed search functionality. Distributed search of site itself may use page-level META tags, a site map and/or a site search tool.

Distributed search of catalogues and databases and the searching of catalogues and databases hosted on the site may involve implementing Search Retrieval Web Service / Search Retrieval via URL (SRW/SRU) Web services interface. However, a subset of such functionality can also be exposed by having a consistent web search interface.

#### **SRS-** Central Agricultural Portal Negra Negra Negra Negra Negra Negra Negra Negra Negra Negra Negra Negra Negra Negra Negra Negra Negra Negra Negra Negra Negra Negra Negra Negra Negra Negra Negra Negra Negra Negra Negra N

SRU (Search Retrieval via URL) is a standard XML-focused search protocol for Internet search queries, utilizing CQL (Contextual Query Language), a standard syntax for representing queries. Current SRU version is 1.2.

Disclosure functionality should use a standard technology such as the OAI PMH protocol (Open Archives Initiative Protocol for Metadata Harvesting) developed by the Open Archives Initiative. It is used to harvest (or collect) the metadata descriptions of the records in an archive so that services can be built using metadata from many archives. An implementation of OAI-PMH must support representing metadata in Dublin Core, but may also support additional representations. The protocol is usually just referred to as the OAI Protocol. OAI-PMH uses XML over HTTP. The current version is 2.0, updated in 2008.

Advance Search facility will be provided that will be able to index and organize vast amount of information optimally.

Following would be the key search functionality on Central Agricultural Portal -

- a. Users should be able to search within a Central Agricultural Portal
- b. Provide unified user interface to perform above search, through 'full text search' capability
- c. Provide metadata based search capability
- d. Provide hierarchal (tree) type user interface to explore content

# **4.2.4 Content Explorer to view / download the content**

Content explorer will be a web application for browsing the content of Central Agricultural Portal. It would also be available to browse the content of all State Agricultural Portals using "consolidated metadata repository". This interface will be similar to 'explorer' application available on Windows operating system or browsing application provided by analyst site like [forrester.com.](http://forrester.com/)

Content explorer would have a defined standard user interface so that user will have same experience on Central Agricultural Portal as well as all State Agricultural Portals.

# **4.2.5 Content Metadata Repository**

Content metadata repository would store and manage metadata of all content published on Central Agricultural Portal. It will store metadata in normalized form. Normalization will enable high quality search results and provide semantic integration of the content on Central Agricultural Portal.

Content metadata repository would have a well defined standard metadata schema and normalized values for metadata based on well defined standard master data.

# 4.3 Content Management System – Features and Capabilities

Content management systems should have the following (but not limited to) features or capabilities-

- **a.** Should facilitate storage and easy retrieval of Content
- **b.** Should facilitate repository management
	- a. Content authoring and publishing
	- b. Content reviewing to control data validity and compliance
	- c. Content delivery in desired format
	- d. Content exit and archival
- **c.** Improved communication among users by providing collaborative environment. Allow for a large number of people to share and contribute to stored data
- **d.** Content repurposing for different audience and for different interfaces
- **e.** Email notifications for automated content edits and reviews
- **f.** Reduced duplicate inputs
- **g.** Native content conversion to web formats
- **h.** Provide searching and retrieving of content based on various criteria
- **i.** Browser based interface
- **j.** Controlled access to data based on user role (i.e., facility to define information users or user groups who can view, edit, publish, etc.)
- **k.** Simplify report writing
- **l.** Allow Defining content as almost anything: documents, audio, video, texts, pictures, phone numbers, articles etc.

# **4.3.1 Content Authoring**

Content authoring refers to the process of creating content. Content can be created by fetching content from the different available sources (government entities, third party, etc.). Content authoring is done through an authoring tool.

Content authoring tool should have following features -

 Authoring tools should support the creative effort of authors by providing templates, images, layouts, etc. Content authors should be able to create a unique content resource either by linking and uploading documents (in PDF) or keying in text to create content resource. Should support creation of templates for content creation and enable authors to select input content from different sources.

#### **SRS-** Central Agricultural Portal Negra Negra Negra Negra Negra Negra Negra Negra Negra Negra Negra Negra Negra Negra Negra Negra Negra Negra Negra Negra Negra Negra Negra Negra Negra Negra Negra Negra Negra Negra Negra N

- Tools should have built in agents to pull content from different sources including content feeds and present the same to authors in required formats. For this purpose, authors should be able to configure content resources and the frequency at which the content from the resource should be pulled. Authors should also be able to specify template for a given type of content.
- Authoring tools should be integrated with the content repositories to enable authors to choose from available content and create new content. Authoring tool should be able to produce output (content resources) in different formats namely HTML, XML, PDF. Authoring tools should support spell check and language correction options.
- Authoring tools should be integrated with metadata management tools so that content authors can attach metadata to the content they author.
- Content creators need ways to provide alternate versions of media resources for use by different kinds of device and delivery context, while maintaining the same information semantics.
- Content feeds should be handled using XML and RSS technologies

# **4.3.2 Content Publishing**

Authored content will be staged in the CMS before it is released for delivery. Authored content will be routed through various stages (modification, approval, moderation, and publishing) of workflow and finally will get published into content repository. CMS should support creating and configuring workflows based on categories of content. Metadata of the content may get modified through the workflow. Content that is approved to be published should be released into content repository only after making sure that all the mandatory metadata is created for a piece of a content.

# **4.3.3 Content Delivery**

The content used on Central Agricultural Portal will include text, graphics, and images, audio and video resources. Content delivery refers to aggregating content in a structured format from content repositories and displaying the same to the end user. Content delivery component of CMS should have following features –

• Content delivery component of CMS should have capabilities to pick up content as available in the content repositories, structure the information for presentation and associate default style and display the information for usage.

#### **SRS- Central Agricultural Portal NeGP-AMMP**

- Content delivery should have specific templates for each component of content categories. It should have repository of styles and should be able to create and modify styles.
- It should manage content validity and presentation. It should be able to set up "content review, exit and archival" policies in the content delivery component of CMS. It should have notification capabilities so that notifications and alerts can be set up. Content delivery should send notifications /reminders/ alerts based on the policies that are set up.

# **4.3.4 Content Storage Management**

Central Agricultural Portal handles both structured and un-structured content. Un-structured content includes web pages, documents, images, audio files, video files, RSS feeds, etc. Structured content should be stored in a Relational Database Management System (RDBMS) where as un-structured content should be managed by a content repository.

CMS should have content repositories to handle unstructured content. Content repositories should be flexible enough so that content delivery can work on multiple repositories which are using different taxonomies to deliver information as required. Content repositories should also store templates, formats, etc.

CMS should be able to store content for delivery across multiple devices (channels)

# **4.3.5 Content Exit and Archival**

Information delivered on the Central Agricultural Portal would lose relevance beyond the validity period. Content which is found non relevant should be archived. Validity period may vary across content categories. Archived content will be stored in a repository before the same can be permanently deleted. Metadata associated with the content should be effectively used to manage content validity and further archival.

# **4.4 Content Management System – Functionality**

To manage set of activities during the content life cycle, Central Agricultural Portal will make use of Content Management System (CMS).

Expected functionality of a CMS is as given below-

### **4.4.1 Content Taxonomy**

[Taxonomy](http://en.wikipedia.org/wiki/Taxonomy) is the practice of classifying content. It allows classifying and structuring content into logical groupings. It includes the conception, naming, and classification of resources. Taxonomies were developed to aid in the search for information. Taxonomy software correlates and groups unstructured information. The purposes of content taxonomies are to create, classify and discover content so that right information is found on the portal at the right time. In other words Taxonomies work as computer-generated card catalogues that allow us to locate, retrieve and cross-reference information in our digital libraries. Personalize content delivery also requires content taxonomy. Benefits of taxonomy are -

- Enhances information search by narrowing search results using taxonomy facets.
- Enable users to categorize content for automated placement within the site information architecture.
- Avoiding duplicate efforts
- **Provide overview as well as details about a subject**
- Demonstrate relationships
- Reduce complexity

Central Agricultural Portal will be the repository of large amount of information in various formats- structured, unstructured and on various topics at various places, having large number and various types of sources. Though it is desirable to have vast amount of information on the Central Agricultural Portal for the benefit of the user, it should not face the problem of "Info glut" making it difficult to find information user desires. Hence it is necessary to correlate, categorize, analyze and act on this information so that it is easily available to the users. Central Agricultural Portal needs to provide intuitive navigation and easy discovery of information, which require better means of resource description. Content taxonomies are good methodologies to achieve better resource description. Taxonomies provide a means for categorizing or classifying information within a reasonably well-defined associative structure, in which each term in taxonomy is in one or more parent/child (broader/narrower) relationships to other terms in the taxonomy.

A well logically organized and grouped content will lead to easy trace, navigation and faster access to desired information. The information on the Central Agricultural Portal has to be well classified into distinct modules, which are to be interlinked at relevant places to provide the user with a holistic view.

Content displayed on Central Agricultural Portal includes data from relational databases, documents, digital assets, XML, web pages, web services, discussion groups, etc. By tagging such resources with relevant terms from the taxonomy, we enable search and retrieval of those information assets, thereby, making users to reach the content they need in a fast manner.

Separate taxonomies should be maintained for each type of content. For example content repository for application forms, Content repository for GAPS and PoPs, Content repository for schemes, content repository for policies, etc.

All data elements will be identified. For generic data elements unique reference numbers assigned by eGovernance Statndards Division of NIC will be used. For domain specific data elements unique reference numbers defined by Domain MDDS Committee will be used.

# **4.4.2 Content Meta Data**

Meta data is information about the content. Metadata comprises of various attributes or items describing any content entity. On the basis of these attributes, information can be easily retrieved while searching. When a document is created the author is prompted to list the creation date, title, subject, matter, synopsis and a few keywords.

Any resource used as a part of Central Agricultural Portal should have metadata. This metadata can be based on the elements of the Dublin Core as defined in the Dublin Core Metadata Element Set, Version 1.1. The Dublin Core Metadata Element Set is a vocabulary of fifteen properties used in resource description. These 15 properties have been described below:

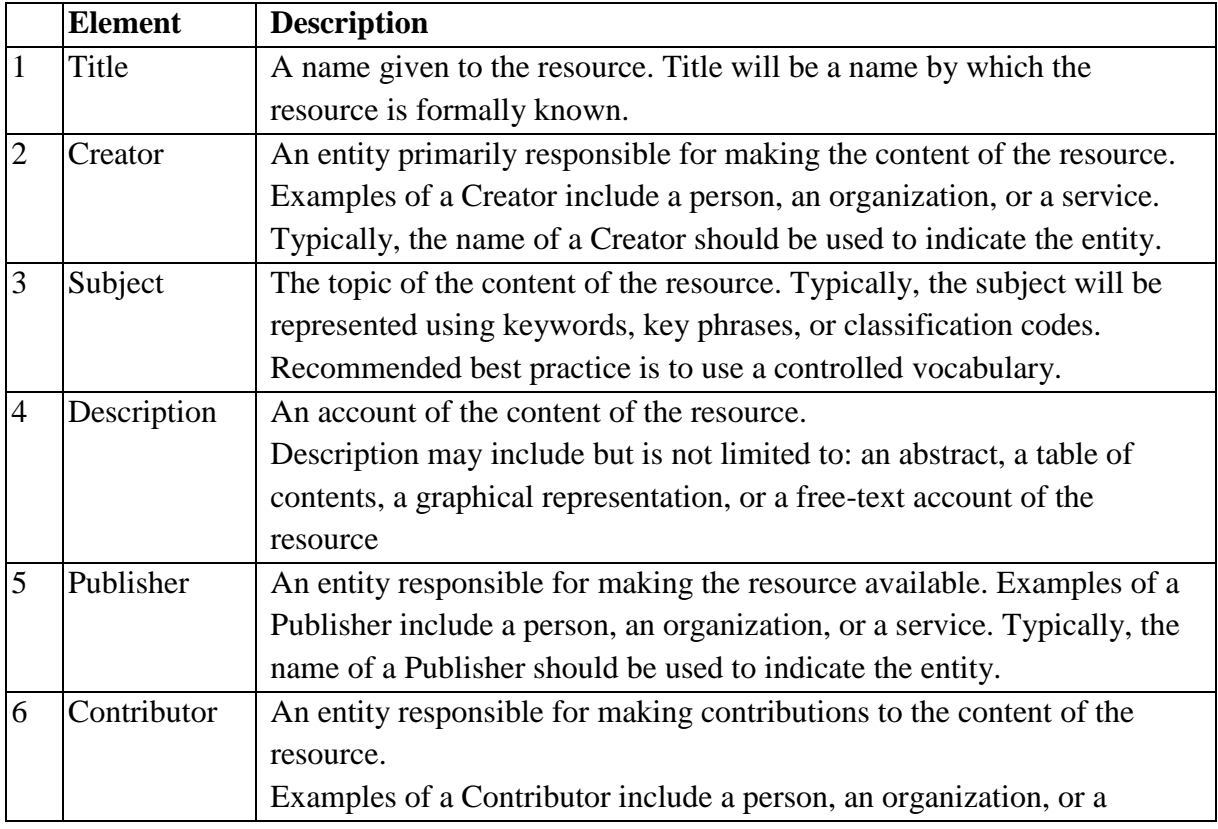

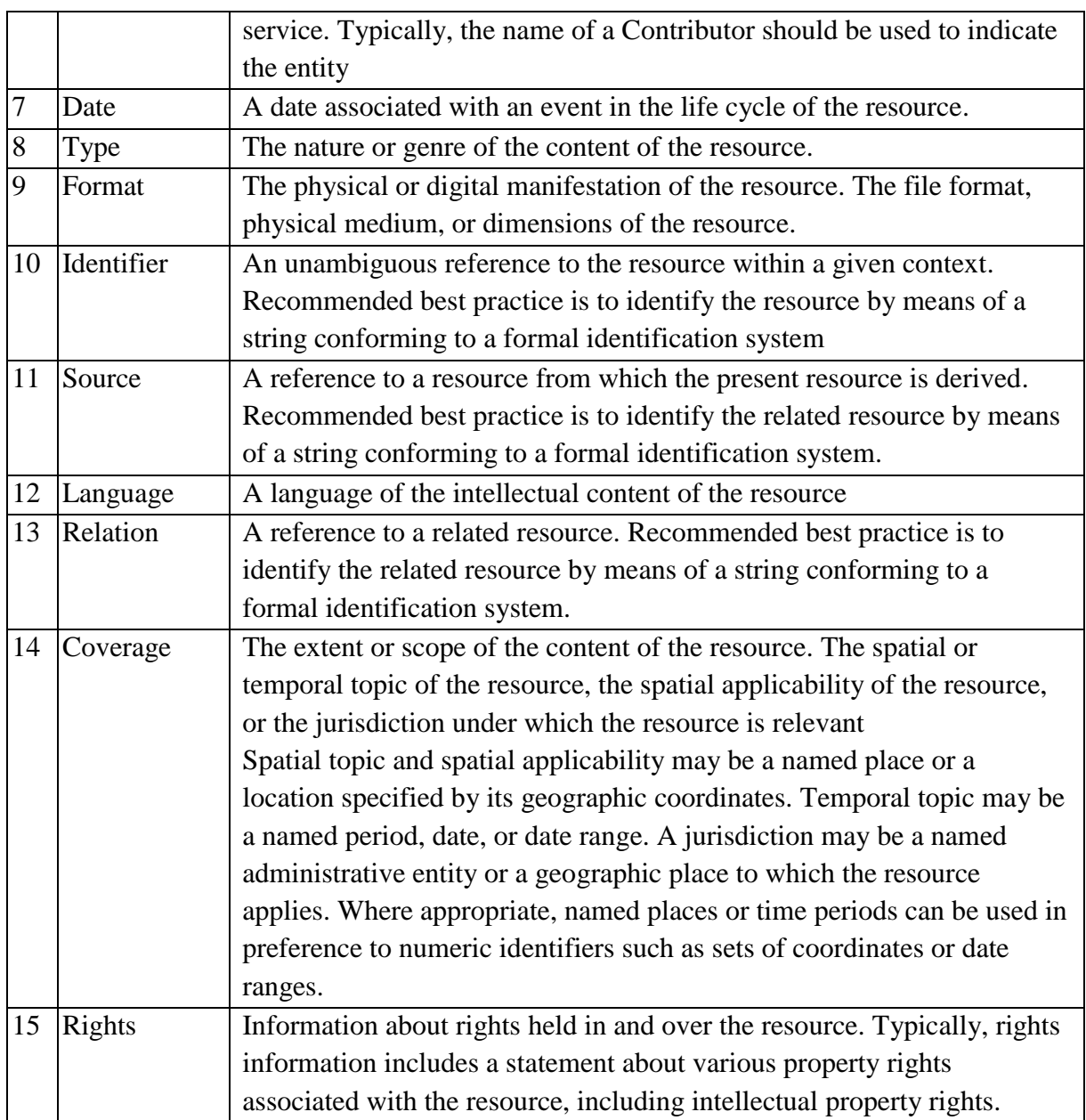

The fifteen elements "Dublin Core" described here are part of a larger set of metadata vocabularies and technical specifications maintained by the Dublin Core Metadata Initiative (DCMI).

Information using the Dublin Core elements may be represented in any suitable language (e.g., in HTML Meta elements). However, RDF is an ideal representation for Dublin Core information.

The general attributes for any type of content that would be specified while storing the content for Central Agricultural Portal in addition to above are –

- **Short Title**
- Concerned Central Ministry / State
- Concerned Department
- Classification
- Category
- Version
- Date of last modification
- Validity period (Date of expiry/Valid up to)(dd/mm/yyyy)

Central Agricultural Portal is required to comply with defined standard for content taxonomy, metadata and master data.

Metadata is classified into mandatory, optional and extended. All content eligible for publishing and in the content repository should have mandatory metadata. Optional metadata enhances the discoverability of content. Extended metadata can be used by Central Agricultural Portal to manage content within the context of the particular department / division / Directorate. Metadata should be used for both structured as well as un-structured data.

Every resource (content) in the repository whether published or un-published should have associated metadata and this metadata should be complete in terms of the mandatory elements. Content repository should contain the content along with its metadata file.

Metadata capture should start from the content source itself. Workflow (Authoring, Publishing and Archival) should be integrated with metadata management so that required metadata can be captured along with the workflow.

Metadata should make use of terms defined in the taxonomy only so that restricted vocabularies are used.

Metadata should be managed using XML. Metadata and taxonomies should be in Unicode. Once the content is classified and organized, content that can be managed using XML should be made structured. Government Services will have contact details. Instead of embedding the contact details with the services description content resource, contact details can be handled as a structured data. This also avoids putting the entire content on workflow if there is a change only in the contact details. Presentation can compose information by stitching the unstructured data

#### **SRS- Central Agricultural Portal And According to the SNET REGP-AMMP**

"Service Description" and structured data "Contact details" which is in XML format. "Contact directory" can be XML based and be treated as structured content.

Metadata should be effectively used to manage content life cycle also by including extended metadata elements like "expiry date", "next review due on", etc.

# **4.4.3 Formats for Content**

To make information searchable, similar type of content should have uniform standardized formats. For example, all Schemes should have Title, Funding pattern, Brief Description, Beneficiaries, Eligibility criteria, etc.

Formats for Good Agricultural Practices (GAPs) and Package of Practices (PoP) would be included in Software Requirement Specifications of "Service 3: Information on crops, farm machinery, training and Good Agricultural Practices (GAPs)". Formats for content identified under each of the 12 service clusters will be included in Software Requirement Specifications for that particular service.

Based on the Central Agricultural Portal taxonomy, it should have established formats for each part of the content displayed on the portal. Content formats that can be considered are textual content, graphical content, applications, widgets, audio and video content, tickers, tabular format, downloadable documents. Based on the assessment of the user needs and concerns and constraints on the content, each section or group of content at a minimum should have a primary format and a secondary format. In essence, each content component should have alternate formats for delivery. Primary format will be first choice for content delivery where as secondary format can be used when data in primary format cannot be made available. Also Central Agricultural Portal should establish acceptable file formats for each content format.

Content can have differences between formats at source, storage format, delivery formats. At a minimum, following issues should be taken in consideration when deciding formats

#### **Content delivery formats**

- a. Minimum user interface capabilities
- b. Size of the content (in kbs) vis-a-vis the general bandwidth availability of users
- c. Usability of the content readability, printability
- d. Type of content static, relatively static or dynamic

#### **Content Storage formats**

- a. Reduce the size in storage (in Kbs)
- b. Transformability of content between storage and delivery formats

#### **SRS- Central Agricultural Portal NeGP-AMMP**

c. Enhanced discoverability of the content by external entities like State Agricultural portals, other departmental portals, portals in agricultural sector, other State Portals, etc

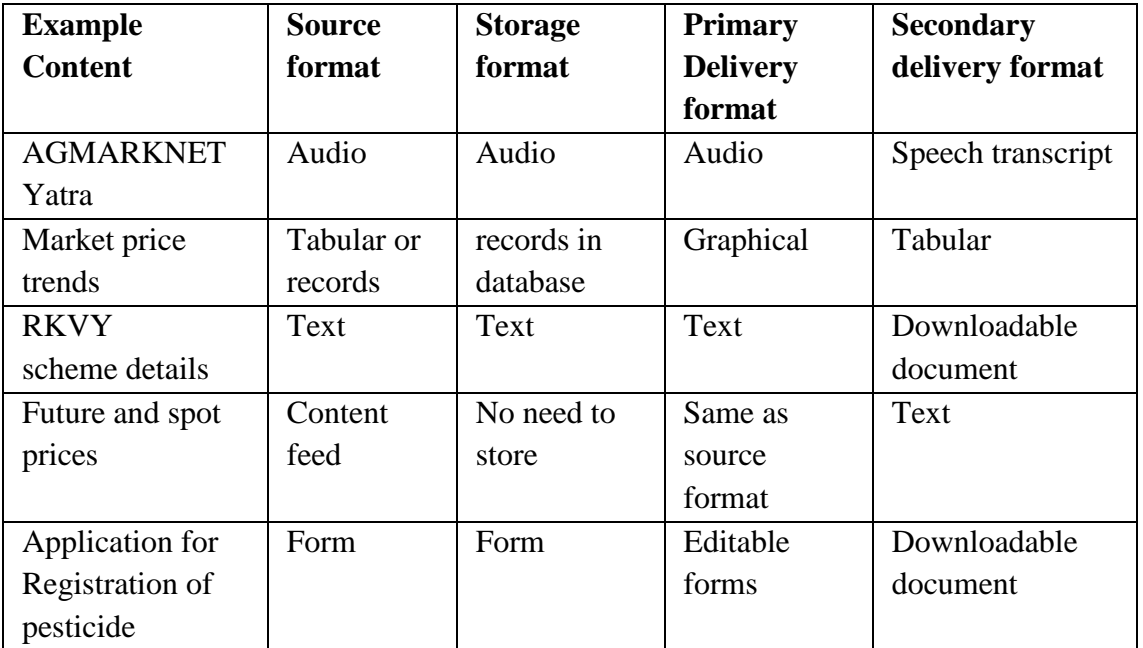

# **4.5 Content Contribution Sources**

The Central Agricultural Portal will be a huge repository of agricultural related information. The content will be generated at various levels, at various places. The following table indicates the content types, content contribution sources and service levels expected for content generation and processing as defined in DPR of the project.

# **4.5.1 Central Agricultural Portal Content Contributors**

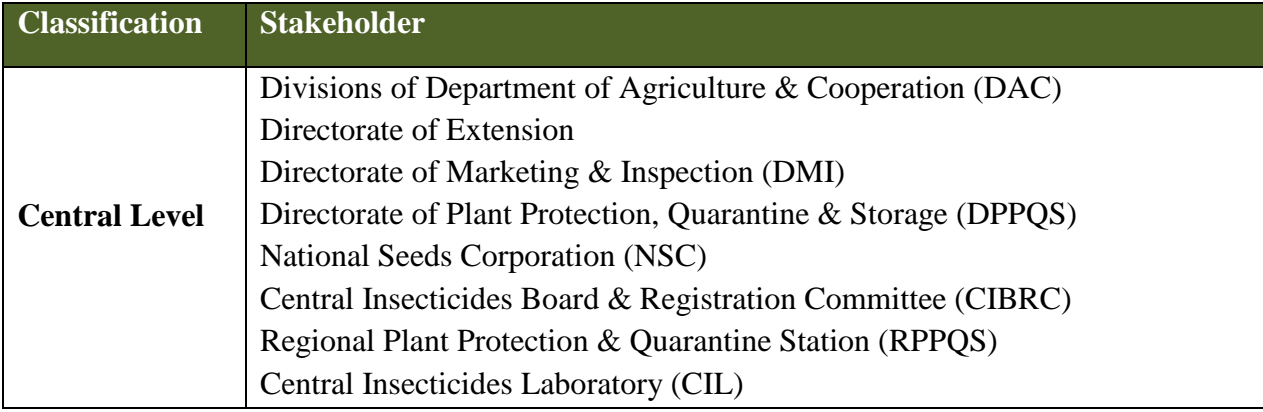

### **SRS- Central Agricultural Portal <b>NeGP-AMMP**

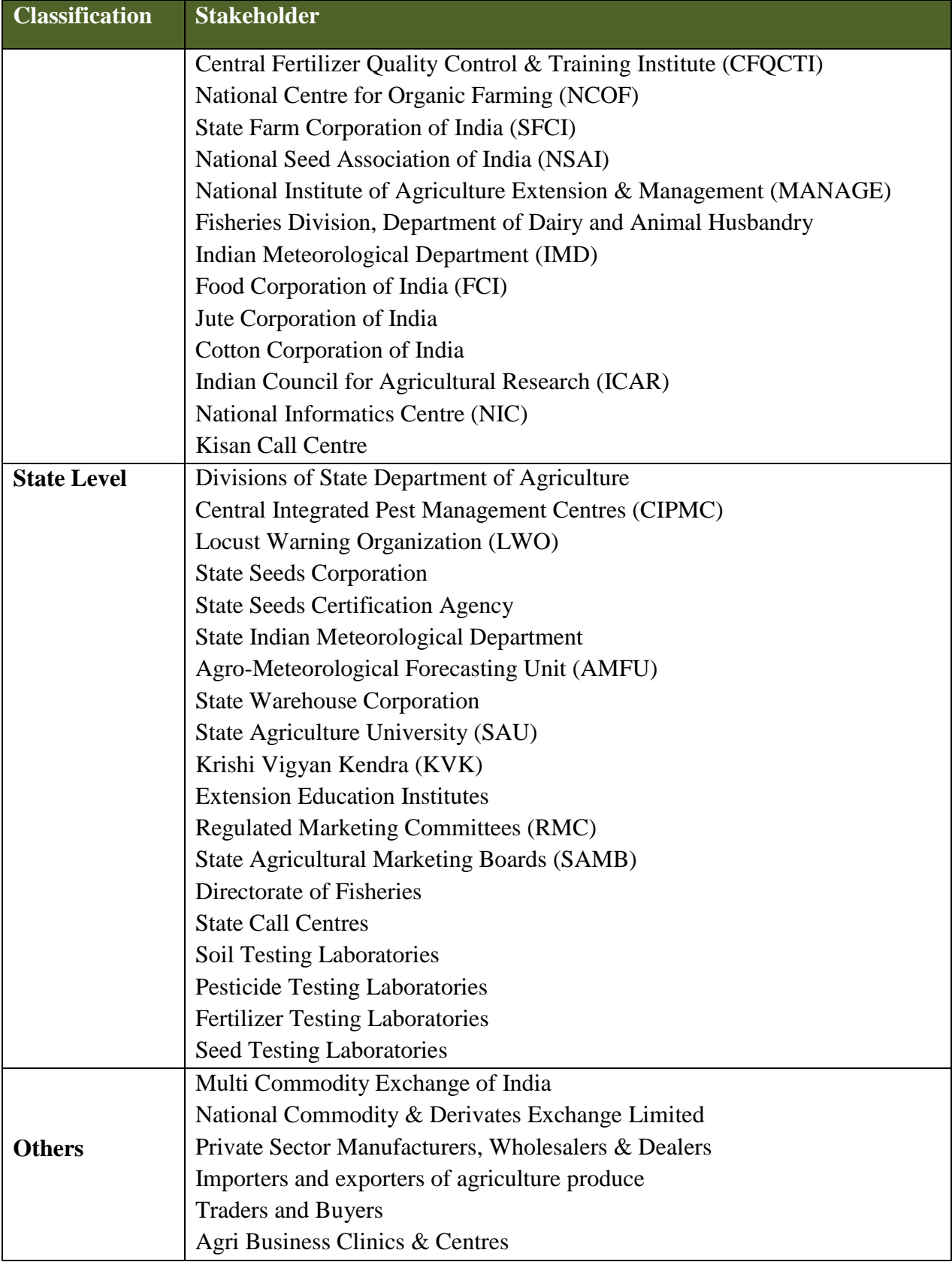

# **4.5.2 Content Management – Roles & Responsibilities**

# **4.5.2.1 Central Level Agencies**

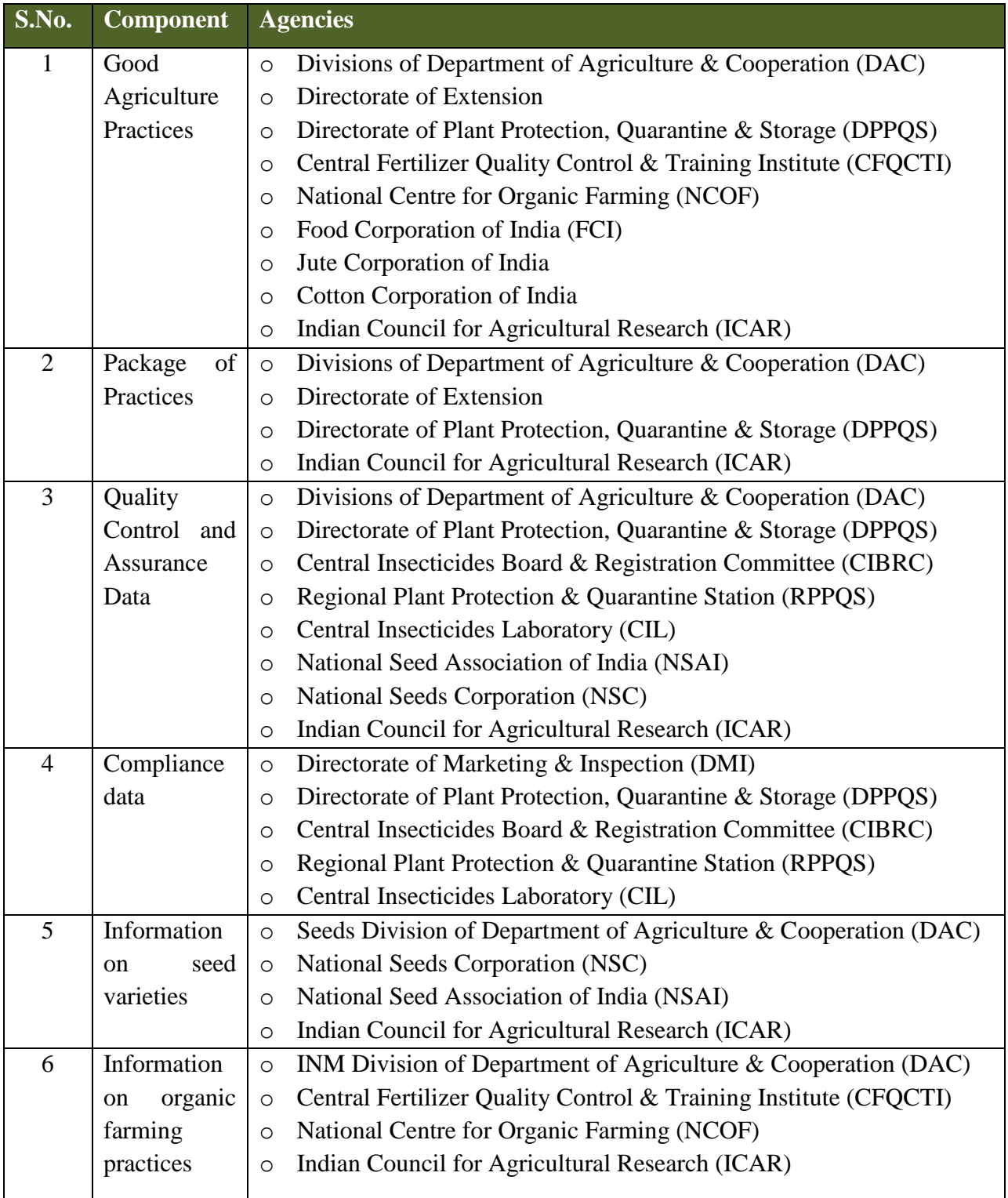

### **SRS- Central Agricultural Portal <b>NeGP-AMMP**

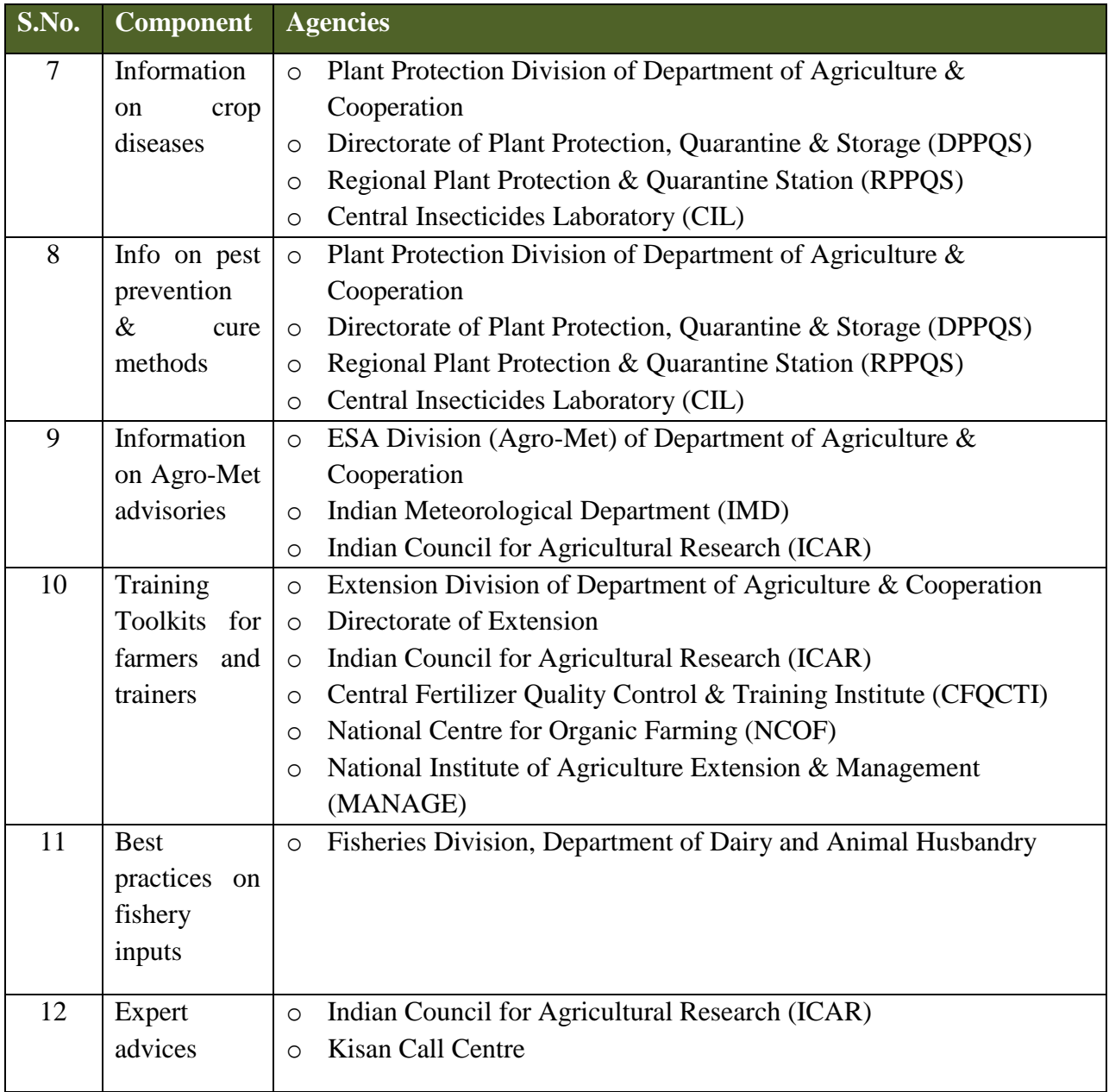

# **4.5.2.2 State Level Agencies**

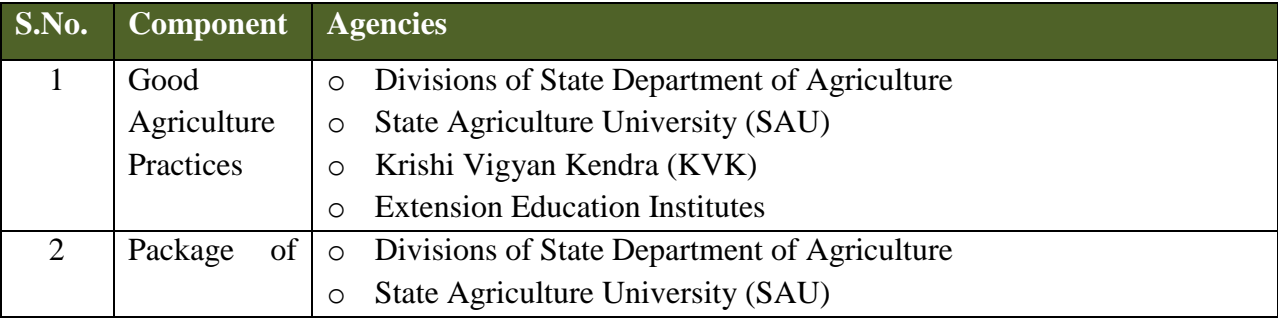

### **SRS- Central Agricultural Portal <b>NeGP-AMMP**

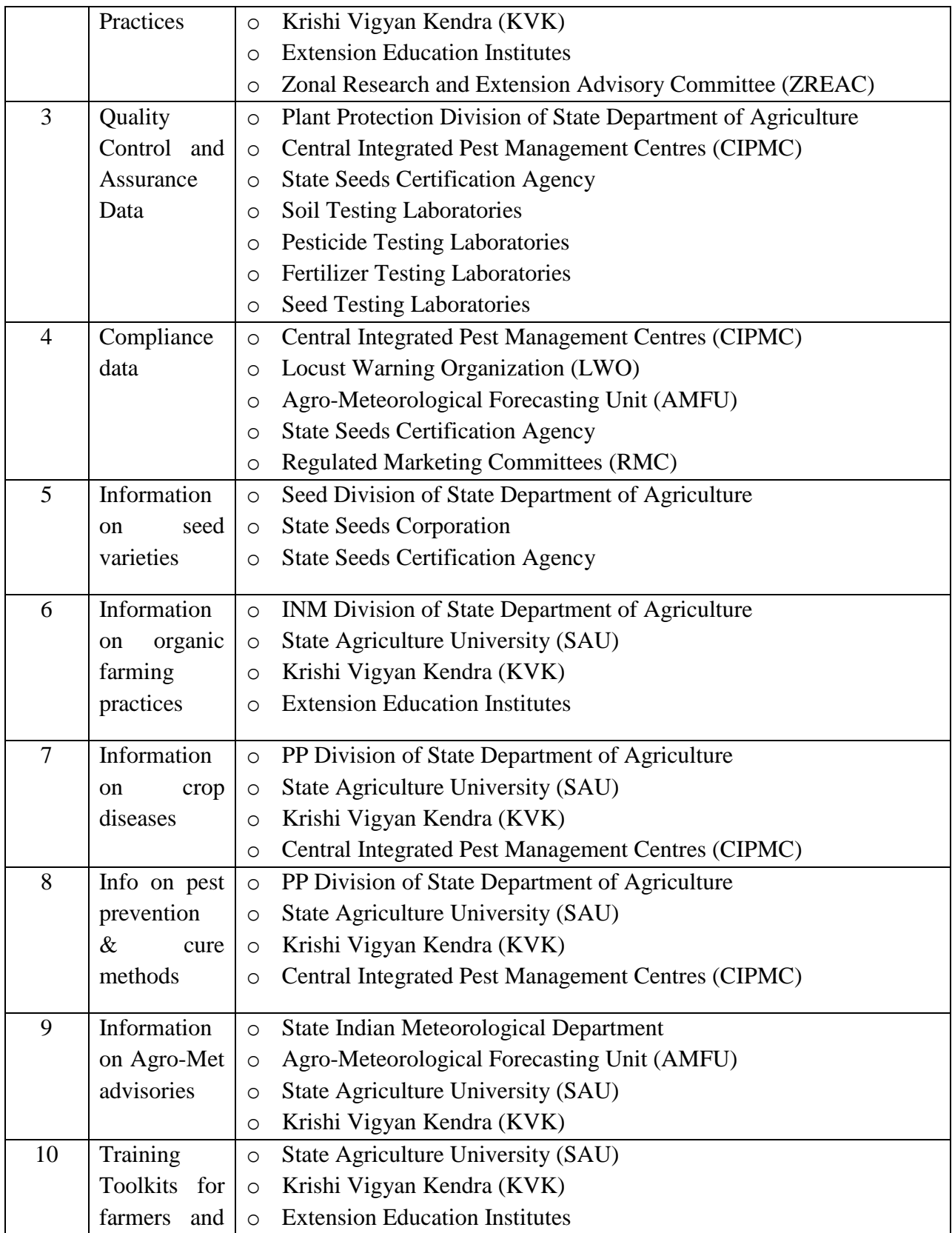

#### **SRS- Central Agricultural Portal NeGP-AMMP**

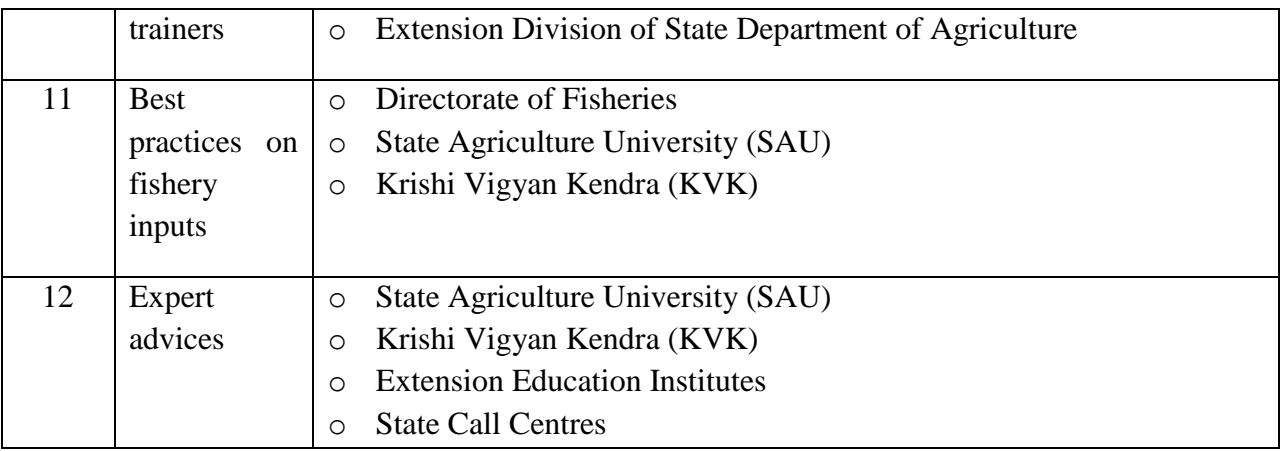

# **4.6 Content Categories**

Any content to be updated on the portal is to be categorized in different categories for easily locate it using different search criteria. Categories in which contents can be classified have been listed in the following sections -

# **4.6.1 Content categories based on sectors**

- **Pesticides**
- **Fertilizers**
- **Seeds**
- Soil Health
- Crops Cereals, Pulses, etc. Wheat, Rice etc.
- Farm machinery
- **Extension**
- Forecasted weather and agro-met advisory
- Marketing
- Procurement
- Exports and imports
- **Marketing infrastructure**
- **Irrigation infrastructure**
- **•** Drought Relief and Management
- **Fisheries**
- **Livestock Management**
- **Credit**

## **4.6.2 Content categories based on intended User Groups**

- **Farmers and Farmers' group**
- Traders dealers, wholesalers, retailers, exporters, importers
- **Government**
- Research Scholars, students

### **4.6.3 Content categories based on locations**

- Content specific to particular Agro-climatic zone
- Content specific to particular State
- Content specific to particular District

### **4.6.4 Content Categories based on format of the content**

- **Textual**
- Audio
- Video
- Graphics (Images, Photos, graphs, banners, maps)

Digitization requirements for content generation in various standardized formats have been discussed in Chapter 16 "Digitisation Requirements" in detail.

### **4.6.5 Generic Content Categories**

- Good Agricultural Practices (GAPs)
- Package of Practices (PoPs)
- Alerts
- Frequently Asked Questions (FAQ)
- News
- Profiles commodity, Regional profiles
- **Media Gallery**
- **Programmes and Schemes**
- Acts and Rules
- Documents and Reports Plans, Annual Reports, Gazettes, Guidelines, Standards, Policies, budget documents, Census Reports, Surveys, Statistical reports, etc.
- Forms (online and offline)
- Directories
- **Services**
- Circulars and Notifications
- **Tenders**
- **Announcements**
- Events (Trainings, workshops, seminars, demonstrations)

# **4.7 Content Life Cycle**

- 1. Content Capture / Generation
- 2. Content Processing / Customization / Localization
- 3. Content Review and Validation
- 4. Content Approval
- 5. Content Storage
- 6. Content Dissemination
- 7. Content Archival

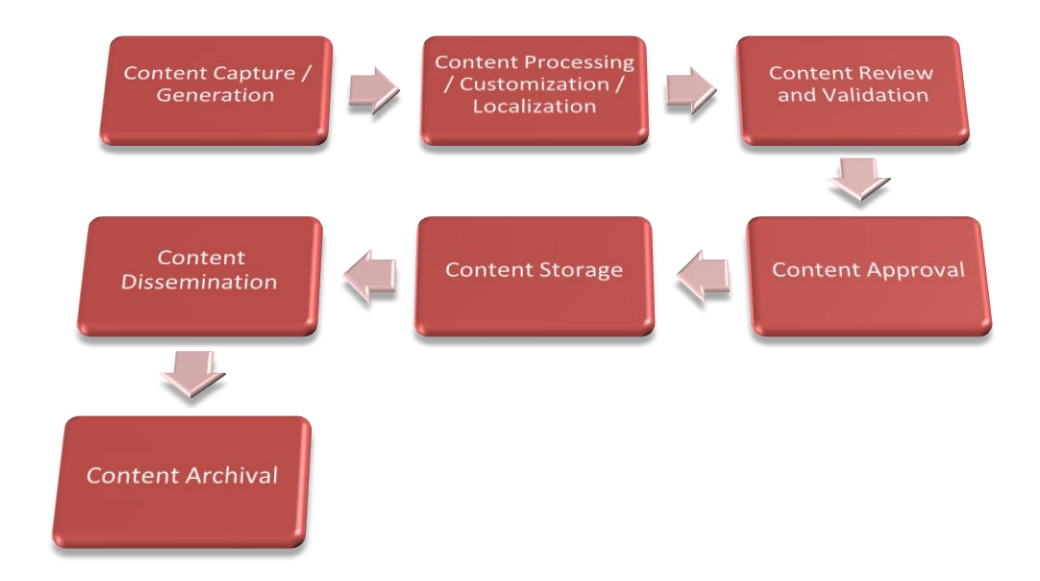

**Figure - 34: Content Life Cycle**

Content undergoes different phases in its lifecycle such as authoring, publishing, archival etc. Each of the phases of the content life cycle needs to be supported by policies, tools, processes and/or procedures. Central agricultural Portal should define content policies and processes.

# **4.8 Content Validity**

The validity of the content will be based on the following norms:

Validity Up to field has to be specified for each content object.

For perpetual content i.e. content which does not expire, contributor should be allowed to specify validity date as 10 years since the content contribution date. Only content like announcements will not be displayed on the portal after the expiry of the validity date. It is proposed to develop Reminder Module if so required with the following functionality.

The Reminder can be issued as SMS alerts or email notifications. These will be automatically triggered once an update is received.

1st Reminder will be issued to the content contributor along with the content two weeks prior to the validity date.

2nd reminder is sent along with the content 1 week prior to the validity date and then two days before the valid up to date the final moderator to take the decision whether to show the content on portal or not.

# **4.9 Content Management - Functional Requirement Specifications (FRS)**

# **4.9.1 Content Management (CM)**

#### **Module: Content Management**

**Objective:** It is envisaged that after implementation of the proposed solution, large quantities of content would be fed into the proposed solution for other applications, as well as the base portal to disseminate information. In order to facilitate the same, the proposed content management module is planned to provide interface to these users to upload, download, review, edit and delete the content from the system. A simplistic example of the information that is proposed to be disseminated through the system is the Good Agricultural Practices and Package of Practices on different crops. These would be generated at different levels by the ICAR, SAUs and KVKs; this information would be managed by the proposed content management system to provide meaningful results to the farmers and the private sector.

#### **Functionalities:**

CM-FR1. The system shall allow the user to enter the content in the prescribed format

### **SRS- Central Agricultural Portal NeGP-AMMP**

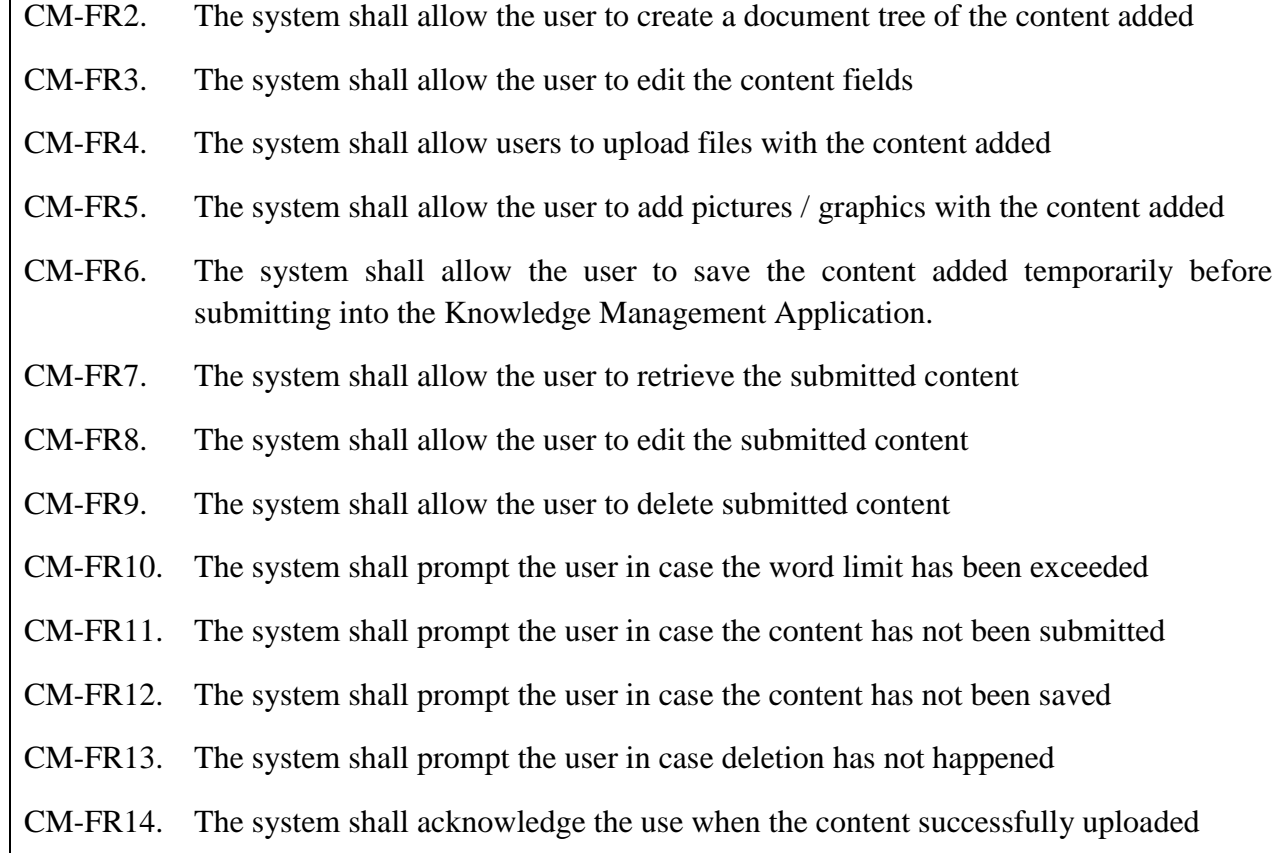

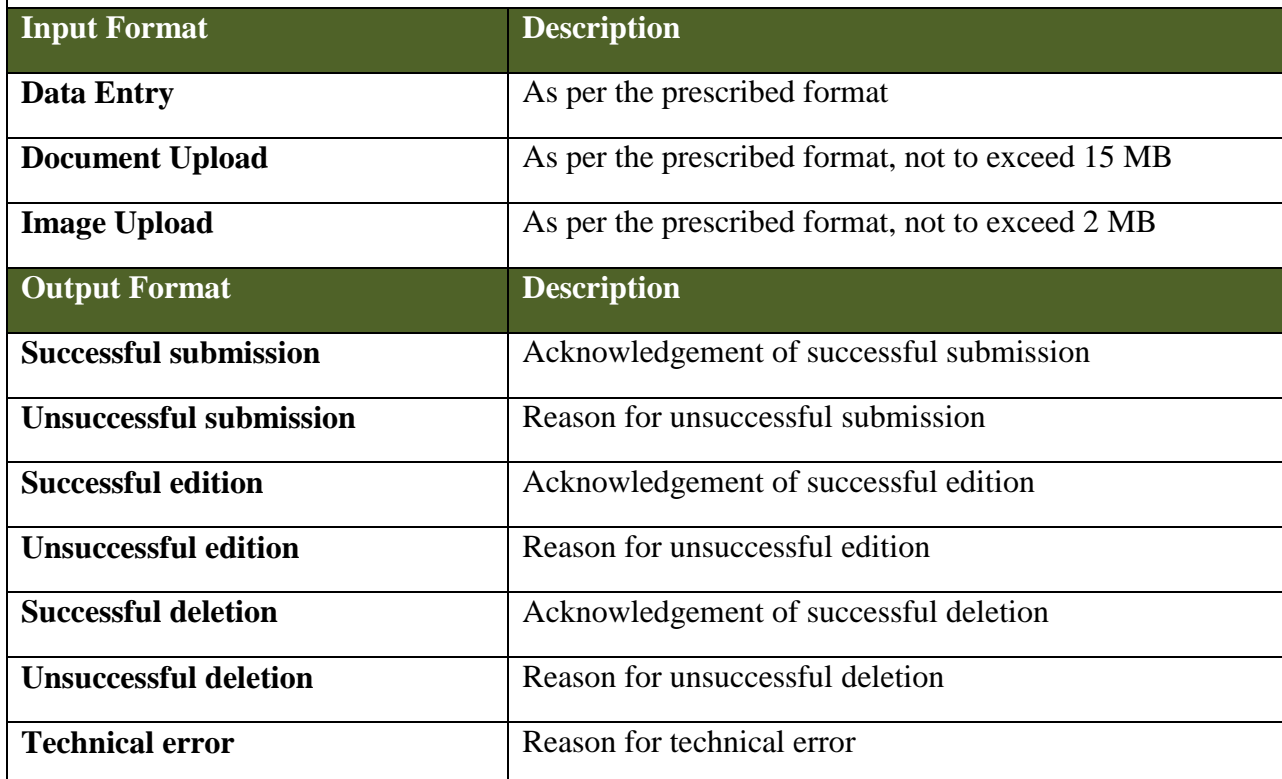

# **4.9.2 Document Management (DM)**

#### **Module: Document Management**

**Objective:** During the process of collection, customization, localization, personalization and dissemination of information it may be required to use digital documents. These documents are envisaged to be handled by the document management module through functionalities including document upload and download, document review, edit and deletion of documentation.

#### **Functionalities:**

DM-FR1. The system shall allow the user to attach digital document

DM-FR2. The system shall allow the user to upload the attached digital document

DM-FR3. The system shall allow the user to delete digital documents

DM-FR4. The system shall allow the user to view the digital documents that have been uploaded

DM-FR5. The system shall allow the user to tag the digital documents to the content

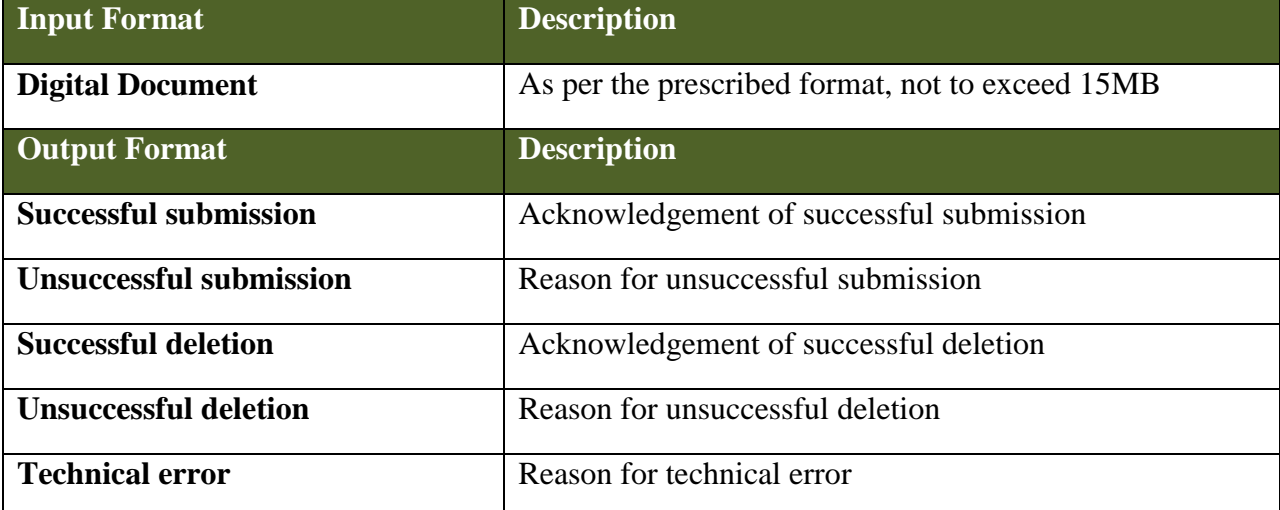

# **4.9.3 Meta-Data Management (MDM)**

#### **Module: Meta – Data Management**

**Objective:** Defined simplistically, meta-data is data about data. Therefore to classify and identify incoming and outgoing data into consumable portions, it would be required to systematically design the application that is able to compartmentalize this information under appropriate heads. The proposed meta-data management module would provide functionalities of creation of categories of data, their editing and deletion and creation of meta-data schemas, which would facilitate the same for the system and information seekers.

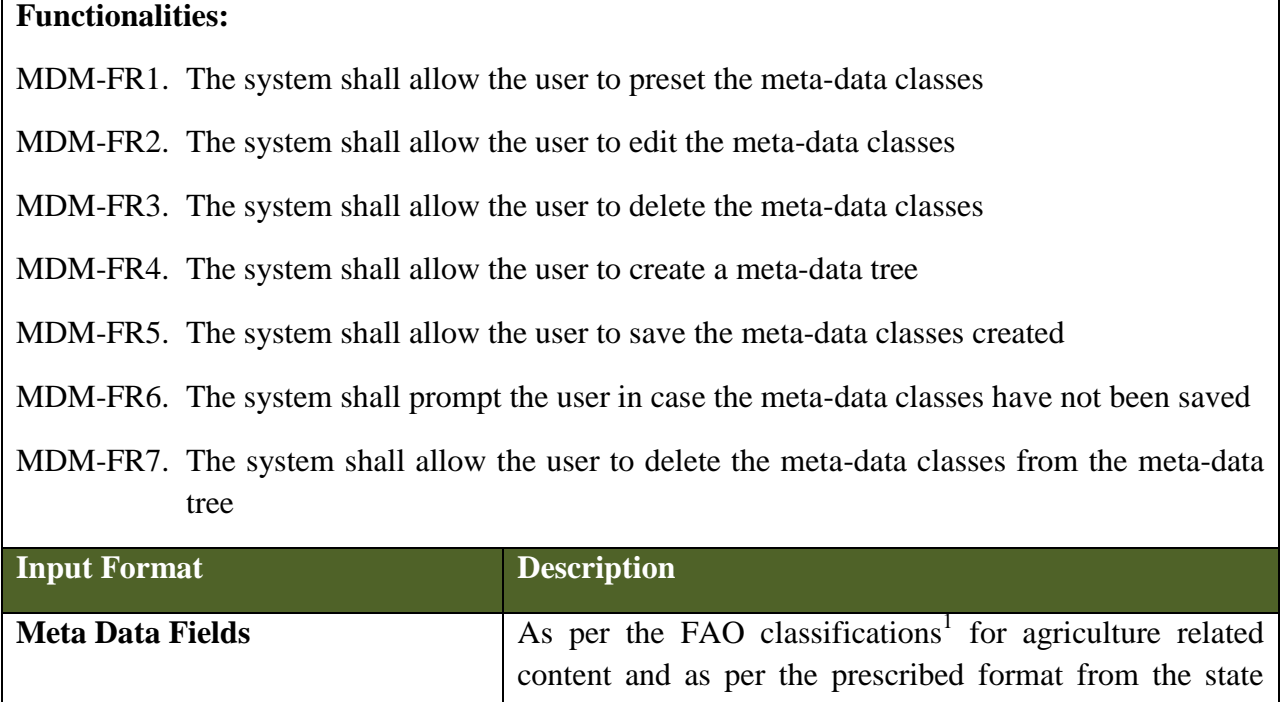

<sup>1</sup> AGRIS (International System for Agricultural Science and Technology) is a global public domain Database with 2.6 million structured bibliographical records on agricultural science and technology. The Database is maintained by FAO, and its content is provided by more than 150 participating institutions from 65 countries. The AGRIS Search system, accessible at http://agris.fao.org, allows scientists, researchers and students to perform sophisticated searches using keywords from the AGROVOC thesaurus, specific journal titles or names of countries, institutions, and authors.

division

**Output Format Description** 

AGROVOC is the corporate thesaurus of the Food and Agriculture Organization of the United Nations (FAO). It covers topics related to the interest of FAO, including agriculture, forestry, fisheries, environment and related domains. (http://aims.fao.org/standards/agrovoc/functionalities/search*)*

The traditional AGROVOC Thesaurus is made up of terms, connected by hierarchical and non-hierarchical relations. The relations used are the classical relations used in thesauri: BT (broader term), NT (narrower term), RT (related term), UF (non-descriptor).

AGROVOC is accessible via web services, which can be called from any client application. The web services can be invoked via standard SOAP calls, returning a standard SOAP response. Using web services, changes on the AGROVOC Concept Server can be accessed immediately, reducing the time and effort necessary to download and incorporate the latest version of the AGROVOC Concept Server data into applications.

 $\overline{a}$
#### **SRS- Central Agricultural Portal**  $\blacksquare$  **NeGP-AMMP**

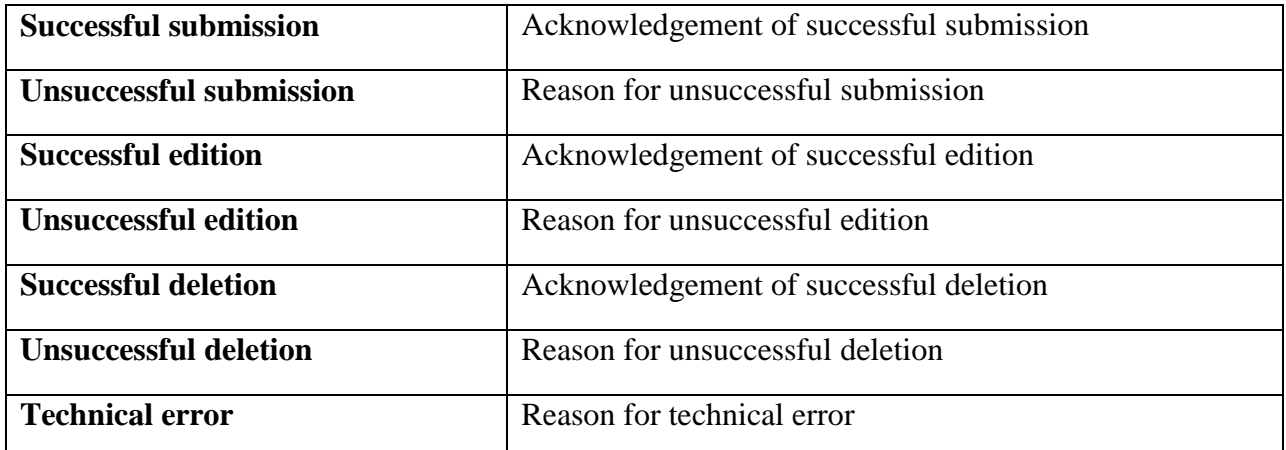

## **4.9.4 Audio – Video Management (AVM)**

#### **Module: Audio – Video Management**

**Objective:** In the proposed scenario it is envisaged that audio and video files would also form a part of the information that is provided to the farmers and external information seekers, in addition to the digital documents. The audio / video management module is planned to provide functionalities for upload, download and deletion of these files from the system. It would primarily be accessed by the state government departments and the academic institutes in the service delivery.

#### **Functionalities:**

- AVM-FR1. The system shall allow the user to attach audio-video file
- AVM-FR2. The system shall allow the user to upload the attached file
- AVM-FR3. The system shall allow the user to delete the attached file
- AVM-FR4. The system shall allow the user to set the length of the clip
- AVM-FR5. The system shall allow the user to tag the attached file to other files

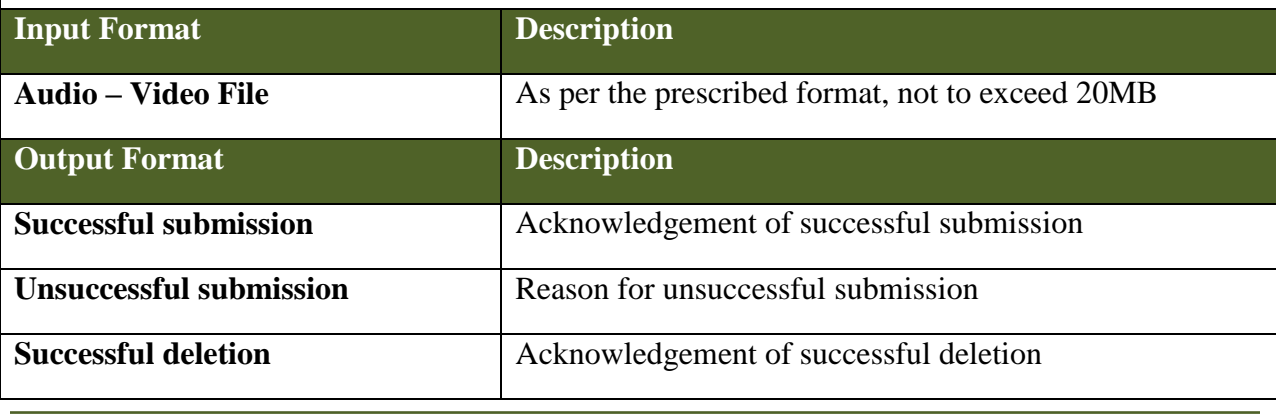

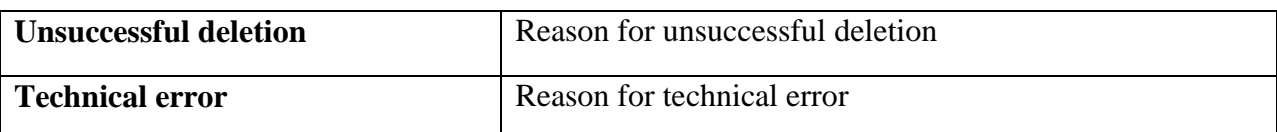

# **4.9.5 Content Search (CS)**

#### **Module: Content Search**

**Objective:** Three keywords that are continuously used synonymously with Agriculture MMP are localization, customization and personalization of information. This information therefore needs to be made searchable to the individual needs and conditions of the farmers. The content search module would facilitate this by providing functionalities of selection of inputs parameters for search and content display or download.

#### **Functionalities:**

CS-FR1. The system shall allow the user to enter keywords / phrases to be searched

CS-FR2. The system shall allow the user to categorize the searched items date wise

CS-FR3. The system shall allow the user to select a criteria based on the file type

CS-FR4. The system shall allow the user to set the criteria based on the date of last modification

CS-FR5. The system shall allow the user to submit request for search

CS-FR6. The system shall allow the user to reset the request to search

CS-FR7. The system shall search on the basis of meta-data classification as preset in the system

CS-FR8. The system shall display the results based on the search criteria

CS-FR9. The system shall search the relevant database for data based on the received criteria

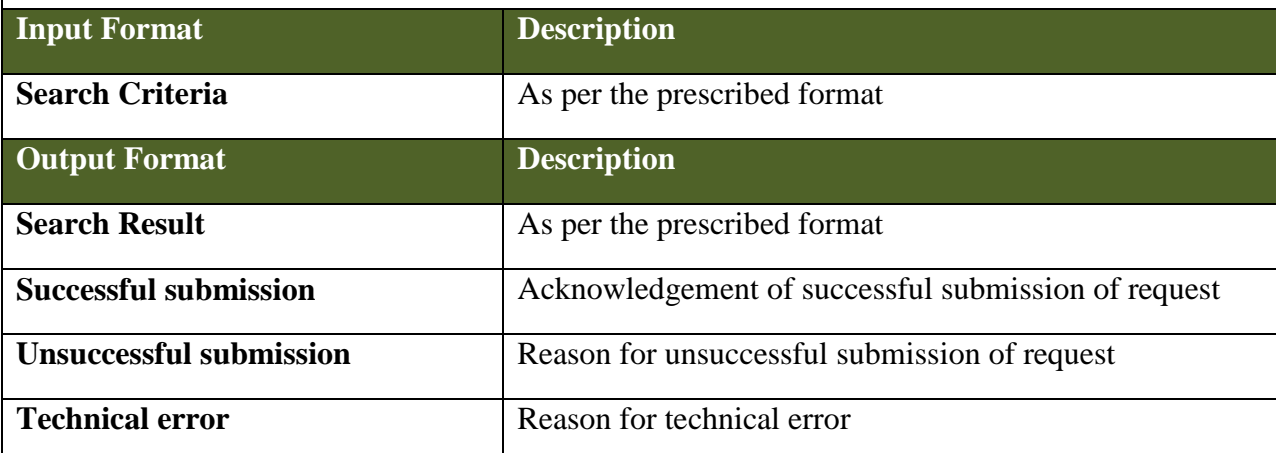

# **4.10 Content Management – Use Cases**

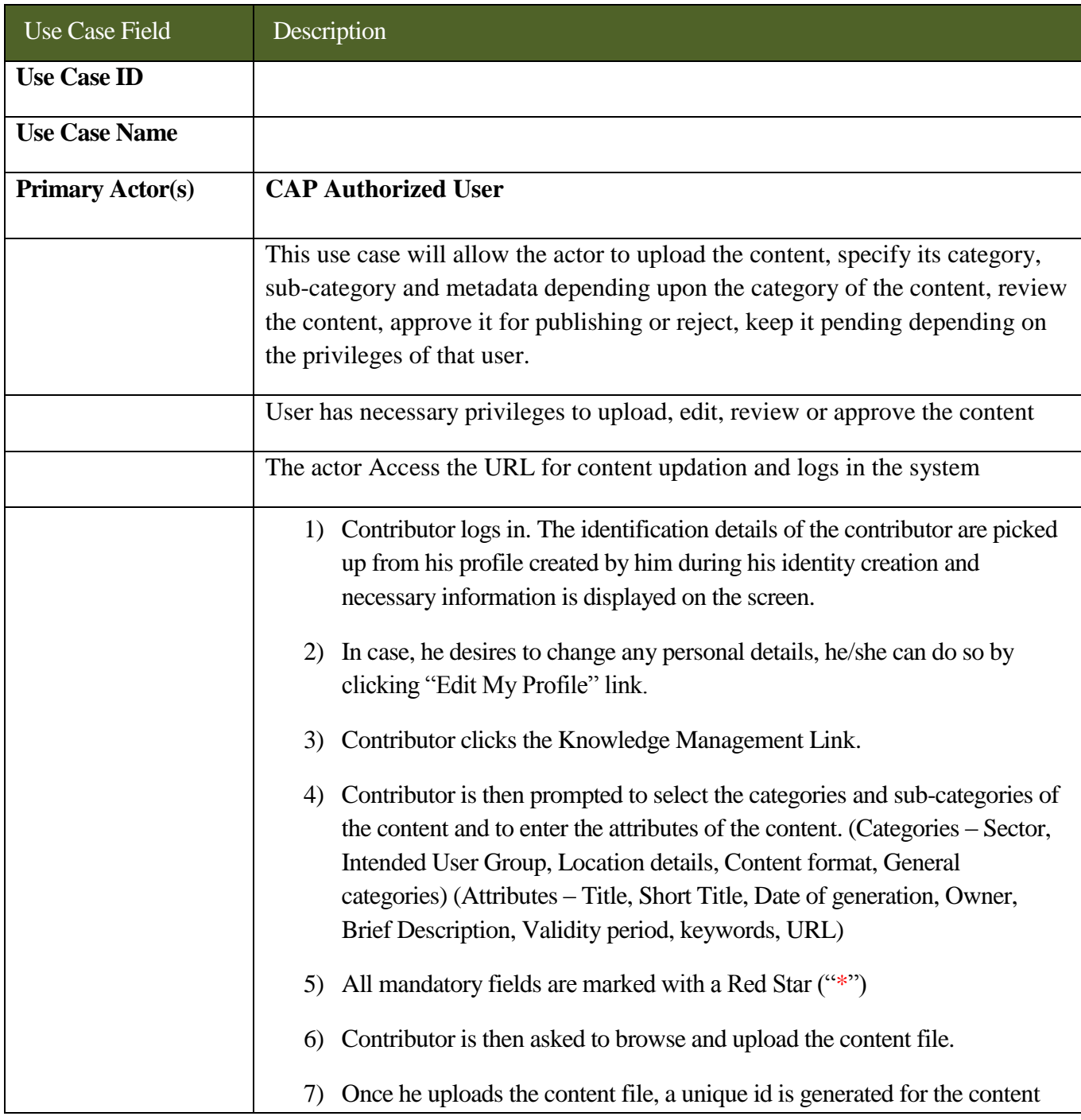

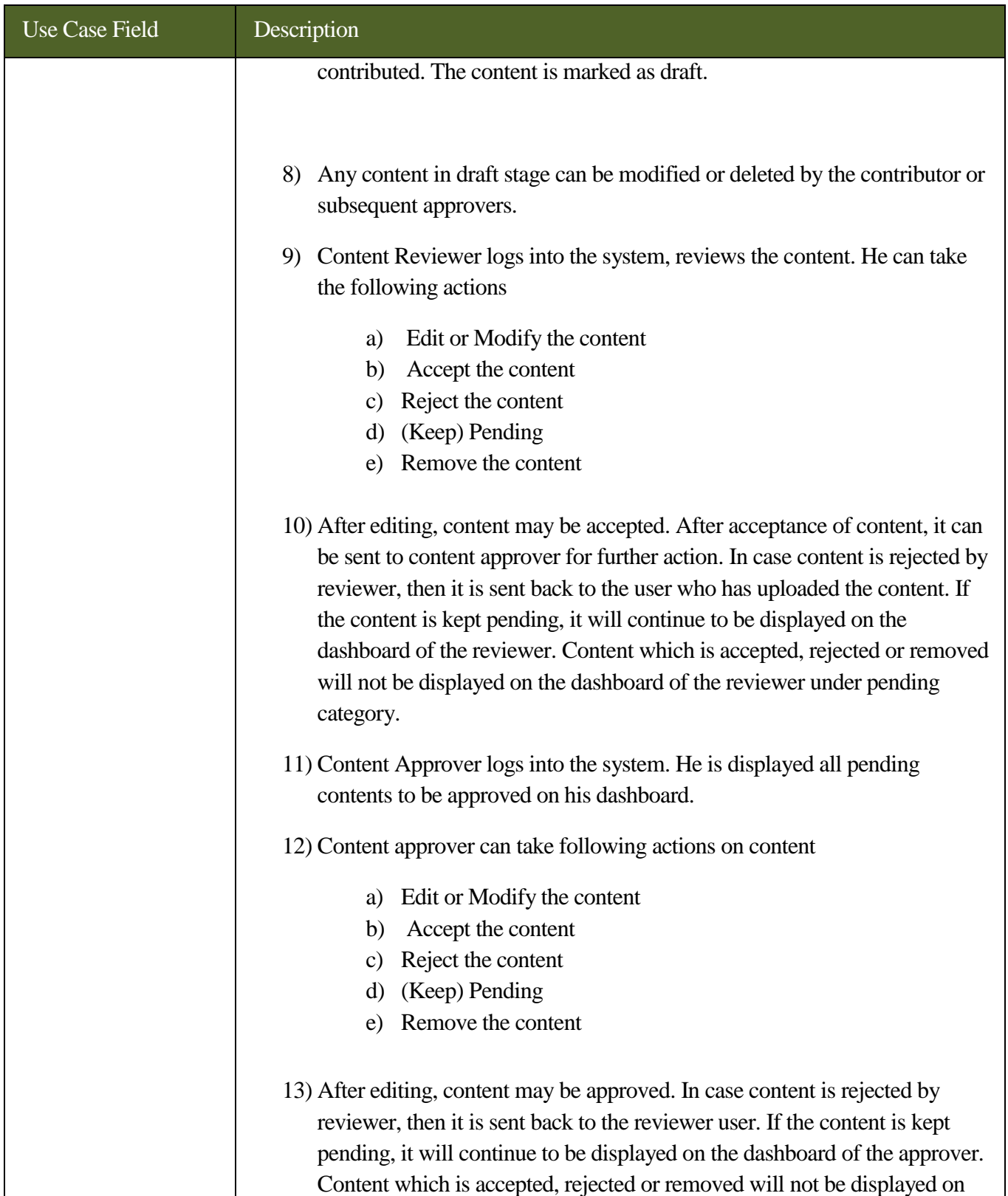

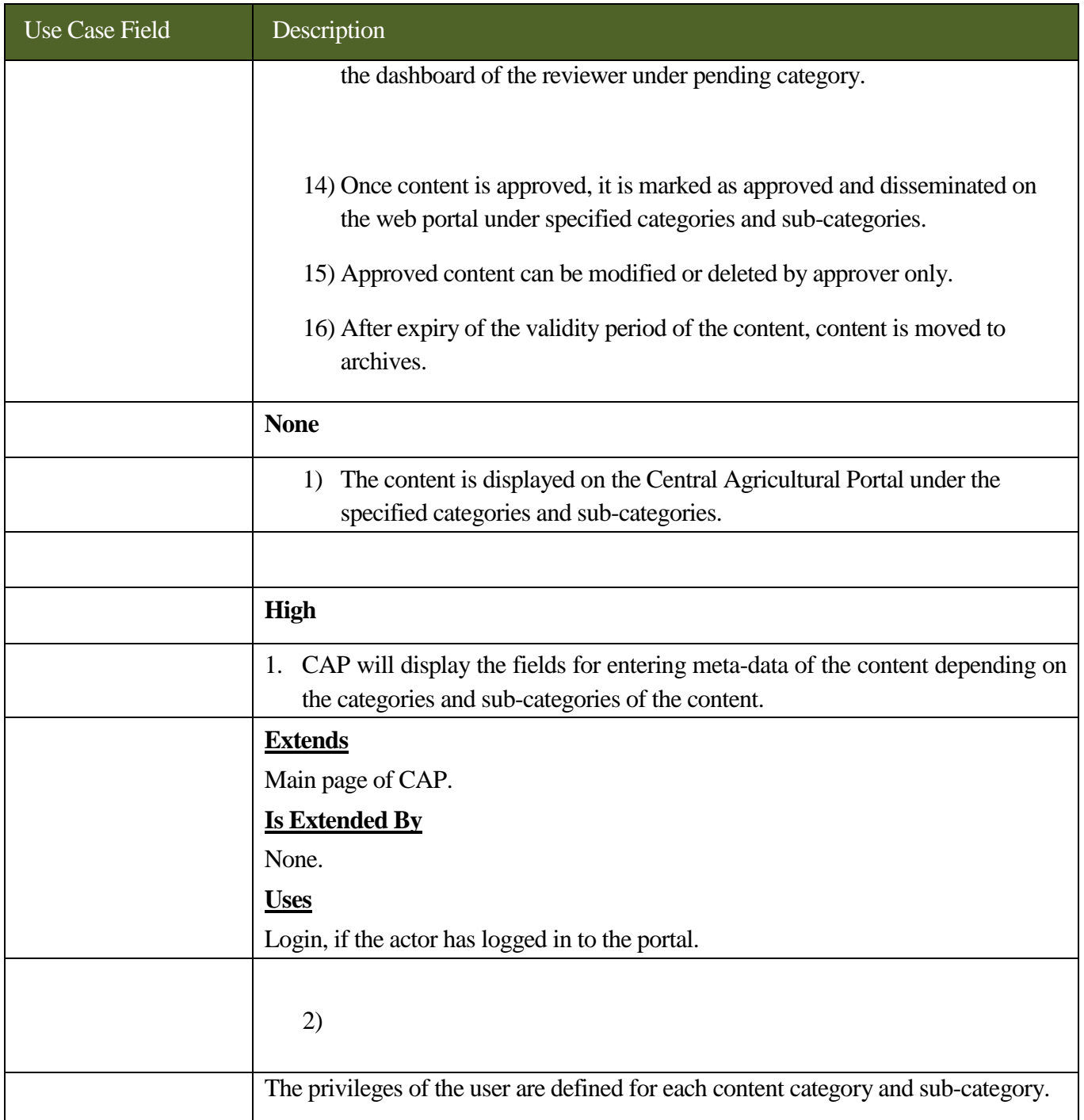

# **4.11 Content Management – Use Case Diagram**

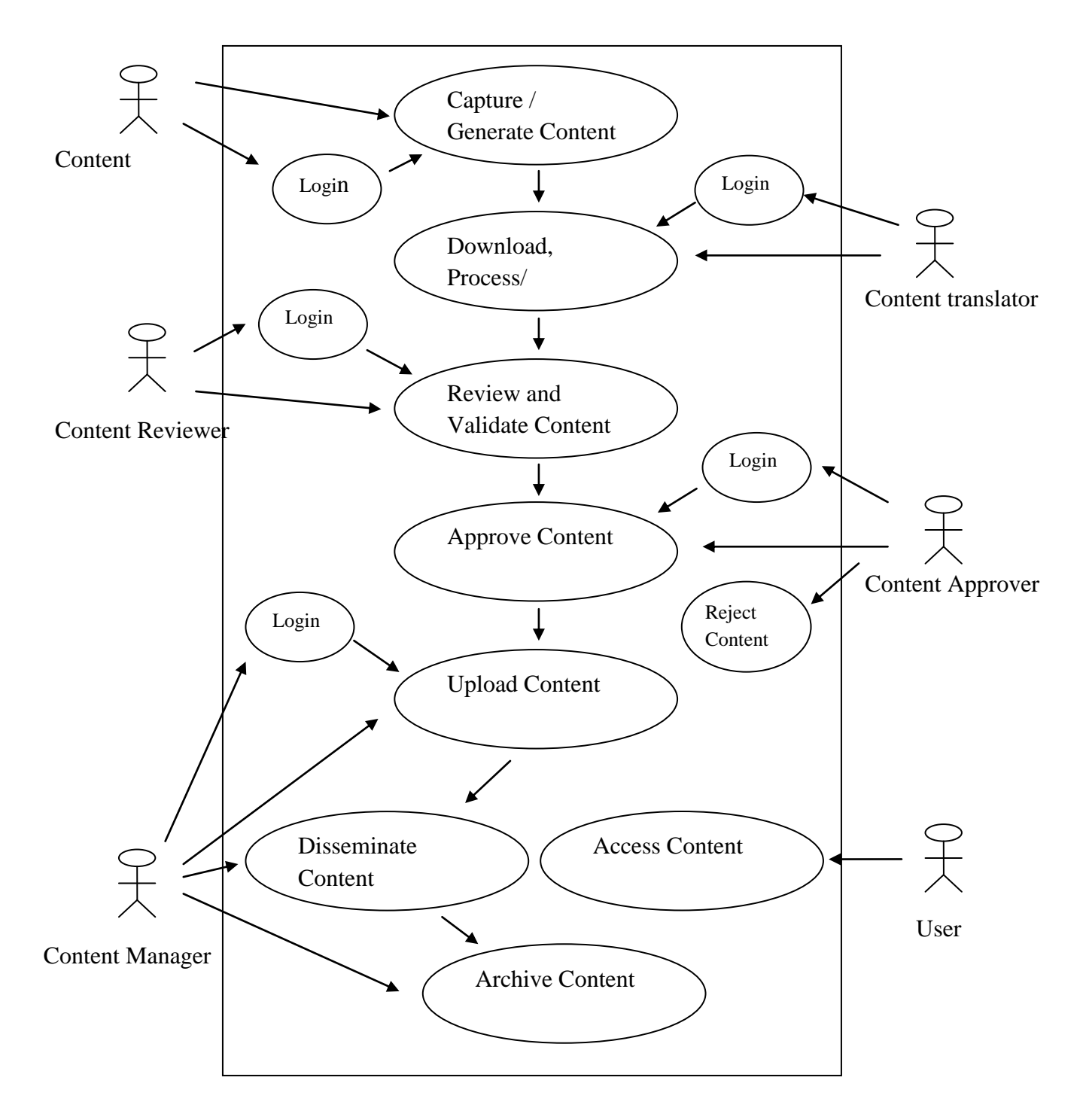

**Figure - 35: Content Life Cycle – Use Case Diagram**

# **4.12 Content sharing workflow between CAP and SAPs**

The content generated for Central Agricultural Portal, which is relevant for specific State, district, blocks can be further customized for the specific requirements of that particular state/district/block, translated at these levels and uploaded on SAPs. The following figure depicts workflow for the same.

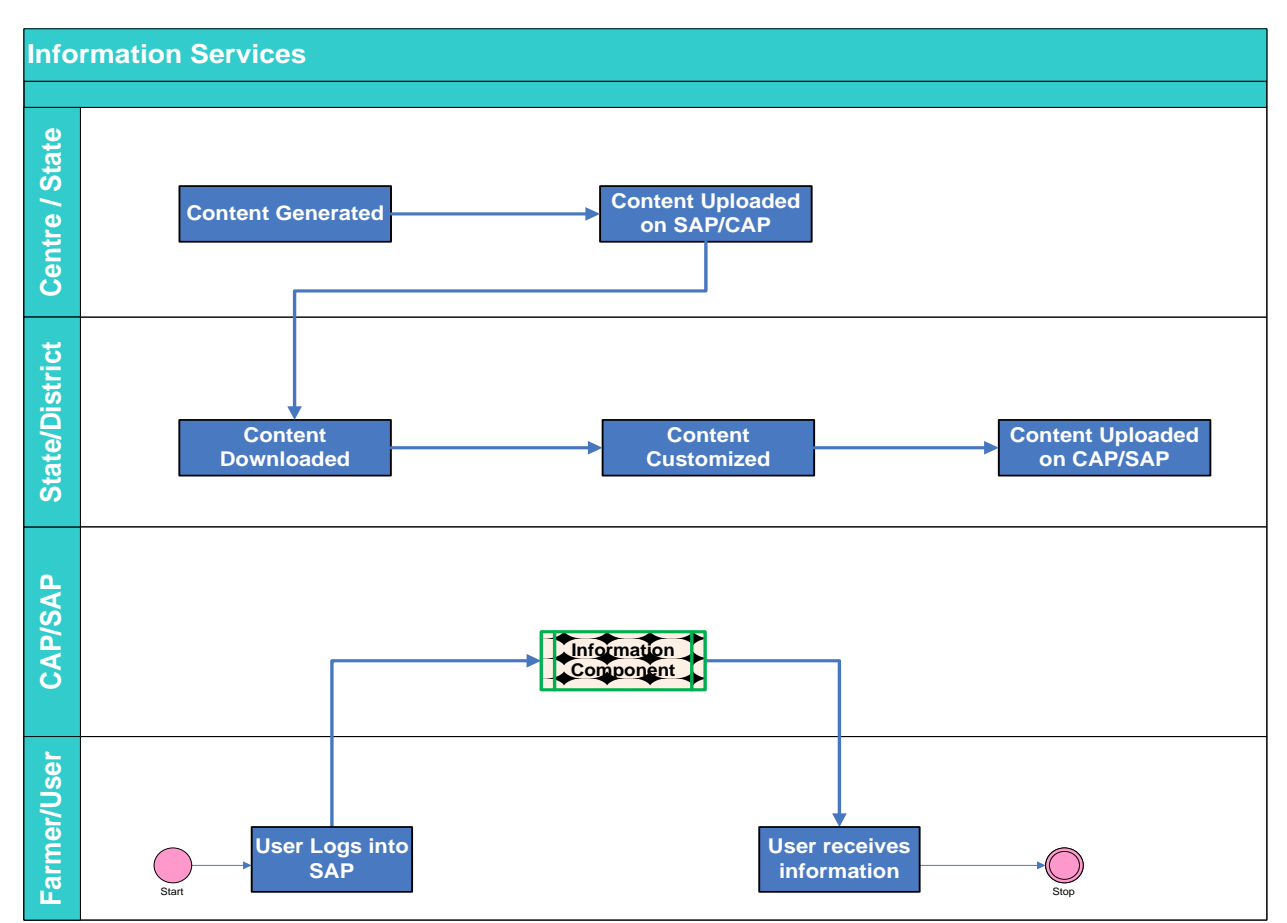

**Figure - 36: Content Sharing workflow between CAP and SAPs**

# **4.13 Accessing Portal Content for viewing and uploading**

The Portal Content can be accessed by anyone by clicking "Knowledge Management" link provided on left side menu on Home page. To access Content Management System for Central Agricultural Portal for updation link will be provided on home as IntraAgri for internal users.

One should be able to navigate through the Central Agricultural Portal - Portal Content Home page with or without mouse and Keyboard.

It will be supported across different Operating Systems and browsers.

# **4.14 Content Management System - User Interfaces**

# **4.14.1 Main Menu**

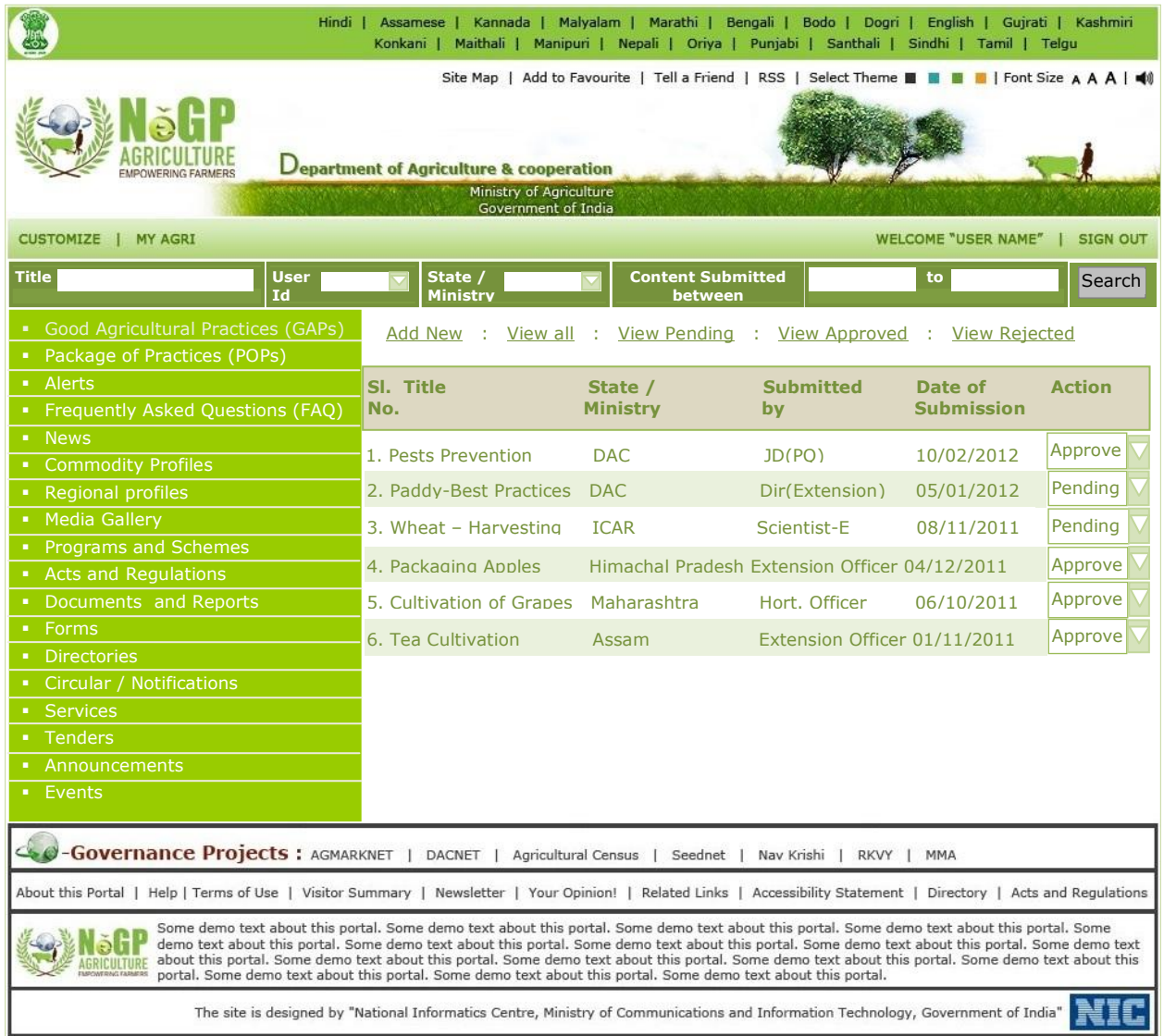

#### **Figure - 37: Content Management – Main Menu**

After login into Central Agricultural Portal and accessing the link for Content Management, the dashboard will be displayed for the user as shown in Figure 37 that will consist of

- Welcome message to the user who logged in
- Search Section Facility for user to define criteria for searching particular type of content.

#### **SRS- Central Agricultural Portal NeGP-AMMP**

- List of actions that user can take for particular content. Only those actions will be displayed for which logged in user has privileges. For example – "Add New" link and Action column will be available only for internal users. External user will not be able to view these.
- List of Content category and sub-categories for which user has privileges to upload the content.
- List of content under selected category, selected status and search criteria with option to sort the list in ascending or descending order of Title, Status, Date of creation.

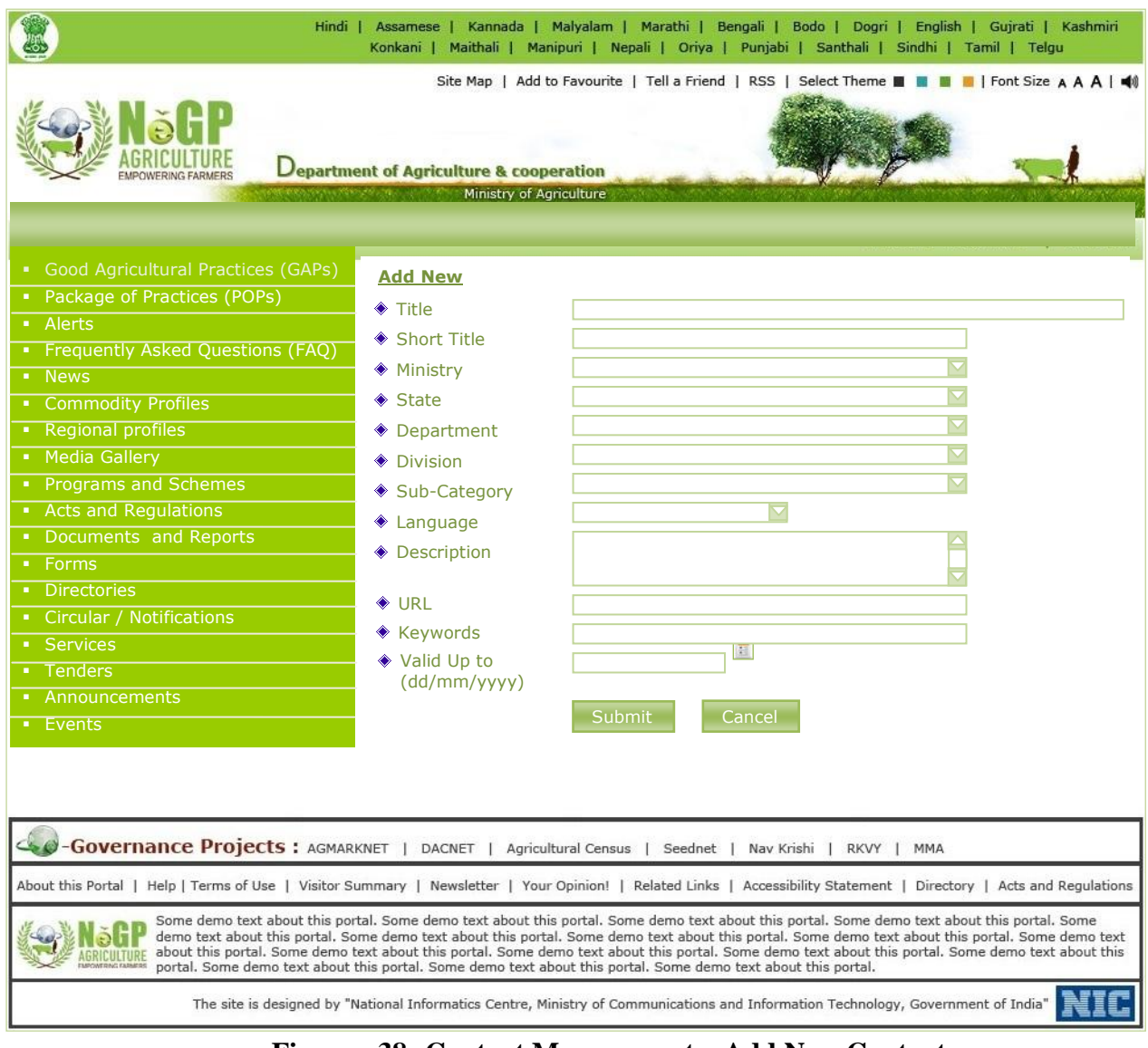

**Figure - 38: Content Management – Add New Content**

The additional parameters that will be displayed when user selects different categories from left side menu are listed below-

- a. Alerts
	- Starts on
- b. Commodity Profiles
	- Name of the commodity
- c. Regional Profiles
	- Name of the Region
	- Characteristics in Brief
- d. Media Gallery
	- Type of content (Audio, Video, Photo, Text)
	- Size of file
- e. Programs and Schemes
	- Scheme Type
	- Funding pattern
	- Beneficiaries Type (Farmer, Traders, Women, Community, Other)
	- Benefit types (Subsidy, Training, Loan, Material, Other)
- f. Acts and Regulations
	- Act Number / Year
	- Commencement Date
- g. Forms
	- Form No.
- h. Directories
	- Name
	- Phone Number
	- Address
	- e-mail
- i. Circular / Notifications
	- Commencement Date
- j. Announcements
	- Starts on
- k. Events
	- Duration From date and End date
	- Venue
	- Organizer

# **4.14.2 Moderation Module**

The Moderator can perform following action on the contents in the workflow i.e. content contributions to content publish.

- a. Edit or Modify
- b. Approve
- c. Reject
- d. (Keep) Pending
- f. Remove

After final approval, content will be published on the portal under the category specified.

# **5 User Management - Identity and Access Management**

# **5.1 Identity and Access Management - Description**

NeGP-Agriculture Mission Mode Project involves various stakeholders who will be accessing various resources of the project online. Secured access of these resources is of upmost important. At the same time users expects system to protect integrity and confidentiality of their identity information and ensure safety of their transaction. Hence NeGP-Agriculture needs a comprehensive Identity and Access Management (IAM) System that will provide secure access to its resources in integrated and secured manner and at the same protect privacy of the users.

User's identities are at the core of any operation. Anyone desires to access service needs to prove his identity. When these services are offered online, digital identities come in picture. Identities need to be managed to facilitate the right access to the right resources. Identity and Access Management of NeGP-Agriculture should provide consistent, efficient and secure method to manage identities both internally and externally.

The IAM system for NeGP-Agriculture is expected to provide the following benefits:

- Elimination or significant reduction in storing duplicate identities  $\bullet$
- A single and comprehensive view of an identity
- Single Sign On Facility to the Users
- More Secured Access
- Reduction in the risk of unauthorized access to and modification or destruction of government information assets.
- Control, enforce and monitor access to resources through auditing  $\bullet$
- Improved availability

Identity and Access Management involves

- Identity Classification  $\bullet$
- $\bullet$ Identity Management
- $\bullet$ Resources Classification
- Access Management

# **5.2 Identity and Access Management – Framework**

Following figures depicts framework for Identity and Access Management -

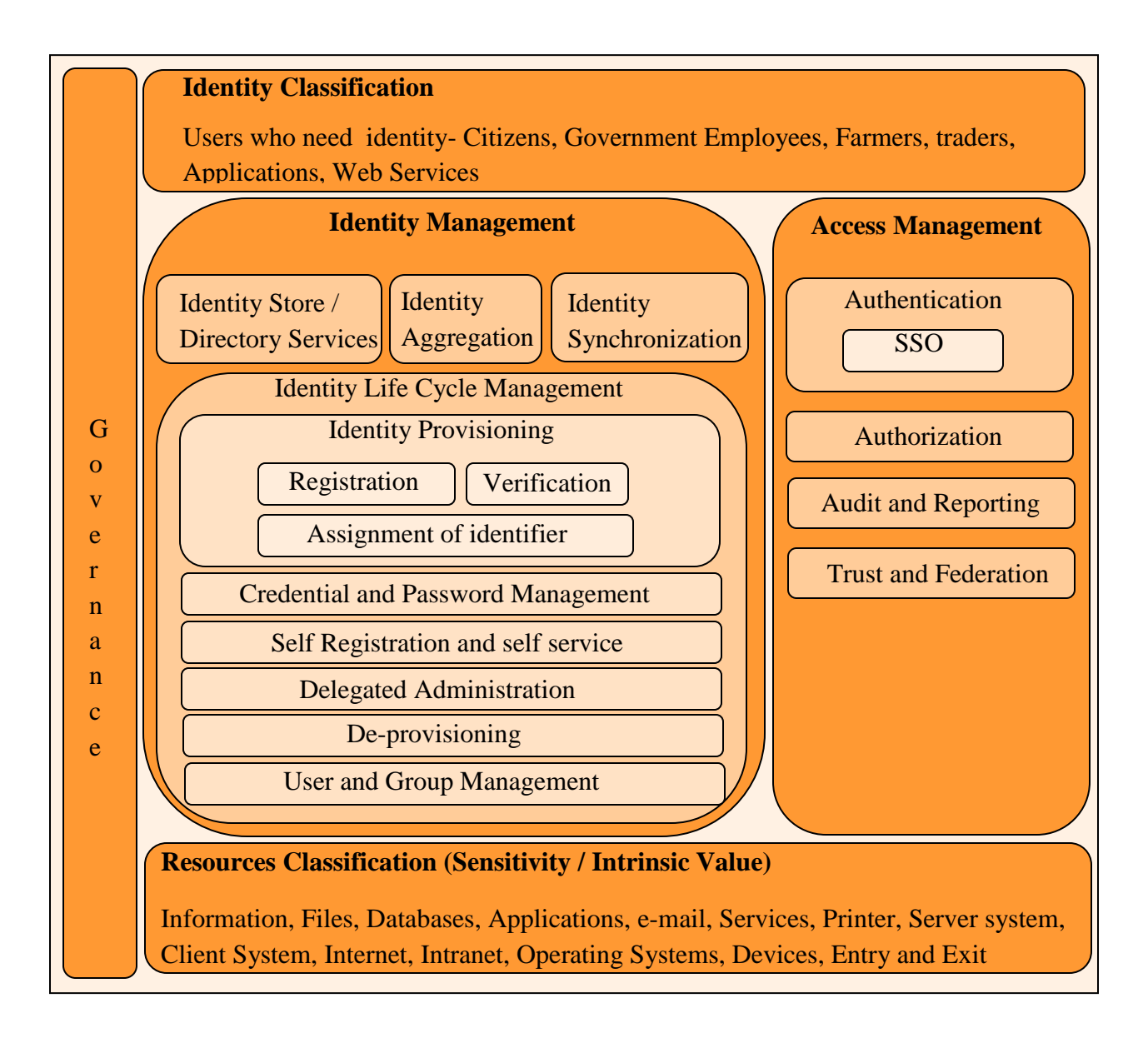

**Figure - 39: Identity and Access Management - Framework**

## **5.2.1 Identity Classification**

## **5.2.1.1 Top Level Classification – Human and Technology**

Identities are required for all users, including **human users** like citizens, employees, customers, divisions, departments, organizations, and **technology users** like applications, web services, devices etc. Hence at the very top level, Identities can be classified as -

- **Human Users**
- **Technology Users**

Users who need identity for NeGP-Agriculture include human users like Central and State Government Employees, Farmers, Private Sectors, etc. and Technology Users like other applications, Systems, devices, web services, etc. Identity and Access Management Module of CAP needs to create and verify credentials of the users and applications accessing resources of NeGP-Agriculture.

### **5.2.1.2 Classification based on User Categories**

Following are the broad User Categories for NeGP-Agriculture Mission Mode Project -

#### **1. Farmers**

- 1. Individual farmers
- 2. Farmer groups
- 3. Farmer cooperatives

#### **2. Central Government**

- 1. Department of Agriculture & Cooperation
- 2. Attached Offices & Directorates
- 3. Testing Labs
- 4. Academic and Research Institutions

#### **3. State Government**

- 1. Department of Agriculture & Cooperation
- 2. Attached Offices and Directorates
- 3. Testing Labs
- 4. Academic and Research Institutions

#### **4. Private Sector**

- 1. Manufacturers / Wholesalers / Dealers of inputs
- 2. Importers and exporters of agriculture produce
- 3. Traders, Buyers and Commodity Exchanges
- 4. Call Centres, Information kiosks
- 5. Agri-Business Clinics and Centres

#### **5. Other**

1. NGOs

## **5.2.1.3 Classification – Internal and External Users**

These can be further classified as -

- Internal Users
- External Users

#### **5.2.1.3.1 Internal Users**

Internal users will consist of official from

- Central Government departments Central level, State Level, District Level, Block Level
- State Government departments State Level, District Level, Block Level
- ICAR Institutes
- State Agricultural Universities

### **5.2.1.3.2 External Users**

External users will consist of Farmers and users from private sectors-

- Farmers
- Dealer
- Wholesalers
- Retailers
- Exporters
- Importers

### **5.2.1.4 Classification – based on user roles**

Users can be classified based on the their role -

- Super Admin
- Admin
- Normal User

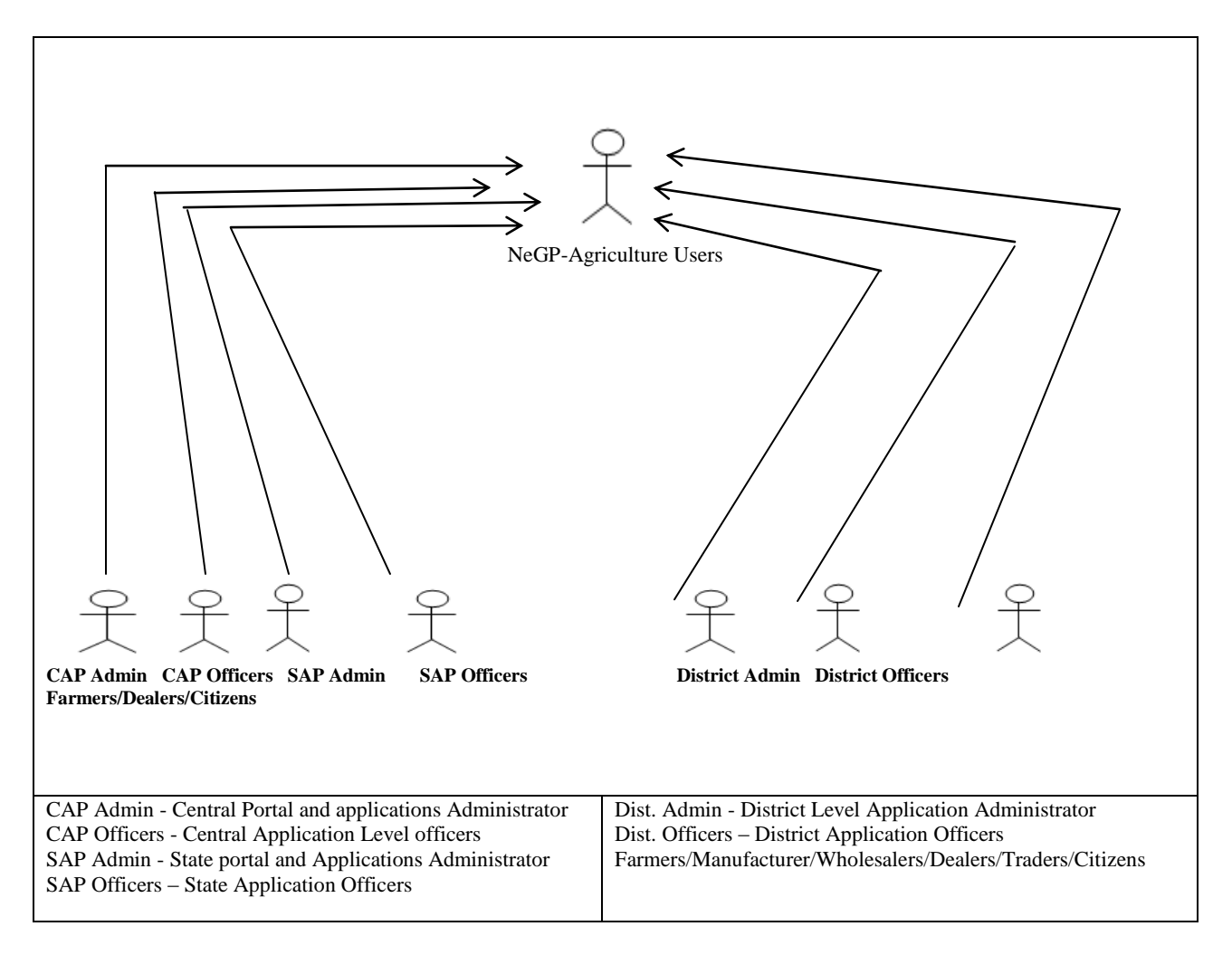

### **Figure - 40: Identity and Access Management – User Classification**

## **5.2.2 Identity Management –Components**

Identity Management has the following components

- Identity Store
- Identity Aggregation and Synchronization
- Identity Integration
- Identity Administration
- Provisioning / de-provisioning  $\bullet$

## **5.2.2.1 Identity Stores**

For NeGP-Agriculture, LDAP Directory will be used to manage identities of the internal users while databases will be used for managing identities of the external users. There will be separate

#### **SRS- Central Agricultural Portal And According to the SNET AMMP**

database tables for storing identities for Farmers, Dealers/Wholesalers/Retailers, Traders, Exporters and Importers. Thus there will be multiple Identity Stores for NeGP-Agriculture. These will be managed by different organizations, departments, divisions and applications. These Identity Stores will be managed in distributed environment using delegation of administration.

## **5.2.2.1.1 Owner of identities**

Identity Store should be maintained by issuer of credentials. DAC will be owner of identities in case of NeGP-Agriculture.

## **5.2.2.2 Aggregation and Synchronization**

Though Identity and Access Management Strategy should be to consolidate the multiple identity stores into minimum number of identity stores that collectively become the standard directory services of the organization and it is always desirable to have a single identity store, it may not always possible due to the following reasons –

- regulatory requirements for information and management boundaries within organizations
- different levels of authentication needs for different resources
- different formats of entitlements for different resources

Using Integration and Synchronization techniques, integrity of these stores can be maintained.

For NeGP-Agriculture Mission Mode project it may not be possible to have a single identity store due to the above reasons. Same identity may exist in multiple identity stores in different ways with different set of attributes. Since there will be multiple Identity Stores managed by different entities, integrity of the identities in these multiple identity stores will to be maintained by Aggregation and Synchronization of these identity stores.

The appropriate Identity Aggregations and Synchronization will be used to integrate different systems to share their identity information and create and maintain the same entitlements through common policies. Aggregation will allow linking of digital identities from multiple identity stores. It involves discovering all the managed identity stores, choosing attributes from multiple identity stores, determining the authoritative source of various attributes, creating global view of identity information and synchronizing identity information across different identity stores. It will help in providing the unified view of all digital identities and improved identity administration from a single identity store. The Identity and Management solution should be capable to handle naming convention challenges and also must have ability to map different identifiers of a single individual used in different context.

## **5.2.2.3 Identity Life Cycle Management**

Identity Life Cycle Management involves Identity Provisioning (Registration, Verification, Assignment of identifier), Credential and Password Management, Self Registration and self service, Delegated Administration, De-provisioning, User and Group Management.

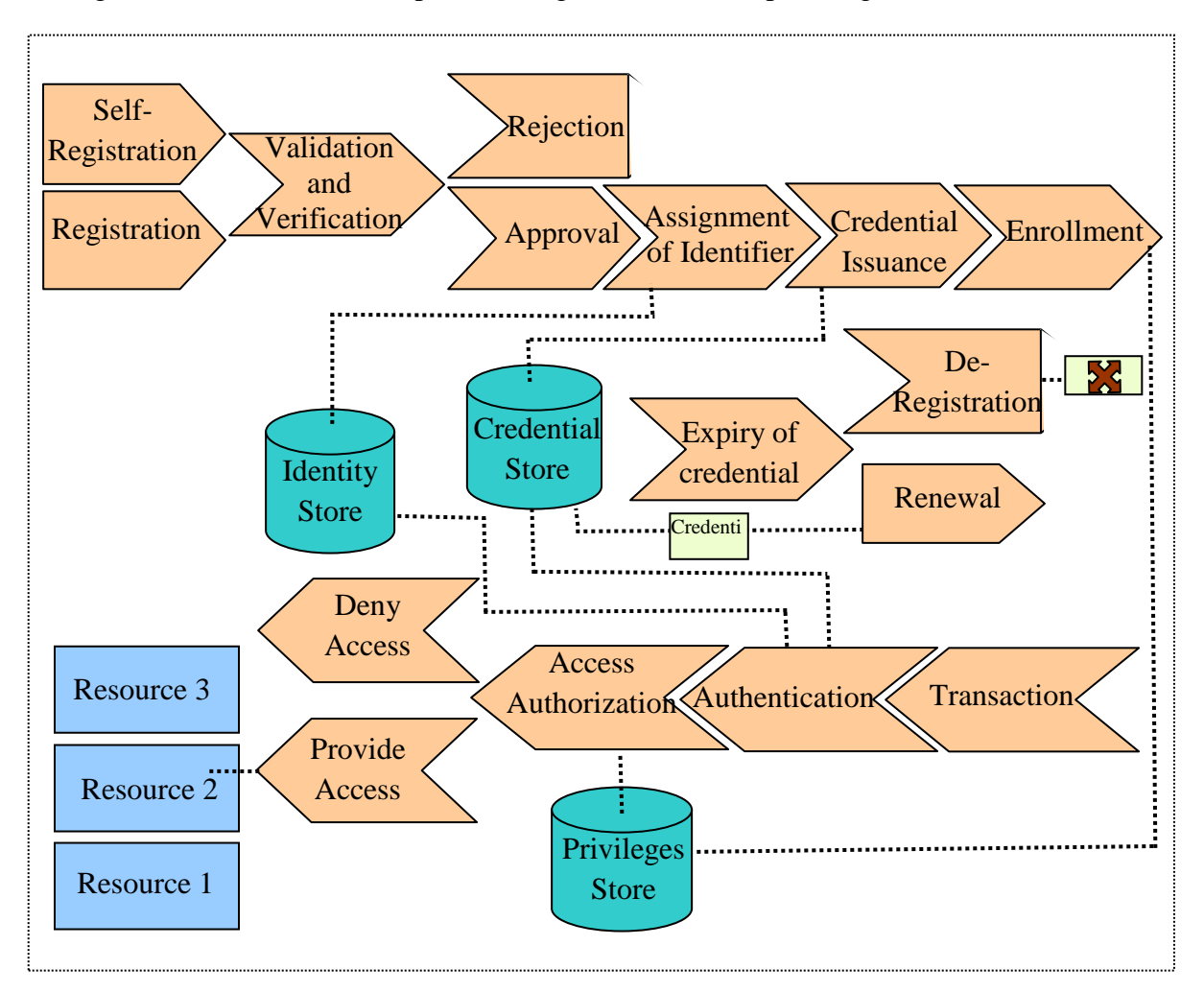

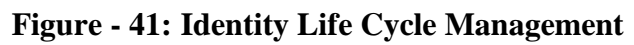

### **5.2.2.3.1 Identity Provisioning**

Provisioning is the process of adding identities to an identity store. The provisioning will incorporate the following sub processes -

- User registration (Receiving User request)  $\bullet$
- Verification
- Assignment of identifier which is unique
- Issuance of credentials
- Creation of identity in identity store  $\bullet$

#### **5.2.2.3.2 Self Registration and Self Service**

Automated provisioning and Self-service capabilities such as self-registration and changing password will be provided wherever possible to avoid administrative overhead. Mainly it will be applicable for External users.

Identity and Access Management should enforce the consistent application of policies for requesting and approving entitlements. The provisioning system should also provide audit trail that records when decisions and approvals were made and by whom.

#### **5.2.2.3.3 Delegated Administration**

It will be difficult to manage all identities centrally. Hence identity management activities will be delegated at central level, state level, district level.

#### **5.2.2.3.4 Identity De-Provisioning**

De-Provisioning is the process of removing identities from an identity store. Orphaned accounts can be used for unauthorized access of resources. Hence these accounts should be disabled quickly in case complete deletion of these accounts is not possible. The IAM system should not just identify the orphan accounts, but must also take corrective actions automatically. As the employee moves in the organization his access privileges change based on his change in status and job responsibilities. IAM should automatically alter the privileges to access resources depending on his new job functions and authority. In order to avoid misuse, the privileges to access NeGP-Agriculture resources should be immediately revoked in case of the death of the citizen, retirement or transfer of government employee or on expiry of the period for which privileges are granted.

### **5.2.2.3.5 Users and Group Management**

Users having particular attribute can be assigned to specific group and entitlements to access resources then can be configured for this group. Group management includes automatic and manual assignment of user accounts to and from groups as well as removal of accounts from groups.

## **5.2.3 Access Management**

Access Management involves (i) Authentication, (ii) Authorization, (iii) Auditing and reporting and (iv) Trust and Federation.

### **5.2.3.1 Authentication**

Authentication is a process of checking the credentials of an identity against the values in an identity store.

#### **SRS-** Central Agricultural Portal Negra Negra Negra Negra Negra Negra Negra Negra Negra Negra Negra Negra Negra Negra Negra Negra Negra Negra Negra Negra Negra Negra Negra Negra Negra Negra Negra Negra Negra Negra Negra N

Depending upon the requirement of the level of security the weak authentication or strong authentication will be implemented. The required level of security will be determined based on the sensitivity / intrinsic value of the resource.

Various forms of authentication technologies exist today. For high security environments suitable combinations of what you know (Identity Number and/ or password), what you have (a card or token) and who are you (multiple forms of biometrics) should be used to add strength in authentication process and to increase convenience.

Of these user name and password (Plain text or cryptographically signed) and digital certificates will be used for NeGP-Agriculture wherever necessary.

#### **5.2.3.1.1 Single Sign On**

Single Sign On is the ability for a user to authenticate once with the system to access all servers, applications and data sources that user is authorized to use without need for providing credentials repeatedly. The end result is that the user only has to sign on once before using many applications.

Benefits of Single Sign On are-

- $\ddot{\phantom{a}}$  Ability to enforce uniform enterprise authentication and/or authorization policies across the enterprise
- $\overline{\phantom{a}}$  End to end user audit sessions to improve security reporting and auditing
- $\overline{\phantom{a} \bullet}$  Removes application developers from having to understand and implement identity security in their applications
- $\ddot{\phantom{1}}$  Usually results in significant password help desk cost savings

For NeGP-Agriculture user, Single Sign On capabilities will be provided for the accessing the resources wherever possible. Only in case of critical application or before performing particular sensitive operation, the user may be prompted to provide authentication credential again.

Single Sign On will have immediate benefits for both the users and administrators. User will be able to gain access to multiple resources with a single login saving him from multi-password confusion. It will provide greater convenience, choice and control to users. It will reduce risk of Security exposure that can occur with writing down passwords. For administrators, single sign on will simplify maintenance across servers. It will save the time and resources spent administrating passwords, unlocking accounts and dealing with lost / forgotten passwords.

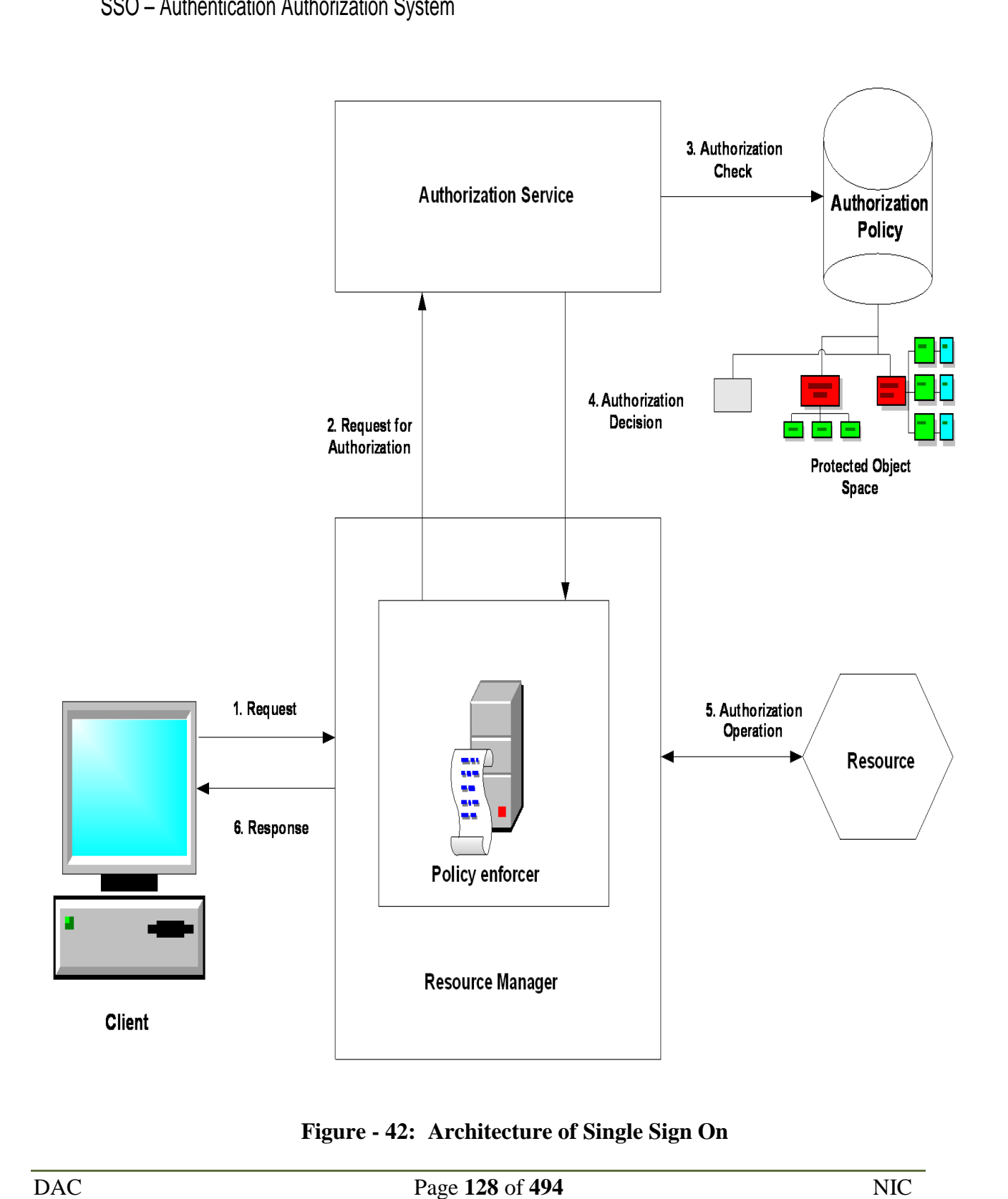

**Figure - 42: Architecture of Single Sign On**

## **5.2.3.2 Authorizations**

Authorization is checking of authority of user to undertake the specific process or access the resource and relates to specific access permissions / privileges granted to user by resource owner. Under authorization, user's entitlements for accessing the particular resource are determined against the permissions configured on that resource. Authorization ensures that correctly authenticated entity can access only those resources for which it has been entitled.

Access policies are usually defined in terms of role, resource, operation and restriction and are defined by resource owner. The access can be role based (Manager, Administrator etc.), rule based (Membership of a group, specific rule based such as time, location etc.) or identity based. While implementing Identity and Access Management for NeGP-Agriculture, access policies will be put in place as per the requirements of the project.

With the help of Identity and Access Management, access rights will be associated with a role. Identity and Access Management should dynamically assign and automatically change access rights based on changes in user role. Access will be provided by precisely managing entitlements and modifying or terminating access rights promptly.

Authorization will be implemented through **role based access control** or through **Access Control Lists**.

#### **5.2.3.2.1 Role based access**

A role will be defined as Administrator, Manager, Creator, Writer, Reader, etc. These roles will then be mapped to application permissions such as create, delete, read record / file / table / database etc. Administrator will be able to create the roles and assign permissions to these roles.

### **5.2.3.2.2 Access Control Lists**

Access Control Lists are the lists of users or groups together with permissions for each user or group. For NeGP-Agriculture, resource wise Access Control Lists will be prepared.

## **5.2.3.3 Audit and Reporting**

Security auditing is typically used to monitor for the occurrence of events, problems and security breaches. It provides a means to monitor access management events and changes to directory objects. Under NeGP-Agriculture auditable proof that only appropriate access is granted to critical data will be maintained through Integrated Identity and Access Management system. Resource wise what types of auditing are required and how audit information is captured, stored and used will be detailed out. Track of user activities and access violations will be maintained using Identity and Access Management solution. Establishing a security auditing policies will result in early detection of attacks, alerting mechanisms to initiate emergency procedures.

Audit trail of following activities will be maintained-

- $\blacksquare$  User activities
- **Access violations**
- Authentication events
- **Authorization events**
- Changes to directory objects

Trigger alarms and alerts will be generated in case of security breach.

The Identity and Access Management will be used to

- Track all changes in directory objects and access privileges
- Record all access activities and events
- Consolidate logs and events
- **Compile reports and**
- **Trigger alarms and alerts**

Audit trail will also help in monitoring activities of the Super user accounts, System administrators and system.

Required audit records will be produced and kept for an agreed period to assist future investigations and access control monitoring.

### **5.2.3.4 Trust and Federation**

NeGP-Agriculture Mission Mode project will have large number of stakeholders in terms of Central / State Government Departments, agencies, divisions as well as private players. NeGP-Agriculture Project involves automation of the processes which span over various government departments, agencies, divisions. In some applications there may be need to share identity information of government employees, while some applications may need to share identity information with UID, Land Records, Ration Card, Kissan Credit Card, etc. To enable these applications to share identity information seamlessly, identity federation will be implemented. A federation is an association of organizations to exchange information about their users and resources in order to enable collaborations and transactions. The sharing of digital identities to enable federation is defined as "Identity Federation".

It is a special kind of trust relationship between the organizations. The arrangement which enables users who can authenticate to one identity store to authenticate to a second one, even though they have no digital identity in the second store is called a trust relationship. Trust

#### **SRS- Central Agricultural Portal According to the SNS-Central Agricultural Portal NeGP-AMMP**

relationships exist between separate realms, where realm defines a security boundary. It allows the identity information to flow across organizational boundaries, independent of platforms, application or security model. It enables users to work with different organizations/organizational units seamlessly as if they were part of the same security domain, while in fact the domains remain largely independent. It allows organizations to work together more efficiently, without the overhead of authenticating and authorizing each digital transaction or exchange of information which is also the requirement of NeGP-Agriculture Mission Mode Project.

# **5.2.4 Resources Classification**

Every resource including information has following characteristics associated with it –

- Ownership who is the fundamental owner of the resource
- Guardianship who is the custodian of the resource
- Value / sensitivity how sensitive is the resource from privacy, commercial or other (Security) perspective.

These attributes play a major role in determining who is able to access the information, to add, view, alter or delete it. Hence resources of NeGP-Agriculture will be classified based on these attributes and controlled.

Information classification includes -

- Inventory of information resources
- Classification
- Labeling

Level of sensitivity of data will be assigned when it is created, changed, enhanced, stored or transmitted. Classification of information will be done as

- Public domain
- **Restricted**
- Confidential
- Secret
- Top secret

All information and assets associated with information processing facilities are to be "owned" by a designated part of the organization and rules for the acceptable use of these will be identified at the time of information generation itself.

# **5.3 User Management (UM) – External users**

User Management is an authentication feature that will provide administrators with the ability to identify and control the state of users logged into the network. This includes, but is not limited to, the ability to query and filter users that are currently logged into the network, manually log out users, and control user login counts and login times.

# **5.3.1 User Management (UM) – External users - Workflow diagram**

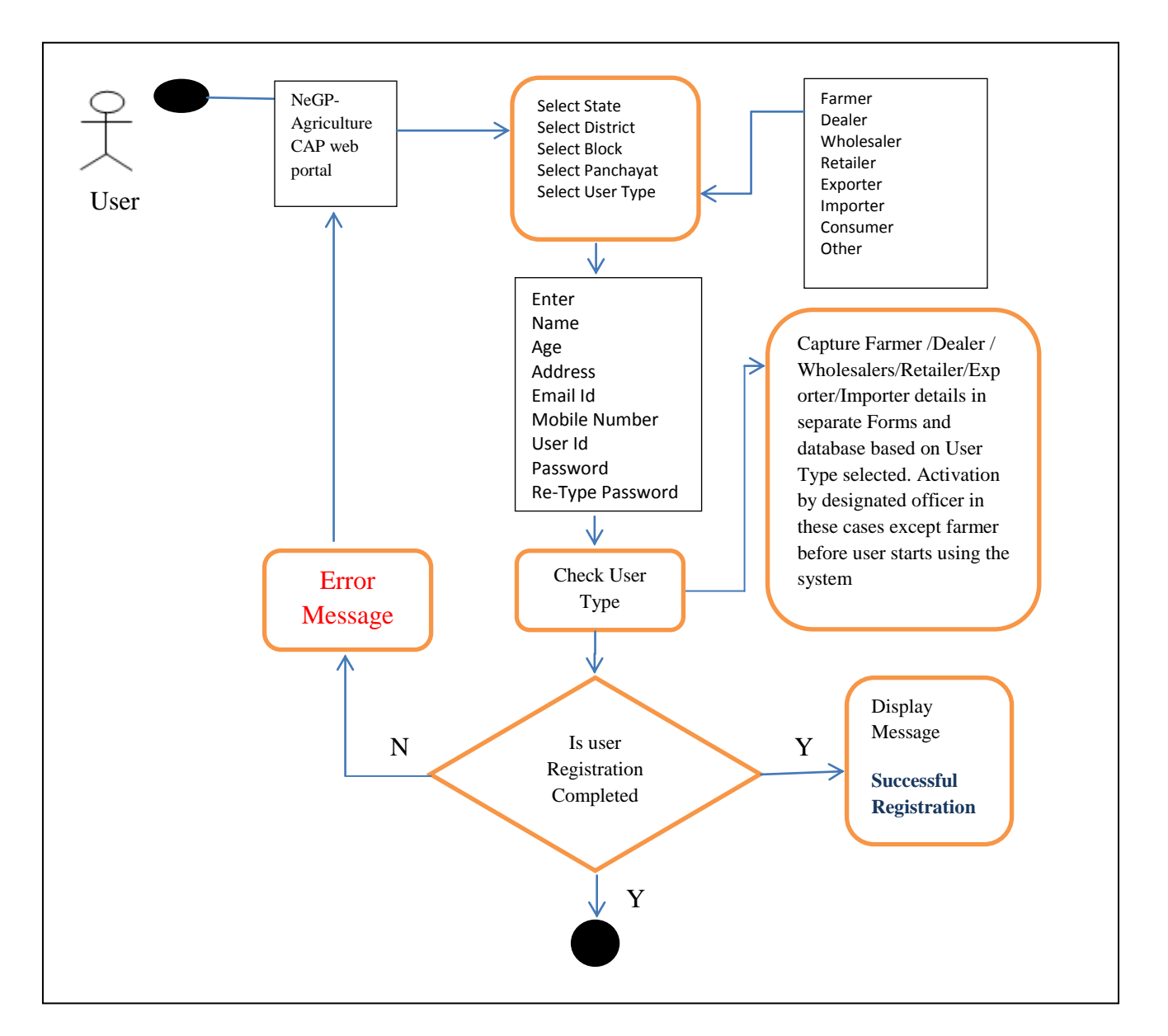

**Figure - 43: External Users – Registration work flow diagram**

## **5.3.2 User Management (UM) – Functional Requirements**

#### **Module: User Management**

**Objective:** All the official users of the proposed Agriculture MMP at the Central, State and sub state levels would require accessing the Central and State Agriculture Portals, as well as applications at various levels to enter, process, edit, delete and disseminate data. For this purpose a user management module is proposed, which would enable the users to access the proposed applications and portals, as well as allow administrators to assign roles and access rights to the users.

#### **Functionalities:**

- PG-FR1. The system shall allow the user to enter username into the user name text box
- PG-FR2. The system shall allow the user to enter password into the password text box
- PG-FR3. The system shall allow the user to submit the data entered
- PG-FR4. The system shall login the user in the portal on successful submission
- PG-FR5. The system shall prompt an error message in case the username and / or password do not match the preset submission
- PG-FR6. The system shall allow the user to change his/her password
- PG-FR7. The system shall allow the user to save changes to their revised password
- PG-FR8. The system shall allow the administrator to create new profiles
- PG-FR9. The system shall allow the administrator to delete profiles
- PG-FR10.The system shall allow the administrator to assign roles and access rights to new and existing users
- PG-FR11.The system shall allow the administrator to edit the roles and access rights for new and existing user
- PG-FR12.The system shall allow the administrator to save changes made to the role and access rights

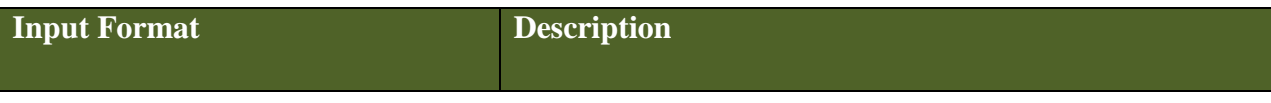

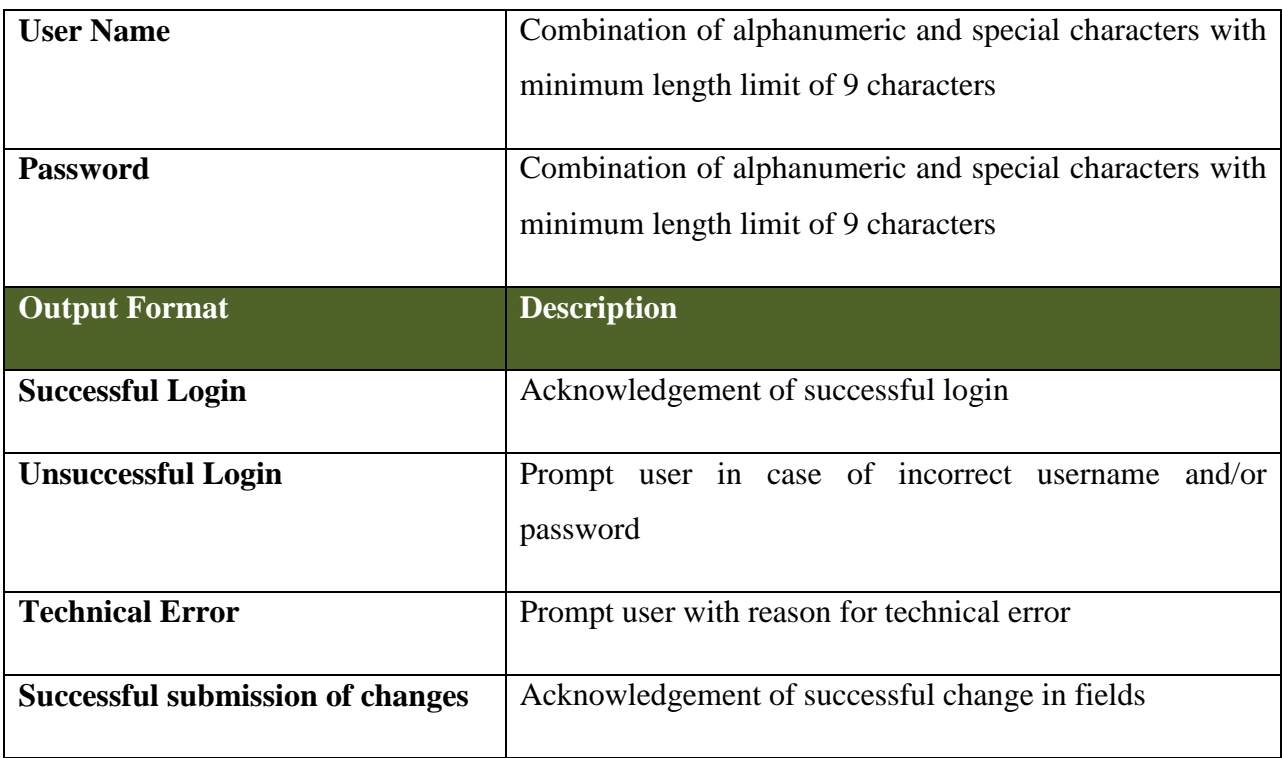

# **5.3.3 Modules of User Management**

## **5.3.3.1 Adding and deleting Users**

This consists of adding user account, deleting user account and to temporarily lock or unlock a user account

## **5.3.3.2 Adding, editing and deleting User Groups**

This consists of adding user group, editing user group, deleting user group. While editing user groups, system should make changes accordingly for all user assigned to that particular user group. System should not allow deleting user group, in case any user has been assigned to the selected user group.

## **5.3.3.3 Adding user to a group, removing user from the group,**

System should allow user to be added to a group, removed from the group.

## **5.3.3.4 User Profile Security**

An integral part of the User Management System is to maintain the security of the User Profile.

#### **5.3.3.5 Password Policy**

A strong password policy is one of the most important aspects of the security posture. Many successful security breaches involve simple brute force and dictionary attacks against weak passwords. In order to offer any form of remote access involving local password system, it is required to adequately address minimum password complexity requirements, maximum password lifetimes, and frequent audits of the authentication systems. At the same time these requirements should not be very stringent for users to handle necessitating them to write down the passwords thus instead of increasing security of the system, finally resulting in compromising it. For NeGP-Agriculture Mission Mode Project, this balance will be maintained. Depending upon the type and level of users, privileges and sensitivity of services he is accessing, different password policies will be adopted for different types of users.

The following password requirements will be considered for accessing sensitive services -

- 1. Minimum Password Length 8 characters
- 2. Maximum Password Length 14 characters
- 3. Minimum complexity Requirements
	- 1. Prohibition of words found in a dictionary or the user's personal information.
	- 2. Passwords should include
		- 1. Lowercase letter
		- 2. Uppercase letter
		- 3. One or more numerical digits
		- 4. Special characters such as  $\mathcal{Q}_{\#\$}\% \hat{\mathcal{Z}}*(\mathcal{G})$
- 4. Passwords to be case sensitive. User name or login ID need not be case sensitive.
- 5. Password history Require a number of unique passwords before an old password may be reused.
- 6. Maximum password age 90 to 180 days
- 7. Minimum password age 2 days
- 8. Account lockout threshold 5 failed login attempts or
- 9. Account lockout duration– 20 minutes. This means if there are three bad attempts in 20 minutes, the account would be locked.
- 10. Reset account lockout after Depending on the nature of services user accessing, either the administrator will reset the account lockout or the account lockout will be reset automatically after the period between 30 minutes and 2 hours.

## **5.3.4 Use Case Diagram for the management of Internal Users**

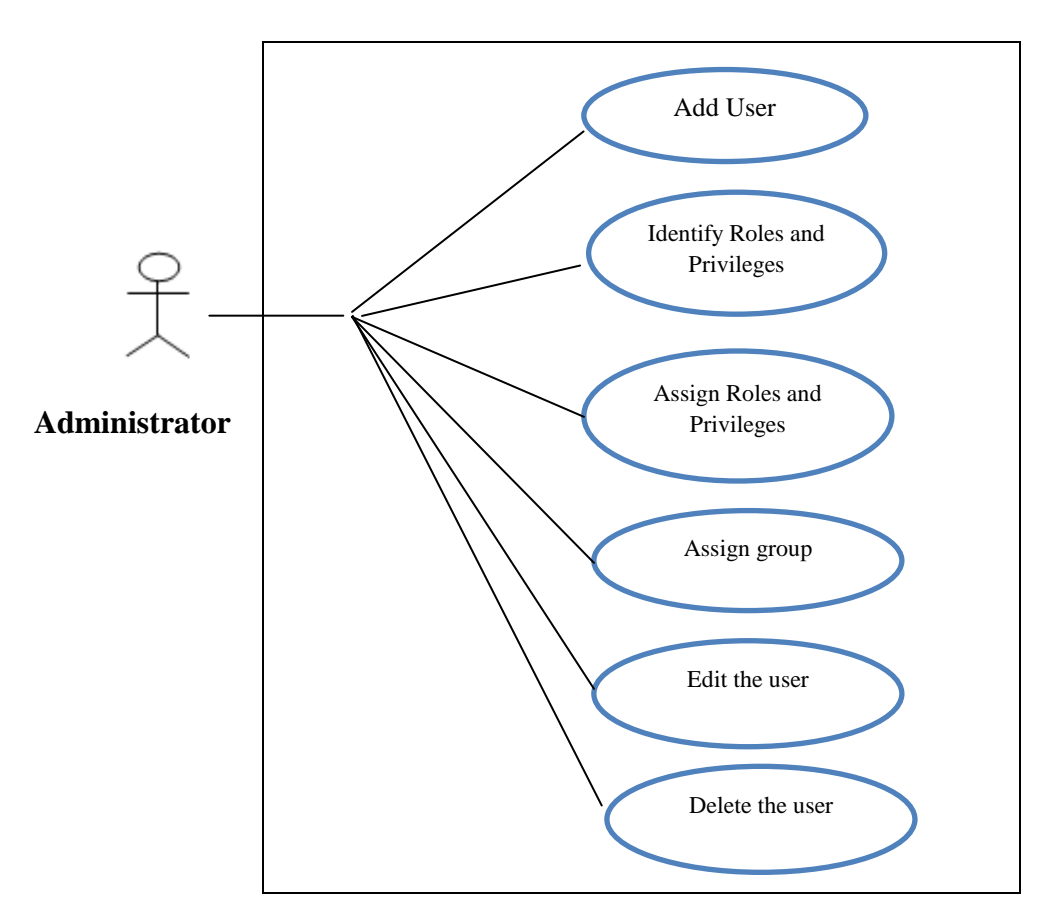

**Figure - 44: Internal User Management- Use case Diagram**

The use case diagram as depicted in Figure 44 shows the activity of the Administrator in User Management Task. The Administrator will decide the user to be added after getting a request from the user.

The user needs to register first at the Portal. Once the Registration process is completed administrator follow the following steps to approve user:

- 1. The Administrator receives the registration information of user.
- 2. Identify the type of user on the basis of registration information received and assigns user to a group
- 3. Identify the roles and privileges for the user.

#### **SRS- Central Agricultural Portal And According to AMMP** NeGP-AMMP

- 4. Add the user to the portal
- 5. Assign privileges to access the documents / sections / applications / system resources of the portal.
- 6. Assign privilege to edit the user.
- 7. Delete the user or set the flag for blocking the user, if user is not active for a long duration or found in activity of misuse of portal as decided by controlling officer.
- 8. For External Users, if the user is Farmer or Citizen then he/she need not be verified by administrator (It may not possible to track large number of users) for normal cases. Verification will be needed only if he/she is applying for some schemes, services other than Grievances or expert advisory.
- 9. External users like manufacturers, wholesalers, dealers, traders will be verified by respective application administrators, they would like to access.
- 10. However administrator should have right to delete or update the above users as mentioned in point 8 or to decide document access permission of portal to such users depending upon situation or decided by controlling authority.

## **5.3.5 Use Cases for User Management**

Use Cases for User Management can be categorized as follows:

- a) Create Role
- b) Create User Group
- c) Create Users
- d) Login
- e) Logout
- f) Change /Reset Password
- g) Forget Password
- h) Update User Profile

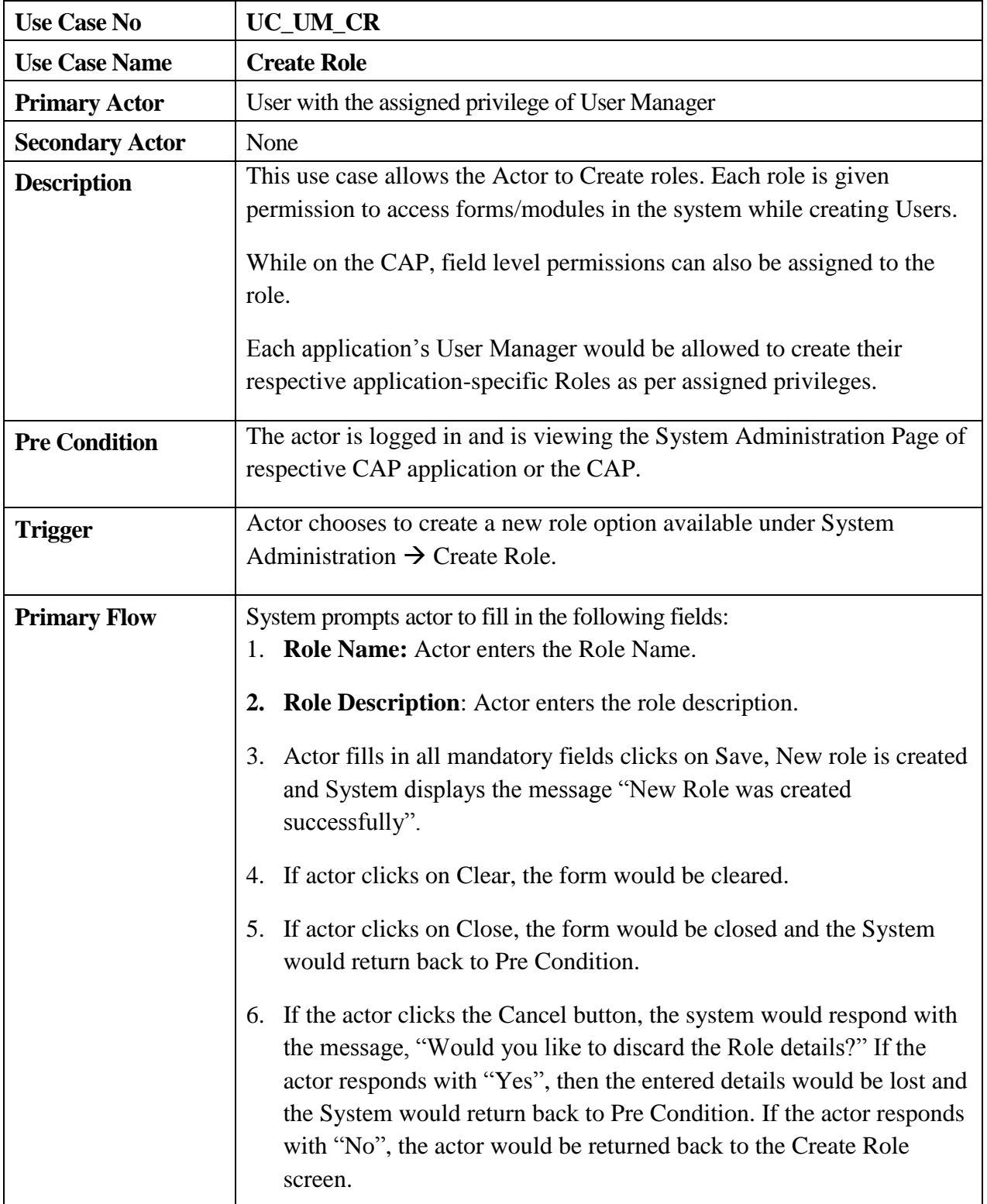

## **5.3.5.1 Use Case for Create Role**

#### **SRS- Central Agricultural Portal 1978 NeGP-AMMP**

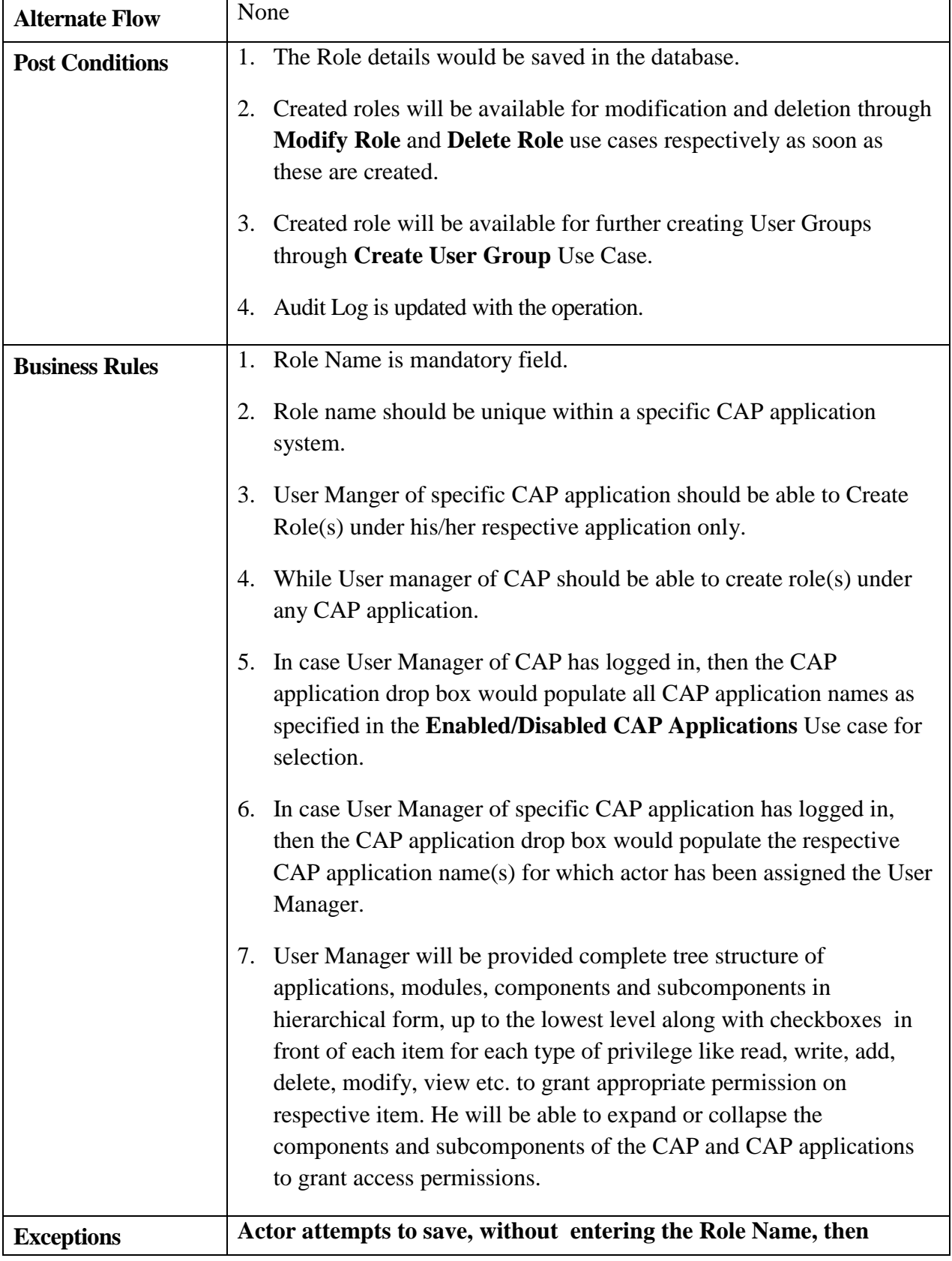

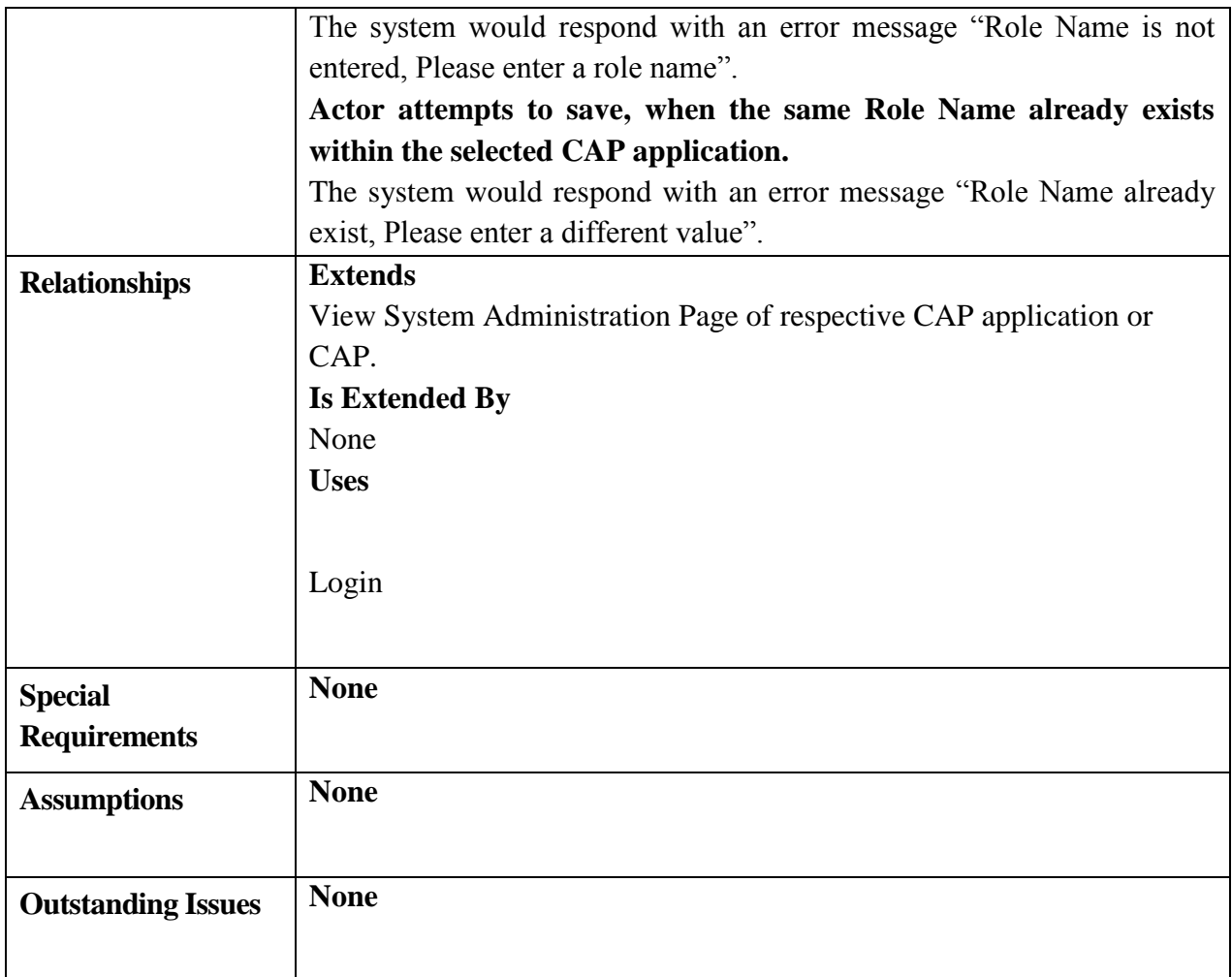

# **5.3.5.2 Use Case – Create User Group**

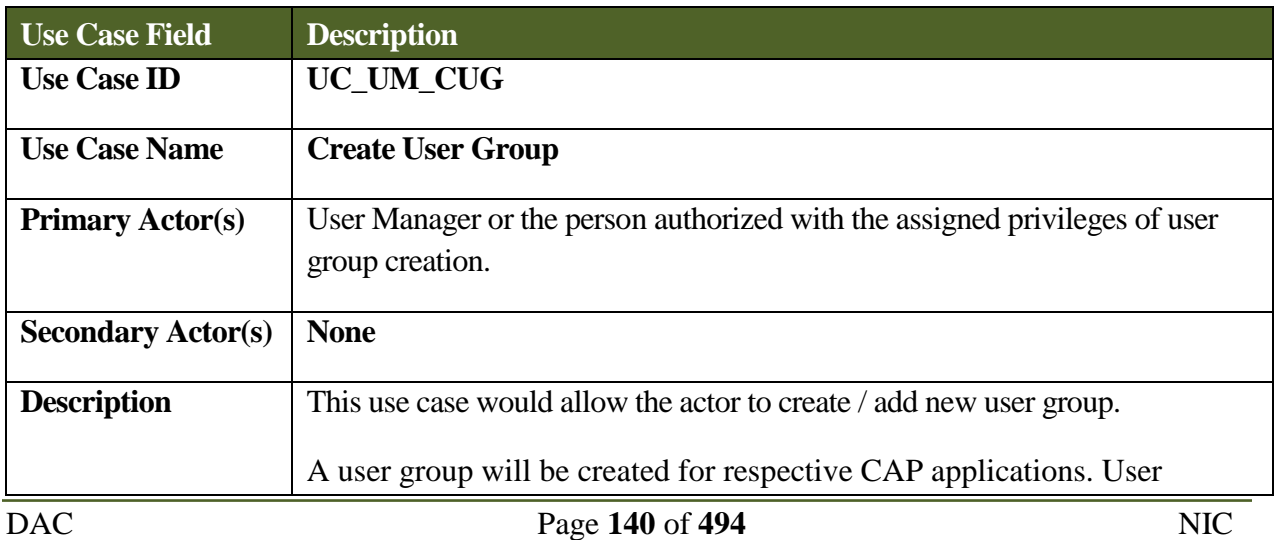

#### **SRS- Central Agricultural Portal <b>NeGP-AMMP**

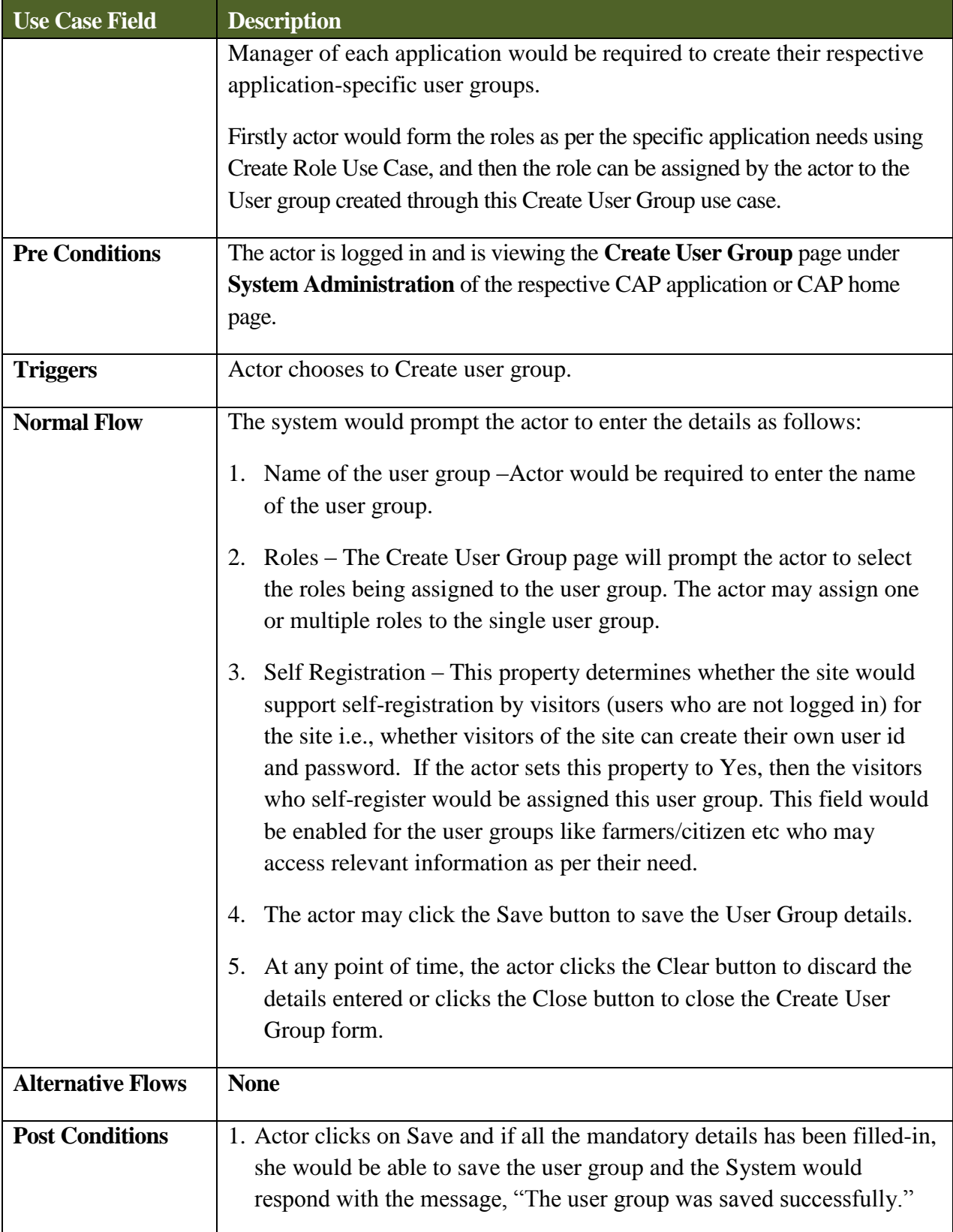

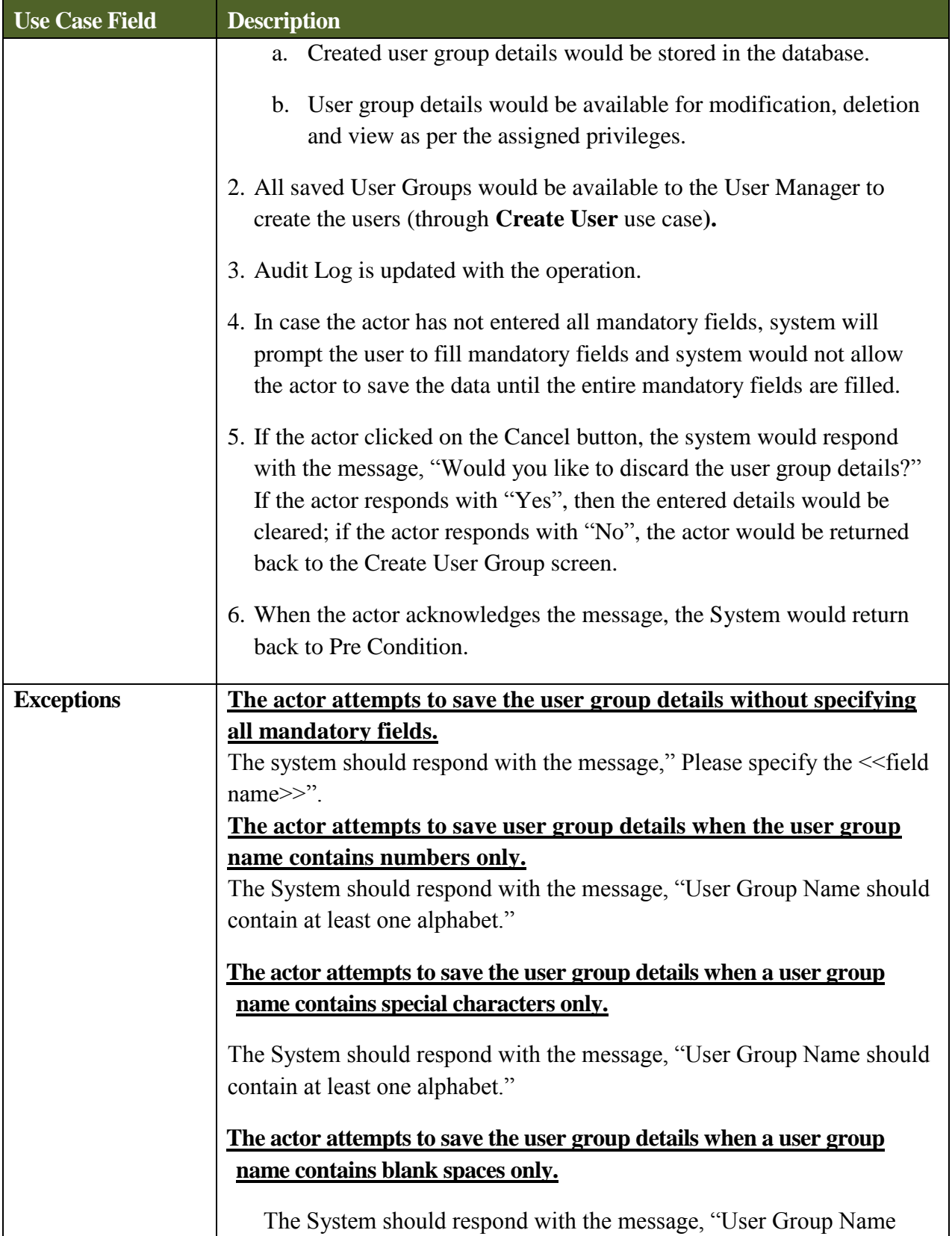

#### **SRS- Central Agricultural Portal <b>NeGP-AMMP**

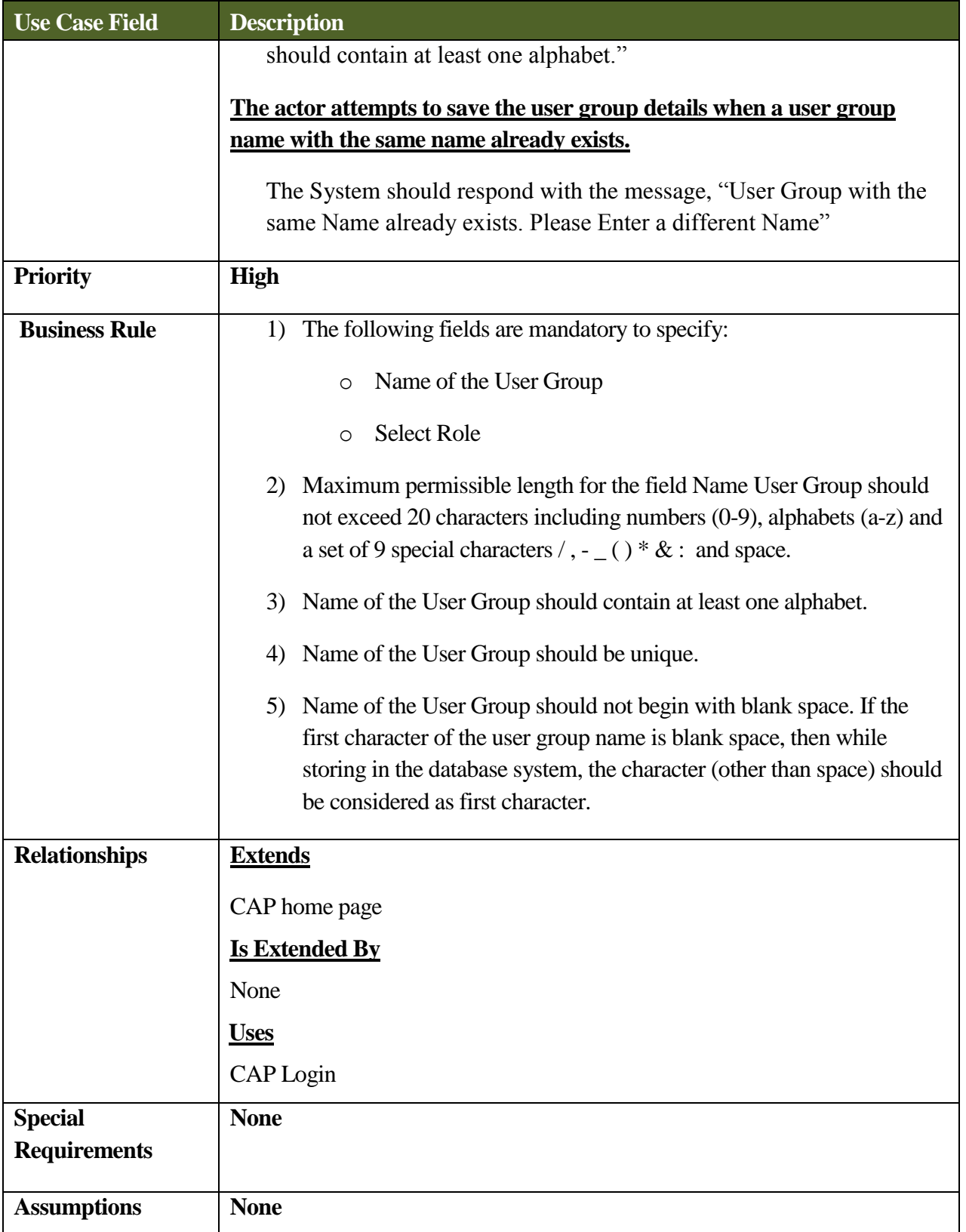

## **5.3.5.3 Use Case for Create User**

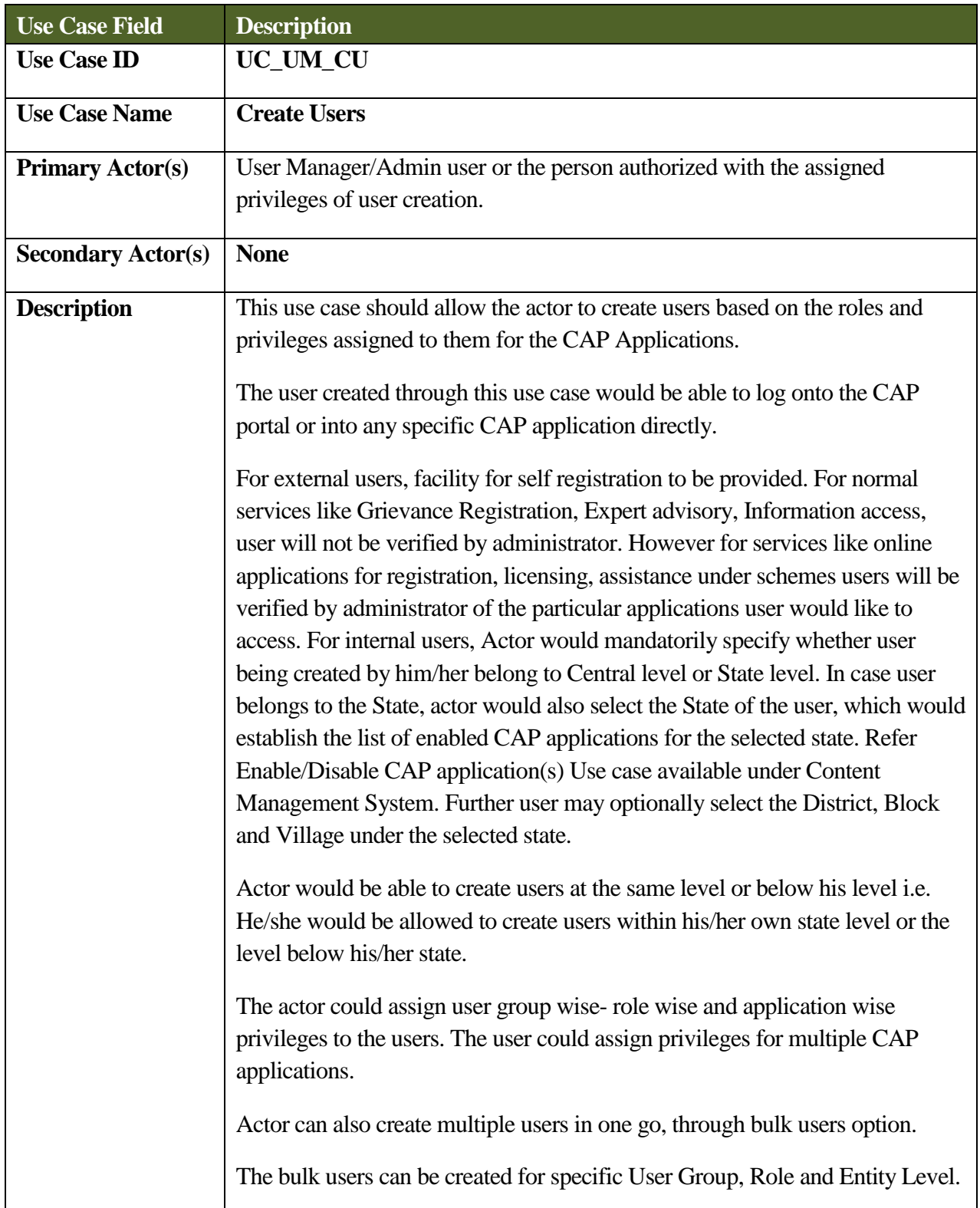
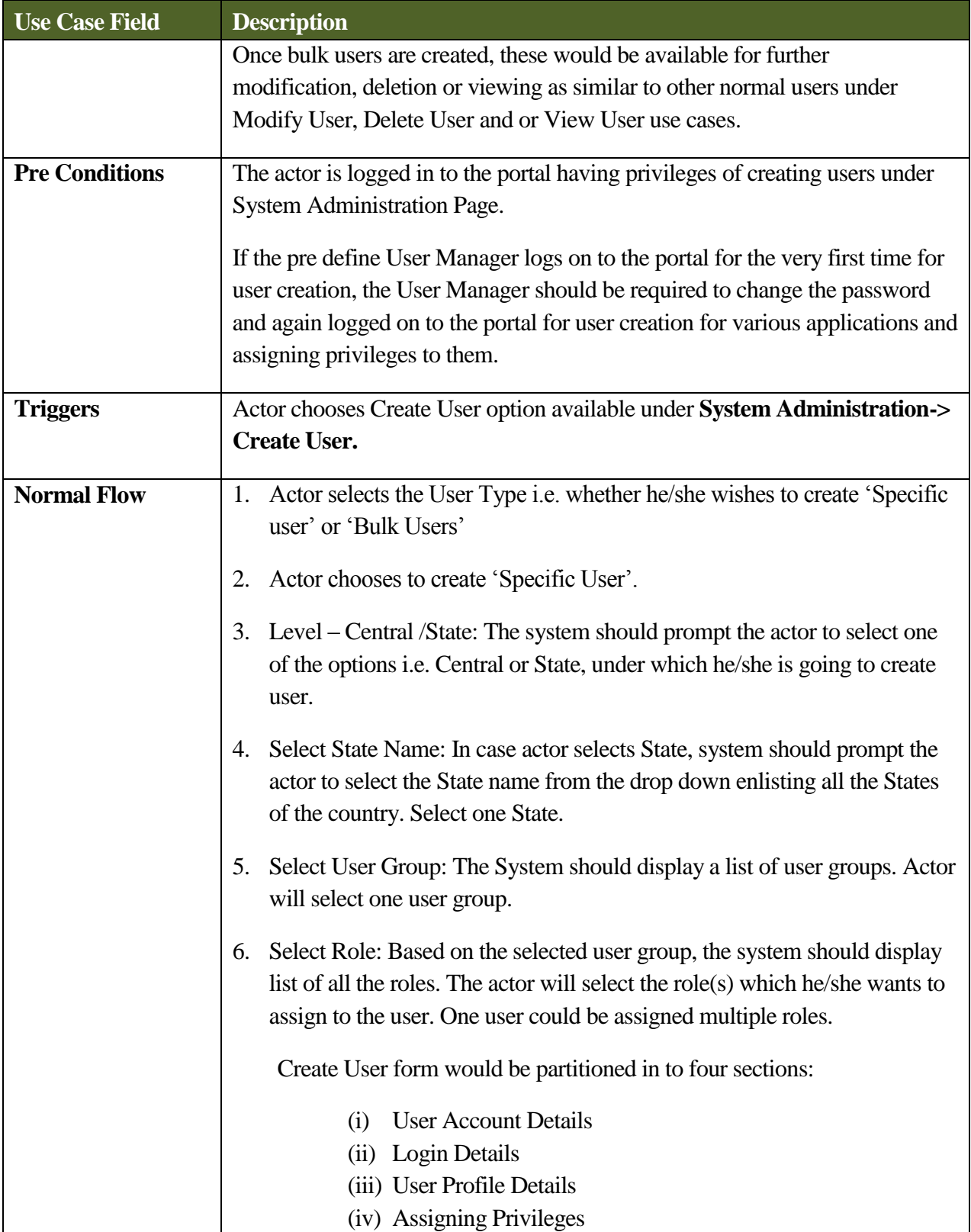

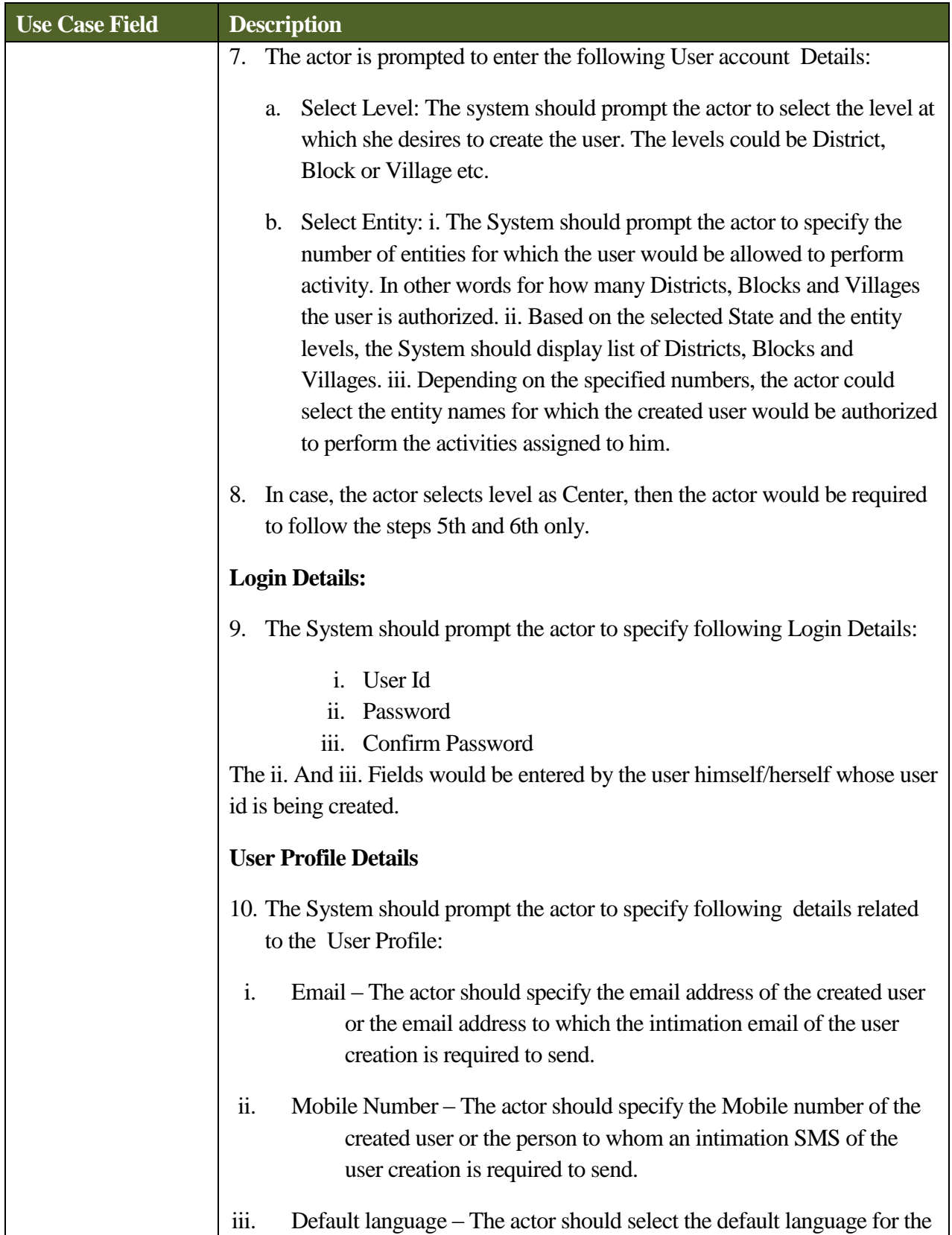

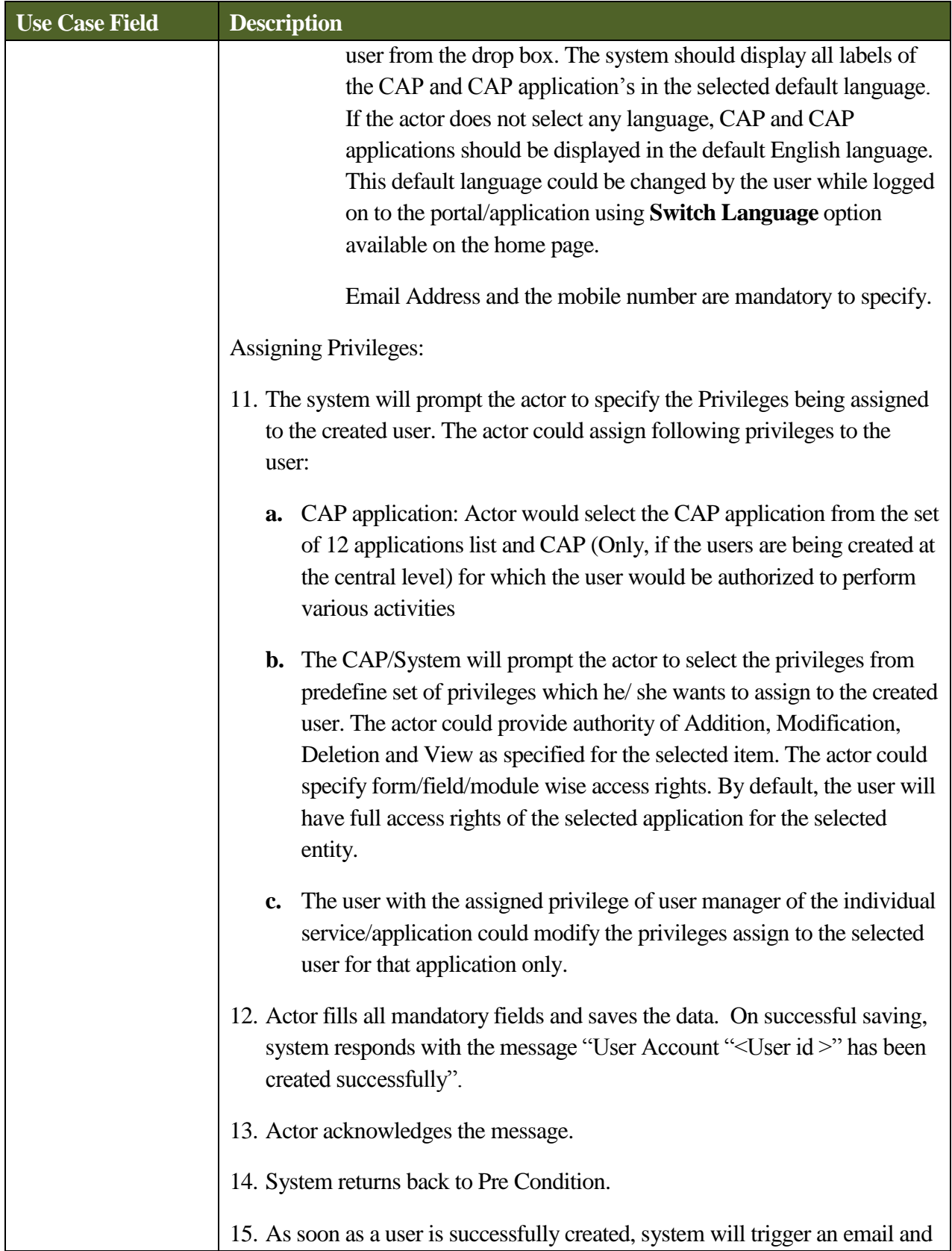

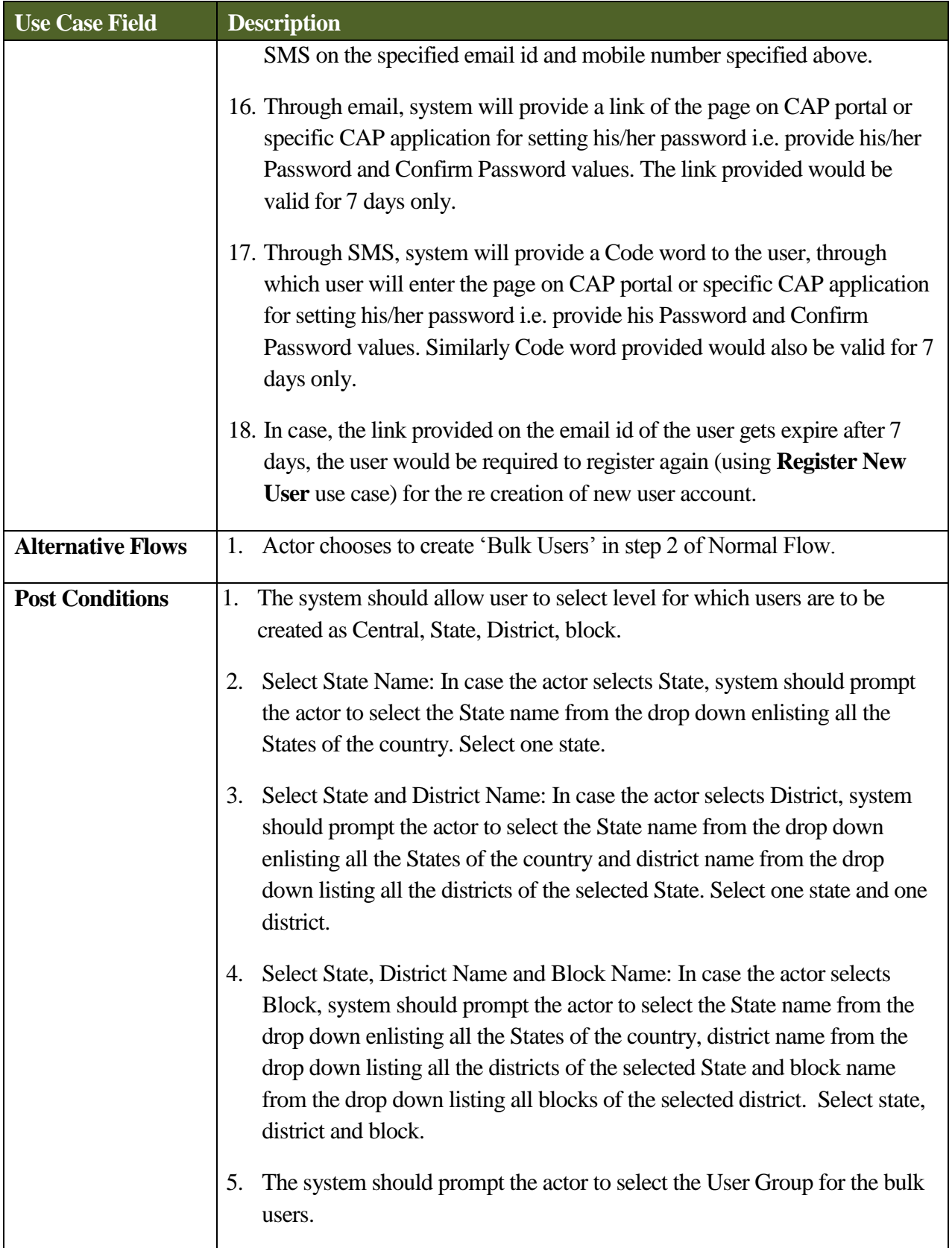

# **SRS- Central Agricultural Portal**  $\blacksquare$  **NeGP-AMMP**

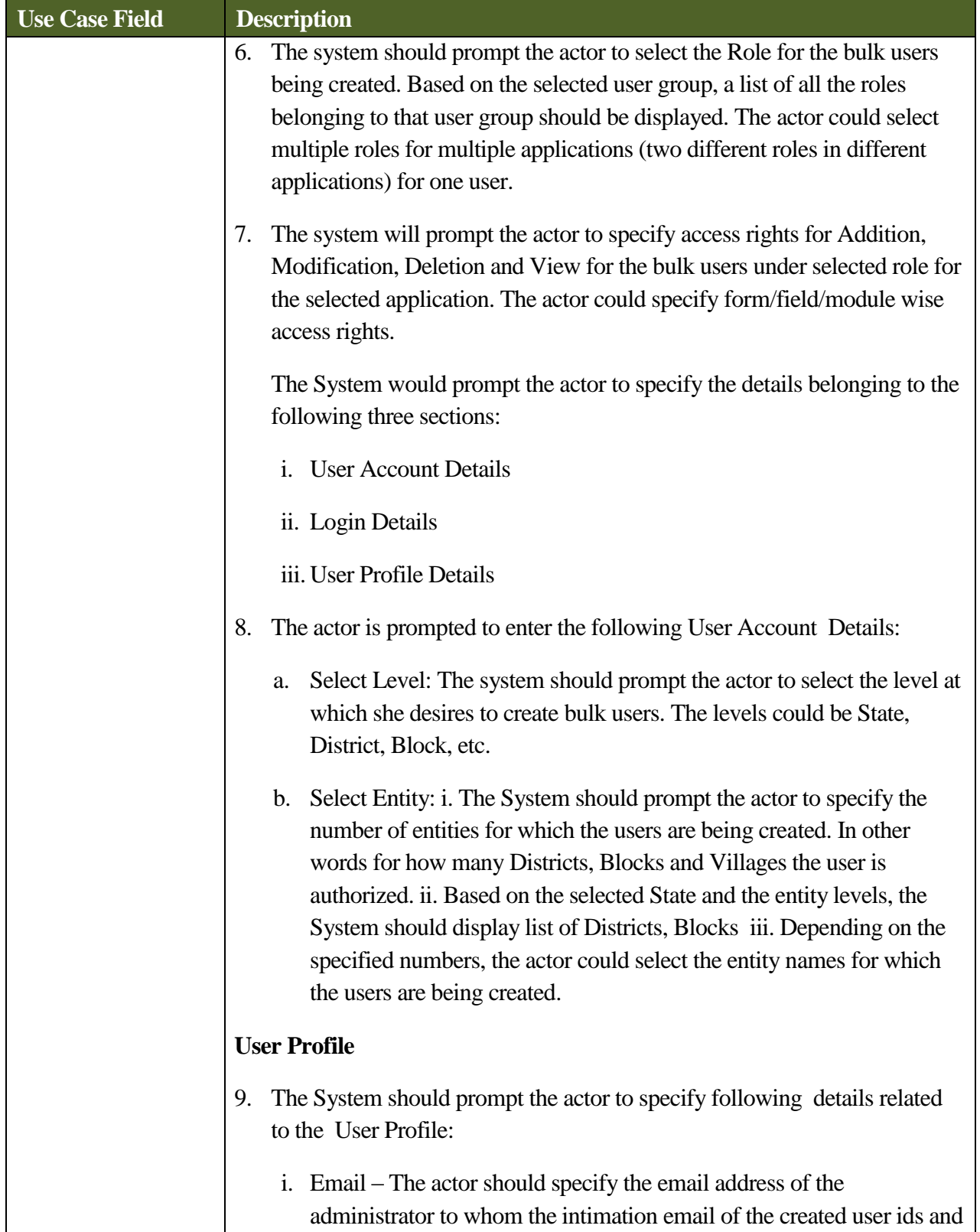

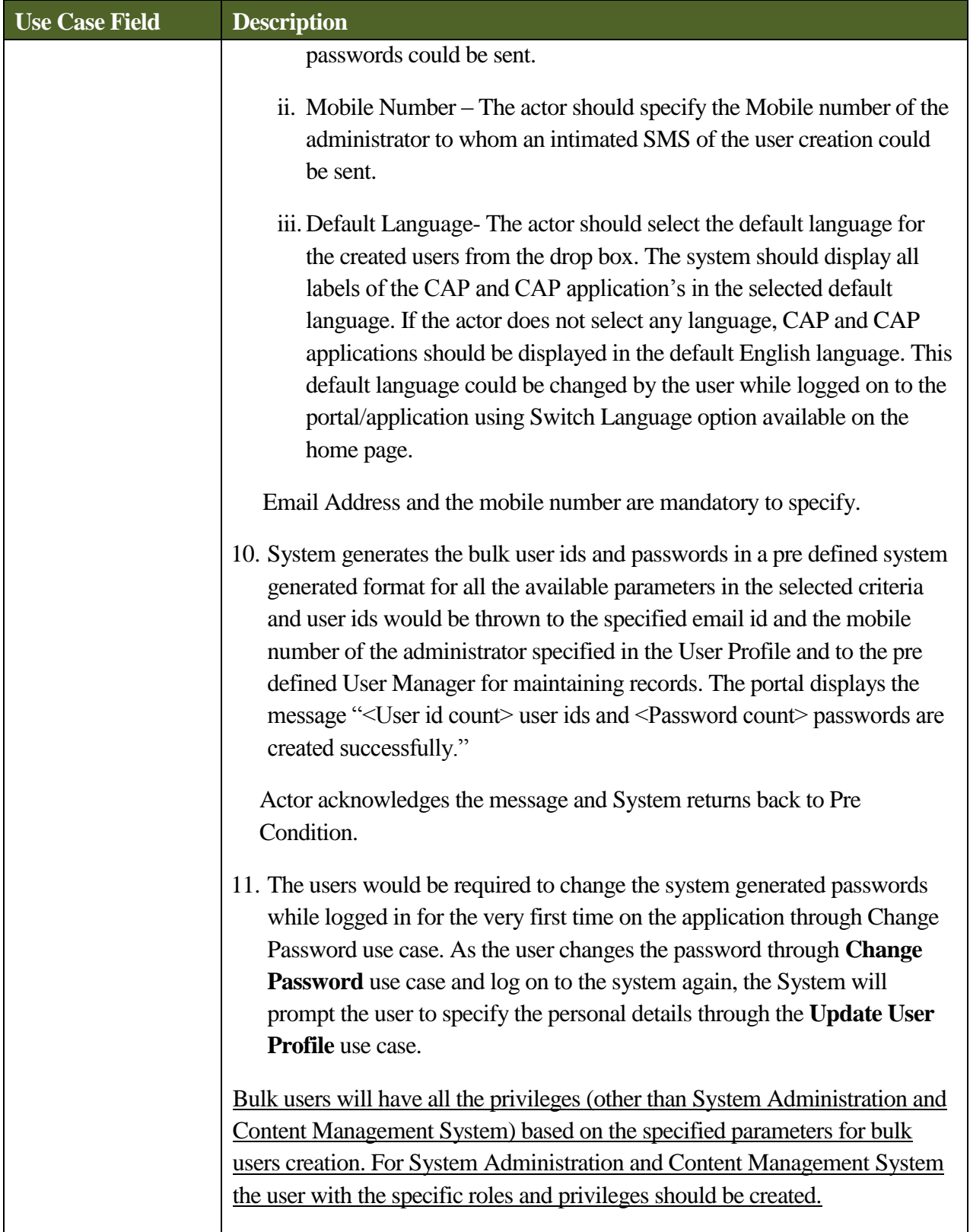

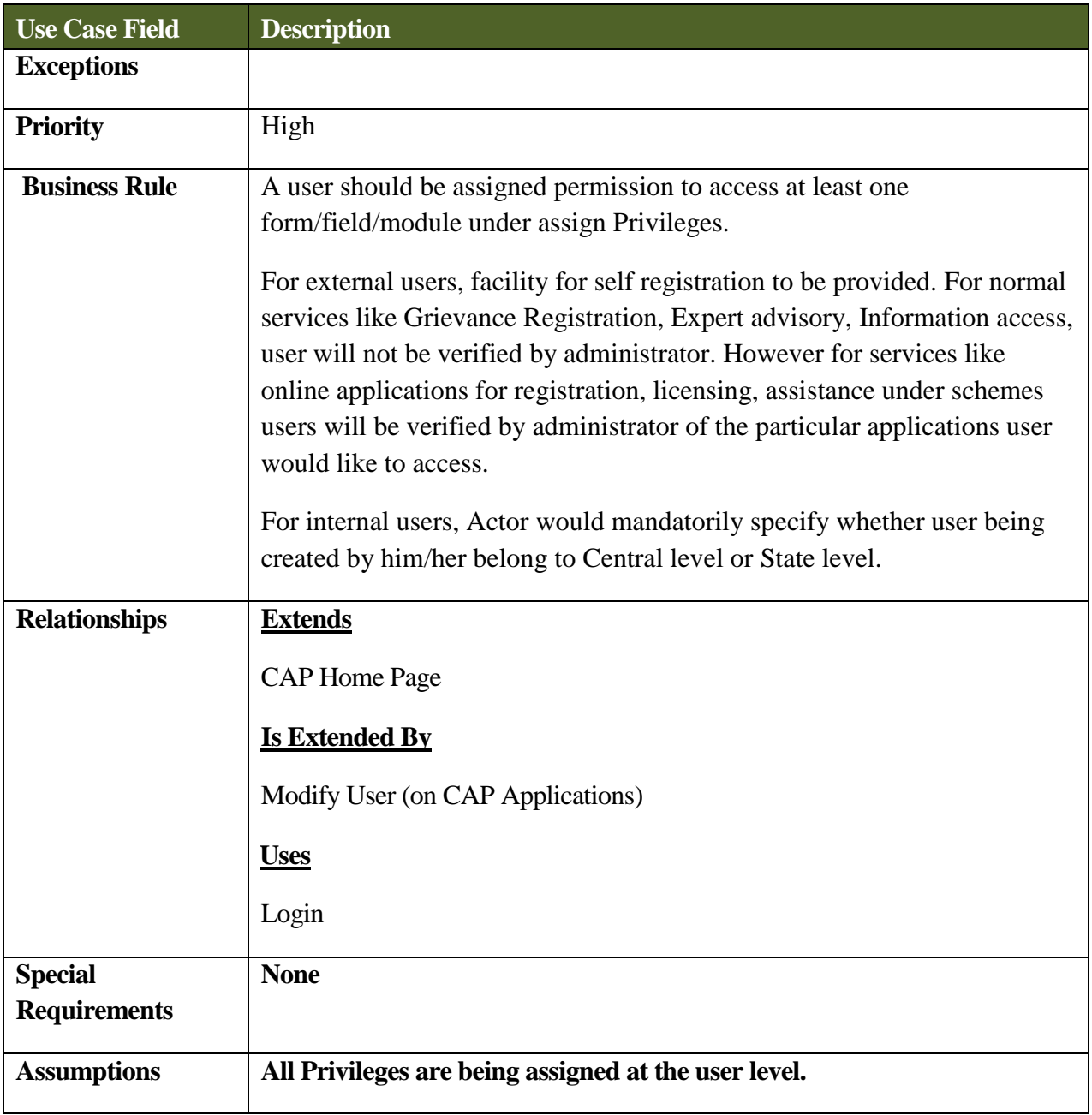

# **5.3.5.4 Use Case – Login**

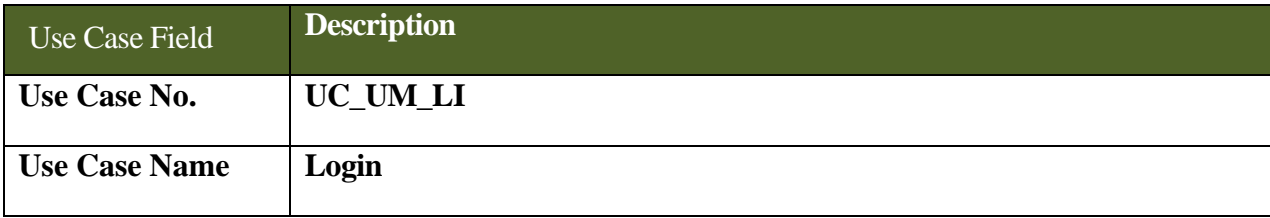

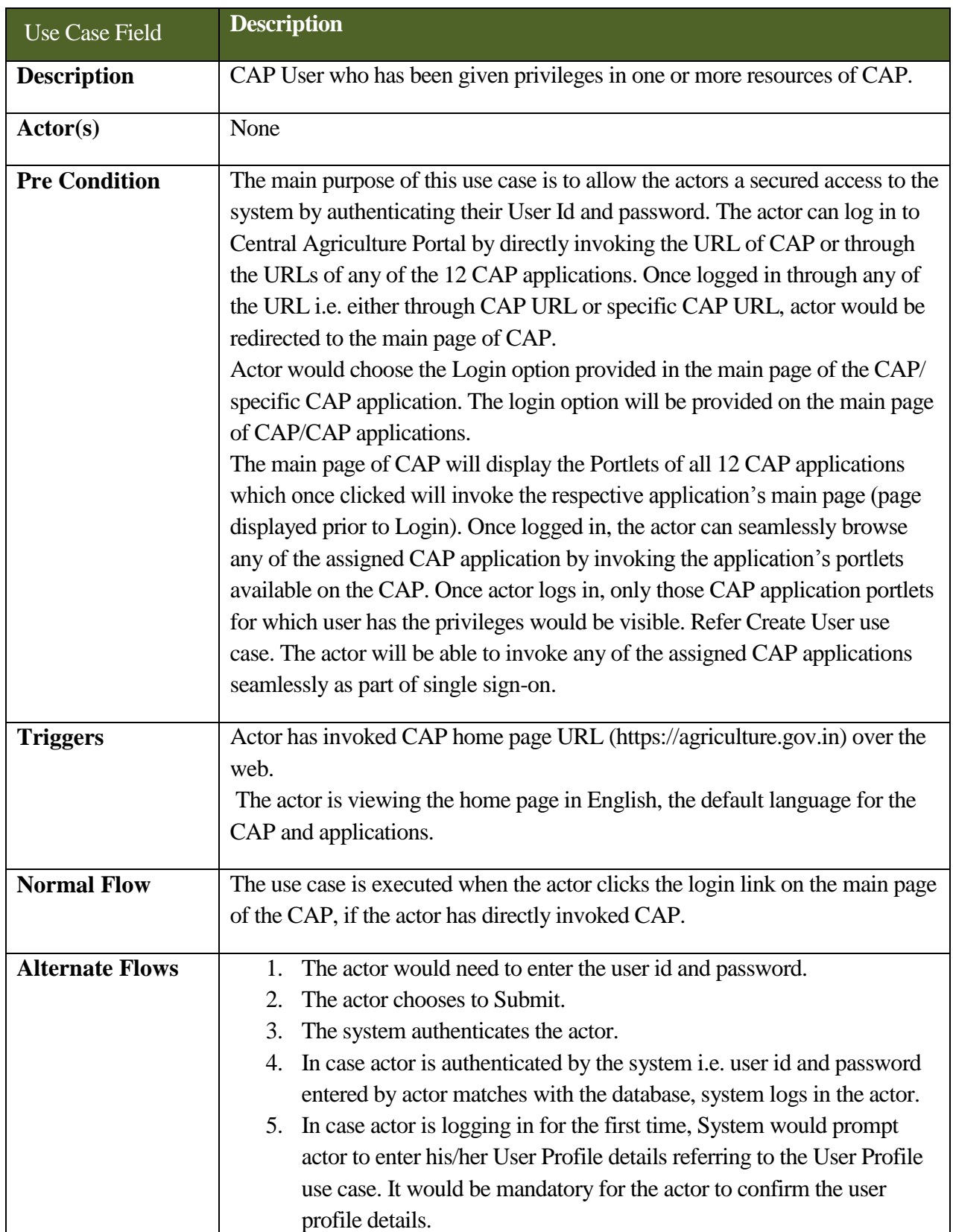

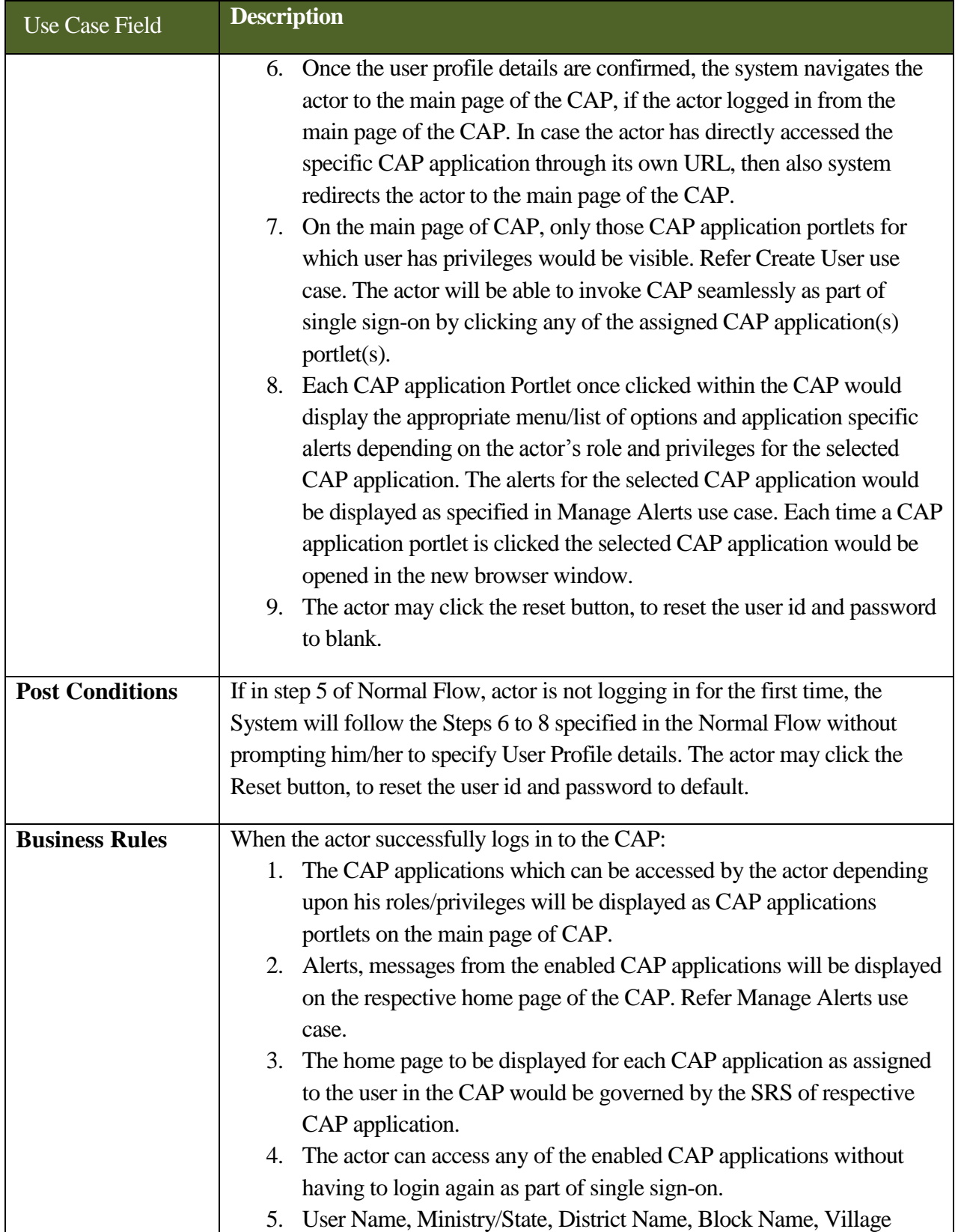

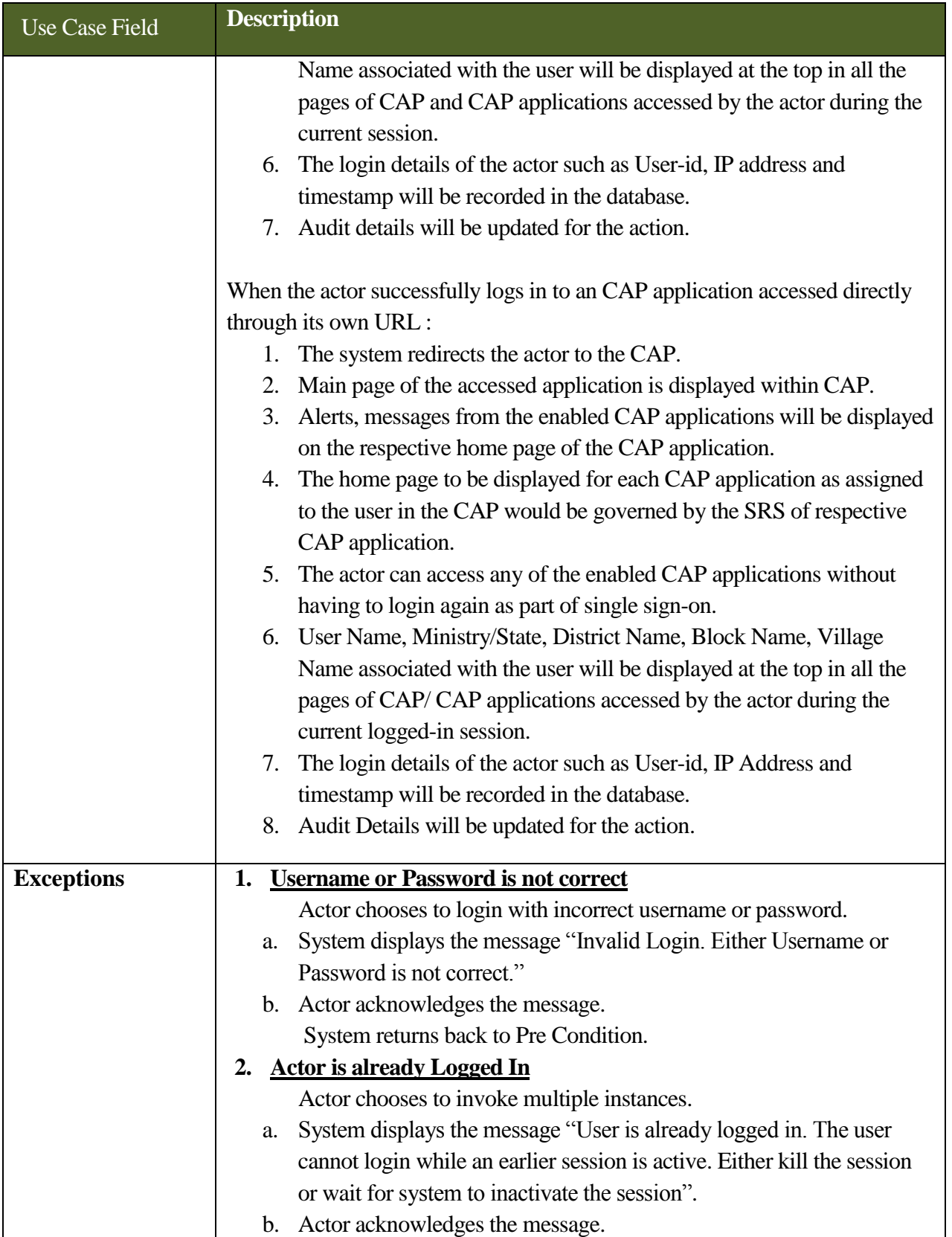

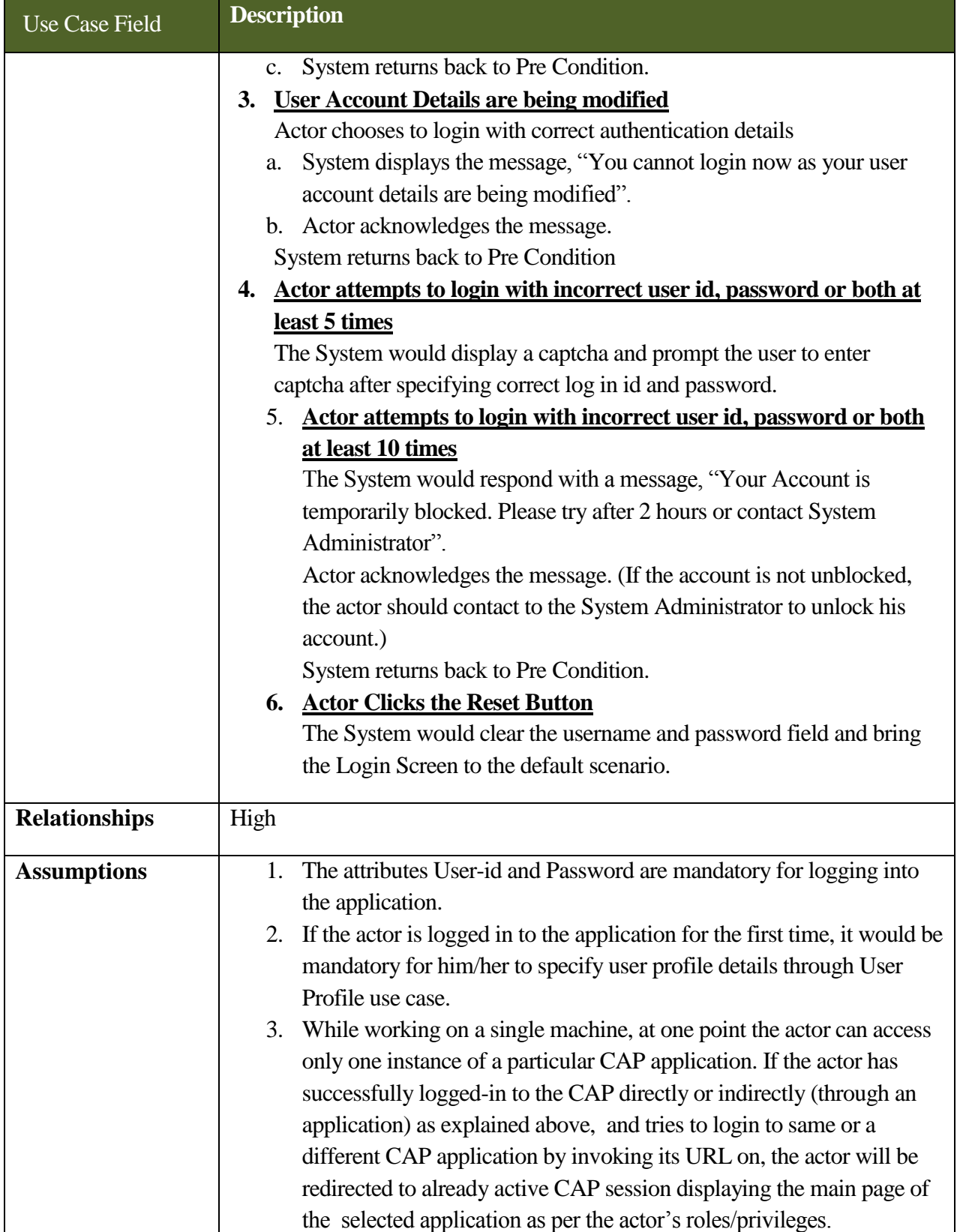

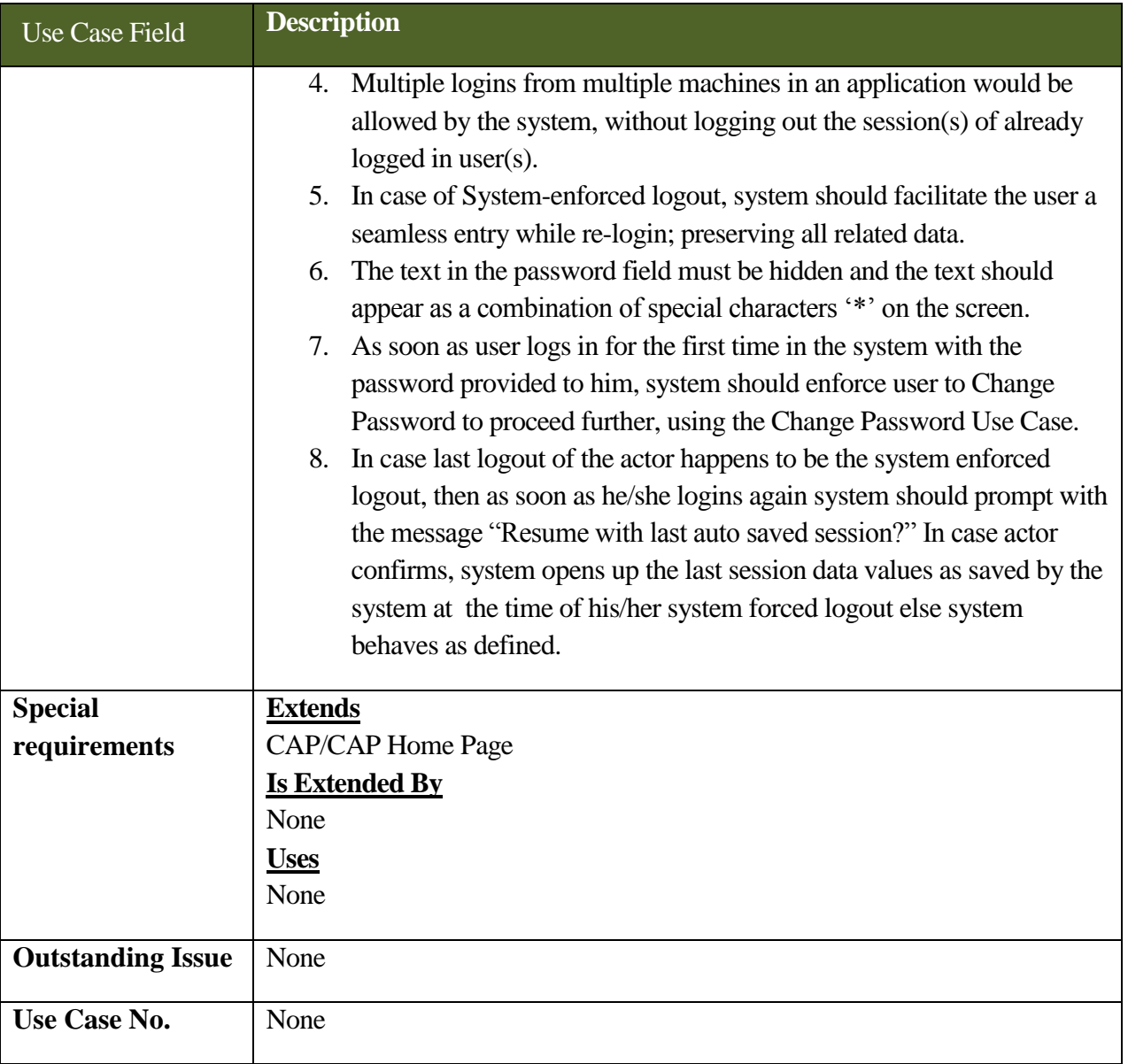

# **5.3.5.5 Use Case for Logout**

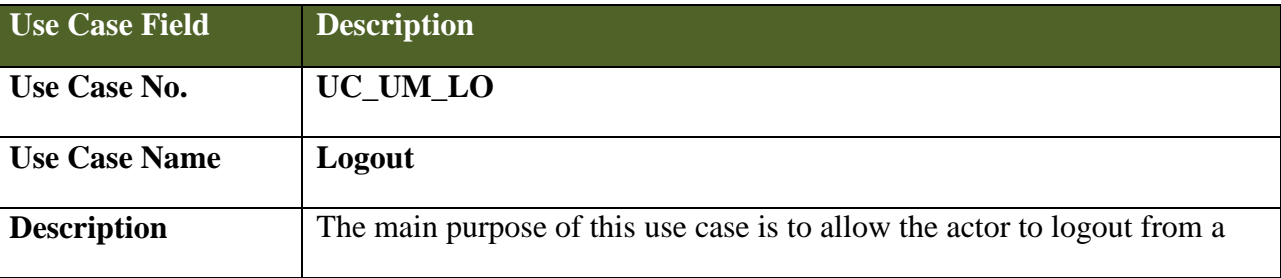

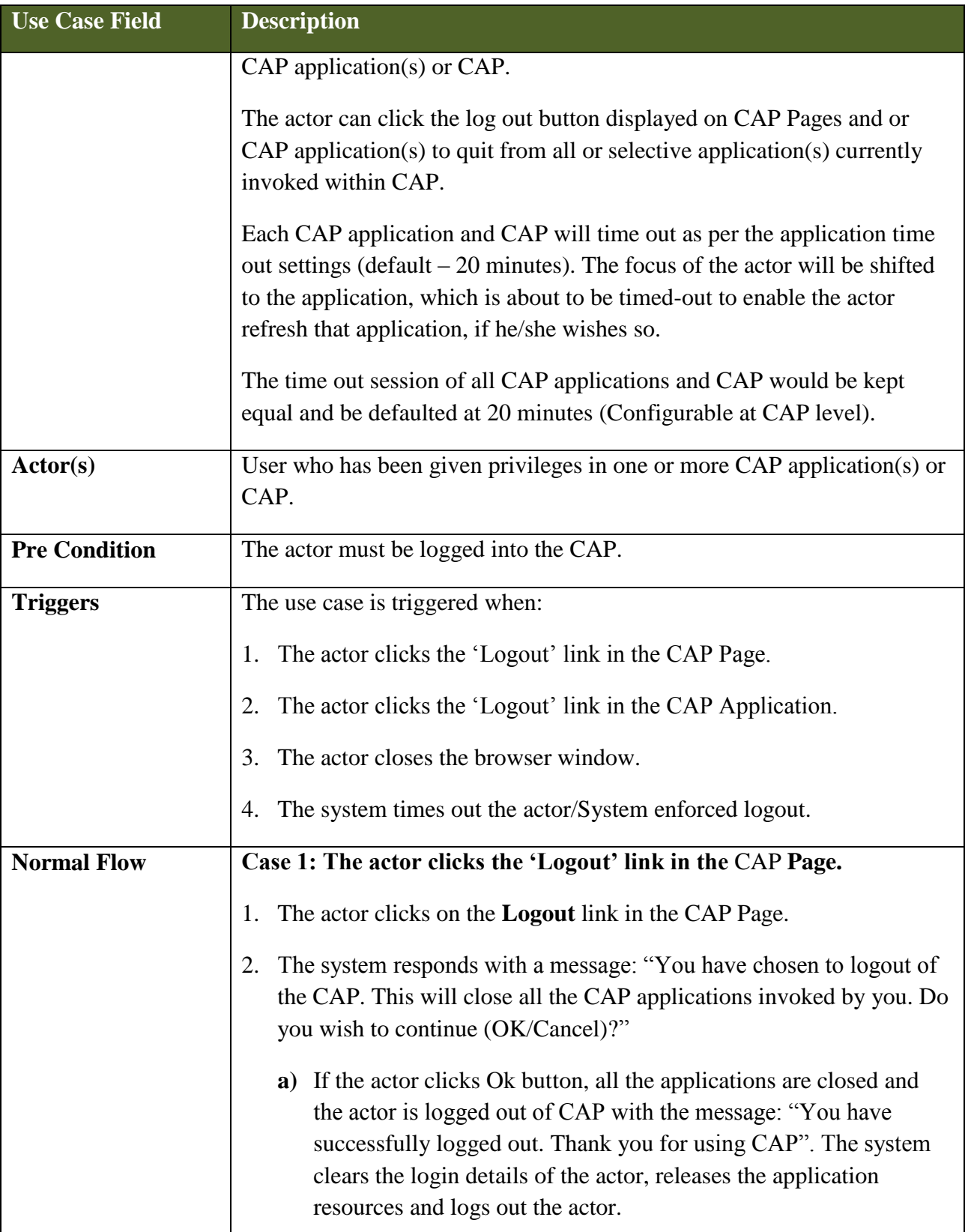

# **SRS- Central Agricultural Portal**  $\blacksquare$  **NeGP-AMMP**

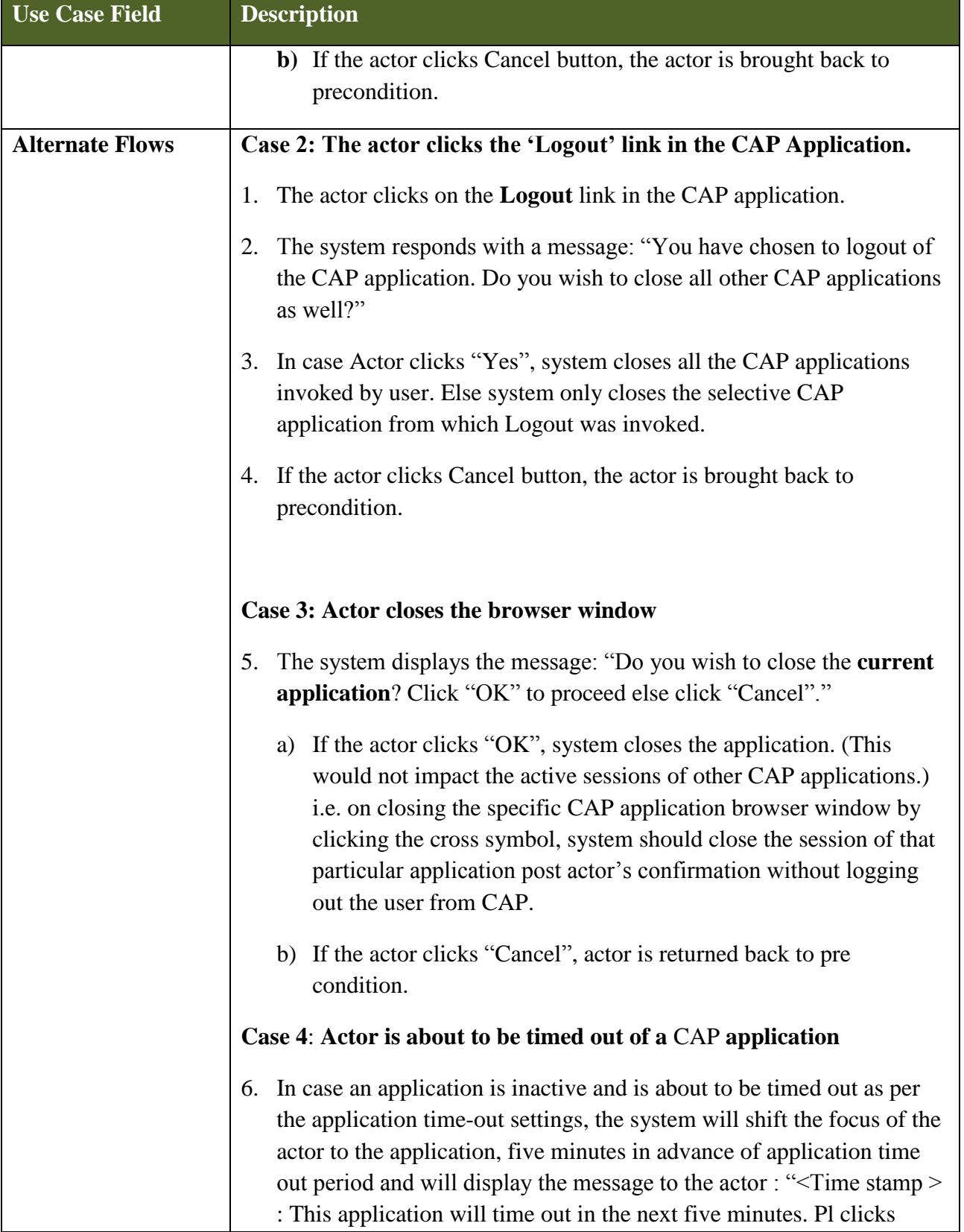

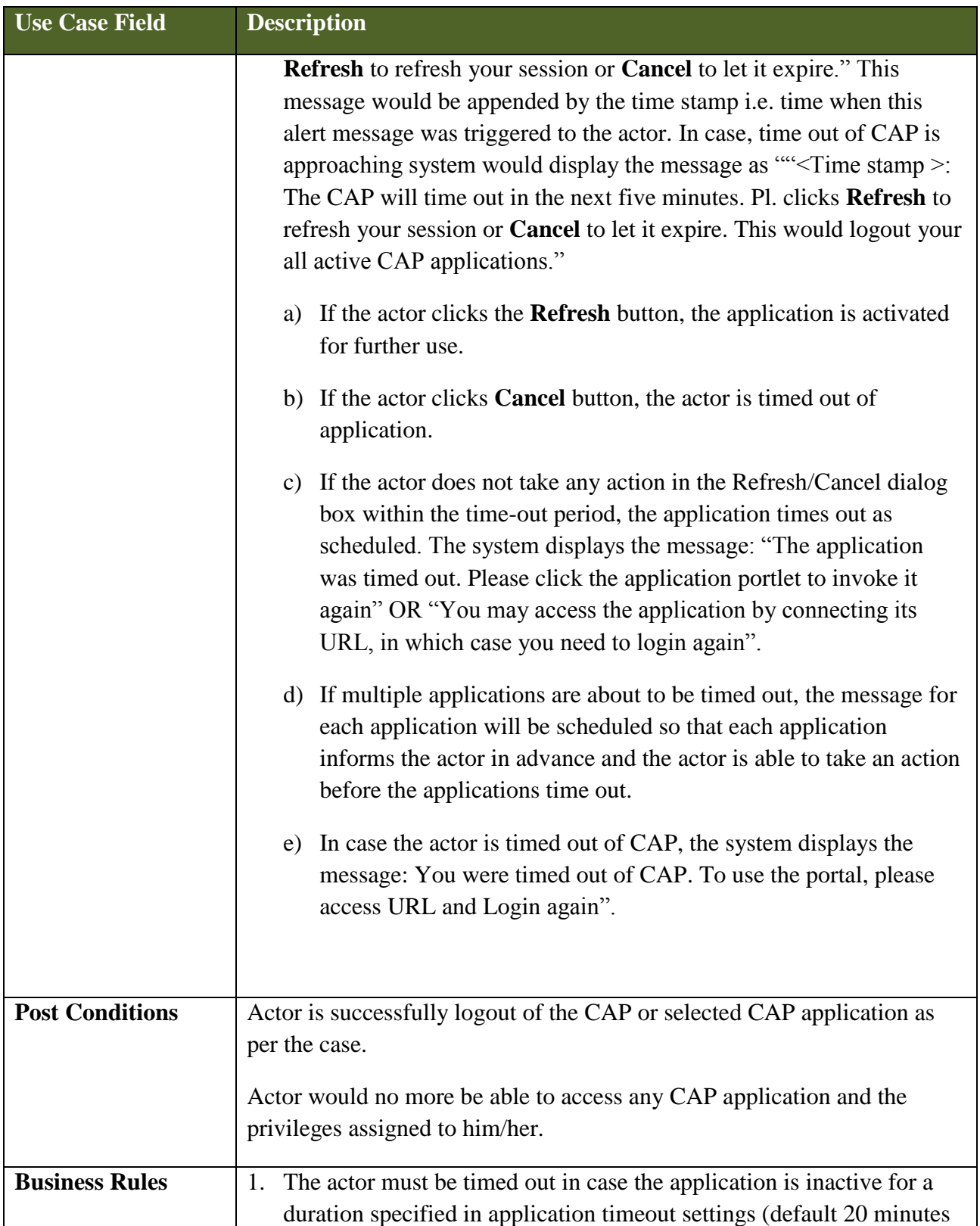

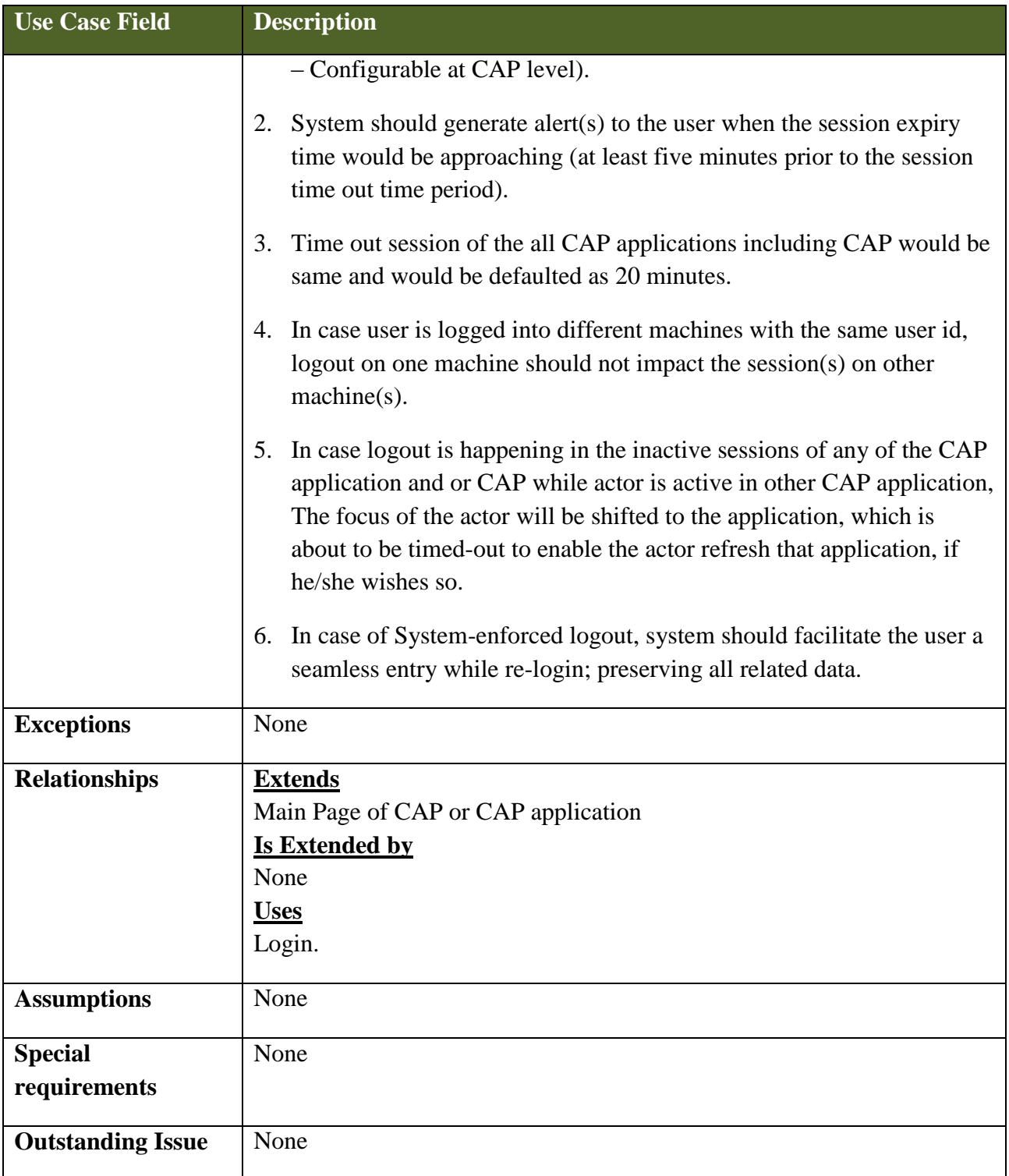

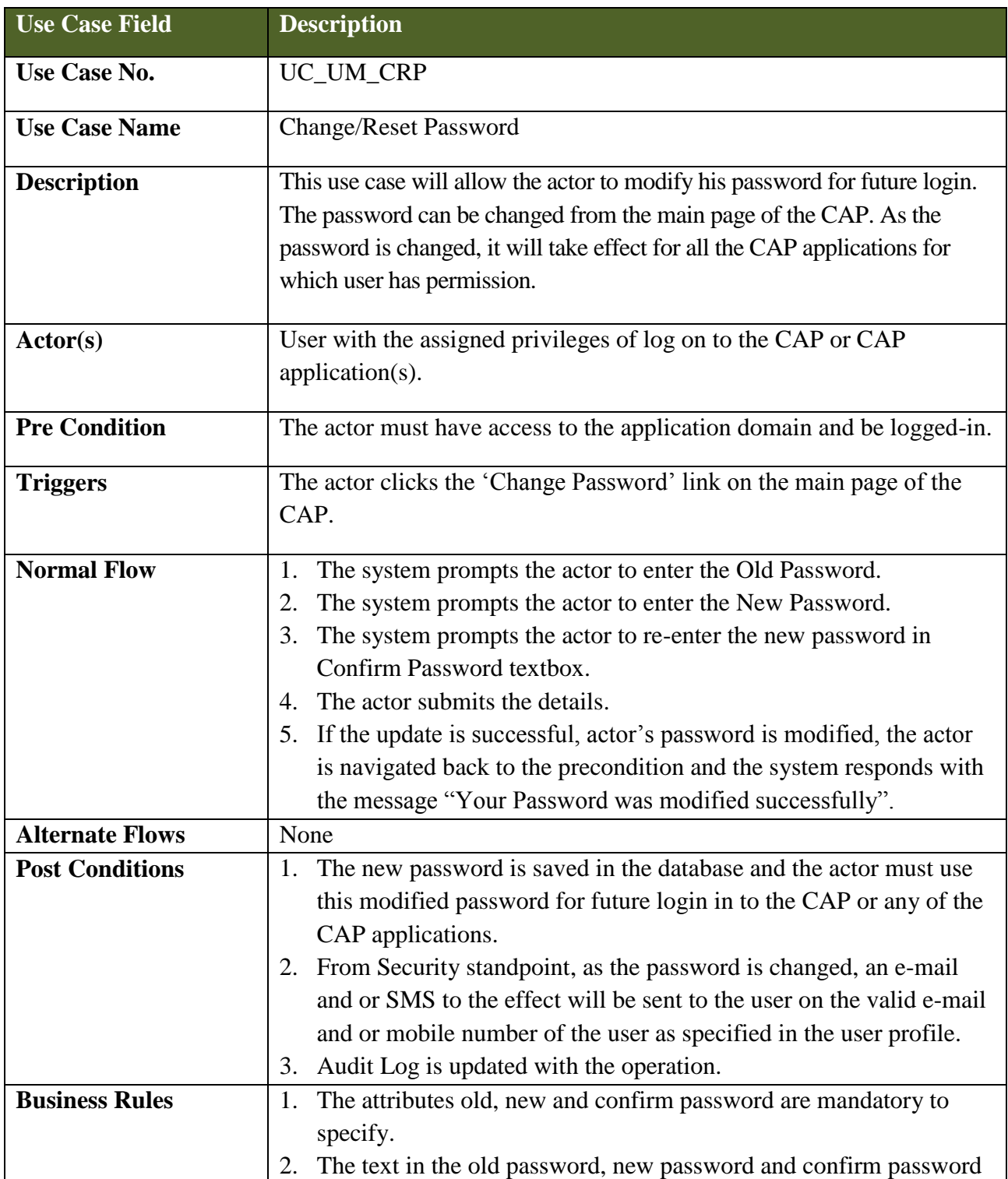

# **5.3.5.6 Use Case - Change/Reset Password**

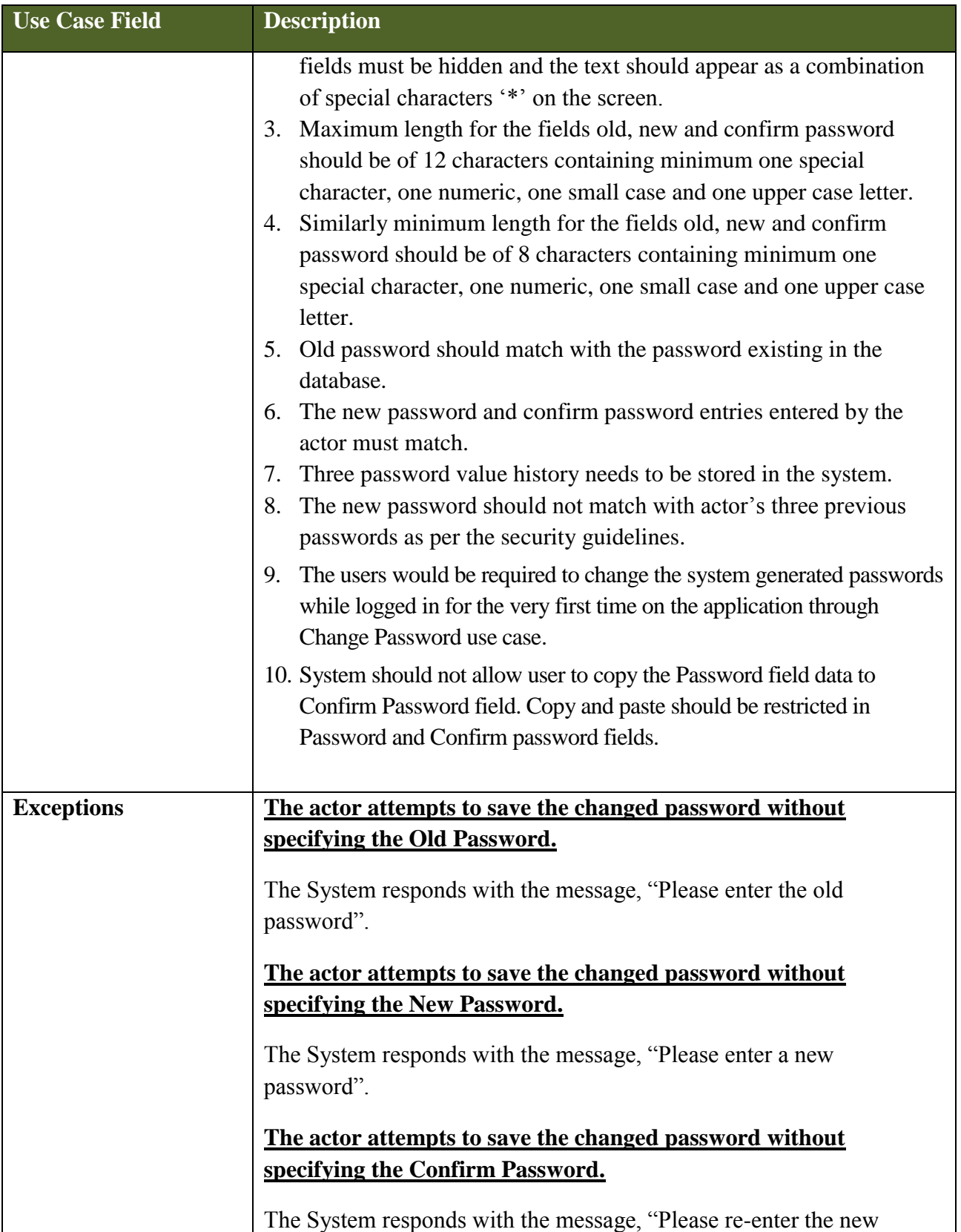

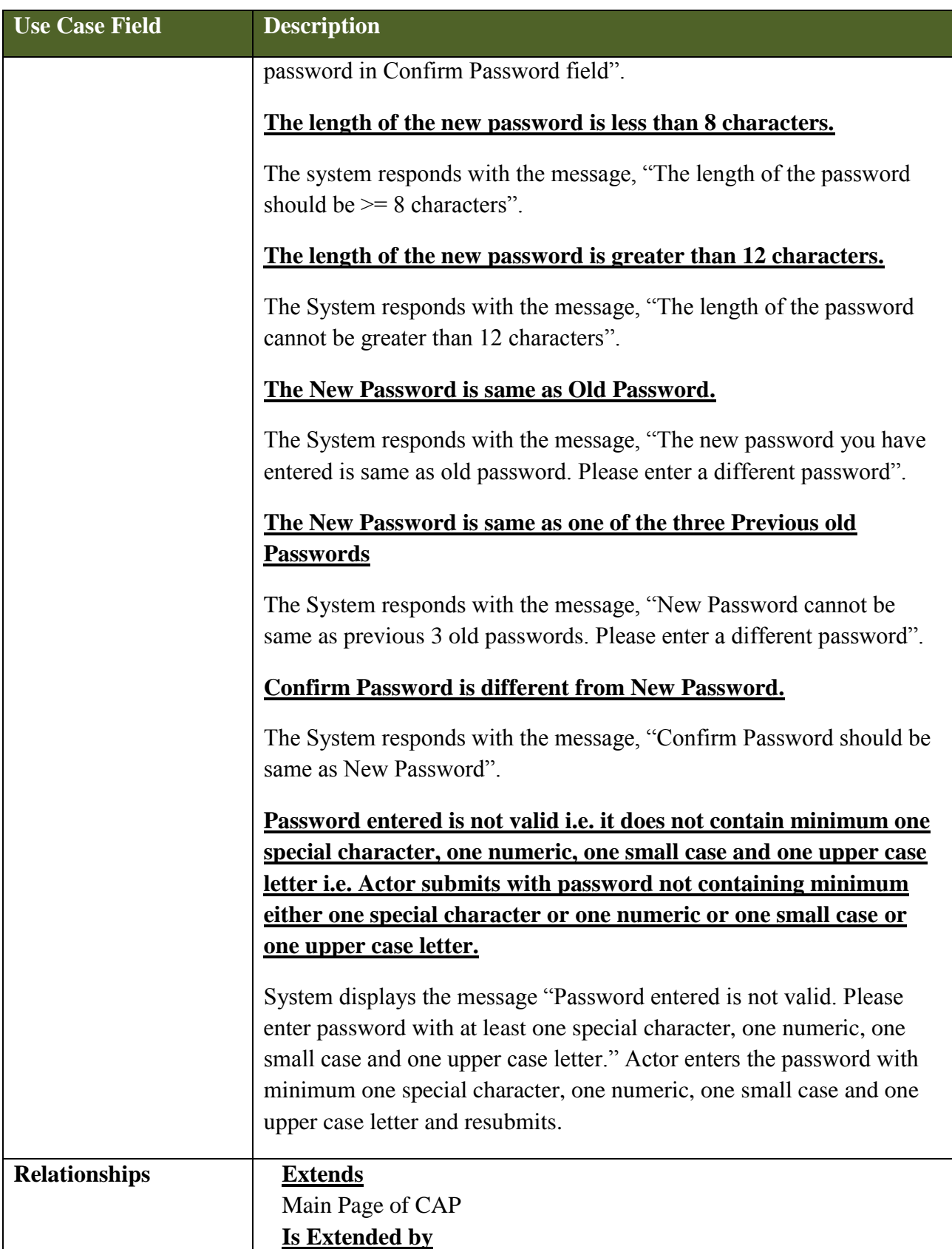

### **SRS- Central Agricultural Portal And According to the SRS- Central Agricultural Portal According to the NeGP-AMMP**

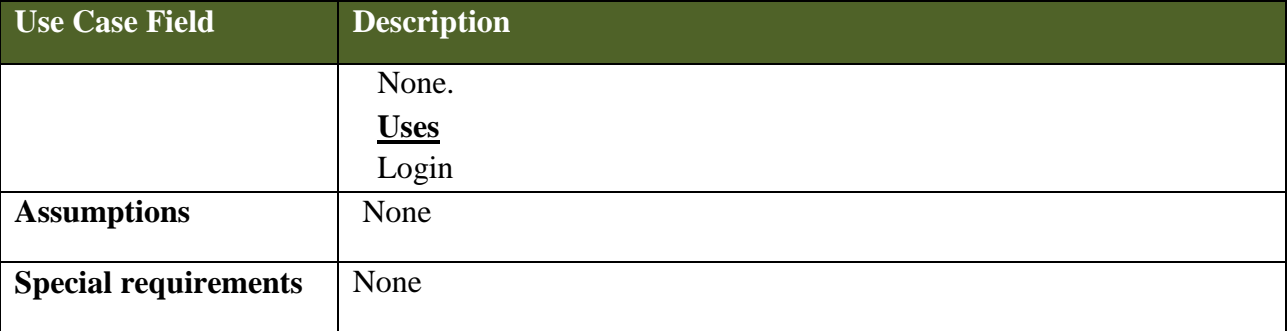

# **5.3.5.7 Use Case - Forgot Password**

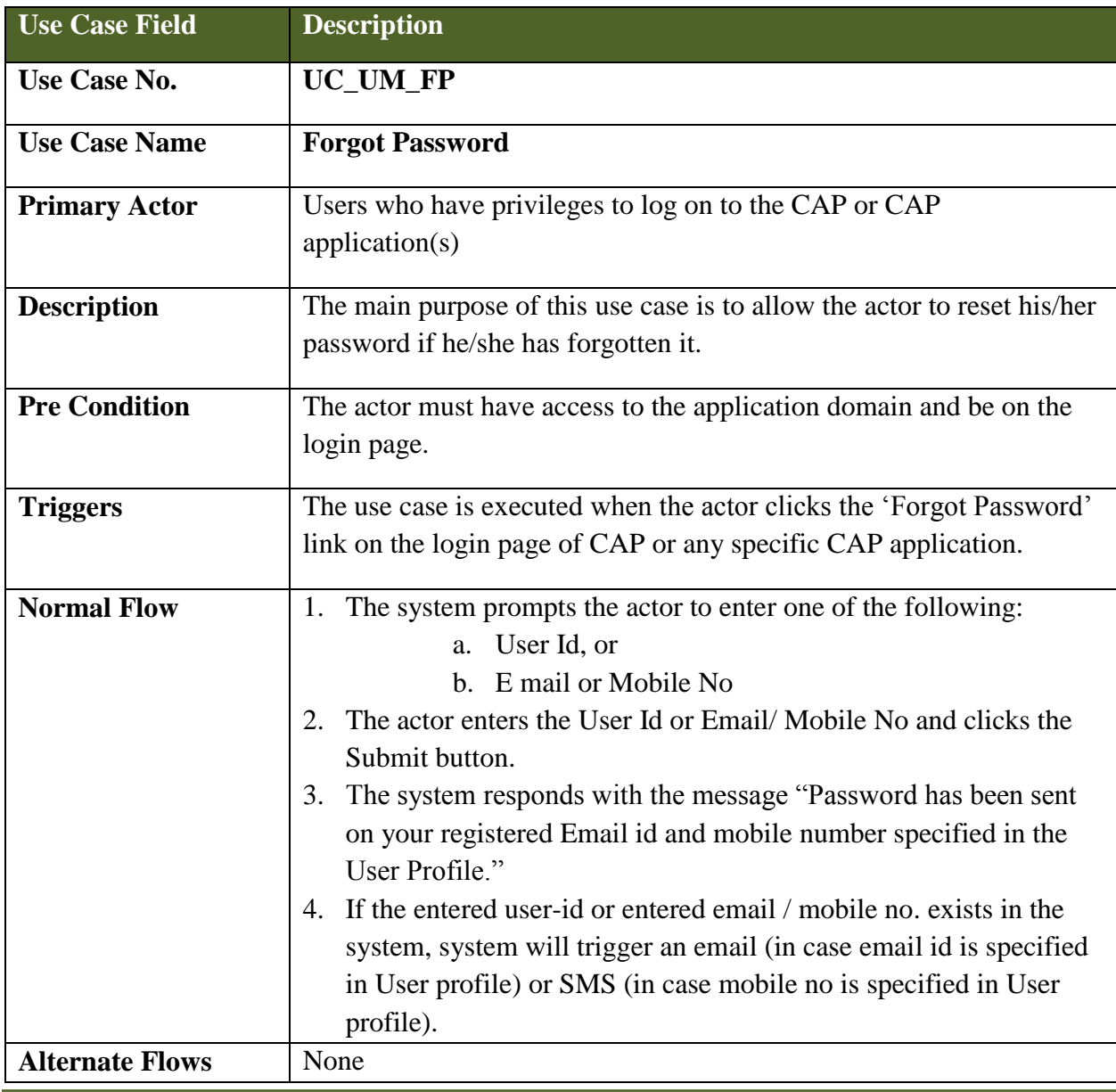

### **SRS- Central Agricultural Portal And According to the SRS- Central Agricultural Portal According to the NeGP-AMMP**

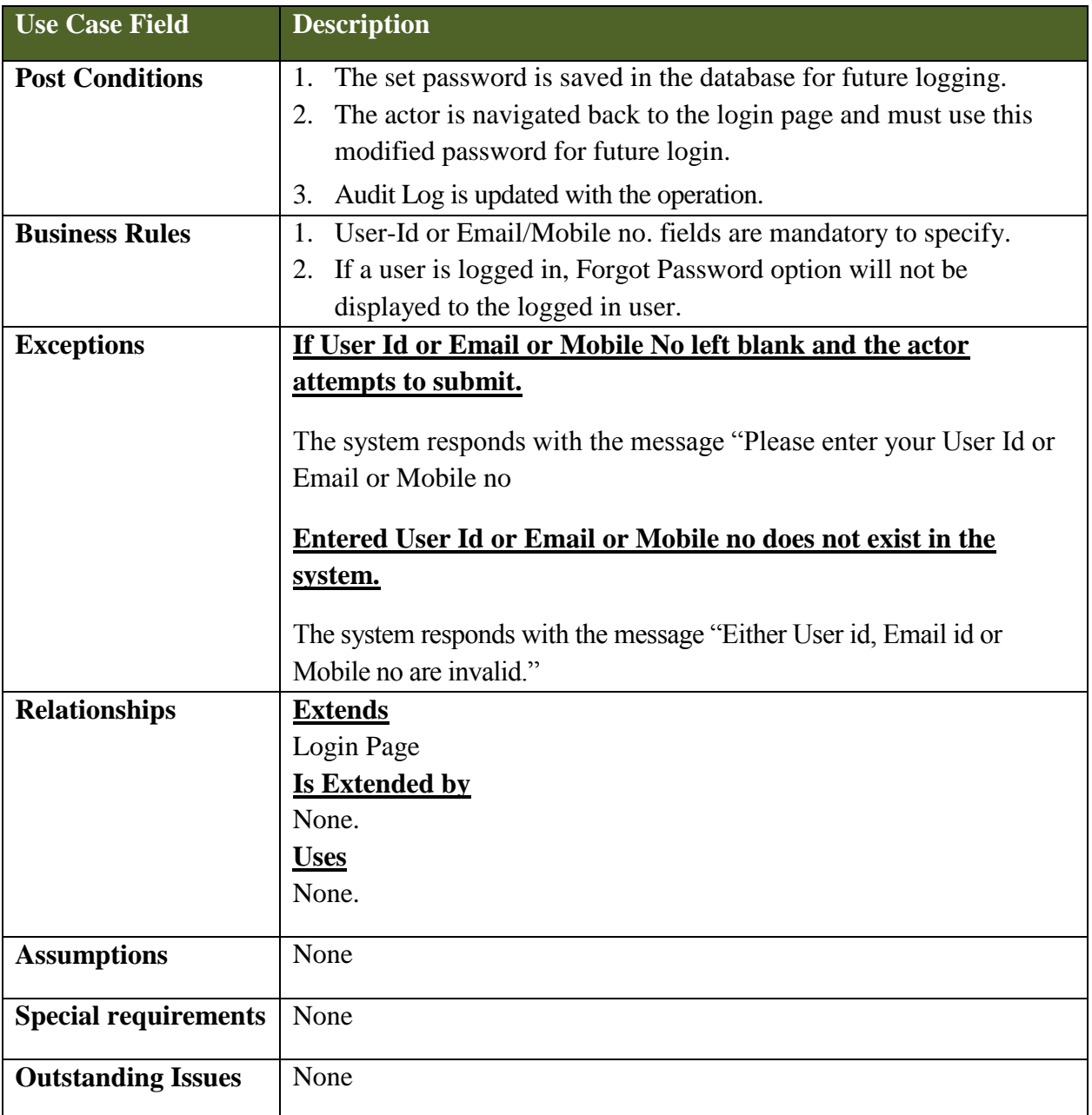

# **5.3.5.8 Use Case: Update User Profile**

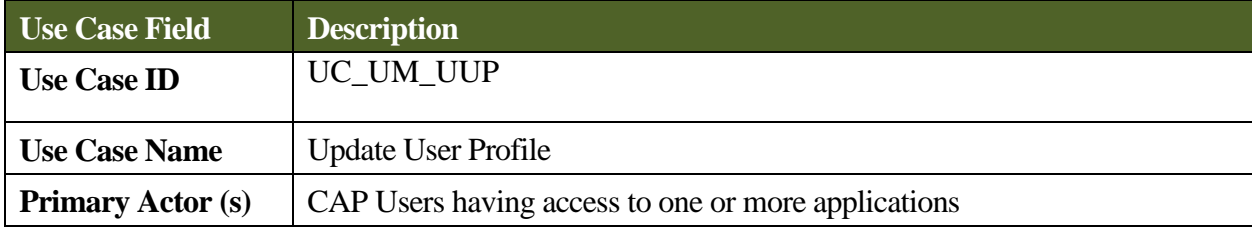

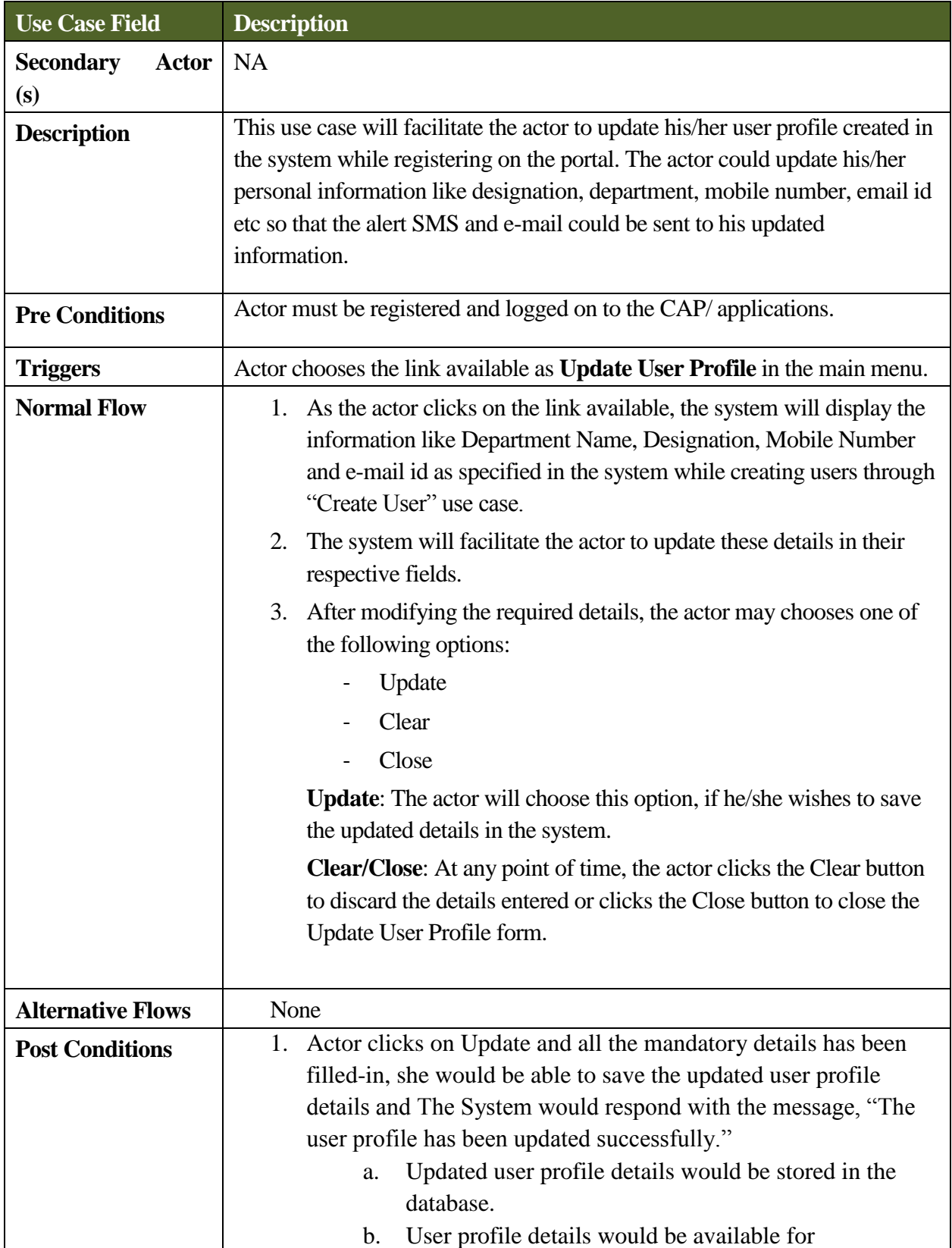

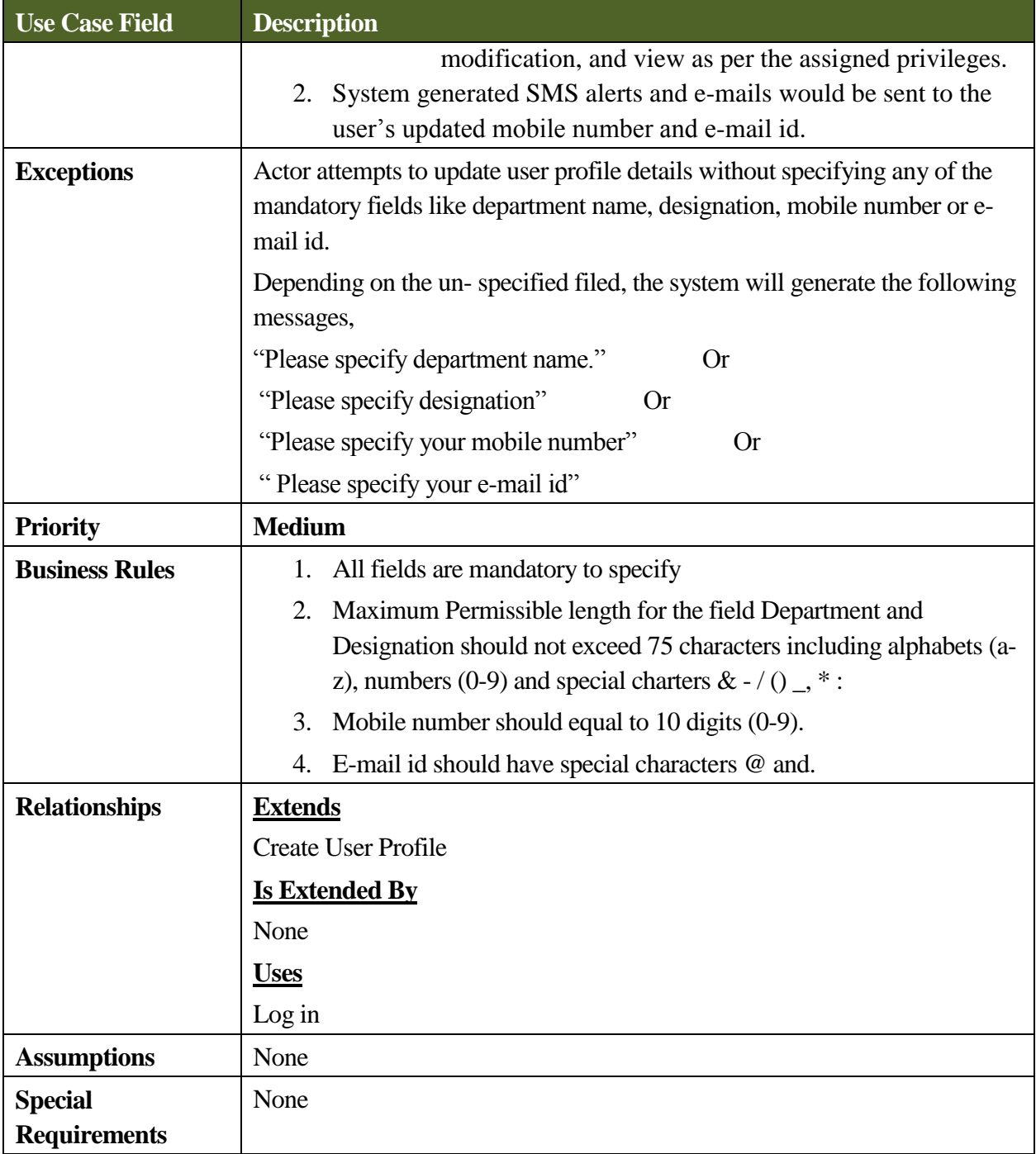

# **6 Grievances Redressal and Management System (GRMS)**

It is mandate of each Government Department to provide clean, efficient and transparent administration. Grievance Redress Mechanism has always been the part of Administration. In fact, the grievance redress mechanism of an organization is the scale to measure efficiency and effectiveness of any government department as it throws light on the way in which administration of Government Department works. Administration or any system cannot be said accountable, responsive without having effective Grievance Redress Mechanism. Key challenge is to handle it effectively and promptly. Information and Communication Technology can help in establishing prompt, effective, service oriented Grievances Redressal and Management system.

Grievance Redressal and Management System has been included as major component under NeGP-Agriculture Mission Mode Project to provide efficient mechanism to receive and monitor grievances of the various stakeholders in agricultural sector especially farmer. Farmer is the major stakeholder in Agricultural Sector. Farmer does not have fixed income and many times depends on Government schemes and programs to meet both ends. Though Government schemes and programs in agricultural sector are being launched with good intentions, benefits may reach only partially or sometimes may not reach to the farmers at all due to denial of service or delay in processing. Most of the times farmers and other stakeholders in agricultural sector are not able to get satisfactory and total services from government departments. Delay is the major factor that generates the grievances. As per the DAR&PG analysis, even the redress of a grievance, that arose on account of delay, is also delayed by on an average six months. Timely availability of benefits under various schemes and programs is crucial for the farmers as these may lose their relevance if not made available on time during the various stages of the crop cycle. Farmers are at the receiving end as they do not have knowledge about the procedures, means, time and access to government mechanism to lodge their grievances against lack of or inefficient, delayed services resulting in mute acceptance of the system as it is. Grievances continue to arise because of a high systemic tolerance for delay and non-accountability in every day performance of functions. It is necessary to provide the efficient mechanism for timely receiving, addressing, managing and monitoring the grievances of all the stakeholders in this sector. Especially farmer should be empowered to register his grievances against the system which introduces delay and creates hurdles for him against timely availing benefits of the Government schemes and programs meant for him.

Already independent efforts have been made by Central Government Departments / State Government Departments for establishing the computerized system to address and manage the issues of public in various sectors. Some of these efforts have been discussed here in the next section to learn from their experiences to design and build comprehensive Grievance Redress and Management System for agricultural sector under NeGP-Agriculture Mission Mode Project.

# **6.1 Existing System for Grievance Redressal and Management**

The Central Government Ministries/Departments, their attached and subordinate offices and the autonomous bodies dealing with substantive functions as per Allocations of Business Rules, 1961 have their respective grievance redress machinery. An officer of the level of Joint Secretary is designated as Director of Grievances of the Ministry/Department/Organisation.

# **6.1.1 Online Public Grievance Lodging and Monitoring System [\(http://pgportal.gov.in\)](http://pgportal.gov.in/)**

The grievances of public are received at various points in the Government of India. There are primarily two designated nodal agencies in the Central Government handling these grievances. These agencies are-

- (i) Department of Administrative Reforms and Public Grievances, Ministry of Personnel, Public Grievances & Pensions
- (ii) Directorate of Public Grievances, Cabinet Secretariat

The Department of Administrative Reforms and Public Grievances (DAR&PG) is the nodal agency to formulate policy guidelines for citizen-centric governance in the country. Redressal of citizens' grievances, being one of the most important initiatives of the department, DAR&PG formulates public grievance redress mechanisms for effective and timely redress / settlement of citizens' grievances.

The DAR&PG in its endeavors to bring efficiency in public service delivery and to redress grievances of citizens in a meaningful manner by effectively coordinating with different Ministries and Departments of the Government and trying to eliminate the causes of grievances has implemented Online Public Grievance Lodging and Monitoring System [\(http://pgportal.gov.in\)](http://pgportal.gov.in/), designed and developed by NIC.

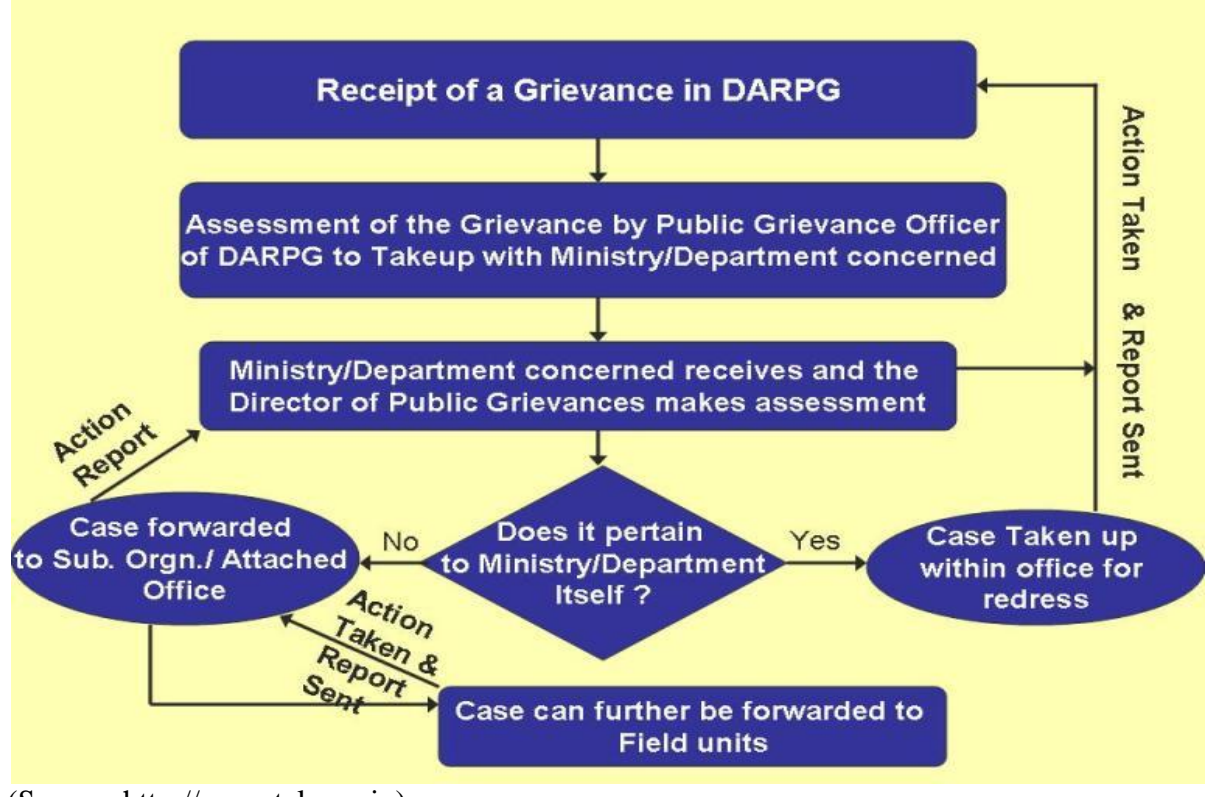

(Source: [http://pgportal.gov.in\)](http://pgportal.gov.in/) **Figure - 45: DAPRG – Workflow for Public Grievance Lodging and Monitoring System**

| http://pgportal.gov.in/Default.aspx<br>$Q - C \times$                                 | eSAMADHAN :: Welcome<br>Grievance Redress Mecha X<br>SCPGRAMS:- Government of                                                                                                    | 合大英     |
|---------------------------------------------------------------------------------------|----------------------------------------------------------------------------------------------------|---------|
| Edit View Favorites Tools Help<br>File:                                               |                                                                                                    |         |
| ▼ Page ▼ Safety ▼ Tools ▼ ② ▼ 卷 ♪ 图 島 戲 3 K                                           |                                                                                                    |         |
|                                                                                       | <b>PORTAL FOR</b><br><b>PUBLIC GRIEVANCES</b>                                                                                                    |         |
|                                                                                       |                                                                                                    |         |
| <b>Brought to you by Department of Administrative Reforms &amp; Public Grievances</b> |                                                                                                    |         |
| <b>Government of India</b>                                                            | Select Theme                                                                                                    |         |
| About Us                                                                              | Welcome to Online Public Grievance Lodging and Monitoring System                                                                                                    |         |
| Grievance Redress<br><b>Mechanism</b>                                                 |                                                                                                    |         |
| □ Guidelines for Redress of                                                           | <b>CITIZEN CORNER</b>                                                                                                    |         |
| <b>Public Grievances 2010</b>                                                         |                                                                                                    |         |
| <b>D</b> Policy Guidelines for Redress<br>of Public Grievances                        | $\Box$<br>Lodge your grievance here                                                                                                    |         |
| D Directors (Nodal Officers) of                                                       | $\Box$<br>Reminder/Clarification on a past grievance                                                                                                    |         |
| <b>Public Grievances in GoI</b>                                                       | $\Box$<br><b>View Status of your grievance</b>                                                                                                    |         |
| Grievance Redress Flow Chart                                                          | <b>Change Password</b>                                                                                                    |         |
| Redress Process Channels                                                              | <b>Forgot Password?</b>                                                                                                    |         |
| G Site Map                                                                            |                                                                                                    |         |
| <b>Related Links</b>                                                                  |                                                                                                    |         |
| Pensioners' Portal                                                                    | <b>CPGRAMS 4.0 LOGIN</b>                                                                                                    |         |
| $\Box$ Citizen's Charters of Central<br><b>Government Organisations</b>               | Login for Ministries/Departments/                                                                                                    |         |
| Draft bill - Citizens                                                                 | <b>Organisations</b>                                                                                                    |         |
| <b>Right to Grievance Redress</b>                                                     |                                                                                                    |         |
| <b>Bill, 2011</b>                                                                     | Public Grievances pertaining to identified issues in respect of 20 Central Government<br>Organisations (for list click here) are being handled by Directorate of Public Grievances |         |
|                                                                                       | (DPG), Cabinet Secretariat. If your Grievance falls under the purview of Directorate of                                                                                            |         |
|                                                                                       | Public Grievances, Cabinet Secretariat, please click here to lodge your Grievance.                                                                                                 |         |
|                                                                                       |                                                                                                    |         |
|                                                                                       |                                                                                                    | 电105% – |

**Figure - 46: Public Grievance Lodging and Monitoring System - Home page**

If anyone having any grievance against any Government organization in the country may lodge his/her grievance [on this portal](http://pgportal.gov.in/Default.aspx) which will go to the Ministry/Department/State Government concerned for immediate redress.

The grievances arising out of unsatisfactory response or No response from the Ministry/Department concerned is taken up by the Public Grievance officers of DAR&PG who in turn take up the matter with the Ministry/Department concerned for close monitoring and expeditious redress.

# **6.1.2 e- Samadhan [\(http://esamadhan.nic.in\)](http://esamadhan.nic.in/)**

The "e-Samadhan" [\(http://esamadhan.nic.in\)](http://esamadhan.nic.in/) is a citizen-centric, web-enabled and work-flow based system developed by National Informatics Centre (NIC), Himachal Pradesh for automation, standardization and uniformity of the grievance redressal system in all departments of Himachal Pradesh. It has been implemented by the State Department of Administrative Reforms and Public Grievances and NIC in more than 54 major departments.

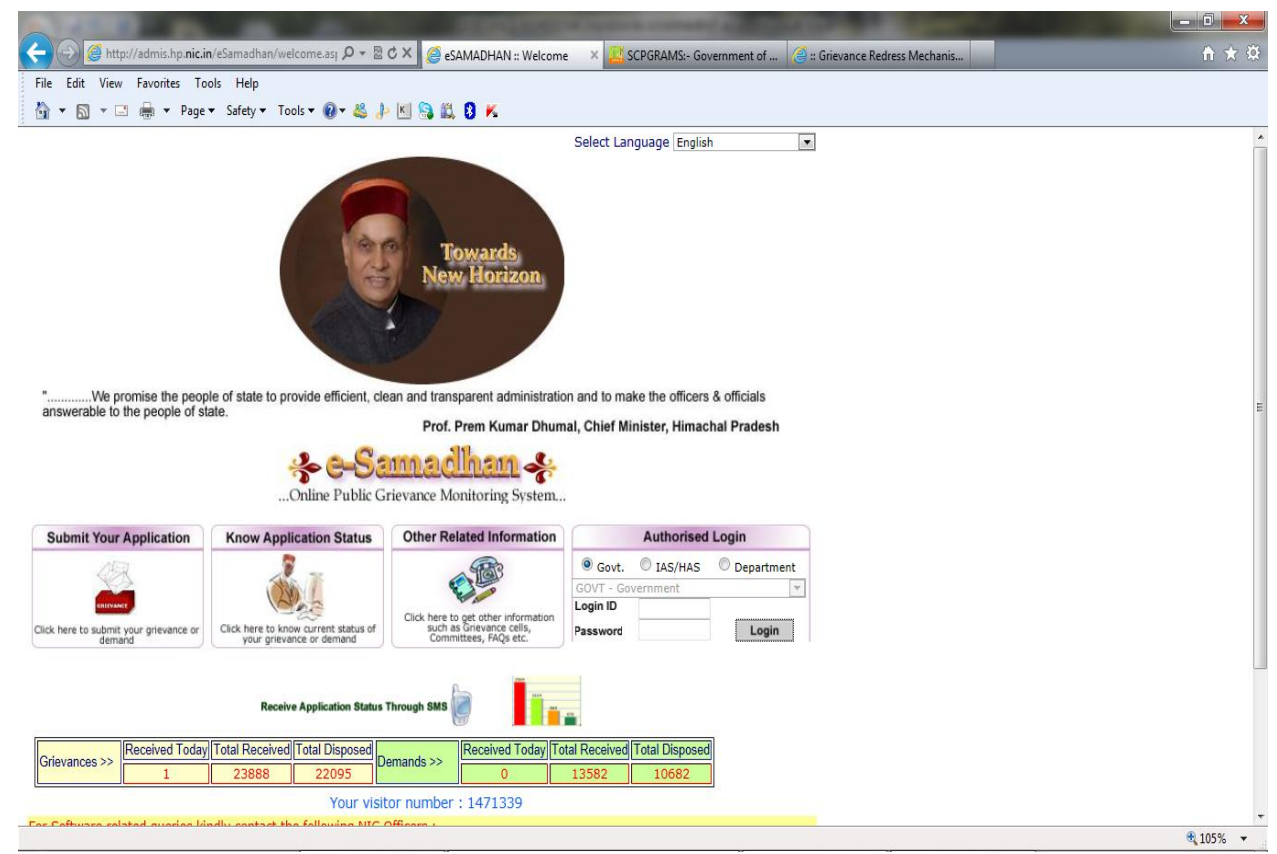

**Figure - 47: e-Samadhan - Home page**

### **Key Features**

- a. Bilingual Web Interface ( English and Hindi)
- b. Integration with SMS Gateway: SMS is automatically sent to applicant on submitting of application and on taking action on application by concern department.
- c. Availability of Graphical Analysis of Grievances redress for monitoring purpose
- d. Department wise / Grievance wise classification

# **6.1.3 HARSamadhan (http://harsamadhan.gov.in)**

HARSamadhan is Centralized Public Grievances Redressal and Monitoring System implemented by Haryana State for receiving and monitoring the grievances. The Application is in Open Source Platform.

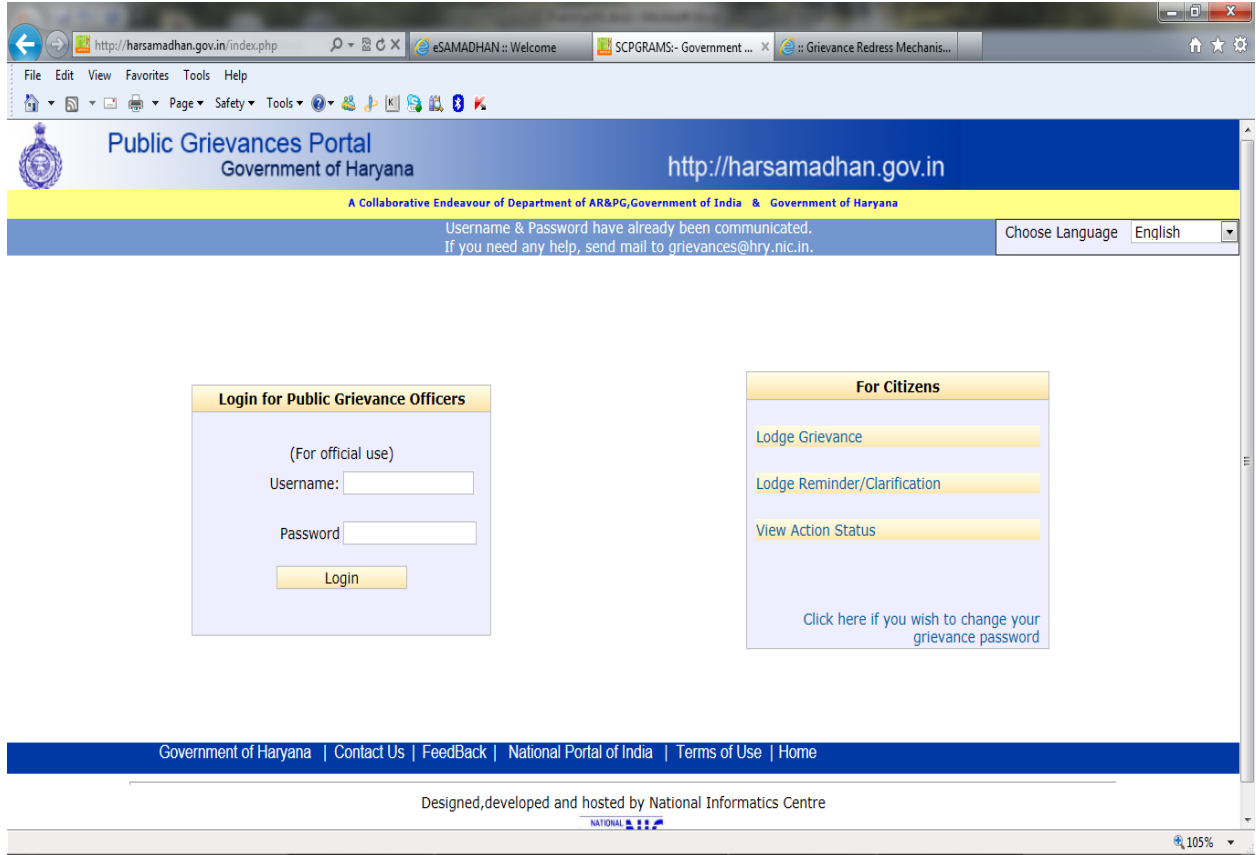

**Figure - 48: HARSamadhan - Home page**

### **Key Features**

- a. Each Grievance is being assigned a relevant category
- b. Focused on systematic gathering of data as well as its categorization and analysis to enable government agencies to prioritize the Grievances
- c. Facility to set reminder to subordinate office
- d. Provision to submit grievance in Hindi/English
- e. Facility to generate Acknowledge letter / Final Reply Letter

# **6.1.4 e – Lokshahi**

The e – Lokshahi is an IVRS based system implemented in Jalgaon district of Maharashtra.

# **Key Features**

- a. People can query and lodge the complaints by dialing the number using phone
- b. The system acknowledges the caller by issuing the Token Number
- c. The concern officers gets the query / complaint and address the same on the web site by using login id and password
- d. If the complaint is not attended by concern officer in specified time frame , it is escalated to higher level officer
- e. The service does not require any additional set up and citizen can lodge the complaint by using their mobile or landline phone
- f. The system covers about 90 services and fully automated

# **6.1.5 Hortnet –Grievances Module [\(http://hortnet.gov.in\)](http://hortnet.gov.in/)**

The National Horticulture Mission (NHM) web site provides the facility to farmers for online submission of their complaint with respect to NHM schemes and programs.

# **Key Features**

- a. Farmers Registration Module
- b. Facility for applying training and survey
- c. Grievances status through farmer's ID number.

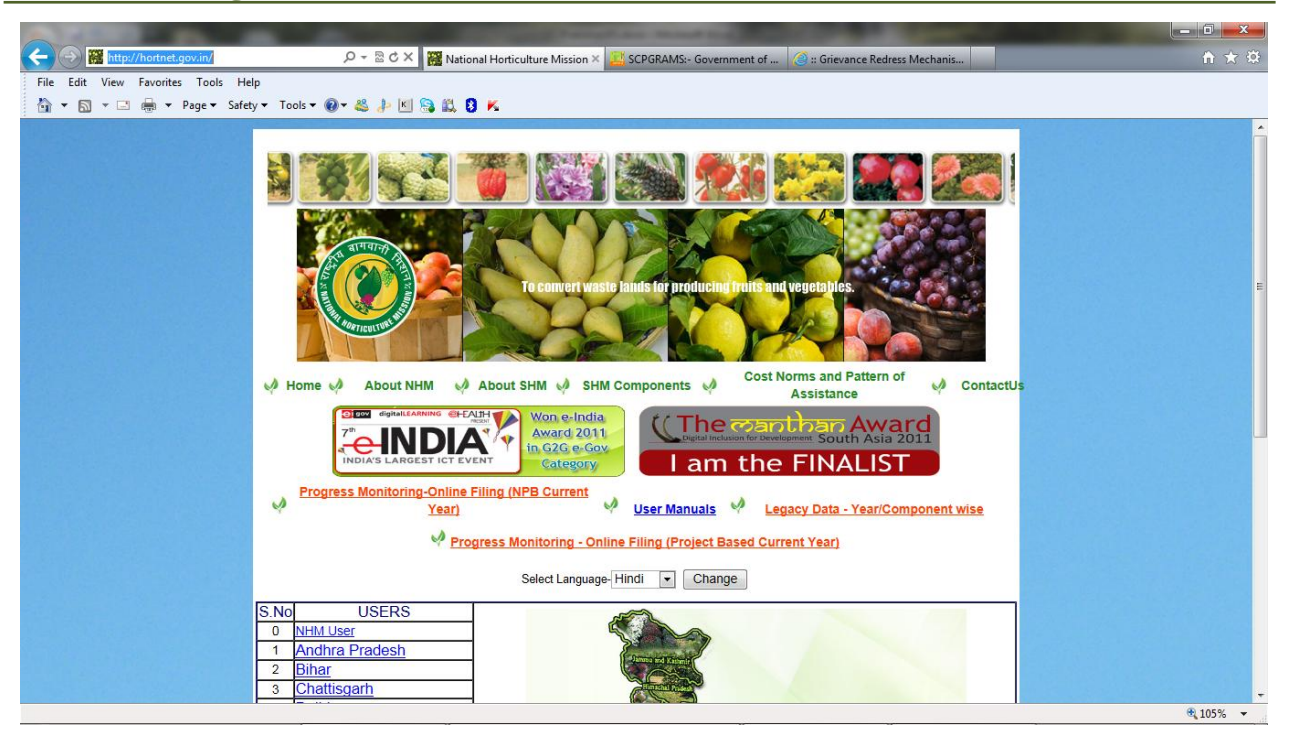

**Figure - 49: HORTNET - Home page**

# **6.1.6 National Food Security Web site [\(http://nfsm.gov.in\)](http://nfsm.gov.in/)**

The National Food Security Web site has the facility for submission of feedback/complaint.

### **Key Features**

- **a.** Transfer of submitted application to concerned officer through email
- **b.** Sending of Response / Action taken report to complainer by e-mail

# **6.1.7 Chhattisgarh Gram Suraaj Application [\(http://cg.nic.in/gramsuraj](http://cg.nic.in/gramsuraj) )**

Gram Suraaj Program is organized by Chhattisgarh Government for a particular period. Under this program administrative officers move to villages to hear and collect the grievances from the public and note these on specified computerized format. Later all applications are entered in online web application and transferred to concerned officers login. Concerned department's

### **SRS-** Central Agricultural Portal Negra Negra Negra Negra Negra Negra Negra Negra Negra Negra Negra Negra Negra Negra Negra Negra Negra Negra Negra Negra Negra Negra Negra Negra Negra Negra Negra Negra Negra Negra Negra N

officers take action and update the status. They can add the remarks. This whole process is fully computerized and online.

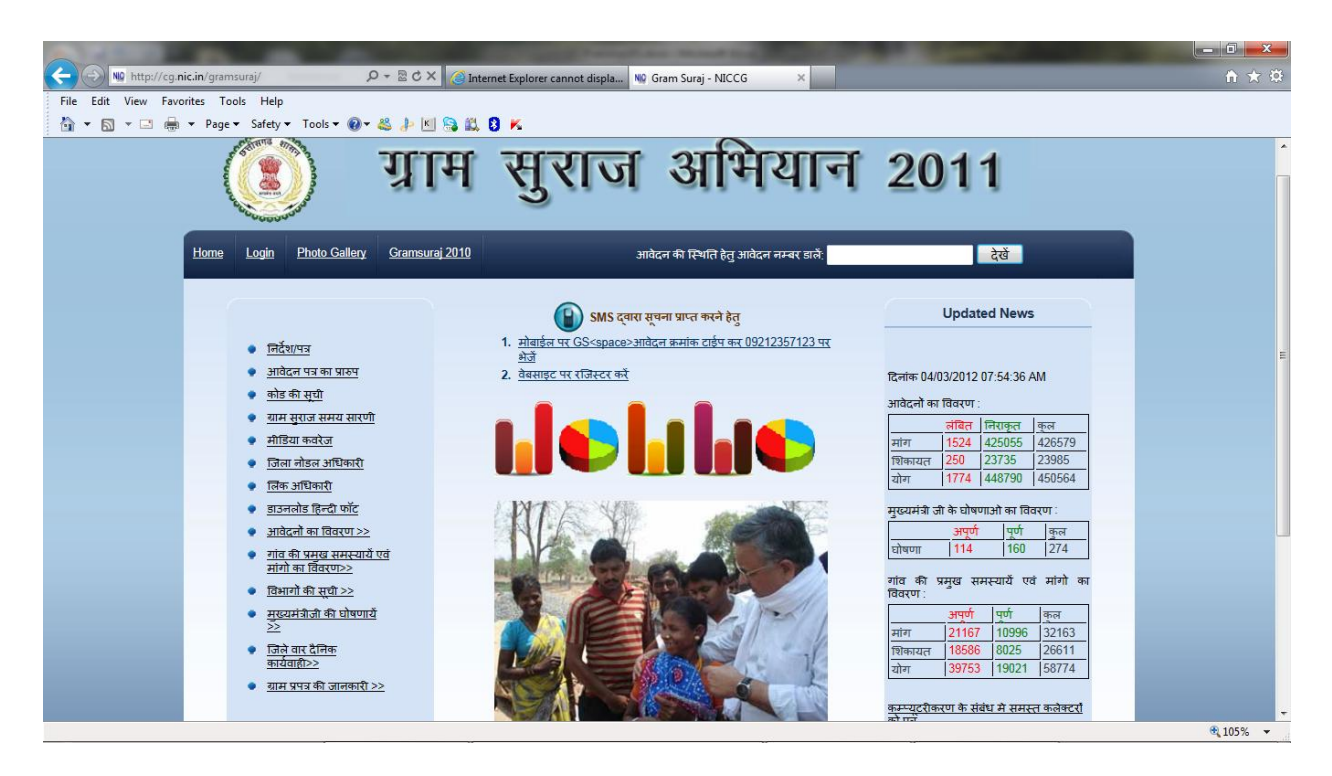

**Figure - 50: Gram Suraj Chattisgarh - Home page**

### **Key Features**

**a.** Facility to generate and download application form with unique id number. YYYYSSDDBBBPPPVVVVnnnn.

Where YYYY – YEAR , SS – State Code , DD-District Code , BBB-Block Code , PPP-Panchayat Code , VVVV – Village Code , nnnn – Application Number (Remain blank on printed form. Running 04 digit number will be assigned by the officer while collecting the applications from public.

- **b.** Facility to provide receipt on the spot by giving the above unique id number with basic details. Receipt is also attached in computer generated printed form.
- **c.** Complainer can check application status on the web site by using this unique id given on receipt or by receiving SMS after registering his/her mobile at web site.
- **d.** Department wise / Officer Wise status report of solved and pending cases for monitoring by District Administration. Different Bar Color like red, blue, green to indicate defaulters on the basis of applications pending at departments.
- **e.** Applications are categorized as  $-1$ . Demand 2. Complaint
- **f.** Easy monitoring for applications received and cases resolved from State, District, Block and Village level just by mouse click.
- **g.** Availability of dynamic Bar Charts, Pie Diagrams to show the status of applications in the district.

# **6.1.8 Jhansi Jan Suvidha Kendra (JJSK) (http://www.jhansi.nic.in/jjsk.htm)**

The District administration Jhansi has developed a telephone/mobile based e-governance platform for Grievance redressal known as Jhansi Jan Suvidha Kendra (JJSK) with the technical consultation of District Unit of Nation Informatics Centre (NIC). It was launched on 10th June, 2009 in the Collectorate campus, Jhansi.

Any person, from any place and at any time can call through landline/ mobile and register his grievance. The grievance is registered (online and in master register) and details of the grievance are also recorded automatically (as an audio file). The grievance is immediately marked to the concerned officer. Concerned officer is intimated telephonically for immediate action. A printout of this complaint bearing scanned signature of the District Magistrate is sent to him through Fax/Post/ Special Messenger. The objectives of JJSK is to provide round the clock, free of cost, easily accessible, responsive, user friendly, cost effective and time saving platform for public grievance redressal.

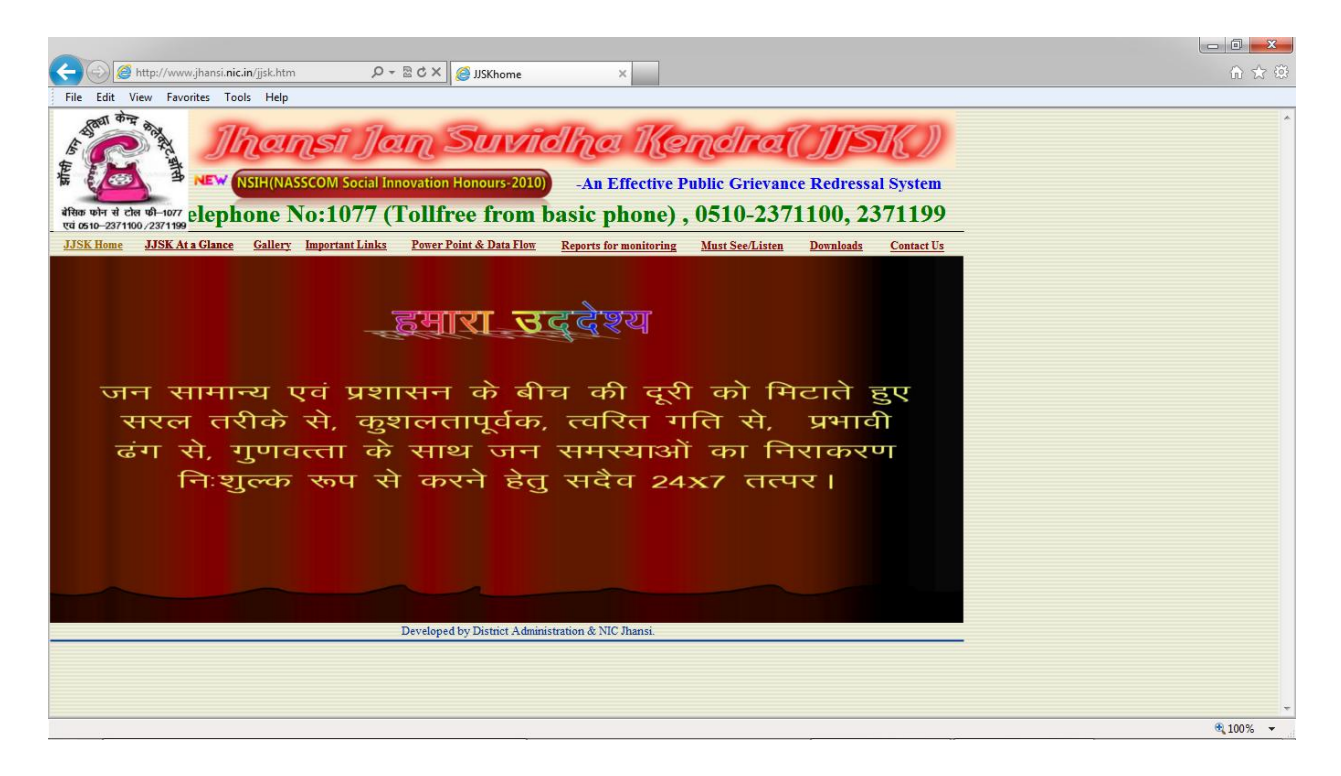

**Figure - 51: Jhansi Jan Suvidha Kendra (JJSK) - Home page**

# **6.2 Comparative Study of features**

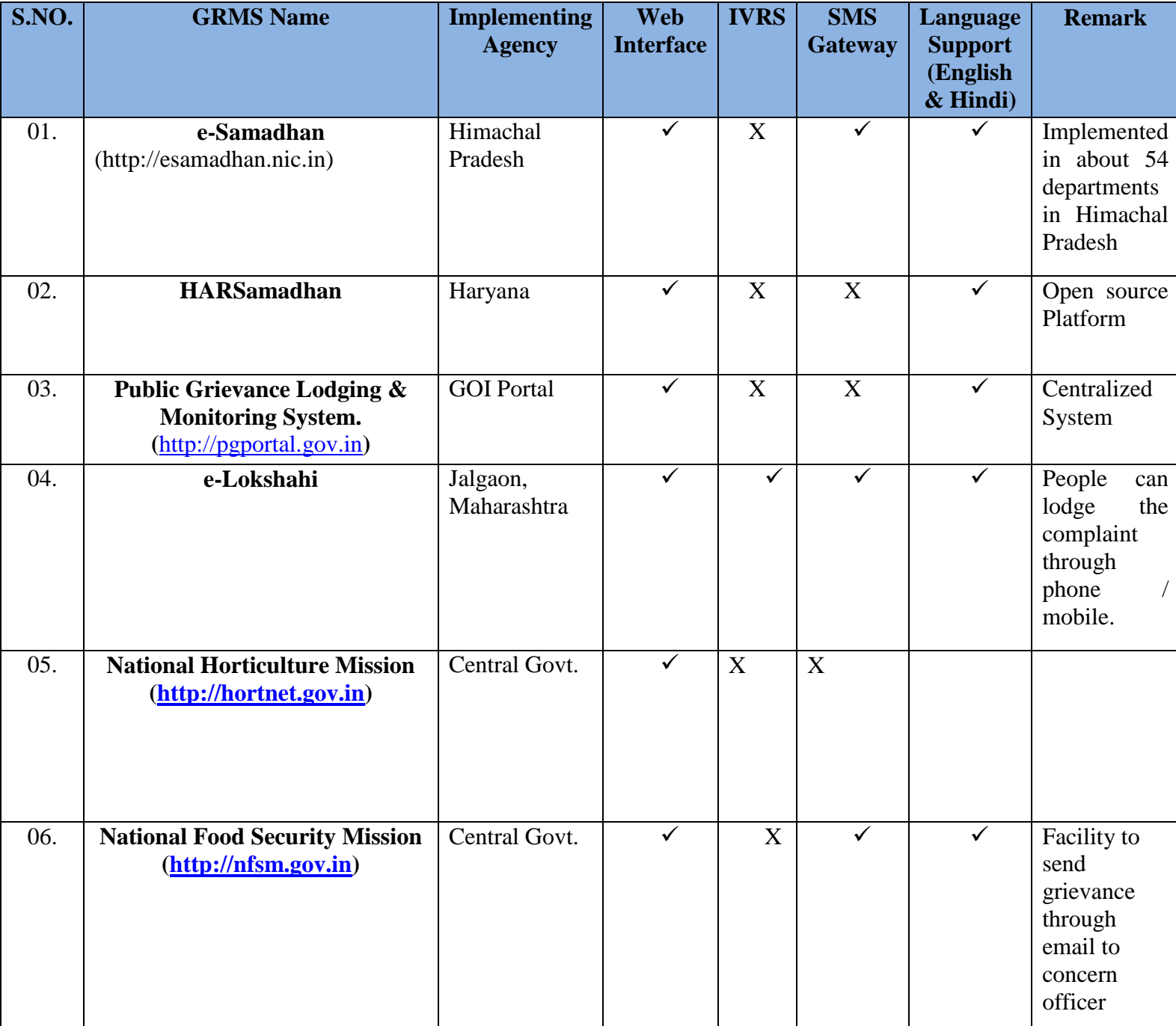

### **SRS- Central Agricultural Portal**  $\blacksquare$  **NeGP-AMMP**

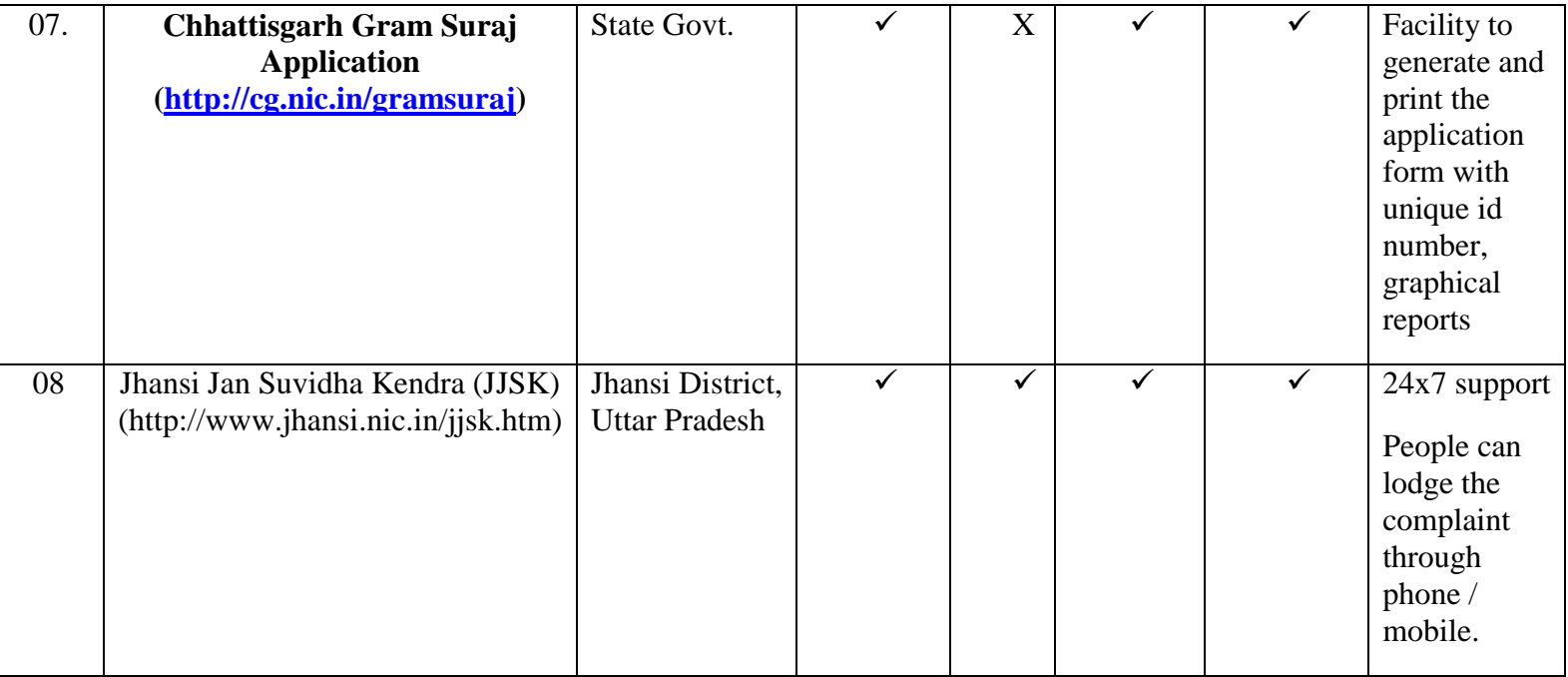

In spite of endeavor of various Government Departments, general public is ignorant of such initiatives or do not have means to approach the Government.

# **6.3 Scope of Grievance Redressal Management System**

The following basic components shall be considered in the GRMS system:

- $\overline{\phantom{a}}$  Provision for easier and approachable channel for submitting the grievances
- $\overline{\phantom{a}}$  Multiple Gate Ways for submitting the grievances and for delivering the services
- $\overline{\phantom{a}}$  Delivery of services in local languages

# **6.4 Service wise list of possible Grievances**

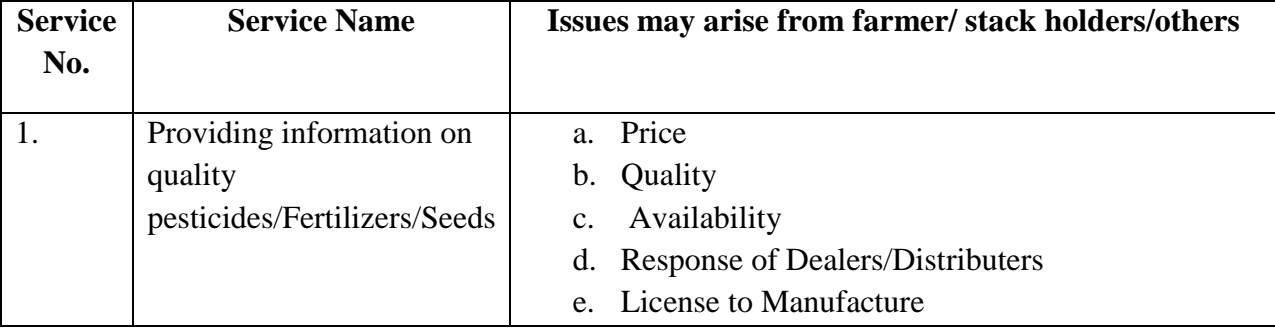

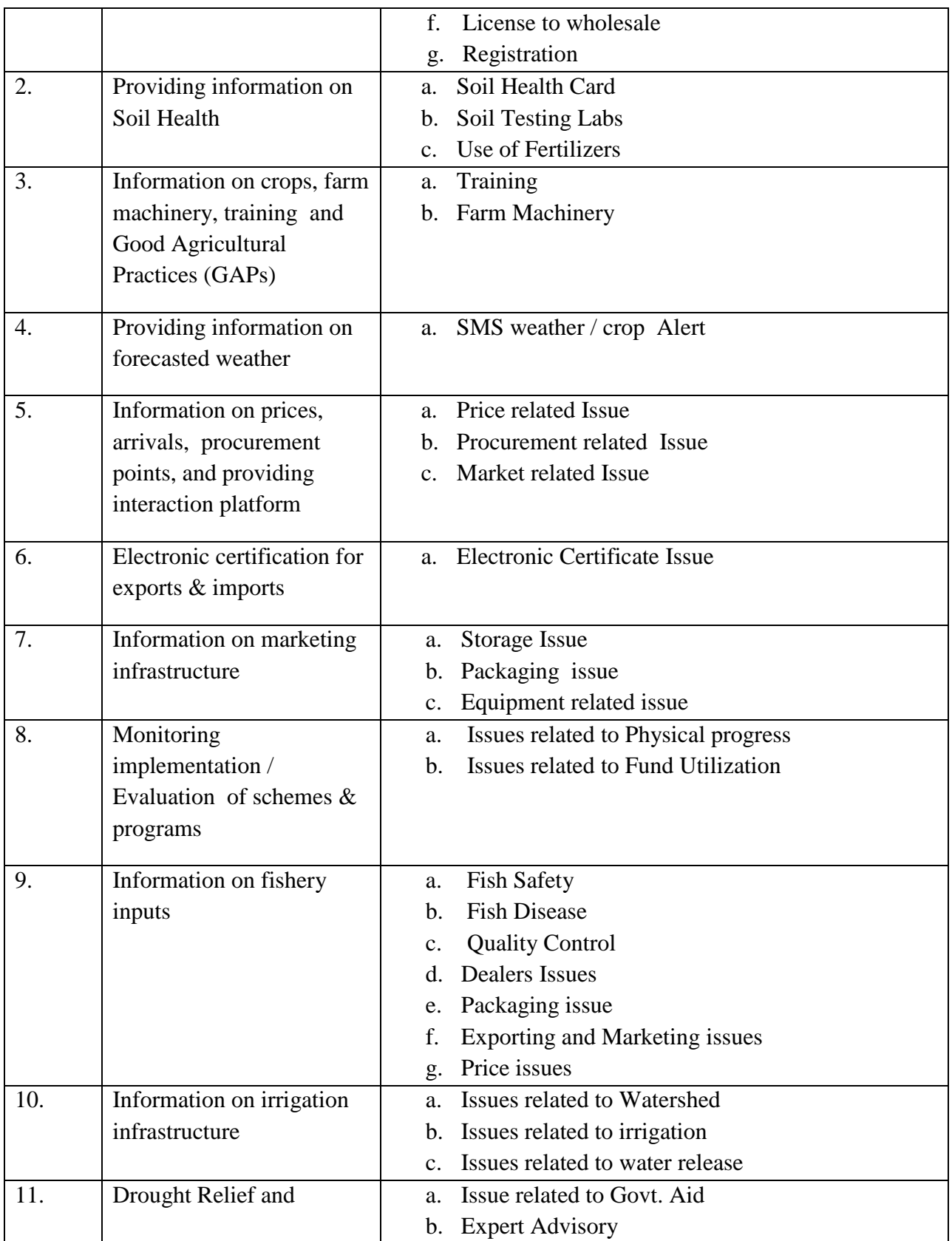

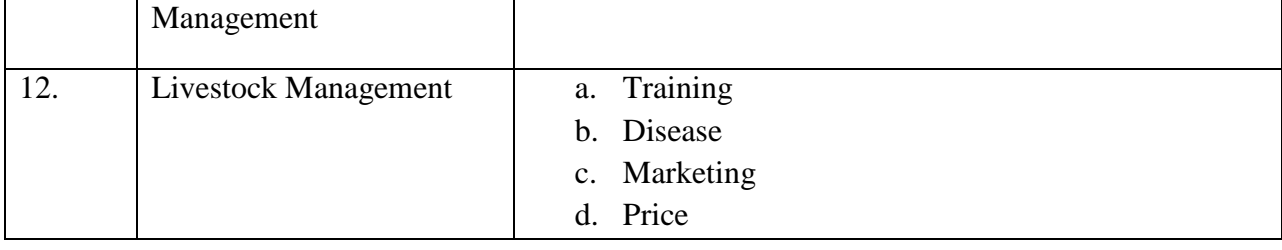

# **6.5 Proposed Solution**

Based on above scope and systems studies, the proposed solution for GRMS suitable for A-MMPs can be envisaged. Following points shall be considered in the development of GRMS for NEGP-AMMP-

- a. The GRMS shall be the part of the NeGP-AMMP and interact with all 12 services of A-MMPs, to provide an integrated common platform for all types of grievances.
- b. The grievances in GRMS will be received from grass root level i.e. from the farming community across the country. The technological solution should be easy to use for them.
- c. Facility has to be provided for submitting the grievance in GRMS through multiple channels like Web / SMS / e-mail / IVRS interface and using paper forms which will be scanned and uploaded at Kissan Call Centre, Common Service Centres, Information kiosk, etc. available in the vicinity of the farmers.
- d. It should have provision to acknowledge the complainer by issuing Grievance registration number through SMS / e-mail / IVRS / WEB Interface.
- e. The System should support multi languages / regional languages and ensure that Localisation (L10N) and Internationalisation (I18N) features;
- f. Automatic generation of reminder / SMS alert to concern officer, if action has not been taken in specified time.
- g. The GRMS system shall be automatic as much as possible with less human intervention except for submitting and updating the status of grievances.
- h. Provision for broadcasting of any specific / urgent information for farmers / Stakeholders / Government Officers in case of any calamity
- i. Facility in GRAM to forward the application to concern authority through email with update Link for updating the application remark and status
- j. Provision to inform status of the action taken on the grievances submitted through SMS, e-mail and web based.
- k. It will have interface with Public Grievance Lodging & Monitoring System of DAR&PG.
- l. Proposed solution should be able to provide tool for monitoring and managing grievances. For this it should provide graphical reports.
- m. Proposed solution have interface to include grievances raised in newspapers and social media by Ministry official responsible for Grievance Redress.

Using the proposed solution, Ministry of Agriculture not only should be able to resolve the grievances received, but on the basis of the grievances received, it should be able to identify the problem areas in Government which are complaint-prone with respect to agricultural sector. So that these problem areas are then further studied and analyzed and remedial measures can be taken.

# **6.5.1 Objectives**

- 1. Establish a single window system for farmers and other stakeholders to register their grievances
- 2. To bring efficiency and effectiveness in Grievance Redress
- 3. To bring transparency
- 4. 24x7 access for farmers and other stakeholders of Agricultural sector to lodge the complaints using the channels available in their vicinity
- 5. Workflow based Grievances Redress and Management System
- 6. Publishing the public grievances work and receipt/disposal statistics relating to redress of public grievances for common public
- 7. Easy monitoring from higher levels To review of receipt and disposal of grievances, to track no response, delayed response of incomplete and non-satisfactory response
- 8. Availability of database and analytical reports to record and monitor the progress of grievance redress, identify the section/division where it is being sent, etc., know the time taken in dealing with the grievance, enable review of pending grievances to study problem prone areas and suggest remedial measures for prevention
- 9. Ability to fix time limits for disposal of work relating to public grievances and generate automated alerts if these time limits are crossed.
- 10. Online acknowledgement generation of each grievance petition, indicating the name, designation and telephone number of the official who is processing the case, the time frame in which a reply will be sent.

## **6.5.2 Expected Outcomes**

- $\overline{\phantom{a}}$  Easy interface to submit the Grievances
- $\overline{\phantom{a}}$  Effective Monitoring of Grievances
- Immediate Dissemination of information to farmer and concerned user

## **6.5.3 GRMS - Modules**

- 1. User Registration
- 2. Grievance Submission and acknowledgement
	- a. By Complainer
		- i. Web with facility to upload scanned document
		- ii. e-mail with facility to accept attached document
		- iii. SMS
		- iv. IVRS
	- b. By officers for Grievances appeared in Print and social media
- 3. Officers dashboards and workflow system for processing the grievance
- 4. Application Status Alerts and Tracking, Decision, reply through Web interface, e-mail, SMS, IVRS
- 5. Other related information contact address (name, designation, room number, telephone number, fax) of Director of Grievances and other officers dealing with grievances, their roles and functions, procedures, FAQs etc.
- 6. Management reports helpful in monitoring and analyzing and identifying nature and areas of dissatisfaction to take action pro-actively

From the Central Agricultural Portal the Grievance will be redirected to the State, District or Block Offices. The L1, L2 and L3 Officers then check the Validity of the Grievance and answer it accordingly.

The User will be able to login any time and check the Status of his or her Grievance. He or she will also receive an email notification and an SMS alert once the Grievance is answered. The higher level officers will also obtain reports on the Status of the Grievances.

## **6.5.4 Design Architecture**

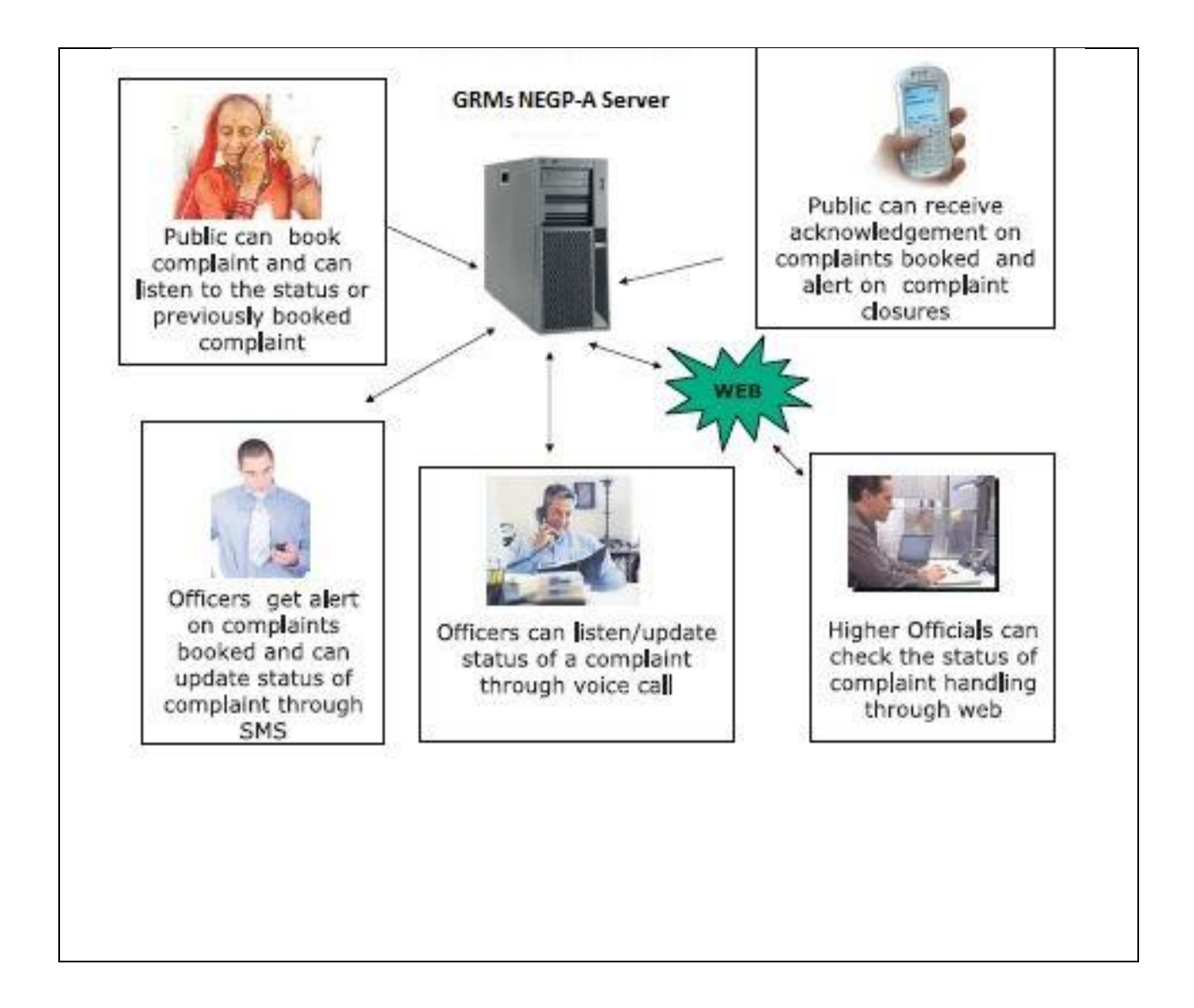

**Figure - 52: Grievance Redressal and Management System – Design Architecture**

# **6.5.5 Process Flow for Grievance Redressal Management System**

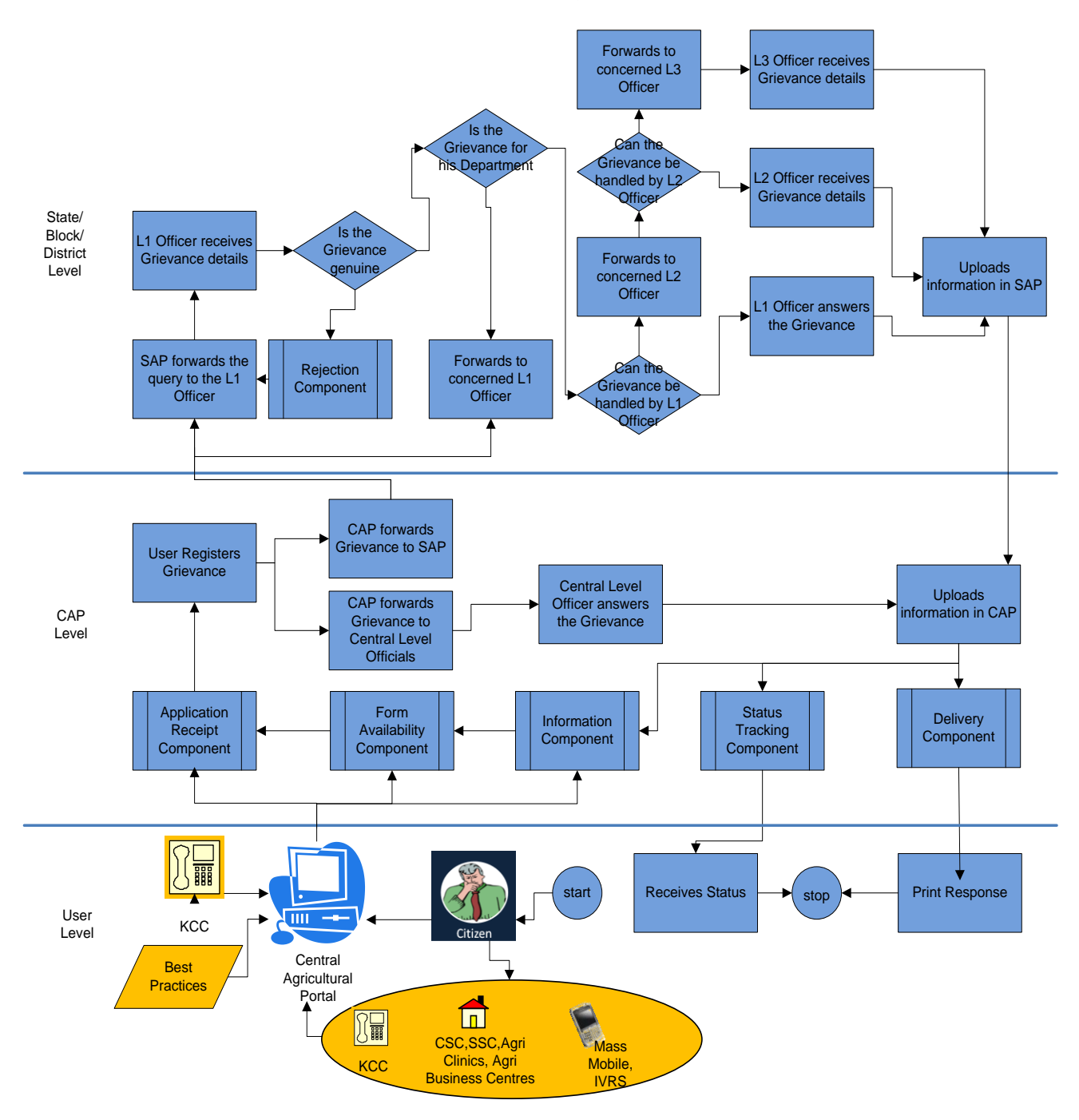

**Grievance Redressal Management System**

**Figure - 53: Grievance Redressal and Management System – Process Flow**

## **6.5.6 Workflow diagram - Grievance Submission**

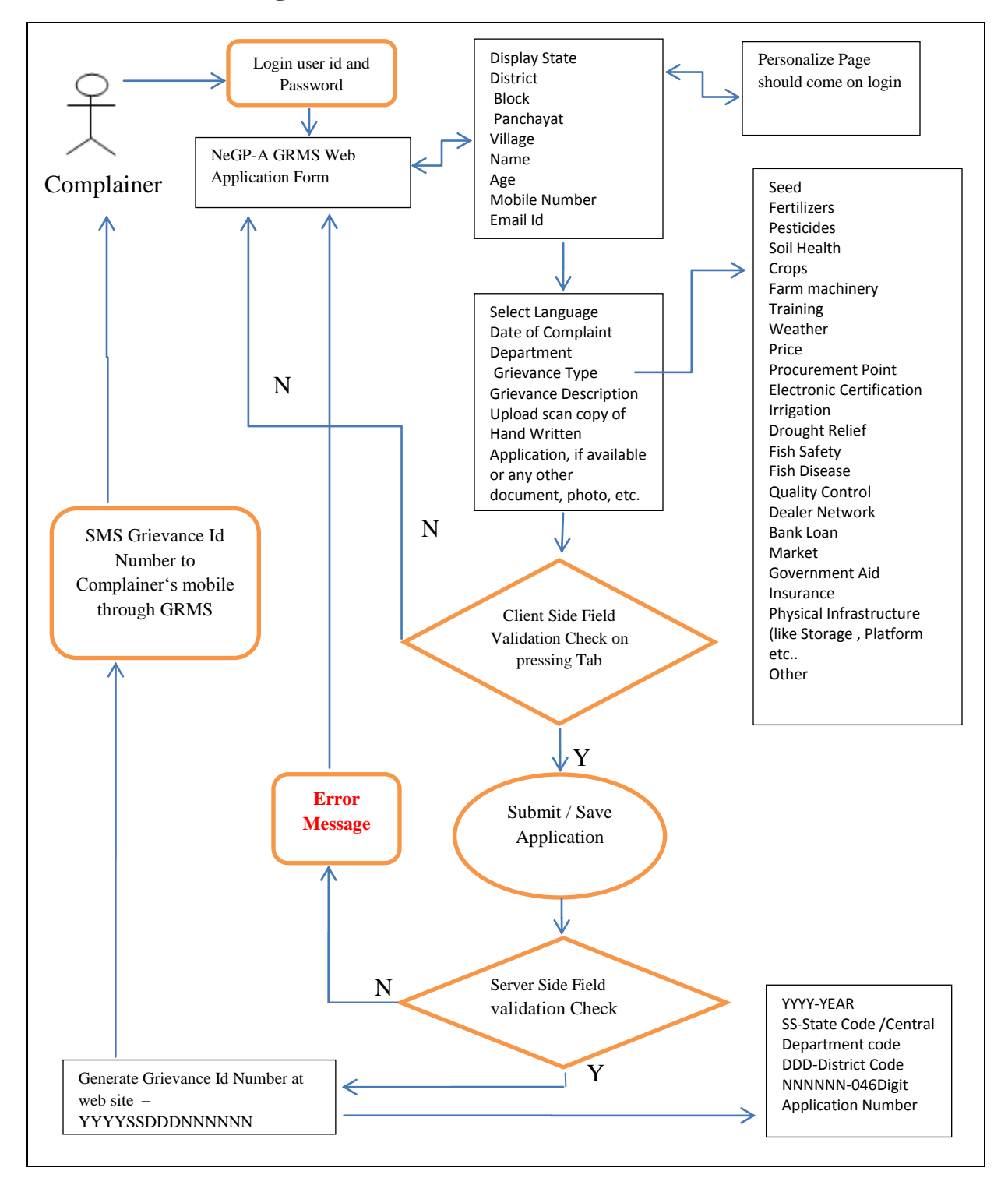

**Figure - 54: GRMS – Workflow Diagram for Grievance Submission**

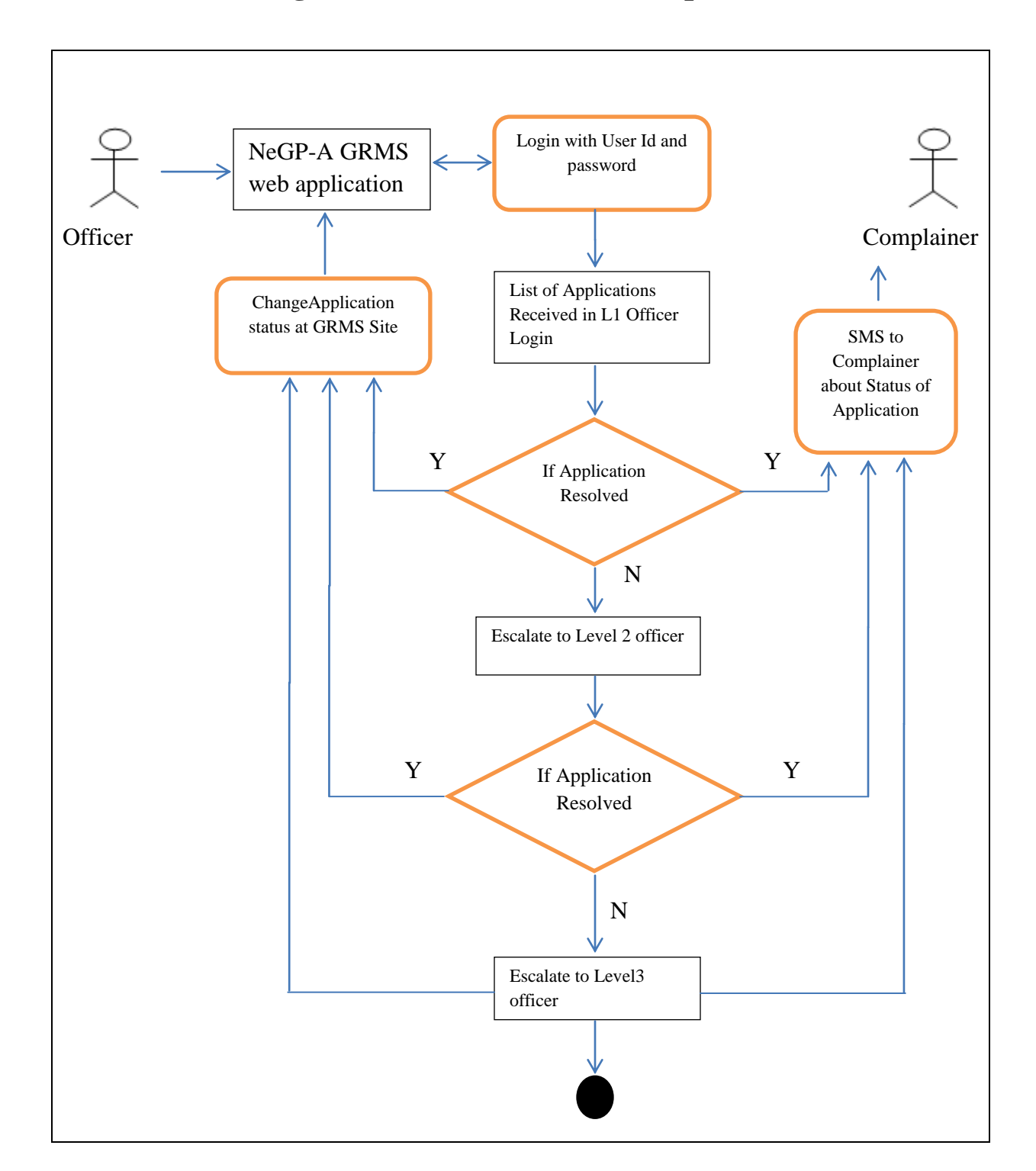

# **6.5.7 Workflow diagram - Review received complaints**

**Figure - 55: GRMS – Workflow Diagram for Review Received Complaints**

# **6.5.8 GRMS - E-R Diagrams**

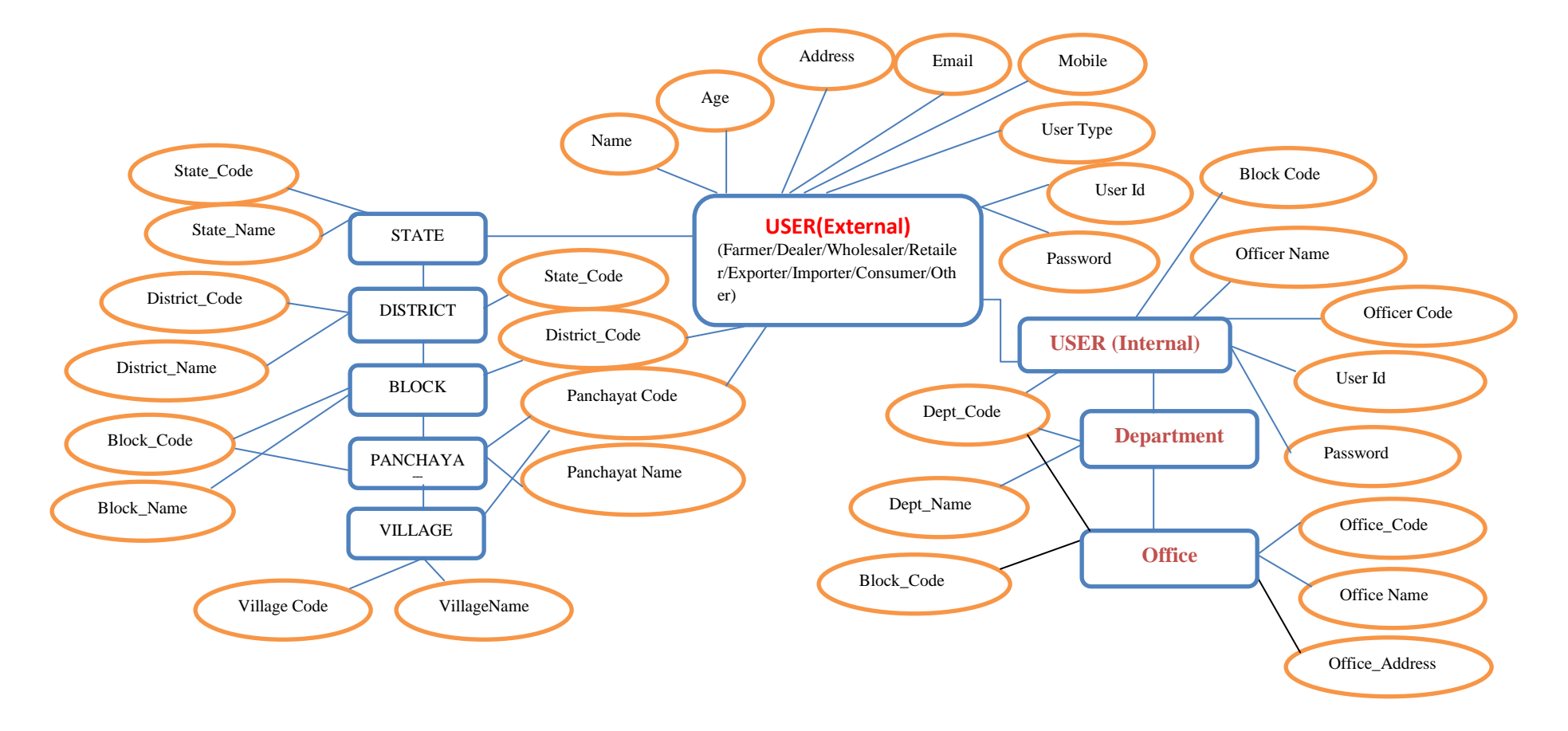

**Figure - 56: GRMS – E-R Diagram**

Page **187** of **494**

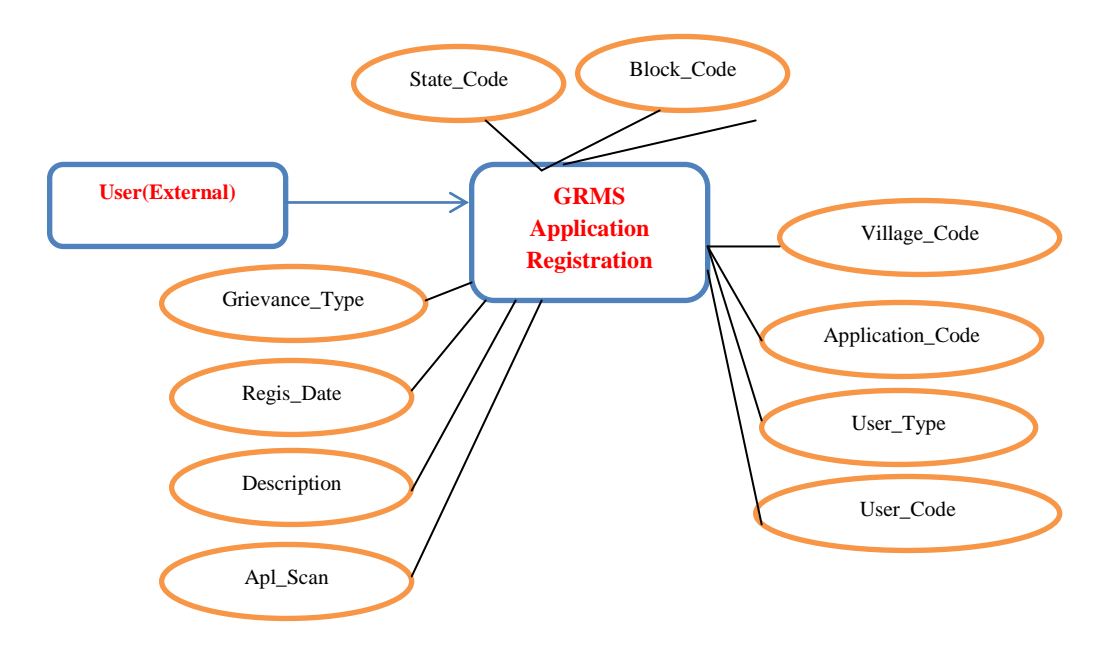

**Figure - 57: GRMS – E-R Diagram for Registration of Grievances**

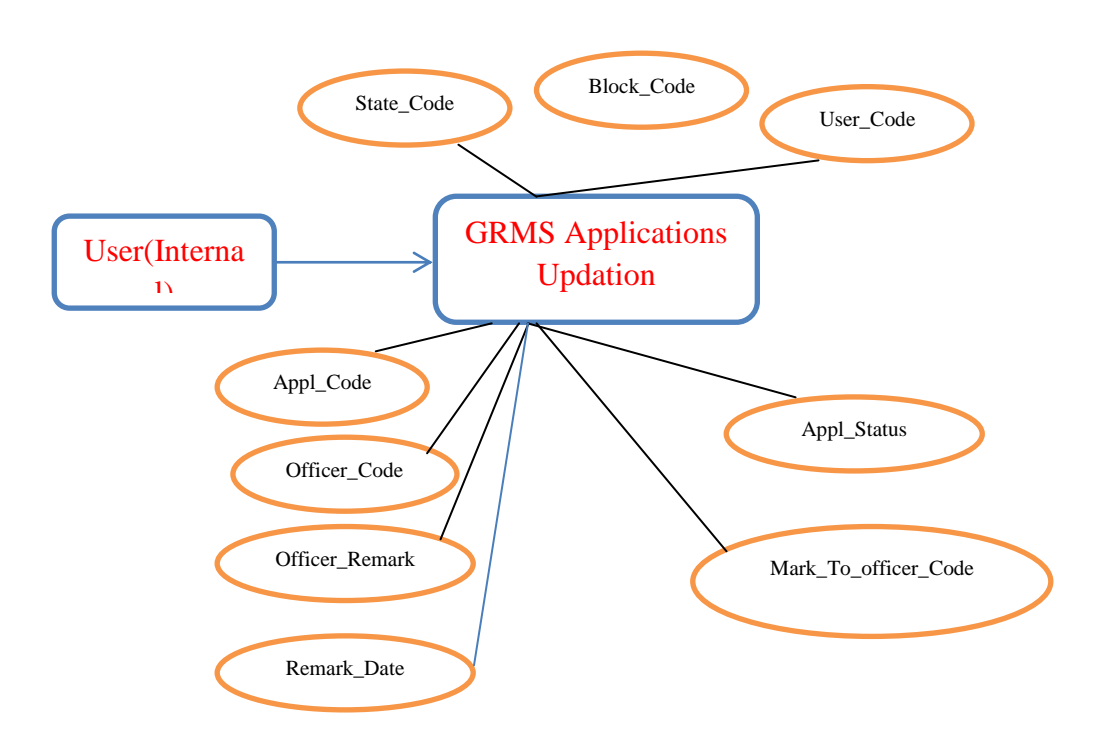

**Figure - 58: GRMS – E-R Diagram for Updation of Grievances**

Page **188** of **494**

## **6.5.9 Functional Requirements**

### **Module: Grievance Management**

**Objective:** The grievance management module would allow the farmers/users to submit, track and see the responses provided by the officers on their grievances. The module would allow officers to respond, track and close the grievance within the specified service level.

**Functionalities:** The system shall provide the list of all possible grievances -

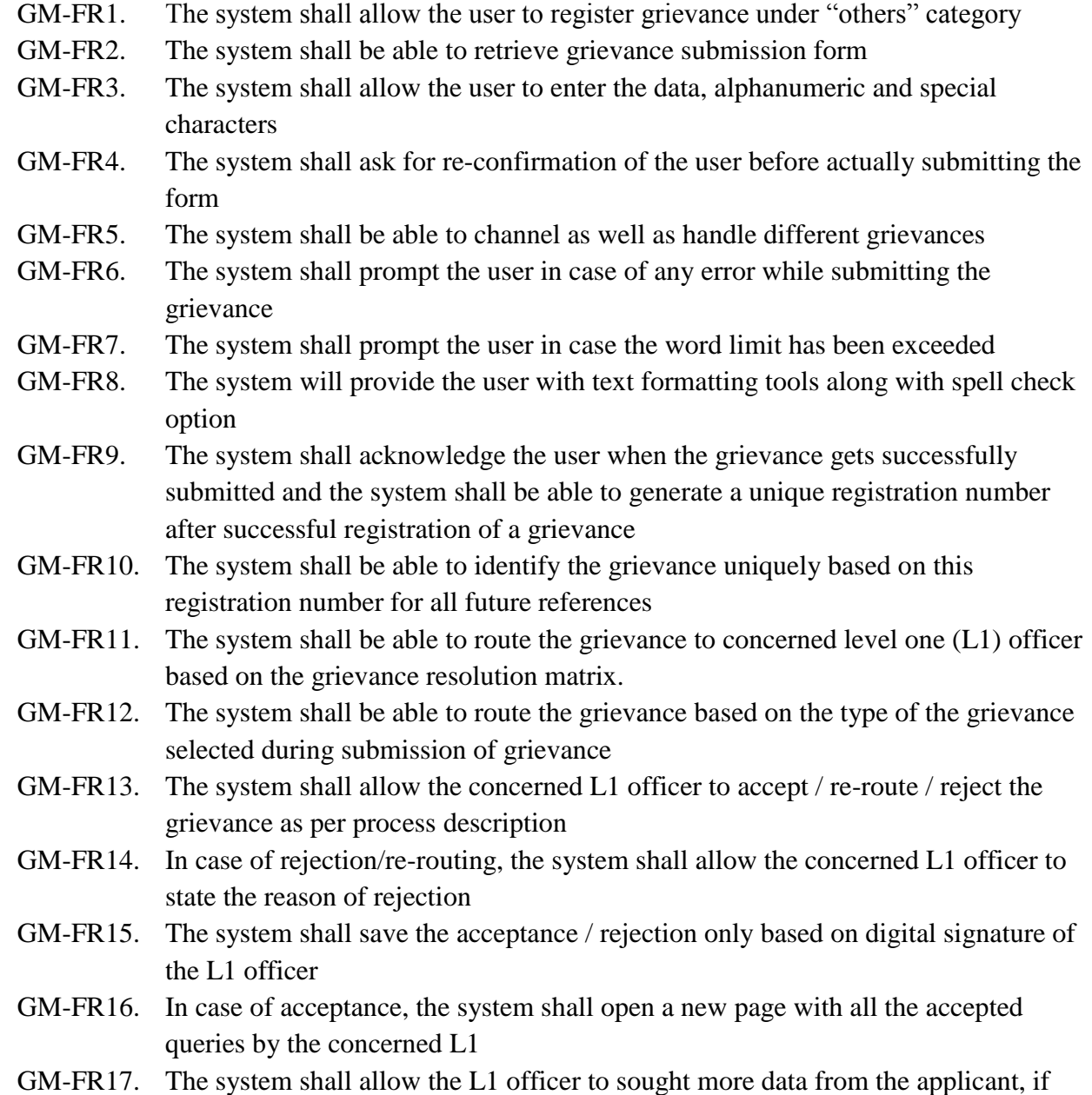

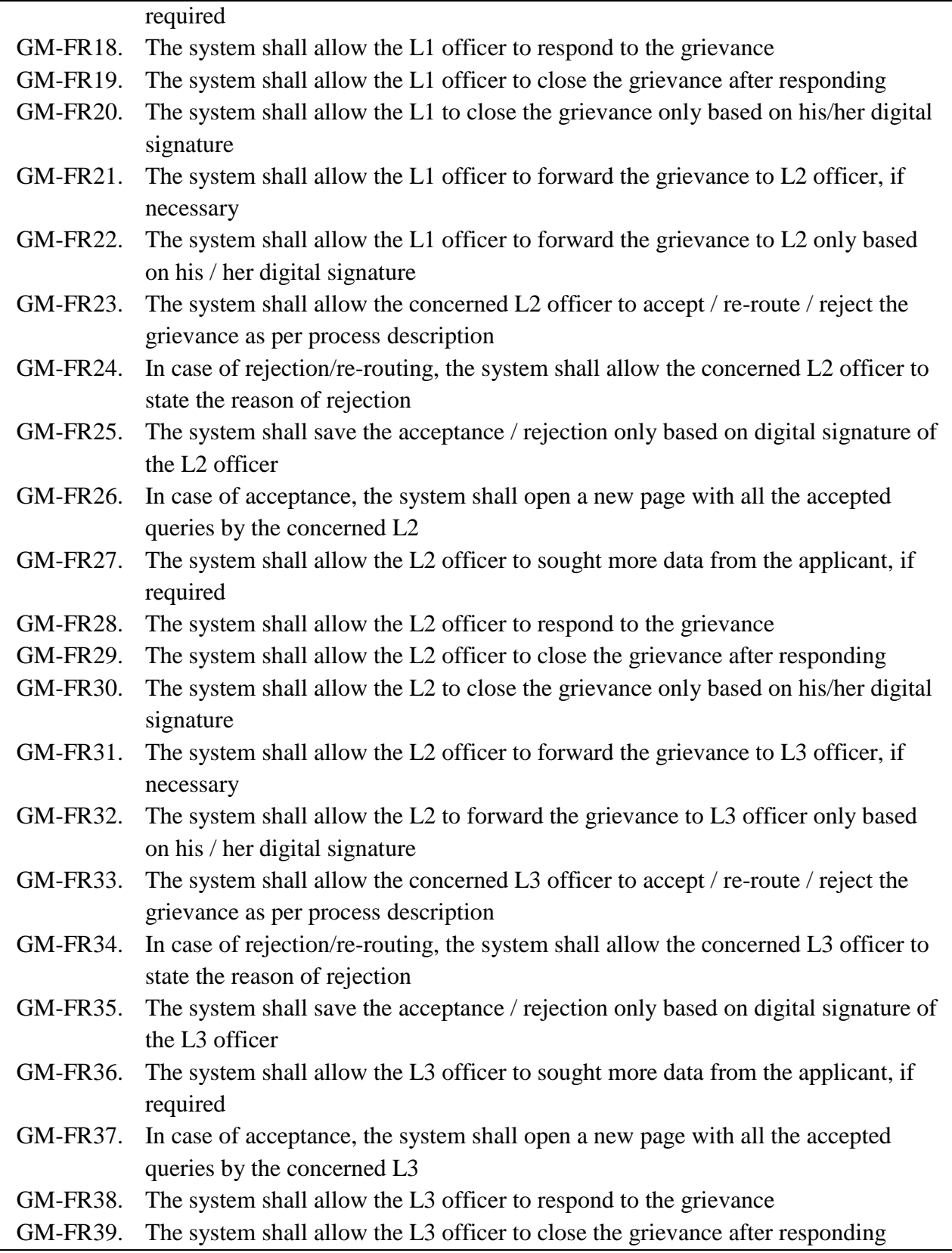

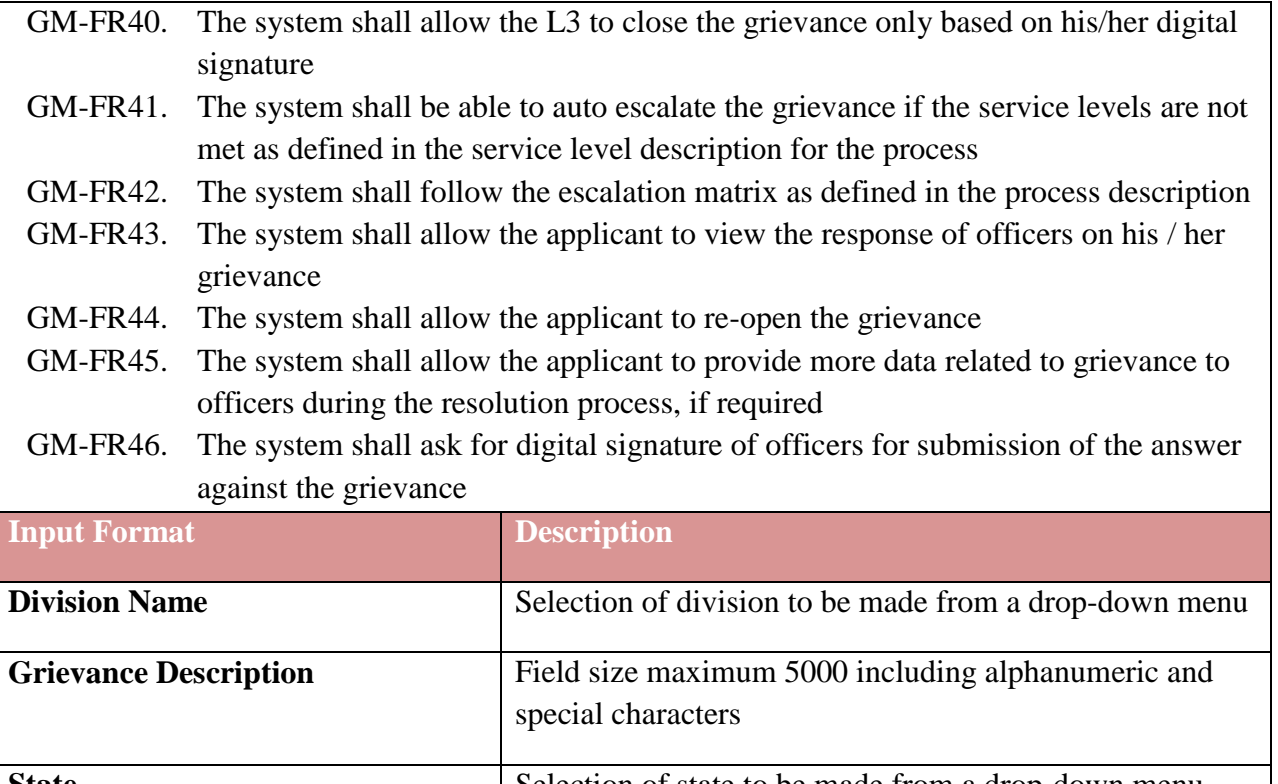

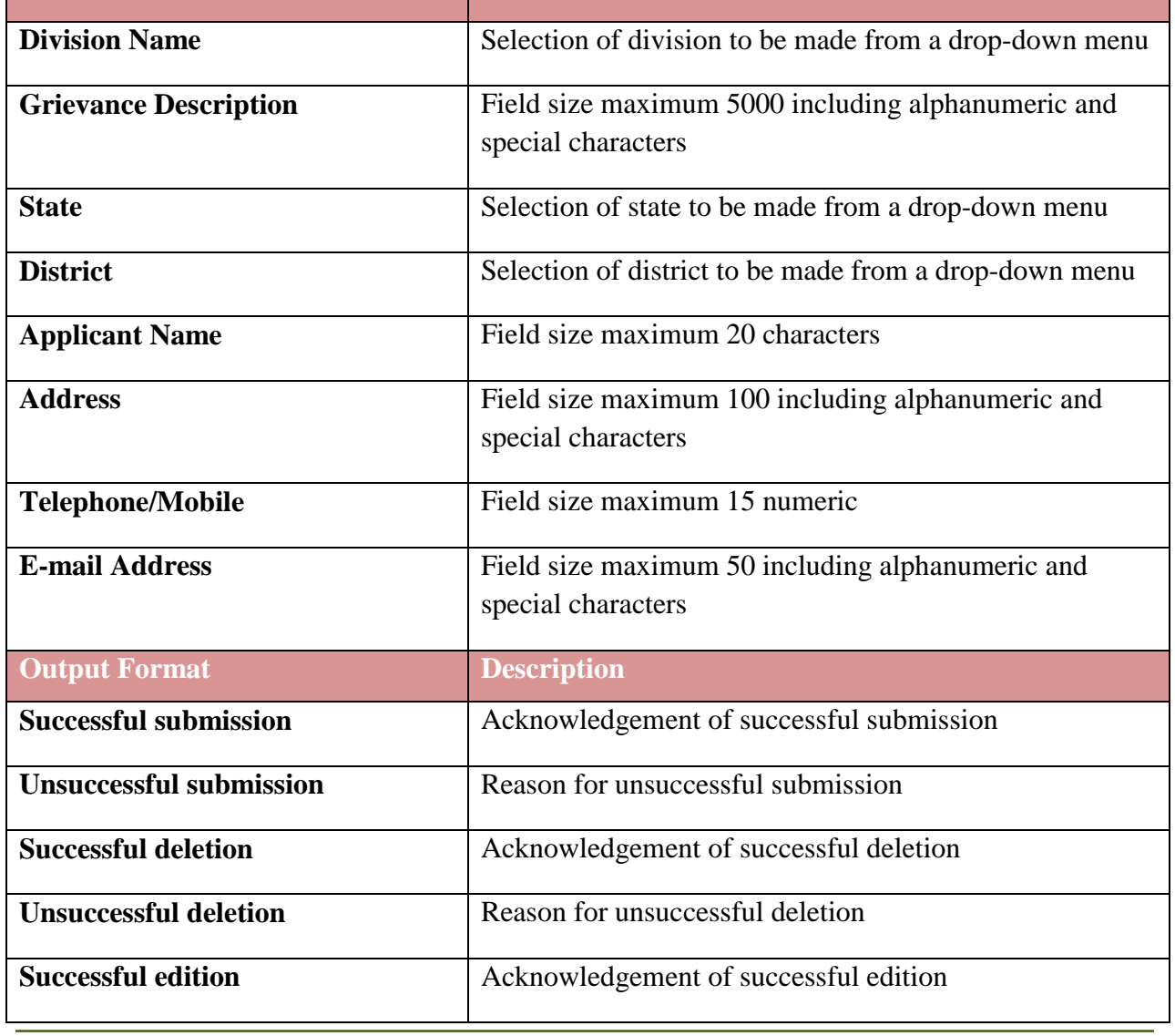

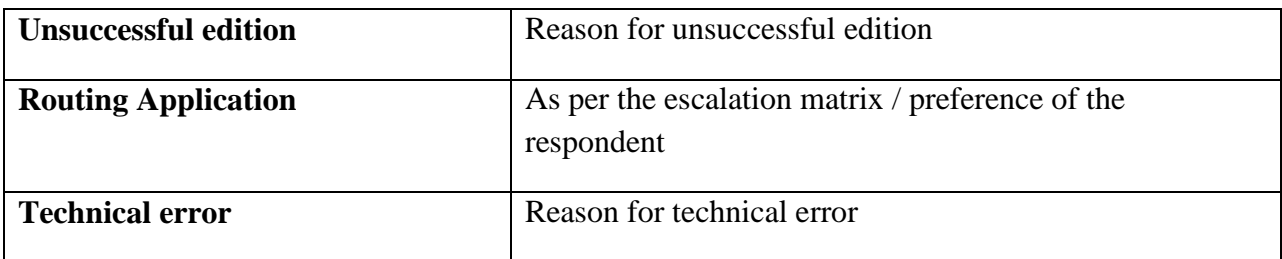

# **6.5.10 Use Case Diagrams for Grievance Redressal Management System**

This section shows the all possible type of users in NeGP-Agriculture GRMS through UML diagram. This will also show the use case diagram for all possible type of users.

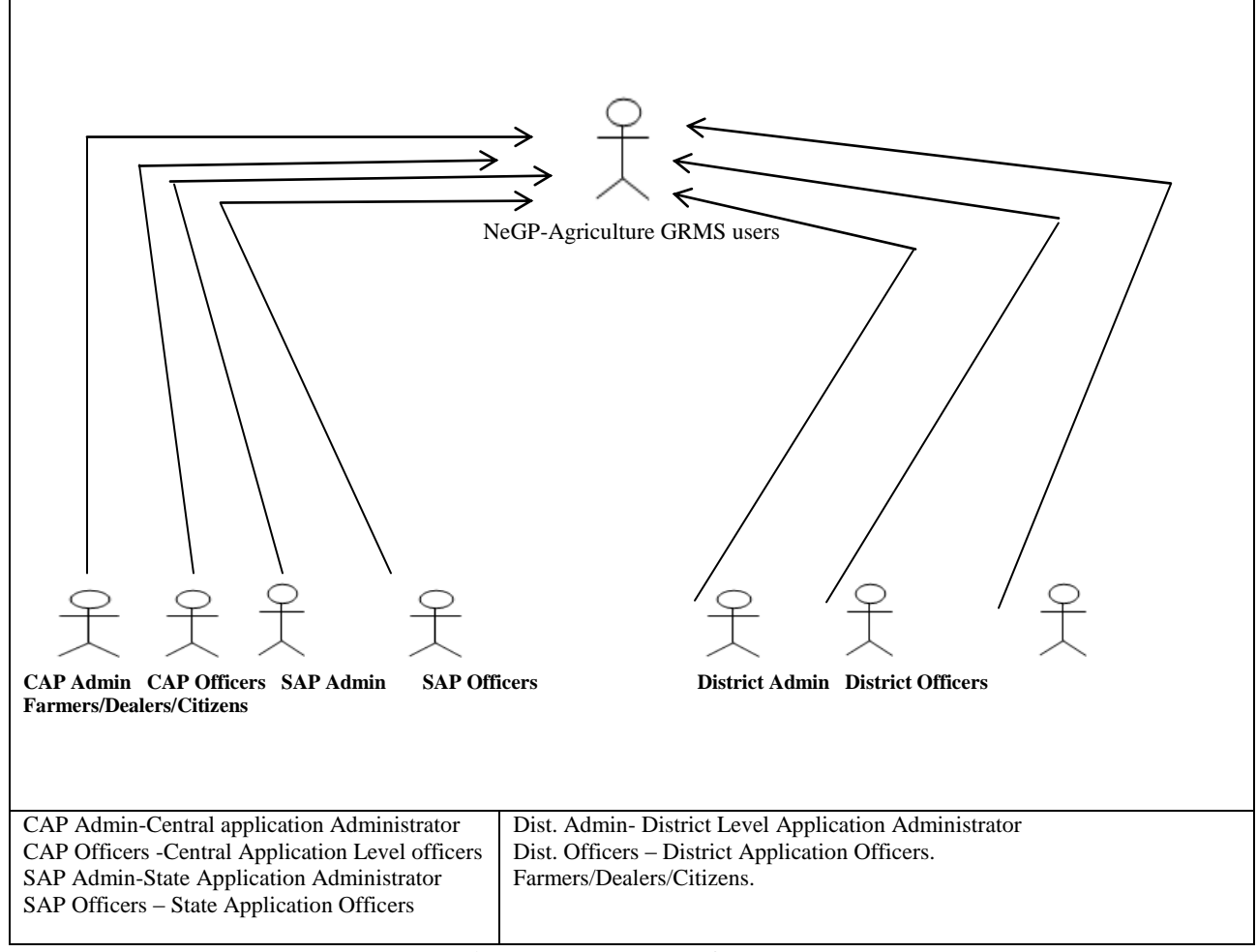

**Figure - 59: Type of Users**

As per the functionality the user type can be categorized as -

- 1- Administrator
- **2-** Active Users: Central Officers , State Officers , District Officers **( Internal Users)**
- **3-** Farmers/Dealers/Citizens- **(External Users)**

The categorization of user is on the basis of all possible activities that can be performed by the particular kind of user.

### **6.5.10.1 Use Case Diagrams: Grievance Registration and Reviewing Process**

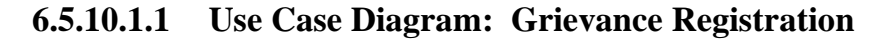

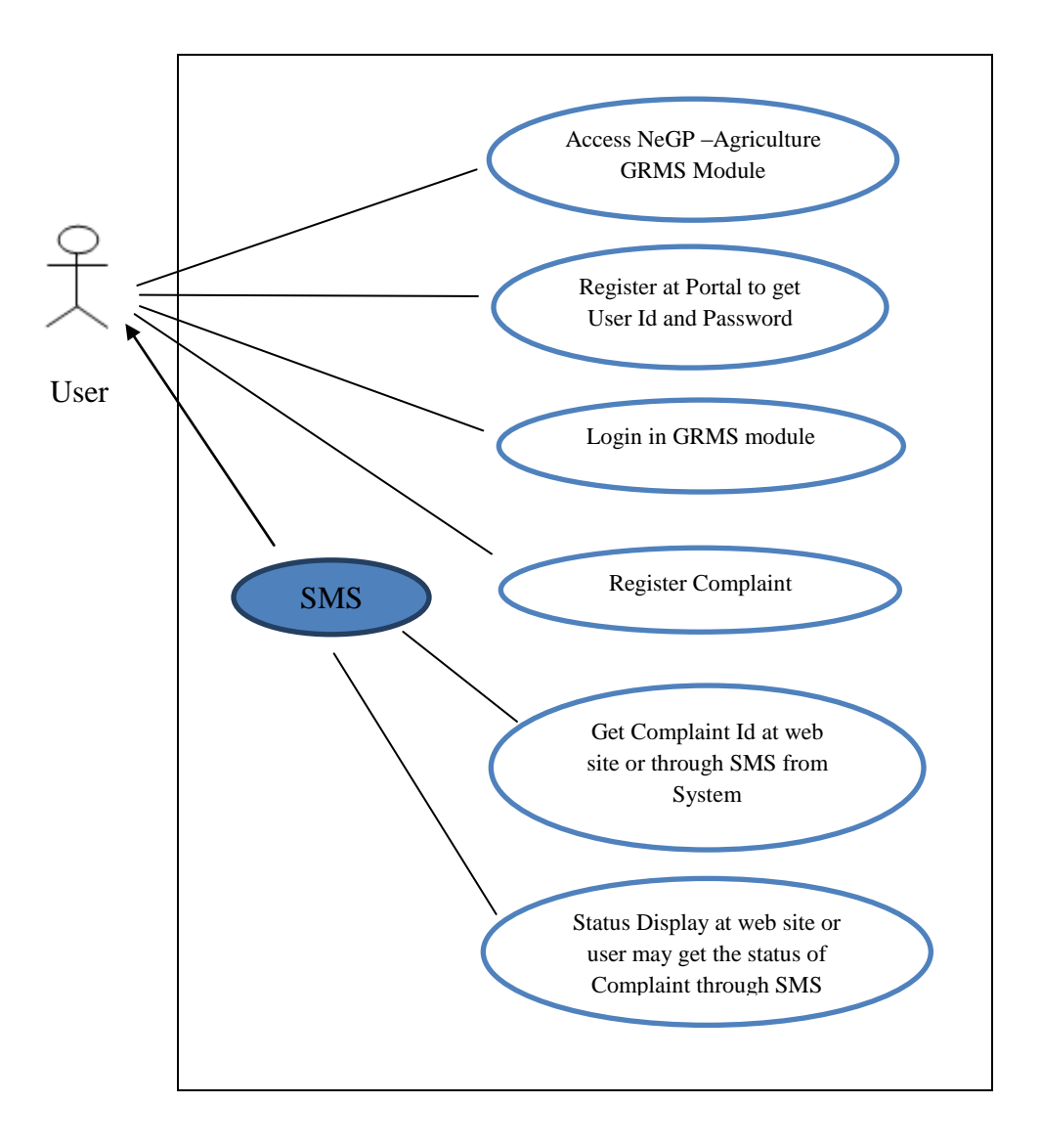

**Figure - 60: Use Case Diagram: Grievance Registration Process**

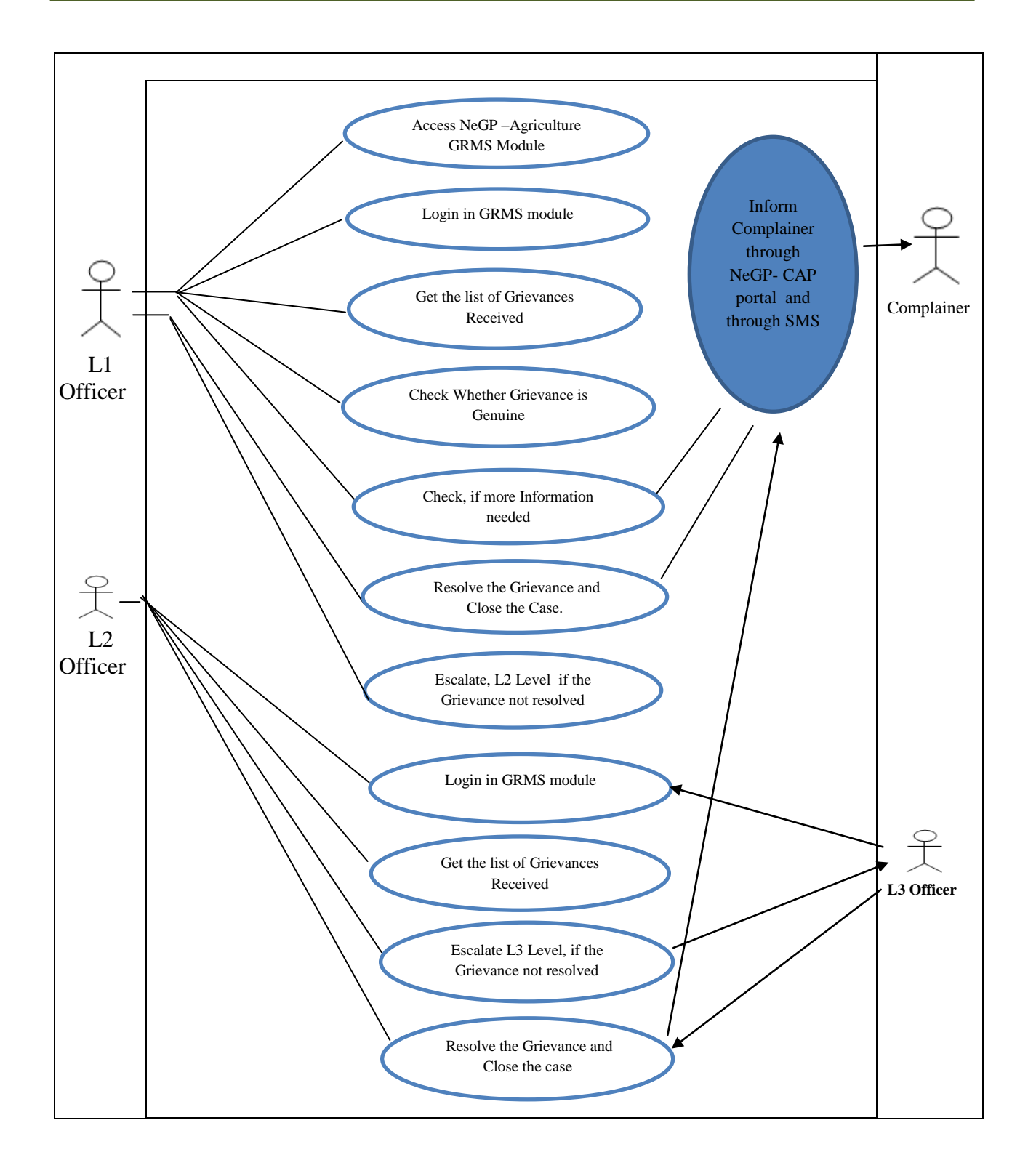

**Figure - 61: Use Case Diagram: Grievance Reviewing, Resolving and Escalating Process**

### **6.5.10.1.2 Brief Description**

Figure 60 and 61 depicts use case diagrams for Grievance Registrations and Redressal Process of NeGP-Agriculture CAP portal. The steps are described below-

- 1. User access the GRMS Module of NeGP Central Agricultural Portal and Login if registered already.
- 2. If not already registered at portal, user has to fill the registration form and get user id and password for accessing the portal.
- 3. On Successful login, identity details of users are displayed on portal.
- 4. After successful login, user will be able to access NeGP-Agriculture Grievance Section.
- 5. User registers the complaint.
- 6. User will get unique Complaint Id number on portal and through SMS at user's mobile for further reference and for tracking status of the registered grievance.
- 7. Level1 officer Login at GRMS module.
- 8. Level1 Officer gets the list of complaints received.
- 9. Level 1 Officer will check the complaints.
- 10. If Complaint is genuine, he will attend the complaint otherwise he will close the case at Level1.
- 11. Level1 Officer Checks, in case more information is needed from the Complainer.
- 12. If yes, sends Message through GRMS portal or through SMS. Otherwise resolves the complaint.
- 13. If complaint is resolved by Level 1 officer, the status is updated at web site and system should generate SMS about the updated status to user.
- 14. If complaint cannot be resolved by L1 officer, he escalates the complaint to L2 officer.
- 15. Level2 Officer Login at GRMS module and should get list of complaints.
- 16. If resolved by L2 Officer, status is updated at web site and system should send SMS about the updated status to user.
- 17. If complaint cannot be resolved by L2 officer then he escalates the complaint to L3 **Officer**
- 18. Level 3 Officer log in at GRMS module and should get the list of complaints received.
- 19. Resolve the complaints and close the case.
- 20. Update the status at web site and system should send SMS about the updated status to user.

# **6.5.11 Use Cases for Grievance Redress and Management**

## **6.5.11.1 Use Case for accessing Grievance Redress and Management**

*Scope***:** *This activity enables the actor to access the Grievance Redress and Management Application*

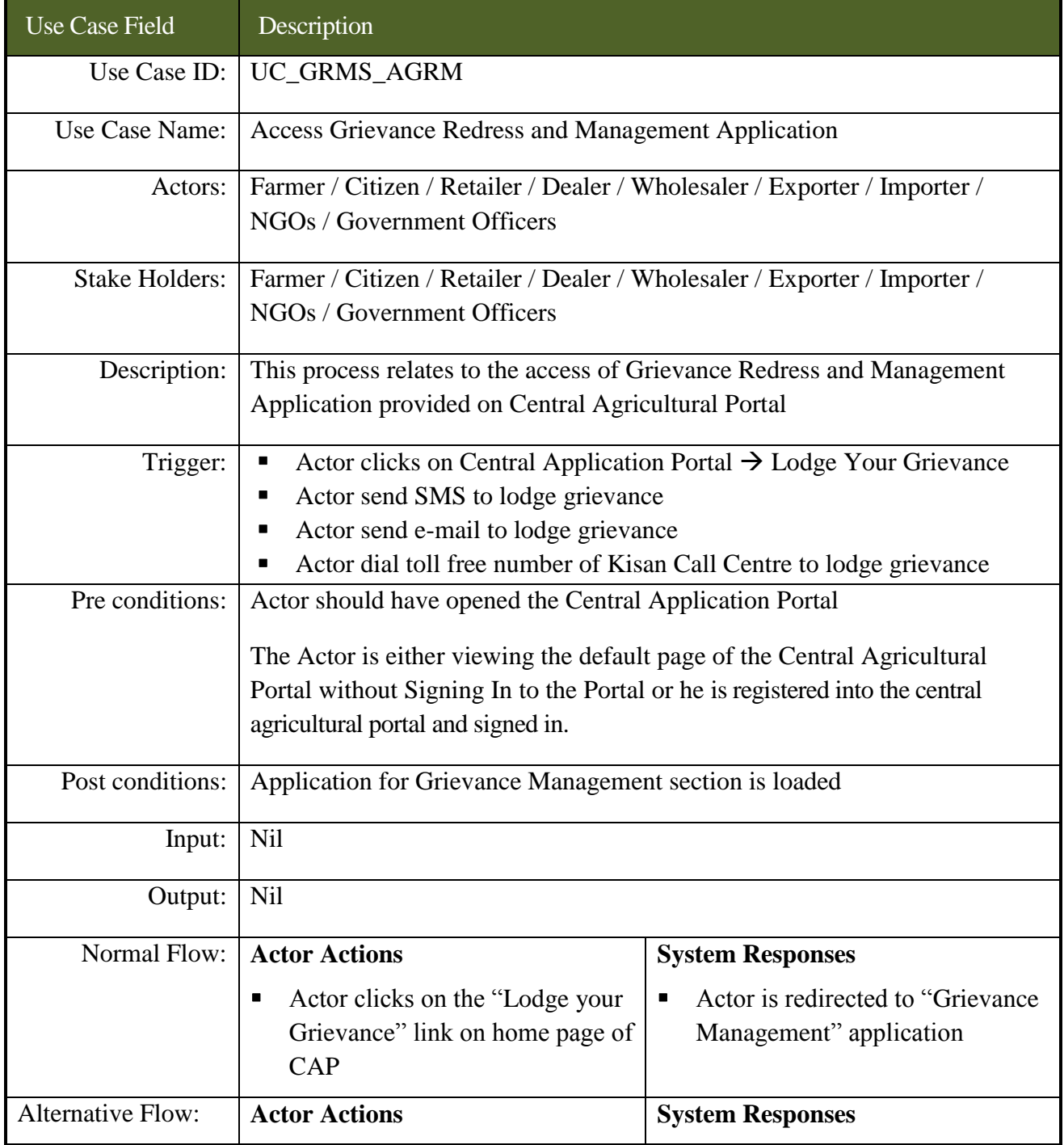

### **SRS- Central Agricultural Portal**  $\blacksquare$  **NeGP-AMMP**

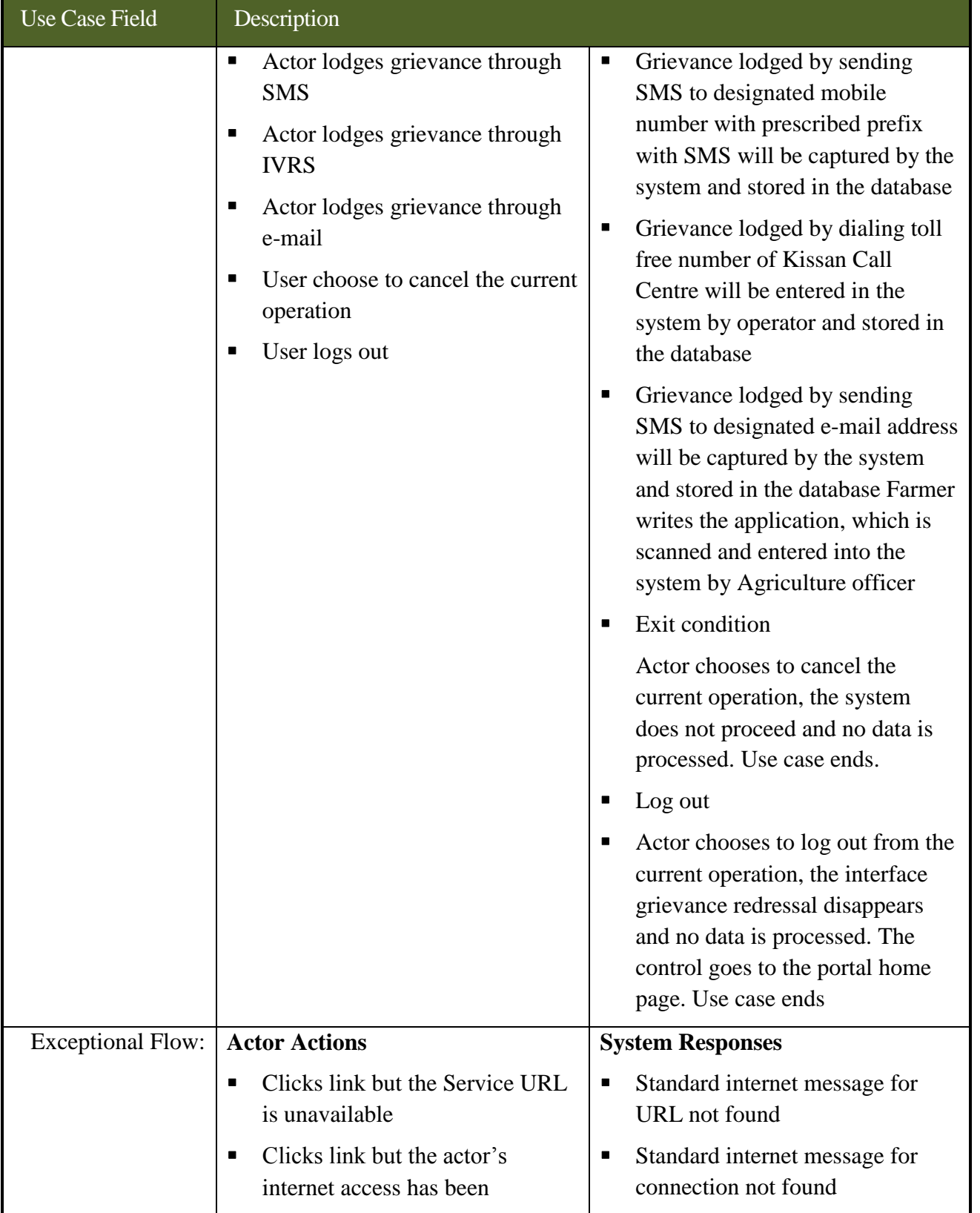

### **SRS- Central Agricultural Portal**  $\blacksquare$  **NeGP-AMMP**

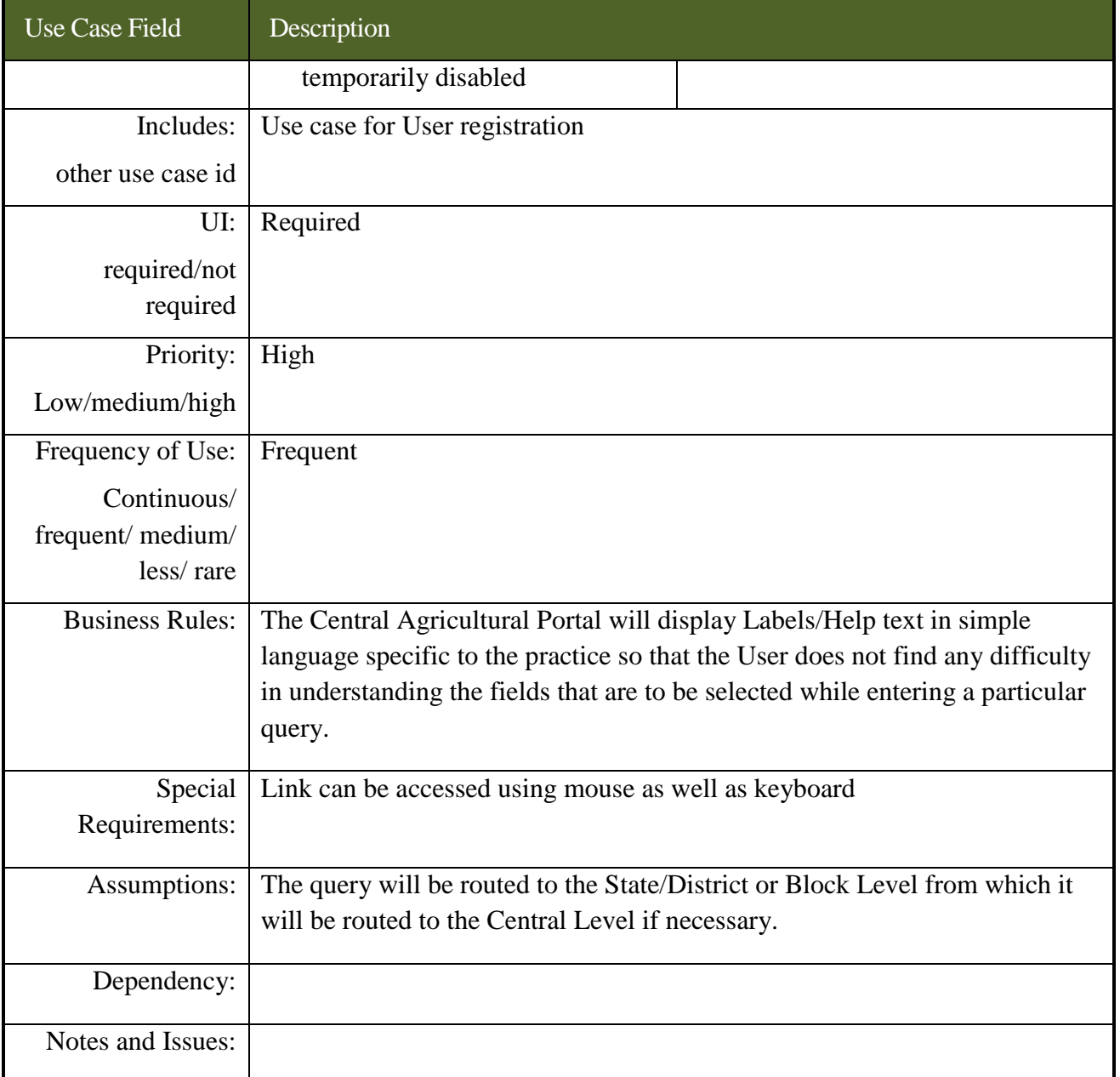

## **6.5.11.2 Use Cases for registering grievance using web based interface**

*Scope***:** *This activity enables the actor to register a grievance using web based interface*

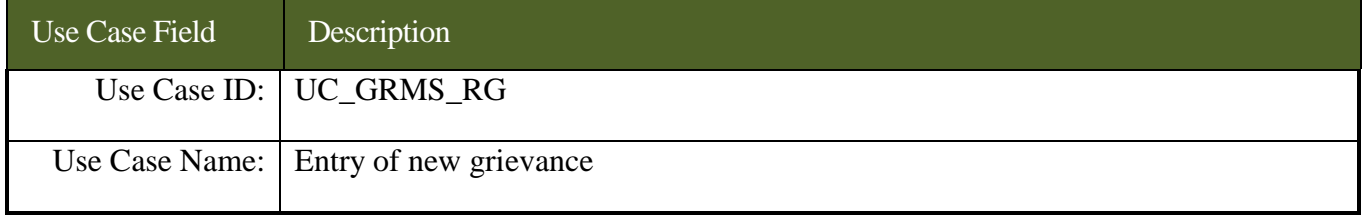

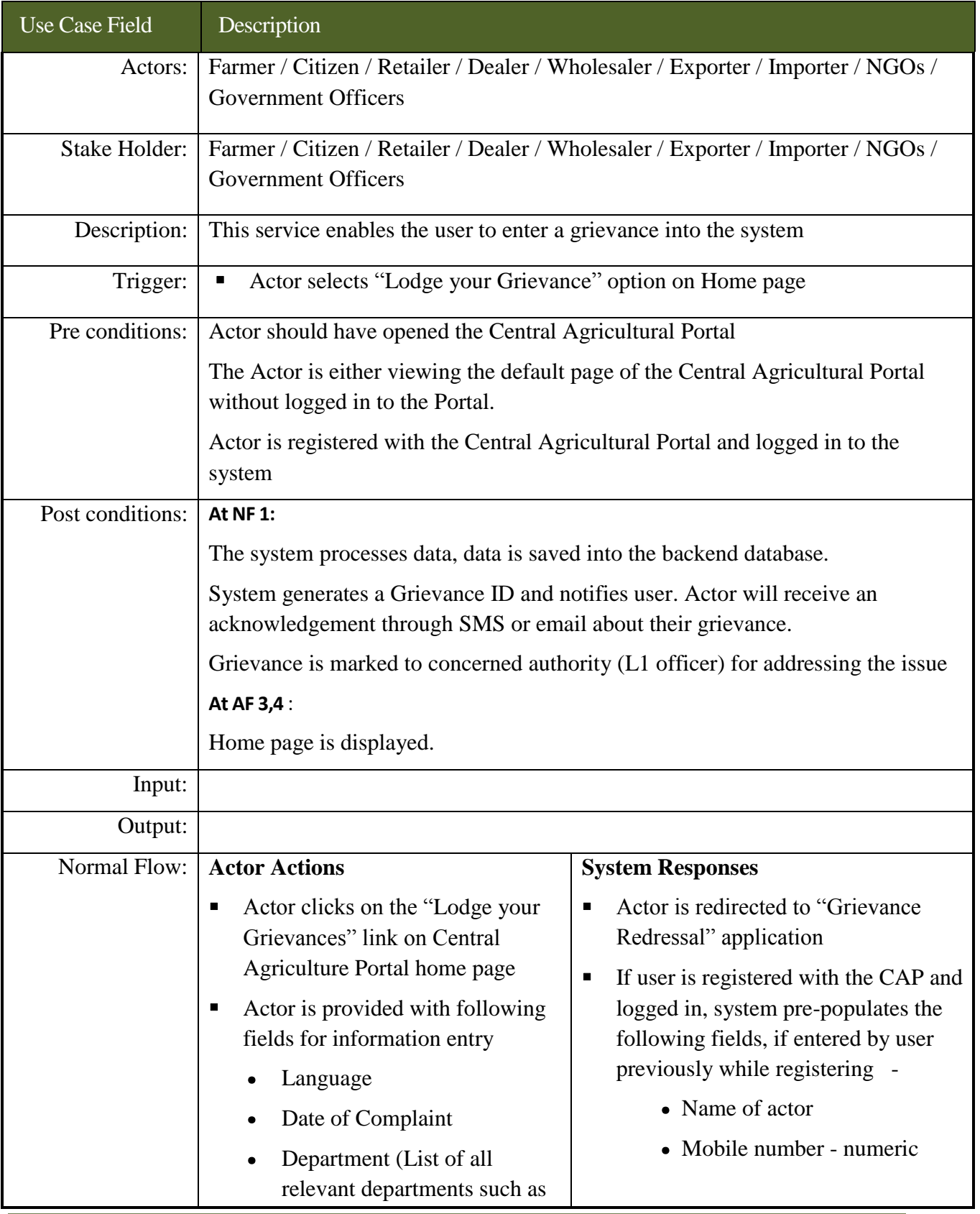

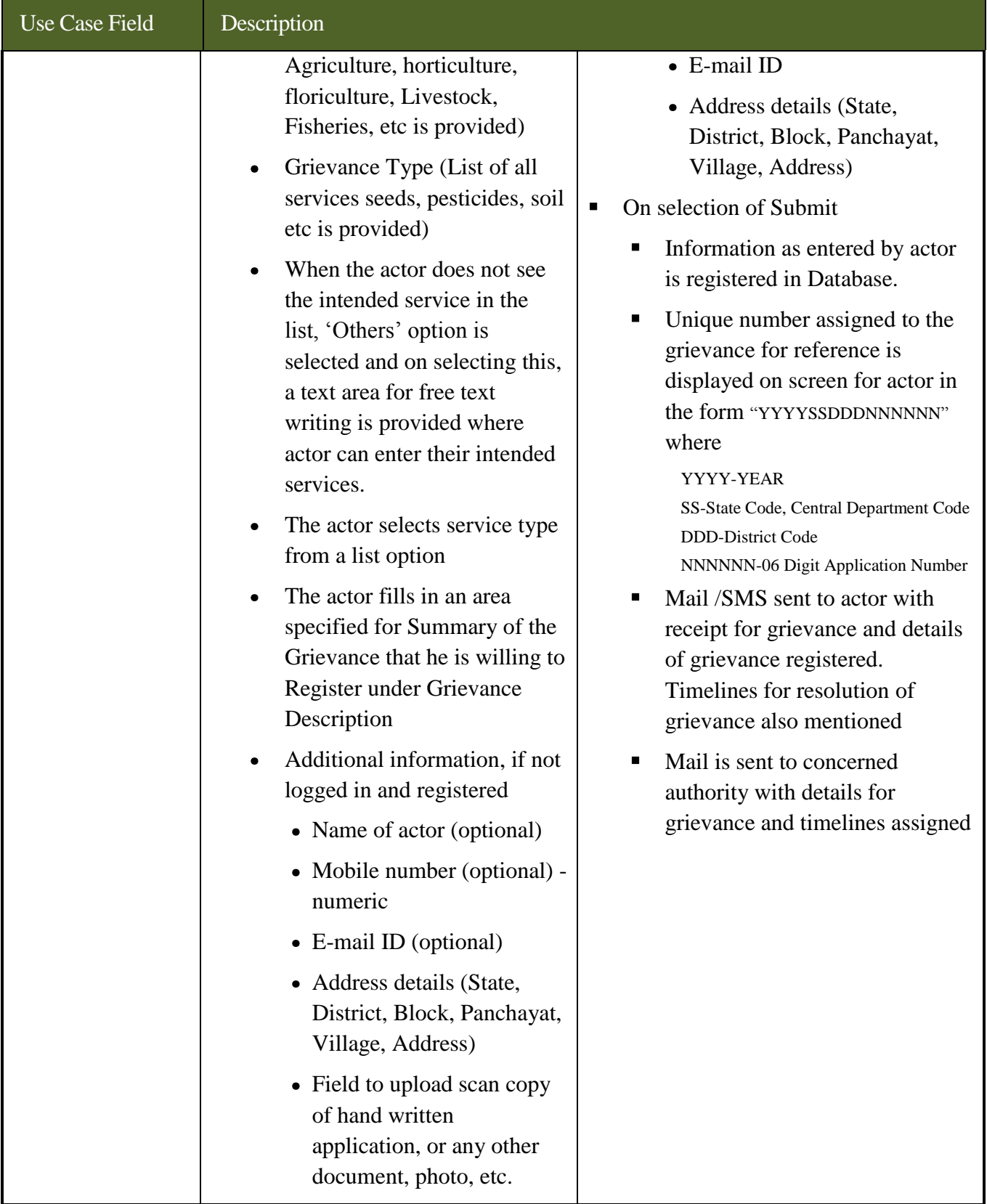

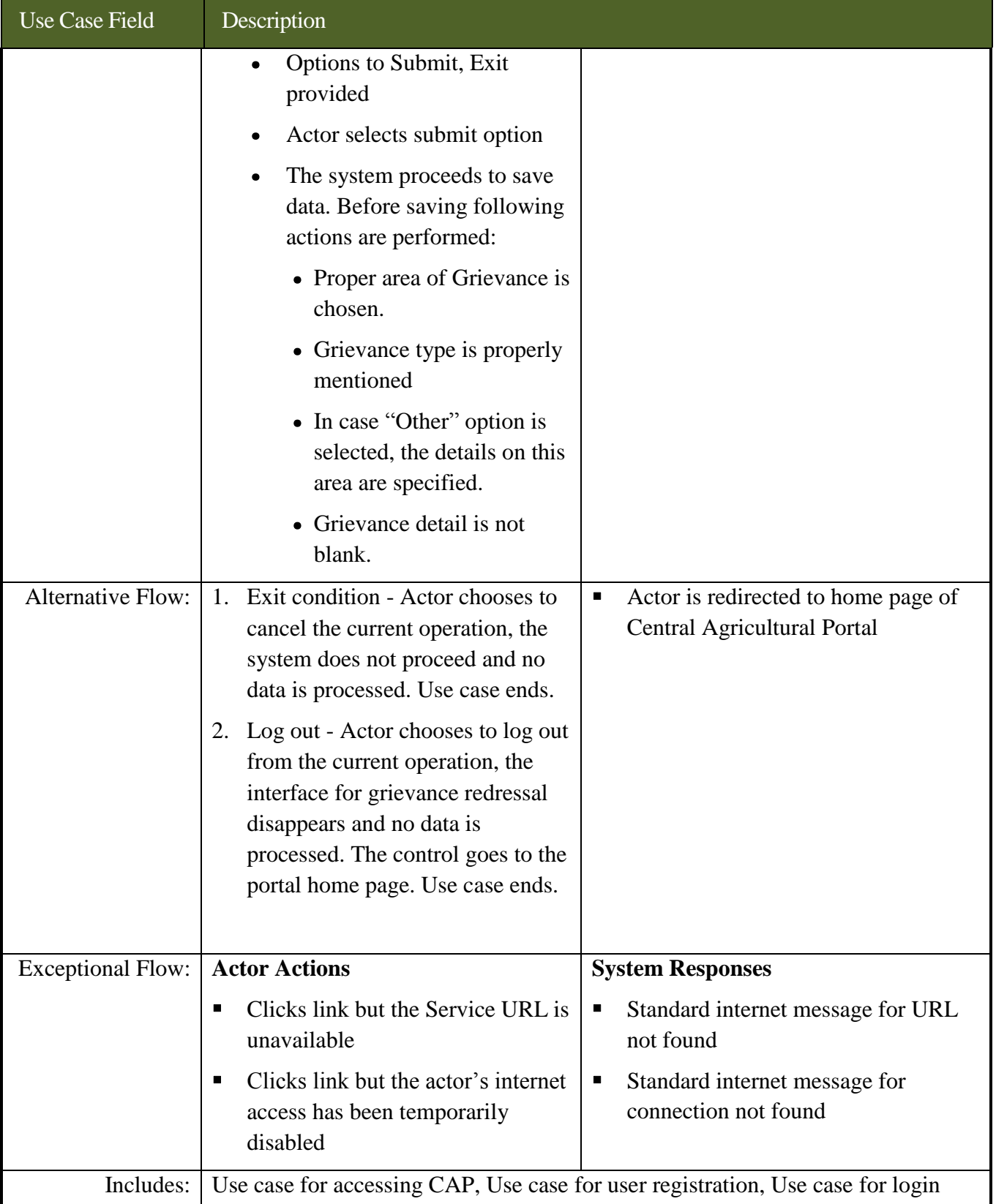

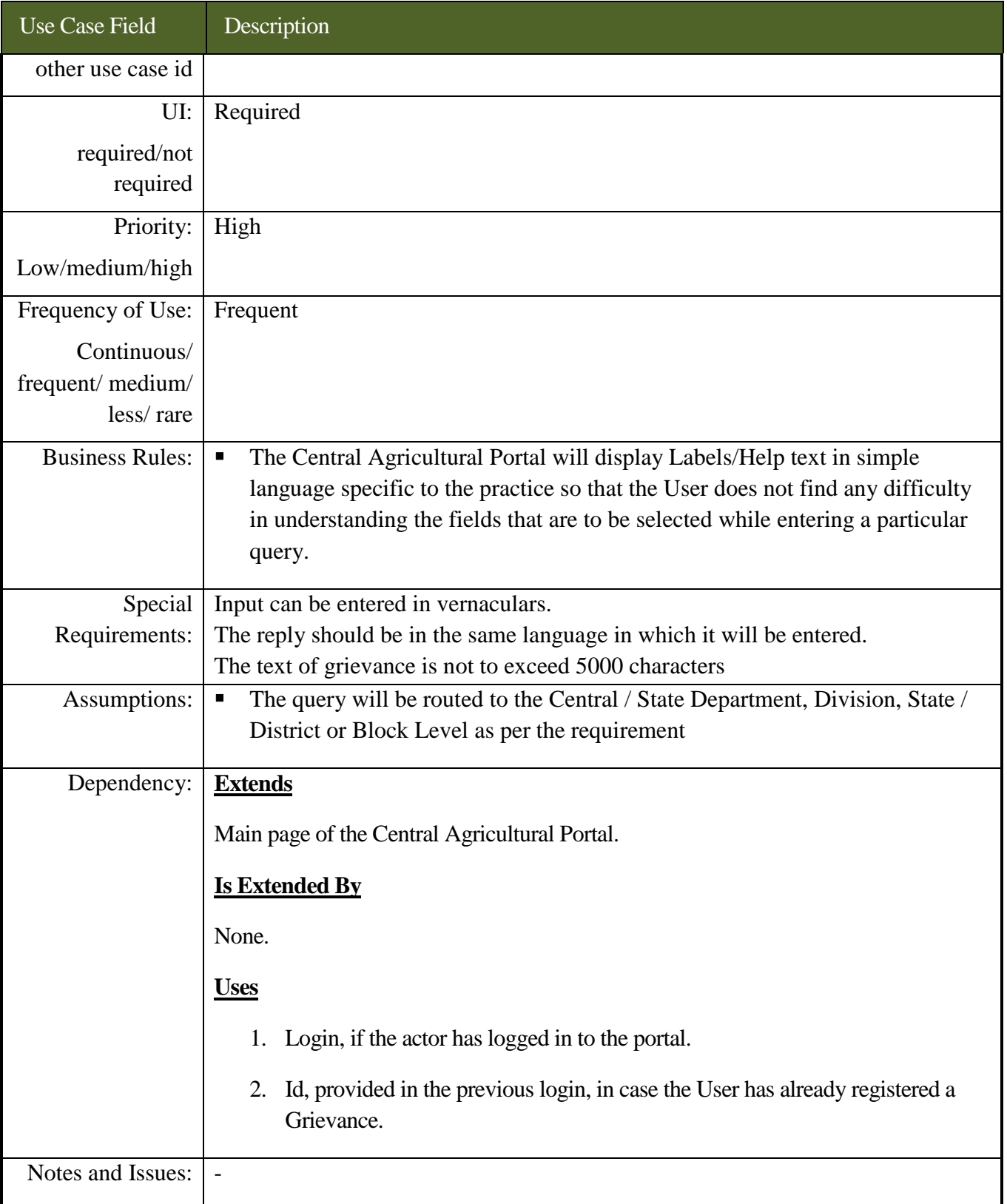

## **6.5.11.3 Use Cases for registering grievance using SMS**

*Scope***:** *This activity enables the actor to register a grievance using SMS interface*

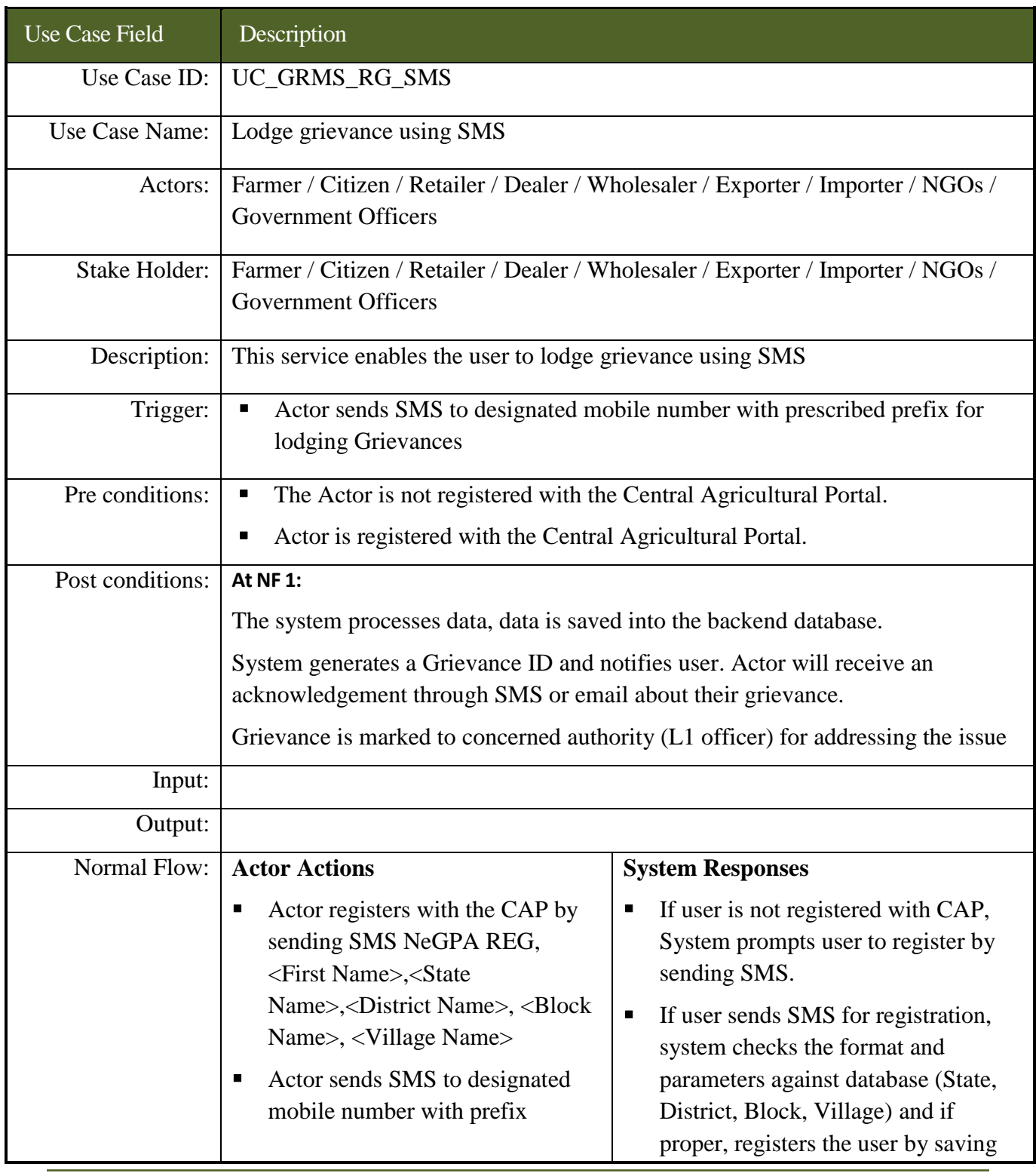

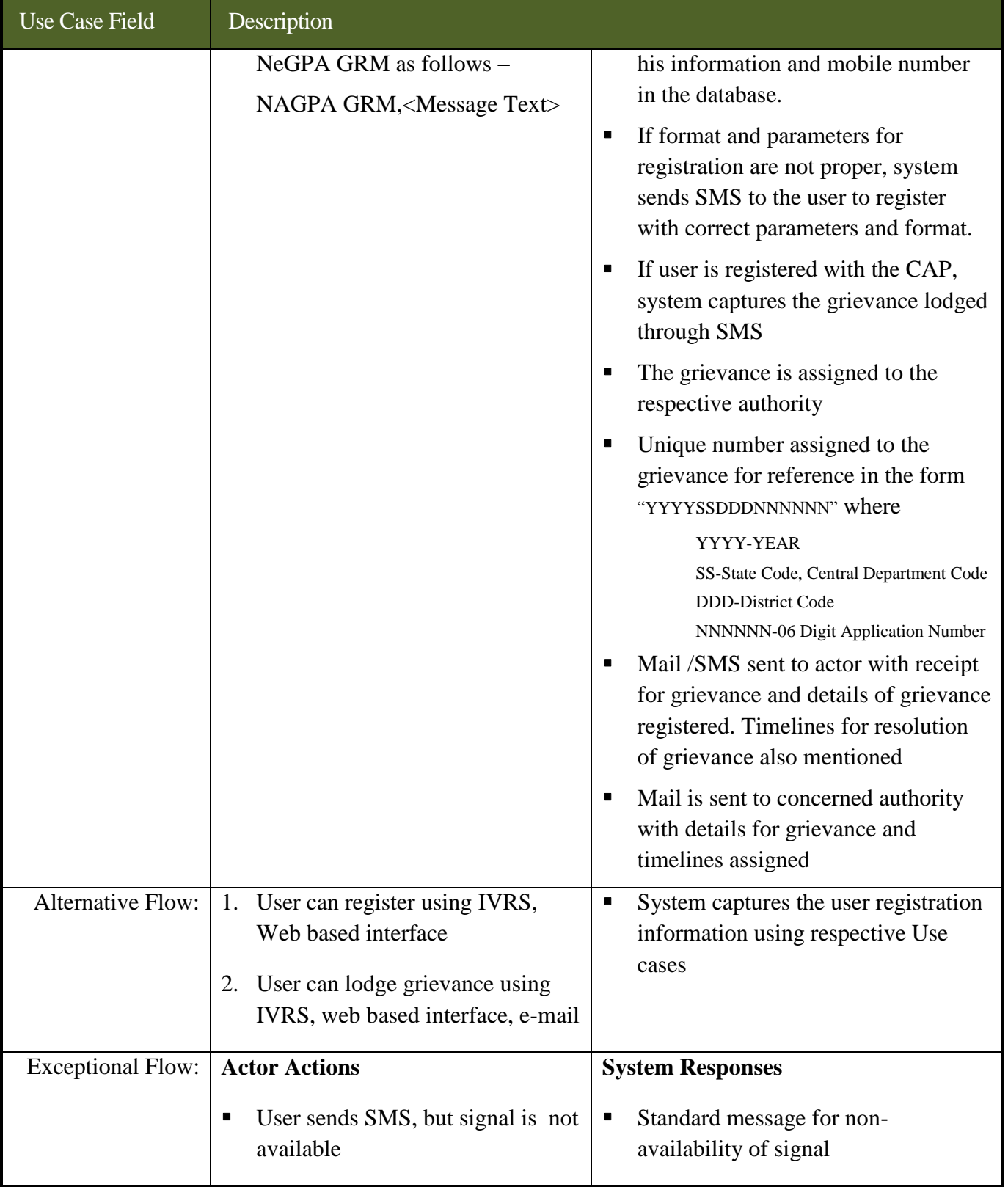

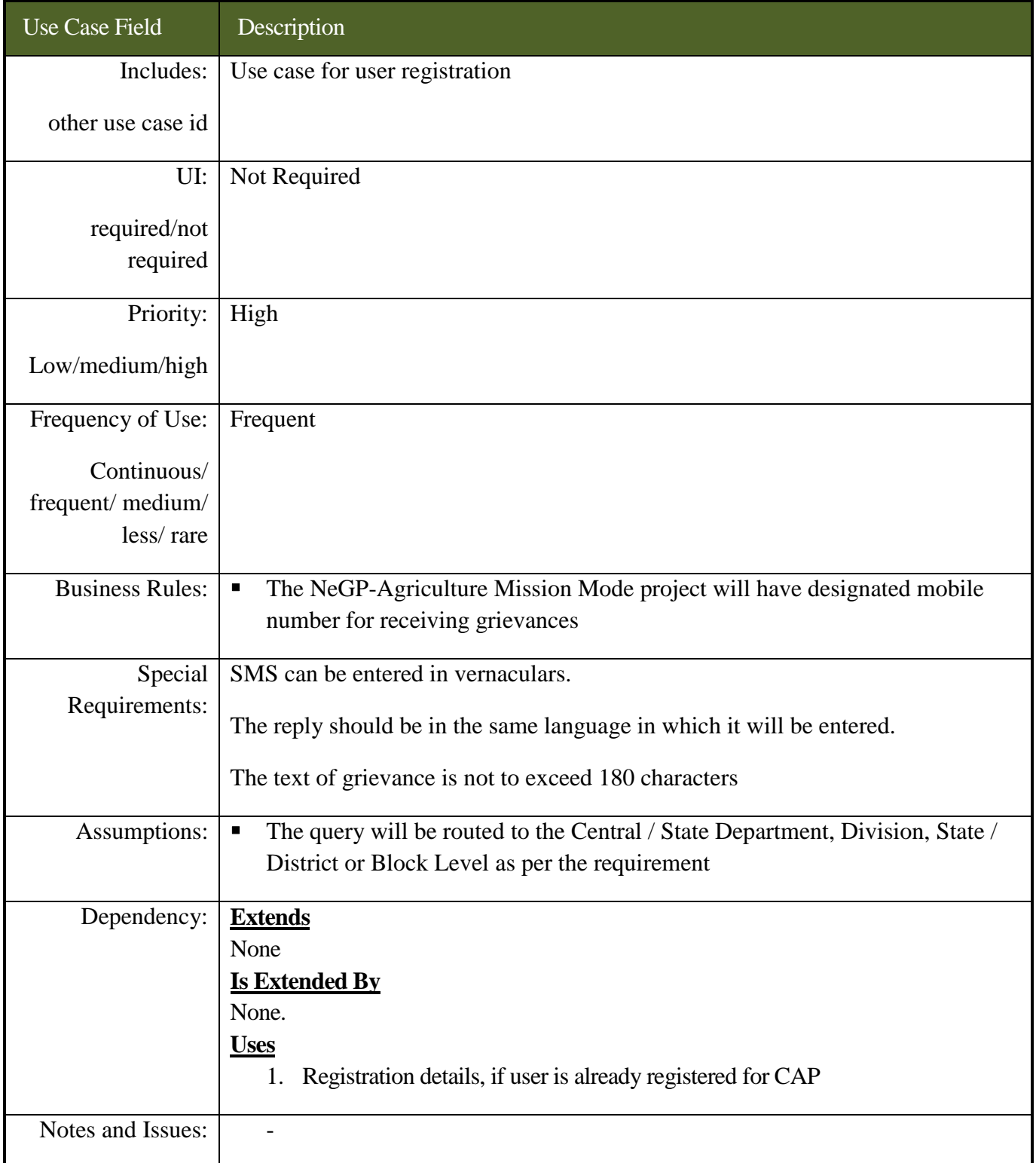

# **6.5.11.4 Use Cases for registering grievance using e-mail**

*Scope***:** *This activity enables the actor to register a grievance by sending e-mail*

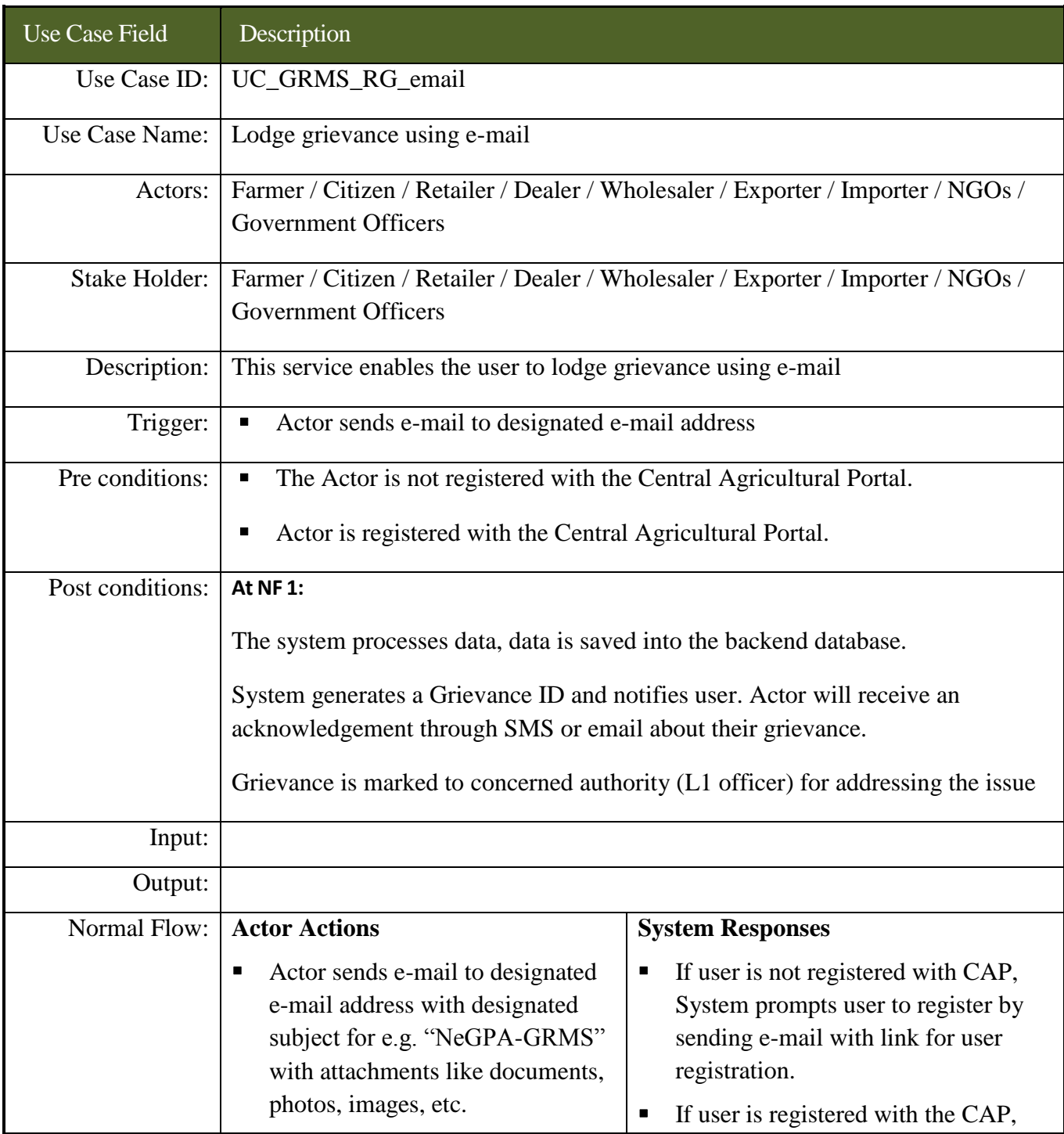

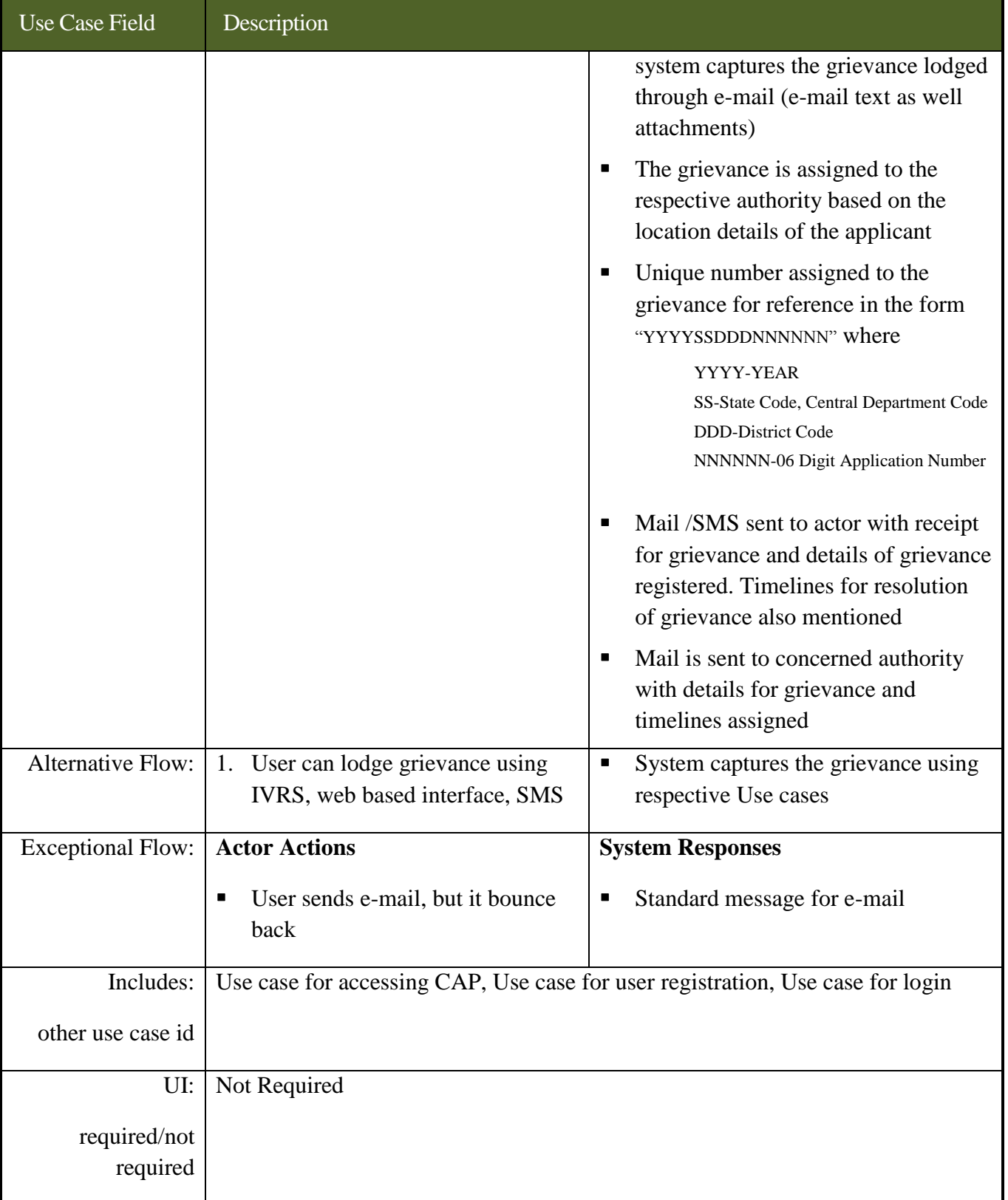

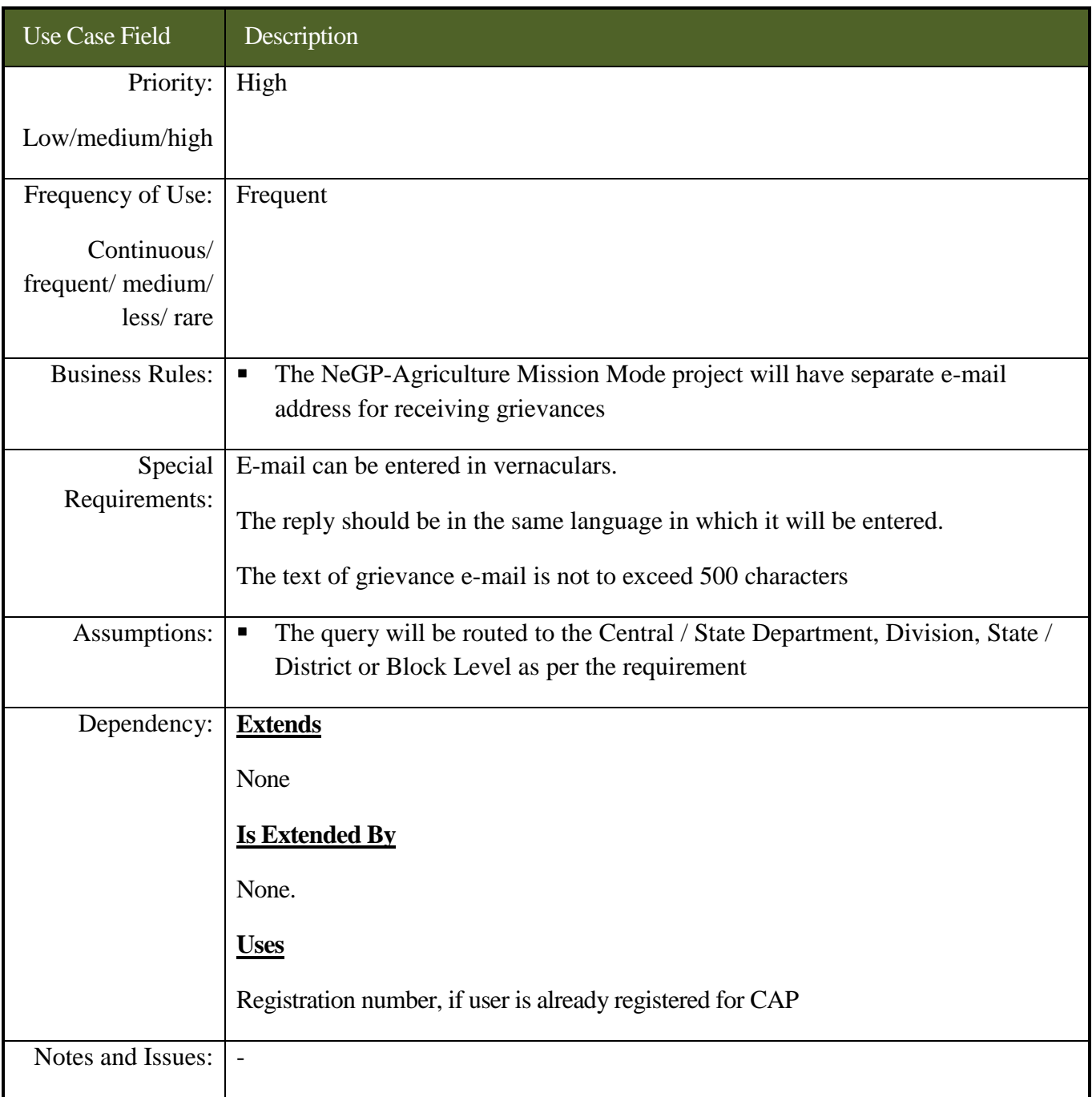

## **6.5.11.5 Use Cases for registering grievance using IVRS**

*Scope***:** *This activity enables the actor to register a grievance using web based interface*

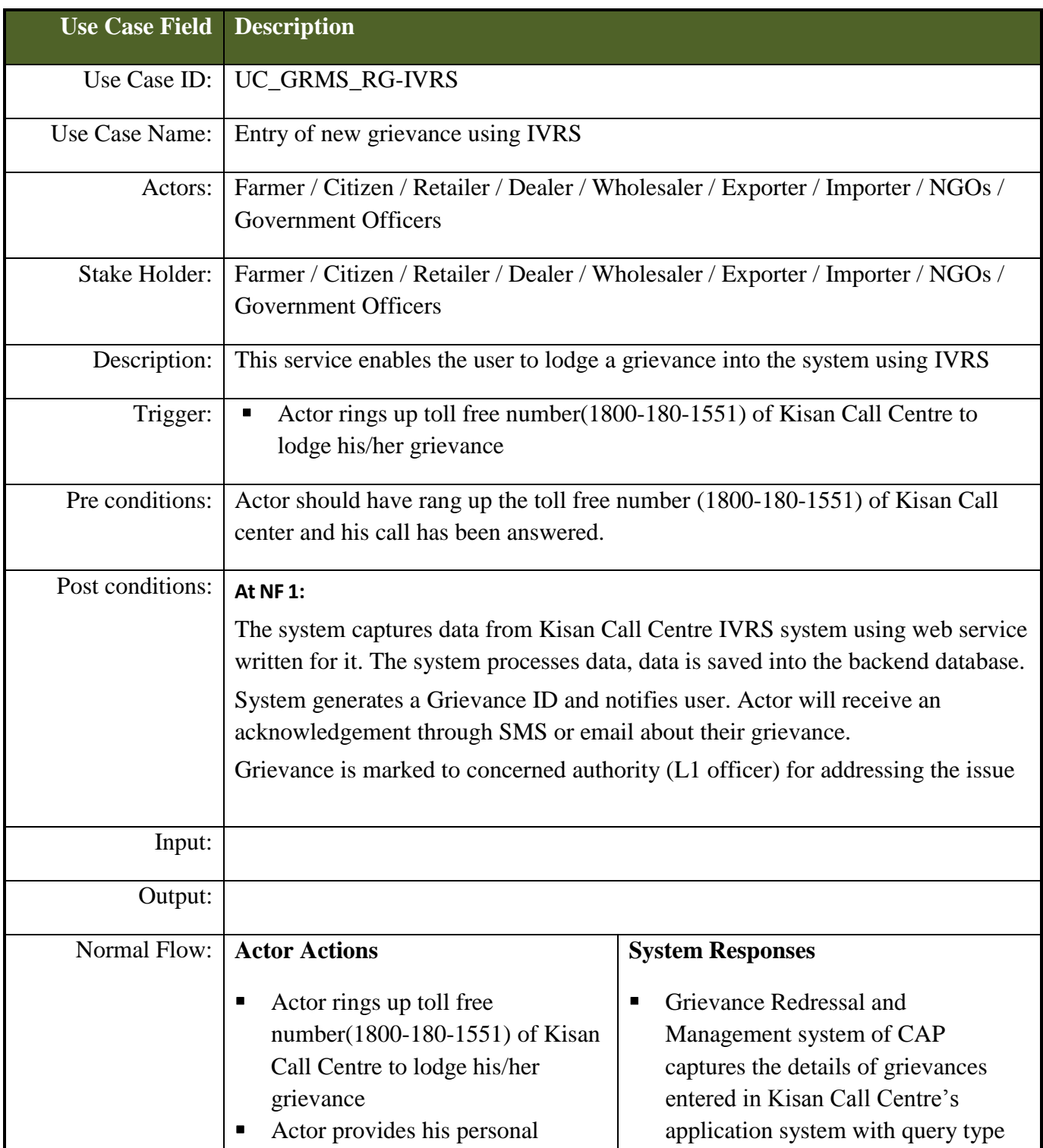

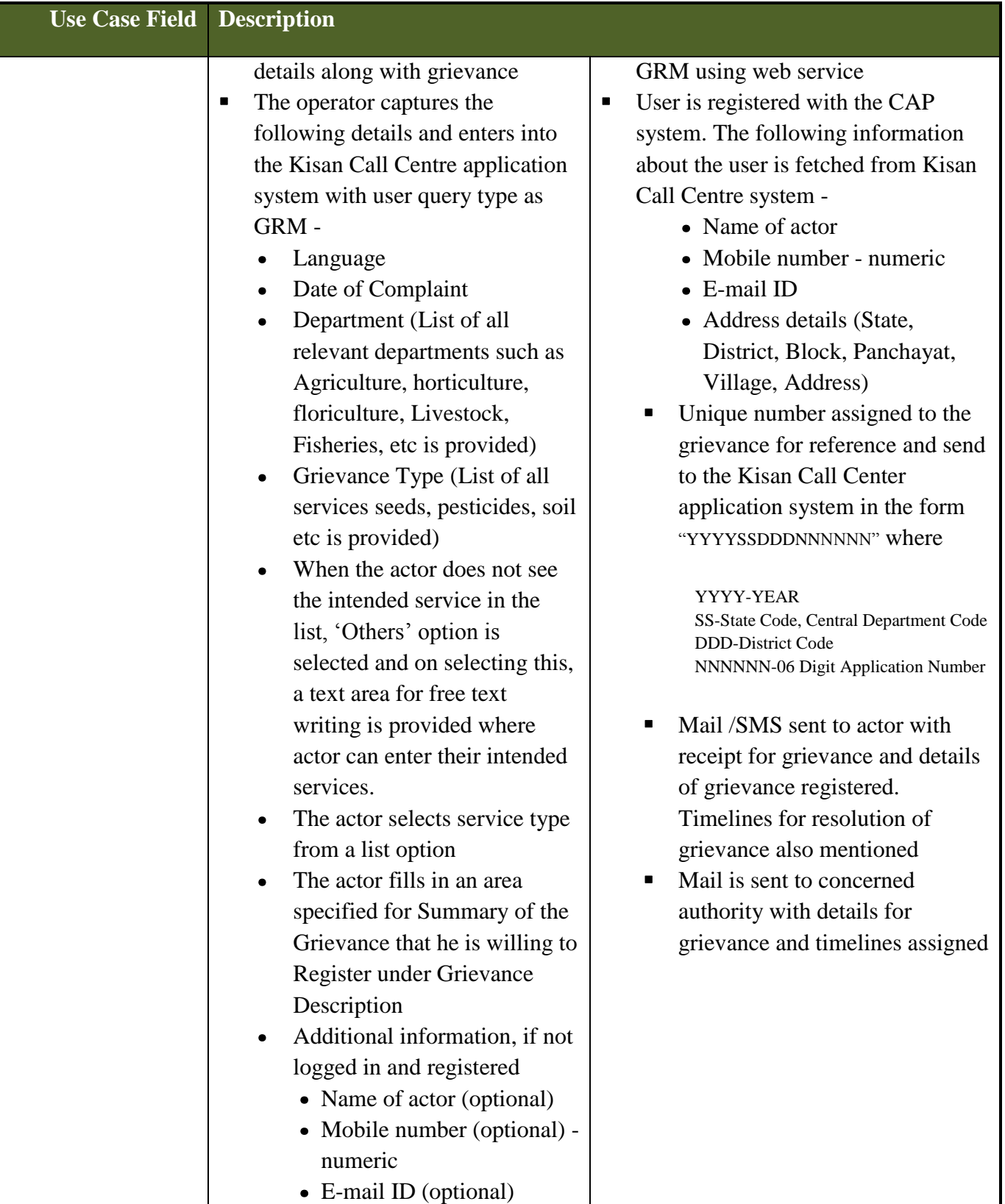

### **SRS- Central Agricultural Portal <b>NeGP-AMMP NeGP-AMMP**

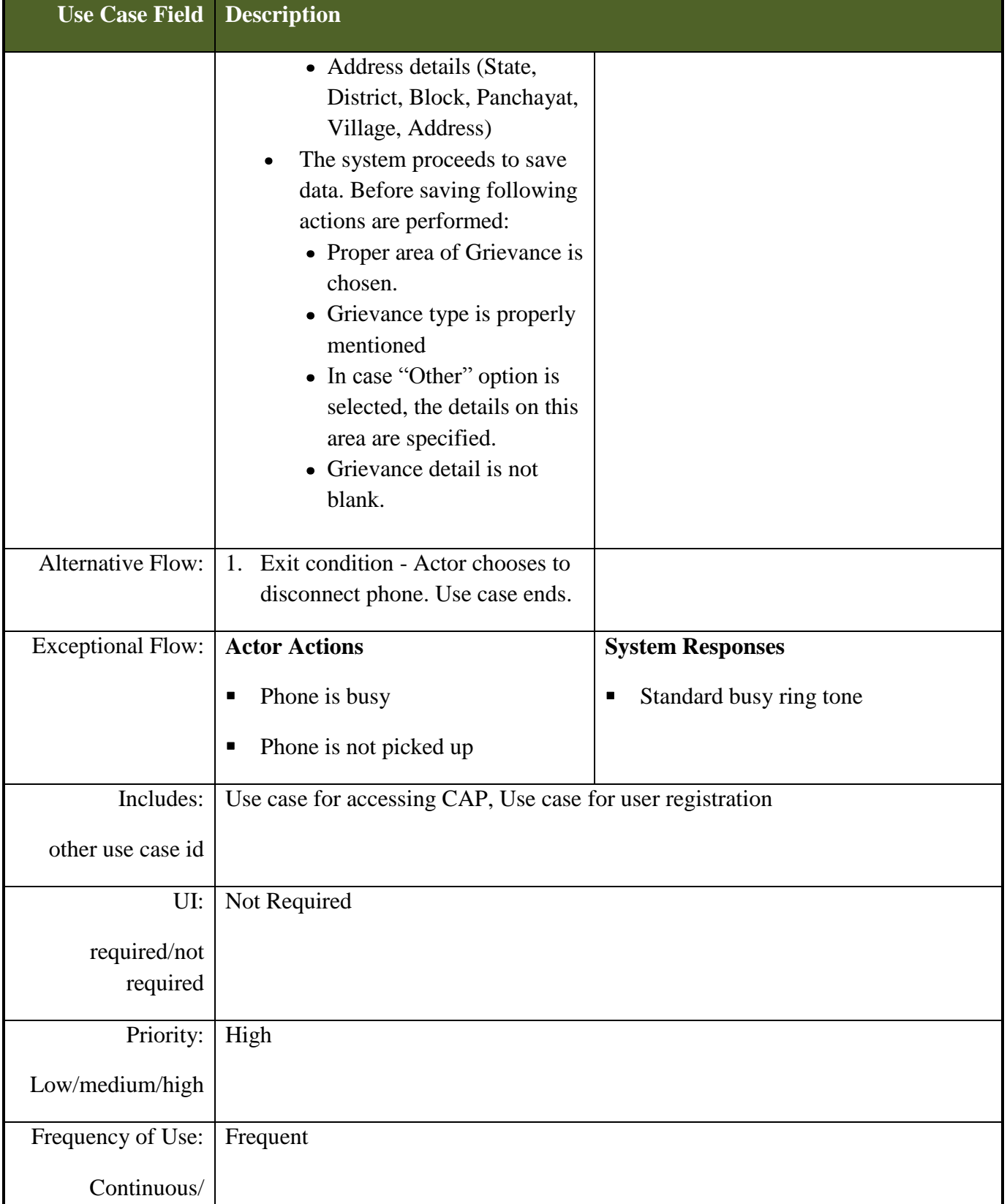

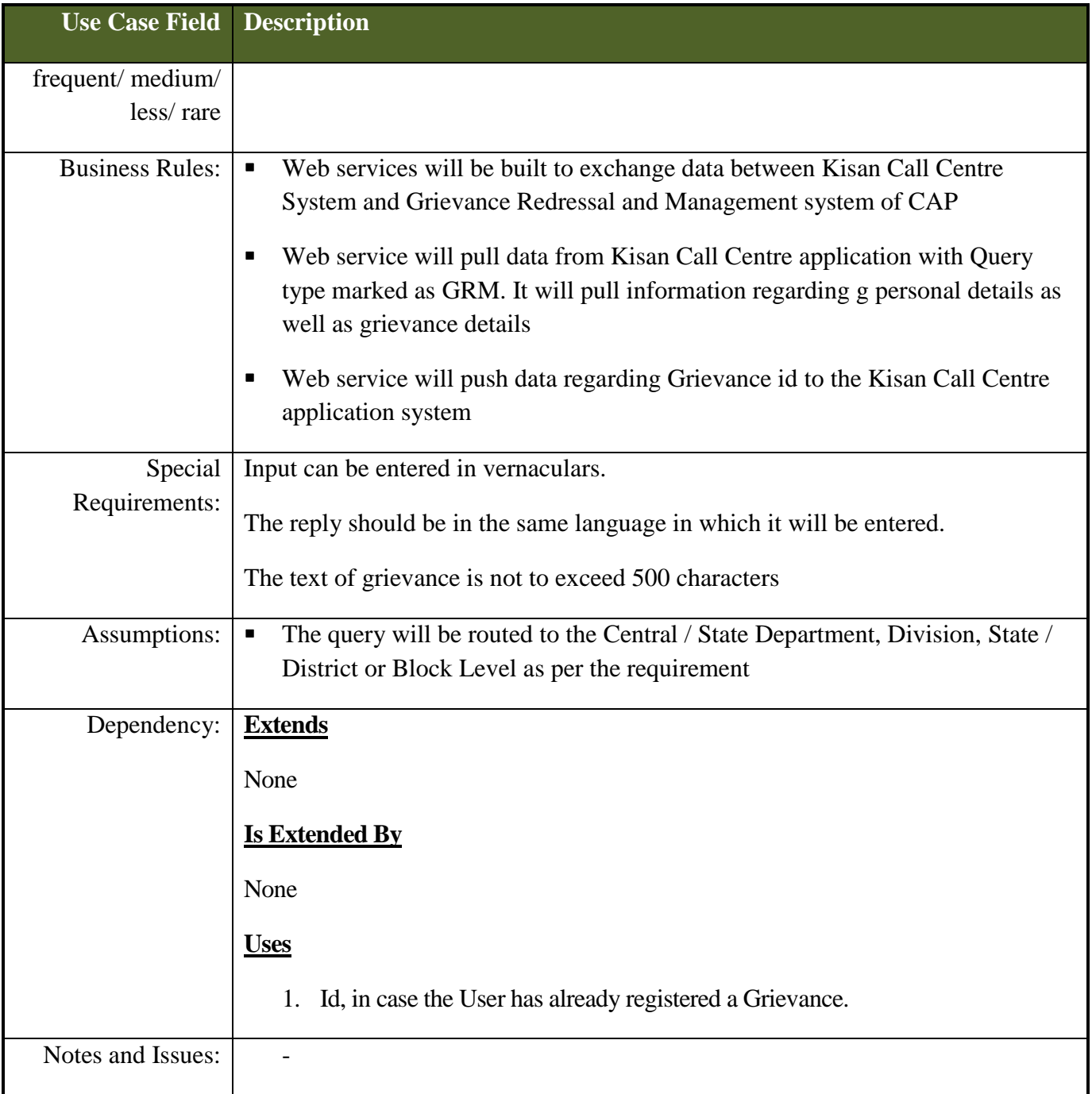

## **6.5.11.6 Use Cases to view grievance list and allocate responsibility to resolve**

*Scope***:** *This activity enables the actor to view grievance list and take appropriate action*

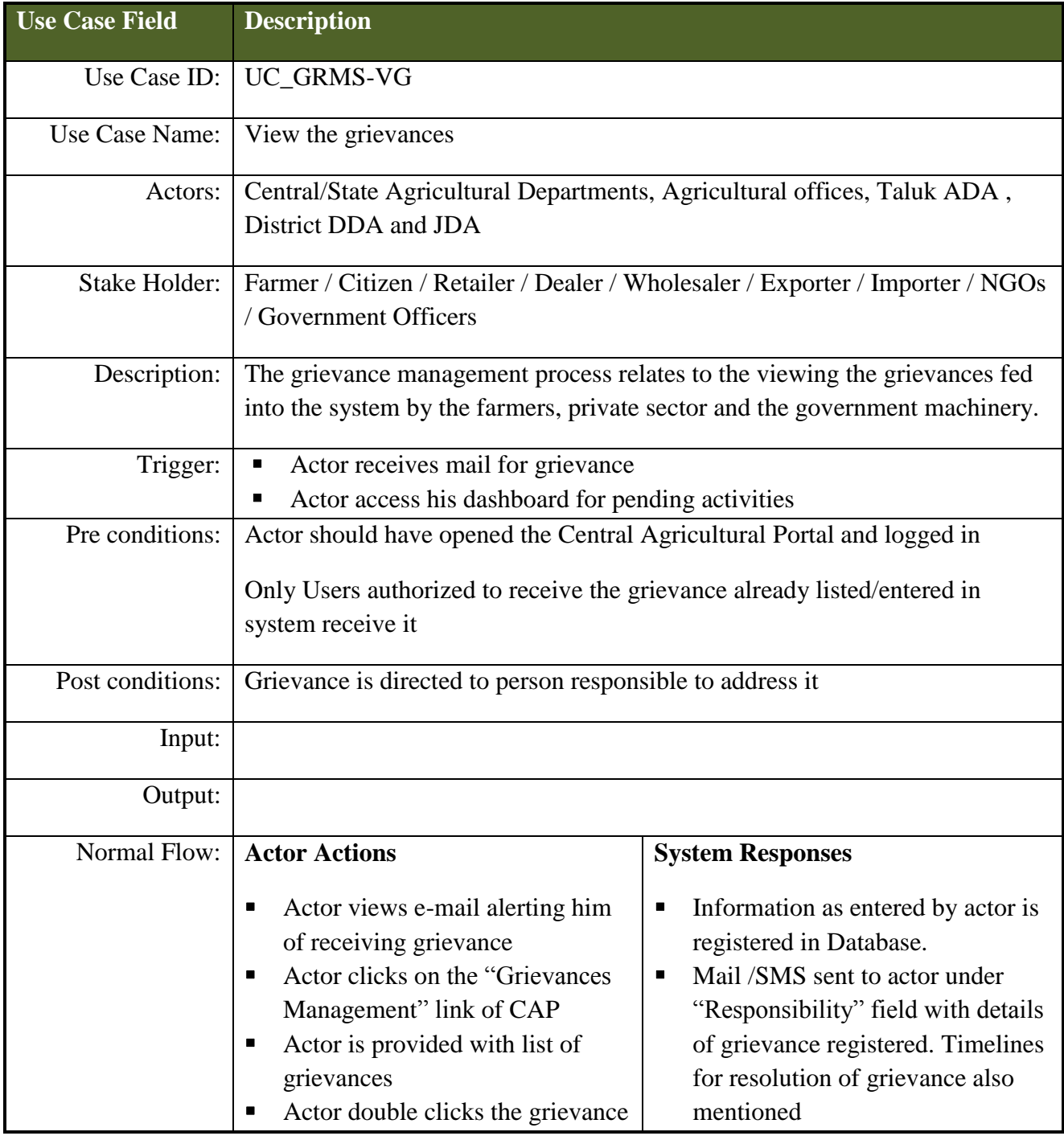

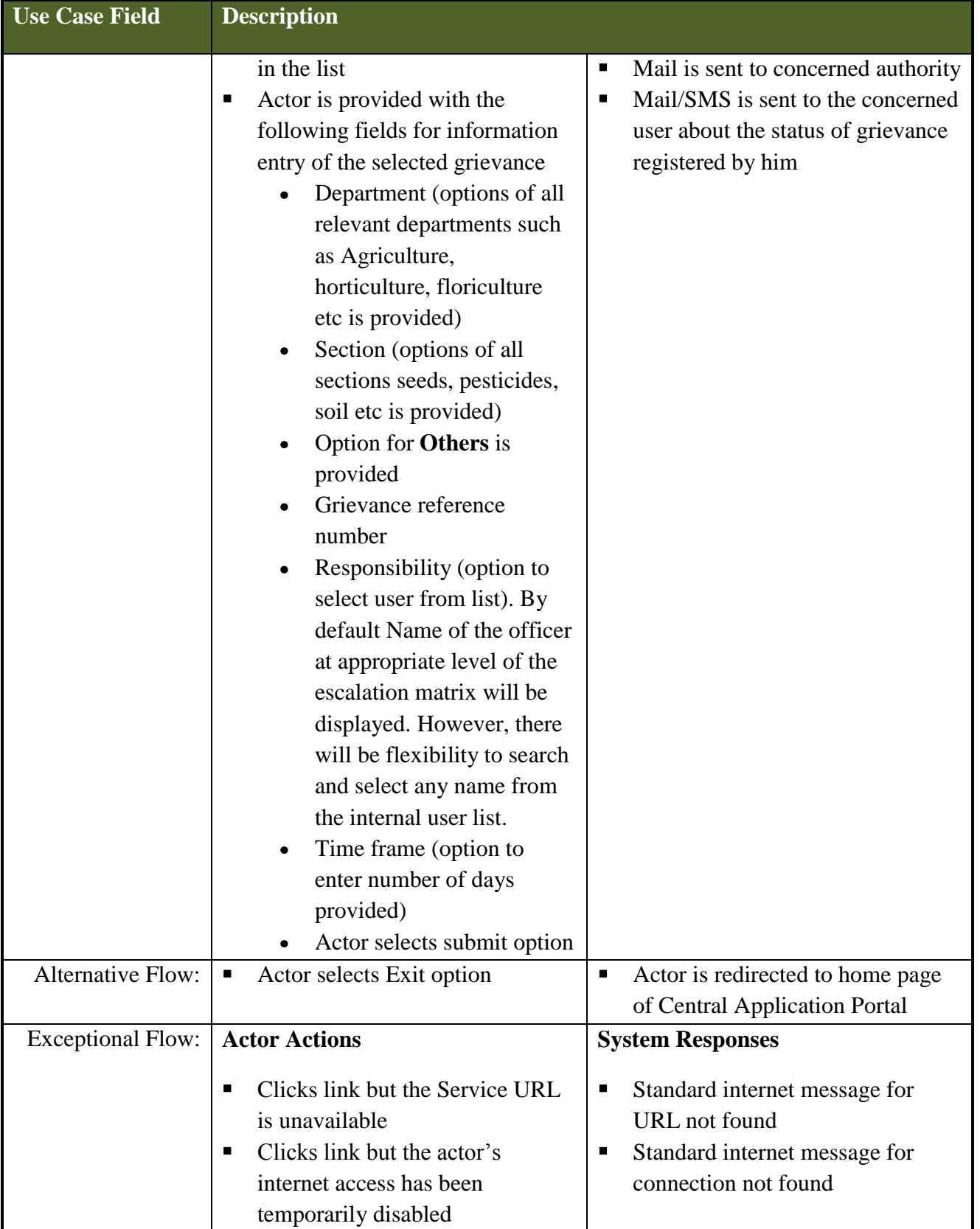

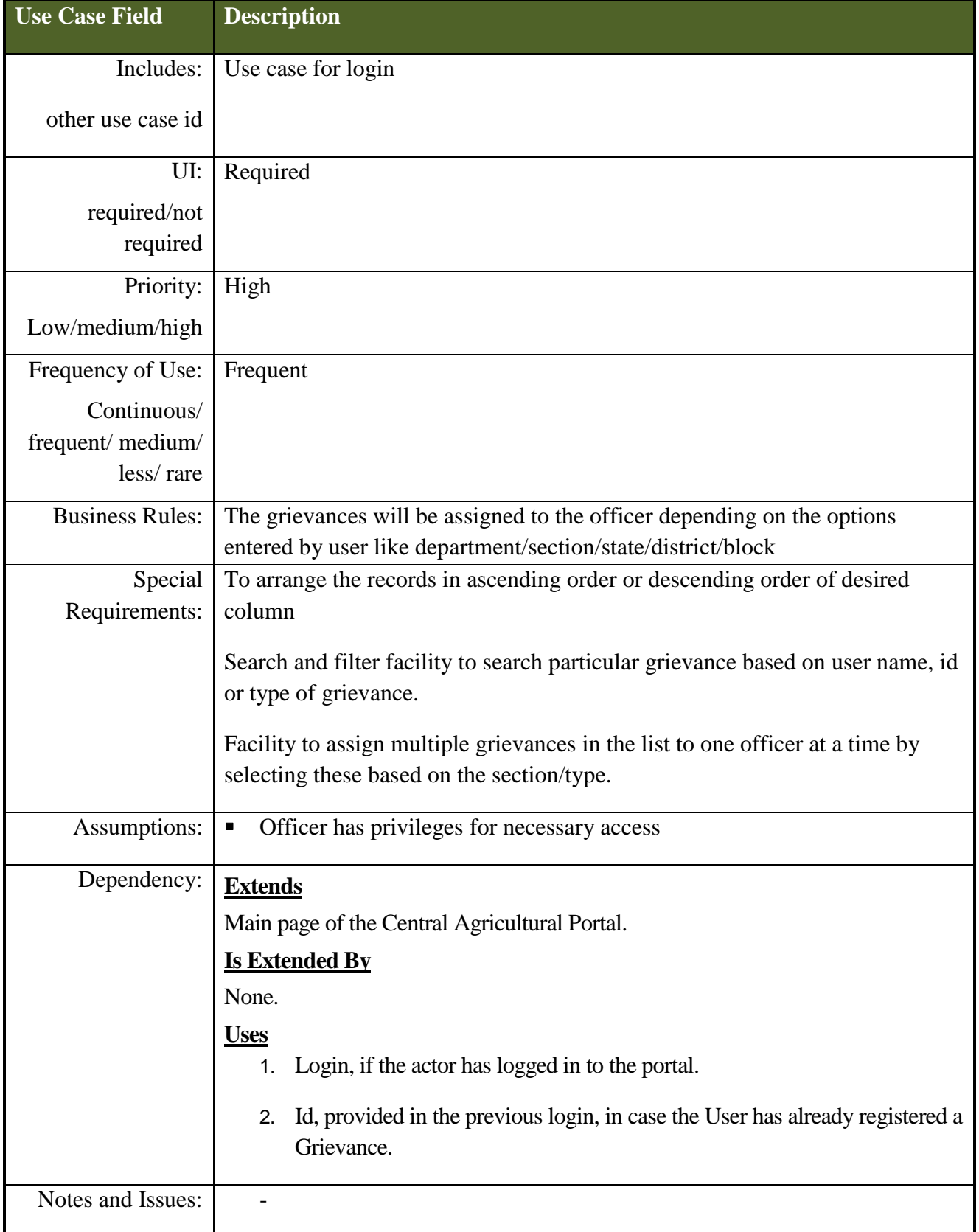

## **6.5.11.7 Use Cases for resolution of grievance**

*Scope***:** *This activity enables the actor to resolve the grievance*

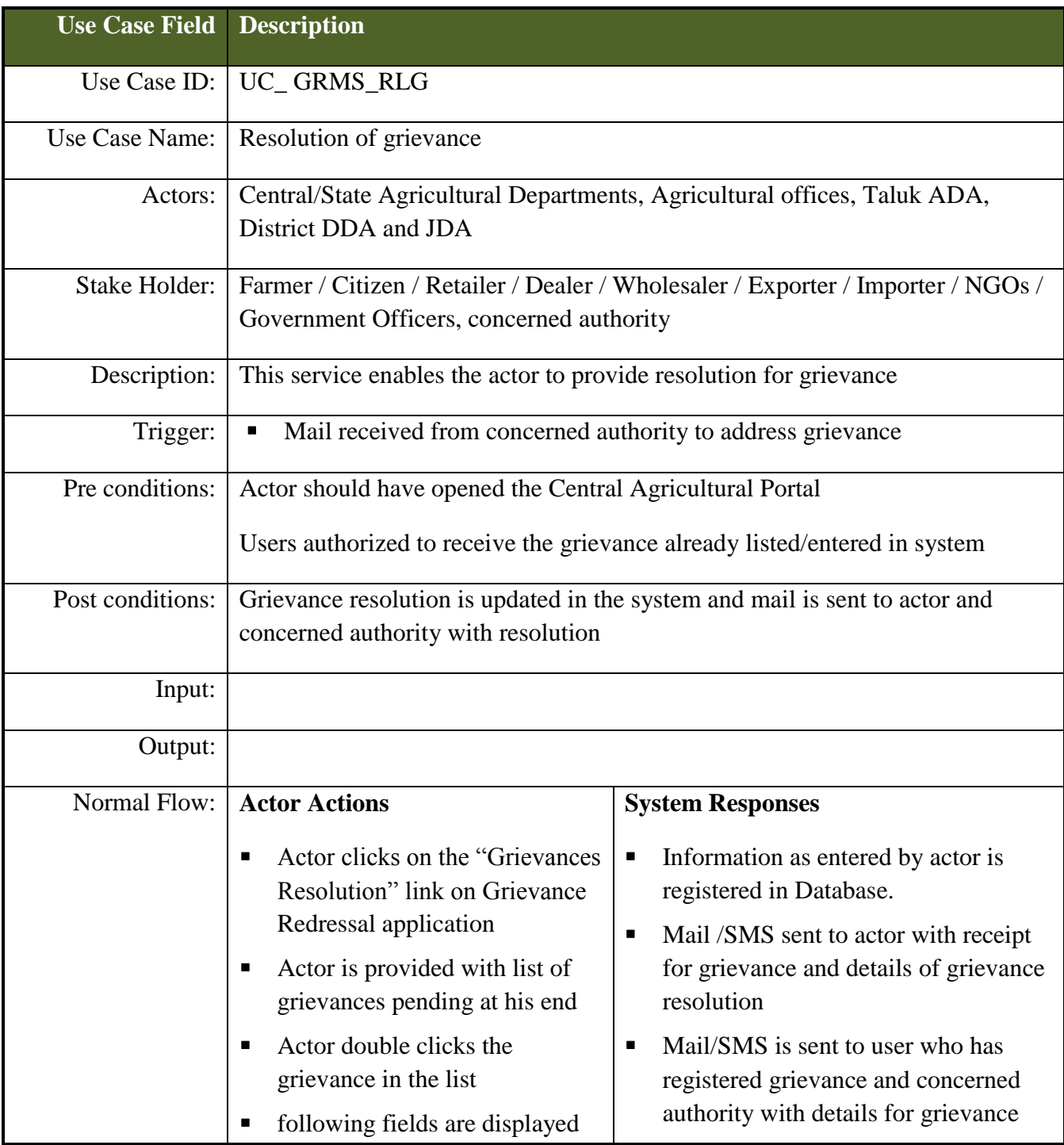
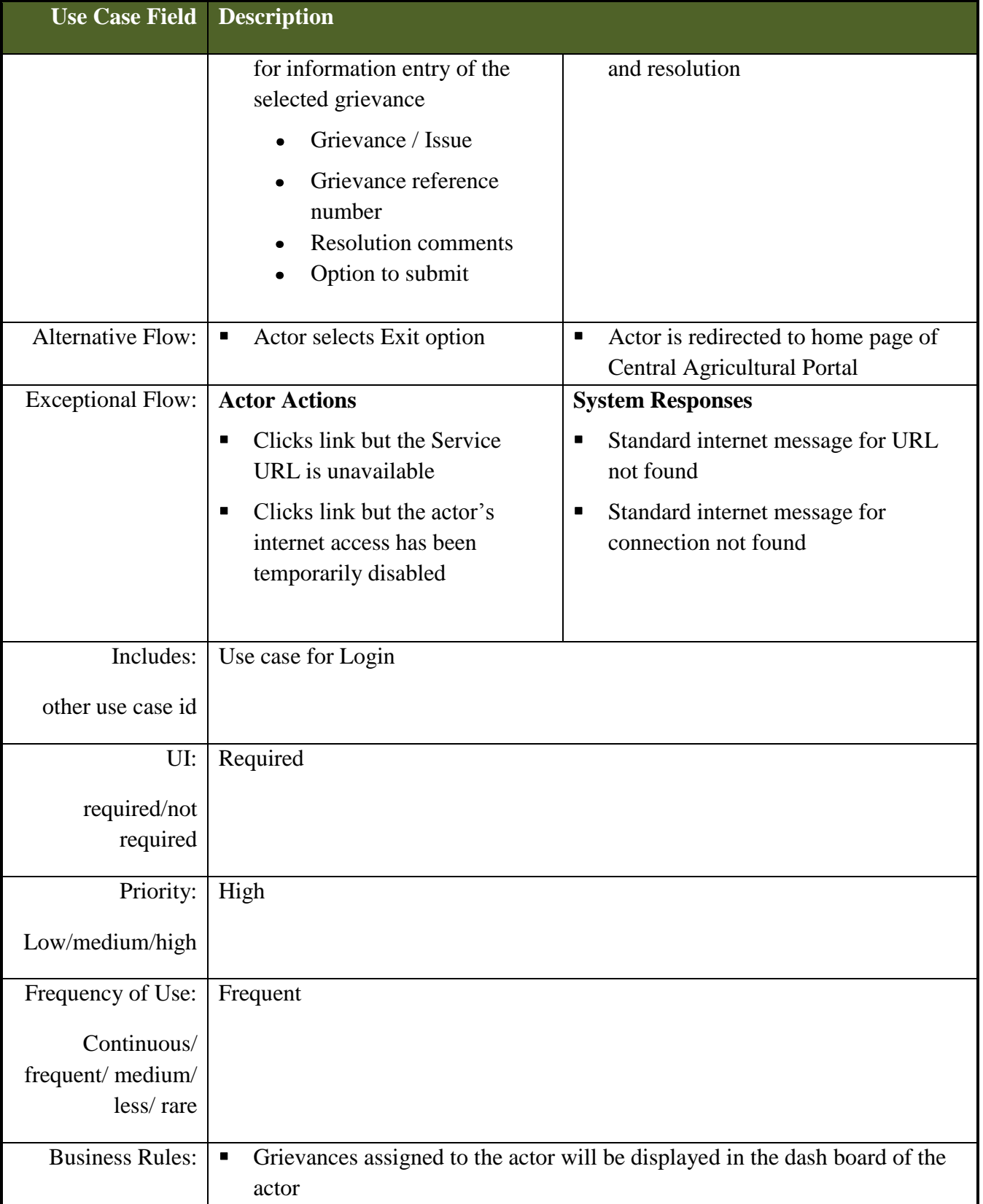

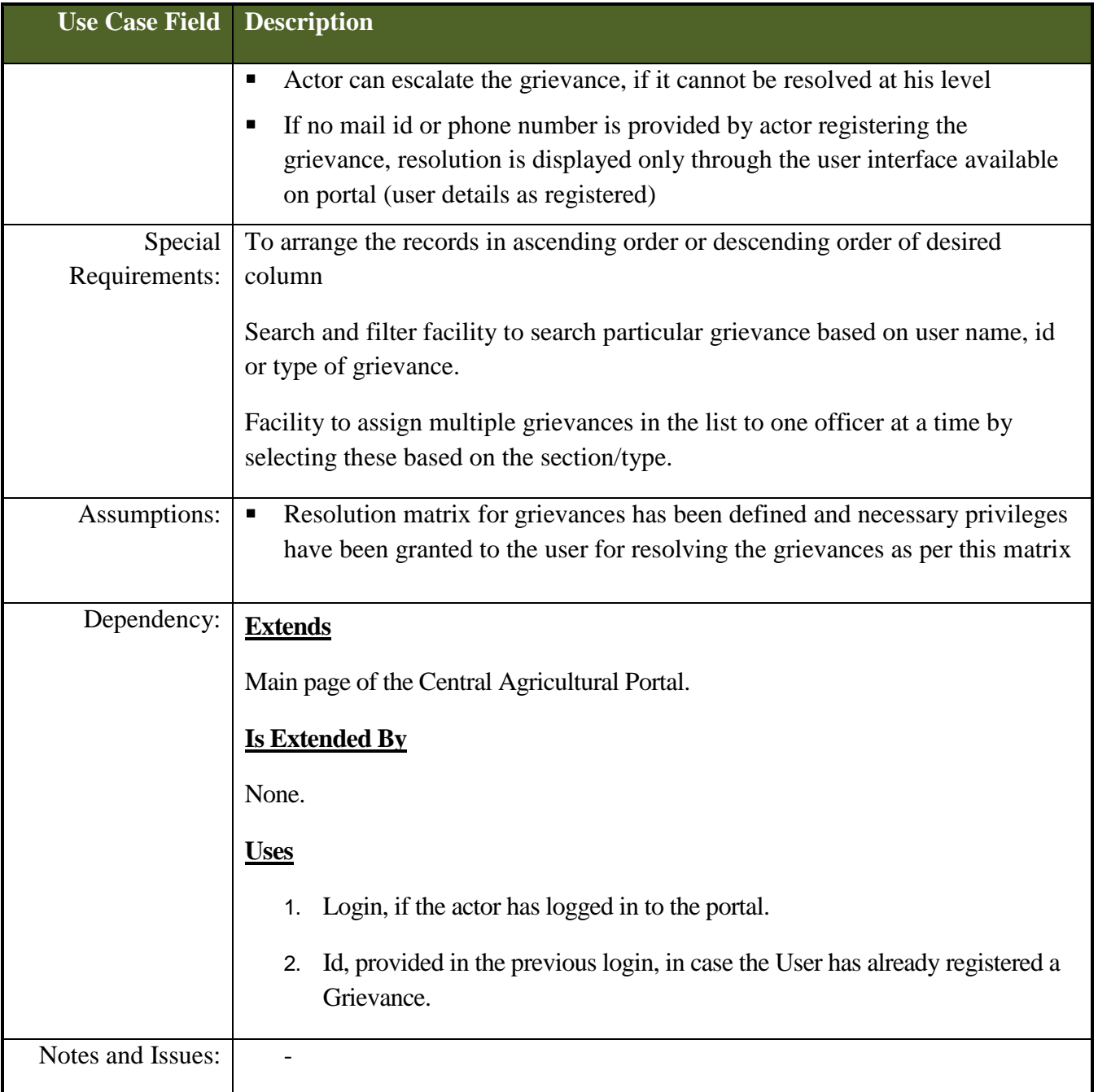

# **6.5.11.8 Use Cases for escalation of grievance**

*Scope***:** *This activity enables the actor to escalate a grievance*

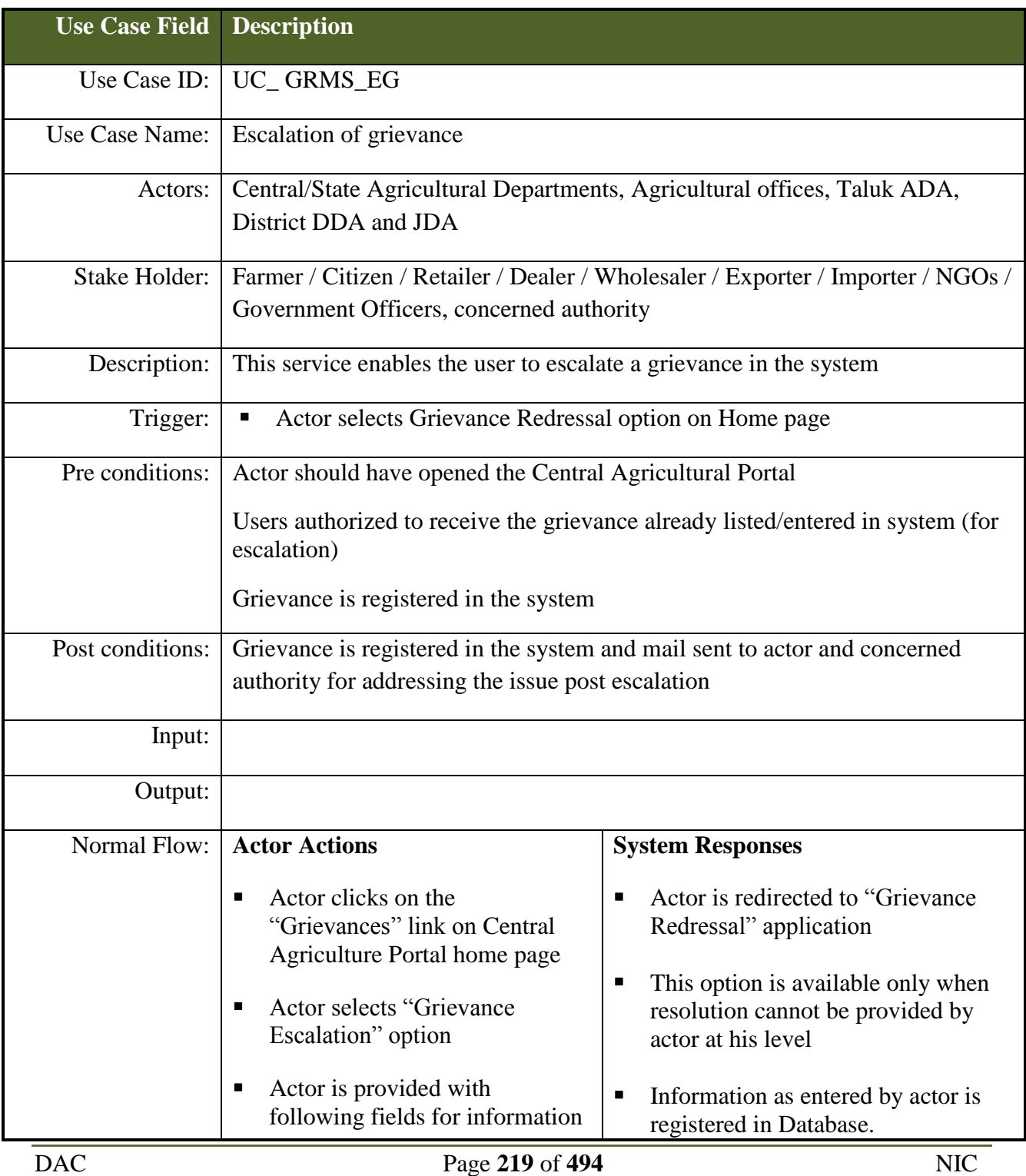

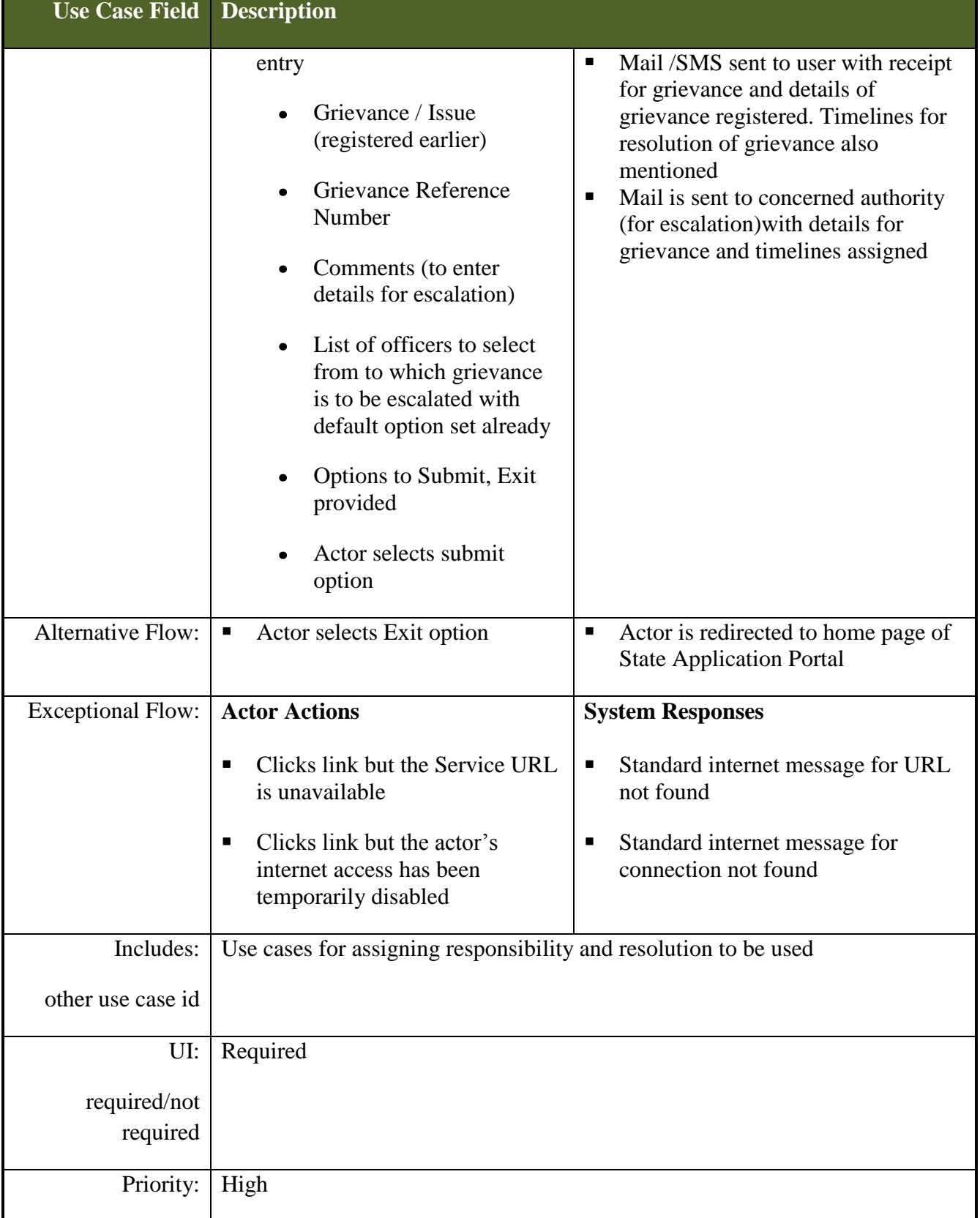

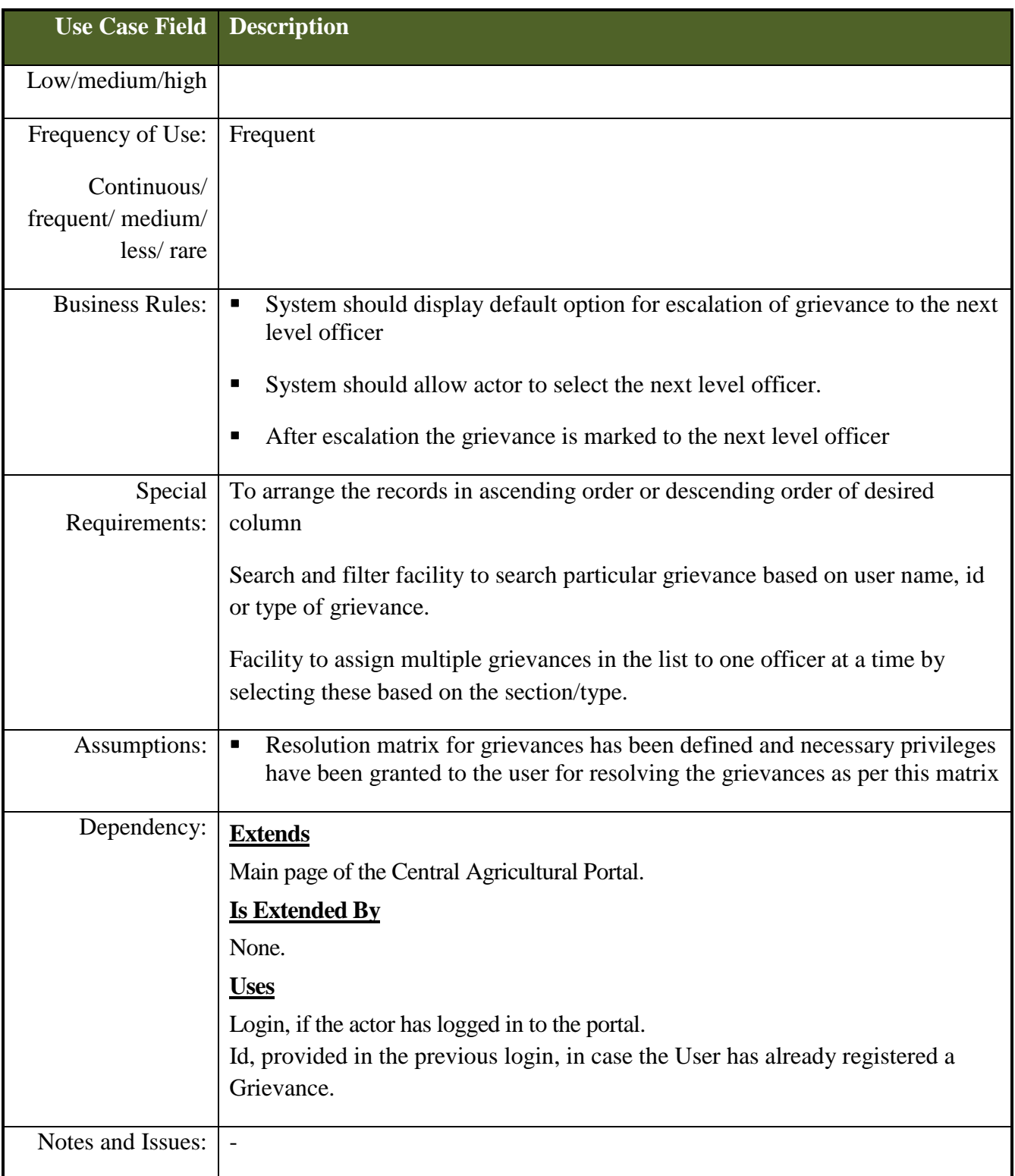

# **6.5.12 Data Entities for Grievance Redressal and Management System**

Data entities for Grievance Redressal and Management System have been provided in Annexure – C under Section III Data entities for Grievance Redressal and Management.

# **6.5.13 Formats for Reports**

User may be allowed to see the status application by entering Grievance Id Number in GRMS module of Central Agricultural Portal. To know the status of application user may not need to login with user id and password.

Enter Grievance Id Number:

**YYYYSSDDDNNNNNN** 

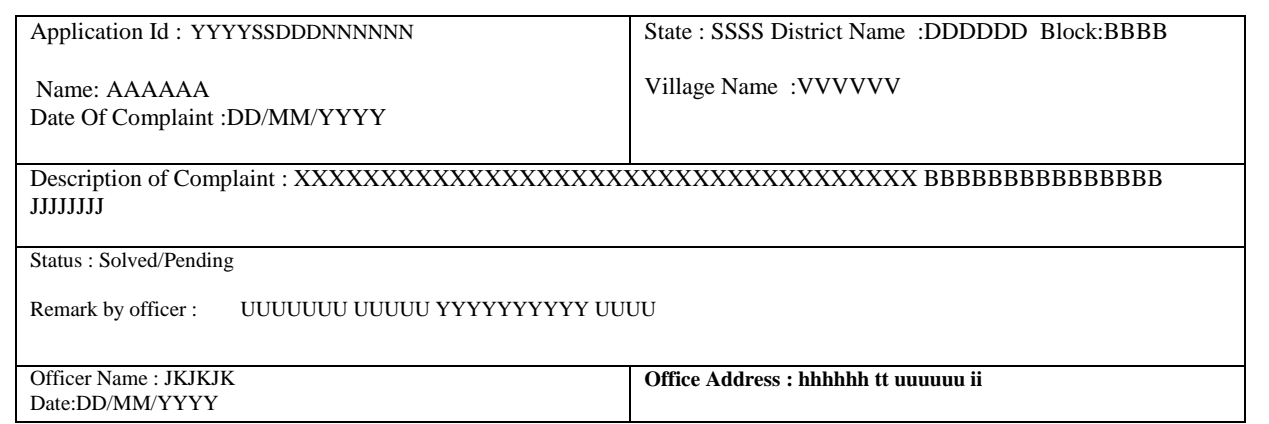

## **6.5.13.1 Report formats for monitoring**

System will have facility to generate reports used by Central Department, State, and District Administration for Monitoring purpose.

- 1. Separate Reports for Number of cases pending District Wise / Block Wise / Village Panchayat Wise / Village Wise.
- 2. List of Officers and Office Heads (District Wise / Block Wise) Not attending the cases timely. – Calculation based on Number of Cases pending at their end.
- 3. List of Villages  $\rightarrow$  Block Wise, with number of cases are pending. The selection may be like this :-

Select State : AAAA Select District : DDDD

#### Select Tahsil: TTTT Select Block: BBBBB

List of Village Panchayat Names in that particular Block will be displayed

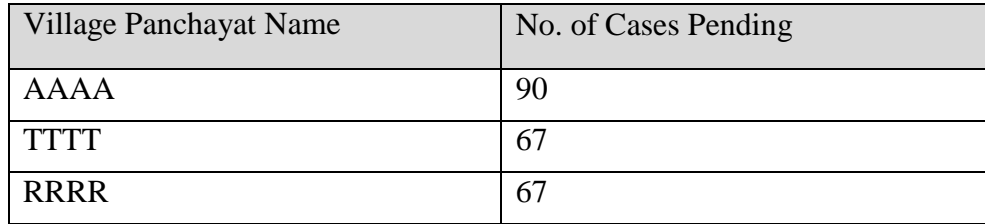

Clicking Village Panchayat  $\rightarrow$  list of villages with number of cases pending against each village will be displayed.

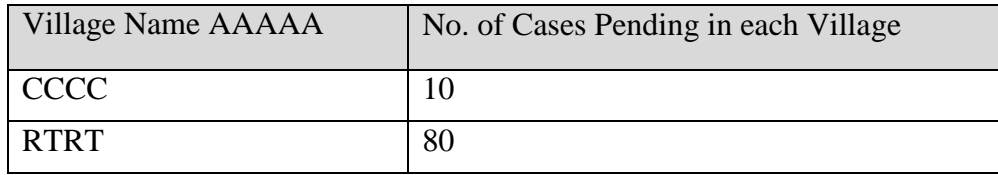

On clicking on village name say CCCC all 10 application should be listed with brief description to know the basic details.

4. List of Officers / Office Names

Admin Login with user id and password

Select State: SSSSS Select District: DDDDD Select Tehsil: TTTTTT Select Block: BBBBB

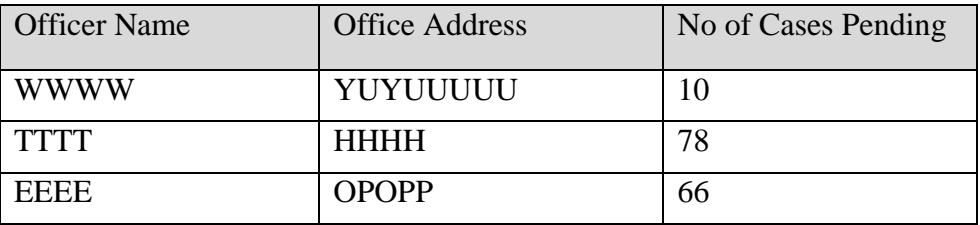

On clicking on officer Name or pending cases number. List of pending cases with date should come.

#### 5. Generation of Dynamic Charts

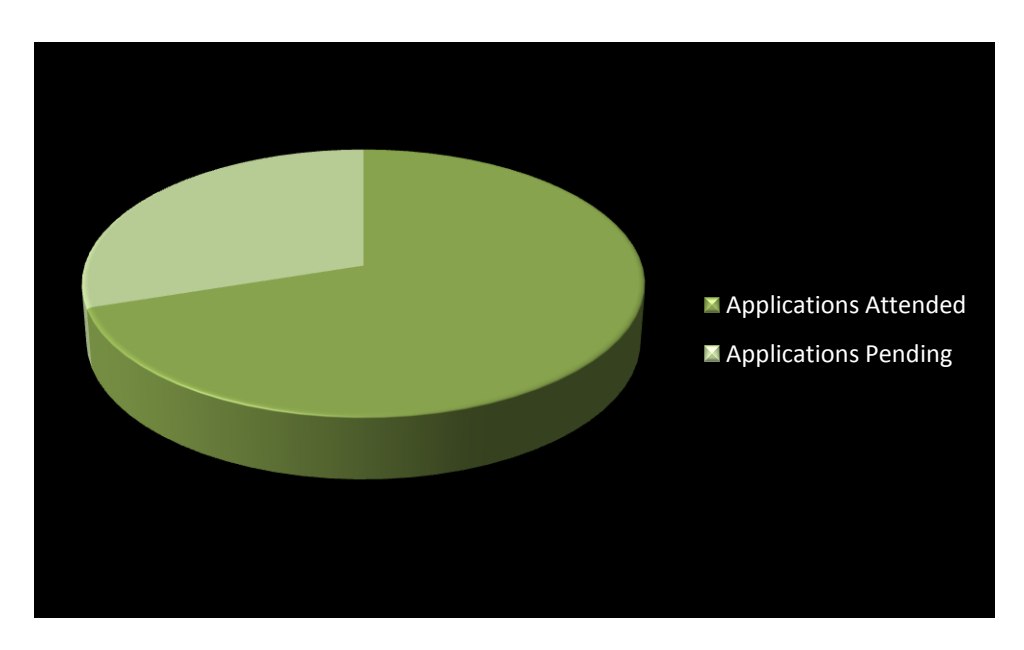

**Figure - 62: Pie chart for applications attended and applications pending with state/district/block**

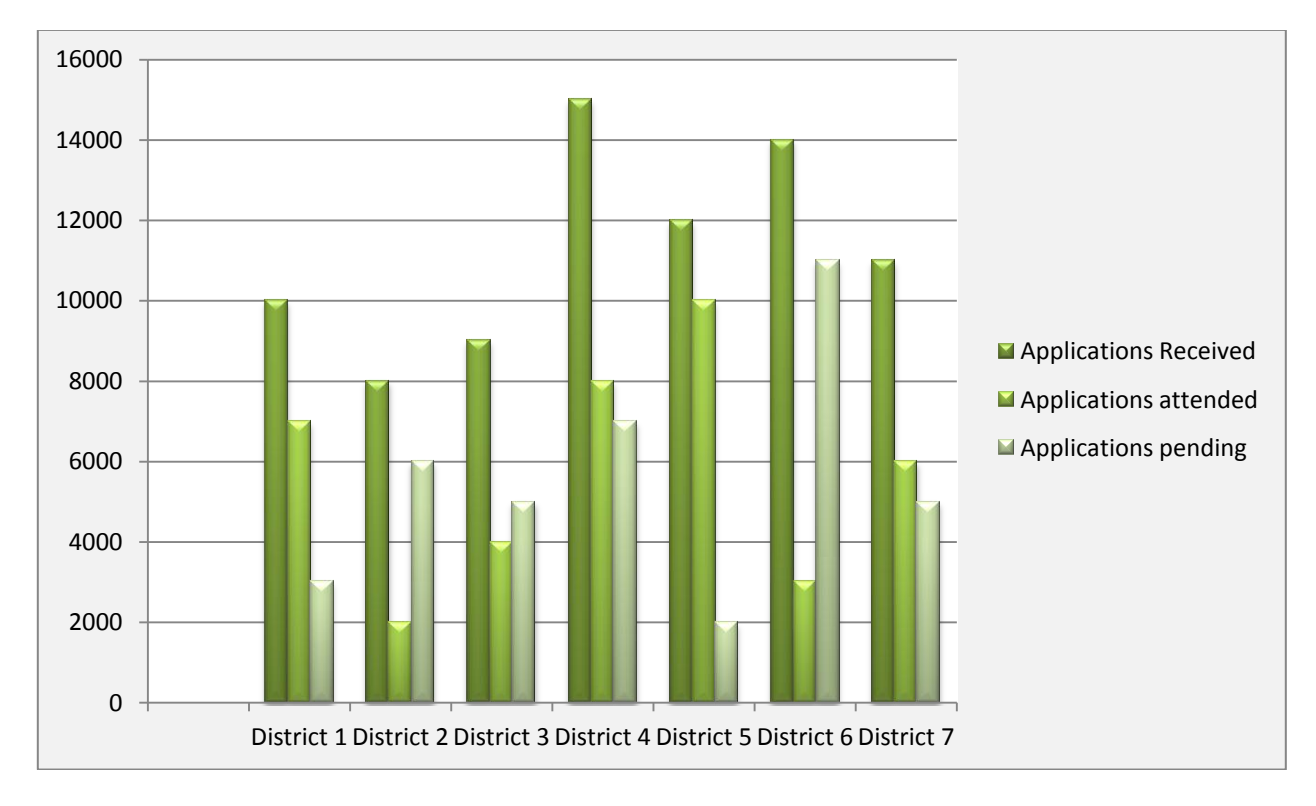

**Figure - 63: Chart : District-wise applications received, attended, pending** 

# **6.5.14 Layouts for Grievance Redressal Management System**

Link for Grievance Redressal Management System will be provided on the Home Page of the Central Agricultural Portal as "Lodge your Grievance". After clicking this link, the following Screen for the Grievance Redressal Management System, will be displayed for the user to register a Grievance. A Dropdown Menu will be displayed, showing the Grievance Type. The User can then select the grievance type as Crop related, Seed related, Pesticides related, Bank related etc.

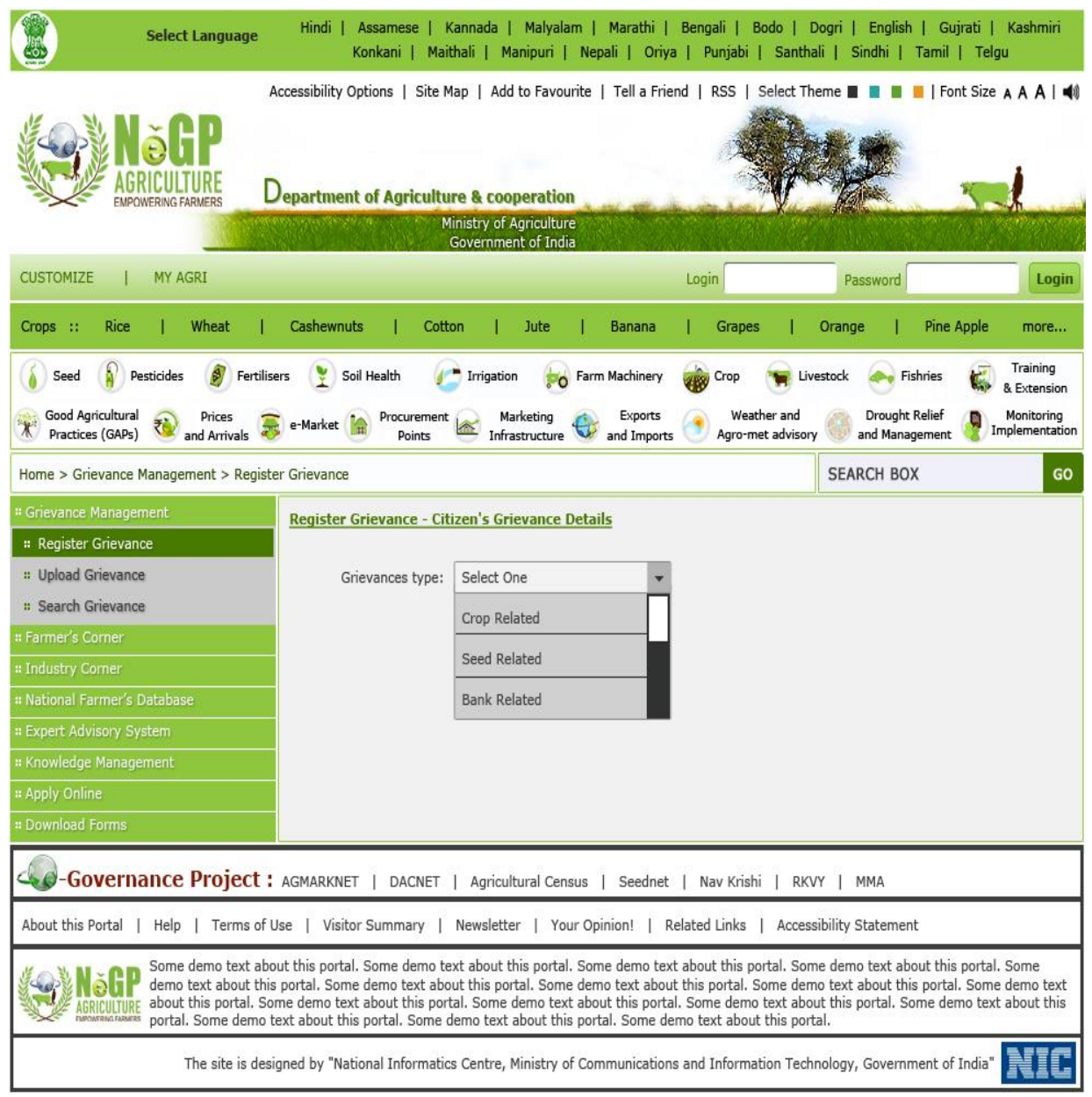

### **Figure - 64: GRMS - Register Grievance Screen**

On selecting the Grievance type, a box for Grievance Summary will be displayed. The User can fill in a summary of the Grievance to be registered in this box.

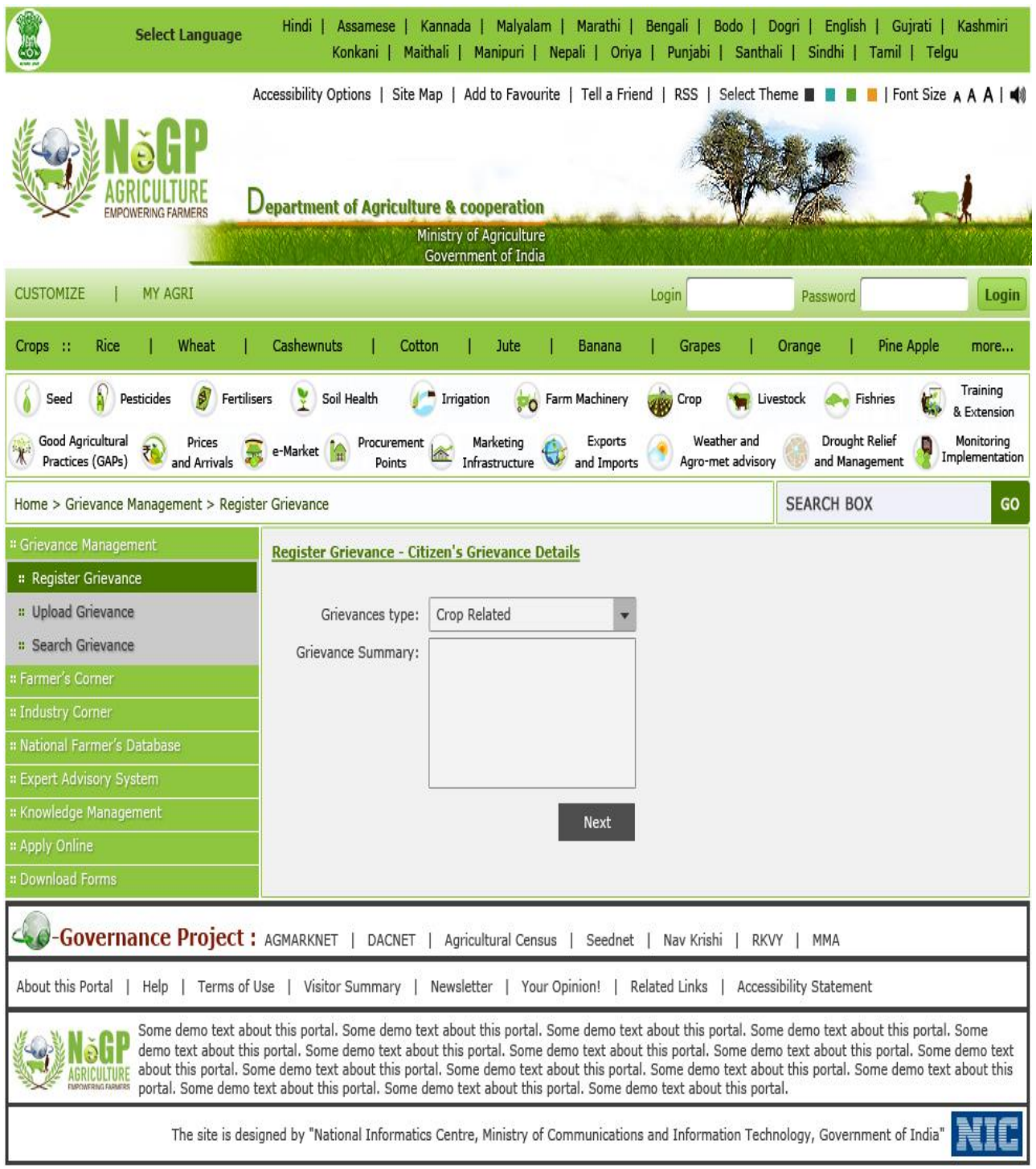

**Figure - 65: GRMS – Select Grievance Type**

#### **SRS- Central Agricultural Portal**  $\blacksquare$  **NeGP-AMMP**

The details of the User will be displayed on the next screen along with the Grievance. The details consist of the Name, Address, Mobile No., Pin Code and email of the User as provided during User Registration. The User will not be required to fill in these details again. The fields will be automatically picked up as the user logs in and will be displayed on registering the grievance.

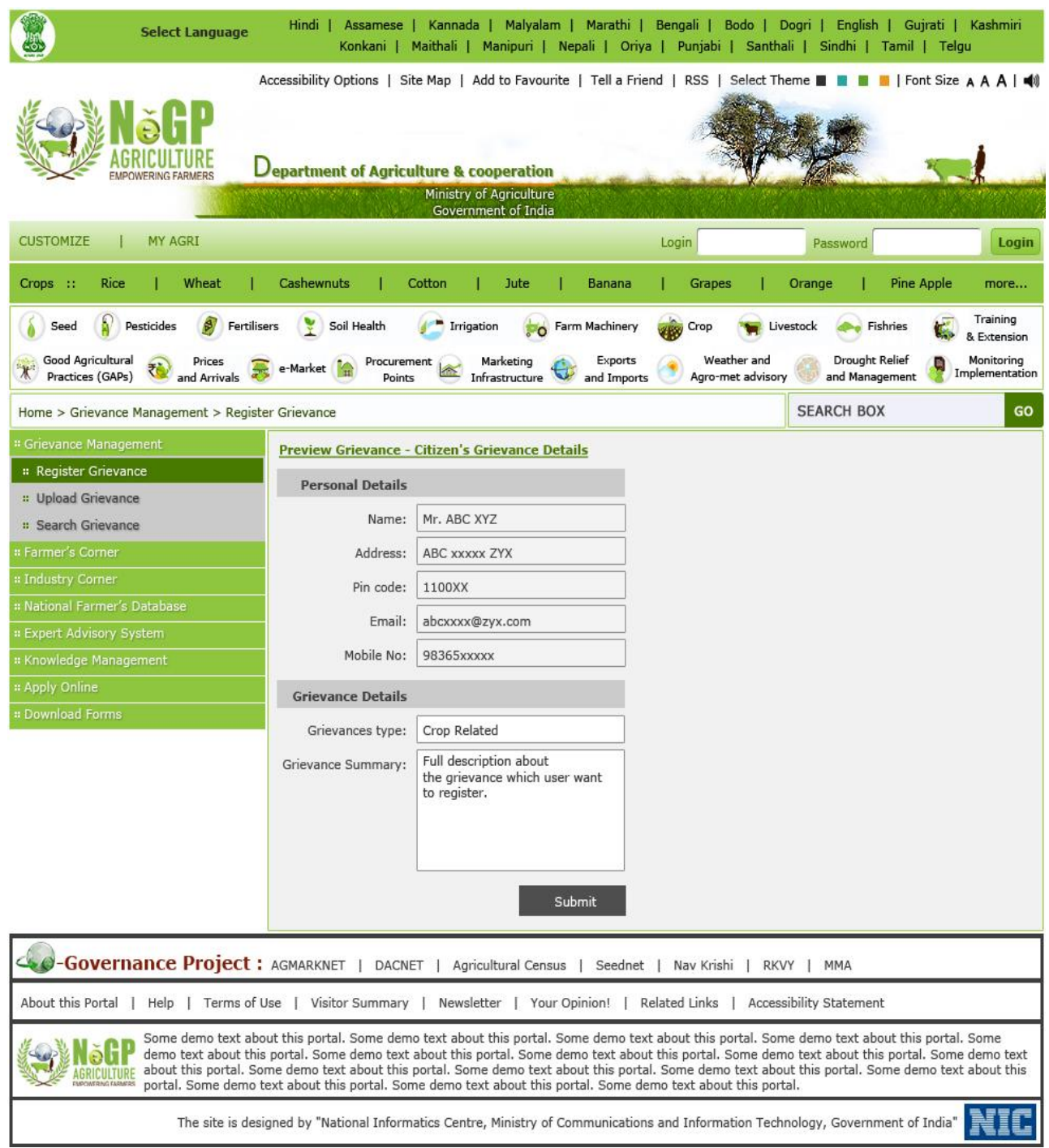

#### **Figure - 66: GRMS - Preview Grievance**

Once the Grievance is registered, the user will be provided with a Grievance no. as well as the Date and Time of the issue of Grievance receipt.

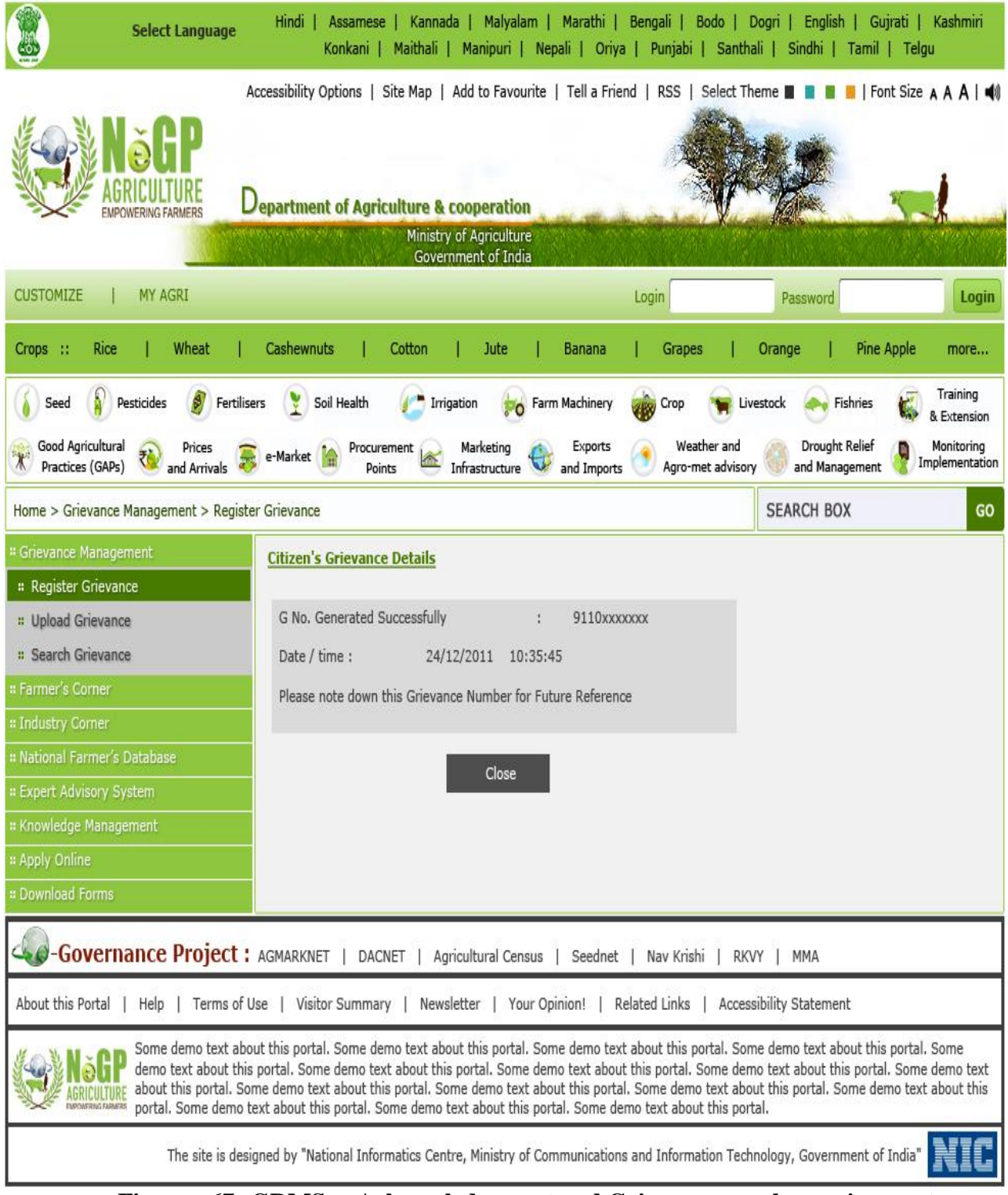

### **Figure - 67: GRMS – Acknowledgement and Grievance number assignment**

In the second scenario, the User has an option to upload the Grievance. The user will be able to select the Grievance type for e.g., Crop related, Seed related or Bank related.

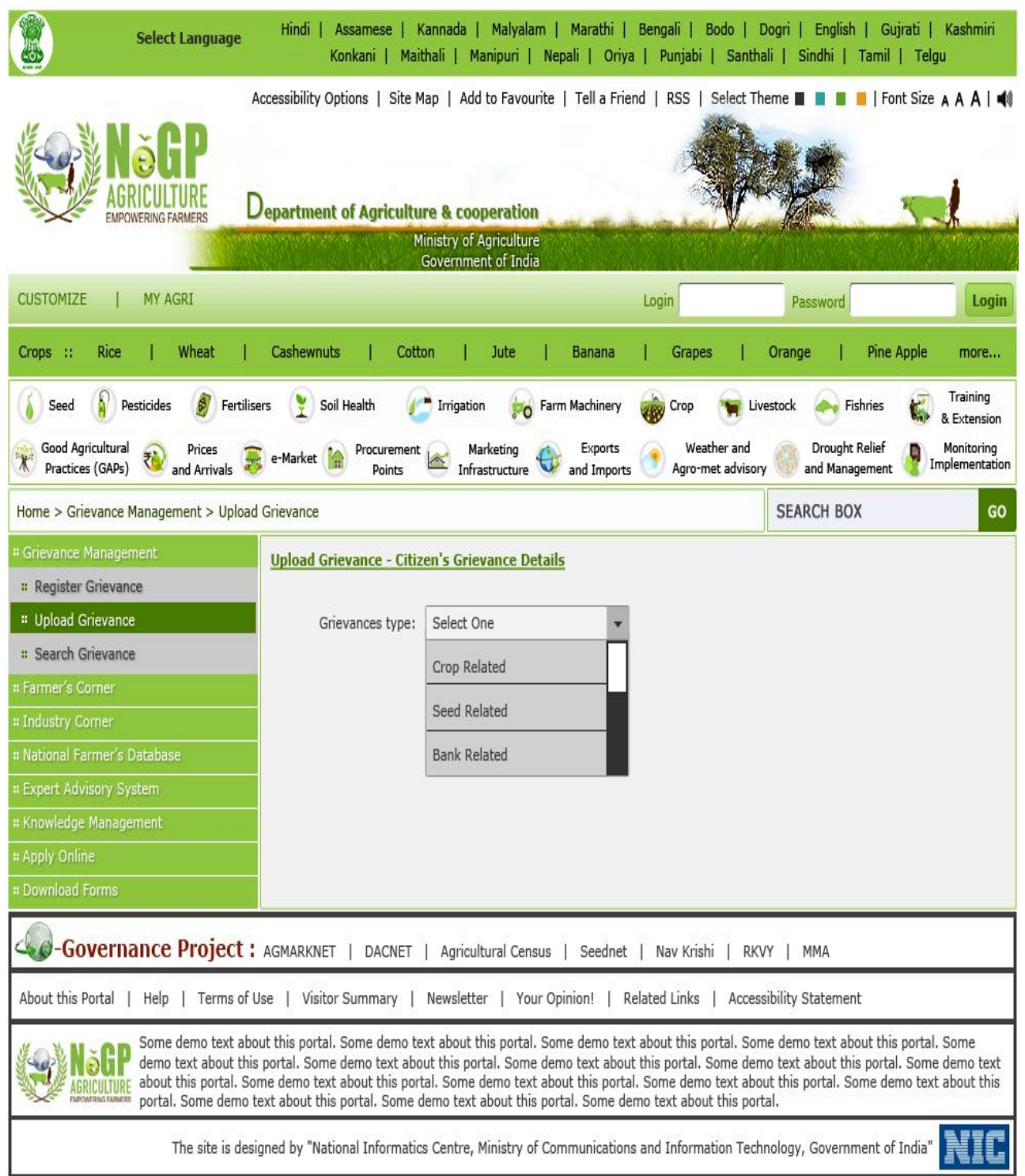

**Figure - 68: GRMS - Upload Grievance – Select Grievance Type**

Once the User has selected the Grievance Type, he or she will be able to upload any document relating to the particular Grievance.

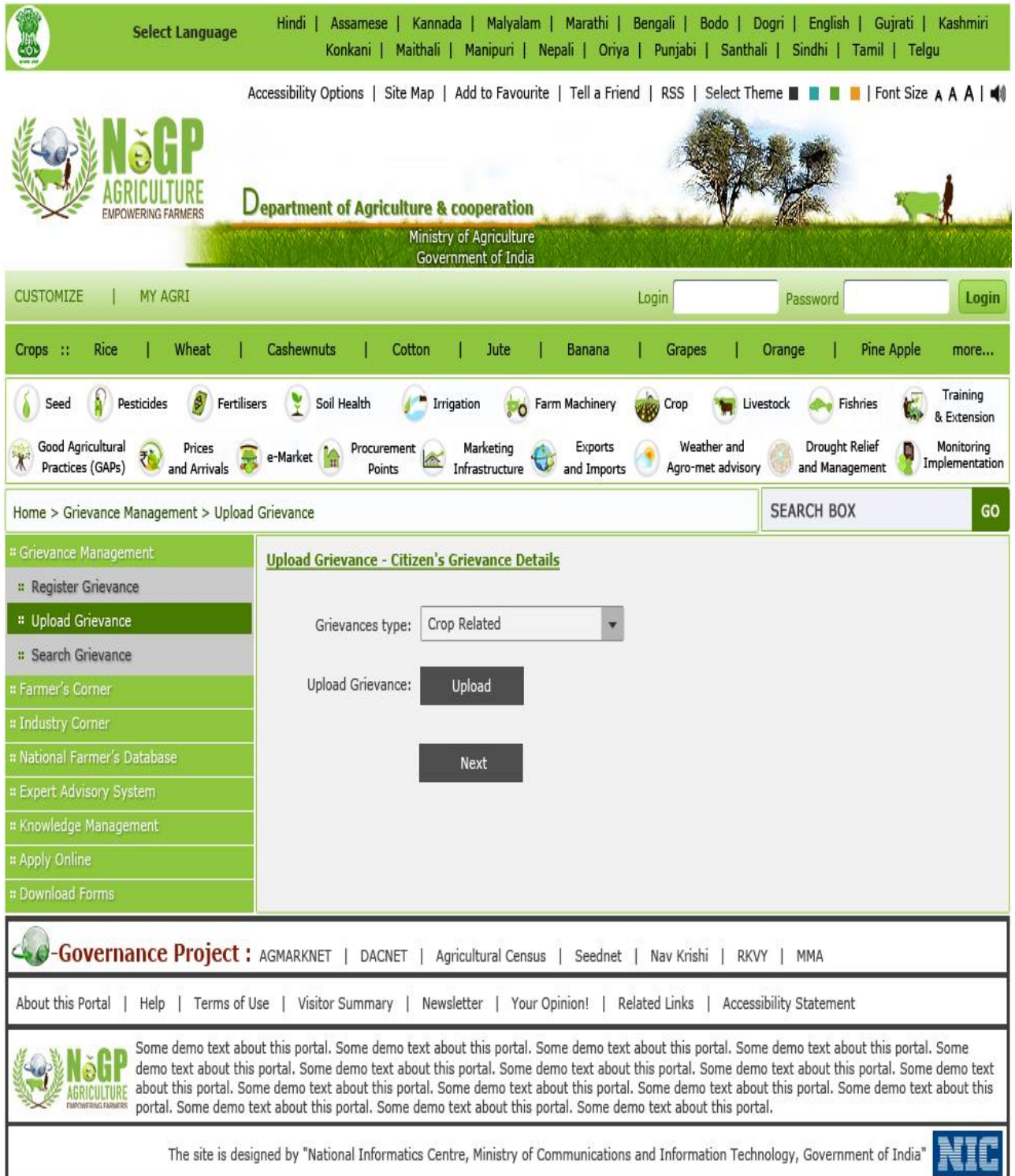

## **Figure - 69: GRMS – Upload Grievance**

Similar as in case of registering the Grievance, the personal details of the user, i.e., Name, Address, Pin Code, Mobile No. and email will be displayed along with the Grievance Type and Summary.

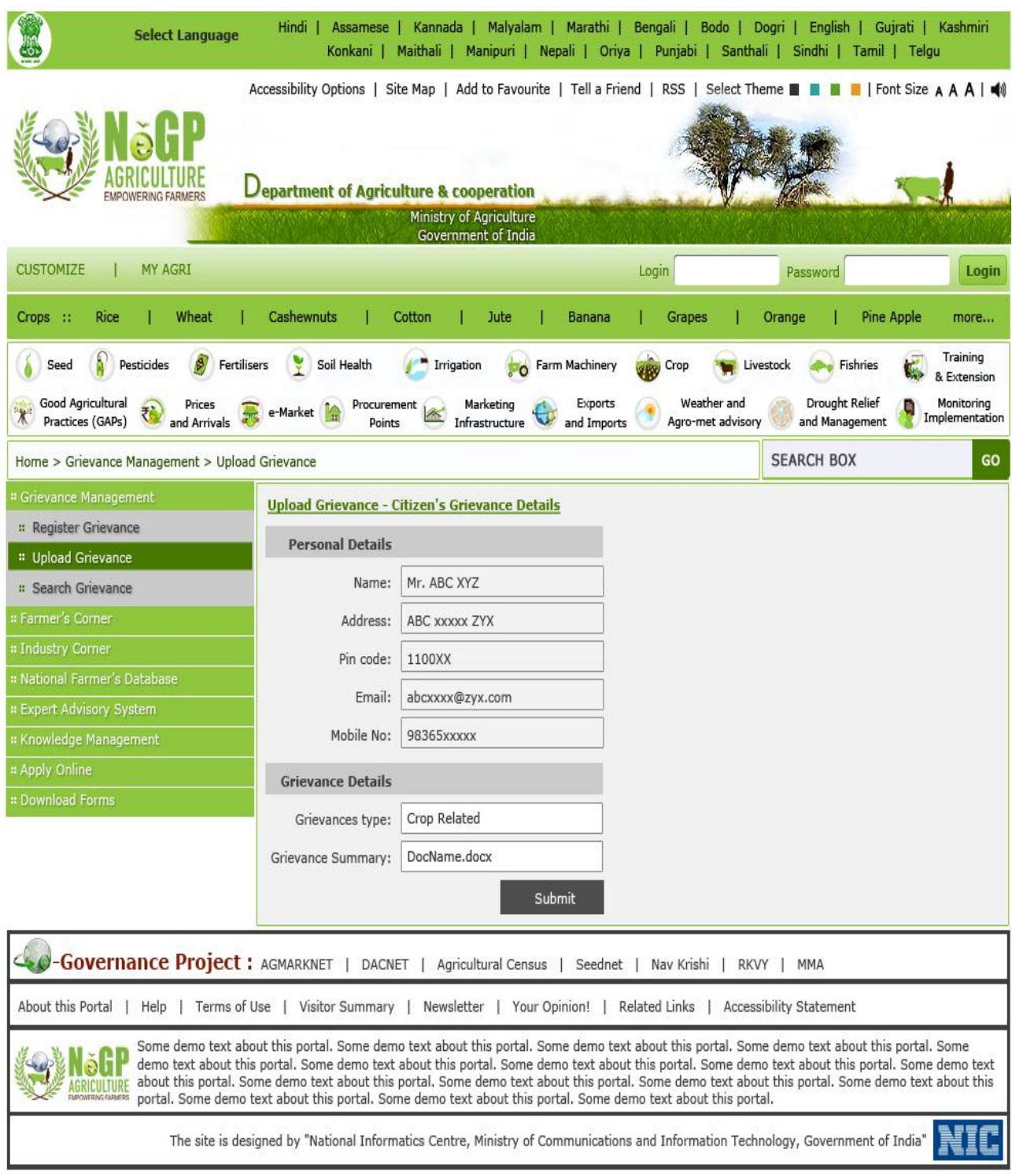

### **Figure - 70: GRMS - Upload Grievance - Preview**

Finally, a Screen for Grievance Details will be displayed with the Grievance no. and date and time of uploading.

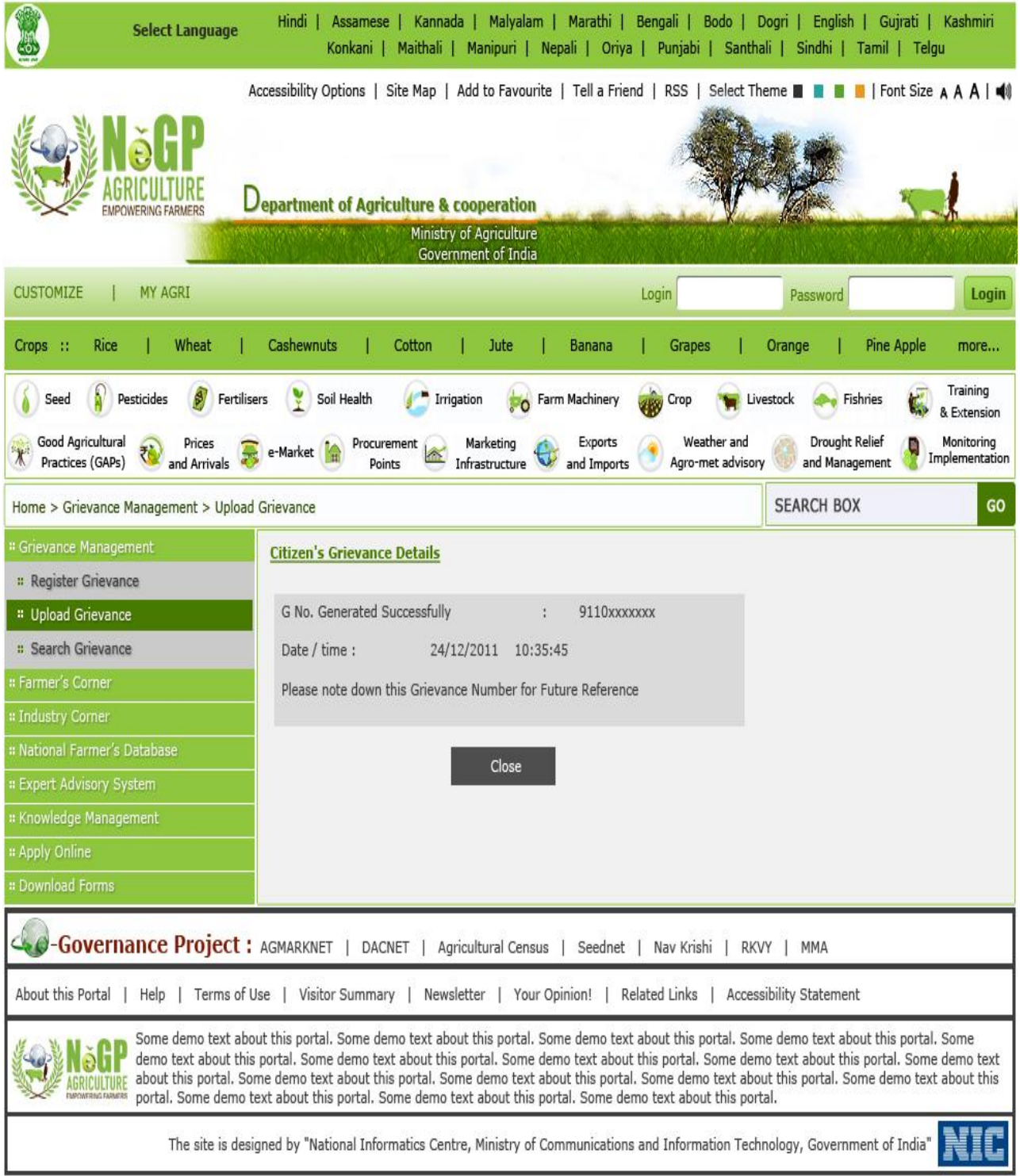

#### **Figure - 71: GRMS - Upload Grievance – Acknowledgment and assignment of registration number**

An option will be provided to Search a particular grievance that has earlier been registered or uploaded, in order to know the status of the Grievance. The Grievance can be selected from a Dropdown Menu on the basis of State, District or Grievance No.

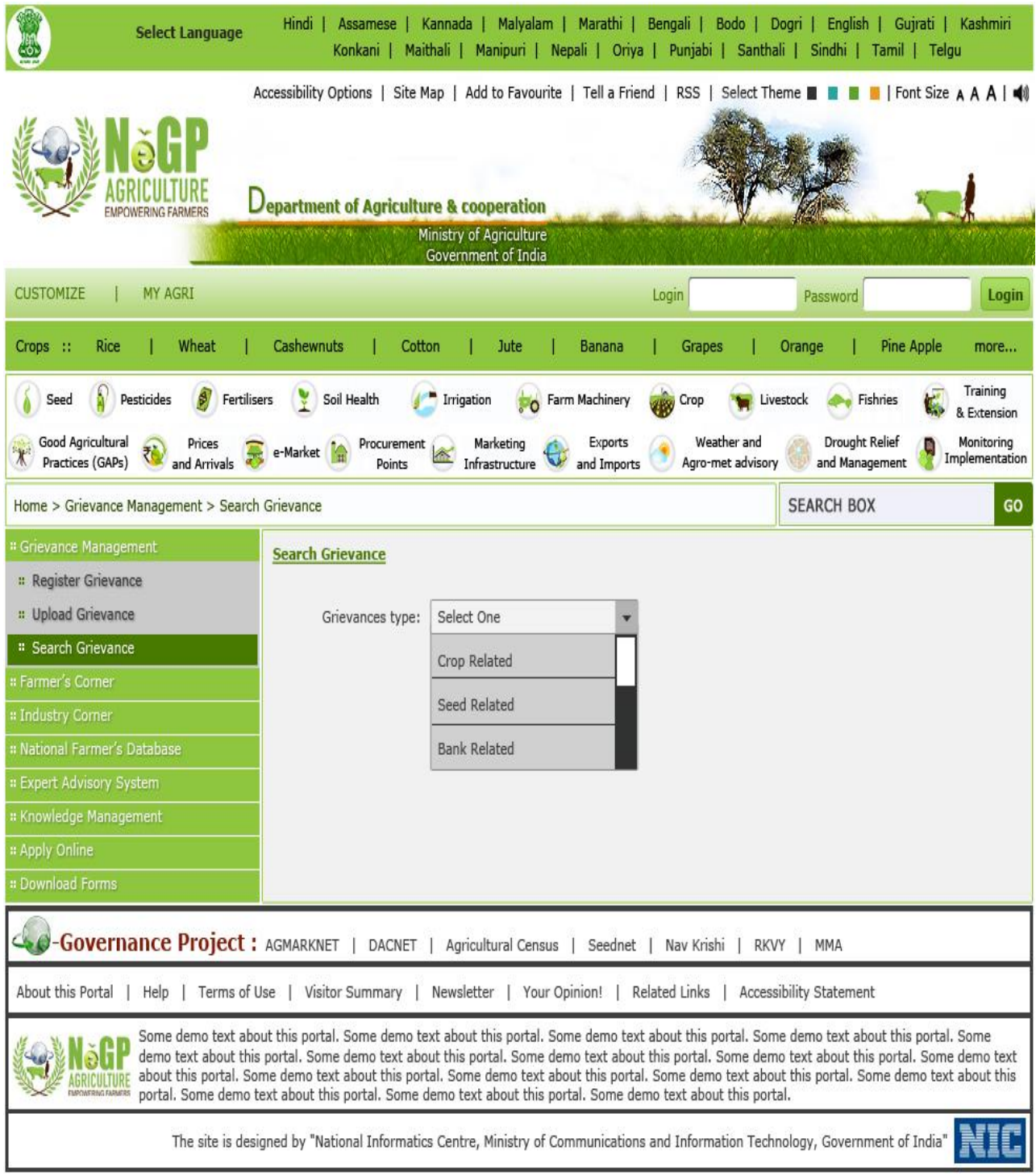

**Figure - 72: GRMS - Search Grievance Screen – by Grievance Type**

The User can select the particular option and enter the details in the box provided in order to search for the particular grievance.

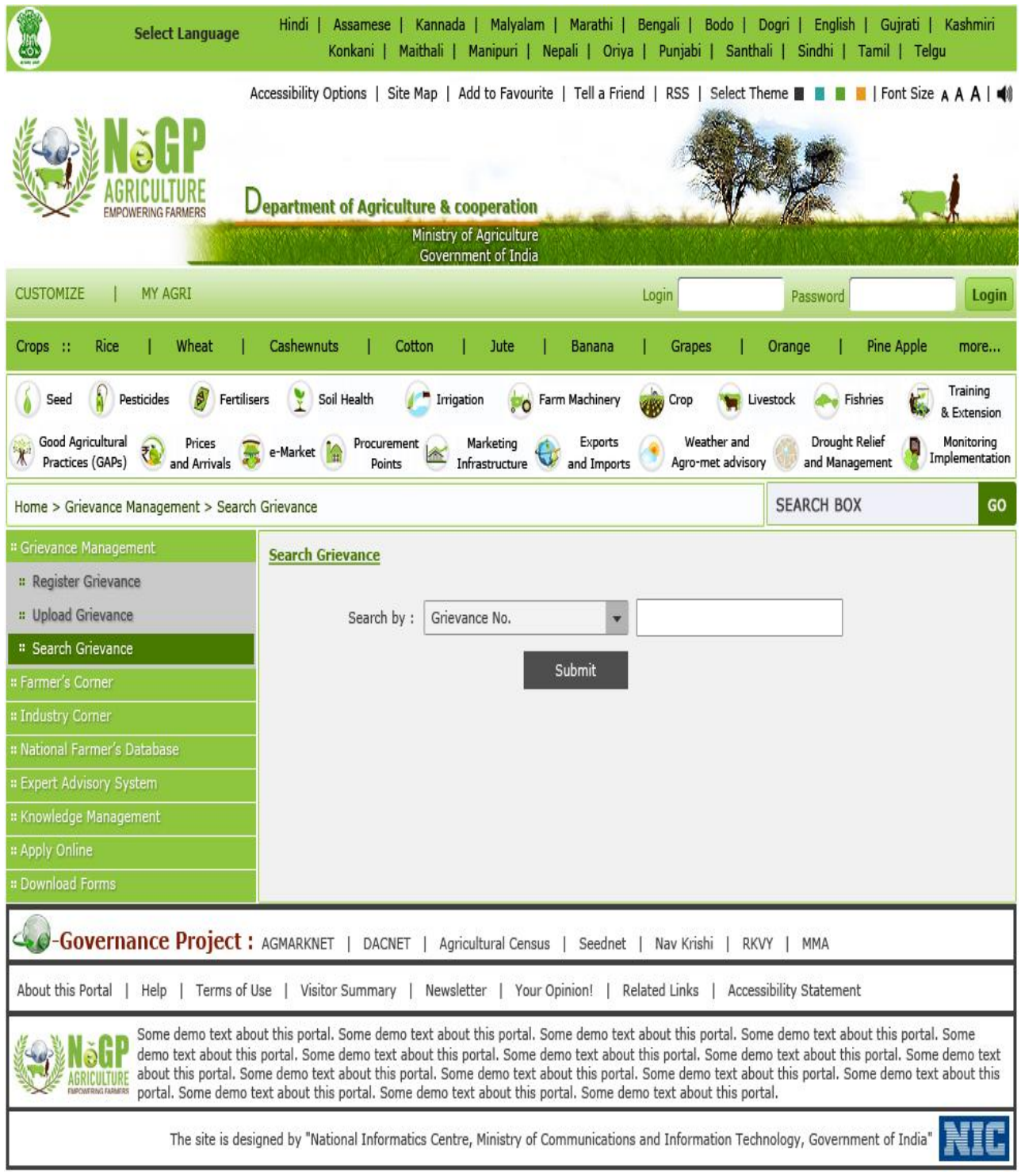

**Figure - 73: GRMS – Search Grievance – by Grievance Number**

The Search Result of the Grievance in then displayed on the basis of the Grievance No., Name, Mobile No. and the Date on which the Grievance was created.

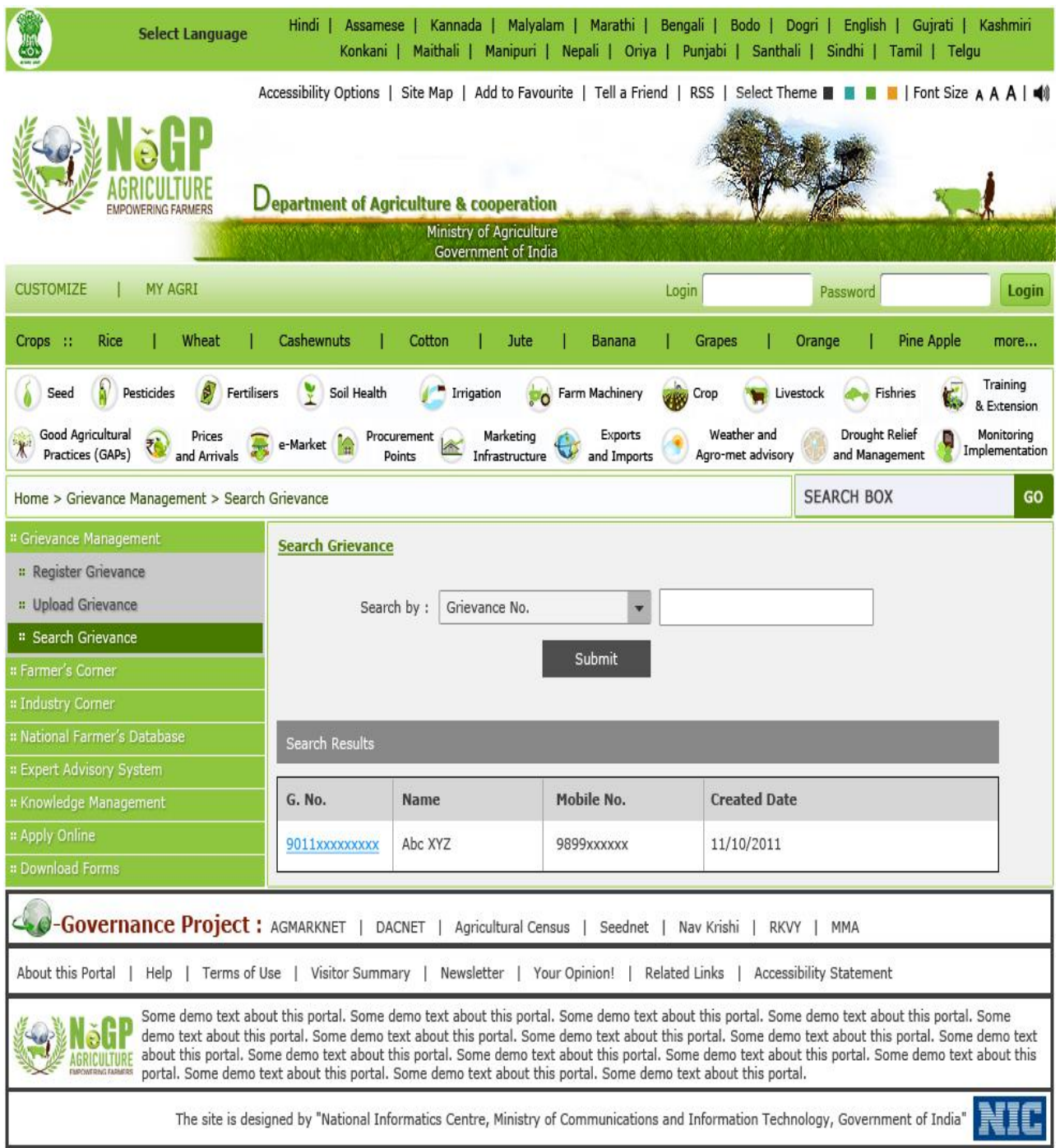

**Figure - 74: GRMS – Search Results**

# **7 Expert Advisory System**

The expert advisory process relates to the advice sought by the farmers directly from subject matter experts at the State and National level, with respect to their agricultural related queries.

With increasing level of education and awareness as well as availability of multiple choices for farm inputs, pesticides, herbicides, high yielding varieties of seeds, farmers today are willing to experiment with new techniques, crops and varieties. For this they need guidance and advice from the experts. Similarly various types of advisories are needed by Livestock and Fish farmers as well for livestock management and fisheries respectively. The expert advice may be needed during the entire crop cycle in normal circumstances as well as during adverse climatic conditions like drought, floods etc. They may need advises regarding pest attacks, animal diseases, processing and marketing of their produce, etc. The expert advisory should be location specific and up-to-date.

Though there are mechanisms available for providing expert advisories to the farmers through the extension services from both DAC and ICAR, these are not adequate due to various reasons like lack of sufficient manpower, tools etc. These mechanisms need to be unified and augmented with ICT tools so that expert advisories are available to the farmers timely in their language through various delivery channels available in their vicinity. Also the platform should be available to the experts to provide their advices timely and correctly. Web based Expert Advisory System developed using ICT tools along with various delivery channels like web, email, IVRS, mobile phones, KVKs, CSCs, etc. can bring experts and farmers together. It can be helpful in narrowing time gap between seeking the advice by the farmer and its deliverance by expert.

The farm advisory services useful to various group of farmers as compiled by Dr. Natarajan, NBSSLUP, ICAR and further enriched by state department officers and NIC state coordinators have been listed here -

# **7.1 Farm advisory services needed by Crop, Livestock and Fisheries farmers**

# **7.1.1 Crop cultivators**

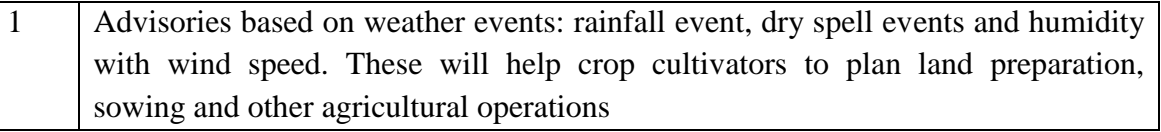

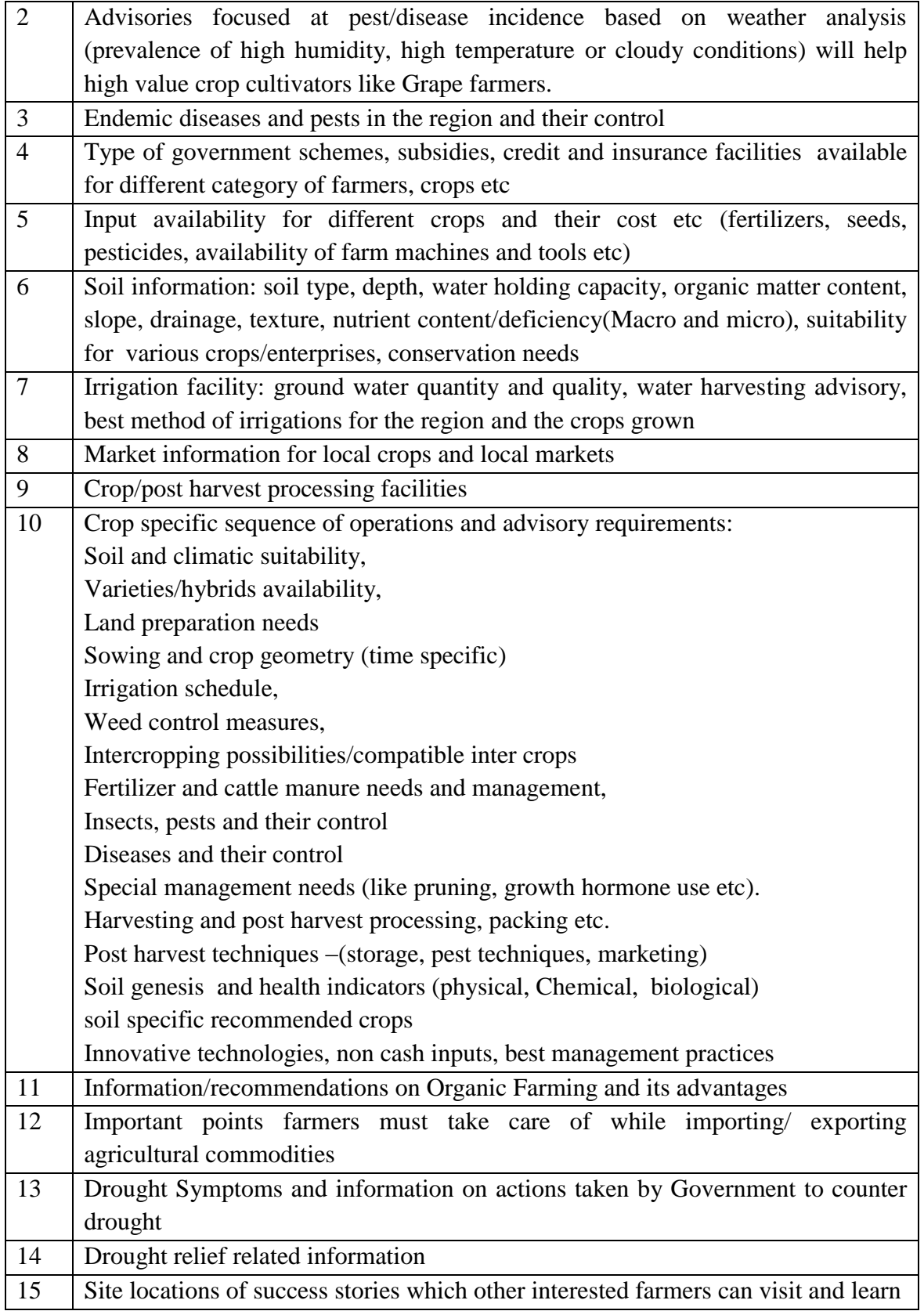

# **7.1.2 Advisory Services required by the Livestock Farming Community**

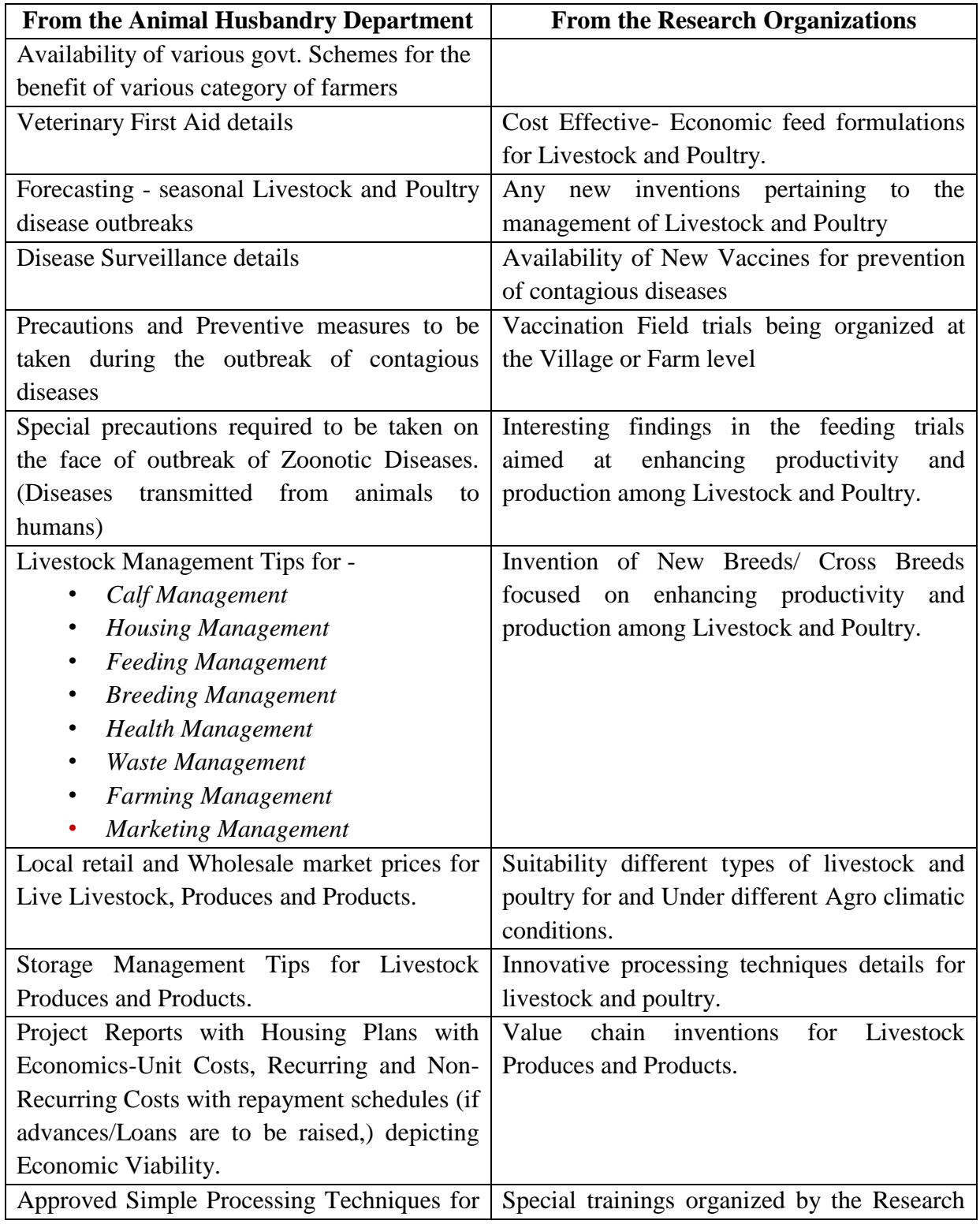

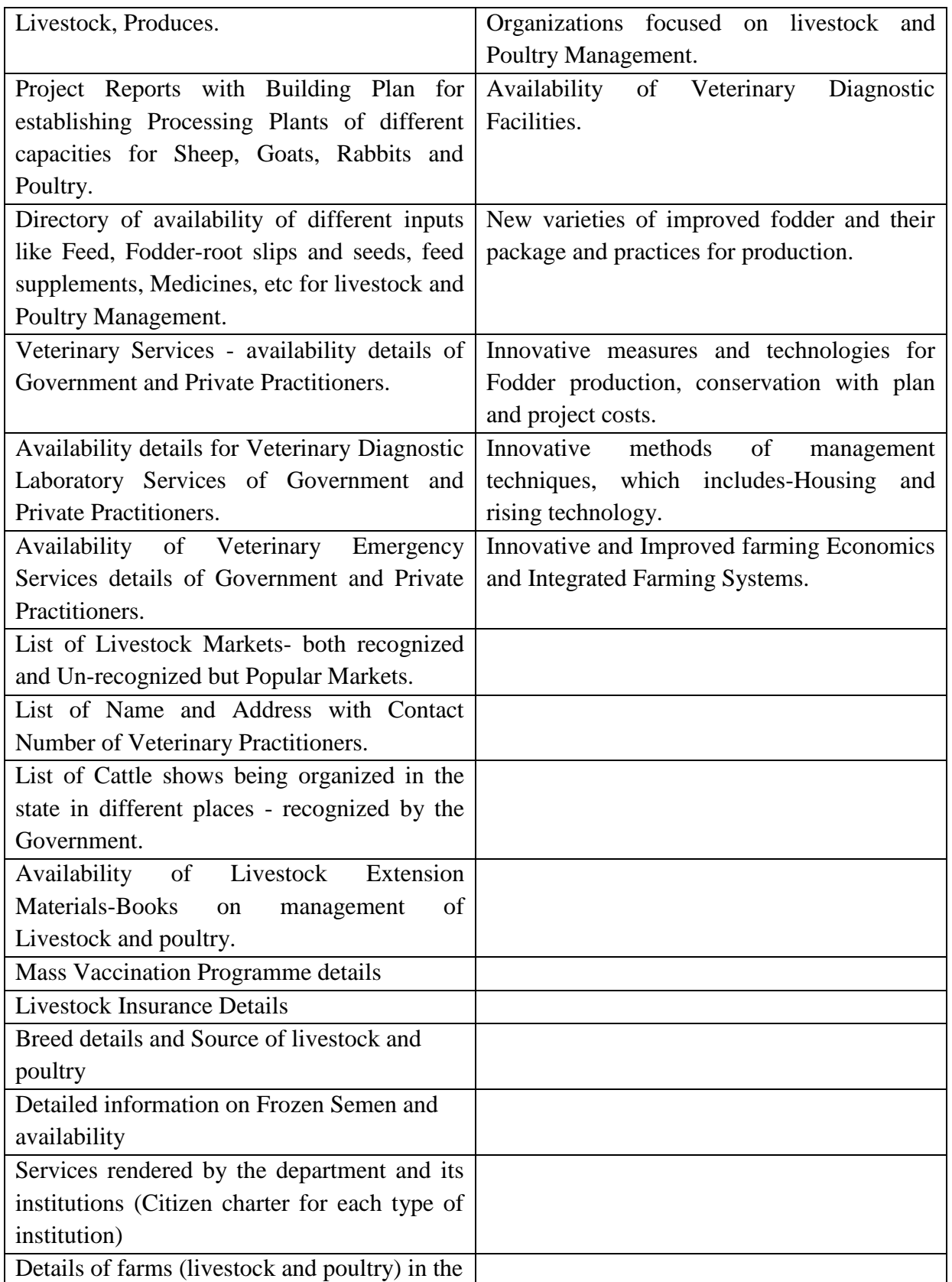

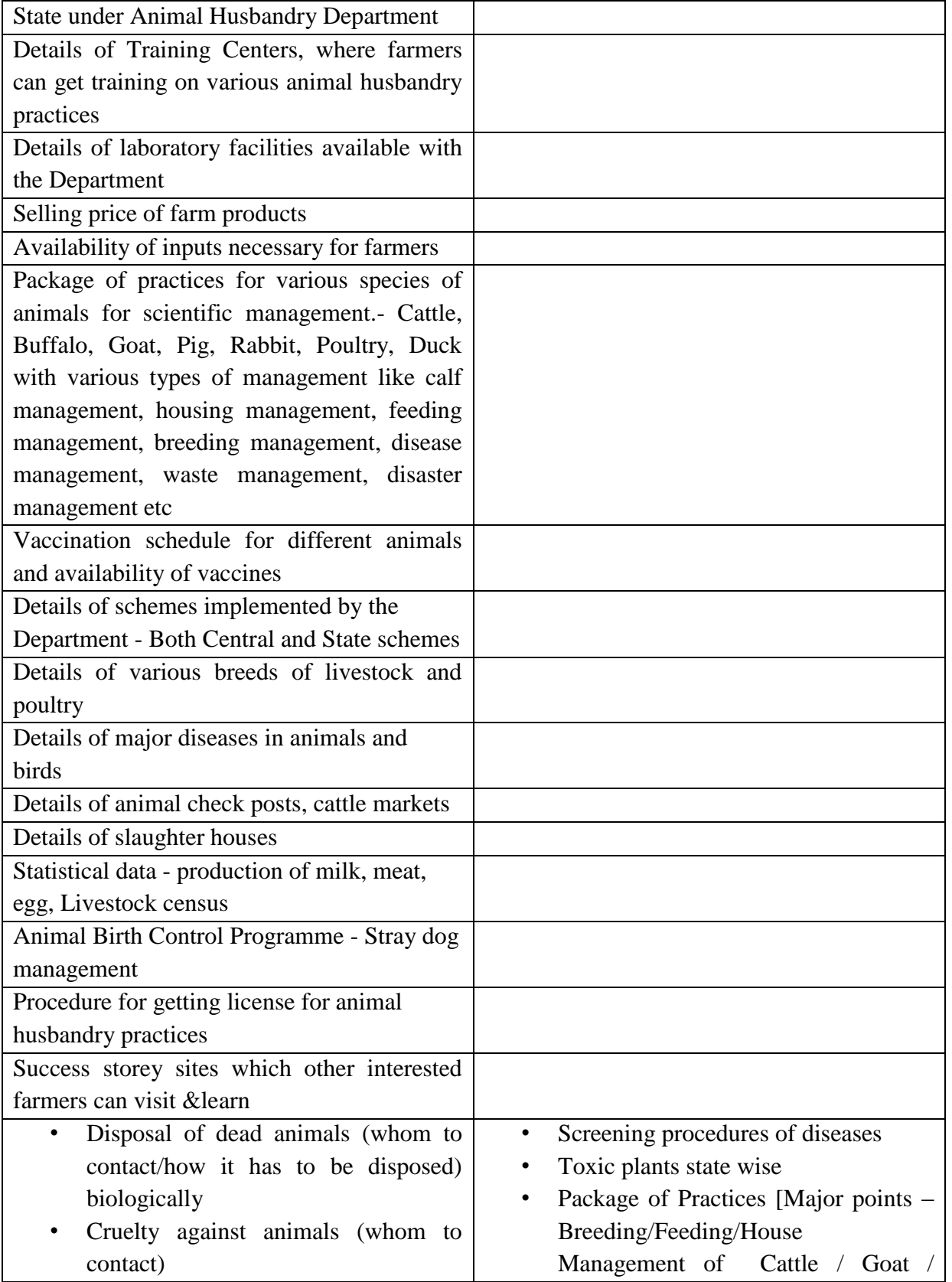

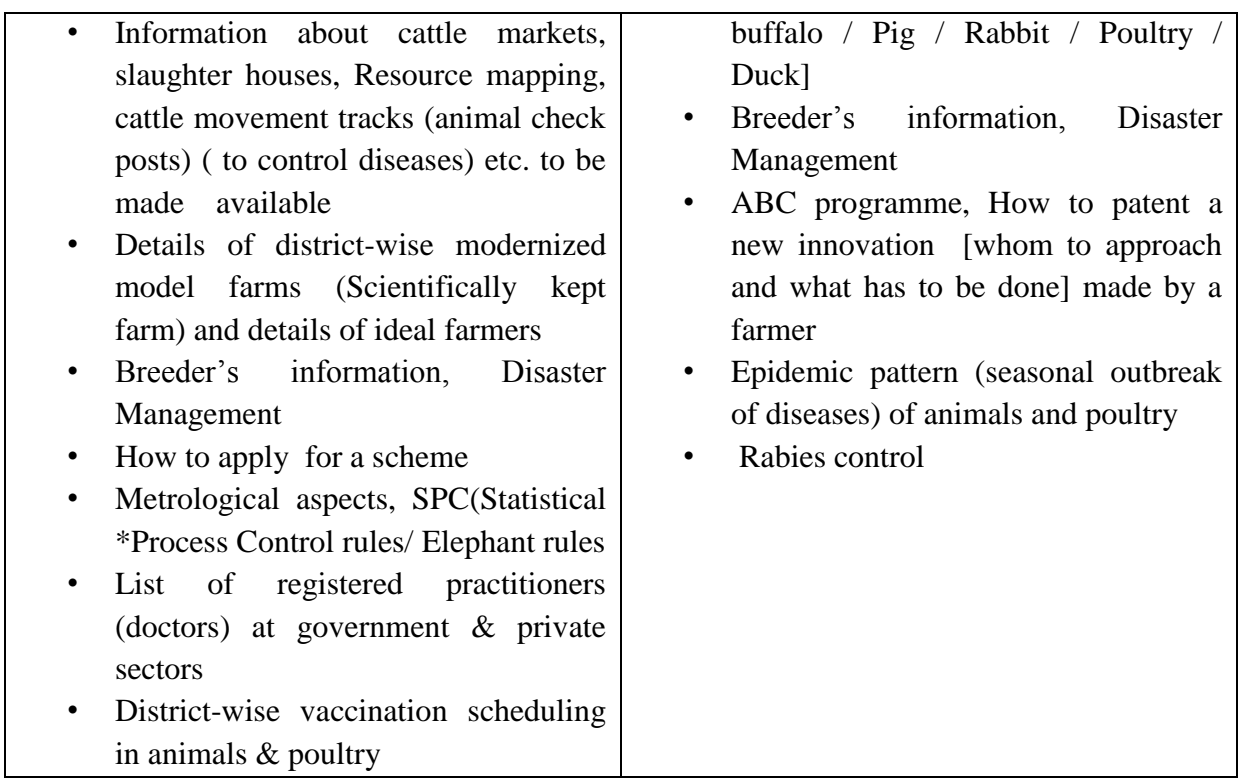

Note:

- 1. Livestock: Include both Large and Small Ruminants-( LR-Cattle, Buffaloes,-SR-Sheep and Goats)
- 2. Other livestock-Domesticated Rabbits.

Inputs include- Fodder root slips & seeds, Feed, Equipments, and medicines including feed supplements.

# **7.1.3 Advisory services needed for inland fisheries farmers**

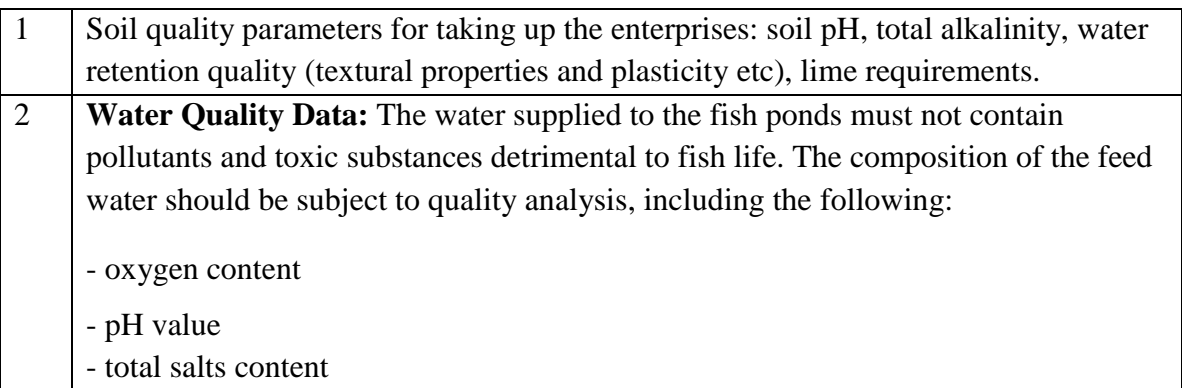

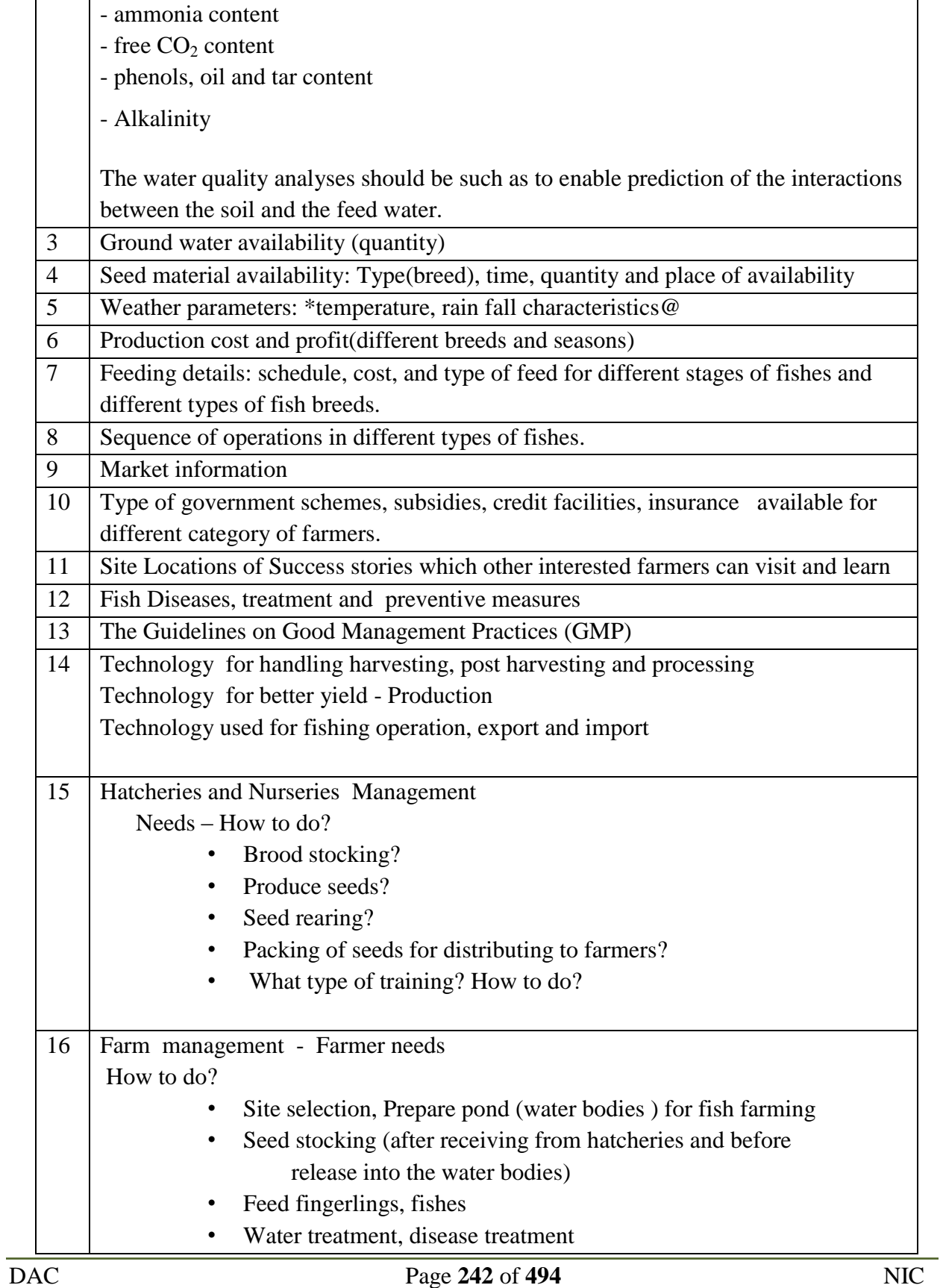

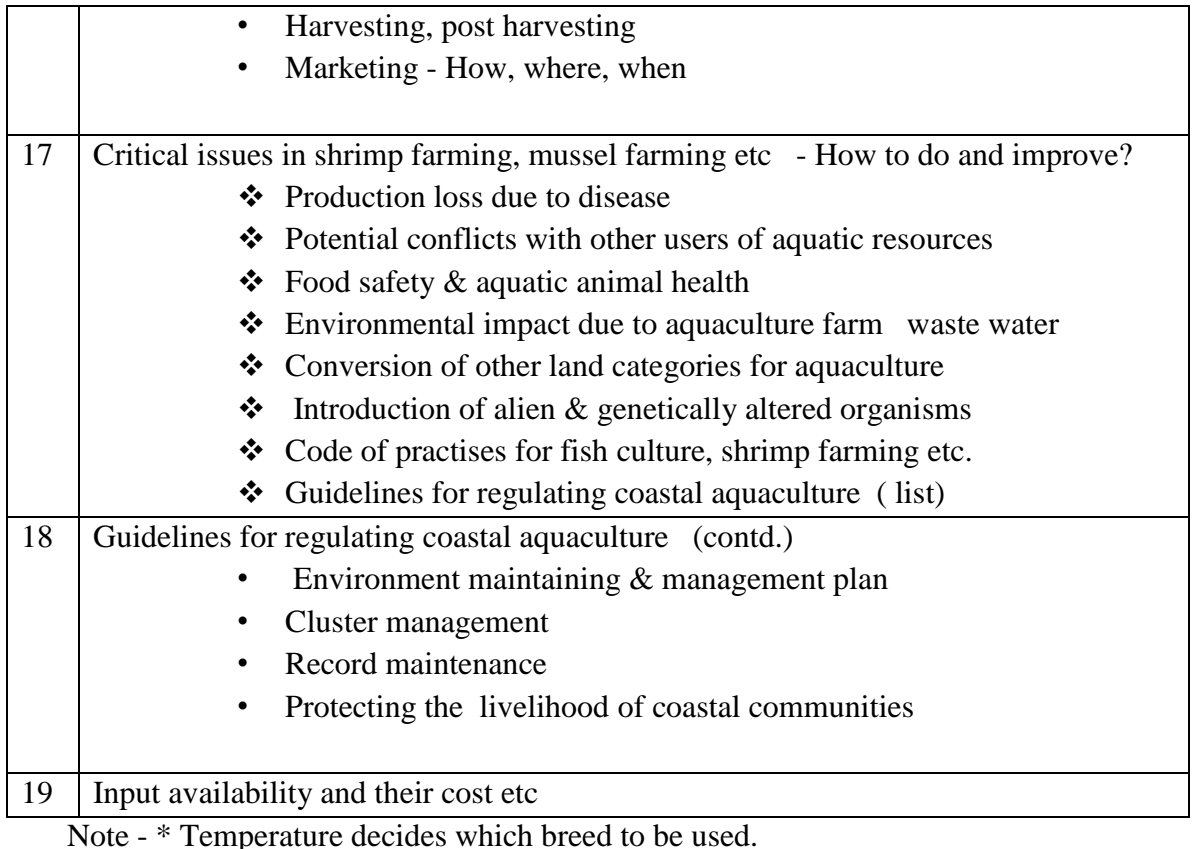

@ Rainfall decides dissolved oxygen levels.

# **7.2 Existing Systems**

Department of Agriculture and Cooperation has launched the Kisan Call Centre scheme from 21.1.04 to provide expert advice to farmers. The Call Centres can be accessed by farmers all over the country on common Toll Free Number 1551 to get expert advice. The objective of Kisan Call Centre is to leverage the extensive telecom infrastructure available in the country to develop Agriculture extension services.

The calls are received at 13 Call Centres wherein 116 Agriculture Graduates attend to answer the query of the farmer in the local language. 123 experts located in different parts of the country at State Agriculture Universities, ICAR institutes, State Department of Agriculture, Horticulture and other developments are answering the calls at Level –II. Thus KCC enables farmers to have direct discussions with the subject matter experts who are able to analyze the problem effectively and provide the solution directly.

#### **SRS- Central Agricultural Portal And According to the SNET AMMP**

The MIS software captures callers' details and specifications of the query which helps in analysing area-wise and crop-wise details within a time space framework and provides preventive, advance action solutions.

A call centre based extension service will be delivering knowledge and information exactly as per the requirements of the farming community. This system would also help keep a record of what is being delivered to the farmers in terms of knowledge and information. The Kisan Call Centre scheme is available over the complete country.

Expert Advisory System being developed under NeGP-Agriculture will have linkage with this system. Information will be shared using web services. The scope of Expert Advisory System developed under NeGP-Agriculture is wider and will be able to provide expert advisories through various delivery channels like web based interface, e-mail, mobile phones (SMS), etc apart from telephone calls.

# **7.3 Proposed System**

The Expert Advisory System proposed under NeGP-Agriculture Mission Mode Project will have facility to post their queries by farmers(Crop, Livestock and Fish farmers) using SMS, IVRS, email or web based interface. Web based interface will further be available to the farmers in their vicinity through various delivery channels like Common Service Centers(CSCs), Krishi Vigyan Kendras (KVKs), etc. The queries posted using any channels will be captured centrally and forwarded to the L1 expert authorized to answer these queries. Facility will be provided to post the query in local language. If farmer is registered, his details will be displayed by the system automatically, otherwise some basic information necessary for the registration will be asked. Farmer will be assigned the unique Reference Number for future reference and accessing status of his query. All the queries marked to L1 expert will be displayed to him once he logs in the system and access his dashboard. L1 Expert will answer the query or forward it to the L2 expert. All the queries marked to L2 expert will be displayed to him once he logs in the system and access his dashboard. L2 Expert will answer the query or forward it to the L3 expert. All the queries marked to L3 expert will be displayed to him once he logs in the system and access his dashboard. L3 Expert will answer the query. As query will flow, the farmer will get status of his query and expert advice, once it is answered at some level.

Once the query is answered, it will be added in the Frequently Asked Questions (FAQs) of the system and available to all.

# **7.3.1 Process Flow of the Proposed Expert Advisory System**

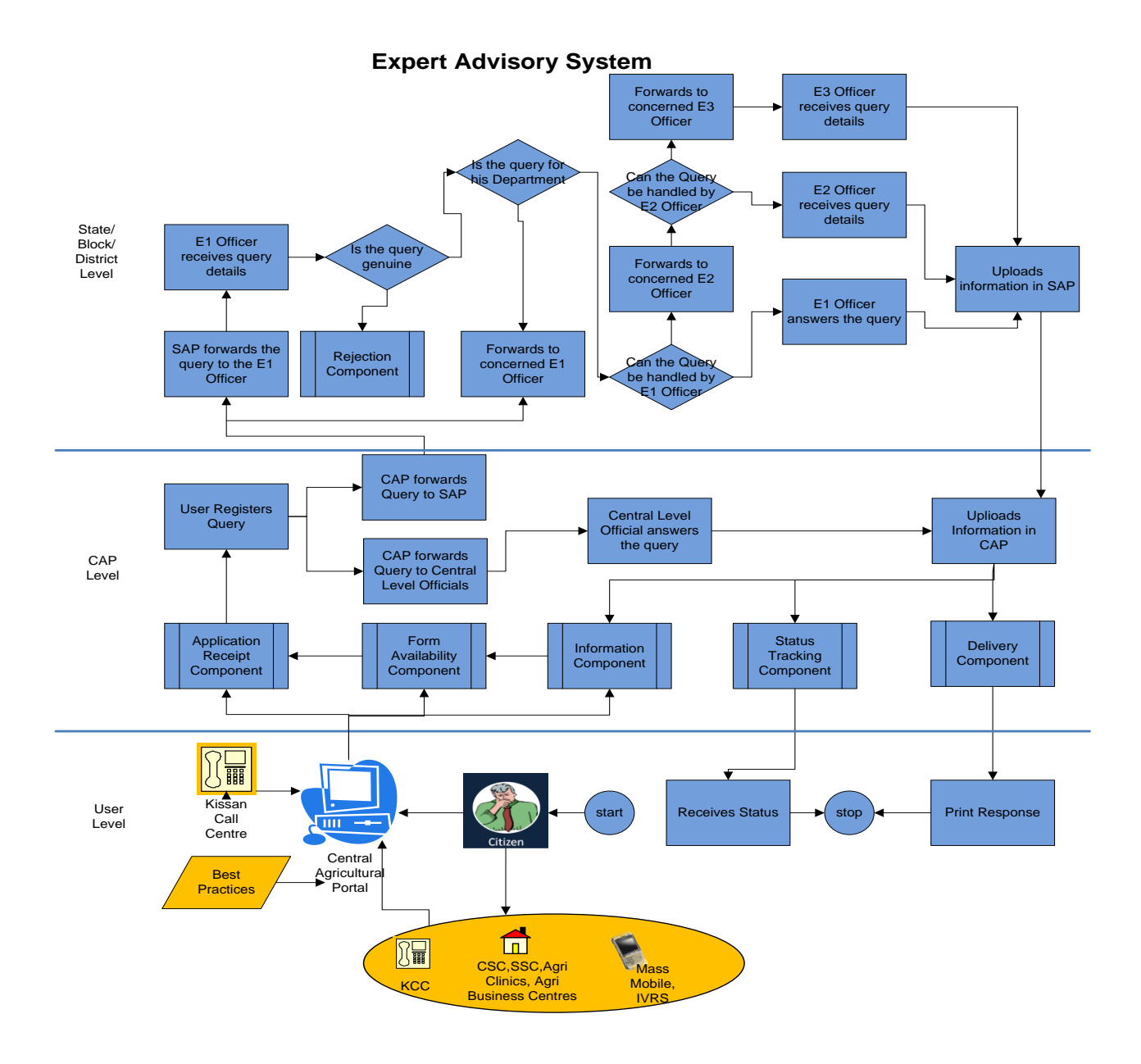

**Figure - 75: Expert Advisory System – Process flow**

# **7.3.2 Expert Advisory System – Functional Requirements**

#### **Module: Expert Advisory System**

**Objective:** In the proposed solution it is envisaged that the farmers would be able to directly direct their personalized queries within the departmental and attached setup of agricultural universities through an online platform, which would enable them to get an answer to their queries through agricultural experts. To enable this, an expert advice module is envisaged that would collect, process and disseminate information based on the need of the farmer.

#### **Functionalities:**

- EA-FR1. The system shall provide the user with a list of frequently asked queries
- EA-FR2. The system shall allow the user to enter their query
- EA-FR3. The system shall allow the user to submit the query online
- EA-FR4. The system shall allow the user to enter the data, alphanumeric and special characters
- EA-FR5. The system shall prompt the user before submitting the query
- EA-FR6. The system shall prompt the user in case of any error
- EA-FR7. The system shall prompt the user in case the word limit has been exceeded
- EA-FR8. The system will provide the user with text formatting tools along with spell check option
- EA-FR9. The system shall generate a unique reference number for the submitted query
- EA-FR10. The system shall route the query based on the workflow matrix
- EA-FR11. The system shall escalate the query to the next level officer in case SLA has not been met
- EA-FR12. The system shall allow the officer to accept / re-route / reject query (as applicable)
- EA-FR13. The system shall allow the officers to enter description in case of rejection /re-routing
- EA-FR14. The system shall allow the user to reply to the query with a digital signature
- EA-FR15. The system shall allow the officer to sought more data from the applicant
- EA-FR16. The system shall allow the officer to close the query after adequate action
- EA-FR17. The system shall allow the applicant to view the response of experts

EA-FR18. The system shall allow the applicant to re-open the query

EA-FR19. The system shall allow the user to track the application using the reference number

EA-FR20. The system shall display the current status of the application to the user

EA-FR21. The system shall generate a history of queries that have been asked by the user before

EA-FR22. The system prompt the user to select from frequently asked questions by other farmers

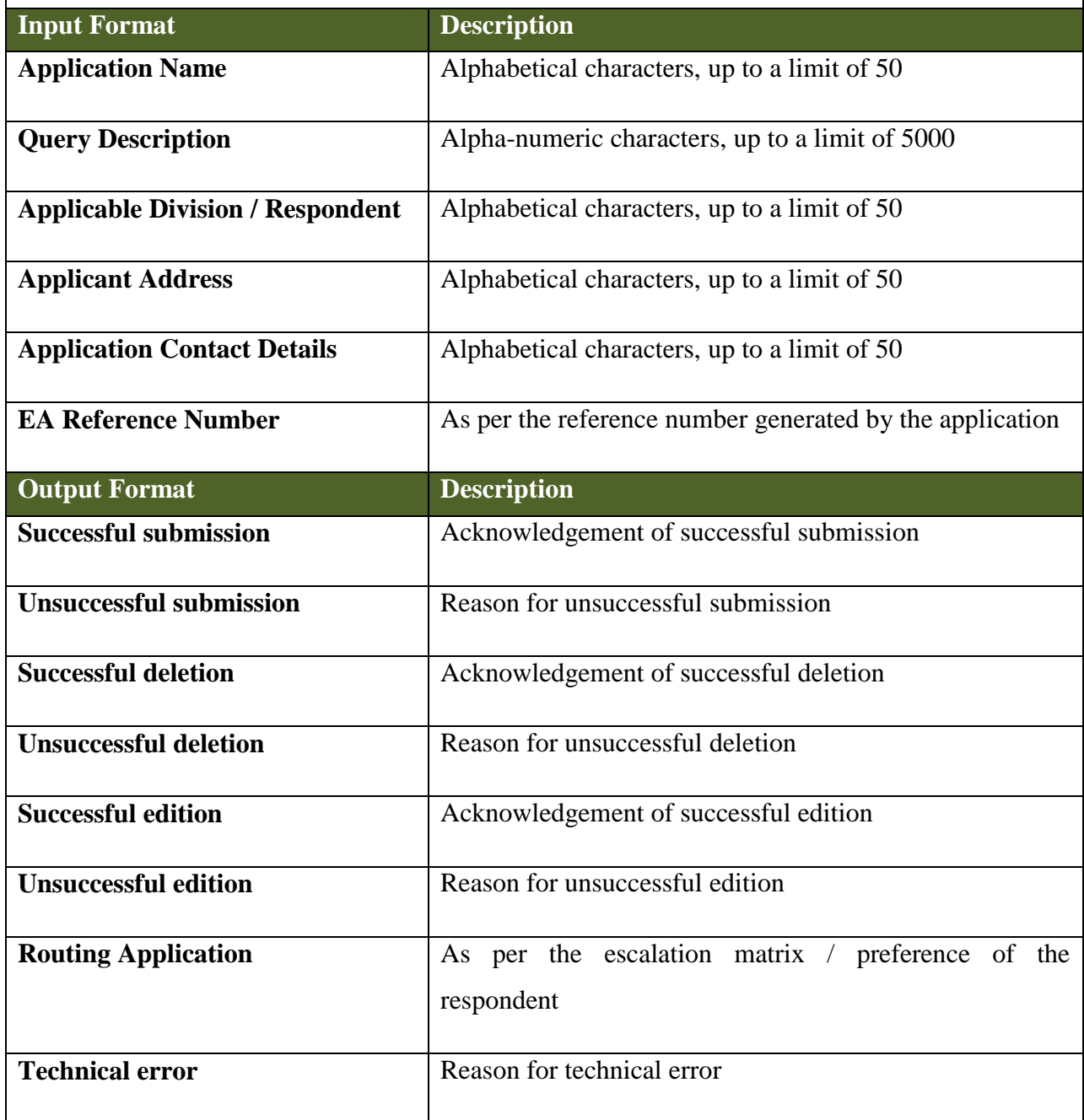

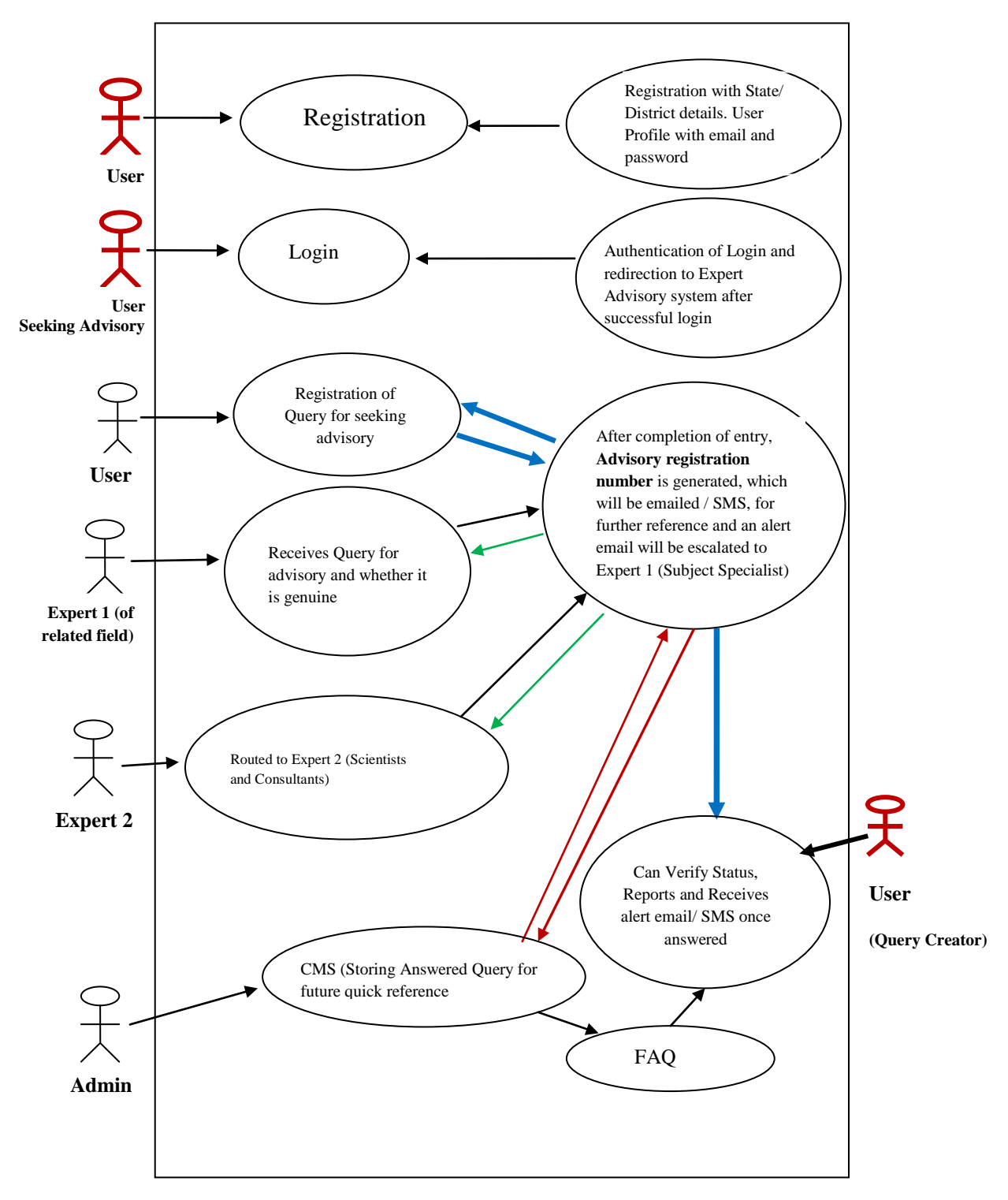

# **7.3.3 Use Case Diagram for Expert Advisory System**

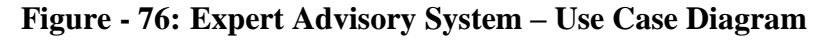

# **7.3.4 Expert Advisory System (EAS) – Use cases**

## **7.3.4.1 Use case for accessing Expert Advisory System and Registering Query**

## **7.3.4.1.1 Use Case for accessing Expert Advisory system**

### *Scope***:** *This activity enables the actor to access the Expert Advisory System*

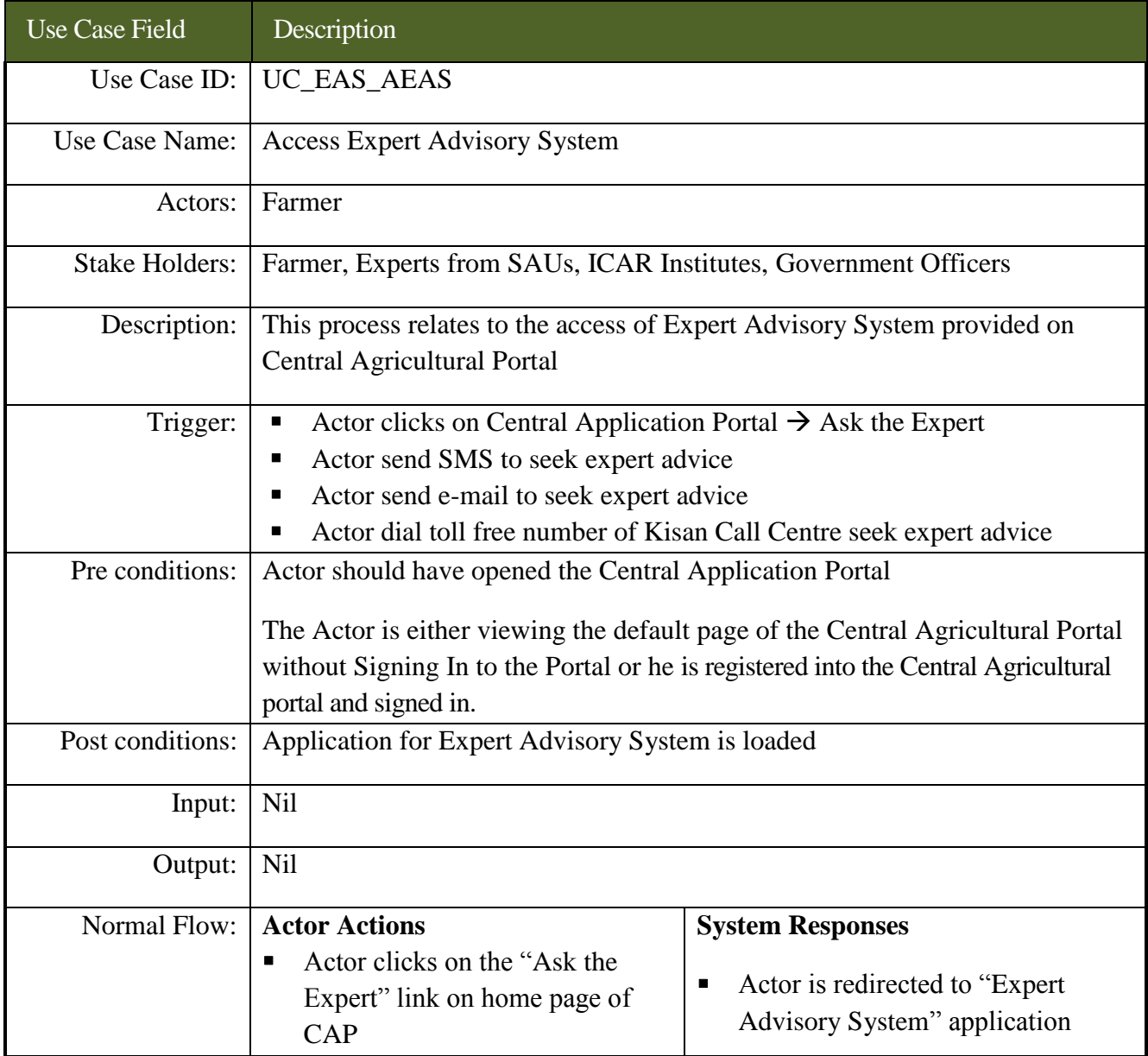

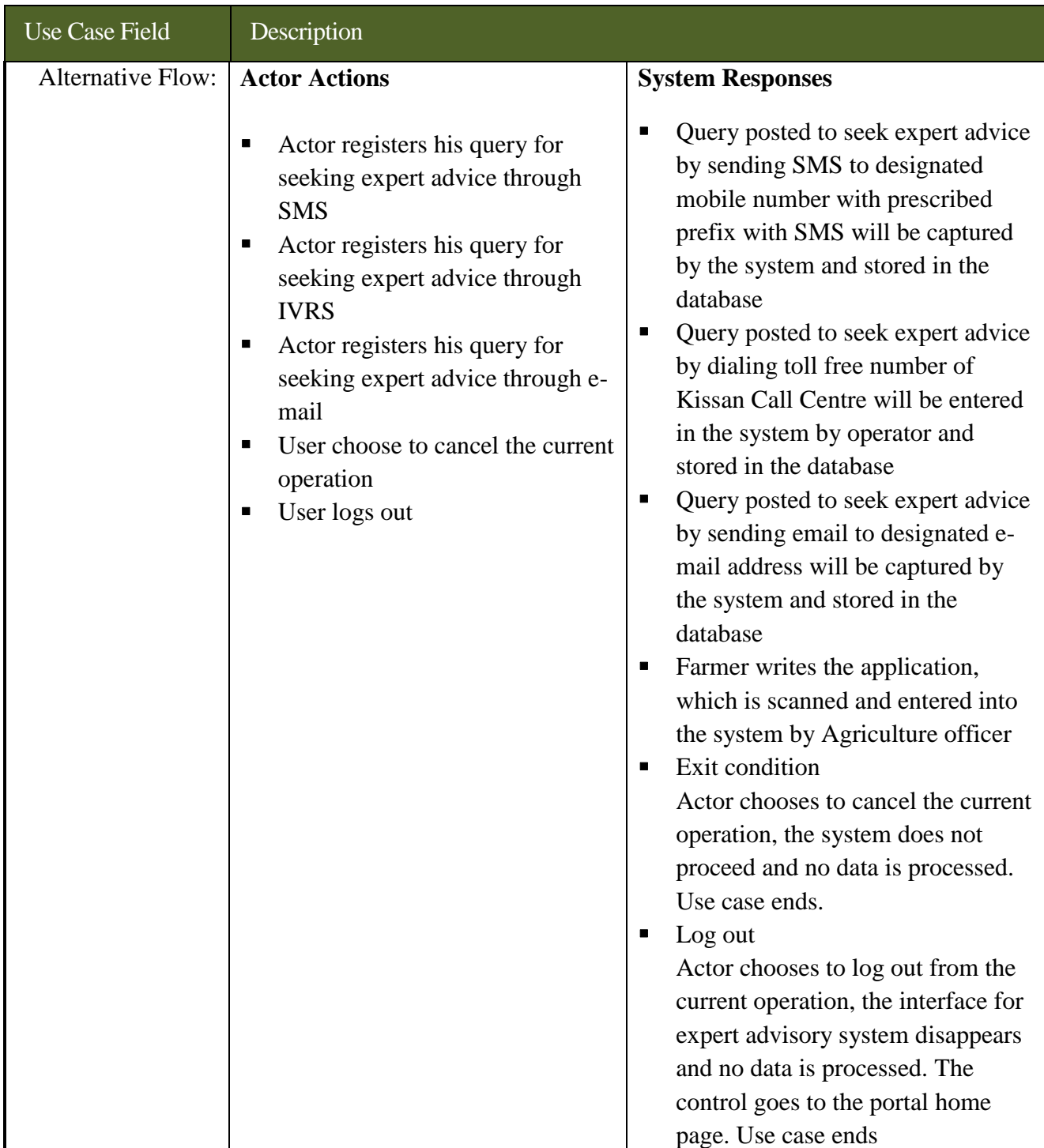

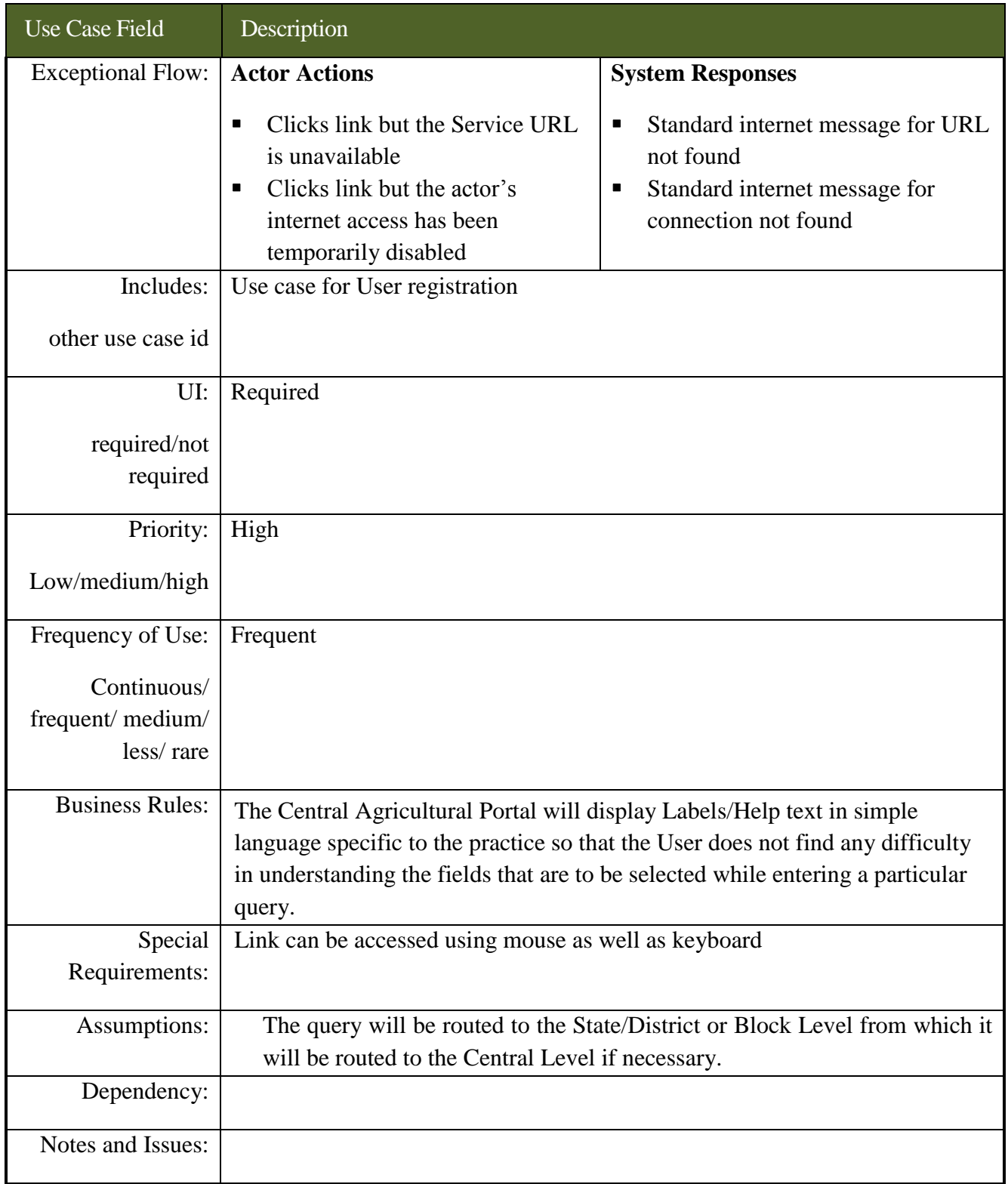

#### **7.3.4.1.2 Use Cases to post query seeking expert advice using web based interface**

*Scope***:** *This activity enables the actor to post query seeking expert advice using web based interface*

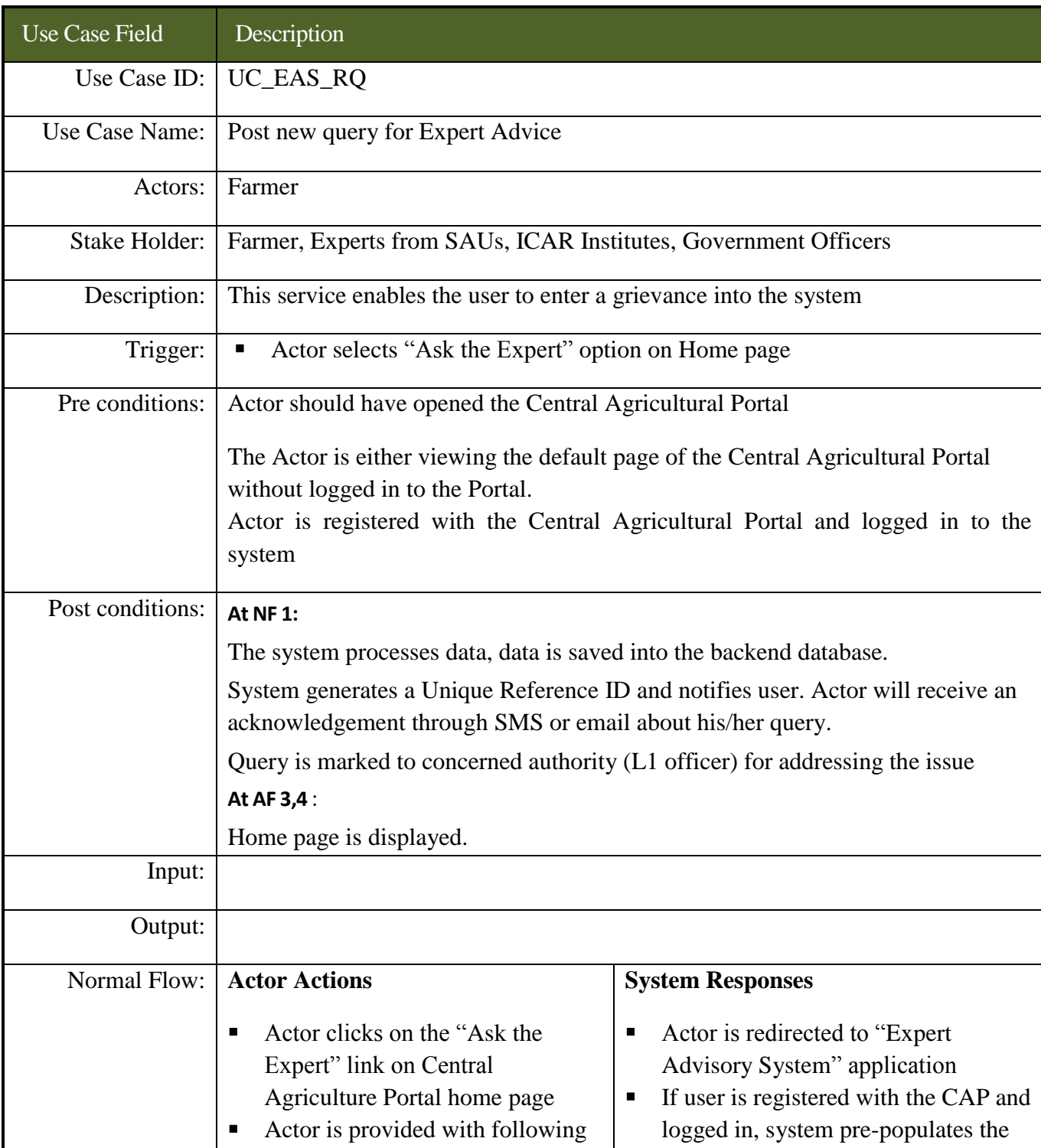
### **SRS- Central Agricultural Portal <b>NeGP-AMMP NeGP-AMMP**

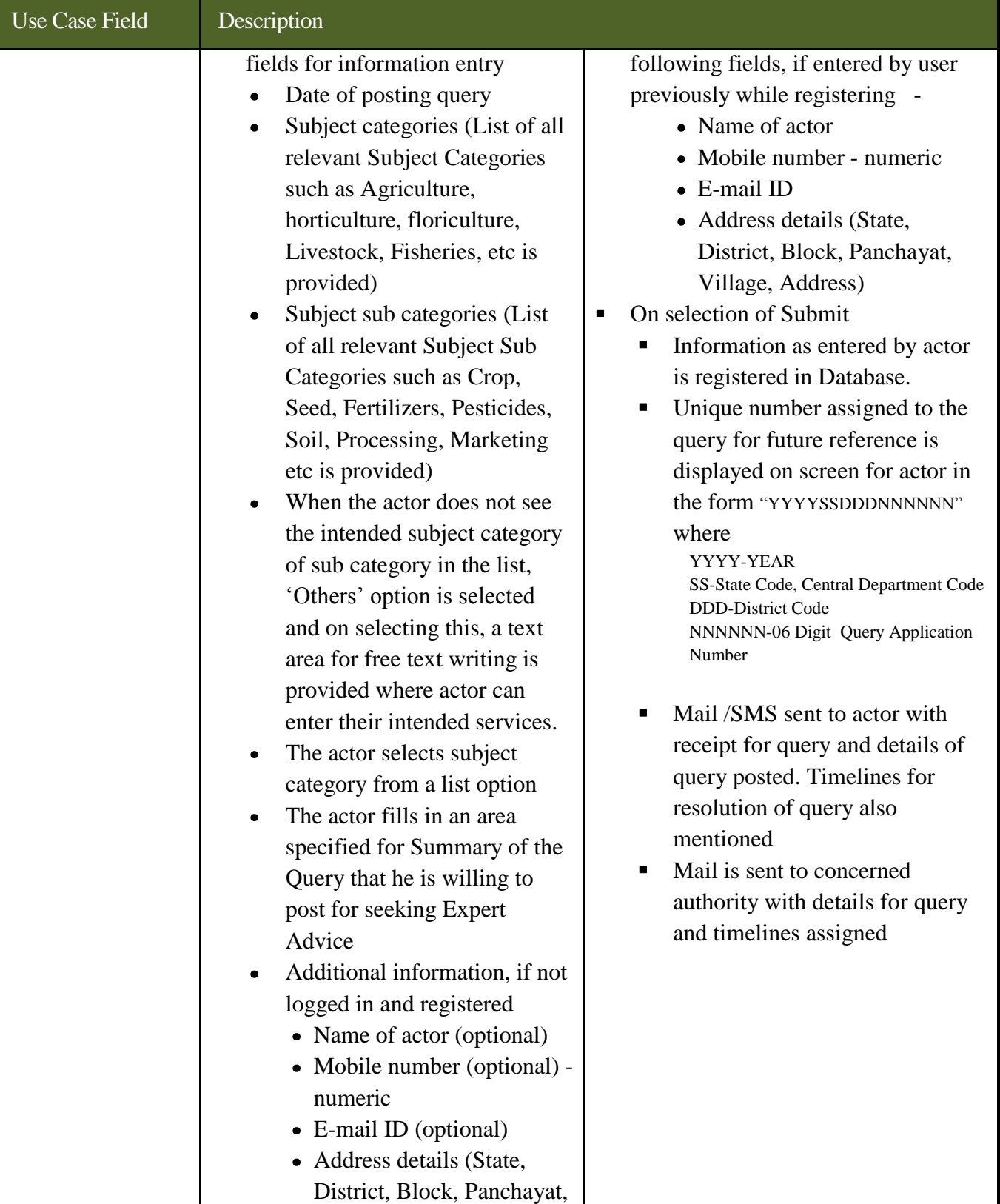

### **SRS- Central Agricultural Portal 1978 NeGP-AMMP**

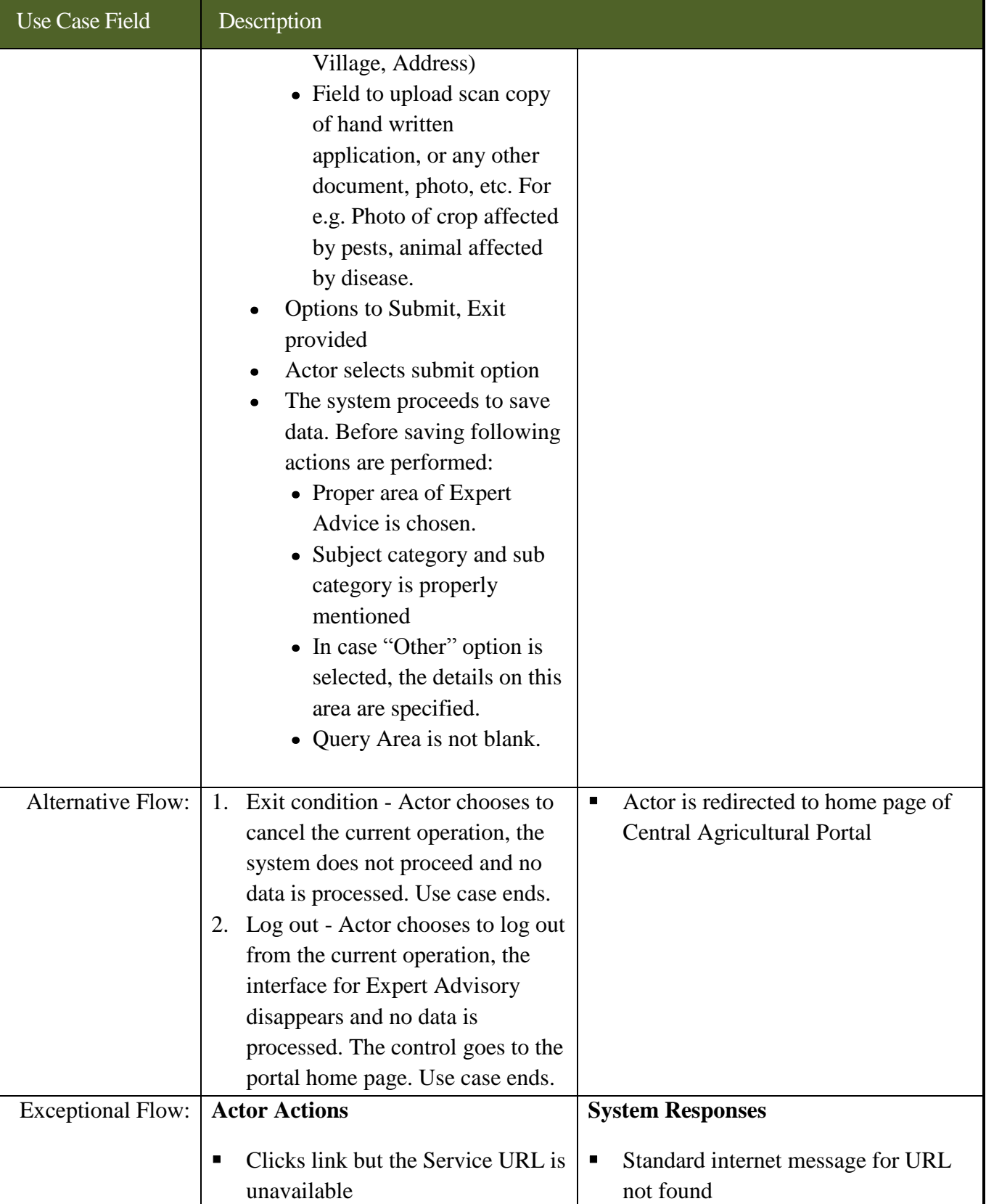

### **SRS- Central Agricultural Portal 1978 NeGP-AMMP**

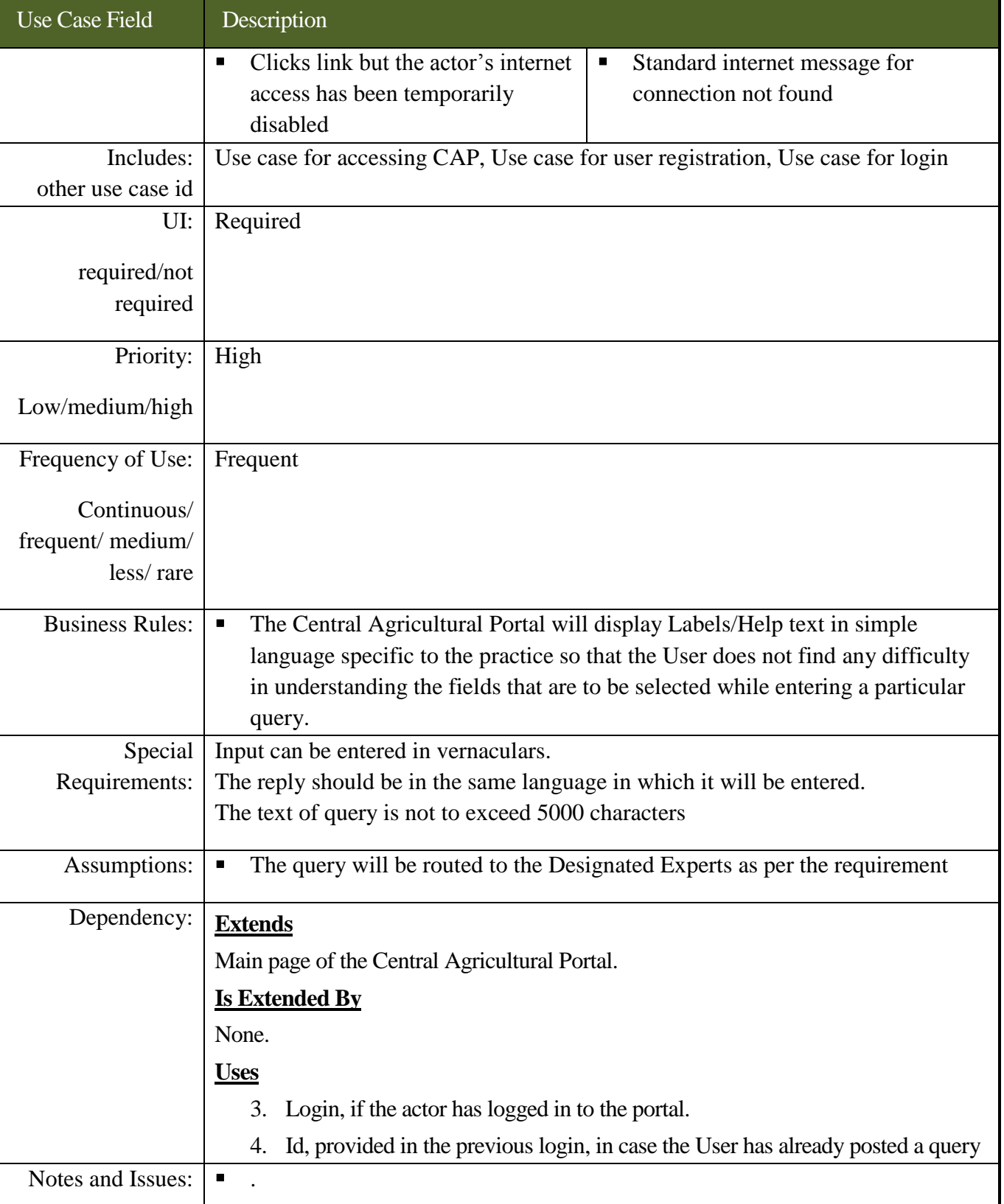

### **7.3.4.1.3 Use Cases for posting query for seeking expert advice using SMS**

*Scope***:** *This activity enables the actor to post a query for seeking expert advice using SMS interface*

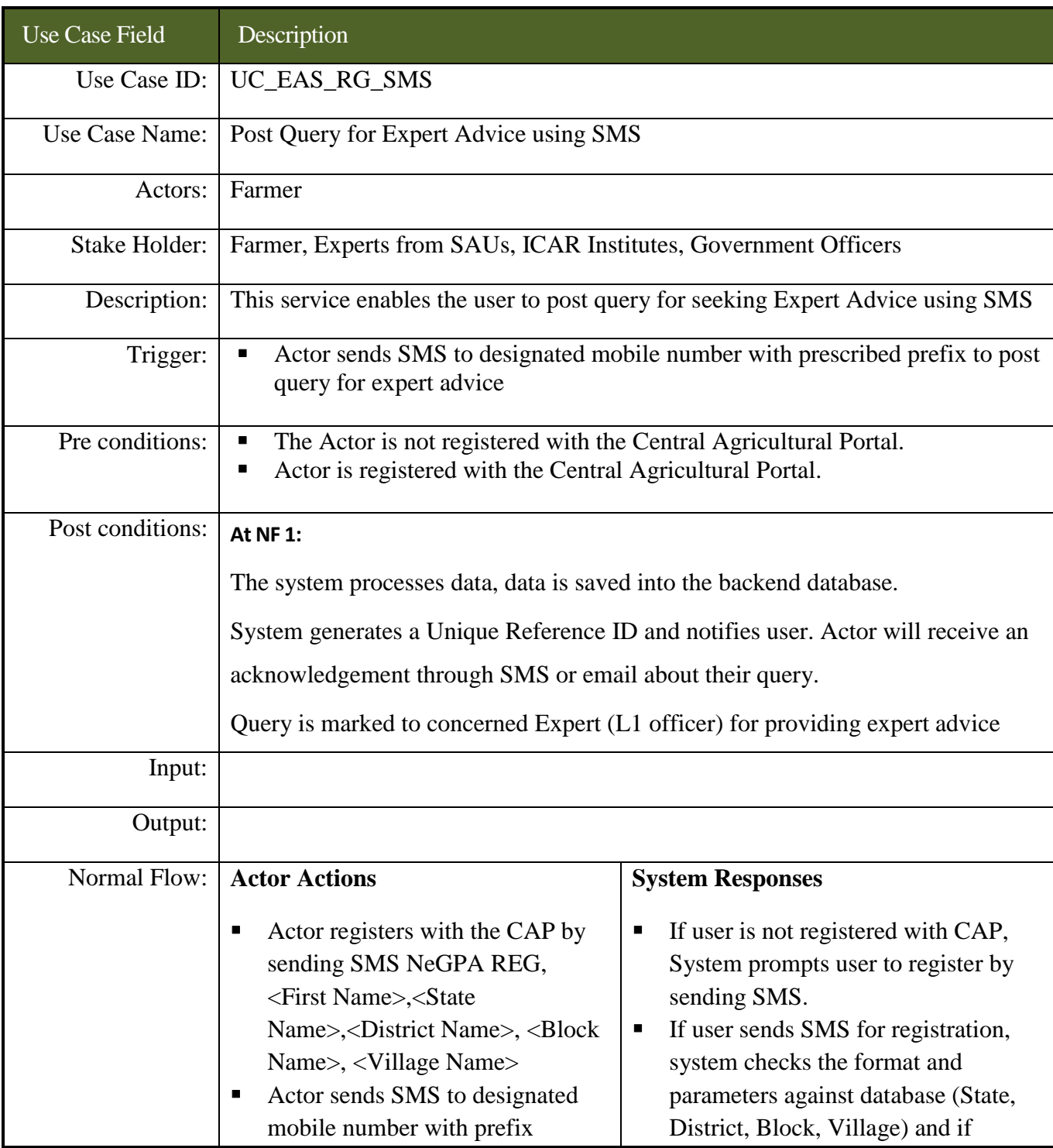

### **SRS- Central Agricultural Portal NeGP-AMMP**

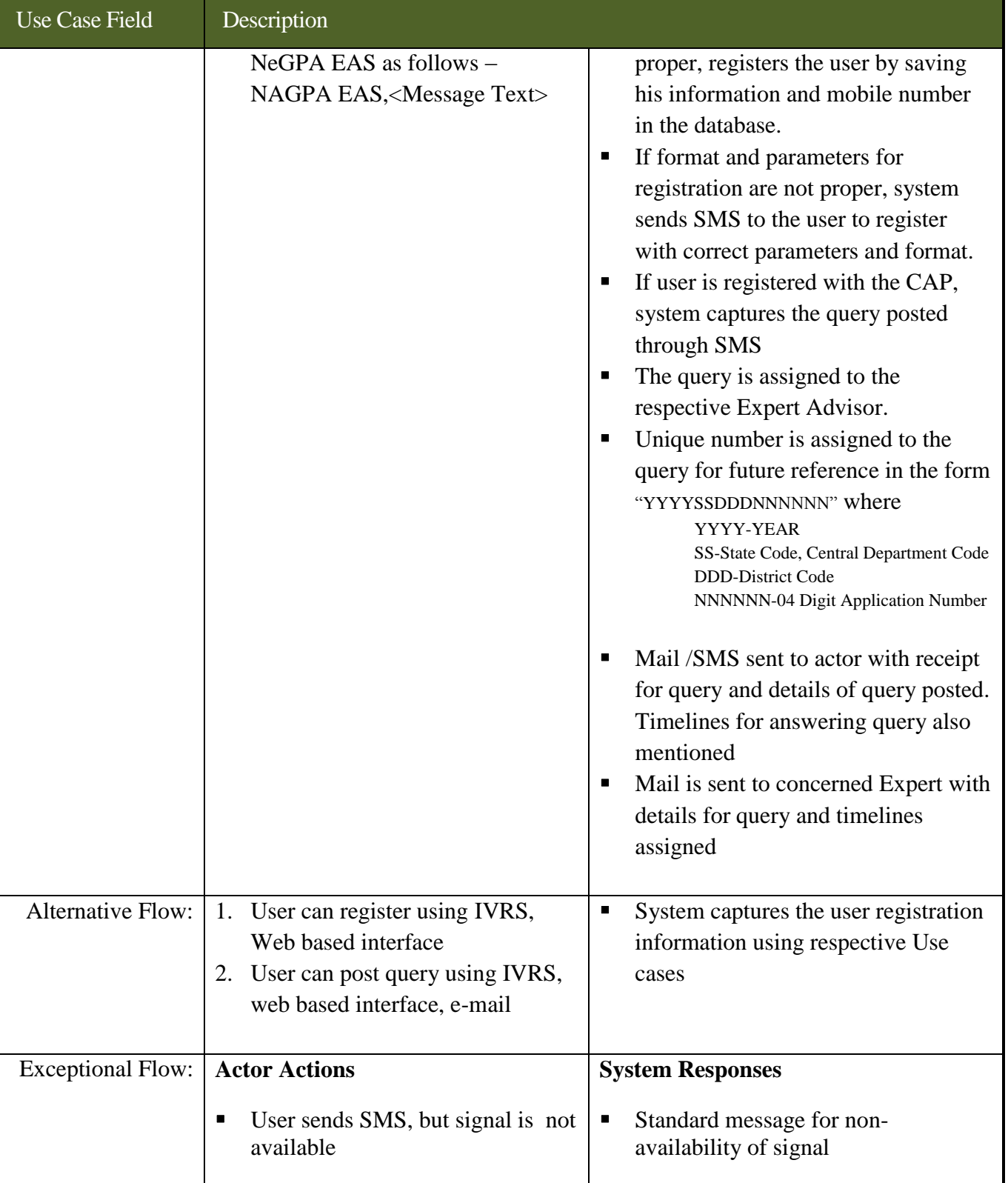

### **SRS- Central Agricultural Portal <b>NeGP-AMMP**

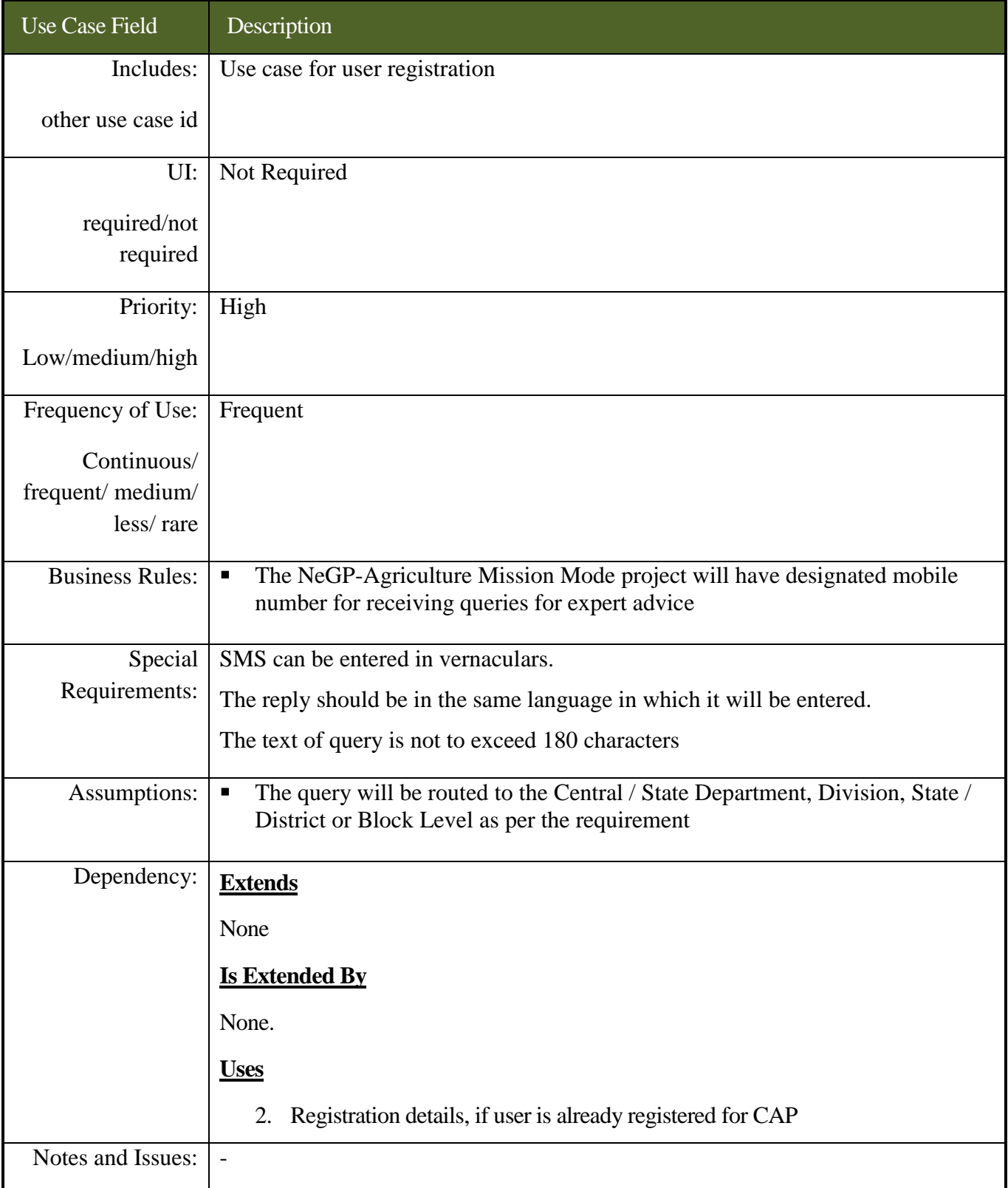

#### **7.3.4.1.4 Use Cases for posting query seeking expert advice using e-mail**

*Scope***:** *This activity enables the actor to a query for seeking expert advice by sending e-mail*

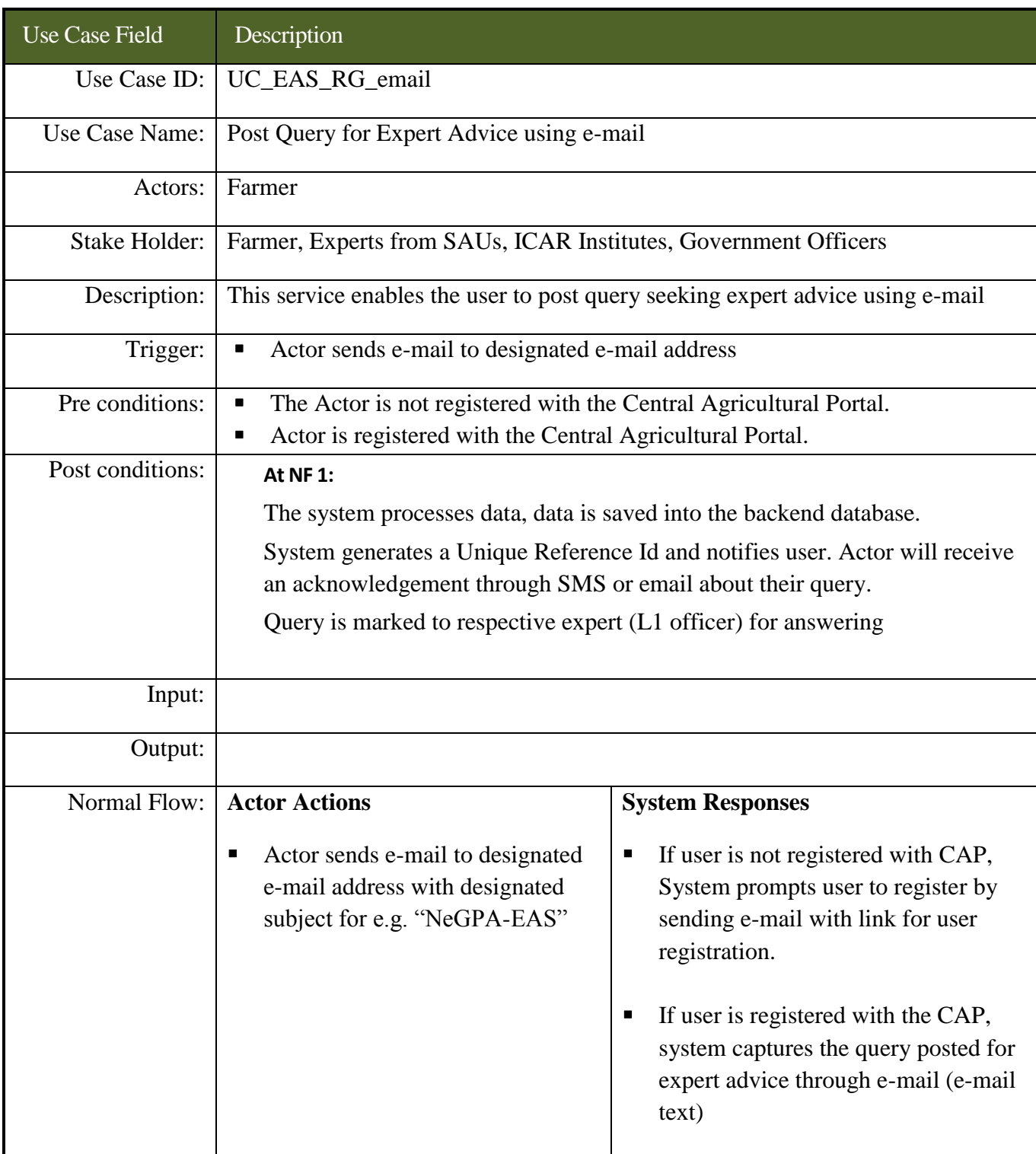

### **SRS- Central Agricultural Portal <b>NeGP-AMMP NeGP-AMMP**

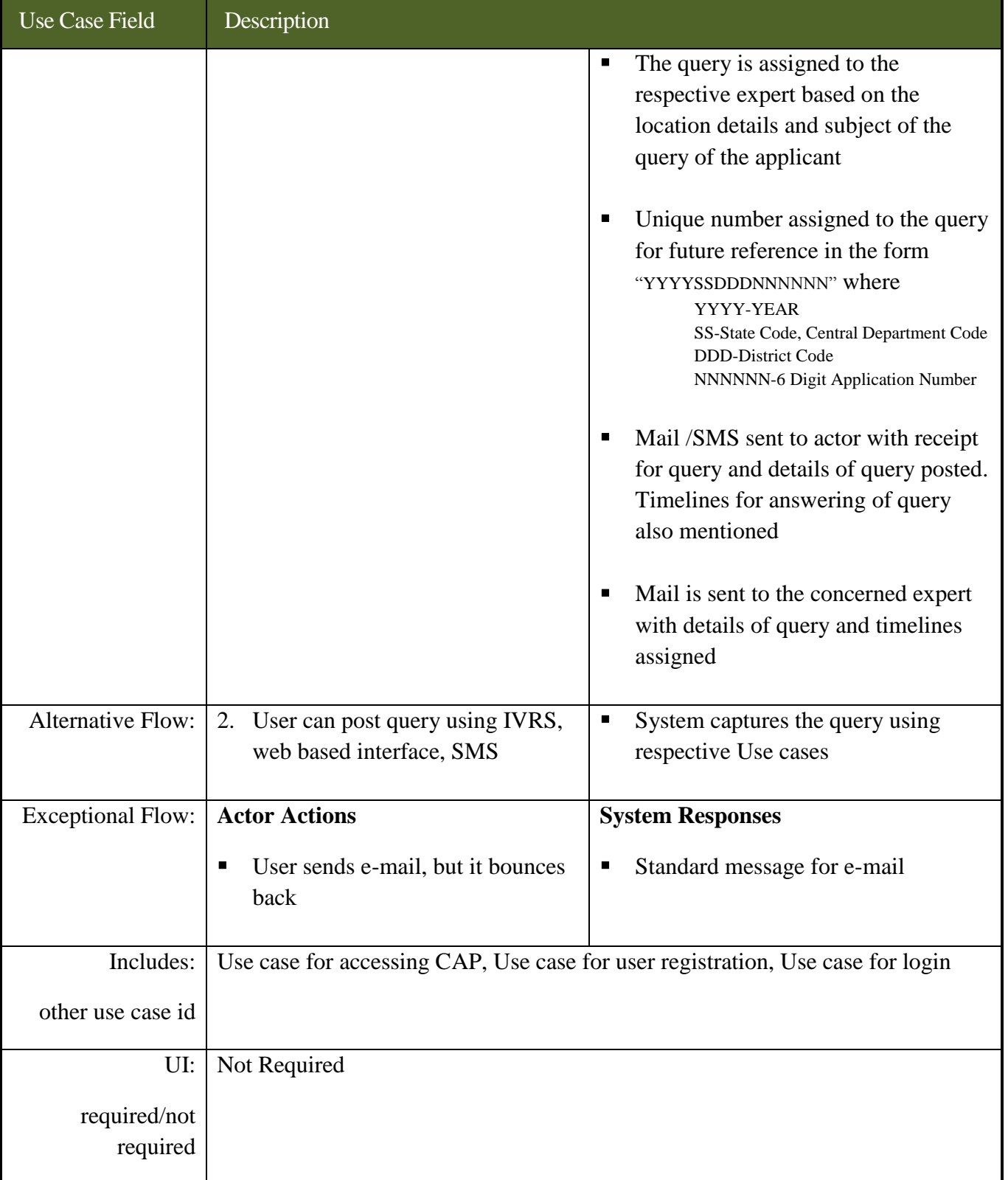

### **SRS- Central Agricultural Portal <b>NeGP-AMMP**

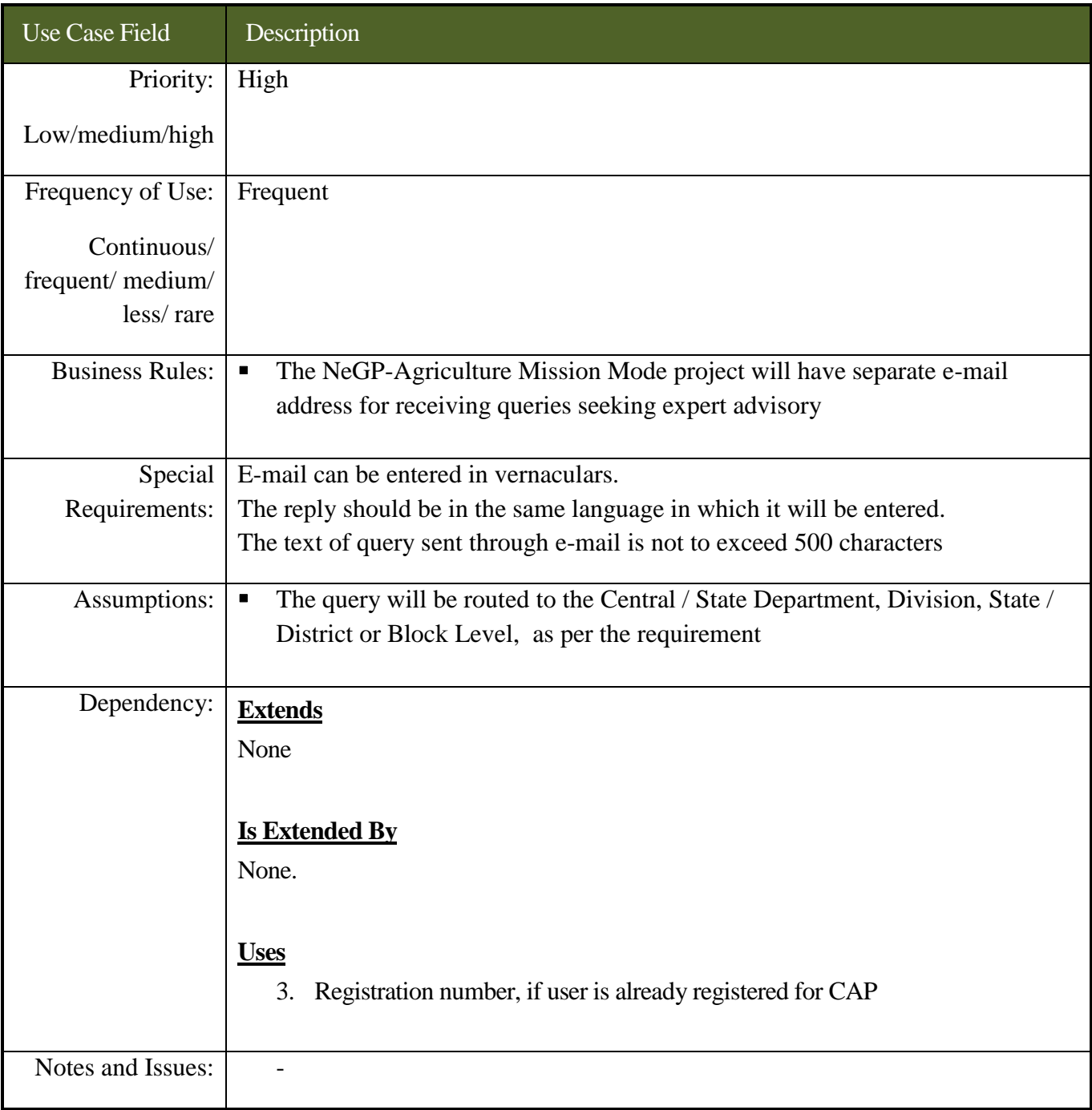

### **7.3.4.1.5 Use Cases for posting query using IVRS**

*Scope***:** *This activity enables the actor to post query seeking expert advice using web based interface*

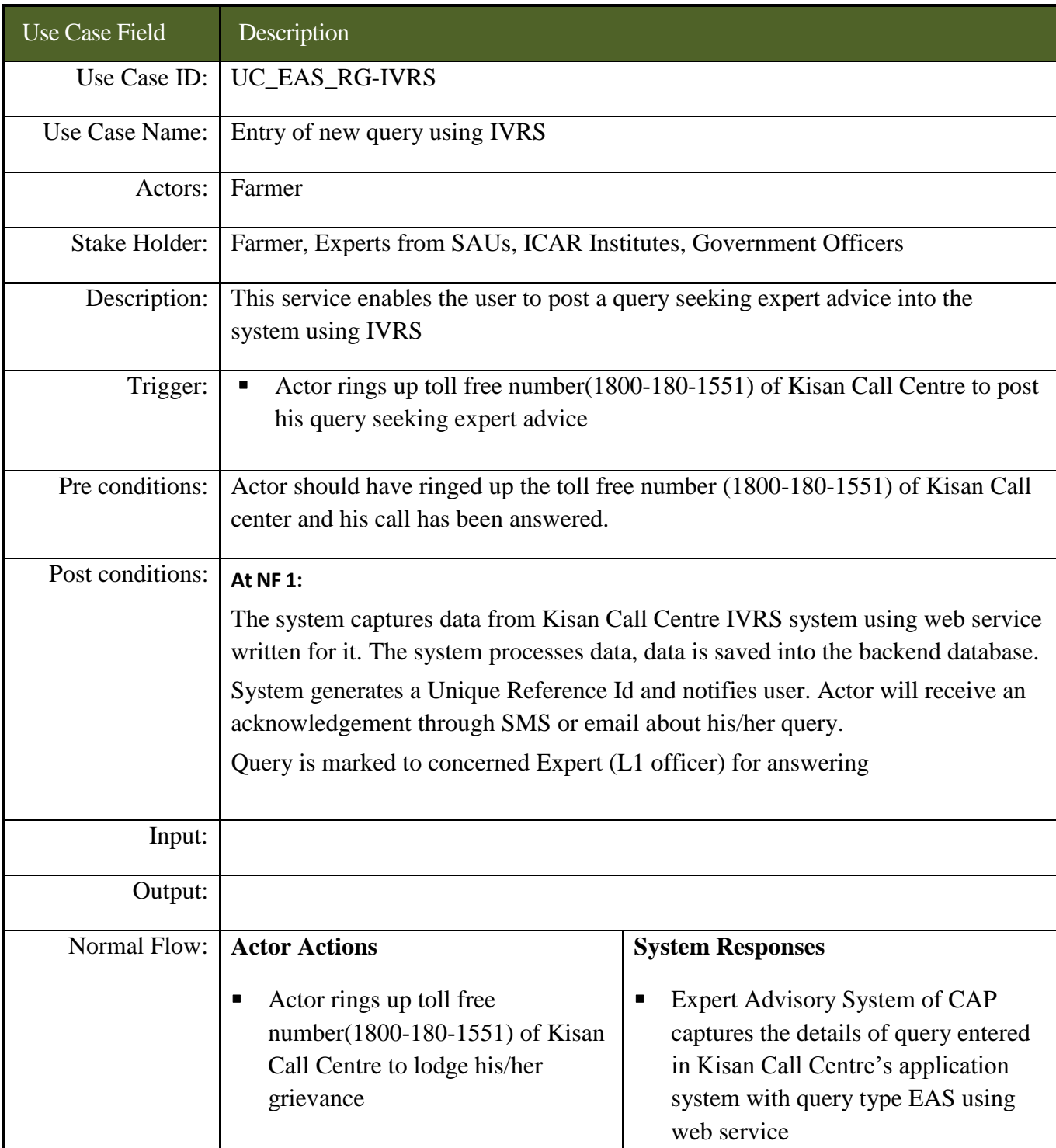

### **SRS- Central Agricultural Portal 1978 NeGP-AMMP**

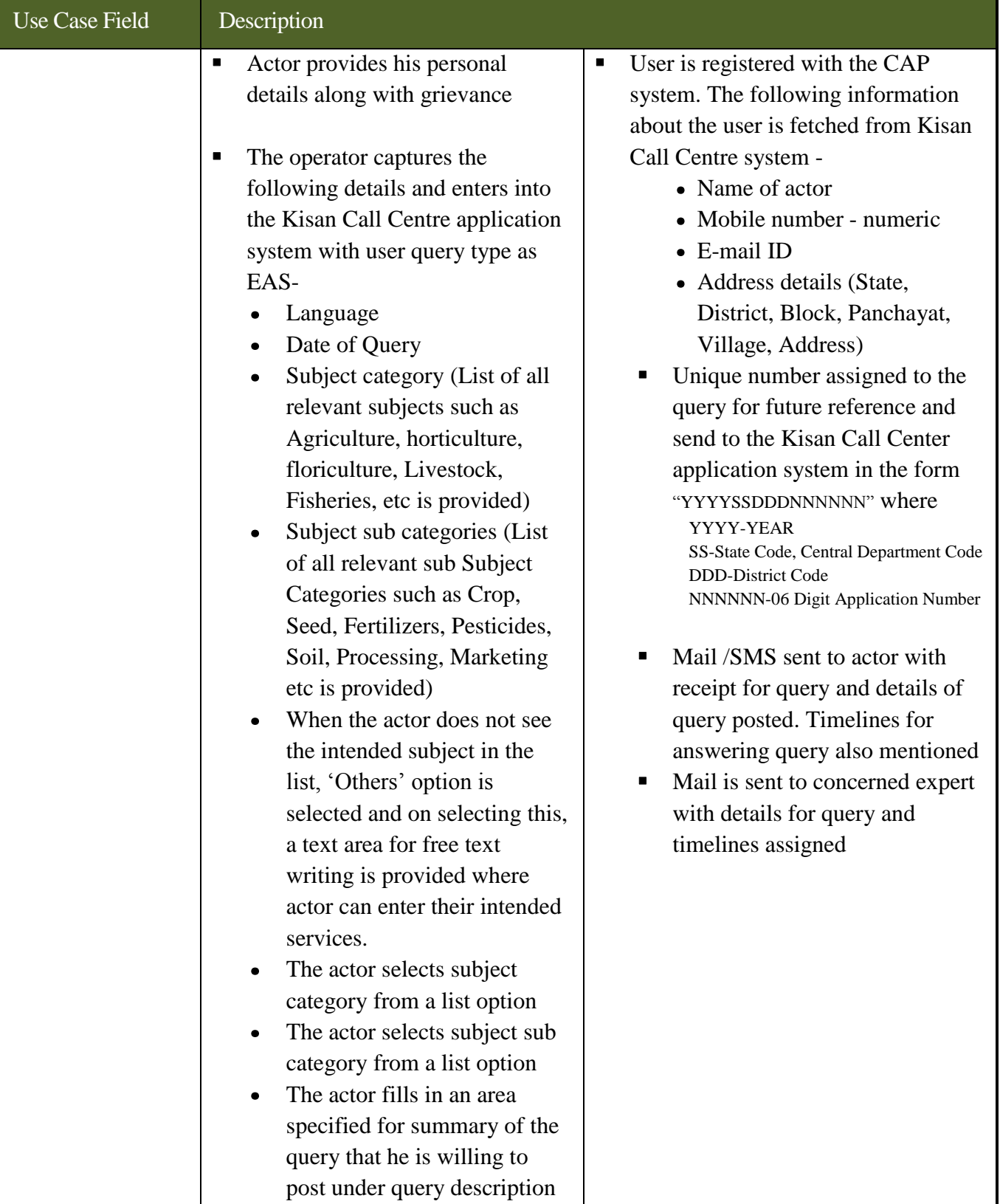

### **SRS- Central Agricultural Portal <b>NeGP-AMMP NeGP-AMMP**

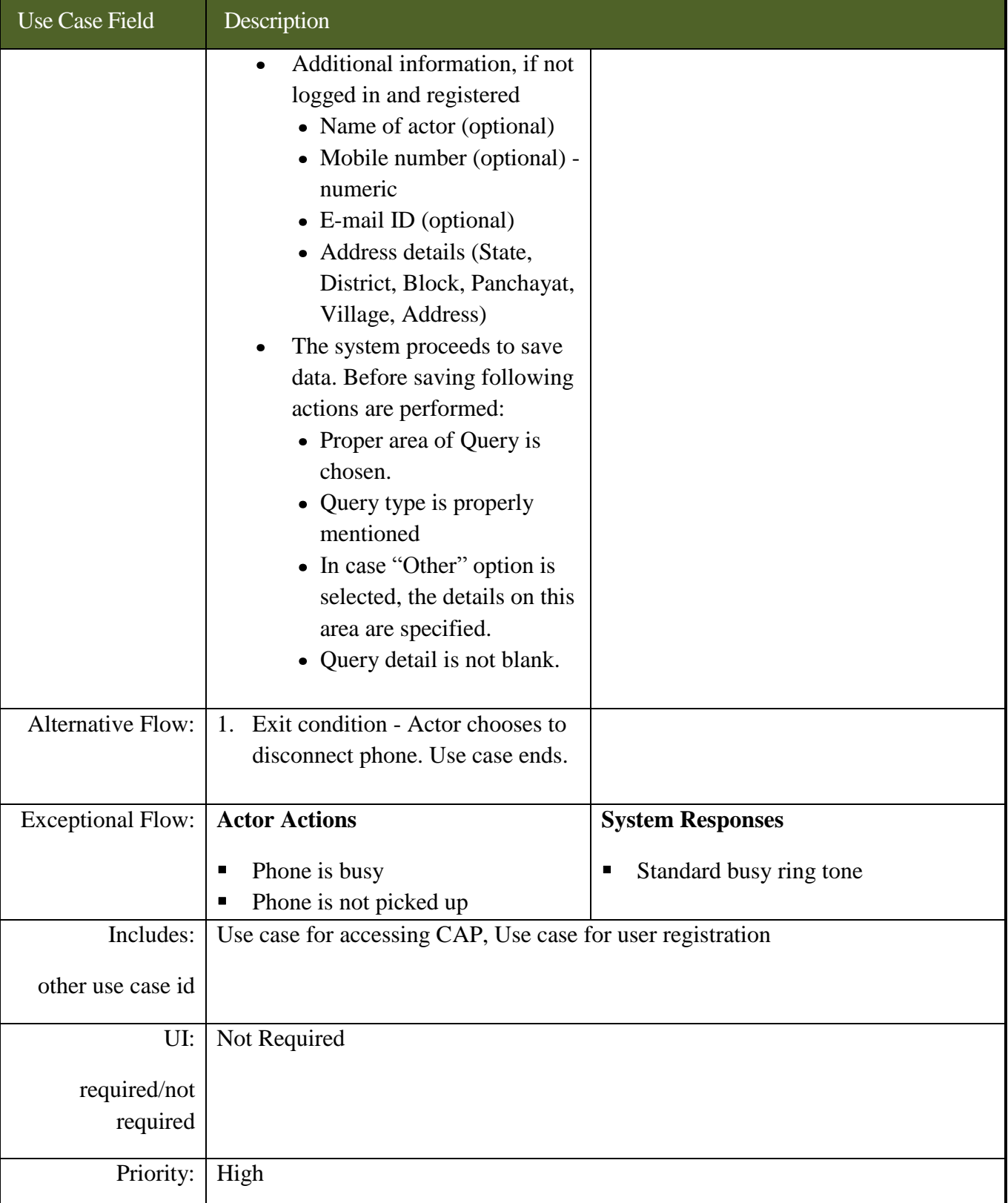

### **SRS- Central Agricultural Portal <b>NeGP-AMMP**

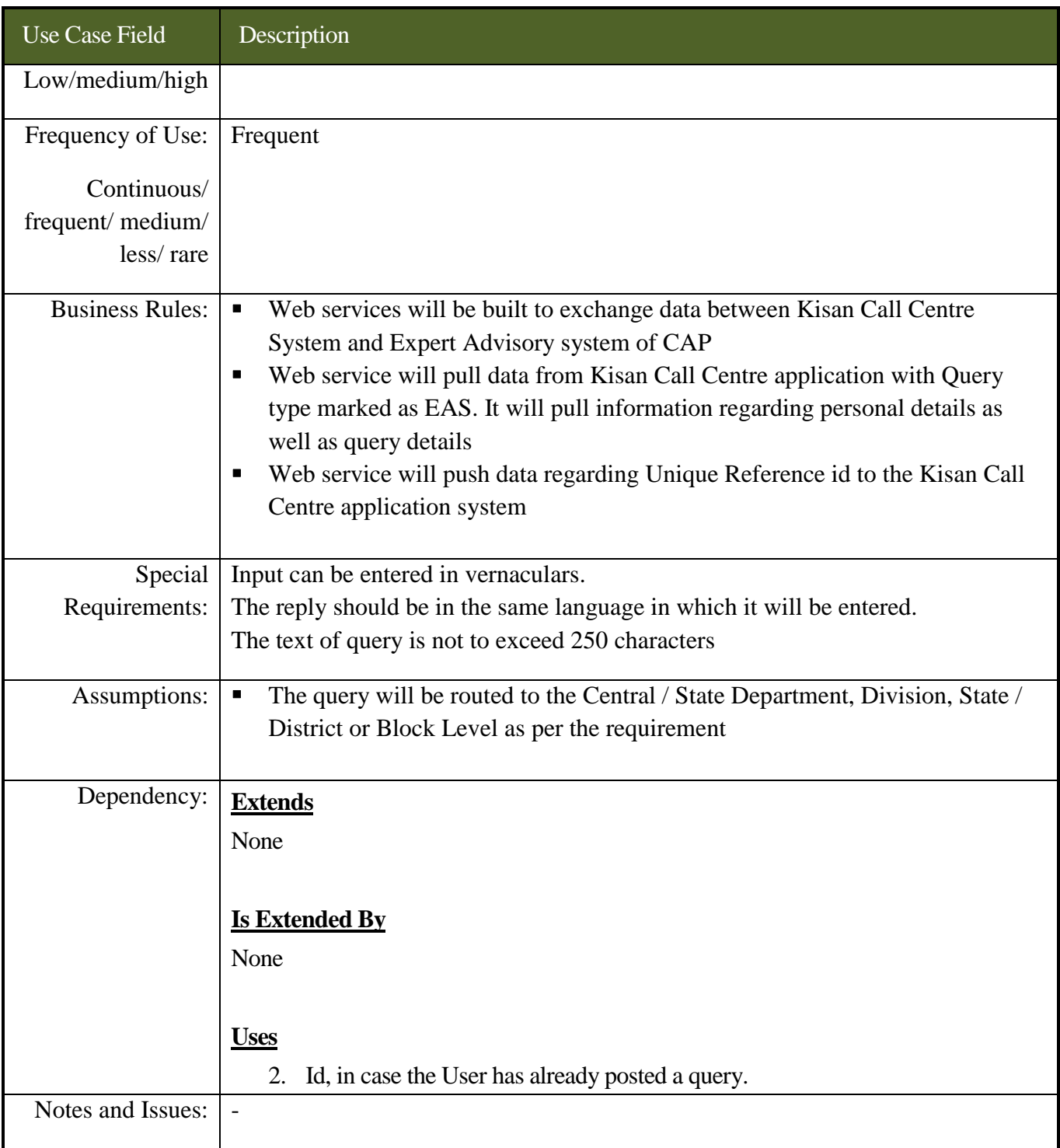

### **7.3.4.1.6 Use Cases to view query list and take appropriate action**

*Scope***:** *This activity enables the actor to view query list and take appropriate action*

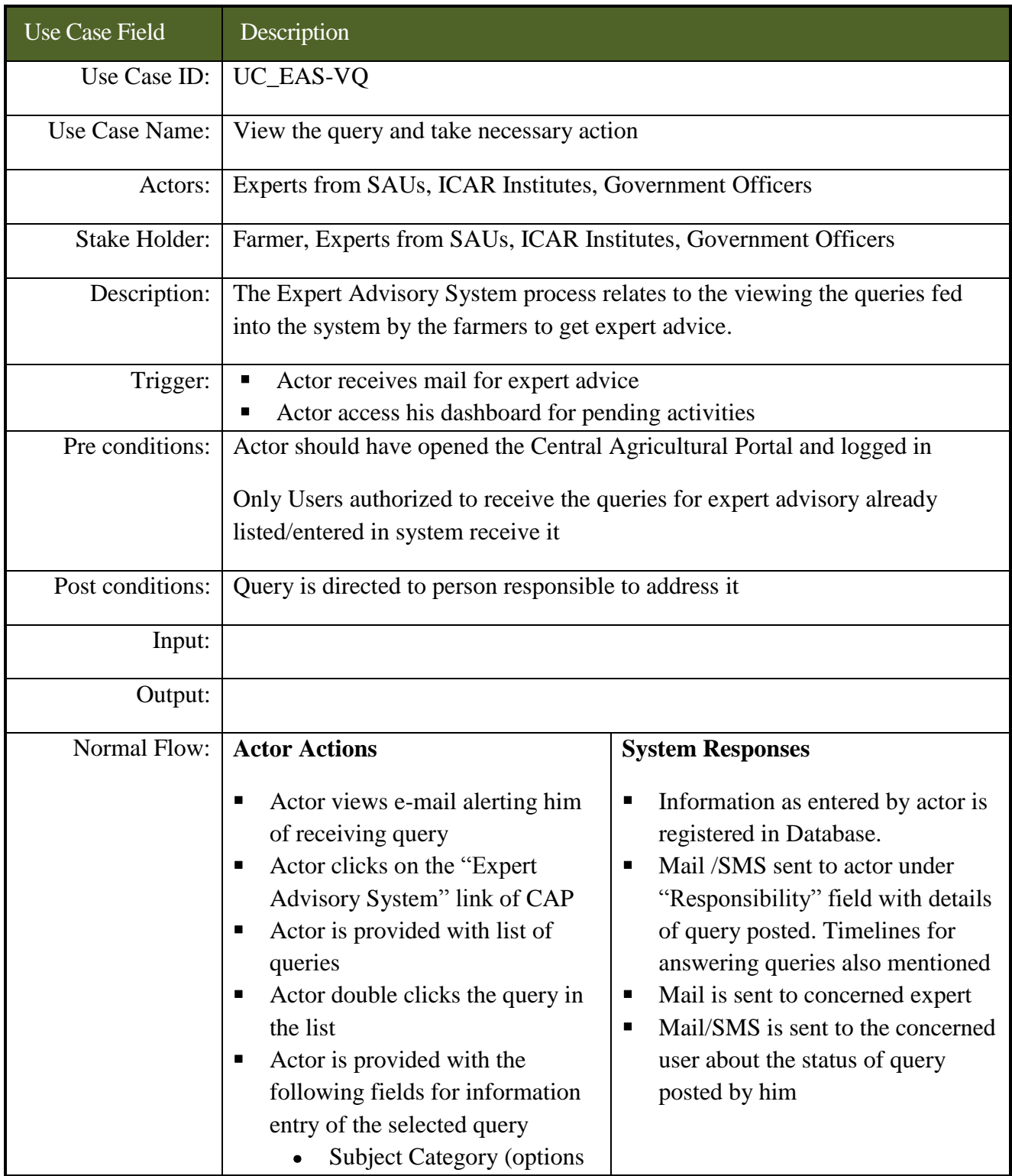

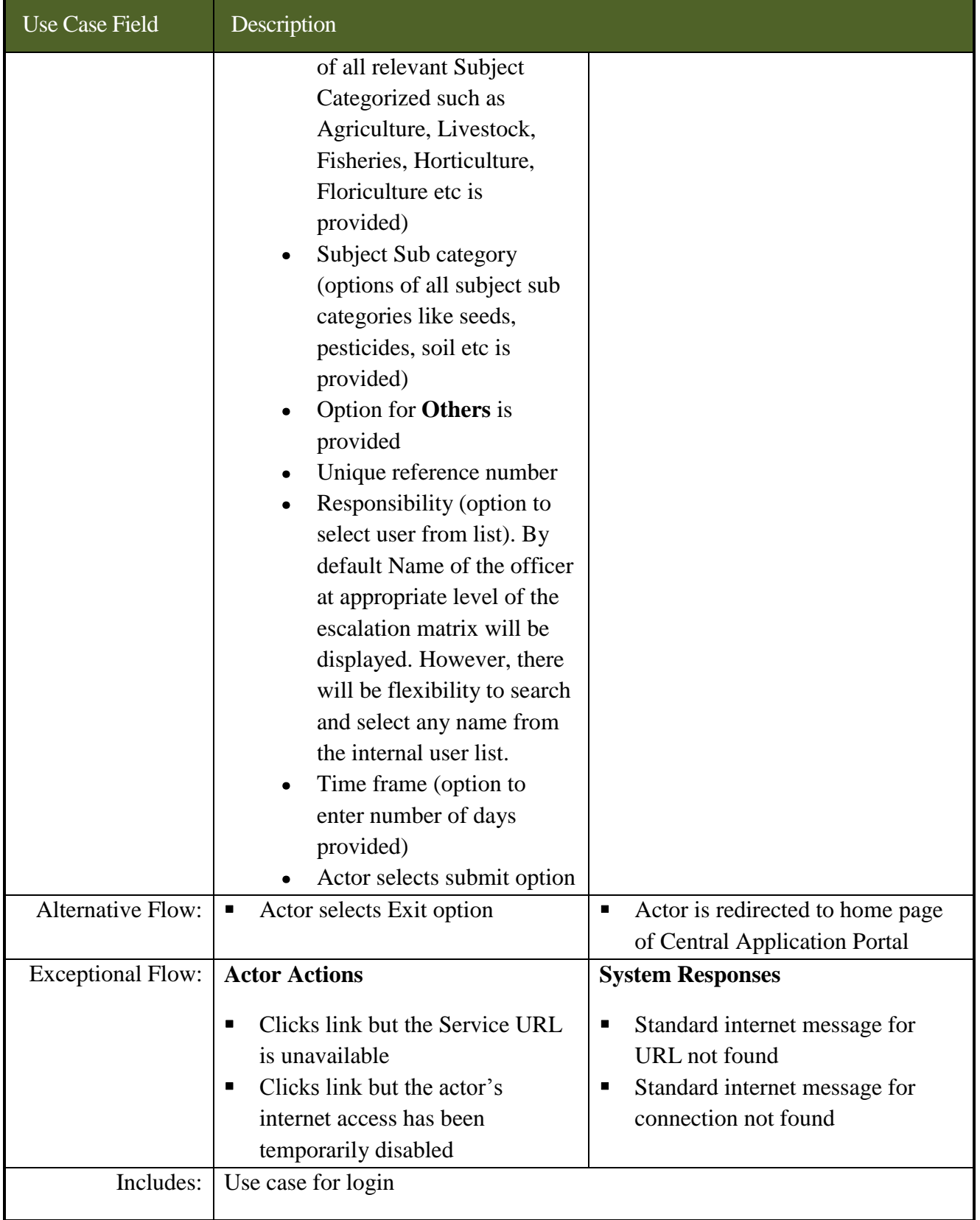

### **SRS- Central Agricultural Portal 1978 NeGP-AMMP**

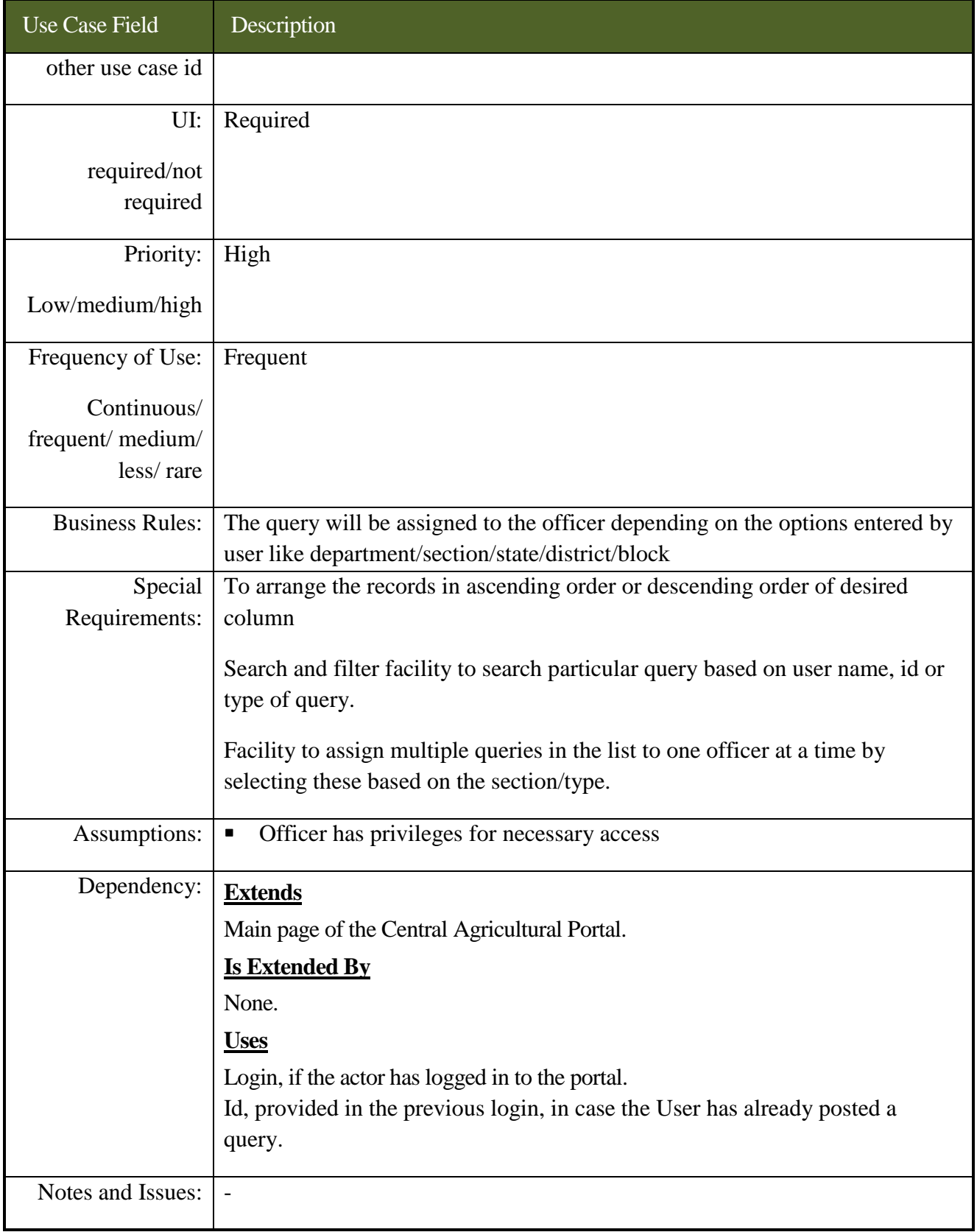

### **7.3.4.1.7 Use Cases for answering query seeking expert advice**

*Scope***:** *This activity enables the actor to answer query seeking expert advice*

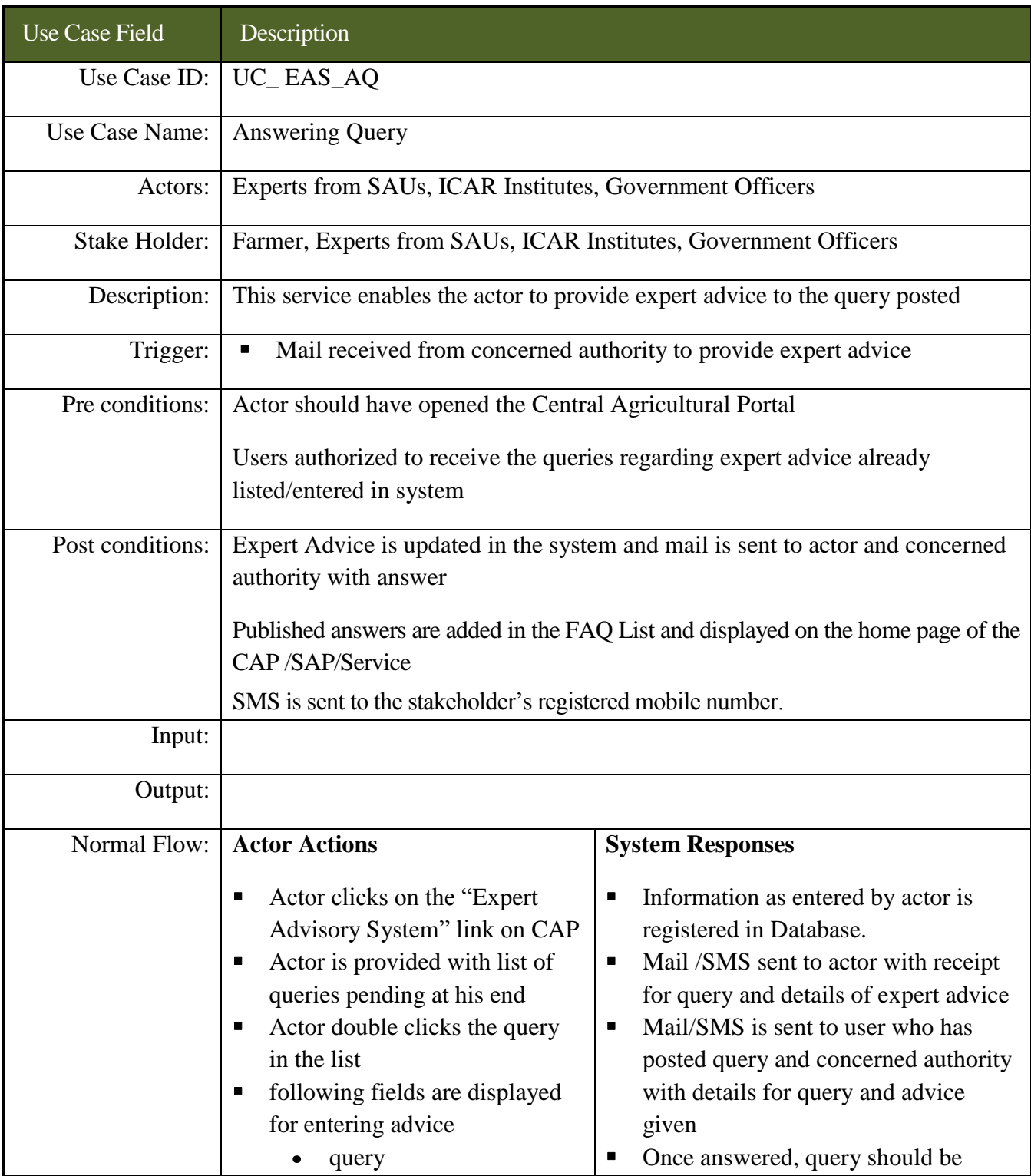

### **SRS- Central Agricultural Portal <b>NeGP-AMMP**

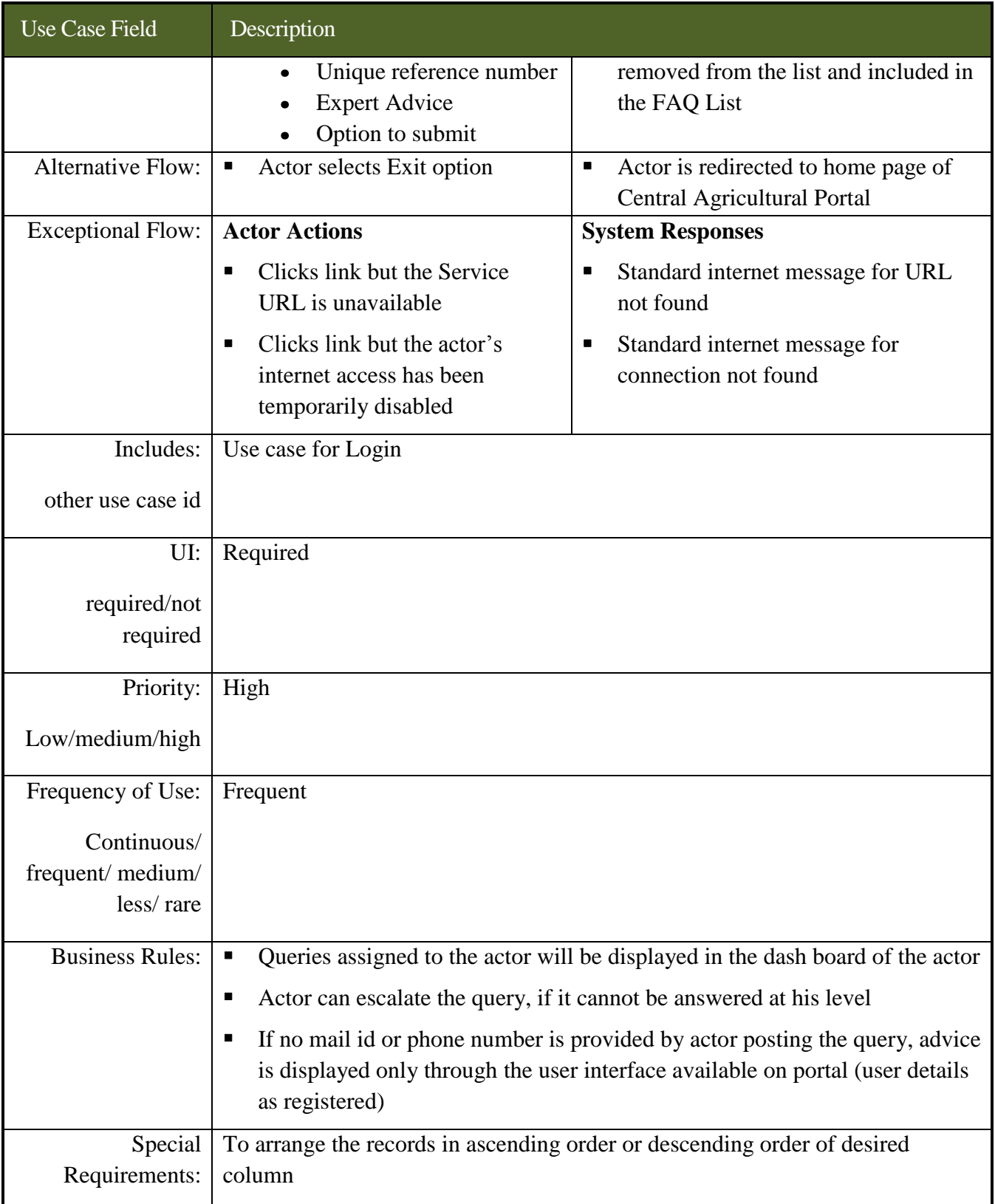

#### **SRS- Central Agricultural Portal NeGP-AMMP**

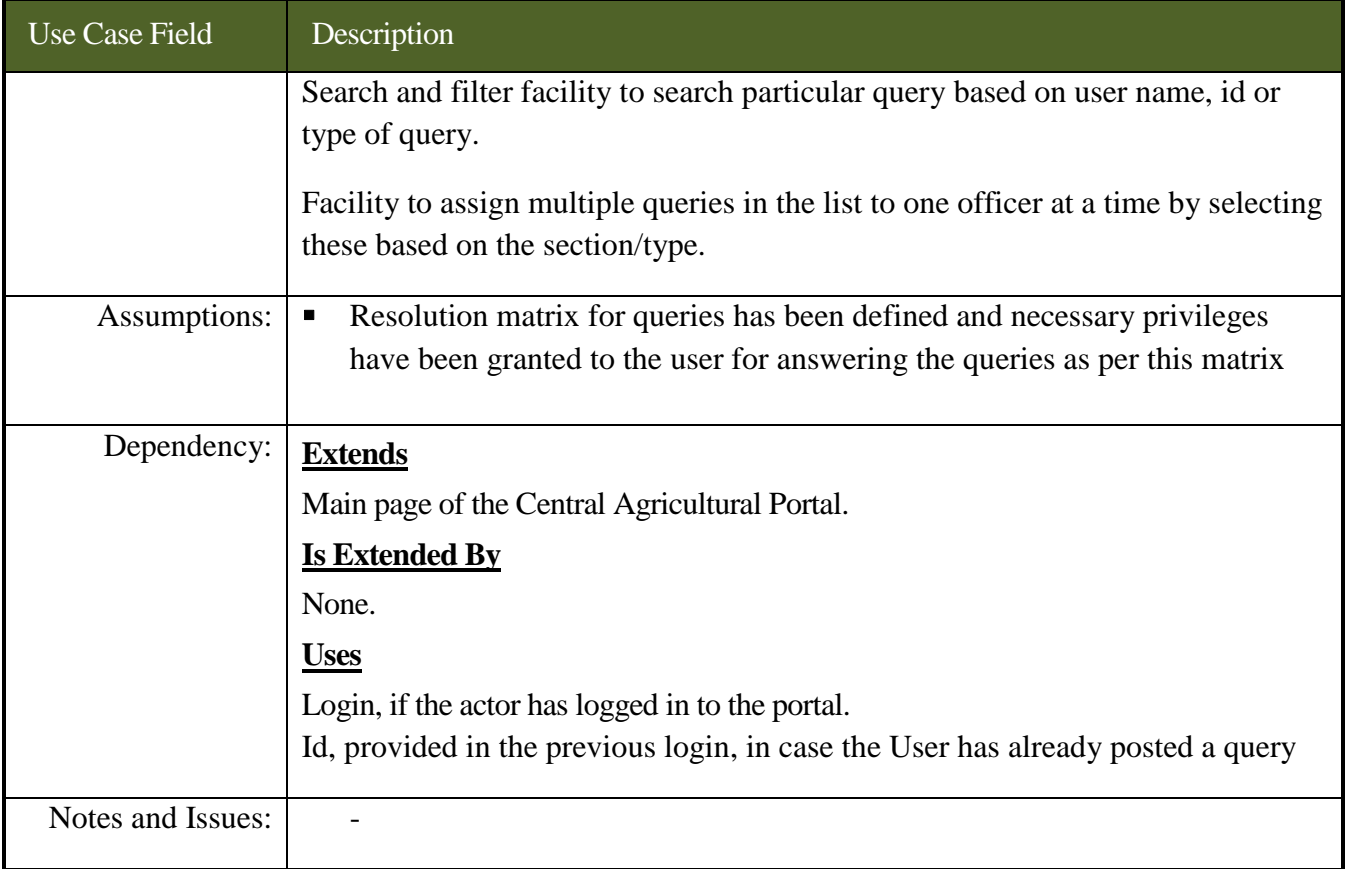

### **7.3.4.1.8 Use Cases for escalation of grievance**

#### *Scope***:** *This activity enables the actor to escalate a query*

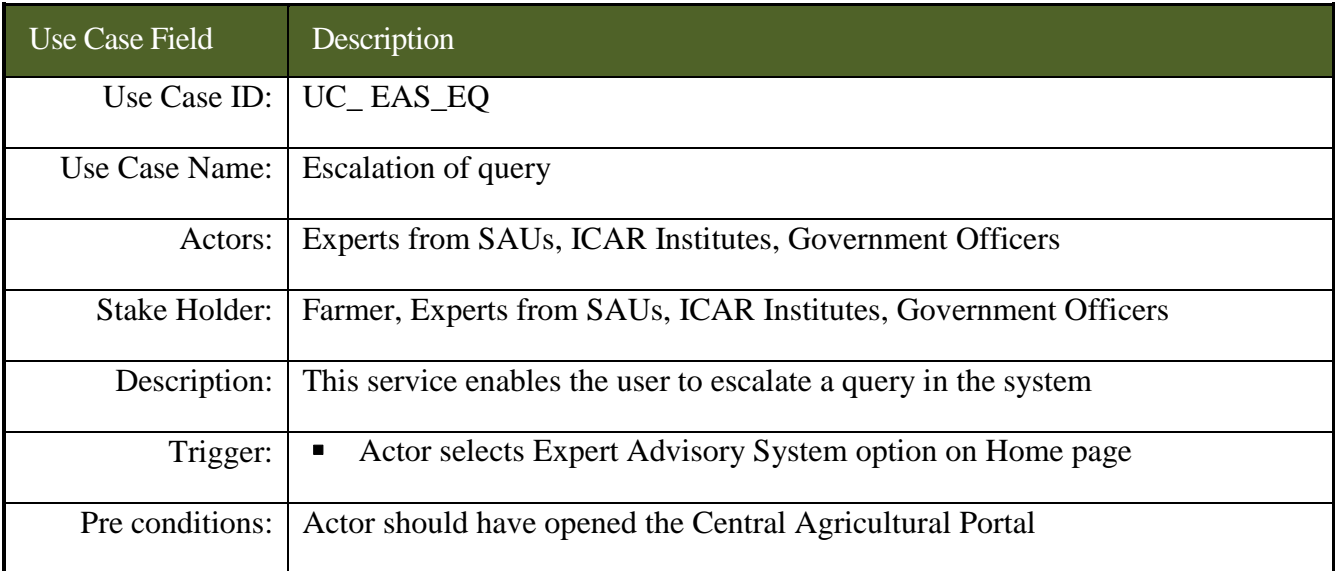

### **SRS- Central Agricultural Portal 1978 NeGP-AMMP**

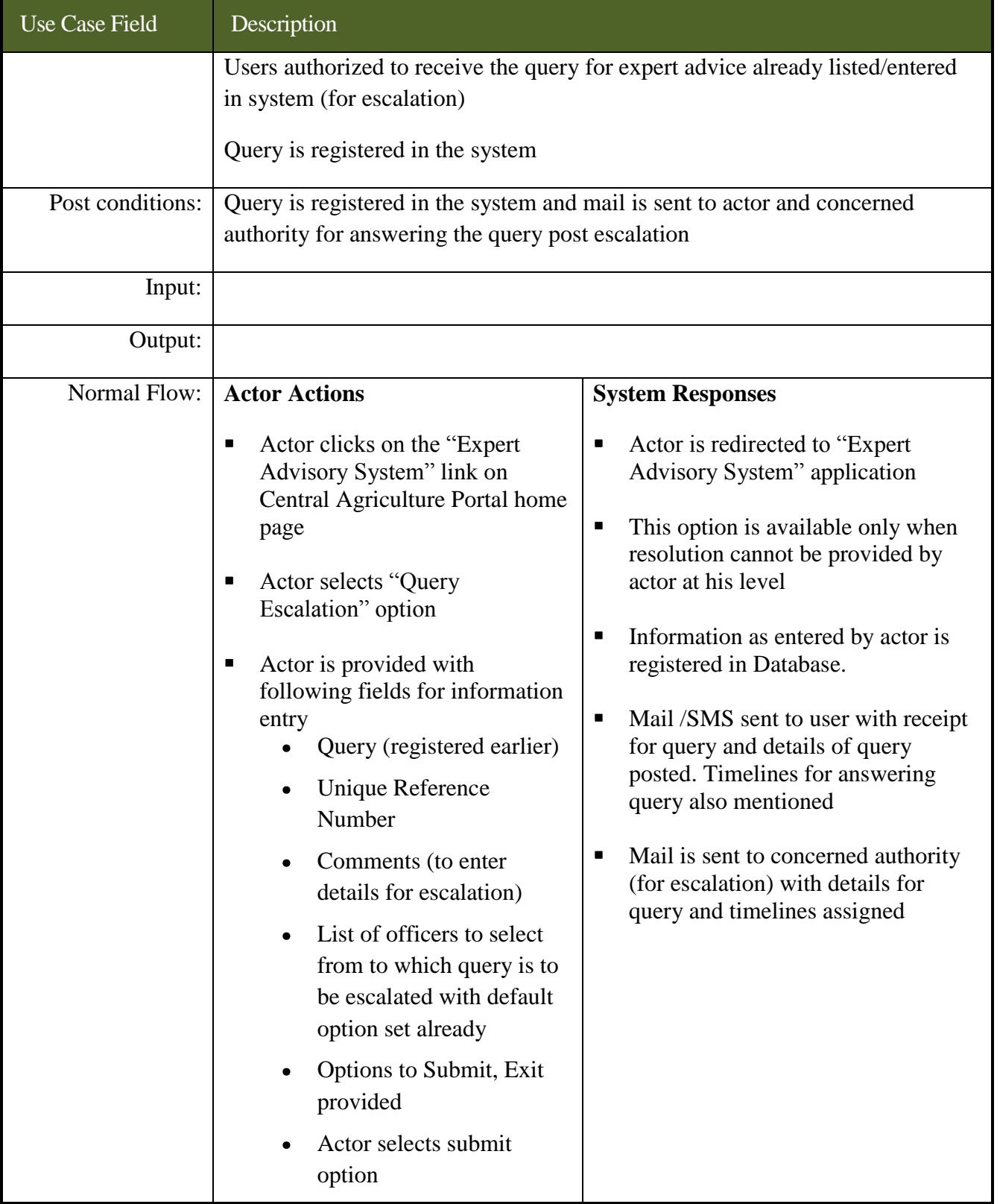

### **SRS- Central Agricultural Portal <b>NeGP-AMMP**

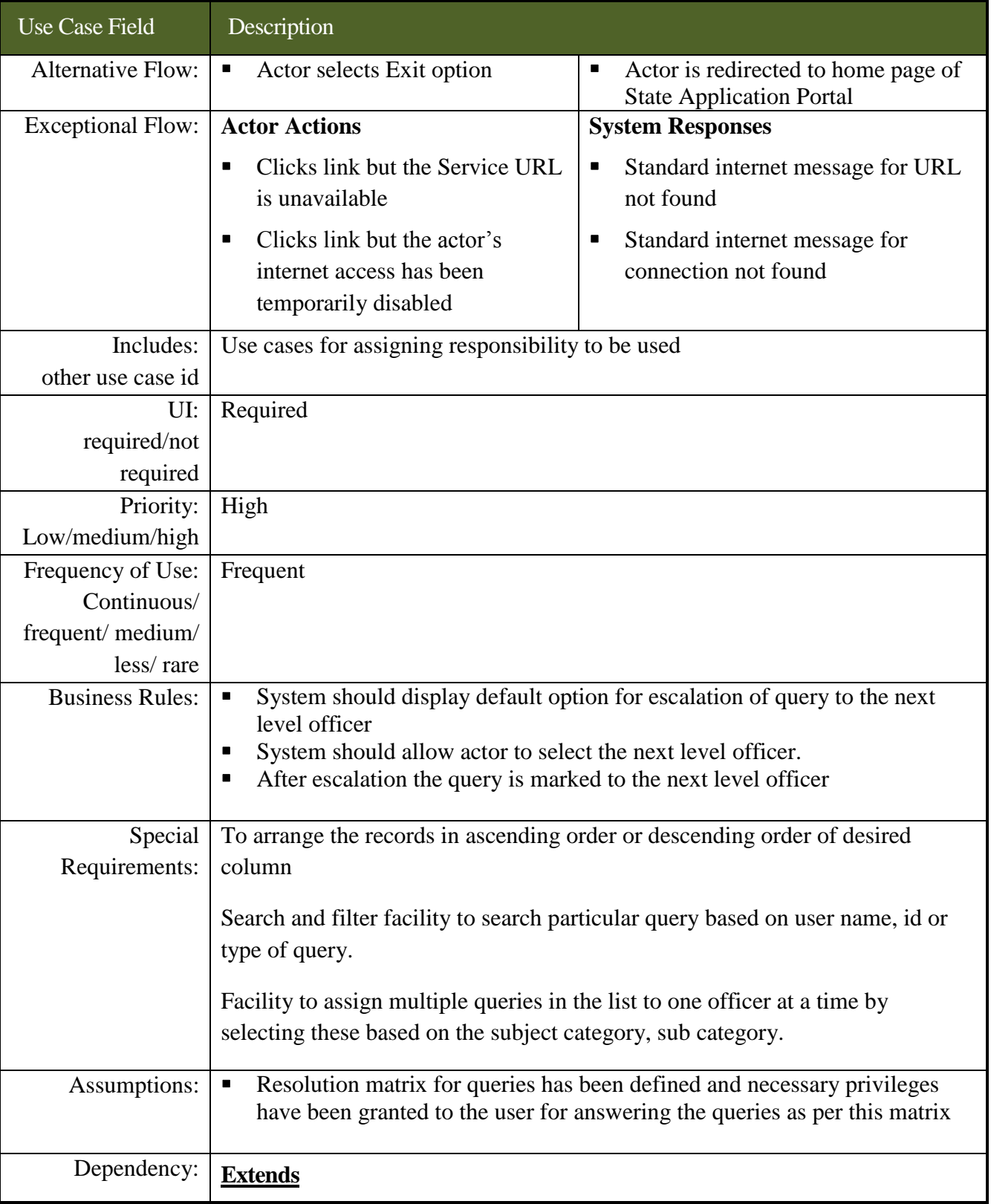

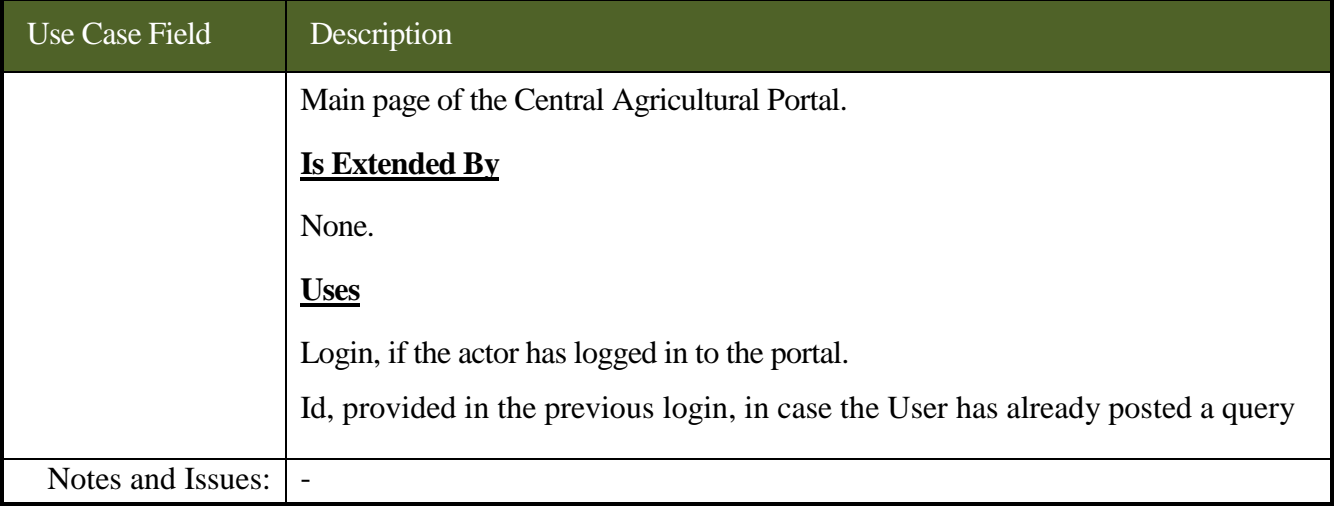

## **7.3.5 Data Entities for Expert Advisory System**

Data entities for Expert Advisory System have been provided in Annexure – C, under section IV Data entities for Expert Advisory System.

## **7.3.6 Formats for Reports**

User may be allowed to see the status of query by entering Unique Reference Number in Expert Advisory System module of Central Agricultural Portal. To know the status of query user may not need to login with user id and password.

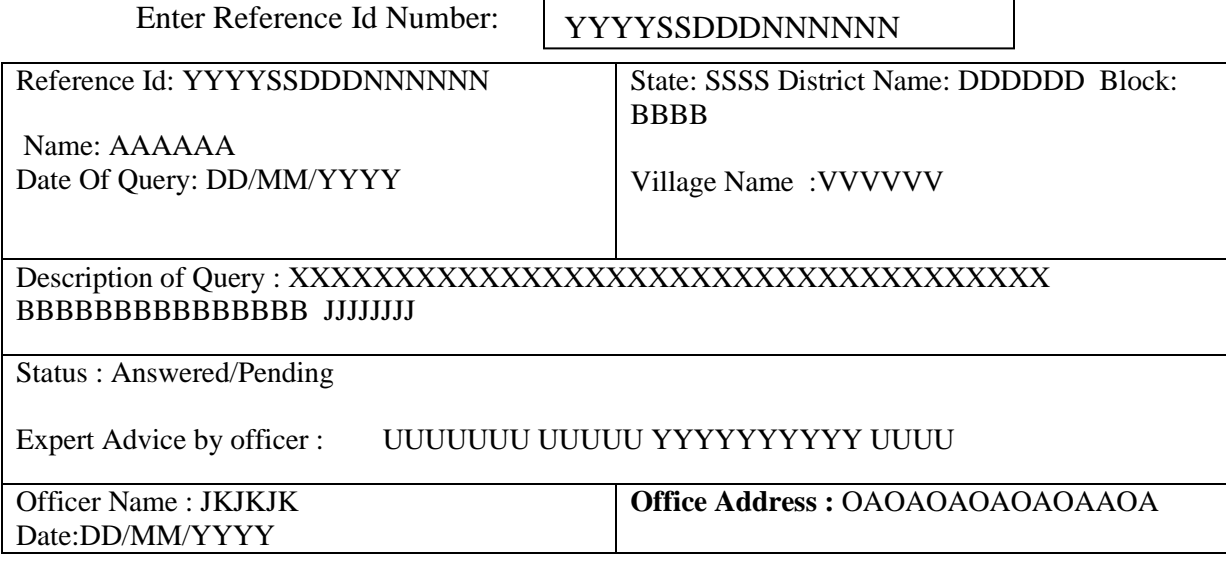

## **7.3.6.1 Report formats for monitoring**

System will have facility to generate reports used by higher authority for Monitoring purpose.

- 1. Number of queries asked Subject Category wise and subject sub category wise to know the area in which farmer has more queries.
- 2. List of Officers and Office Heads (District Wise / Block Wise) Not attending the queries timely. – Calculation based on Number of queries pending at their end.

On clicking on officer Name or pending cases number, list of pending cases with will be displayed.

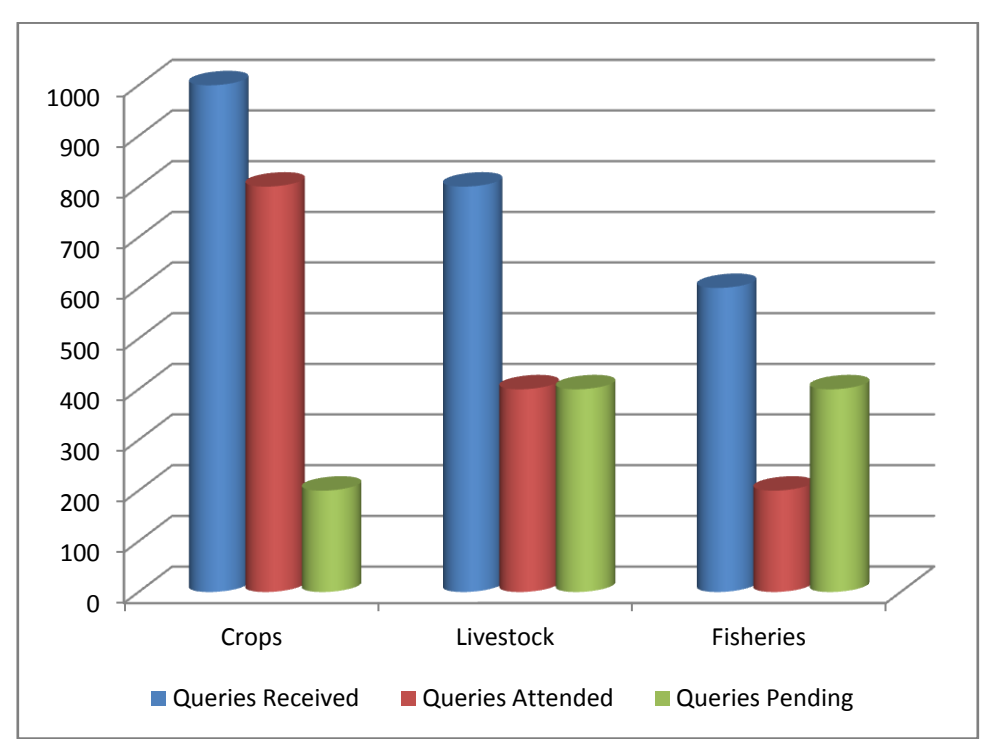

## **7.3.6.2 Generation of Dynamic Charts**

### **Figure - 77: Expert Advisory System – Chart - Subject Category wise queries received, attended, pending**

## **7.3.7 Layouts for Expert Advisory System**

Link for Expert Advisory System will be provided on the Home Page of the Central Agricultural Portal as "Ask the Expert". After clicking this link, the Screen will be displayed as shown in the Figure - 78 with two options – one for posting query for expert advice and other for searching the query posted earlier.

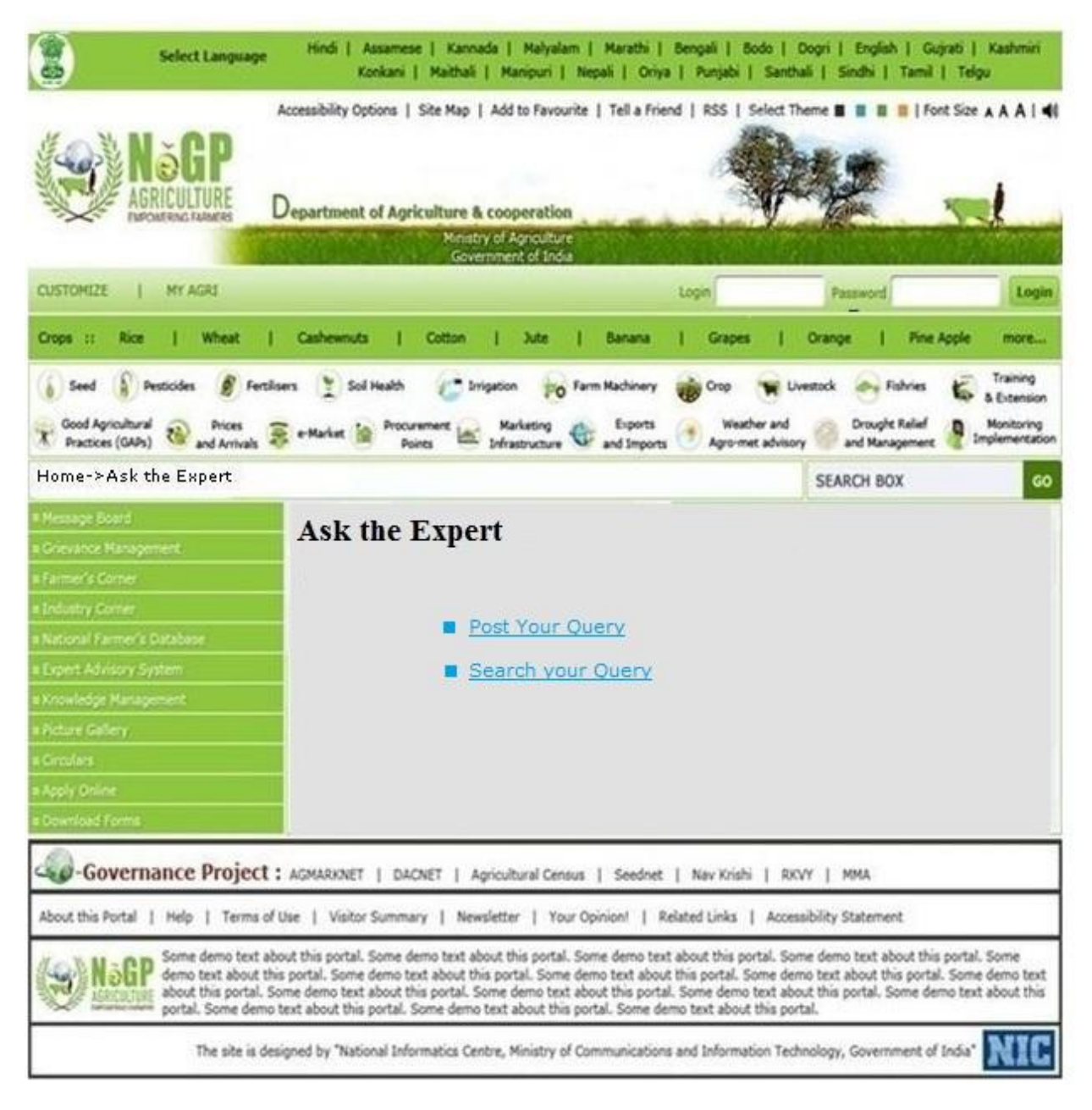

**Figure - 78: Expert Advisory System - Menu**

#### **SRS- Central Agricultural Portal NeGP-AMMP**

User will be prompted to register, if he has not register already after clicking any of the links. If user is registered already and selects "Post your Query", then the screen will be displayed as shown in Figure 79.

A Dropdown Menu will be displayed, for selection of Subject Category. The User can then select the Subject Category as Agriculture, horticulture, floriculture, Livestock, Fisheries etc. In case he does not find any suitable Subject Category, he may select option "Other". User can select Subject Sub-category as Crop, Seed, Fertilizers, Pesticides, Soil, Processing, Marketing etc.

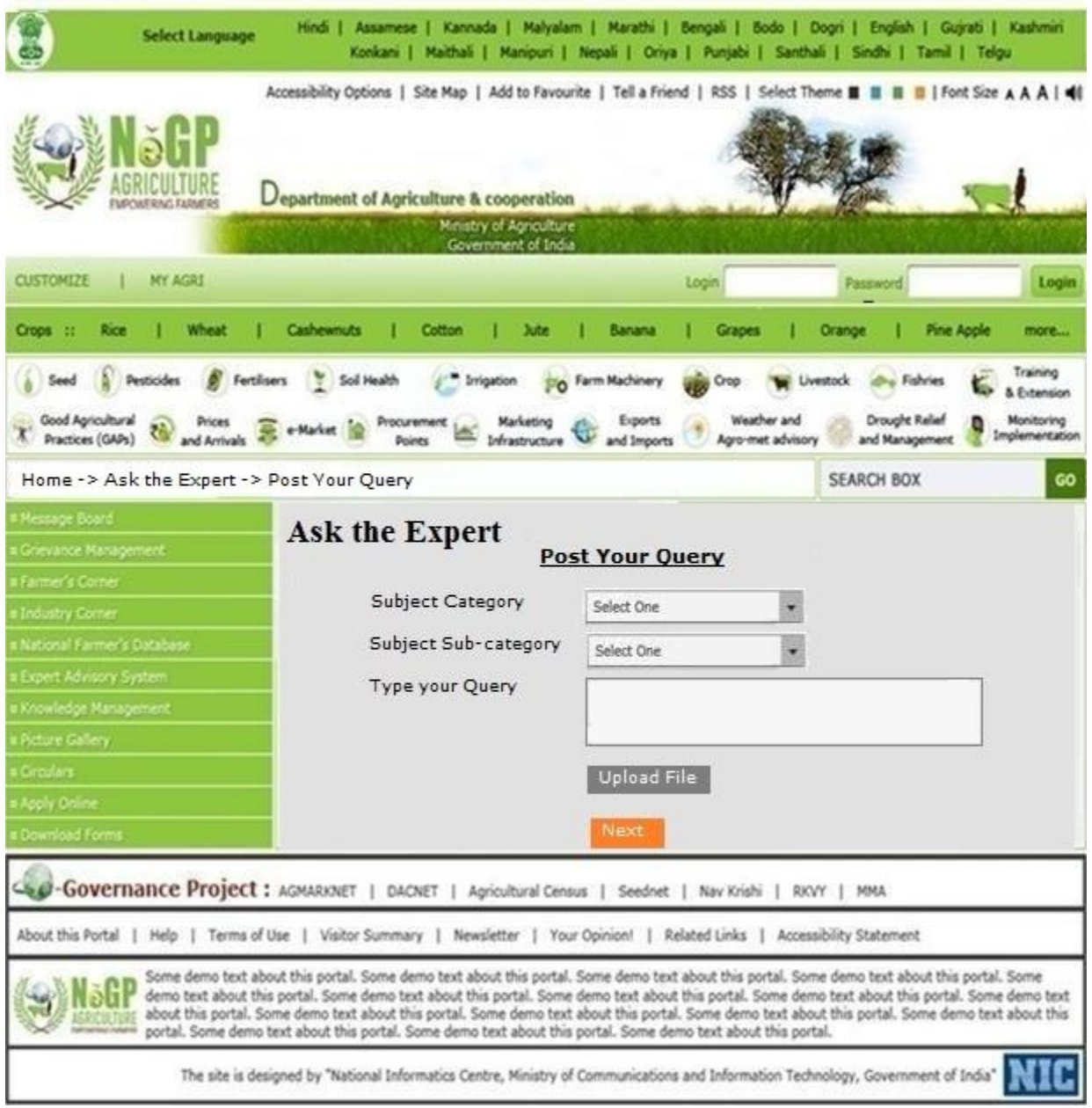

### **Figure - 79: Expert Advisory System – Post Query**

#### **SRS- Central Agricultural Portal NeGP-AMMP**

After clicking "Next" button, screen will be displayed as shown in Figure 80 giving details of user and query.

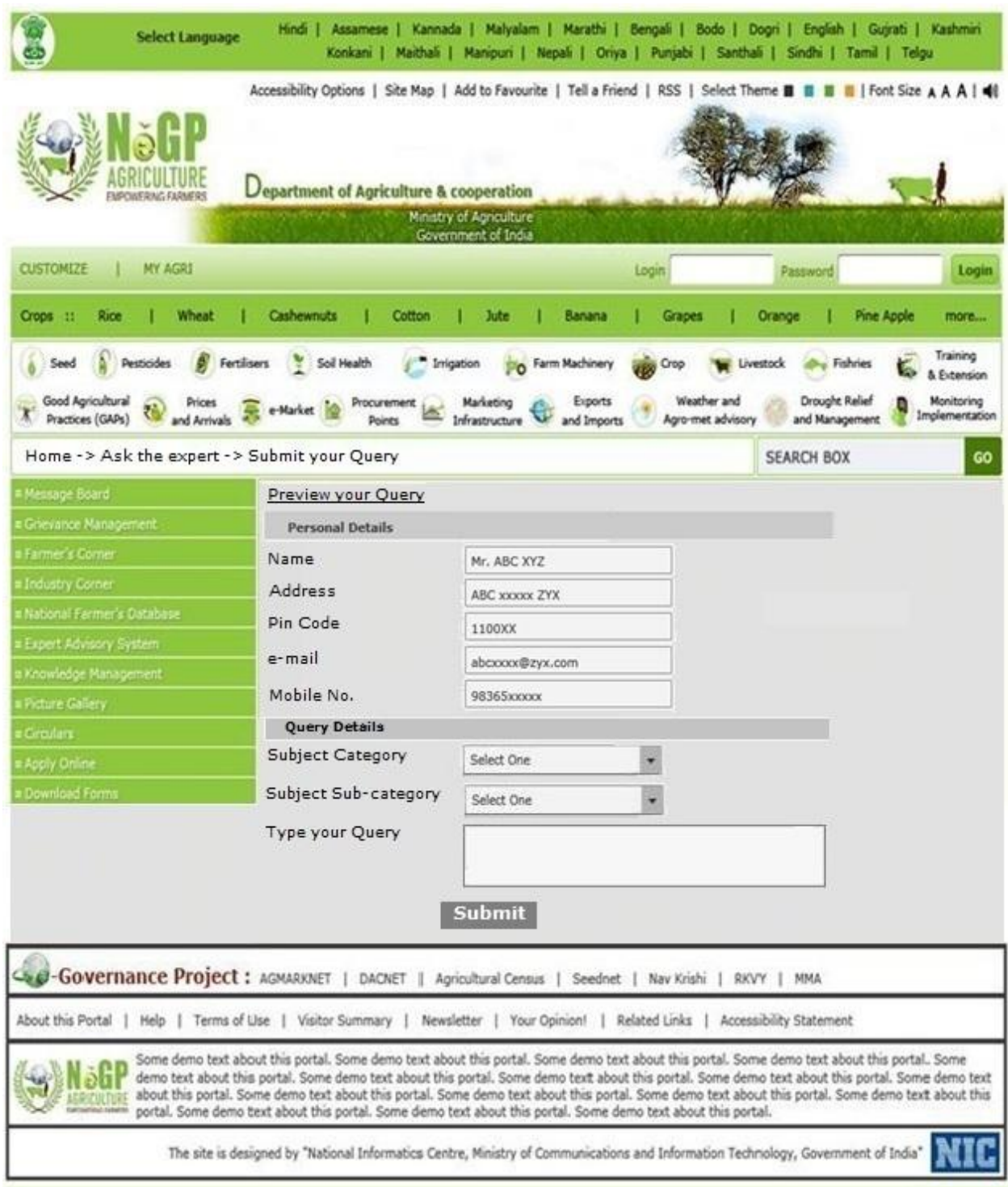

**Figure - 80: Expert Advisory System – Submit Query**

After clicking "Submit" button, the screen will be displayed as shown in Figure 81. The Query Number, Submission date and time will be displayed for future reference.

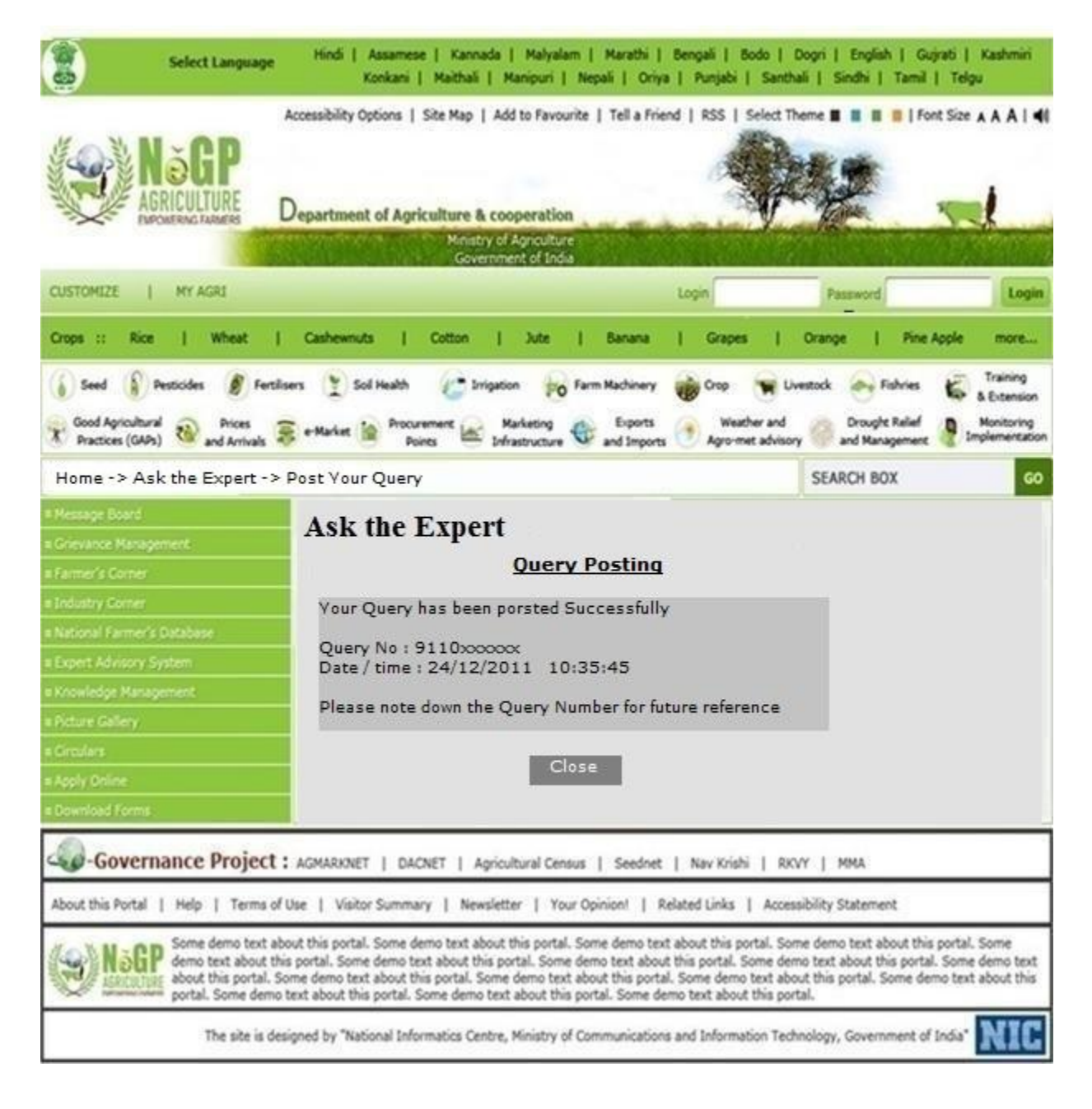

#### **Figure - 81: Expert Advisory System – Acknowledgement and Query number assignment**

If user selects "Search" option, he will be prompted for entering criteria for search as shown in Figure 82. User can search his query either by Query no. or by date.

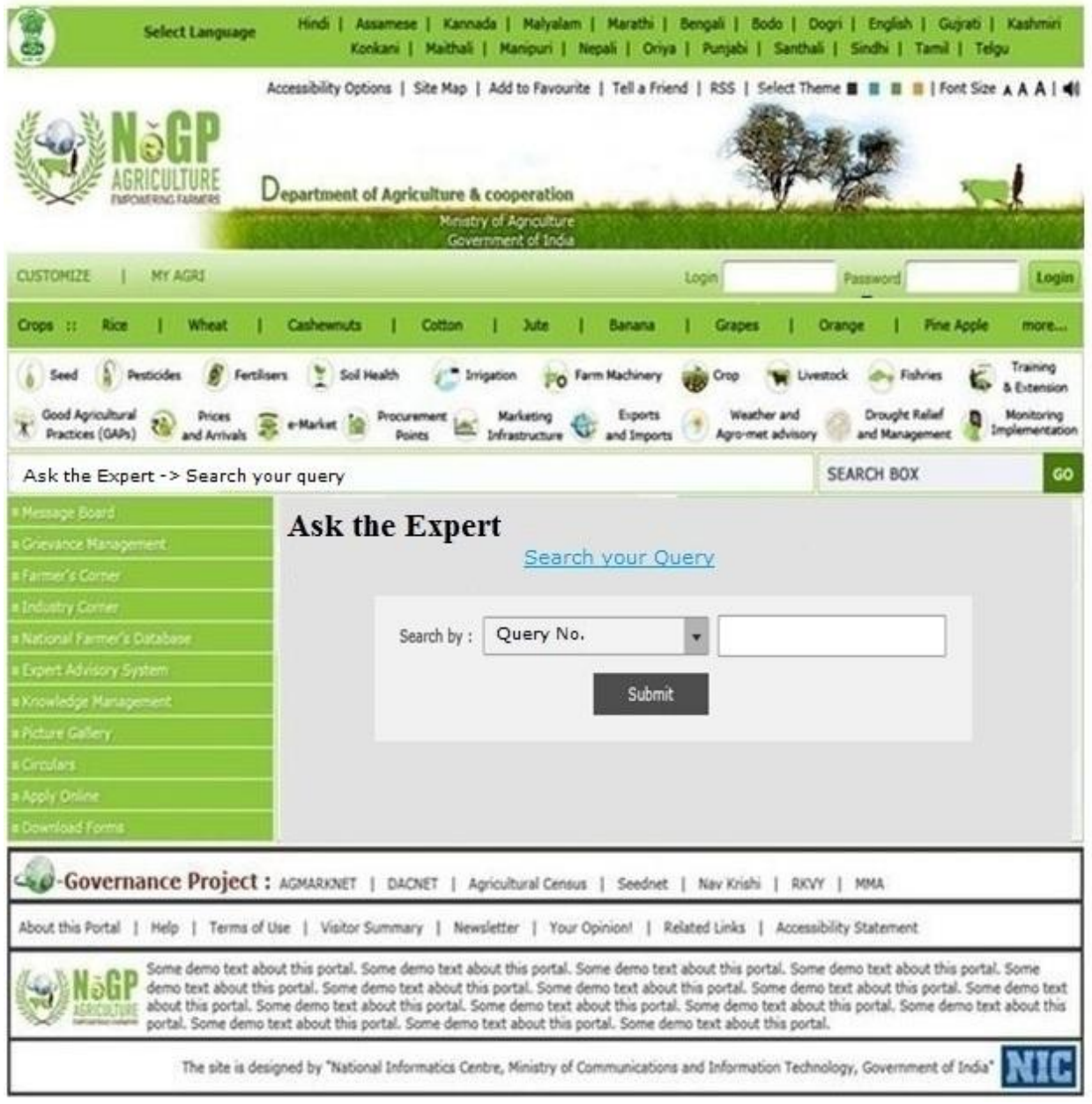

**Figure - 82: Expert Advisory System – Search Query**

After clicking submit button, list of queries satisfying the criteria given by the user will be displayed as shown in Figure 83.

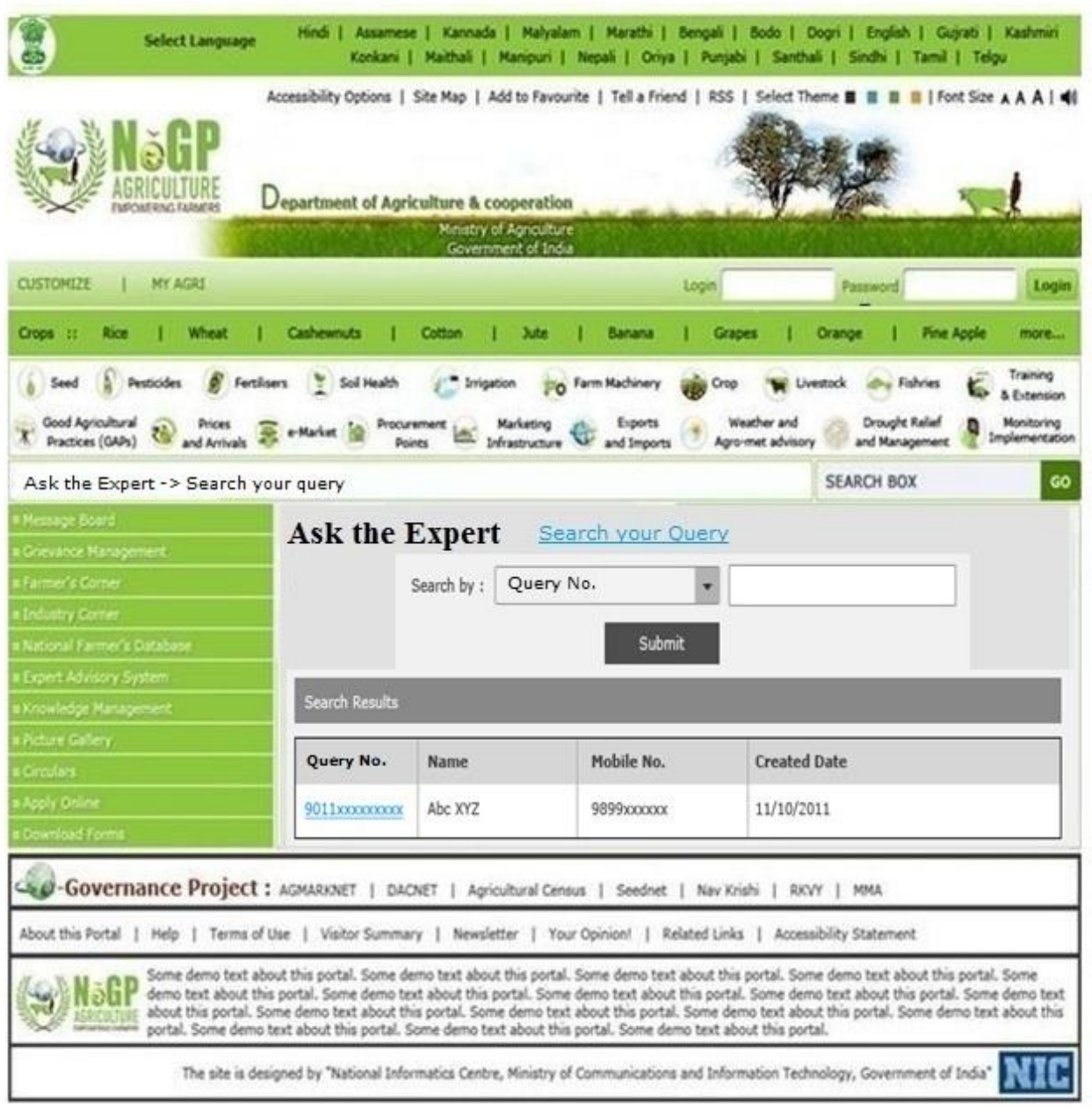

**Figure - 83: Expert Advisory System – Search results**

#### **SRS-** Central Agricultural Portal **NeGP-AMMP**

User can click on the query to know the status in case of pendency or the advice given by the expert depending on the present status of the query. The advice will be displayed as shown in the Figure 84.

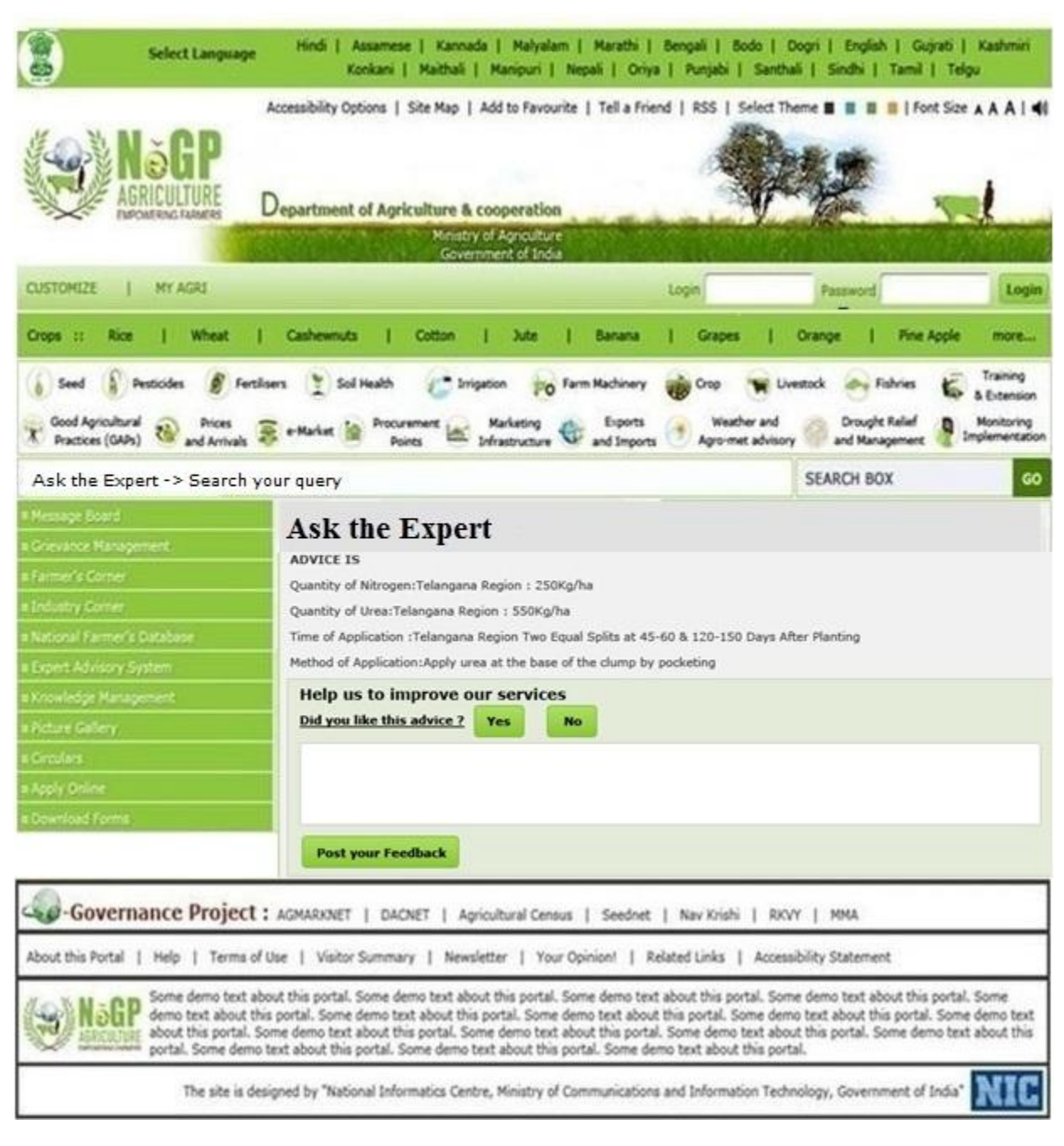

**Figure - 84: Expert Advisory System – Expert Advice**

# **8 National Farmer's Database**

Major stakeholder of the NeGP-Agriculture Mission mode project is farmer and hence primary concern is to understand and address his service requirements. To understand, plan and provide the required services to the farmers, capturing farmer's details is of utmost importance like his contact details, landholding, types of crops grown by him, his financial status and needs, input needs, etc. Farmer's information would help in tracking the real scenario and know the current status of farmers, which would help in equipping the farmer with right knowledge and tools, providing financial aid, spreading awareness of GAPs (Good Agricultural Practices) and also in decision making and planning initiatives to boost the growth in agriculture sector. Thus to meet prime objectives of NeGP-AMMP, it is required to create a platform where farmers' data can be captured in entirety. National Farmer's Database will be created under NeGP-Agriculture Mission Mode Project for capturing the farmer's detail.

To get the  $360^0$  view of farmer, the information to be captured about farmer can be classified in two parts:-

- Part I: Static Information: It caters to details, related to farmers, which are not likely change with every agricultural season like personal details, address details, contact details, occupation details, farm/ land details, irrigation infrastructure owned, Identification details, markets accessed, family dependents, Crop cycles, equipments, etc.
- Part II: Dynamic Information: It caters to details related to farming, hence to farmers, that change with every agricultural season like seed type, variety, seed quantity, fertilizers / pesticides details, crops produced, quantity produced, expenditure, income, Crop insurance details, etc..

The Information to be captured will further be classified as (i) Mandatory for registration with Central Agricultural Portal for receiving services and (ii) Not mandatory - detail information which will facilitate capturing more details of the farmer, but will not be mandatory for registration.

The detail parameters have been listed here in the following section -

# **8.1 Minimum Required data elements (HCF)**

- 1. Farmer's detail
	- a. Name (First Name, Middle Name, Last Name)
	- b. Address (State, District, Block, Village, Pin Code (Link with Post database))
	- c. Phone Landline
- d. Mobile number
- e. e-mail id
- f. Farmer Type (Agricultural, Livestock, Fisherman)

# **8.2 Sum Total of Required data elements (LCM) for 360<sup>0</sup> view**

## **8.2.1 Static Information**

- 1. Farmer's detail
	- a. Name (First Name, Middle Name, Last Name)
	- b. Address (State, District, Block, Village)
	- c. Phone Landline
	- d. Mobile number
	- e. e-mail id
	- f. Farmer Type (Agricultural -Crop, Horticulture, Sericulture, Apiculture, Floriculture, Forestry etc., Livestock, Fisherman)
	- g. Farming Sub Category
		- i. Crop Farming-Rice, Maze, sugarcane etc.
		- ii. Fish farming-Trout, Lobsters etc.
		- iii. Horticulture Farming (Apple, Mango etc.)
	- h. Father's name
	- i. Mother's name
	- j. Gender
	- k. Age (Date of birth)
	- l. Marital status
	- m. Photo
	- n. Identification (Voter id, Ration Card, UID, Driving License, KCC No., NPR, Fishermen Biometric card etc.)(Integration with respective databases)
		- i. Personal Identification Mark
	- o. Educational Qualification
		- i. Illiterate/Literate
		- ii. If literate, Non-Matric, Matric, graduate, post-graduate, Diploma, Other
		- iii. Field Knowledge (Yes/No)

Field knowledge, if yes,

Type of knowledge: extension works, knowledge on inputs, mechanical operations of farm equipments, repairs of farm equipments

- 2. Family details
	- a. No. of family members (Dependent)
	- b. Name(First Name, Middle Name, Last Name), Gender, Relationship with farmer, age, Educational qualification, whether employed, if yes, then income, photo
- 3. Farm details
	- a. Land Holding details (Khasra No., Rakba, Rin Pustika No., Survey/subdivision number, Sub-Survey No. etc.) (Integration with Land Records)
	- b. Farm Size (In Bigha/acres/Hectares/..) (Based on it automatic categorization as Landless Farmer $(0 - 3$  Bigha /  $0 - 0.4$  Hectares), Marginal Farmer  $(3 - 7.5$  Bigha  $/ 0.4 - 1$  Hectares), Small Farmer (7.5 – 15 Bighas  $/ 1$ -2 hectares), Big Farmer (More than 15 Bighas / More than 2.0 Hectares)
	- c. Soil type—Here the state specific soil type may be taken which should be mapped with 9 fold national land classification as this will help to satisfy many queries.
	- d. Land type Irrigated/Rainfed/Dry land
	- e. Irrigation Infrastructure available on farm (Wells, tube wells, drip irrigation, etc.)
	- f. Type of Cultivation (Self / Lease / Share)
	- g. Man Power for Farming Self / Hired Basis
	- h. Type of area
		- i. Area under Nursery
		- ii. Area under vegetable crops
		- iii. Area under permanent crops
		- iv. Area under progeny orchard
		- v. Planting materials
		- vi. Tuber crops
- 4. Crop details
	- a. Crops cycles
	- b. Crops grown
- 5. Livestock details
	- a. Number of animals owned
	- b. Species, Animal, breed, age
- 6. Equipment details
	- a. Name of equipment
	- b. Number
	- c. Make
	- d. Purchased from Self Finance/Loan
- 7. Source of agricultural Inputs
	- a. Name and address of the dealer/agency (Seed, Fertilizers, Pesticides)
	- b. Type of dealership (whether wholesale/retail)
	- c. State/District/Sub division/Block/Village
	- d. Whether license is valid or not
- 8. Markets accessed for produce
	- a. Name of the market and address
- 9. Bank details
	- a. Bank name
	- b. MICR No
	- c. Branch Name and Code
	- d. Account Number
	- e. Loan as on date
		- i. loan from District Cooperative Bank
		- ii. loan from Cooperative Society (PACS)
		- iii. loan from Irrigation Department
	- f. Kisan Credit Card holder (Yes/No)
- 10. Insurance details
	- a. Name of the agency
	- b. Type of insurance
	- c. Insured on
	- d. Policy no
	- e. Date of maturity
	- f. Premium
	- g. Mode of payment
- 11. Family Economical Status
	- a. APL/BPL/AAY (Antyodaya Anna Yojana)
	- b. Annual Income
		- i. From farm
		- ii. From livestock
		- iii. From Fisheries
		- iv. From other activities (Specify)
- 12. Source of knowledge /Technical updating
- a. State Agriculture Departments, KVK, SAU, ICAR, Helpline (toll free numbers), Meetings, Trainings/ Workshops, TV, Radio, SMS, progressive farmers, extension workers, etc.
- 13. Other
	- a. House (owned / rental) (Pakka / Kaccha)
	- b. Size of house (Sq. meters/feet)
	- c. Caste/ Category (SC/ST/BC/OBC/Gen)
	- d. Religion
	- e. Minority (Yes/No)
	- f. Membership in societies/ groups like PACS, Agricultural cooperatives, NGOs, SHGs etc.
		- i. Name of the agency
		- ii. Address details
		- iii. Membership number
		- iv. Date of issue
		- v. Date of validity

### **8.2.2 Dynamic Information to be filled every season**

- 1. Year, Season (Rabbi/ Kharif/Zail Rabi/Zail Kharif)
- 2. Inputs
	- a. Crop Sown
	- b. Area Sown
	- c. Variety used
	- d. Seeds used
	- e. Fertilizers used
	- f. Pest occurrence
	- g. pesticides used
	- h. Water sources used
	- i. Labor
	- j. Machinery used
- 3. Production, Income, Expenditure, Insurance
	- a. Crop wise production
	- b. Crop wise income
	- c. Expenditure
	- d. Crop Insurance details
- i. Name of the agency
- ii. Type of insurance
- iii. Insured on
- iv. Policy no
- v. Date of maturity
- vi. Premium
- vii. Mode of payment

### 4. Marketing

- a. Warehouse facility used & distance from point of production
- b. Processing facilities used & distance from point of production
- c. Markets & distance from point of production

# **8.3 Integration with the databases**

- 1. DMS database for National Dairy farmer database
- 2. National Marine Fishermen database
- 3. Land Records database
- 4. NPR Register, UID database, Post database, Property Registration

Already some states like Maharshtra, Madhya Pradesh, Karnataka, Kerala, etc. are capturing the basic details of the farmer during registration for various agricultural related services being provided by them under various projects.

# **8.4 Standards to be used**

MDDS – Demographic (Person Identification and Land Region Codification) Standards by DeitY

# **8.5 Entity Relationship Diagrams**

Relationship of the various entities involved in the form is depicted in the Entity Relationship Diagrams on next page -
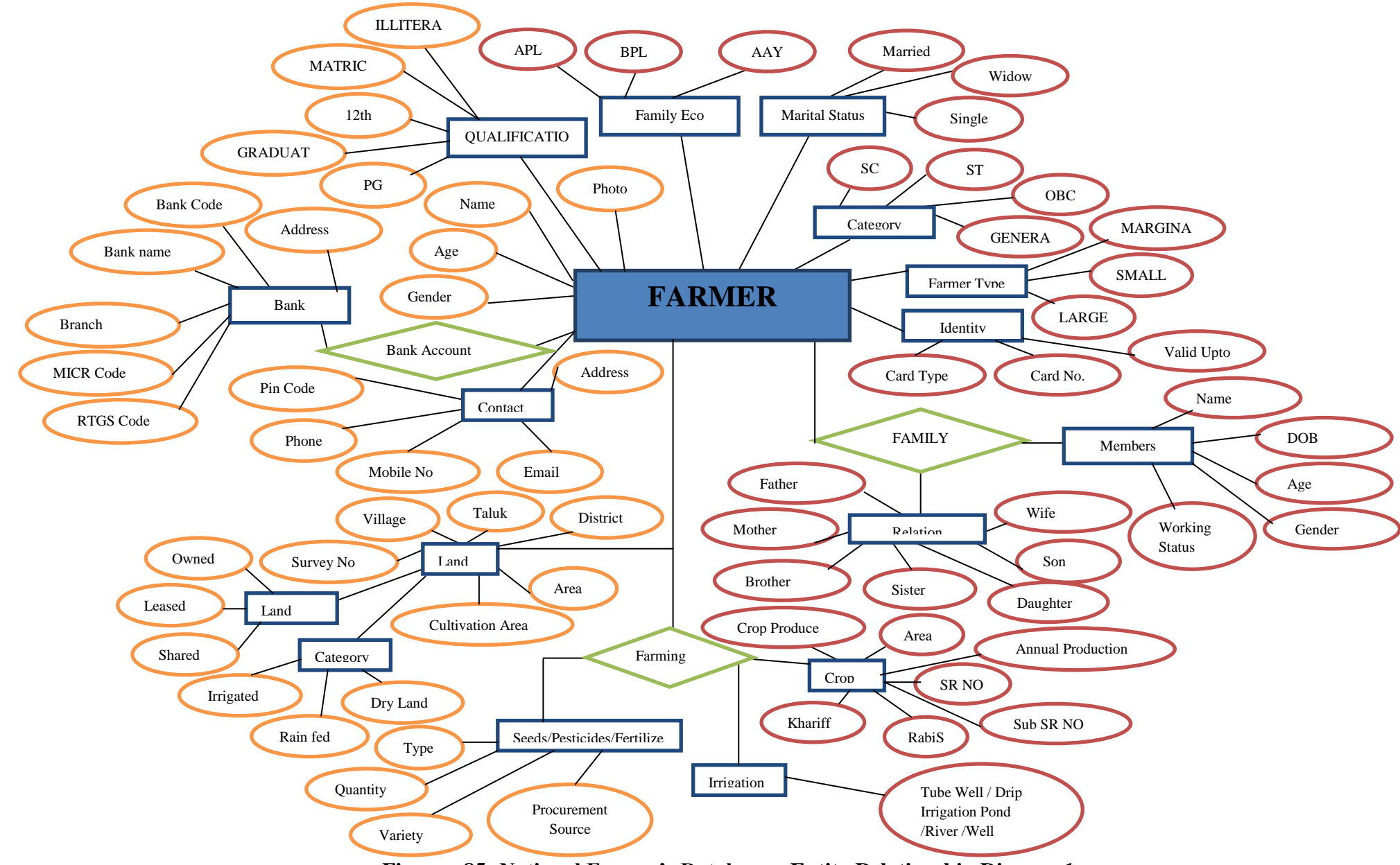

**Figure - 85: National Farmer's Database – Entity Relationship Diagram1** 

Page **289** of **494**

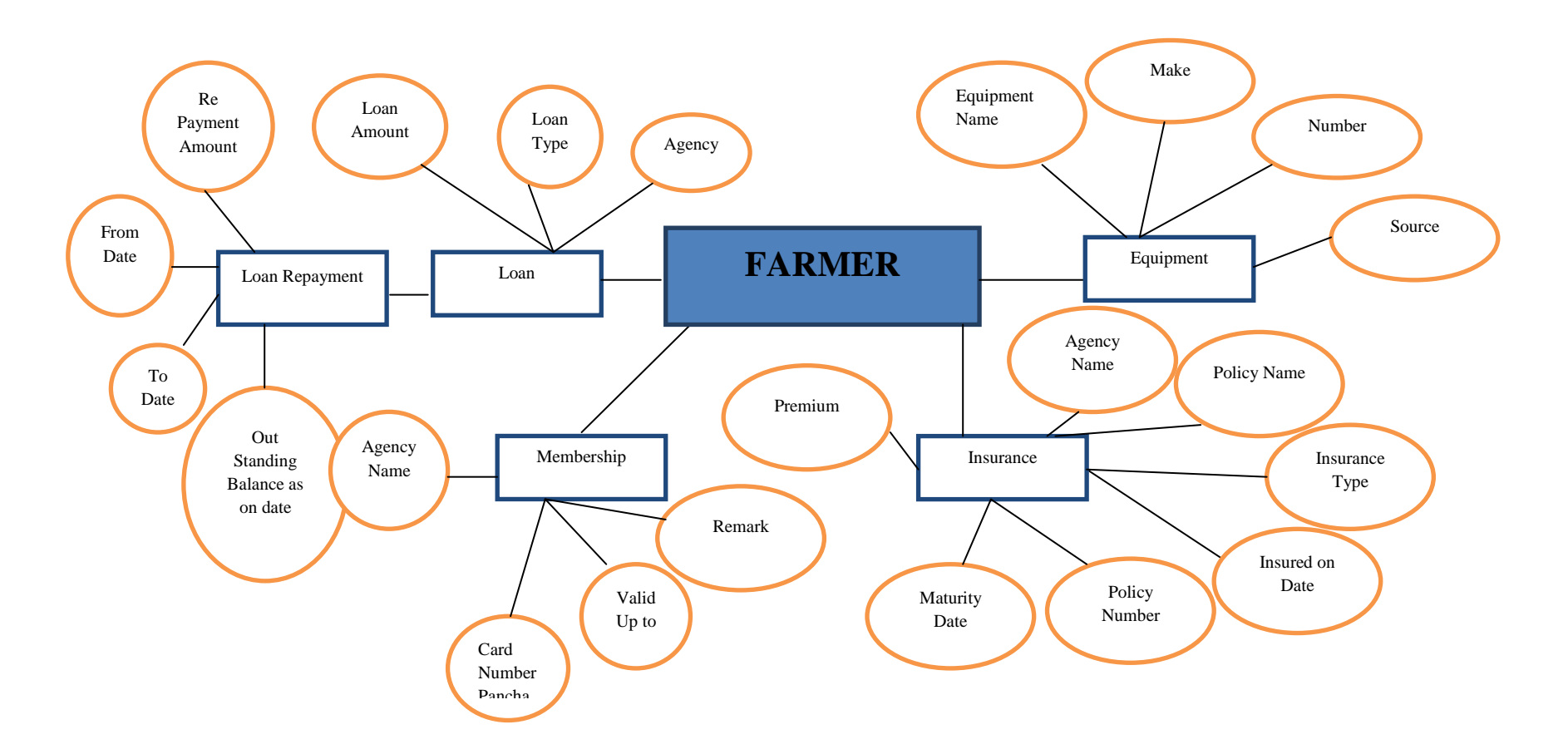

**Figure - 86: National Farmer's Database Entity Relationship Diagram 2**

# **8.6 User Interfaces for National Farmers' Database**

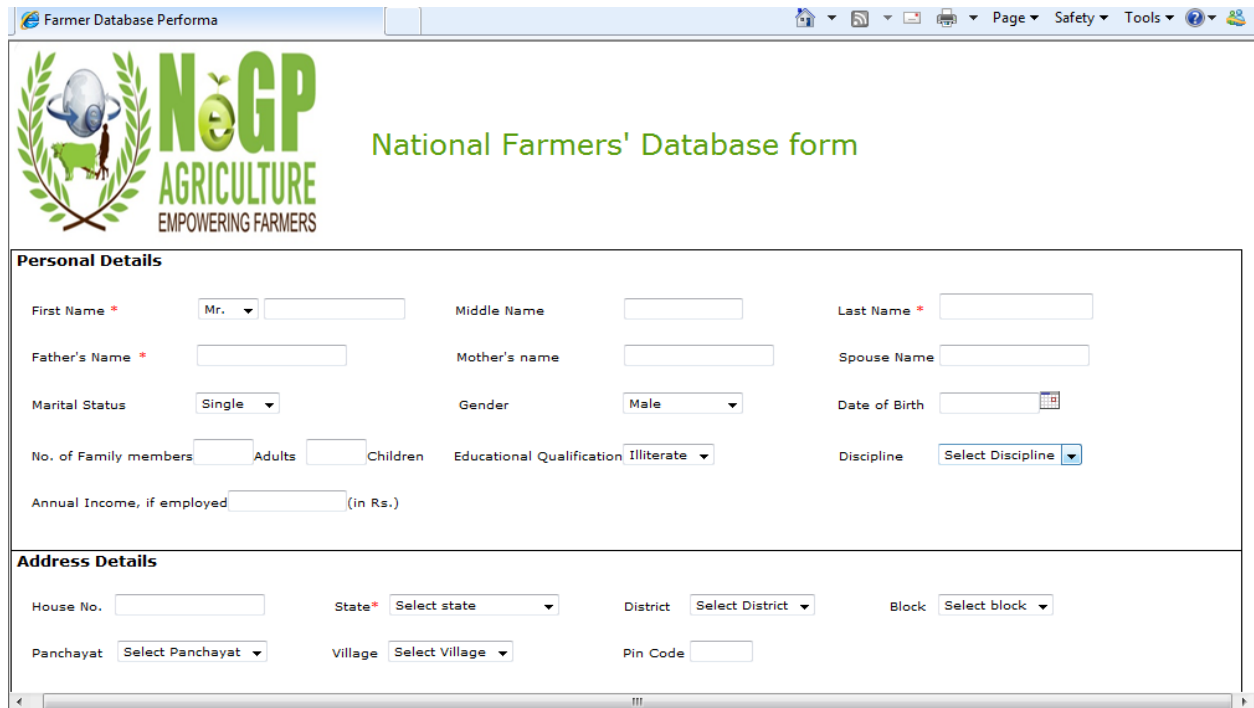

**Figure - 87: National Farmer's Database – Screen 1**

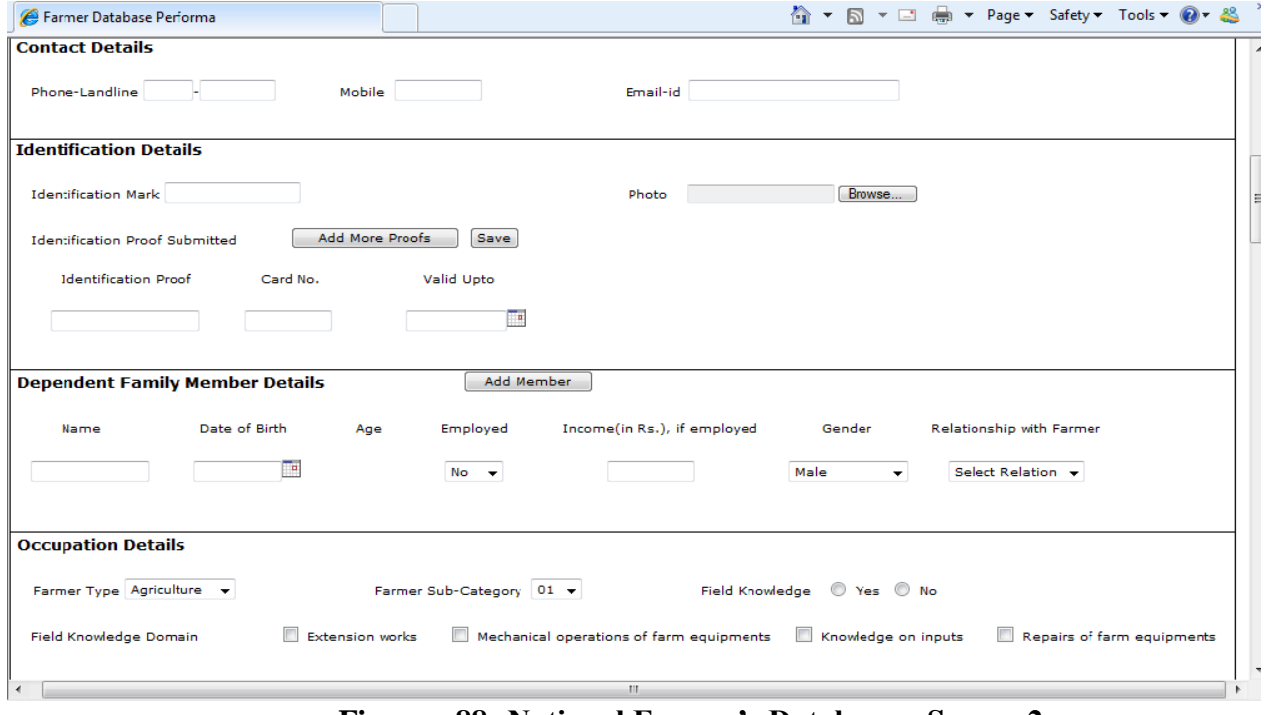

**Figure - 88: National Farmer's Database – Screen 2**

#### **SRS- Central Agricultural Portal <b>NeGP-AMMP** NeGP-AMMP

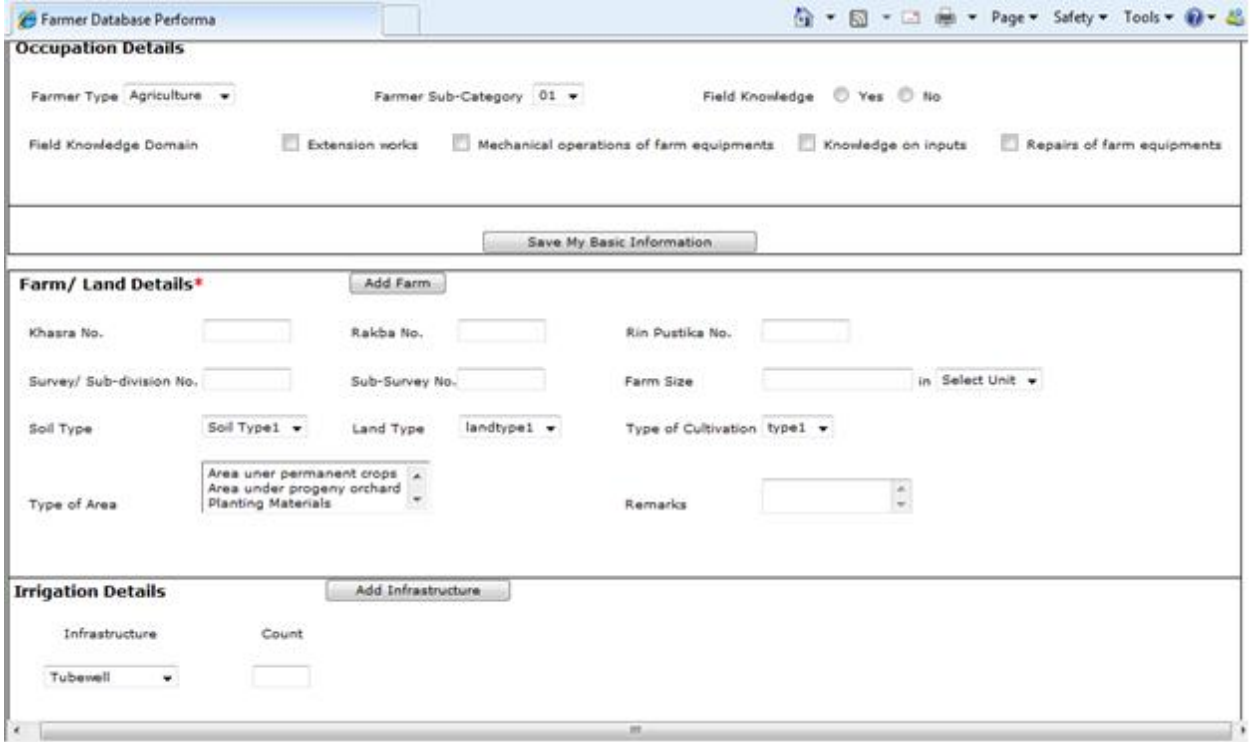

**Figure - 89: National Farmer's Database – Screen 3**

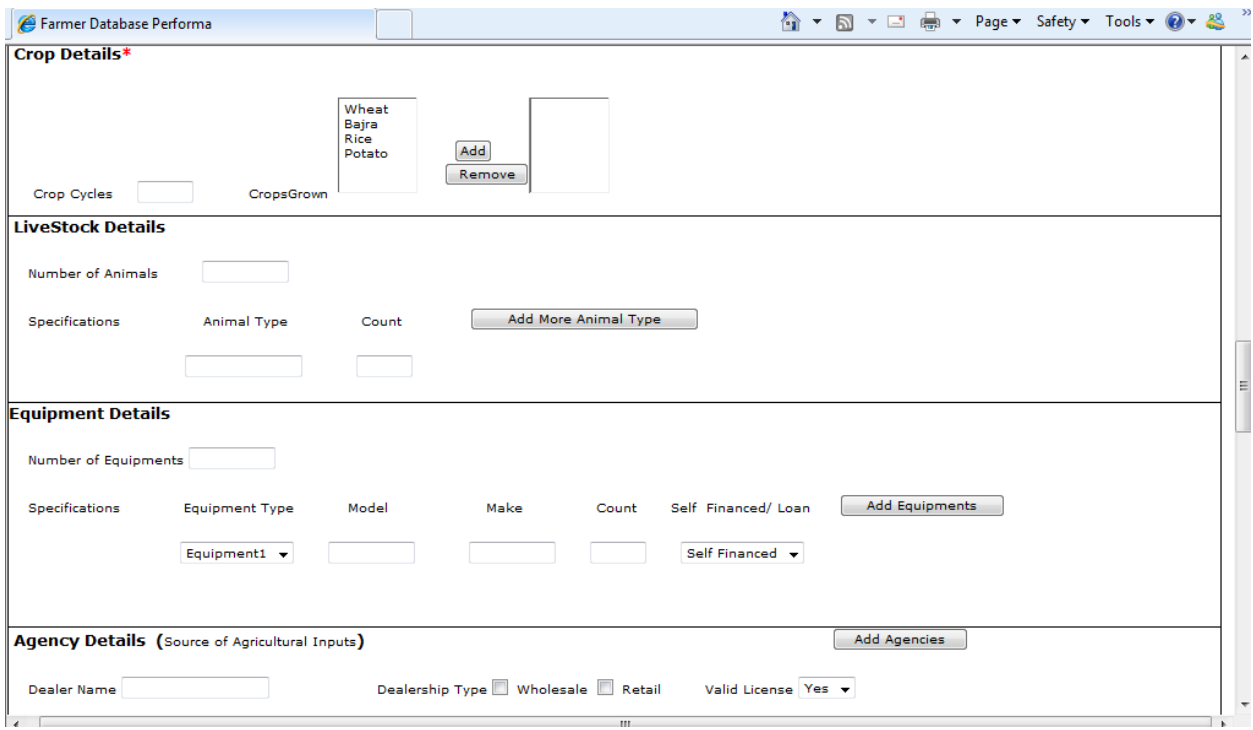

**Figure - 90: National Farmer's Database – Screen 4**

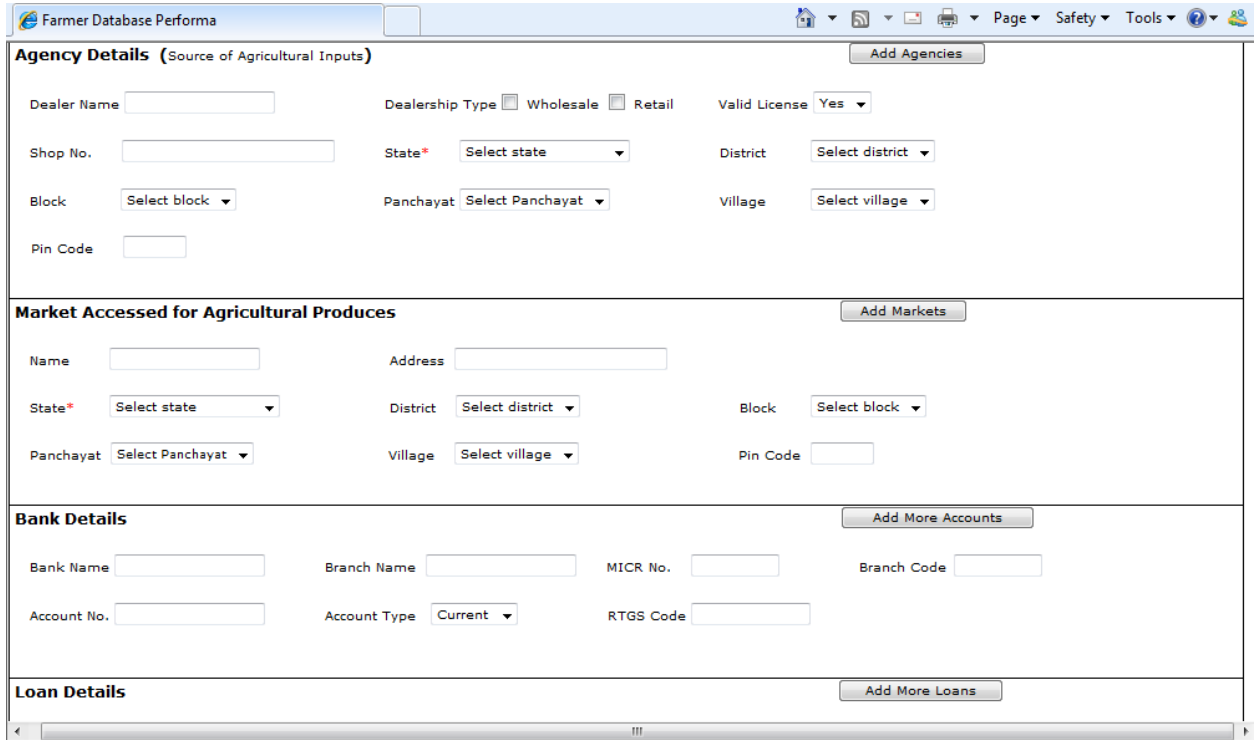

**Figure - 91: National Farmer's Database – Screen 5**

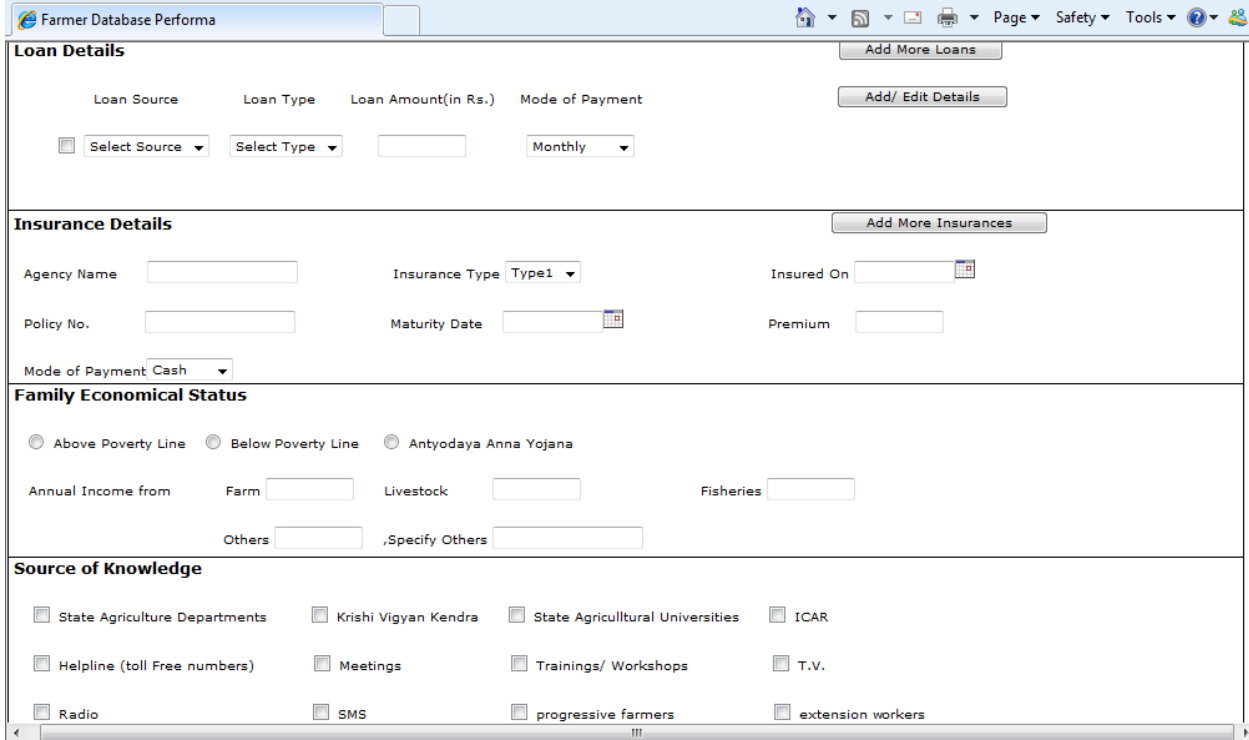

**Figure - 92: National Farmer's Database – Screen 6**

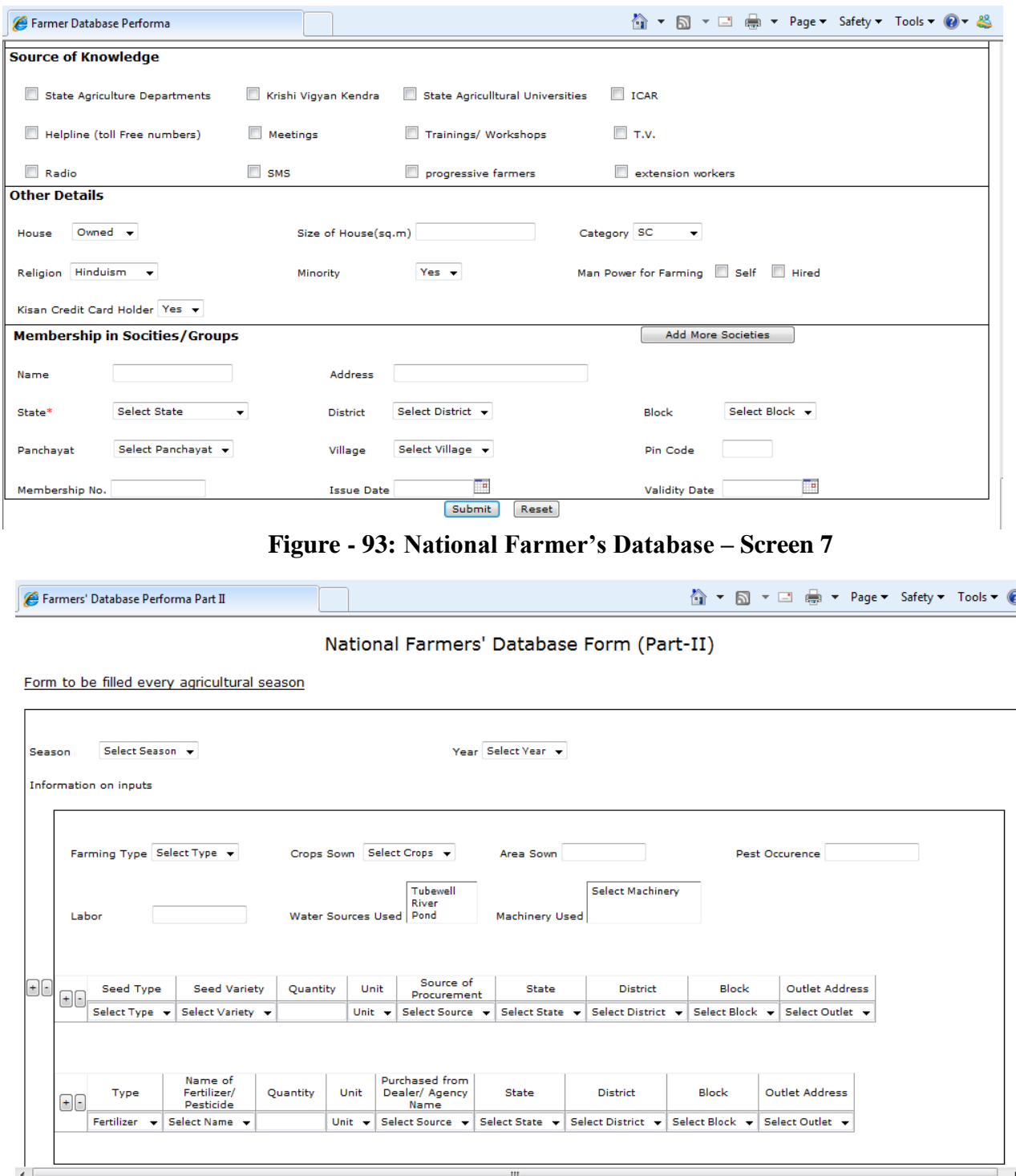

**Figure - 94: National Farmer's Database – Screen 8**

|                                                                     | Farmers' Database Performa Part II                           |                                     |                                  |                         |                                                 |                          |                      |                                    |                 |                          |            |                       |  |                                    |  |
|---------------------------------------------------------------------|--------------------------------------------------------------|-------------------------------------|----------------------------------|-------------------------|-------------------------------------------------|--------------------------|----------------------|------------------------------------|-----------------|--------------------------|------------|-----------------------|--|------------------------------------|--|
|                                                                     |                                                              |                                     |                                  |                         |                                                 |                          |                      |                                    |                 |                          |            |                       |  |                                    |  |
|                                                                     | Type<br>$\pm$ $\pm$                                          | Name of<br>Fertilizer/<br>Pesticide |                                  | Unit<br>Quantity        | <b>Purchased from</b><br>Dealer/ Agency<br>Name | <b>State</b>             | <b>District</b>      | Block                              | Outlet Address  |                          |            |                       |  |                                    |  |
|                                                                     | Fertilizer v                                                 | Select Name v                       |                                  | Unit $\rightarrow$      | Select Source $\rightarrow$                     | Select State v           | Select District -    | Select Block $\blacktriangleright$ | Select Outlet v |                          |            |                       |  |                                    |  |
|                                                                     | Information on Production, Income, Expenditure and Insurance |                                     |                                  |                         |                                                 |                          |                      |                                    |                 |                          |            |                       |  |                                    |  |
|                                                                     | Crop Insurance Details<br>Crop                               |                                     |                                  |                         |                                                 |                          |                      |                                    |                 |                          |            |                       |  |                                    |  |
| $\boxminus$                                                         | Crop                                                         | Crop<br>Production                  | Income(in<br>$Rs.$ )             | Expenditure<br>(in Rs.) | <b>Agency Name</b>                              | <b>Type of Insurance</b> | Insured on           | Policy No                          |                 | Date of Maturity         |            | Premium               |  | Payment<br>Mode                    |  |
|                                                                     | Select Crop $\blacktriangledown$                             |                                     |                                  |                         | Select Agency v                                 | Select Insurance v       |                      |                                    |                 |                          |            |                       |  | Cash                               |  |
| Farming and Harvesting Details<br><b>Annual Production</b><br>Area/ |                                                              |                                     |                                  |                         |                                                 |                          |                      |                                    |                 |                          |            |                       |  |                                    |  |
| $\boxplus$                                                          | Farming Type                                                 | <b>Crop Produce</b>                 | Crop<br>Pattern                  | Number(in<br>hectares)  | Survey No.                                      | Sub Survey No.           | Expected<br>Quantity | Quantity                           | Unit            |                          | of Harvest | <b>Expected Month</b> |  | <b>Expected Year of</b><br>Harvest |  |
|                                                                     | Select Type v                                                | Select Crop v                       | Rabi<br>$\overline{\phantom{a}}$ |                         |                                                 |                          |                      |                                    | Acres           | $\overline{\phantom{a}}$ | January v  |                       |  | Select Year                        |  |
| <b>Facilities</b>                                                   |                                                              |                                     |                                  |                         |                                                 |                          |                      |                                    |                 |                          |            |                       |  |                                    |  |
| AF.                                                                 | Facility                                                     |                                     | Name                             |                         | Distance from Pt. of Production(in<br>Kms.)     |                          |                      |                                    |                 |                          |            |                       |  |                                    |  |
|                                                                     | Select Facility v                                            |                                     | Select Facilitiy Name v          |                         |                                                 |                          |                      |                                    |                 |                          |            |                       |  |                                    |  |
|                                                                     |                                                              |                                     |                                  |                         |                                                 | <b>Submit</b><br>Reset   |                      |                                    |                 |                          |            |                       |  |                                    |  |
| $\overline{ }$                                                      |                                                              |                                     |                                  |                         |                                                 | m.                       |                      |                                    |                 |                          |            |                       |  |                                    |  |

**Figure - 95: National Farmer's Database – Screen 9**

# **9 Common Functional Requirements and Use Cases**

## **9.1 Common Functional Requirements**

## **9.1.1 Printing (PR)**

#### **Module: Printing**

**Objective:** The printing module is proposed to be a generic configurable module that would enable the users to print the information provided.

#### **Functionalities:**

PR-FR1. The system shall enable the print link once the registration number has been allotted

PR-FR2. The system shall pop-up the printer friendly page after the print link is clicked upon

PR-FR3. The system shall close the pop-up window, if the user wants to cancel the print.

PR-FR4. System shall pop-up windows pint command menu after selection of print command on printer friendly page

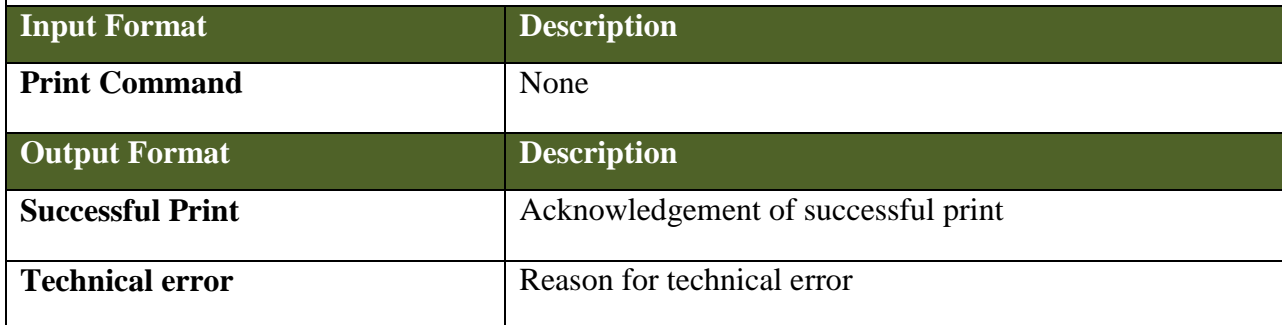

## **9.1.2 MIS Reports (MISR)**

### **Module: Management Information System Reports**

**Objective:** The MIS reports module would be used by the officers at the state and sub – state level offices. The officers would be able to set and select the input parameters and derive the results in the form of MIS reports.

### **Functionalities:**

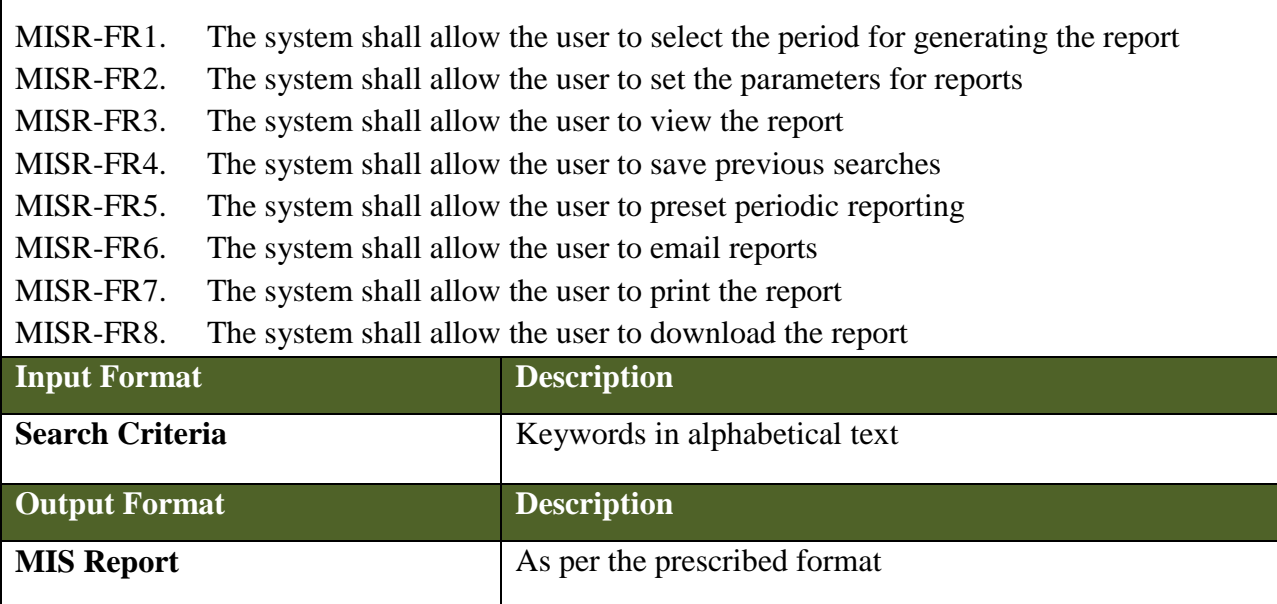

## **9.1.3 SMS Management (SMSM)**

#### **Module: Short Messaging Service Management**

**Objective:** As envisioned in the Agriculture MMP, it would be required that the outputs from a number of applications are available through mobile devices of end beneficiaries, as well as officers at various sub – state levels are able to data enter fields through the use of USSD technology. To enable this SMS management module is proposed to register mobile devices for the use of delivering services.

#### **Functionalities:**

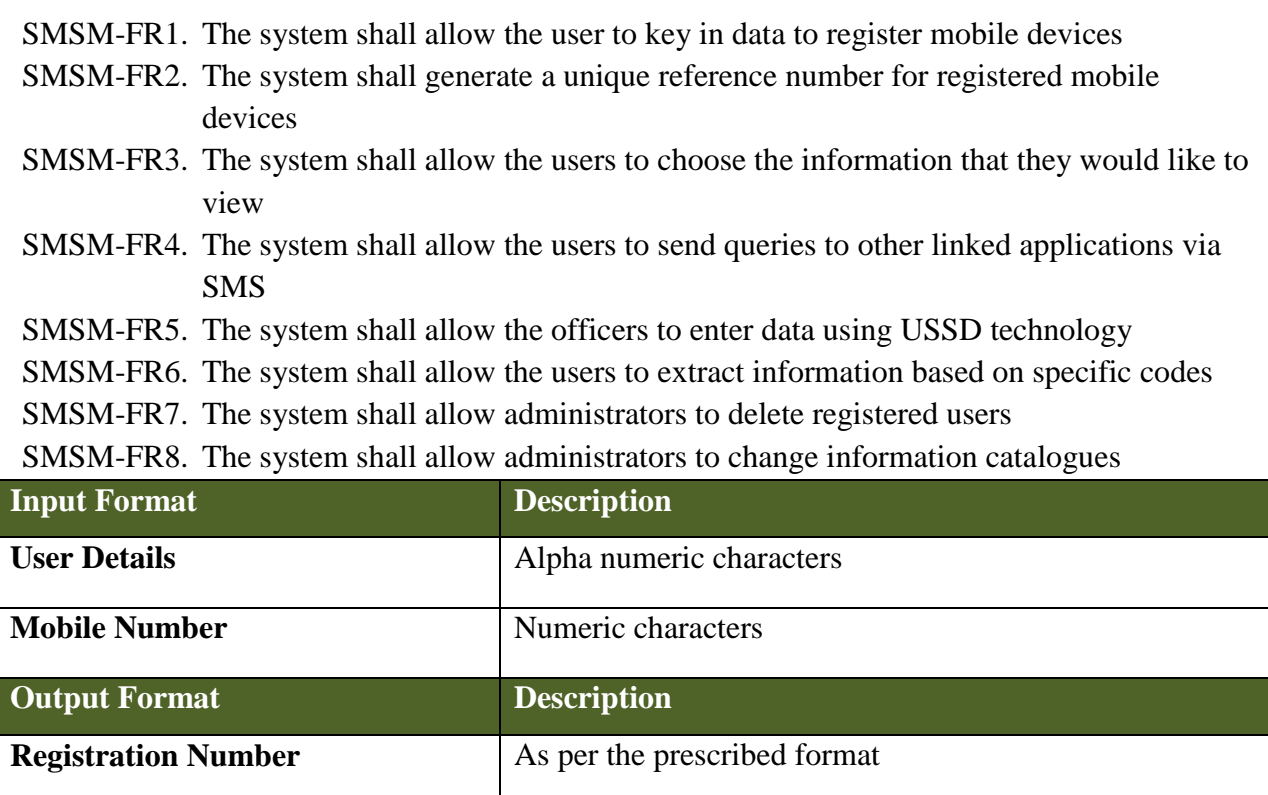

## **9.1.4 Email Management (EM)**

### **Module: Email**

**Objective:** The email module would allow for registration of users, creation of distribution listing and deletions from the distribution lists.

### **Functionalities:**

EM-FR1. The system shall provide the user with email editor.

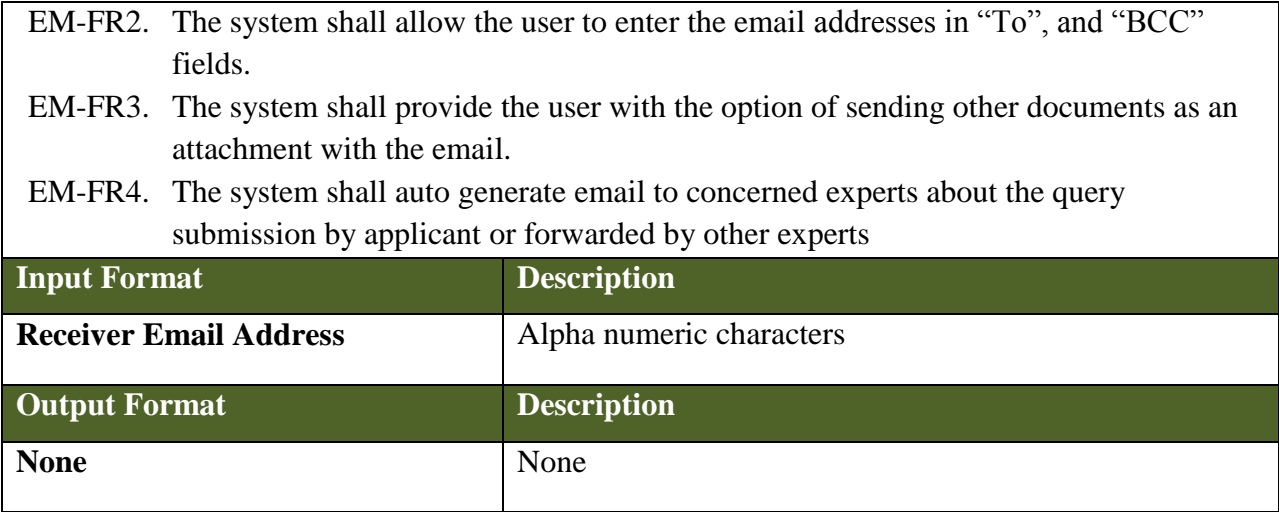

## **9.1.5 Payment Gateway (PG)**

#### **Module: Payment Gateway**

**Objective:** For the proposed solution in the Agriculture MMP, it is envisaged that external stakeholders including farmers and the private sector would be able to make payments for paid services in the MMP, through an online platform to facilitate faster processing of the application. For this purpose a payment gateway is proposed in the MMP solution which would in turn link to the external payment gateway's of banks and financial institutions.

#### **Functionalities:**

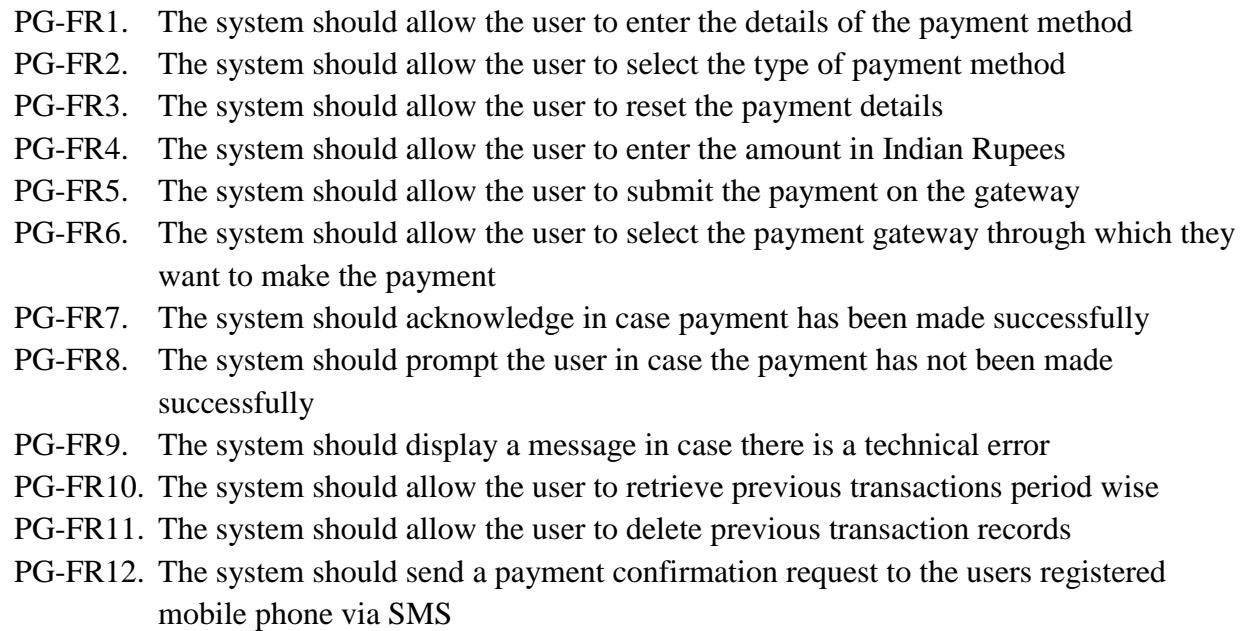

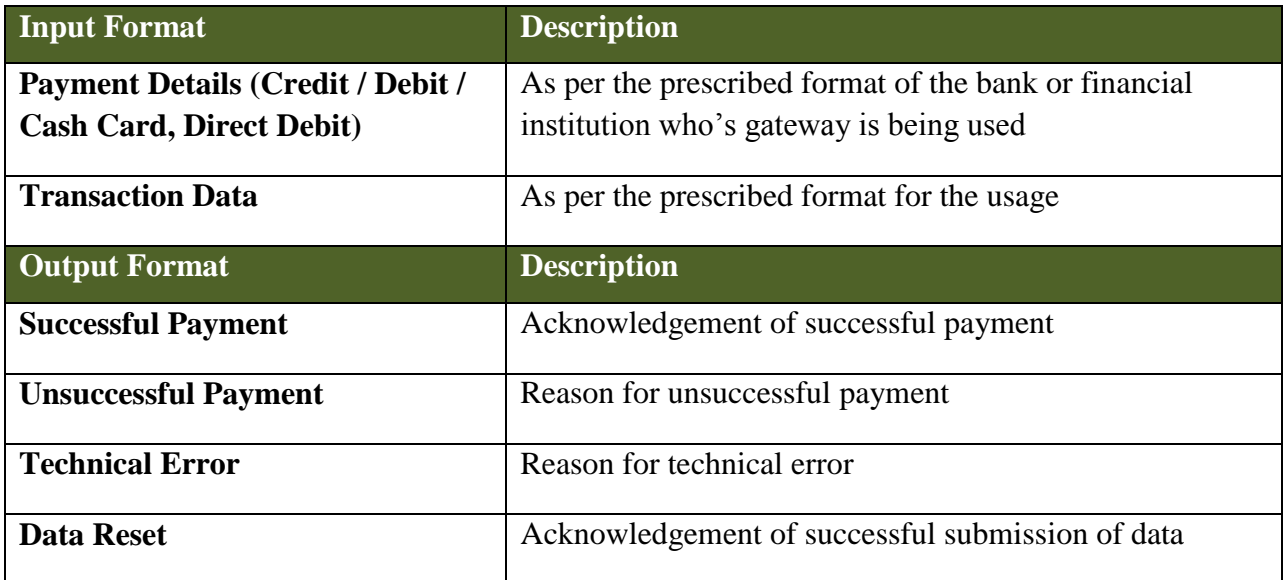

# **9.2 Common Use Cases**

## **9.2.1 Use case for Create/Modify Language Pack**

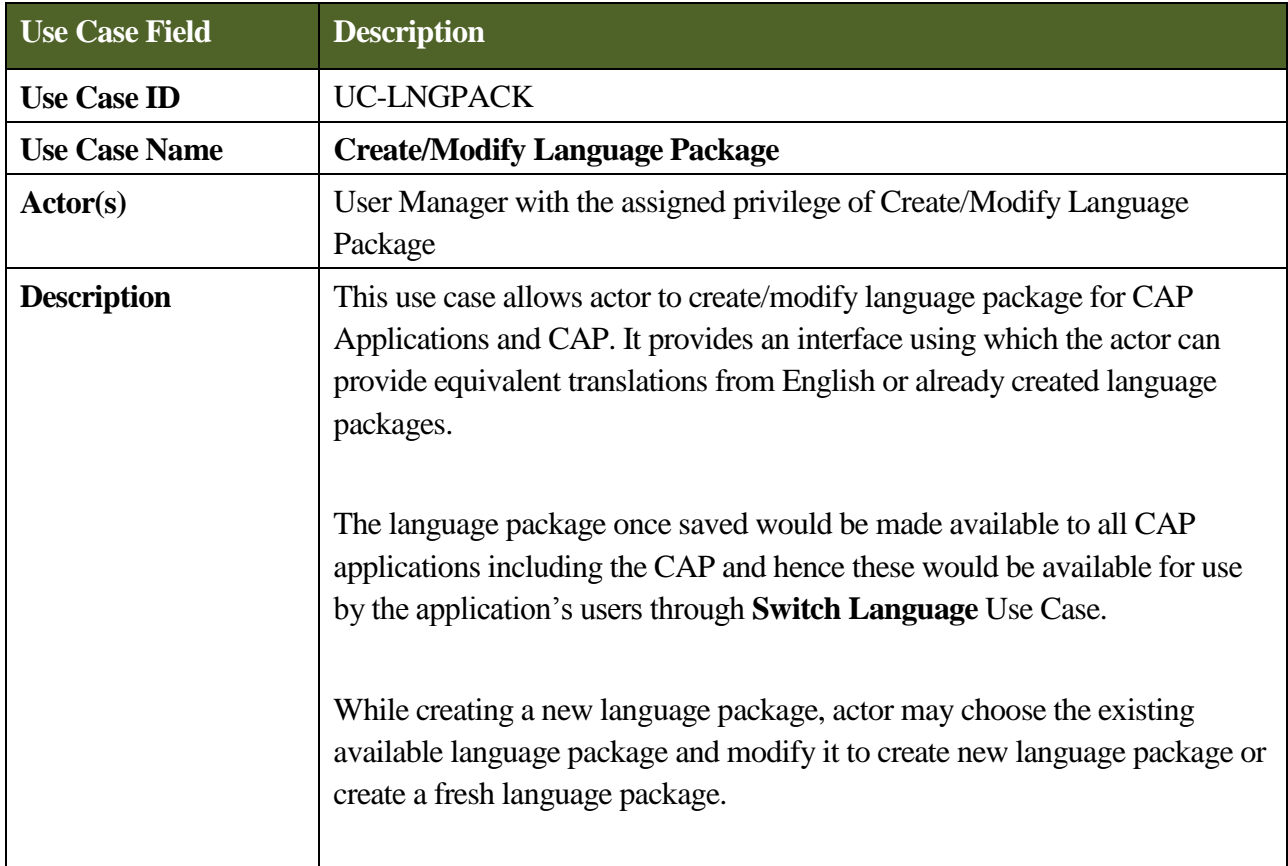

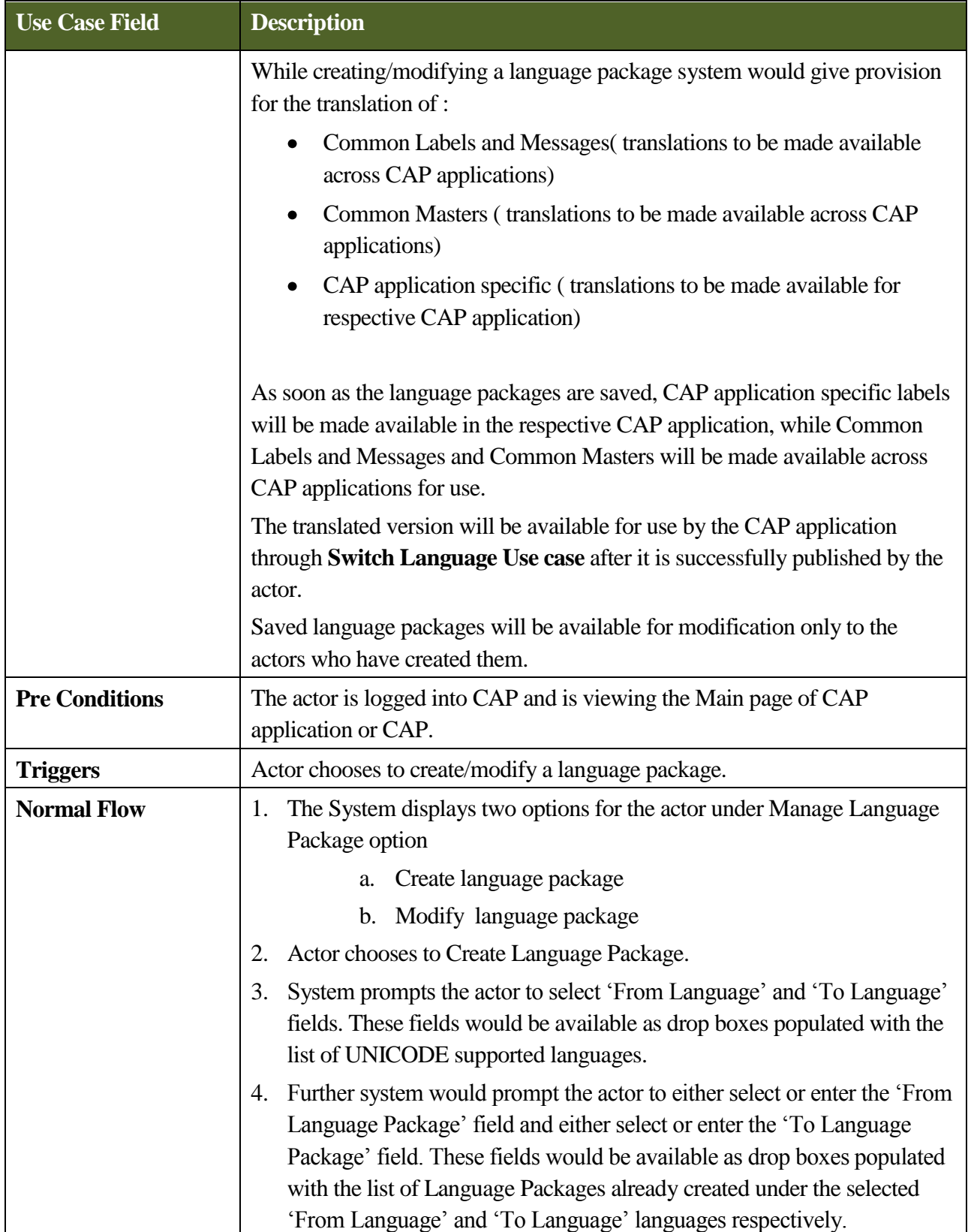

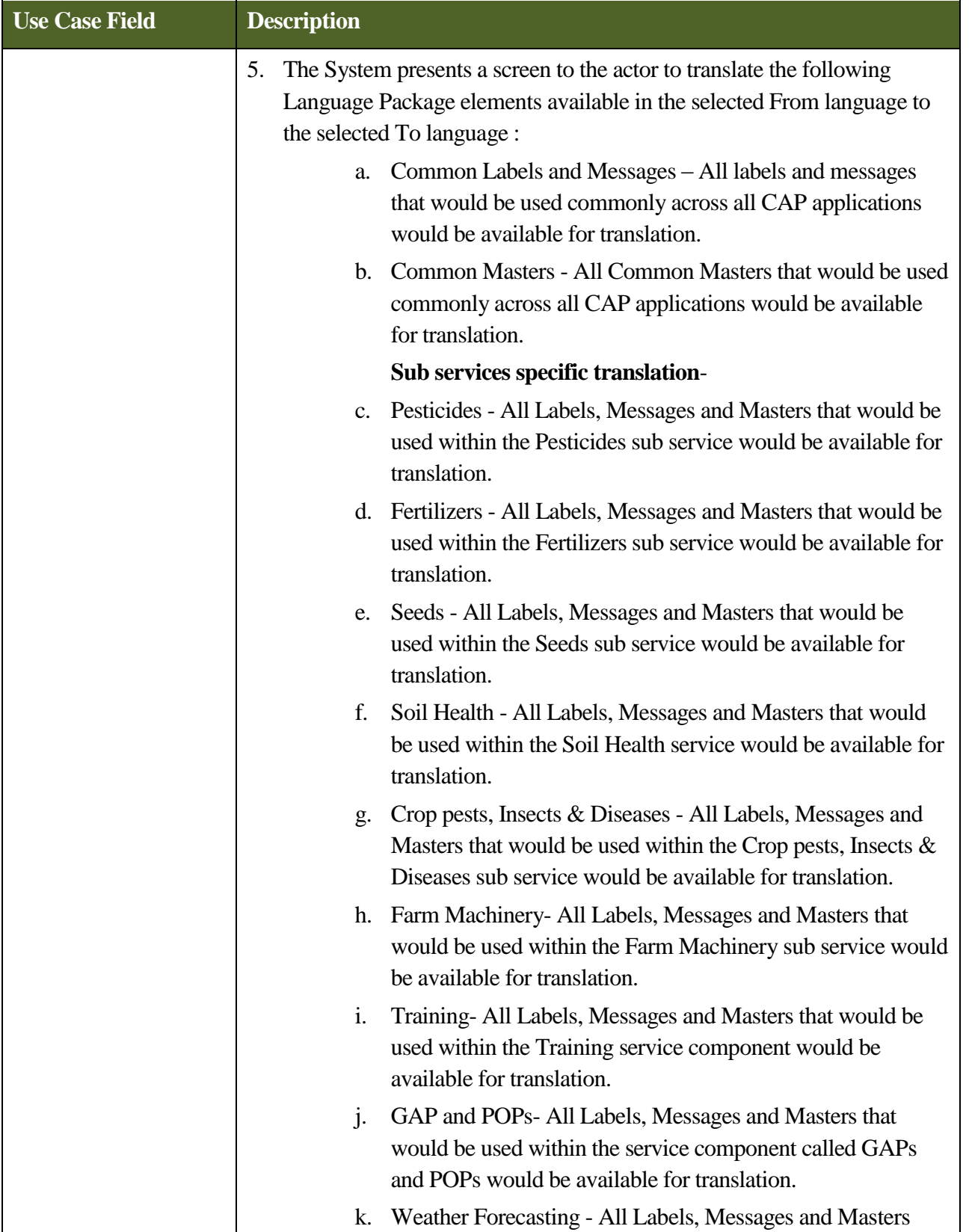

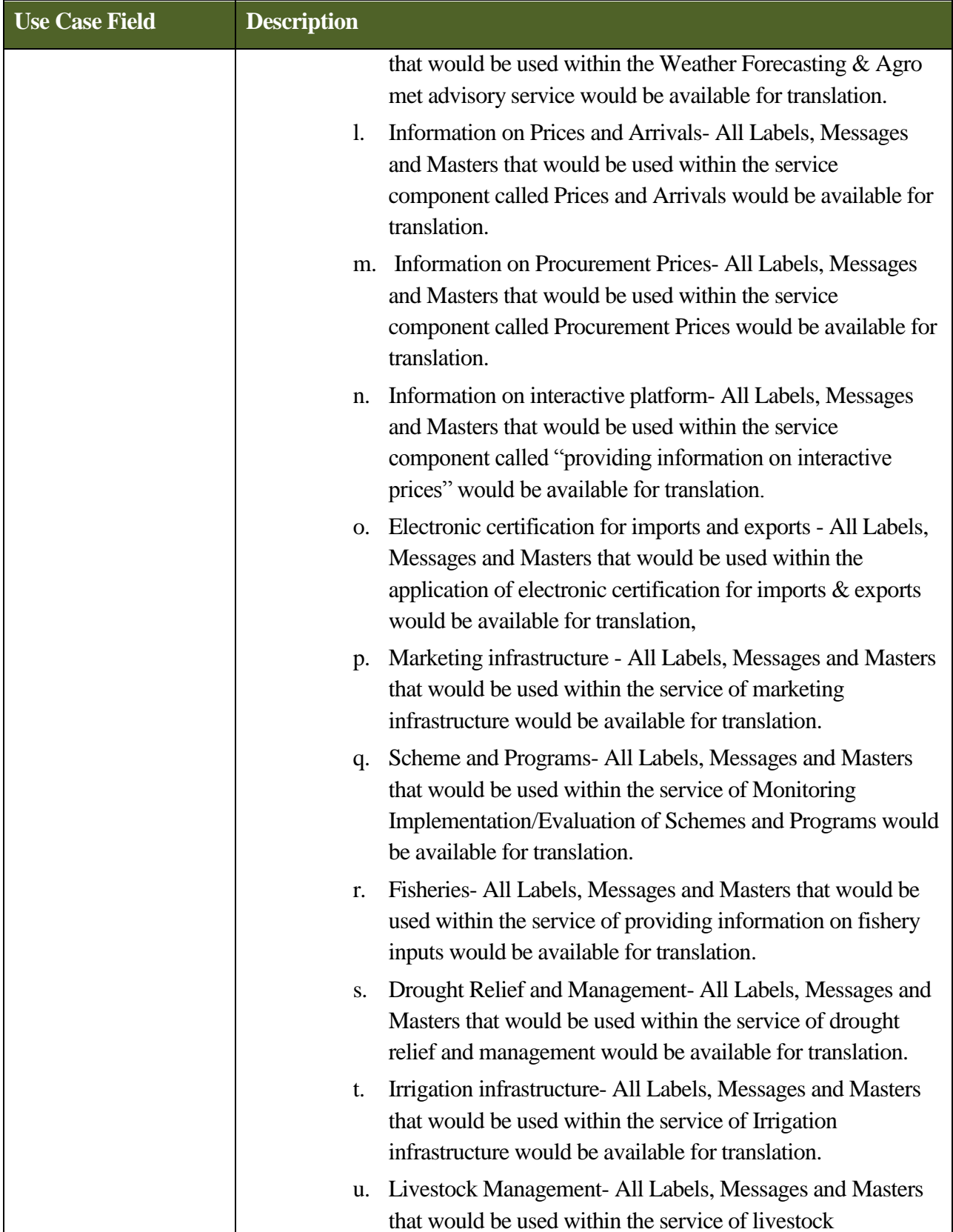

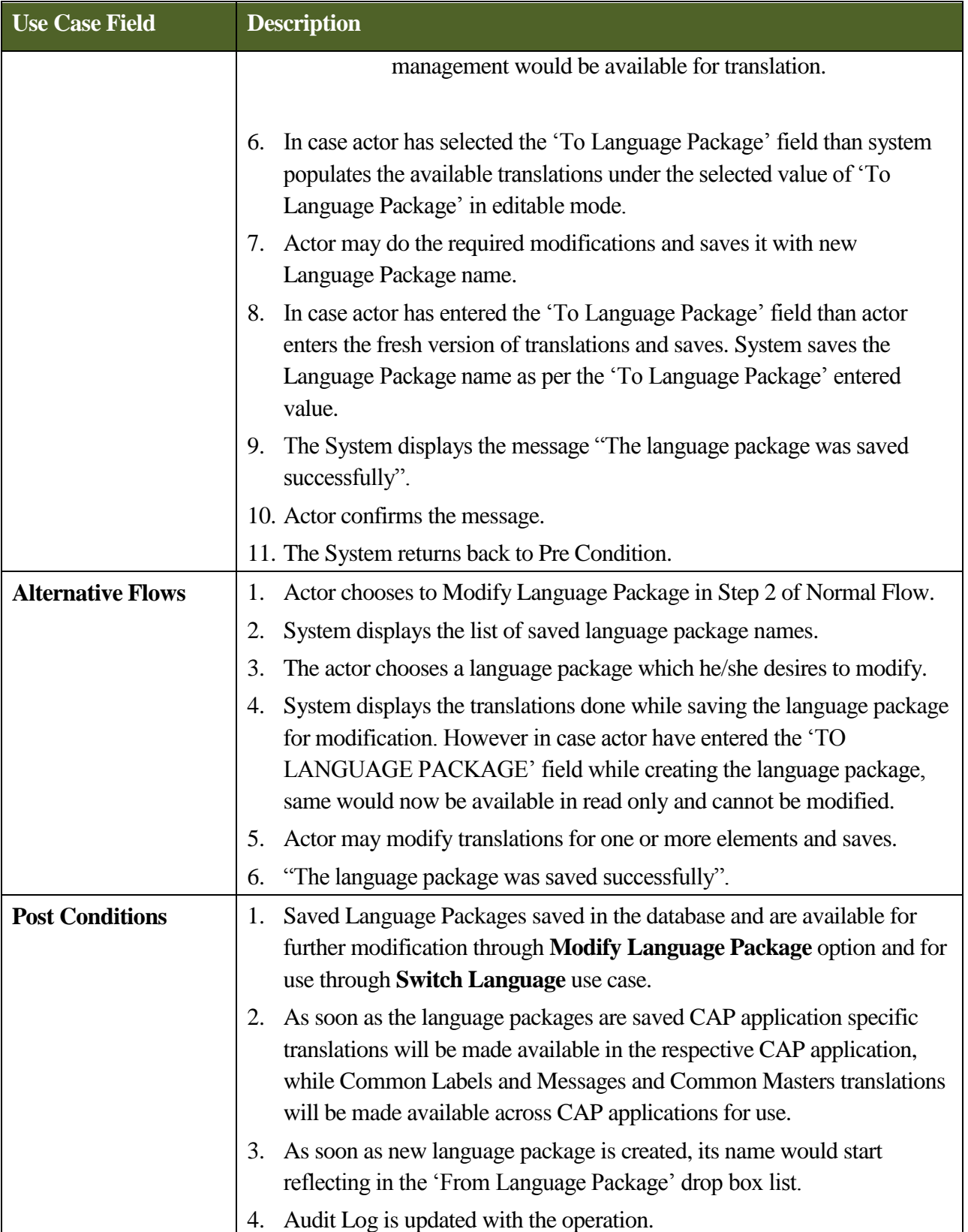

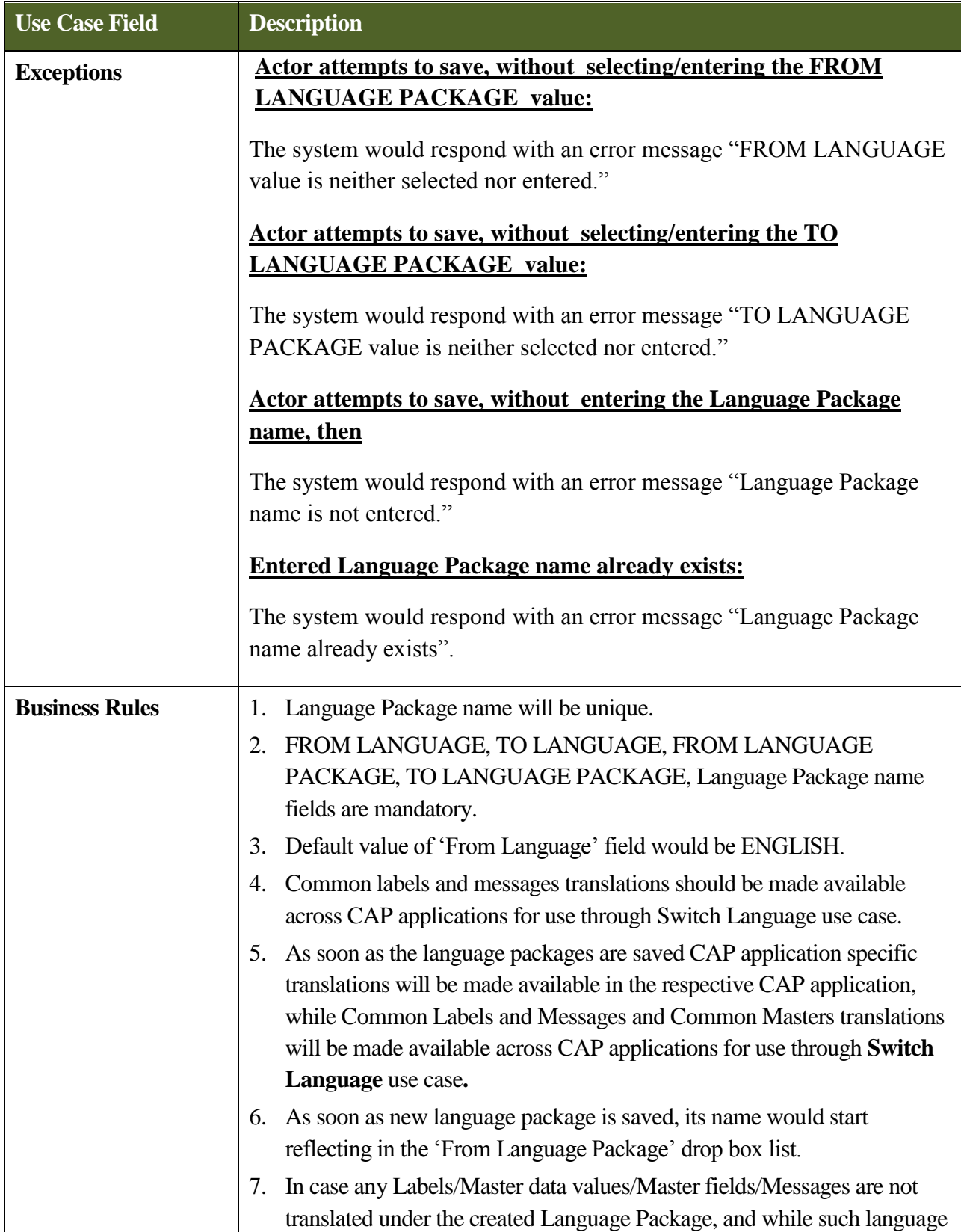

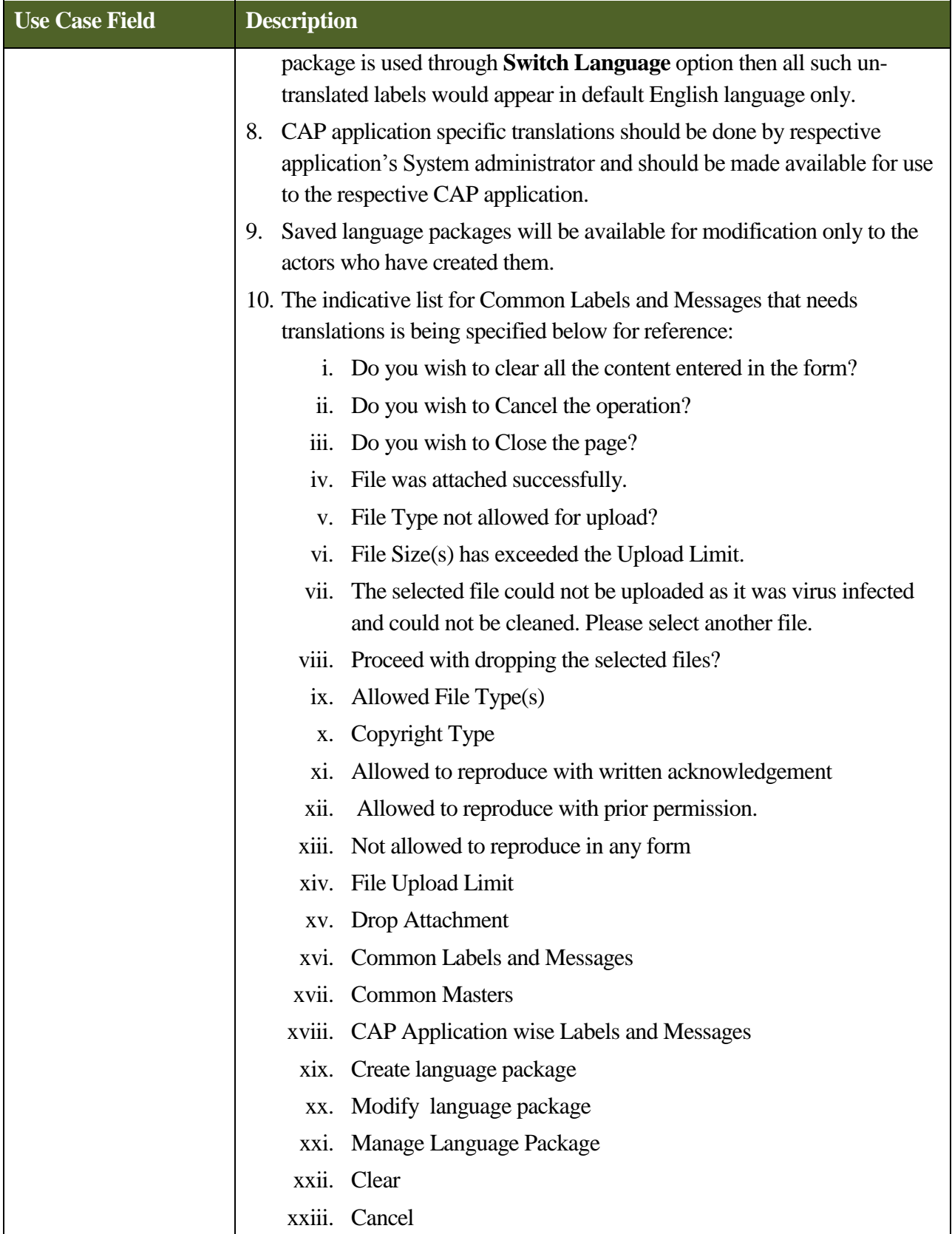

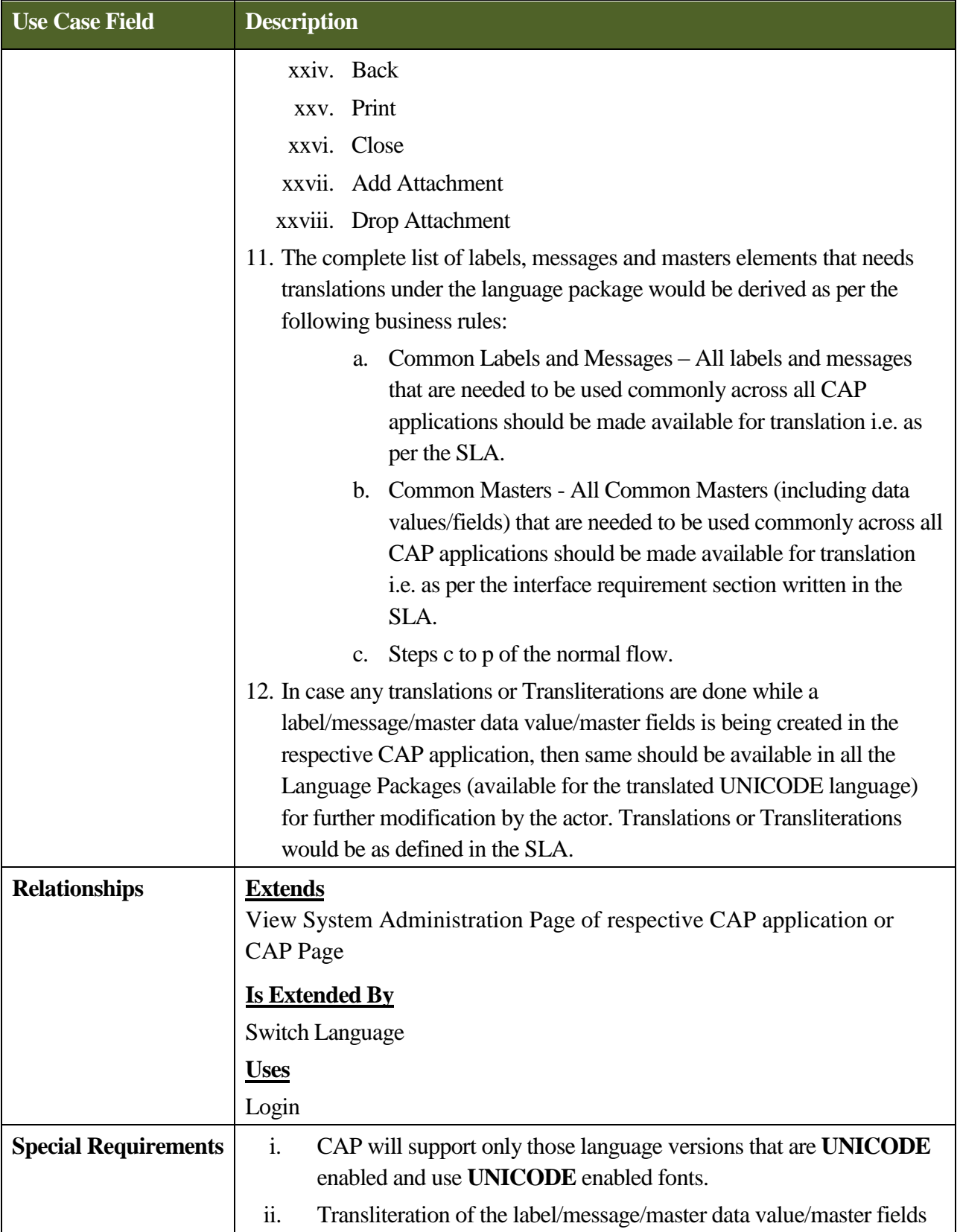

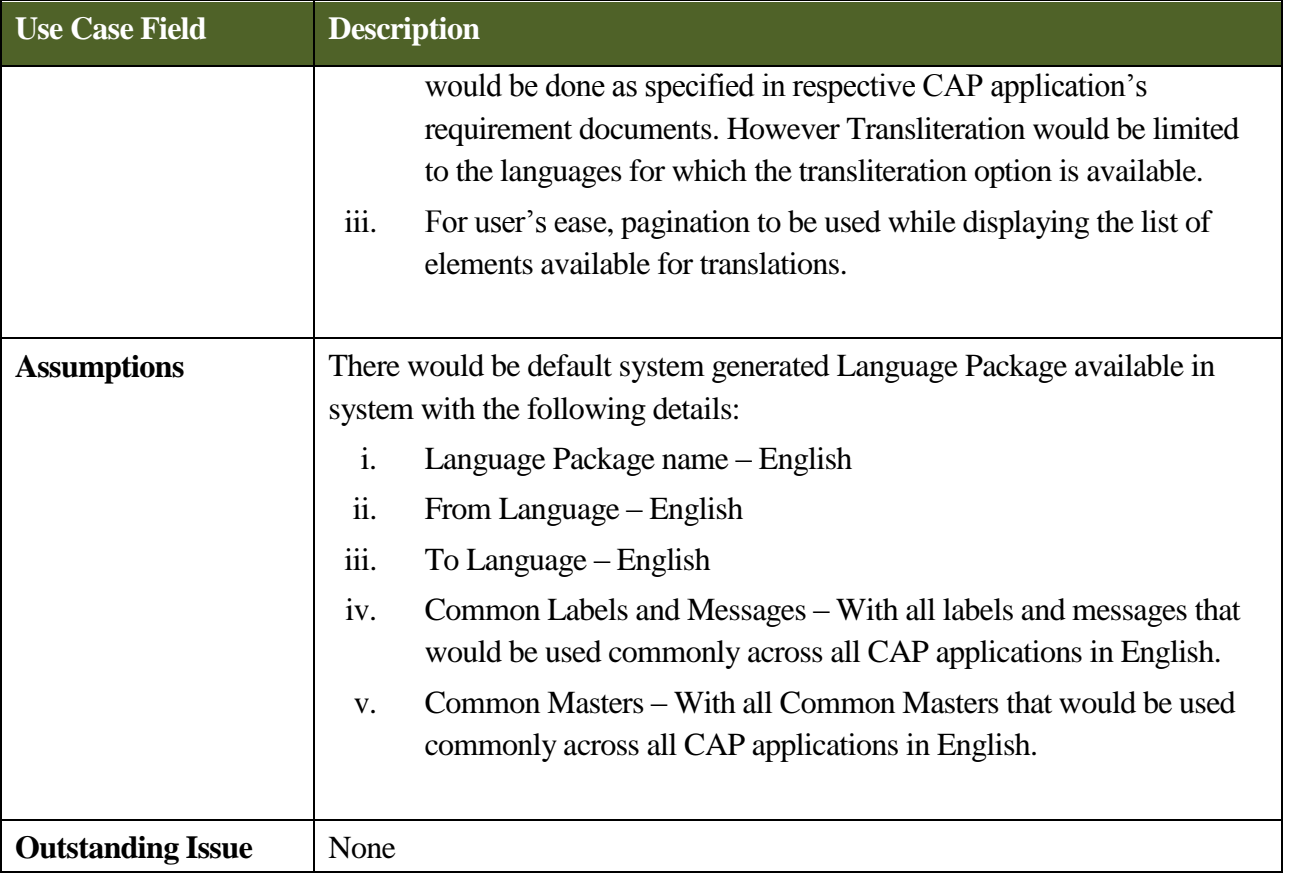

# **9.2.2 Use Case - Switch Language**

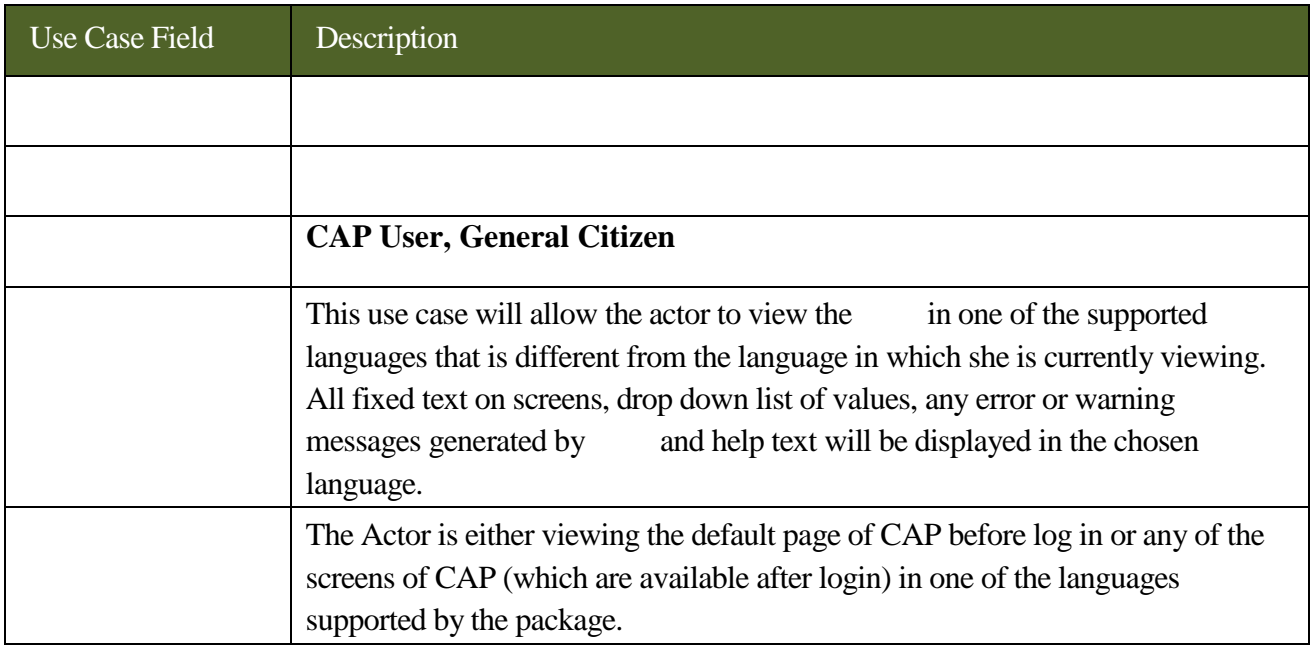

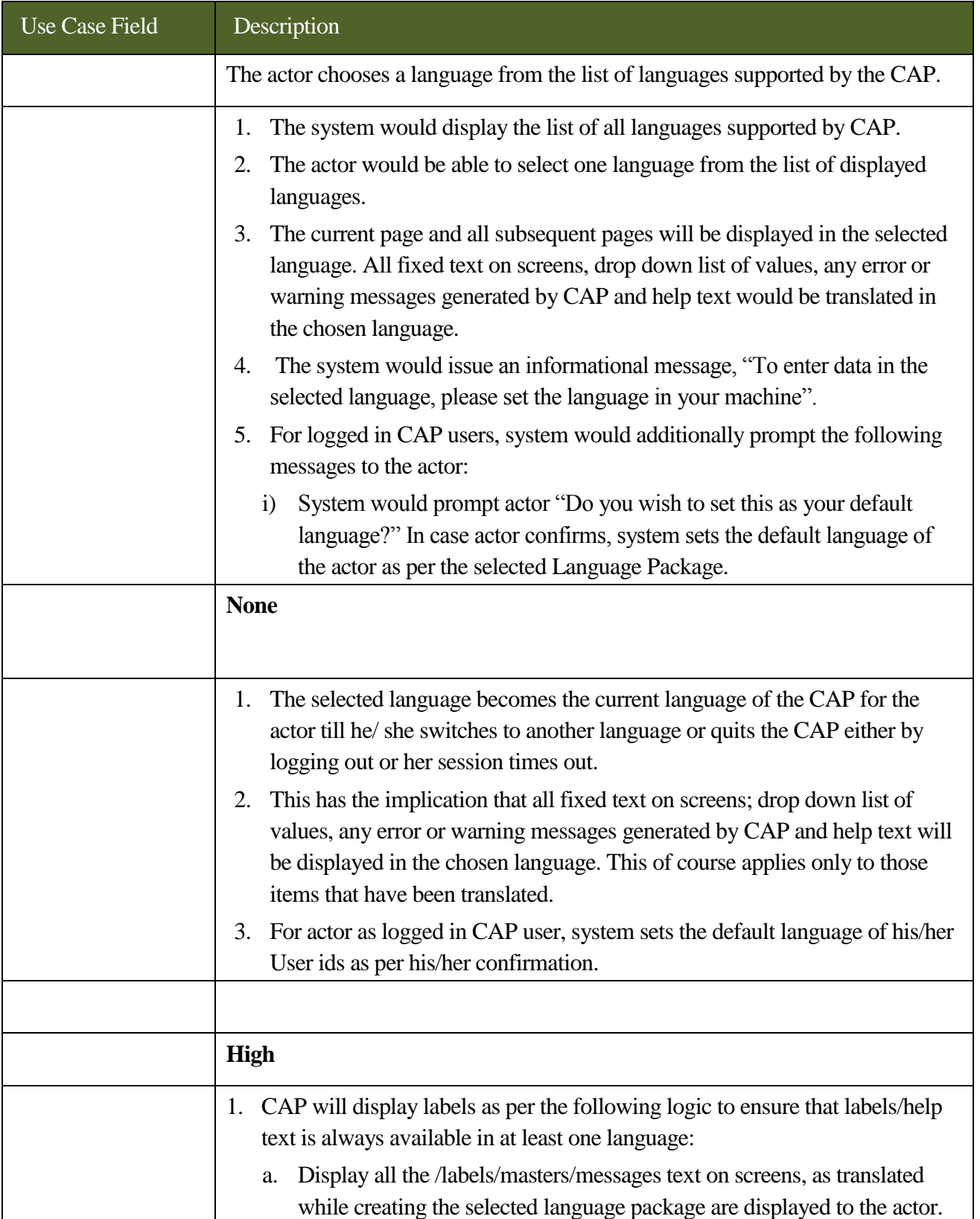

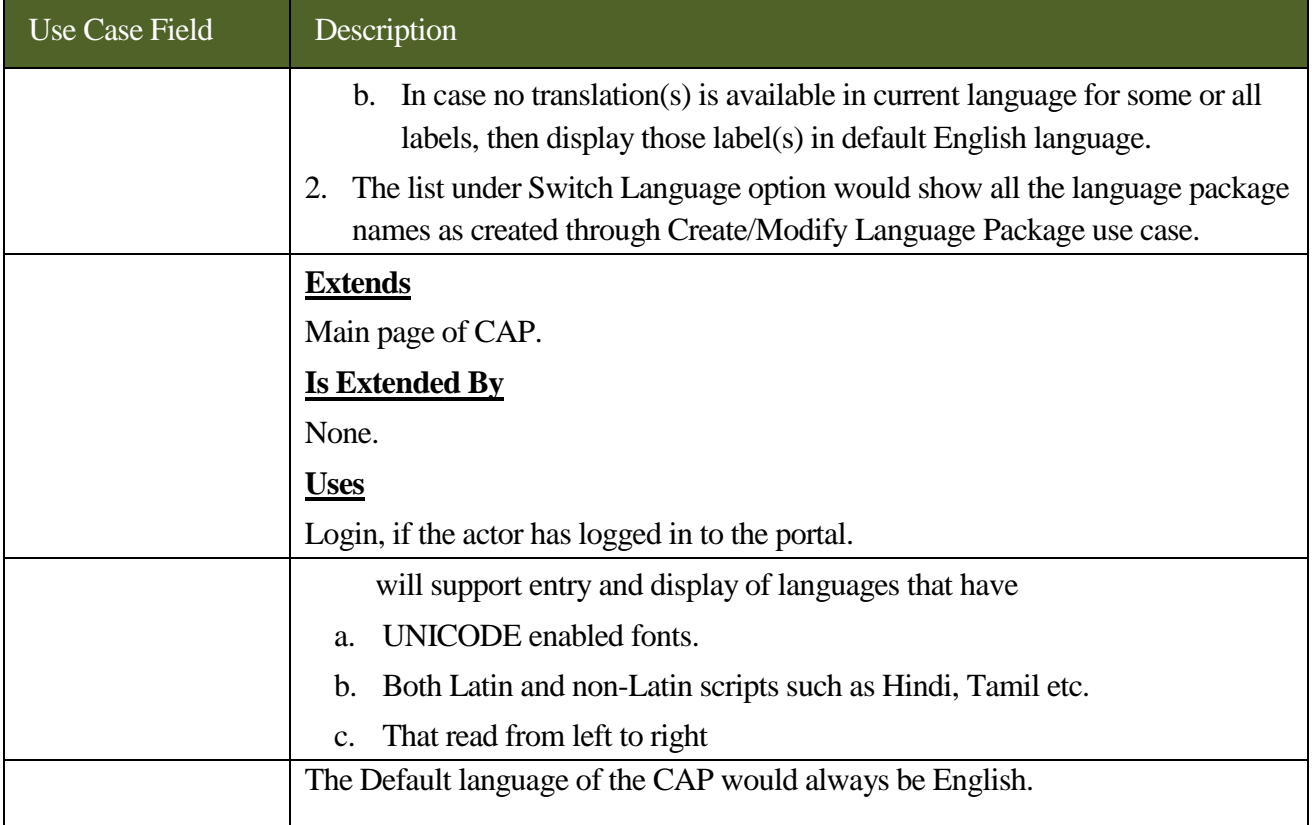

## **9.2.3 Use Case: Manage Alerts**

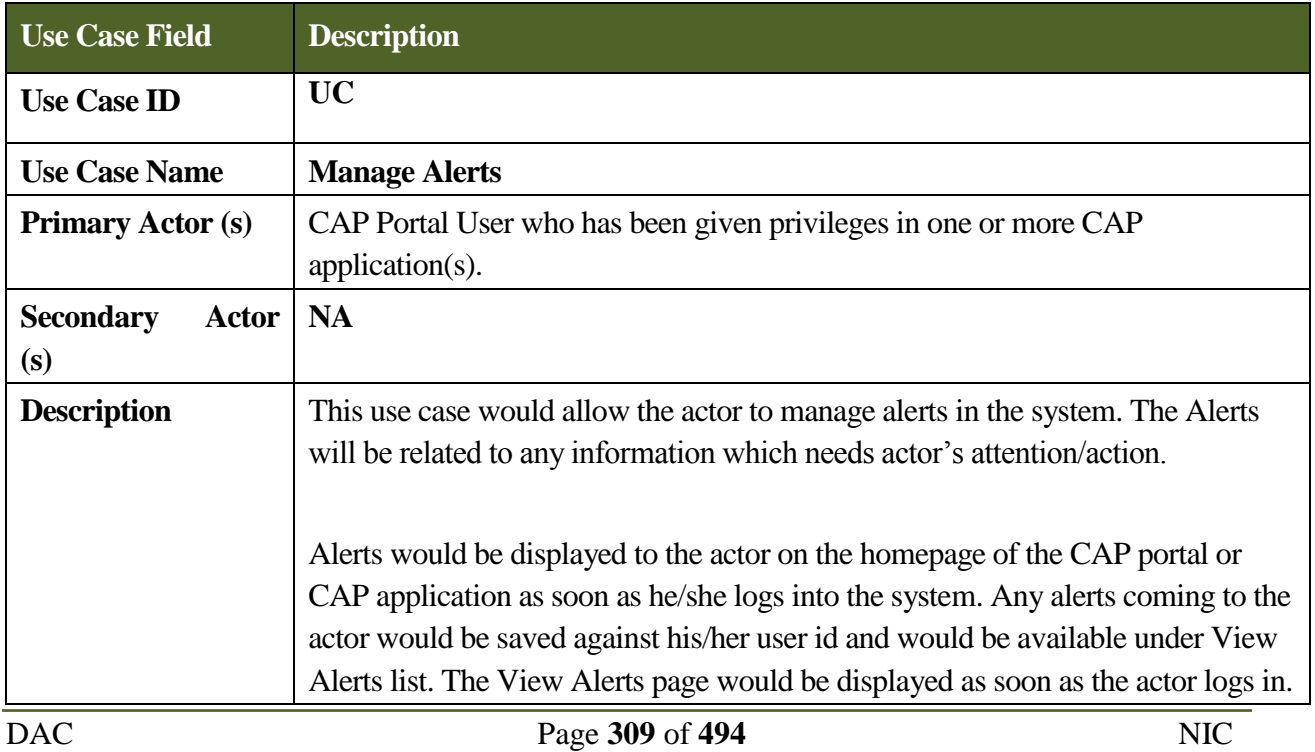

### **SRS- Central Agricultural Portal**  $\blacksquare$  **NeGP-AMMP**

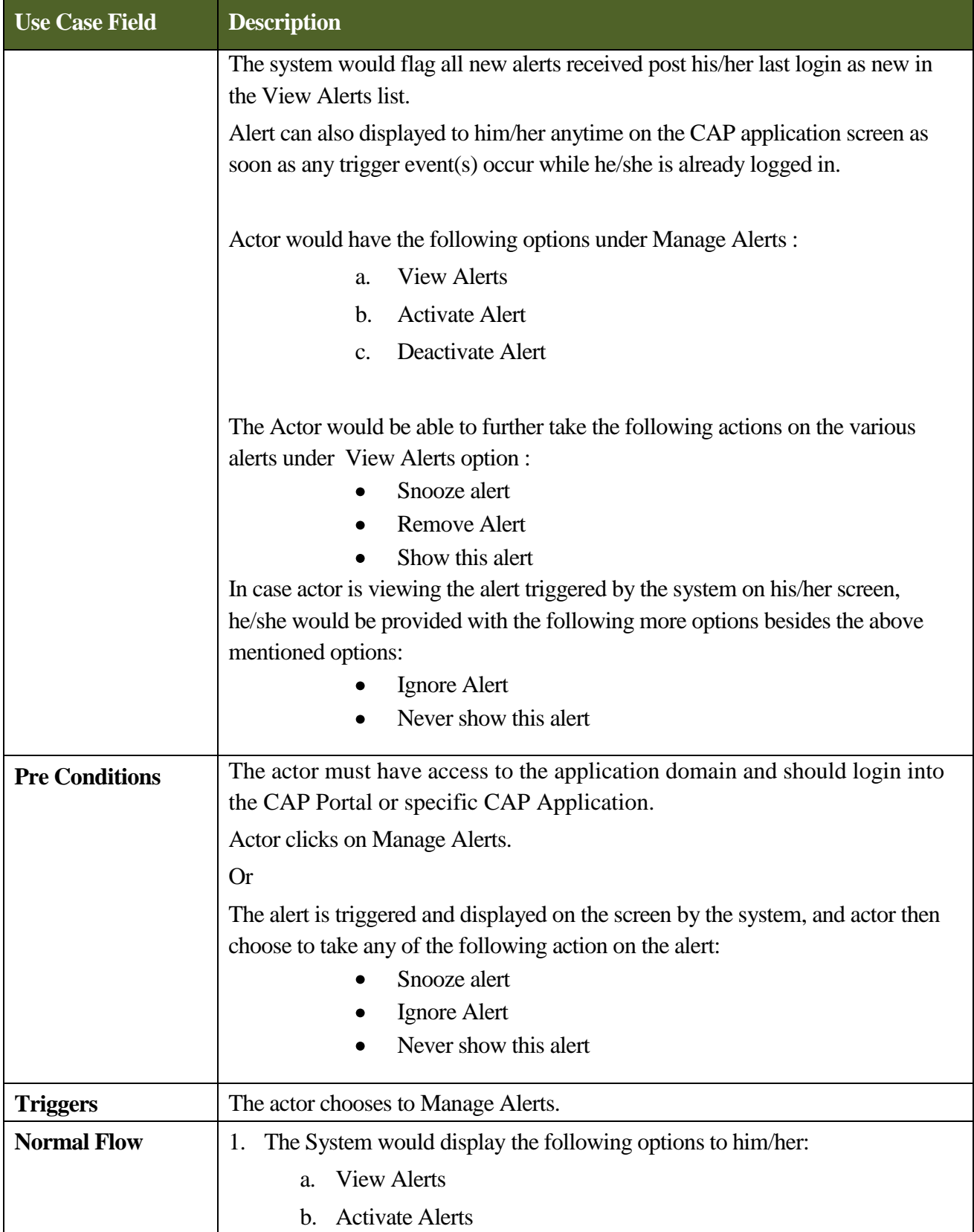

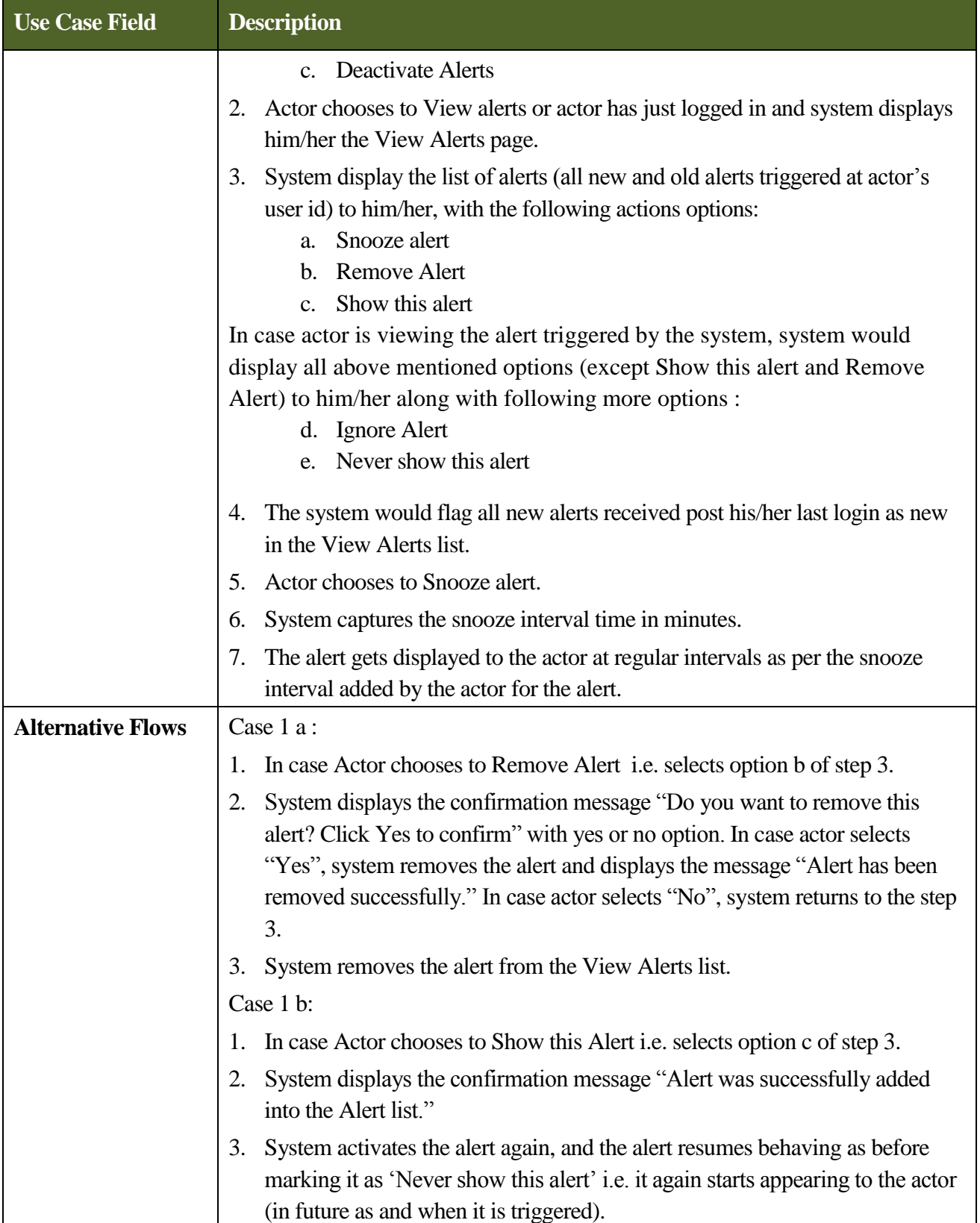

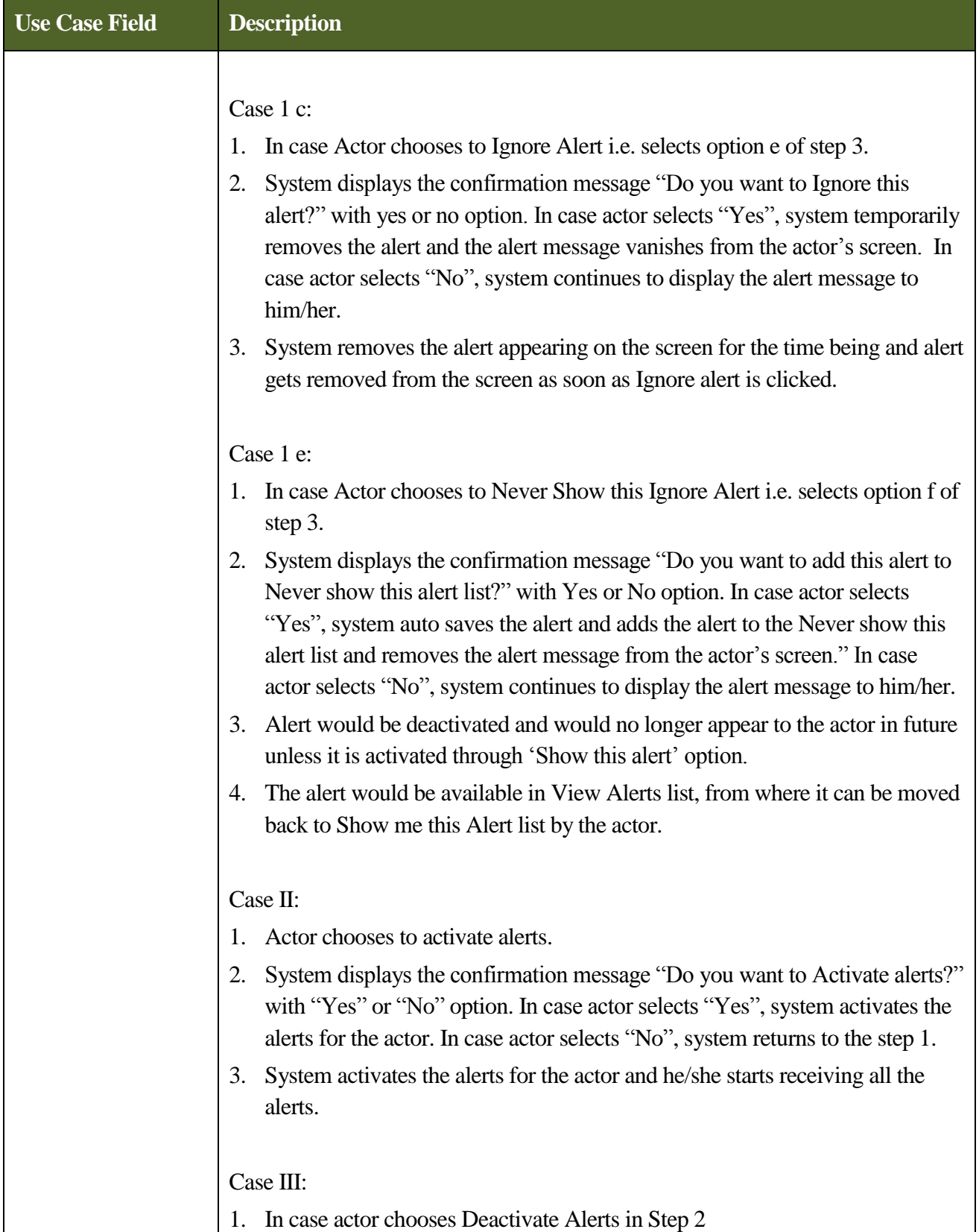

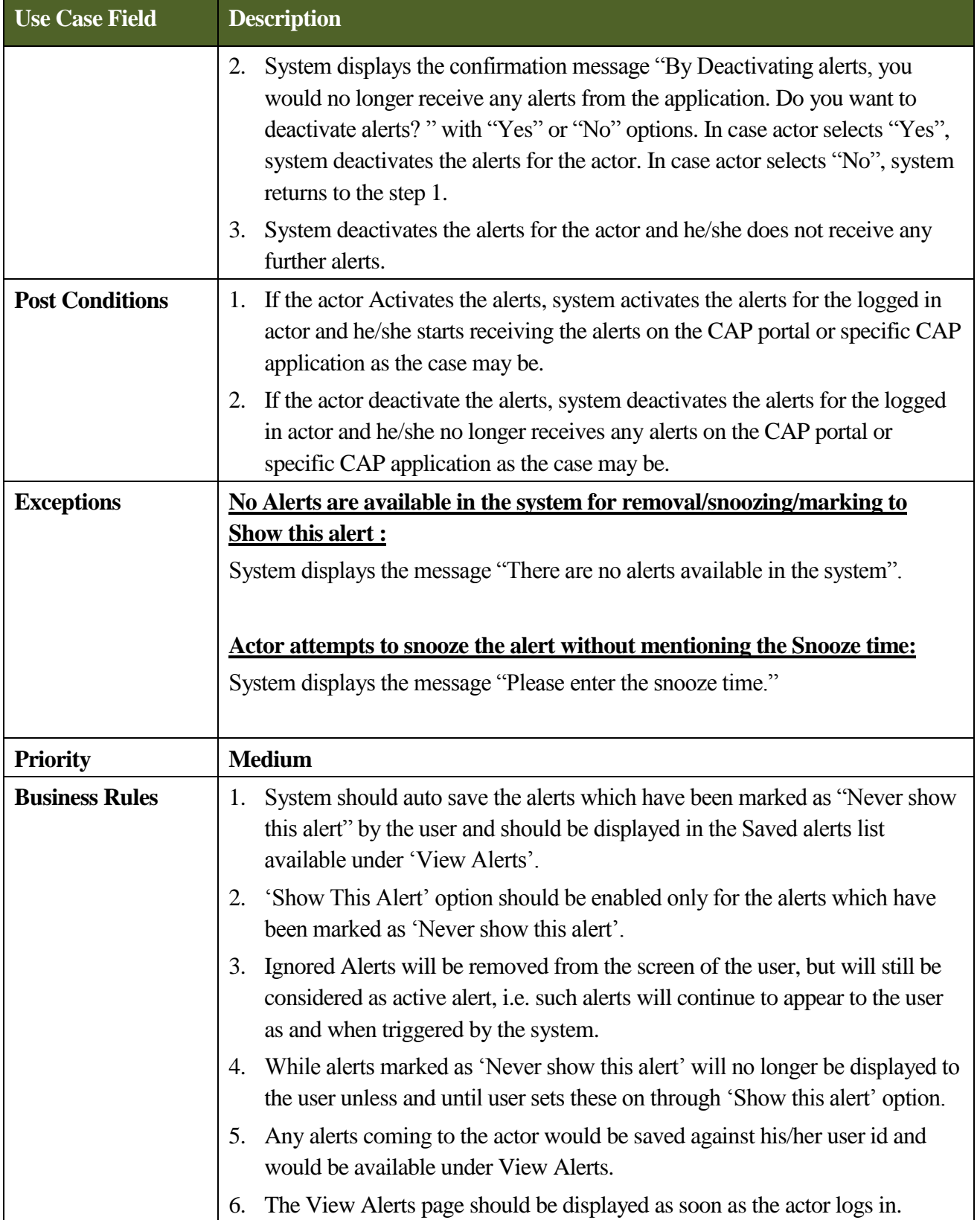

### **SRS- Central Agricultural Portal**  $\blacksquare$  **NeGP-AMMP**

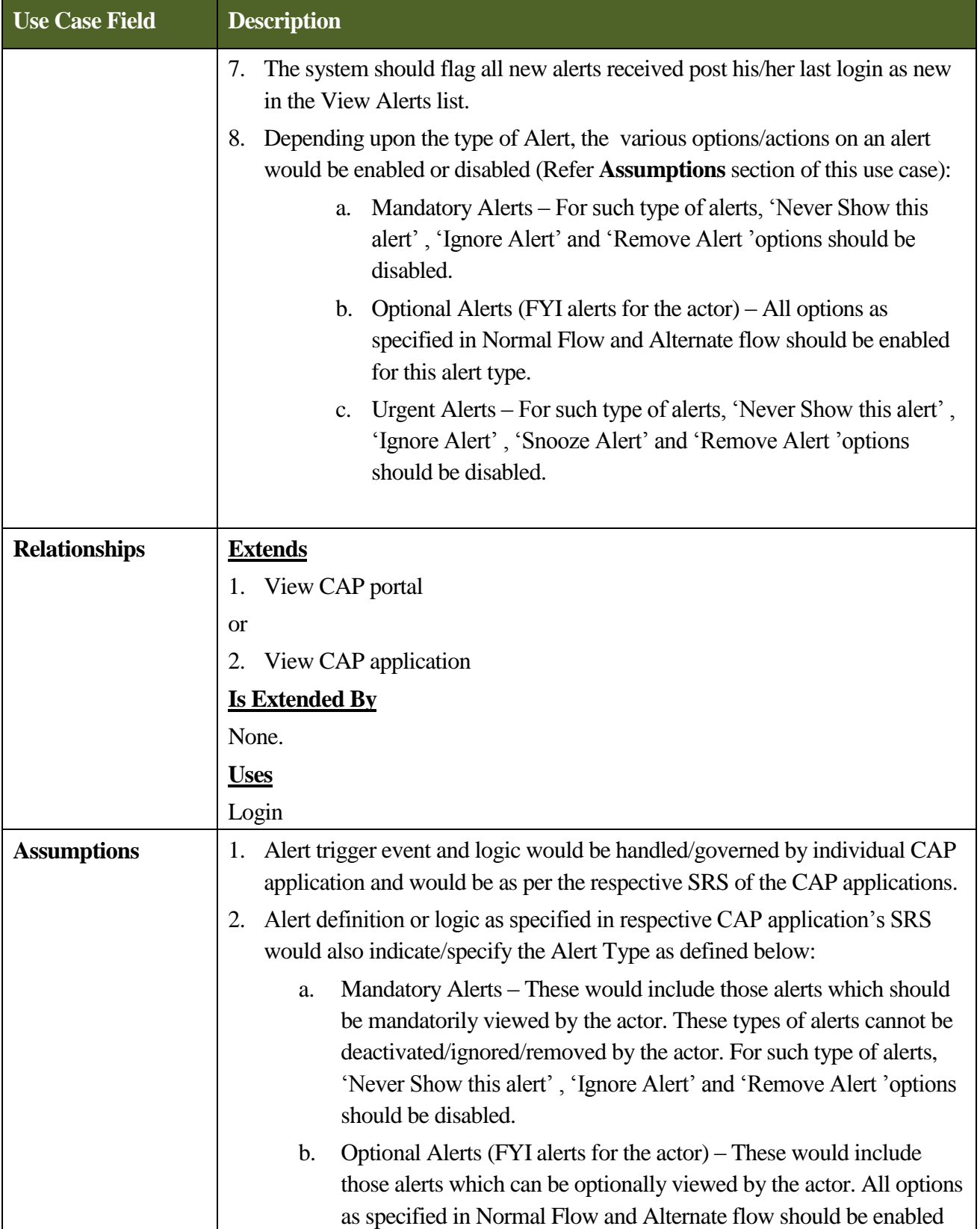

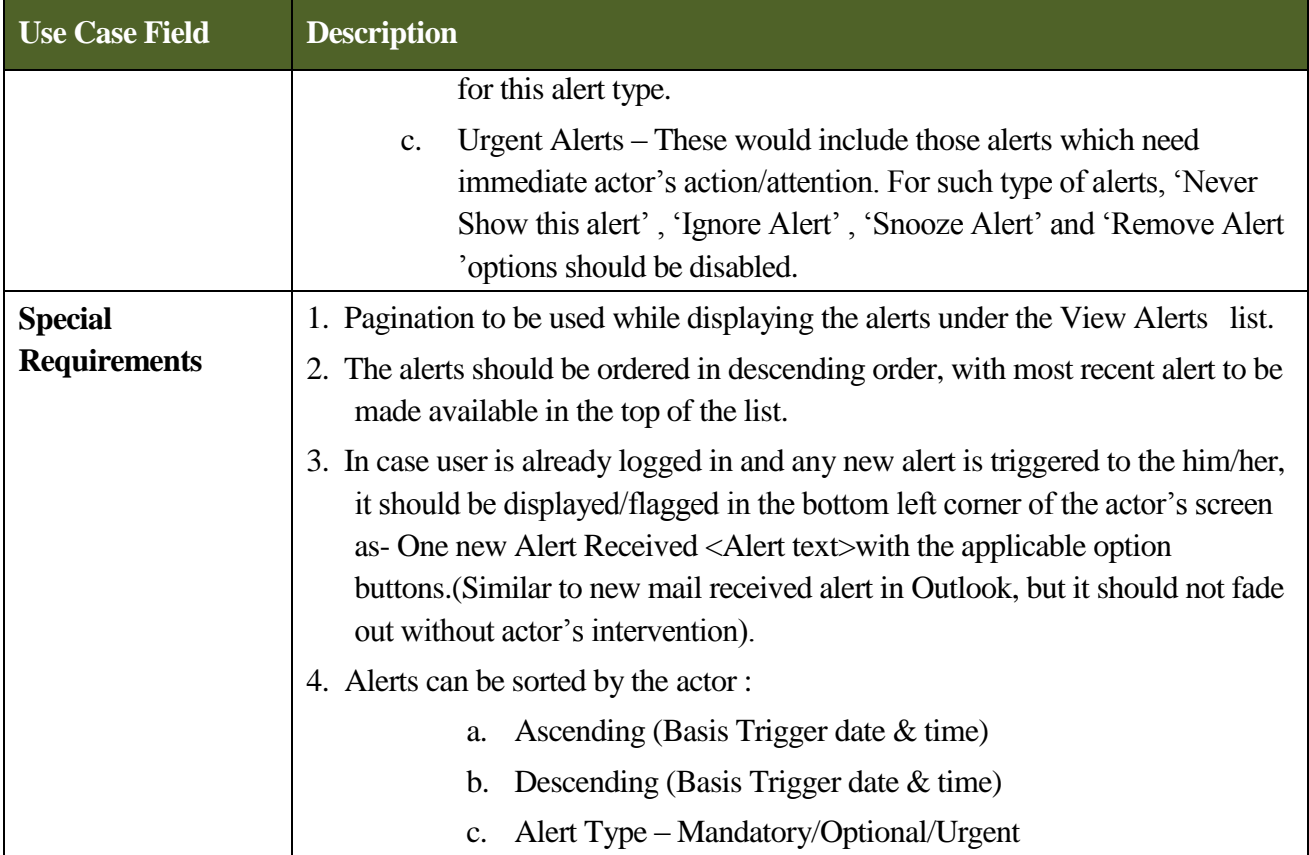

# **10Design Constraints**

# **10.1 Design Objectives**

The focus of Agriculture MMP is on the seamless, anywhere and anytime delivery of prioritized 12 services. The solution will be designed using the industry's best practices as well as using the experiences from similar initiatives executed successfully within the country.

The scope and magnitude of the Agriculture Mission Mode Project is likely to impact the service delivery of at least the identified core services in seven pilot state of India (in the initial phase), with an overarching effect on the current fragmented solutions that have been put in place by Central and State governments.

The following section outlines these objectives from a holistic perspective, keeping in view the requirements of all the stakeholders of the project, as well as the constraints within which the proposed solution would need to operate. The design objectives for the proposed technology solution in Agriculture MMP are:

- 1. Adopt service oriented architecture
- 2. Develop and expose business functionality as services
- 3. Provide web based user interface
- 4. Support multiple access devices such as desktop computers, Mobile phones, PDA, etc.
- 5. Ensure confidentiality of user data
- 6. Enable easy discovery of information
- 7. Allow internal, external and associated agencies access to the online platform
- 8. Allow farmers and private sector to access services through a '*Single Window*' interface
- 9. Facilitate delivery of re-engineered manual processes through an online platform
- 10. Re-use existing and proposed ICT infrastructure in service delivery by integrating existing ICT initiatives

With the above objective in mind, the following section articulates the design considerations that have to be kept in mind during the design of the proposed technology solution.

# **10.2 Design Considerations**

## **10.2.1 Quality of code**

- Portal should use correct Doctype
- Portal should use a Character set
- Portal should use Valid (X)HTML
- Portal should use Valid CSS
- Portal should not use CSS hacks
- Portal should not use unnecessary classes or ids
- Code should be well structured
- Portal should not have any broken links.
- Portal should have good performance in terms of speed/page size
- Portal should not have any JavaScript errors

## **10.2.2 Degree of separation between content and presentation**

- Portal should use CSS for all presentation aspects (fonts, colour, padding, borders etc)
- Are all decorative images should be included in the CSS.

## **10.2.3 Accessibility for users**

- "alt" attributes to be used for all descriptive images
- Portal should use relative units rather than absolute units for text size $\bullet$

### **SRS- Central Agricultural Portal According to the SNS-Central Agricultural Portal NeGP-AMMP**

- Any aspects of the layout of the portal should not break if font size is increased or decreased
- Portal should use visible skip menus
- Portal should use accessible forms
- $\bullet$ Portal should use accessible tables
- There should be sufficient colour brightness/contrasts
- $\bullet$ For critical information other mechanisms should also be used to draw attention of the user in addition to color
- There should not be any delayed responsiveness for dropdown menus (for users with reduced motor skills)
- Links should be descriptive

## **10.2.4 Accessibility for devices**

- Portal should work acceptably across modern and older browsers
- Content should be accessible with CSS switched off or not supported
- Content should be accessible with images switched off or not supported
- Portal should work in text browsers such as Lynx
- Portal should work well when printed
- Portal should work well in common hand held devices
- Portal should include detailed metadata  $\bullet$
- Portal should work well in a range of browser window sizes  $\bullet$

## **10.2.5 Basic usability**

- There should be a clear visual hierarchy  $\bullet$
- Heading levels should be easy to distinguish
- $\bullet$ Portal should have easy to understand navigation
- Portal should use consistent navigation  $\bullet$
- Links should be underlined
- Portal should use consistent and appropriate language?
- Portal should have sitemap page and contact page. These should be easy to find
- $\bullet$ Search tool should be available on portal
- There should be a link to the home page on every page of the portal  $\bullet$
- Visited links should be clearly defined with a unique colour?

## **10.2.6 Site management**

Portal should have a meaningful and helpful 404 error page that works from any  $\bullet$ depth in the portal

- Portal should have use friendly URL
- URL should work without "www"
- Portal should use only standard favicon (Favorite Icon)

# **10.3 Standards**

Central Agricultural Portal should meet global **standards** in best practices, design and functionality. The portal should comply with the following standards-

- (i) Guidelines for Indian Government websites
- (ii) MDDS Demographic (Person Identification and Land Region Codification) Metadata and data standards
- (iii) Localization standards
- (iv) W3C standards level 2
- (v) Open Web Application Security Project (OWASP) standard for Security

The standards to be adopted with respect to various aspects have been discussed in respective the sections of this document.

# **11 Performance Requirements**

Performance is defined as the responsiveness. Central Agricultural Portal should manage the user load and response time.

Loading of static pages of the web portal should not take much time and page should be rendered immediately within few seconds. It will take less time (in seconds) for database access/update transactions as well. However, for report generation and query retrieval it may take sufficiently more time depending on data volume and complexity of queries.

The response time for average network connectivity speed should be as follows:

- 90% of the responses for static web pages should be within 2 seconds.
- 5-10 second: For user operation on data (for e.g. sorting of data in a column) or (5 to 50 records per page up to max of 100,000 records)
- 10-20 second: For user awaiting response from the system upon executing a transaction (for e.g. a query/update).
- $\bullet$  1 minute Unacceptable response time

#### **SRS-** Central Agricultural Portal Negra Negra Negra Negra Negra Negra Negra Negra Negra Negra Negra Negra Negra Negra Negra Negra Negra Negra Negra Negra Negra Negra Negra Negra Negra Negra Negra Negra Negra Negra Negra N

It would be the key challenge for both Centre and State portals as more and more citizens and States take part in Agriculture MMP initiative and volume of data grows. It is essential that the performance of the portal must not deteriorate with increase in volume of data or number of end users. The proposed architecture should take care of the application level performance requirement by load balancing and caching technique. Size of pages should be such that even on low bandwidth internet connections response time should be satisfactory.

The enterprise level performance should be taken care of by restricting the number of users to consume various services by defining an access control mechanism. However, regular performance tuning initiatives like purging and archiving of data are to be adopted to ensure optimum performance.

# **11.1 Guidelines for realizing performance**

Following are few guiding principles but not limited to that Central Agricultural Portal should adhere in order to achieve high performance –

- a. Design such that deployment can be easily partitioned in terms or layers.
- b. Use clustering and web-farms for deployment
- c. Use proper load balancing algorithms such load gets distributed uniformly on all available nodes within a layer.
- d. Use proper caching mechanism for master data and mostly read data like user profile information, configuration parameters etc
- e. Perform time consuming tasks asynchronously
- f. Most of the application level logging should be disabled in production code.
- g. Code should be optimized using performance analysis tools before deploying in production environment.
- h. SQL statements should be optimized using database server provided tools.

# **12 Portal Functionality Requirements**

In addition to user and application specific functionalities, Central Agricultural Portal should provide following portal functionalities-

- 1. **Metadata Synchronization** Central Agricultural Portal is required to comply with defined standard for content taxonomy, metadata and master data
- 2. **Full Text Search** Provide facility to search the portal content based on full text search approach

- 3. **Metadata based search** provide metadata based search facility to search Central Agricultural Portal content
- 4. **Information Browser** provide explorer type interface for browsing all information, which is published on the Central Agricultural Portal
- 5. **Personalization** This includes user specific customization such as display themes, customization on home page etc.
- 6. **Portal Usage Reports** Provide various reports related to usage of portal. This will help to analyze user behavior and content of interest to users
- 7. **Self Service** This includes user registration, user profile management. Certain services and functionality may be provided only to registered users
- 8. **Notifications** Registered users should be able to subscribe to specified type of content categories. Whenever any content of subscribed categories gets published, subscribed users should be notified by means of email
- 9. **Portal Administration** Administration functionality for user management and application administration should be available

# **13Software Systems Attributes**

The following section details out software Systems Attributes for Central Agricultural Portal.

# **13.1 High Availability**

High availability refers to a system or component that is continuously operational for a desirably long length of time. It is an ability to withstand failure of individual components. Central Agricultural portal should be highly available. To make NeGP-Agriculture solution to be highly available, it is essential that all components like hardware, network, system software, and application software for NeGP-Agriculture solution are operational all the time. If the system is not available for all the time, user loses his interest and avoids using the service again presuming that it may waste his/her time in accessing the service without any result. Considering the urgency and priority of making agricultural information accessible through CSCs, the system requires high level of availability. From the Centre / State perspective, following applications are of high importance:

- Work flow management for all services (Transaction and workflow based services)
- Centre / State Agricultural Portals
- Grievance management system
- Expert Management System

#### **SRS- Central Agricultural Portal And According to the SNET AMMP**

From the end users' perspective, both at State and Central levels, following applications are the source of agriculture related information and would be a major cause of concern, if the downtime for these applications is more.

- Content Management system
- Knowledge Management System

In order to provide reliable services through Central Agricultural Portal, suitable steps should be taken from design to use. Portal must be provided with the capability to continue its function regardless of external events. Hardware failure, natural disasters and data corruptions should not be allowed to disrupt or stop Central Agricultural Portal activities. System may return error occasionally, but it should respond in a normal manner on retry after reasonable amount of time, typically few seconds. The portal functions must be capable of operating on alternative information delivery mechanisms. The backup plan must be in place to overcome hardware or software failures.

The risks of interruption of operations of Central Agricultural portal must be established in advance and managed. Management includes but is not limited to periodic reviews, testing for vulnerability and exposure, or designing mission-critical services to assure continuous availability through redundant or alternative capabilities. Recoverability, redundancy and maintainability should be addressed right from design time.

The proposed architecture should address these requirements through the use of clustering, load balancing and redundancy built in the architecture

Central Agricultural Portal shall be up and running and must be available 24x7 and any one shall be able to connect to it from anywhere. It shall trap all errors and prevent users from accessing unauthorized areas of the application. In case of application or a hardware failure, the system should re-initiate immediately. In case of a possible hardware failure or corruption of database the system administrator should immediately restore the backup. Central Agricultural Portal should have well defined version and change management plan.

Many of the services of Central Agricultural Portal being critical, it is desirable that it should have reduced Recovery Time Objective (RTO) and Recovery Point Objective (RPO). RTO is defined as the maximum amount of time that an IT-based business process can be down before the organization starts suffering significant material losses. RTO indicates the downtime tolerance of a business process or an organization in general.

The RTO requirements are proportional to the mission-critical nature of the business. Some of services on Central Agricultural Portal will need near zero RTO.

#### **SRS-** Central Agricultural Portal Negra Negra Negra Negra Negra Negra Negra Negra Negra Negra Negra Negra Negra Negra Negra Negra Negra Negra Negra Negra Negra Negra Negra Negra Negra Negra Negra Negra Negra Negra Negra N

RPO is defined as the maximum amount of data an IT-based business process may lose before causing detrimental harm to the organization. RPO indicates the data-loss tolerance of a business process or an organization in general. This data loss is often measured in terms of time, for example, 5 hours or 2 days worth of data loss. Depending upon criticality of various services, Central Agricultural portal should have near zero RPO.

## **13.1.1 Guidelines for realizing High Availability**

Following are few guiding principles but not limited to that Central Agricultural Portal should adhere in order to achieve high availability–

#### **a. Network level**

- i. Failover capable network elements such as routers, gateways etc.
- ii. Failover capable firewalls
- iii. Failover capable load balancers/dispatchers
- iv. Define clusters in combination with load balancing and failover to enhance the level of system availability and system response time.

#### **b. Hardware level**

- i. Use load balancing across web servers
- ii. Use application server cluster
- iii. Use data server cluster
- iv. Use RAID enabled data storage

#### **c. COTS software level**

- i. COTS entities deployed as a part of solution should be capable of high availability configuration
- ii. COTS software should support techniques of clustering, load balancing for achieving desired performance levels

### **d. Application software level**

- i. Categorize all business processes of CAP as
	- a.Business processes with most stringent High Availability requirements with RTO and RPO near to zero
	- b. business processes that can have slightly relaxed High Availability requirements with non-zero RTO and RPO

- c.Business processes which need not have the rigorous HA requirements For e.g. processes related to internal development and quality assurance processes Plan Application architecture as per these requirements
- ii. All file names should be relative
- iii. Do not hardcode IP addresses
- iv. Do not bind anything with 'local host'
- v. Minimize amount of data saved in 'http session object'
- vi. Do not use static variables
- vii. Do not perform write operations on external files
- viii. Client applications that connect to the server application must retry and recover from temporary network failures

#### **e. General guidelines**

- i. Redundancy: Each element of an application must have a backup that can take over if the primary one fails;
- ii. Recoverable design: Any individual element is more available if it is stateless, but the application as a whole typically is stateful, and state must be preserved across potential failures;
- iii. Failure detection: To be recoverable, application may have to fail gracefully by saving transaction information, notifying a user or administrator, and performing appropriate application cleanup;
- iv. Application must be monitored in real time to ensure it is still running and triggering automatic failover if it isn't;
- v. Operations management integration: Applications may incorporate management APIs to raise alerts, enable full monitoring and management, and write error logs that may also be monitored;
- vi. Connection management: The client part of the application should be designed to handle connection failures and automatically establish connections to alternate providers;
- vii. Transaction-aware design: Application design must explicitly anticipate handling of and recovery from transaction failures.

# **13.2 Scalability**

**Scalability** is the ability of a system, network, or process, to handle growing amount of load in a capable manner by means of deploying additional resources, if required, without any noticeable degradation of its performance.

In case of NeGP-Agriculture Mission Mode Project, horizontal as well as vertical scalability is important design consideration, as it is envisaged that the number of end users / CSCs / Private kiosks will increase with more States joining the Agriculture MMP initiative after the pilot roll out. Similarly, the States and Centre will also introduce additional services in due course of time. Central Agricultural Portal should be able to cope up with significant increase in load or page requests, without noticeable degradation in performance, by means of deploying additional hardware but without making any changes in the application software. Scalability should be addressed at each and every component level.

For NeGP-Agriculture Mission Mode Project following measures of Scalability are important-

- Administrative scalability: Number of stakeholder organizations may increase in future
- Functional scalability: New functionality may be needed to added
- Geographic scalability: More nodes may be added in future
- Load scalability: Number of users may increase

To address the scalability challenge, the modular design will be adopted. Proposed architecture will use Service Oriented Architecture (SOA). Interactions among the various services and integration with the existing application will be achieved using XML open standards. There will be a clear cut demarcation between data, business rules, presentation and applications layers. This will enable the implementation team to plug in new applications and new features at any point of time to address the application level scalability requirements.

## **13.2.1 Guidelines for realizing Scalability**

Following are few guiding principles but not limited to that Central Agricultural Portal should adhere in order to achieve scalability –

- a. Make software and layout design highly modular.
- b. The solution should be developed using layered architecture with components spread across different architectural layers including hardware such as servers, storage, routers, physical networks, system software, as well as custom software/ application.
- b. In the web server layer, provision should be there to add another instance of web server parallel to the existing web servers. The requests to all these servers may be balanced by a Load Balancer.
- c. The application server instances will be clustered for high availability and scalability.
#### **SRS- Central Agricultural Portal**  $\blacksquare$  **NeGP-AMMP**

- d. In the data layer, to serve the data requests in parallel, multiple instances of database must be deployed. Based on the load and other parameters, one can plan the clustering of underlying data sources.
- e. The data archival and purging based on the requirement will also improve the scalability of the application.

# **13.3 Interoperability**

**Interoperability** is the ability of diverse systems and organizations to work together (interoperate). Interoperability is a property of a product or system, whose [interfaces](http://en.wikipedia.org/wiki/Interface_(computer_science)) are completely understood, to work with other products or systems, present or future, without any restricted access or implementation. The interfaces of Central Agricultural Portal should be properly exposed to make it interoperable.

CAP will interact with different systems which are already implemented. There will be flow of information among the heterogeneous applications (For e.g. AGMARKNET, SEEDNET, PQIS, CROP etc. which are built on different technology platforms) and across States and Centre Agriculture Portals. The proposed architecture of Central Agricultural Portal is built around the web services standard and adopts open standards for interacting with various applications to address the interoperability requirement.

Interoperability also means the ability of software and hardware to work on different machines from different vendors and to share data. Central Agricultural Portal is envisaged to deliver the services to the farmers and other stakeholders through various delivery channels. Hence it must be interoperable within diverse networks to enable users to easily locate the content and services that meet their needs. To achieve this Central Agricultural Portal should be compatible with most commonly available devices, operating systems, web browsers etc.

### **13.3.1 Guidelines for realizing Interoperability**

Interoperability should be achieved primarily by means of using an open standard based interface or a defined standard based interface. Following are few guiding principles but not limited to that Central Agricultural Portal should adhere in order to achieve Interoperability–

- a. Central Agricultural portal should follow standard technologies and techniques, data models and interfaces
- b. Standards must be taken into account from the inception of the Central Agricultural Portal

#### **SRS- Central Agricultural Portal**  $\blacksquare$  **NeGP-AMMP**

- c. Vendor-specific extensions to the standard Web technologies (XHTML, HTML, JavaScript) should be avoided.
- d. Any Website functionality that requires the download and installation of extra technology (e.g. plug-ins) should be avoided.
- e. The metadata model should comply with Dublin Core
- f. Distributed search of site may use page-level Meta tags, a site map and/or site search tool
- g. Distributed search of catalogues and databases may use SRW/SRU
- h. A site-level metadata profile should exist.
- i. External interfaces should be documented
- j. Give clear message about specifications, compatibility and conformance requirement of the application
- k. Information about Version and revision number of the implemented specifications needed should be made accessible, so that participating systems can take care of these.
- l. Use Web services to integrate with existing applications
- m. Use Web services to integrate with external applications
- n. Use web services to integrate with " Centralized Meta Data Repository"
- o. COTS products used for implementing Central Agricultural Portal must support import and export of data using either open standards or XML format.
- p. Browser based interface to Content Repository should be based on XML
- q. CAP should work with most common Operating systems, web browsers, access devices like computers, laptops, mobiles

# **13.4 Reliability**

Software Reliability is an important to attribute of software quality. Reliability is the probability of failure-free software operation for a specified period of time in a specified environment. Due to any human interventions, the system should not behave abnormally.

Software failures may be due to errors, ambiguities, oversights or misinterpretation of the specification that the software is supposed to satisfy, carelessness or incompetence in writing code, inadequate testing, incorrect or unexpected usage of the software or other unforeseen problems.

It is expected that there shall not be any bug while operating Central Agricultural Portal and the system shall be tested on end cases to offer user a quality and reliable package.

### **13.4.1 Guidelines for realizing Reliability**

- a. Before the deployment of Central Agricultural Portal it must undergo testing, verification and validation steps.
- b. After deployment of the Central Agricultural portal, field data can be gathered and analyzed to study the behavior of software defects.

# **13.5 Usability**

Usability is a **quality attribute** that assesses how easy user interfaces are to use. Compromising user friendliness leads to loss of productivity. Central Agricultural Portal should be easy to use. The underlying technology should be transparent to users, so they can concentrate on tasks at hand. Screens should be designed for ease of use by non technical users who do not have any computer knowledge. The GUI design shall be intuitive and task-based without any superfluous design.

Usability is defined by 5 quality components:

- Learnability: How easy is it for users to accomplish basic tasks the first time they encounter the design?
- **Efficiency:** Once users have learned the design, how quickly can they perform tasks?
- **Memorability:** When users return to the design after a period of not using it, how easily can they reestablish proficiency?
- **Errors:** How many errors do users make, how severe are these errors, and how easily can they recover from the errors?
- **Satisfaction:** How pleasant is it to use the design?  $\bullet$

### **13.5.1 Guidelines for realizing usability**

The design should adopt the following principles:

- Present the information to the user in a clear and concise way.
- To give the correct choices to the users, in a very obvious way.
- To remove any ambiguity regarding the consequences of an action e.g. clicking on delete/remove/purchase.
- Put the most important thing in the right place on a web page or a web application.
- Central Agricultural Portal should have common "look and feel" and support ergonomic requirements.

#### **SRS- Central Agricultural Portal And According to the SNET AMMP**

- Use relative font size so that a user can easily change overall font size from the browser interface.
- Text equivalents should be given for all graphics.
- Application should function even if JavaScript, CSS and Frames are turned off.
- Navigability –The user should be able to perform operations without having to navigate through multiple pages/links – No operation should require more than 2 to 3 clicks.
- Familiarity The system's interfaces and navigations should be based on other systems that the users are familiar with.
- Administration The system should not require any administration tasks at the user level. Interfaces should be available for administration/setup operations.
- Help The system should come equipped with Computer based tutorial in English and other languages for users to "self-learn" and "self-solve" any navigability or operational doubts.
- Standards Adherence The system should adhere to commonly accepted standards of web-design (such as acceptable size of web pages, small style sheets etc)

# **13.6 Portability**

Portability is the usability of the same [software](http://en.wikipedia.org/wiki/Software) in different environments. The software will be hosted / installed in the environment as decided by DAC later on.

# **13.7 Extensibility**

Extensibility refers the ability to add new functionality without requiring major changes to the existing code. Central Agricultural Portal should be extensible in the sense that new features can be easily added or plugged-in without any significant changes to the existing system. Central Agricultural Portal should be extensible to adopt following changes with minimal or no changes to existing code -

- Providing new content processing, knowledge management system
- Providing new categories of information
- Deleting existing categories of information
- Providing new workflows
- Significant growth of the content
- Providing new transactional central/state services
- Deleting existing transactional central/state services
- Providing new functionality or feature or service

### **13.7.1 Guidelines for realizing Extensibility**

Following are few guiding principles but not limited to that Central Agricultural Portal should adhere in order to achieve extensibility–

- a. Solution MUST be developed using Layered architecture
- b. Solution MUST follow Object oriented methodology, which inherits extensibility
- c. User defined attributes
- d. Business rules
- e. Configurable parameters

# **13.8 Maintainability**

Software maintenance is the modification of a software product after delivery to correct faults, to improve performance or other attributes.

As per ISO/IEC 14764 Maintenance activities can be categorized as:

- **Corrective maintenance**: Reactive modification of a software product performed after delivery to correct discovered problems.
- **Adaptive maintenance**: Modification of a software product performed after delivery to keep a software product usable in a changed or changing environment.
- **Perfective maintenance**: Modification of a software product after delivery to improve performance or maintainability.
- **Preventive maintenance**: Modification of a software product after delivery to detect and correct latent faults in the software product before these become effective faults.

Maintainability is defined as the ease with which a software system or component can be modified to correct faults, improve performance or other attributes, or adapt to a changed environment.

Central Agricultural Portal should have high maintainability.

Applications on Central Agricultural Portal will be maintained uniformly. But some applications may need customizations as per the requirement of States. Hence all the applications have been categorized in two types depending upon the change of design permissible -

**Core Applications** designed and developed for States will not be permitted to be modified / changed by them.

**Configurable Application** designed and developed for States will be configurable according to their needs.

The core applications will not have any configurable or customizable components at State. Applications running on Central Agriculture Portal will be core applications. The configurable applications would have parameters which can be configured as per the States' requirements. Applications common between Centre and State and only for State are configurable to allow for state level variations. All updates and patches for Core and Configurable applications are to be deployed from the Centre to all State Agricultural Portals. This approach will ensure there is only one version of application across all the portals.

### **13.8.1 Guidelines for realizing Maintainability**

In order to ensure maintainability of the applications, the following should be insured -

- Modular Software Code: Software Code must be modular and well documented.
- Avoid Complex Coding: Very complex "spaghetti code" is quite difficult to maintain safely. Hence it should be avoided.
- Early planning: anticipating what and how programs might be modified at a later stage.
- Modular design: defining subsets and simplifying functionality (i.e., one module performs only one function).
- Object-oriented design: encapsulating both methods and data structures to achieve a higher level of independence.
- Uniform conventions: facilitating error detection and debugging.
- Naming conventions: providing understandable codes.
- Use of Coding standards, comments, and style enhancing readability of the program.  $\bullet$
- Use of Documentation standards
- Use Common tool sets
- Configuration Management
- Proper versioning of the software to be maintained.  $\bullet$
- All the artifacts related to the software such as code, SRS, User Manual etc. should be well documented and self-explanatory for any programmer to understand. Detailed documentation shall be available at each stage for easy comprehensions of the application system.
- All documents shall be prepared as per the defined documentation standards.
- Backup and recovery policy should be in place for databases. The system administrator shall take regular back up of the database.

# **13.9 Accessibility**

Accessibility is a general term used to describe the degree to which a product, device, service, or environment is available to as many people as possible. Accessibility is often used to focus on people with disabilities or special needs and their right of access to entities, often through use of [assistive technology.](http://en.wikipedia.org/wiki/Assistive_technology)

Website accessibility is important design consideration. Website should be accessible to all, irrespective to the physical capability of the user, his geographical location, level of literacy, technical expertise, limitations of the devices he is using for accessing website, speed of connectivity, language he knows etc.

Central Agricultural Portal should have wide reach. Since the major stakeholder of the Central Agricultural Portal is farmer having limitations of literacy level, devices and connectivity speed, the accessibility with respect to these aspects is also an important design consideration along with the accessibility to persons with disabilities. For making Central Agricultural Portal accessible, it should be made Web Accessibility Guidelines compliant.Web accessibility guidelines are published by the W3C's Web Accessibility Initiative.

### **13.9.1 Essential components of web accessibility**

It is essential that several different components of Web development and interaction work together in order for the Web to be accessible to people with disabilities. These components include:

- **Content** the information in a Web page or Web application, including:
	- o Natural information such as text, images, and sounds
	- o Code or markup that defines structure, presentation, etc.
- **Web browsers, media players** and other "user agents"
- **Assistive technology**, in some cases screen readers, alternative keyboards, switches, scanning software, etc.
- **Users**' knowledge, experiences, and in some cases, adaptive strategies using the Web
- **Developers** designers, coders, authors, etc., including developers with disabilities and users who contribute content
- **Authoring tools** software that creates Web sites
- **Evaluation tools** Web accessibility evaluation tools, HTML validators, CSS validators, etc.

### **13.9.1.1 How the Components Relate**

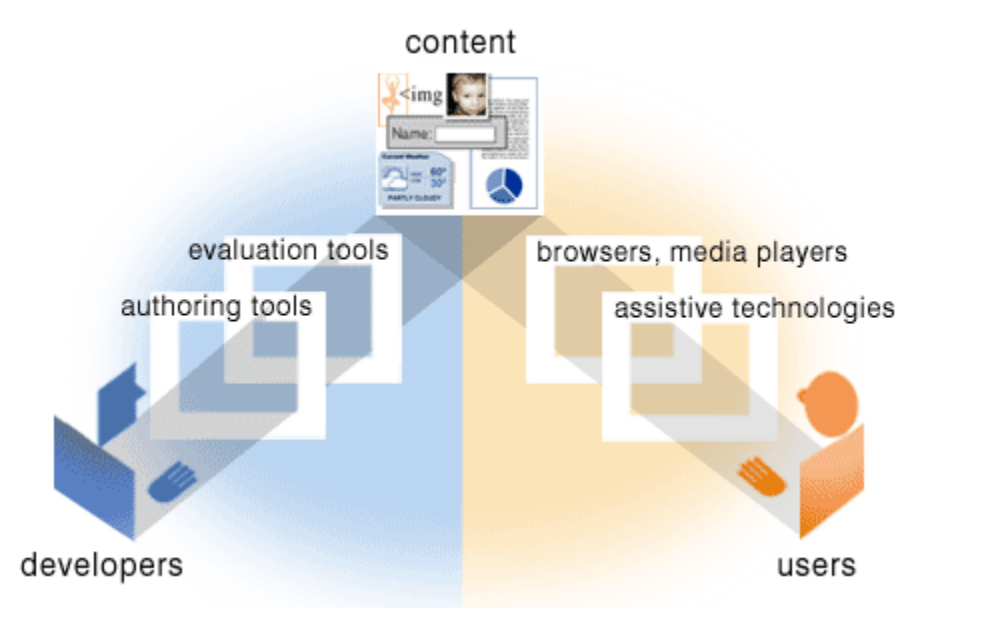

Source: [http://www.w3.org](http://www.w3.org/)

#### **Figure - 96: Components of web development**

Web **developers** usually use **authoring tools** and evaluation tools to create Web **content**.

**People** ("**users**") use Web **browsers, media players, assistive technologies,** or other "**user agents**" to get and interact with the **content**.

### **13.9.1.2 Guidelines for different components**

#### **13.9.1.2.1 Authoring Tool Accessibility Guidelines (ATAG)**

- contains 28 checkpoints that provide guidance on:  $\bullet$ 
	- o producing accessible output that meets standards and guidelines
	- o promoting the content author for accessibility-related information
	- o providing ways of checking and correcting inaccessible content
	- o integrating accessibility in the overall look and feel
	- o making the authoring tool itself accessible to people with disabilities

### **13.9.1.2.2 Web Content Accessibility Guidelines (WCAG)**

- WCAG 1.0: 14 guidelines that are general principles of accessible design
- WCAG 2.0: 12 principal guidelines

#### **13.9.1.2.3 User Agent Accessibility Guidelines (UAAG)**

contains a comprehensive set of checkpoints that cover:

- o access to all content
- o user control over how content is rendered
- o user control over the user interface
- o standard programming interfaces

**Web Content Accessibility Guidelines** (**WCAG**) are part Web accessibility guidelines. These consist of a set of guidelines for making content accessible, primarily for disabled users, but also for all user agents, including highly limited devices, such as mobile phones. The current version is 2.0.

As per Web Content Accessibility Guidelines (WCAG) 2.0, the four principles of accessibility are as follows:

- 1. Content must be perceivable
- 2. User interface components in the content must be operable
- 3. Content and controls must be understandable
- 4. Content must be robust enough to work with current and future technologies

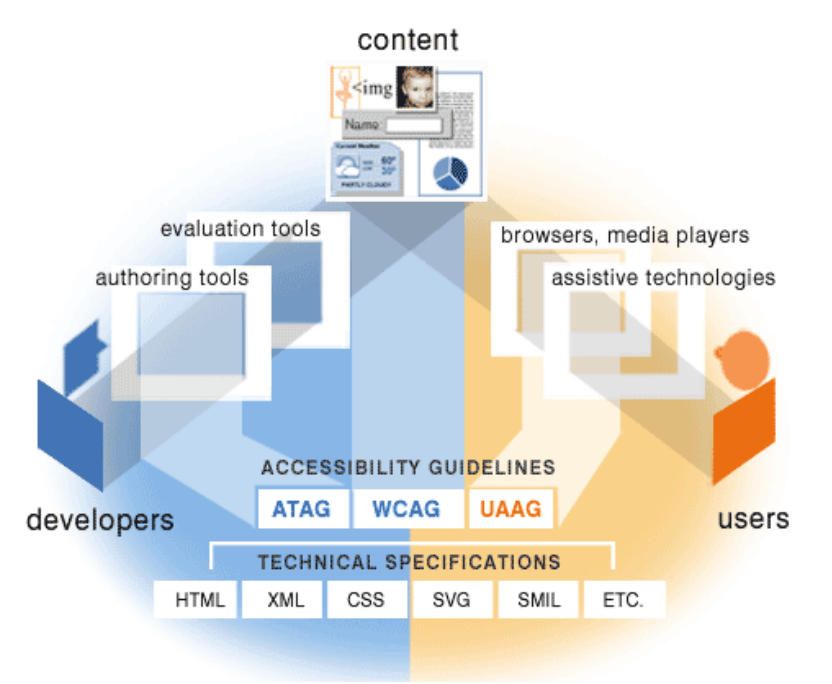

Source: [http://www.w3.org](http://www.w3.org/)

**Figure - 97: Components of Web Development, Accessibility, Tools and technologies**

The broad level Guidelines have been listed below -

Guideline 1.1: Provide text alternatives for all non-text content.

Guideline 1.2: Provide synchronized alternatives for multimedia.

Guideline 1.3: Ensure that information, functionality, and structure can be separated from presentation.

Guideline 1.4: Make it easy to distinguish foreground information from background images or sounds.

Guideline 2.1: Make all functionality operable via a keyboard interface.

Guideline 2.2: Allow users to control time limits on their reading or interaction.

Guideline 2.3: Allow users to avoid content that could cause seizures due to photosensitivity.

Guideline 2.4: Provide mechanisms to help users find content, orient themselves within it, and navigate through it.

Guideline 3.1: Make text content readable and understandable.

Guideline 3.2: Make the placement and functionality of content predictable.

Guideline 4.1: Use technologies according to specification.

Guideline 4.2: Ensure that user interfaces are accessible or provide an accessible alternative(s)

The detail guidelines have been included as Annexure – E in this document.

# **13.10 Multi-lingual Support**

At Central Agriculture Portal, repository content management system is to be created in local languages for disseminating information to farmers.

- The system will support the entry and display of Non-Latin scripts such as Hindi, Tamil  $\bullet$ and other Indian vernacular languages
- $\bullet$ The application will store data using Unicode representation.
- Nowadays there are many plug-in based applications are available in market, through  $\bullet$ which the phrase written in one language can be translated in different languages. By using these plug-ins, a portal that supports vernacular languages can be developed.
- $\bullet$ The database can be developed in a base language for e.g. in English. This plug-in is then placed between the database and the application. The language of the data is first selected

in the application and then data is entered through the form available in the application. This information of the language and the data reaches the plug-in first. The plug-in understands the language and then translates the data in to base (English) language and then stores the data in the database. Similarly, when the information is retrieved from the database, it reaches the plug-in first, meanwhile; the plug-in also has the information of the language in which the data in base (English) language needs to be translated into, from the form available in the application. The plug-in then translates this data in the language of the user's choice and displays the same on the form available in the application.

- Examples of the above mentioned plug-ins are as below:  $\bullet$ 
	- An Application related to Land Use and Acquisition has been developed by NIC which makes use of the plug-in developed by C-DAC, Pune.
	- Details of another such Plug-in software developed by C-DAC, Pune is available at the mentioned link:

<http://pune.cdac.in/html/aai/mantra.aspxA>

Software by the name of "MANTRA – Rajbhasha" has been developed by  $C$ -DAC, Pune. The details of the same are available at the below mentioned link:

[http://pune.cdac.in/html/aai/mantra\\_rajbhasha\\_en.aspx](http://pune.cdac.in/html/aai/mantra_rajbhasha_en.aspx)

### **13.10.1 Guidelines for realizing Multi Lingual User Interface**

Following are few guiding principles but not limited to that Central Agricultural Portal should adhere in order to achieve multi lingual user interfaces –

- a. Unicode should be used for character encoding
- b. Data server and content management system should support Unicode
- c. All user interface elements such as strings, constants, UI labels, images, error messages etc. should be externalized and application should use language dependent mapping using a platform defined standard.
- d. Launch the application in the default user interface language, and offer the option to change to other languages
- e. Position language option on home page such that it is easily noticeable
- f. Provide language option in respective language
- g. Maintain consistency between pages of multiple languages

## **13.11 Security**

The services of NeGP-Agriculture which will be accessible from Central Agricultural Portal have been categorized as information services, transaction services and workflow services.

Most of the information for information services will be in public domain. A proper access regime is required to ensure that various stakeholders at Centre / State could log on to CAP and perform appropriate activities in order to deliver updated and relevant information to farmers.

Security requirements of the transaction based services and workflow based services are high. The portal will include identities of Government officers and other stakeholders, online payment, inter departmental transactions, workflows which are critical with respect to security. Adequate safety measures would be incorporated during development stage itself to prevent vulnerabilities and build secured code for these services on Central Agricultural Portal. The system should have protection against unauthorized creation / modification of data and unauthorized viewing of data. System should demonstrate awareness of the codes of practice provided by ISO/IEC 17799:2000.

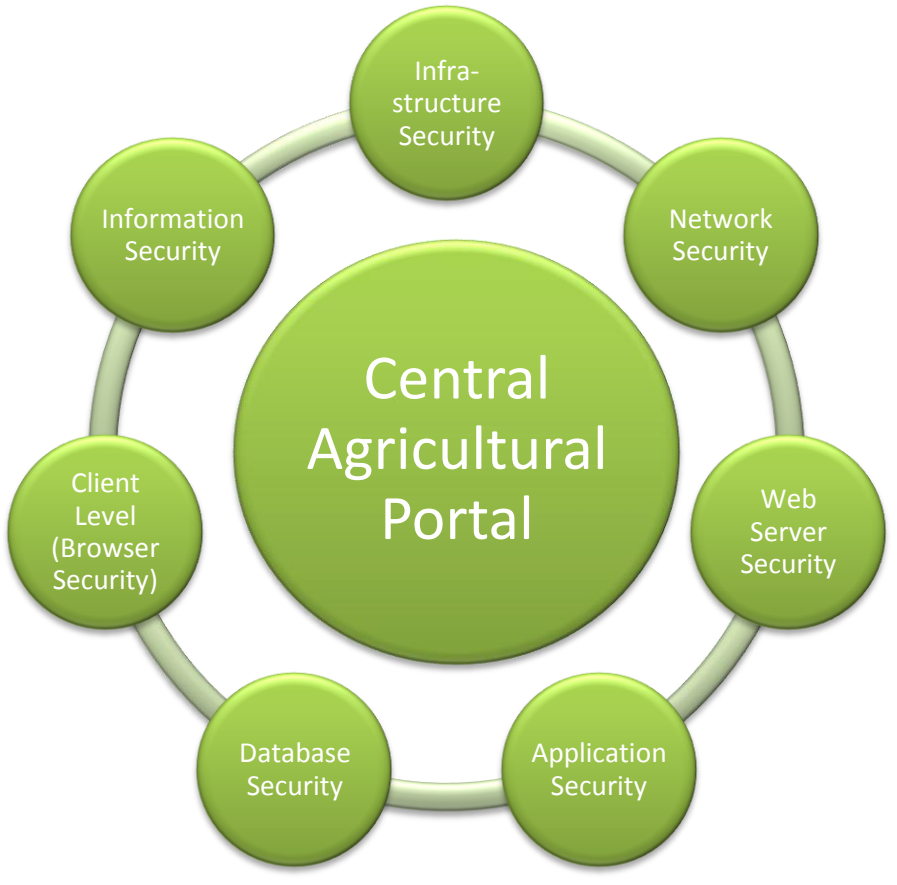

**Figure - 98: Central Agricultural Portal - Security** 

The following security considerations are to be made:-

### **13.11.1 Software level Security**

### **13.11.1.1 System Software Level Security**

The advice in operating system manuals concerning security must be followed. All known security patches must be applied to all system software products.

### **13.11.1.2 Application Software Level Security**

The access to various applications will be controlled by active directory authentication services for government users. Since SOA paradigm is used, the web service itself must be secured. The access to various applications by external users will be controlled by maintaining their identities in database along with proper assignment of roles and access privileges. In short following are the suggested application level security requirements –

- a. Implement security as per the defined security policy
- b. Public content should be accessible to all users where as secured content should be accessible to only authenticated users
- c. Single sign-on should be provided for accessing all services and information
- d. Open Web Application Security Project (OWASP) standard for Security to be followed

### **13.11.2 Database level security**

Following are the suggested database level security requirements-

- a. Only authorized users are allowed to upload / change the data
- b. The data backup is performed as part of schedule task and is encrypted to ensure safeguard against data theft
- c. Sensitive data should be stored in a secured manner

### **13.11.2.1 Data Security**

The data is a very valuable resource, and establishing a secure data environment is a key component of the NeGP-AMMP's Technical Architecture, particularly since more and more applications use the Internet to access data. It is critical that the data be protected against any unauthorized access. Data security should be designed to protect data against the following threats:

- a) Unauthorized use of the database or application
- b) Accidental modifications and deletions
- c) Confidentiality and integrity breeches for data in data transport and physical storage
- d) Disasters

Following guidelines should be followed for securing the data –

- **Use generic, protected user accounts for direct database access to streamline administration, ensure scalability, and protect against non-application data access**
	- i. Access to the database should be provided only through application and no direct access

of database to users should be allowed

ii. The user accounts must be defined only at one directory repository with standard protocol to access it

#### **Manage sensitive data**

- i. Sensitive data must be secured on a database server with proper policies and procedures in place
- ii. Ensure that passwords are encrypted both inside application executables and across the transport layer
- iii. A backup and recovery plan for databases must be in place
- **Record information about users and updates made by them on data for audit trail purposes**
	- i. The information that can be captured by the application includes-
		- The account the user logged in with
		- Logged in and logged out time and duration
		- The TCP/IP address of the connected user's workstation
		- The certificate information, in case certificate is being used by the user
		- The old values before the modification
		- The updated values
- **Implement transaction logging so recovery of original data is possible and protect the transaction log**
	- i. Transaction logging records activity on the database and can be used to roll back a transaction.
	- ii. Protect the transaction log through access control and backup. Only the database should be writing to the transaction log. All other access should be read only.
	- iii. The transaction log should be located on a separate physical disk if possible. If it is not possible, use RAID to protect the integrity of the log file.

#### **Implement security scanning and intrusion detection**

i. Scan the database and database server for potential weaknesses

#### **SRS- Central Agricultural Portal**  $\blacksquare$  **<b>NeGP-AMMP**

- ii. Monitor the database for possible intrusions. For example, monitor and alert when multiple invalid login attempts occur. Intrusion detection protects the database server from attacks from both sides of the firewall (e.g., internal network, WAN, or Internet)
- iii. Audit logins, user account creation, and failed login attempts
- **Ensure data integrity by securing data movement or data transport**
	- i. When high impact, sensitive data is transported through the LAN, WAN, or Internet, ensure that the data is encrypted and protected from alterations. This can be accomplished through Secured Socket Layers (SSL) or Virtual Private Network (VPN).
	- ii. Other types of data must be encrypted and protected if there is a risk of the data being altered.
- **Protect source code in data access rules, particularly if it contains password information**
	- i. If an application needs to store account and password information in order to access a database or other application service, protect the source code from unauthorized viewing.
	- ii. Store passwords in an encrypted format when possible.

#### **Protect and encrypt data for sensitive applications**

When it is absolutely necessary to store sensitive data, it should be stored in encrypted form.

#### **Change all default database Passwords**

Hackers often attempt a login to a system administrator account using a default password. As soon as a database is set up, change all default passwords.

#### **Infrastructure level security**

Following are the suggested infrastructure level security requirements-

- a. The machines used to deliver projects must be operated in as secure a manner as possible.
- b. Preventive solution for detecting and preventing threats such as viruses, intruders etc should be implemented
- c. Security audits should be performed as per the defined security policy
- d. Data center of the Central Agricultural Portal should have adequate physical security so as to allow entry only to authorized persons
- e. Must establish, maintain and effectively implement plans for emergency response, backup operations and post-disaster recovery to ensure the availability of critical information resources and continuity of operations in emergency situations

#### **SRS- Central Agricultural Portal**  $\blacksquare$  **NeGP-AMMP**

f. Establish an incident handling capability that includes adequate preparation, detection, analysis, containment, recovery and user response activities and track, document and report incidents to appropriate officials and/or authorities.

### **13.11.3 Network security**

Network security for Central Agricultural Portal should be attained by implementation of SSL and TLS protocols.

Machines should be configured to run only the minimum number of network services. Machines should be placed behind a firewall, with access to the Internet only on those ports that are required for the project being delivered.

Check on Network traffic will be placed by implementation of firewall and only authorized traffic will be allowed to pass to and from the server hosting Central Agricultural Portal

- **In addition, system should provide the following security features,**
	- Transactional Central/State services are accessible only to authenticated users
	- Where sensitive information is being passed from a client to a server across the network, it should be passed over https. Secure Sockets Layer (SSL) is to be used to encrypt the data. This includes the transfer of usernames and passwords, credit card details and other personal information. The use of SSL also provides the end-user with an increased level of confidence in the authenticity of the service.
	- Confidential information such as login pages and pages related to transactional services should be served over https

Security auditing will be undertaken by third party appointed by DAC before launching of the portal. All the security flaws reported during security audit will be fixed by the development team. The software should also adhere to security guidelines, standards and policies prescribed by NIC's Security Division and should be audited and certified for compliance to these standards by Security Division before it is hosted in Production Environment.

As the portal will be constantly enriched for new features and applications during maintenance phase, it should be referred to security auditing, whenever there are further additions/modifications in the source code. For identifying security breaches proper audit trail is to be maintained.

### **13.11.4 Security Layer**

Central Agricultural Portal being web based system should be secure. It should be secure in terms of authorization and authentication. The security layer will provide various security services to Central Agricultural Portal across multiple layers. The security layer should be

#### **SRS- Central Agricultural Portal And According to the SNET AMMP**

implemented using Identity and Access management tools to manage user identities, roles, security policies, organizations/businesses, authentication, authorization, access control and other additional services like data encryption and SSL. The Central Agricultural Portal Security Services are primarily authentication, authorization, Portal Access Control, Services Access Control, Secured Pages, Single-Sign on, security event logging and Audit trailing.

### **13.11.4.1 Authentication**

Agriculture MMP solution's authentication component will authenticate by challenging users to provide their user id and password.

Following guidelines should be followed for authenticating users -

- a. Authenticate users prior to accessing services
	- i. Allowing only authenticated users to access system resources protects resources from inappropriate access.
	- ii. Authenticating users are the basis for providing accountability.
- b. Use Public Key / Private Key technology for authentication when digital signatures are required.
	- i. Public Key / Private Key technology is the most widely accepted form of digital signatures.
	- ii. Digital signatures are central for most electronic business.
- c. Use token-based or strong password based authentication where public key certificates are not feasible.
	- i. Token-based systems are an improvement over passwords.
	- ii. Where token-based identification and authentication is not possible, a password policy based on best practices can provide an acceptable level of security.
- d. CAPTCHA technique should be used for protecting automated form submission during important user input forms.

### **13.11.4.2 Authorization**

Authorization component will make sure that stake holders must be able to access only the information for which they have privileges to access. An authorized system user should be allowed to define the various available roles in the system. Each user will be mapped to the respective role. Based on this the user will be provided access to various available functionalities of Agriculture MMP solution.

### **13.11.4.3 Portal Access Control**

Central Agricultural Portal ACL (Access Control List) should contain list of authorizations given to the user such as read, write, and delete, etc for a particular object. An ACL lists the type of access to a particular object, each user or a group of users is allowed or denied. In order to make

ACLs shorter and more manageable, users with the same access rights are often put into security groups.

### **13.11.4.4 Service Access Control**

Securing Services is one of the key challenges in services based environment. The immediate security level that can be provided on Services is securing the transport protocol used to transmit the SOAP requests and responses. Service should be made available through HTTP. SSL will be a good way to fulfill security requirements. SSL provides integrity and confidentiality for the communication between the service provider and service consumer.

### **13.11.4.5 Secured Pages**

Central Agricultural Portal will have public and protected pages based on the secure information of the functionality. This secure information should be transferred using secured protocol like HTTPS. Pages like User Login, Transactional pages where credit card information etc will be considered as secured pages.

### **13.11.4.6 Secure Proxy Server**

The secure proxy server will intercept stakeholders whenever they request the access to the secured information. URL will be routed to this component, whereas it will challenge (User Id and Password) the user for authentication if user accesses the secured information.

### **13.11.4.7 Single Sign-on**

Within the Central Agricultural Portal, the stakeholder interacts with the portal and in turn accesses multiple information, back-end applications, portals etc. SSO facilitates seamless user navigation across multiple applications/portals and avoids multiple logins. In case of unsupported applications customized mechanisms will be used to achieve the single sign-on.

### **13.11.4.8 Activity Logging**

The Central Agricultural Portal should be able to log and react to (such as storing the event for reporting later, or generating an alert) events generated from various source components and take specific actions based on the business requirement.

### **13.11.4.9 Audit Trail**

The Central Agricultural Portal should have a mechanism that captures all changes (add, update, delete) to data. These include changes to data that may have occurred outside the application functionality.

## **13.12 Access Points and Access Devices**

Following are the suggested access points and access devices related requirements

- a. Portal should be accessible on all popular browsers such as Internet Explorer, Firefox, Google Chrome, etc
- b. Primarily access devices would be desktop and laptop computers. However portal should be accessible on other devices such as mobile telephones, PDA, etc.

### **13.12.1 Delivery Channels**

The delivery channels form an important component for success of the Agriculture MMP implementation. Central Agricultural Portal should be available / interact with these delivery channels for delivery of information. Without adequate support from the front end service delivery channels, the backend process changes automation efforts would be wasted. To therefore ensure that the service delivery of the proposed services happens as intended, a number of service delivery channels need to be used that directly or indirectly interface with the end beneficiaries.

Currently in the Indian agriculture sector, the major information and service delivery channels for the farmer have been physical interactions with government offices up to the district level, information exchange with fellow farmers and self learning. The change requirements for this area require integration with existing service delivery channels and service delivery to happen through a number of modes which offer transparency, efficiency and clarity to the information seeker.

Major issues which the proposed solution needs to take account are loss, reach and latency of information in service delivery. The requirement is to provide integrated information dissemination systems which are able to overcome all three issues with their features and benefits.

In the proposed solution, a number of service delivery channels have been positioned, these are –

- 1. Physical Channels Government Offices, Fellow Farmers, Agriculture Clinics and Business Centres, Krishi Vigyan Kendra, State Agriculture Universities, Extension Workers, Mass Media (incl. TV, Radio, Newspapers ), Print Media (Pamphlets, Gazettes, Notifications etc.) etc.
- 2. Online Channel Portal (Central Agriculture Portal and State Agriculture Portal), Common Service Centres, Kissan Call Centres, State Call Centres etc.

Interfaces of the Central Agricultural Portal should be built such that information and services are accessible to these delivery channels easily.

# **14 Standard Architectural Components**

Following is the list of minimum suggested architectural components for realizing the National Agricultural Portal

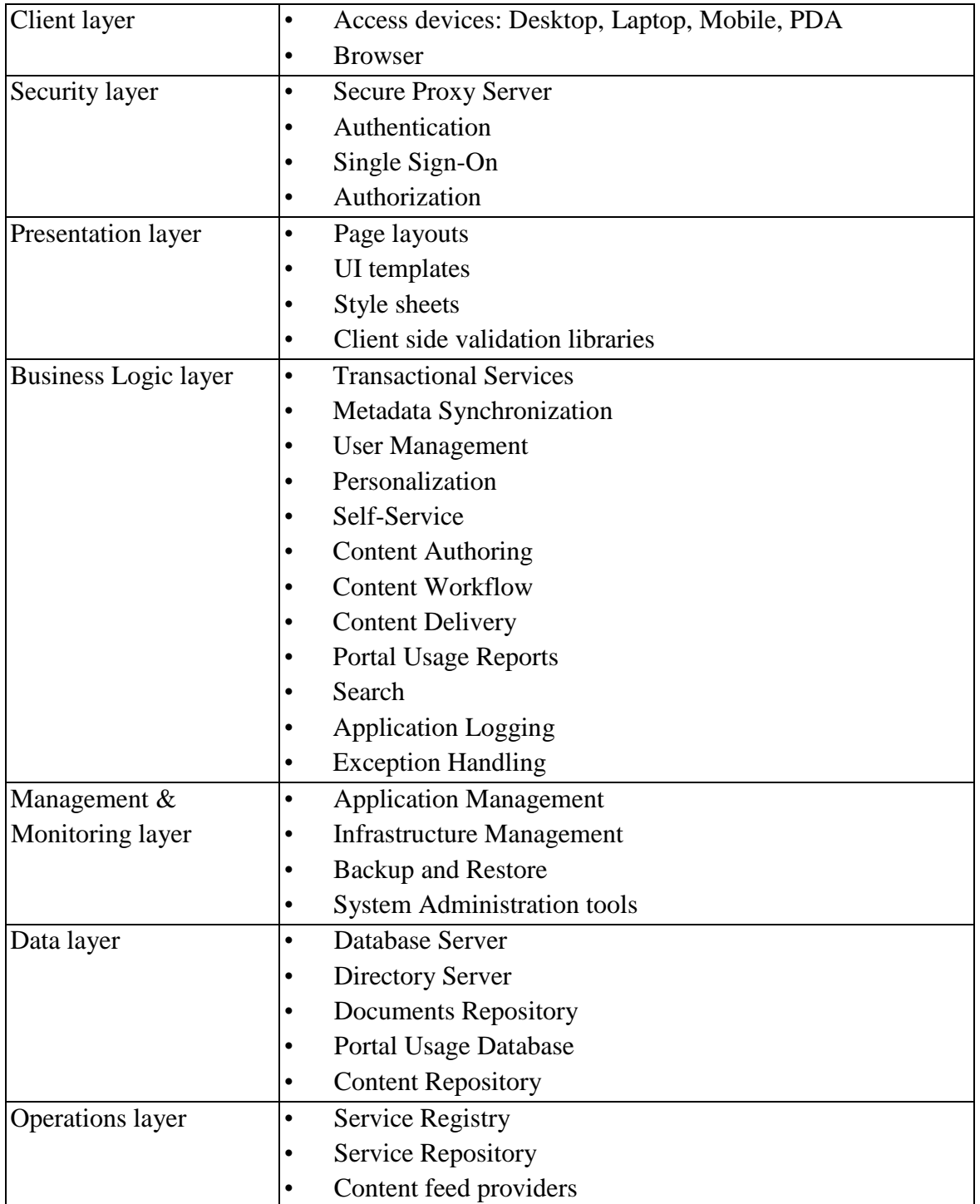

# **15 Logical Database Requirements**

Database will have two categorizations of the tables. These are

- Master Tables
- Transaction Tables

Master tables will be common across all applications. The logical database requirements have been given in details in Annexure - C

# **16 Digitization Requirements**

A large amount of the information components is already available in the government framework offline. This data needs to be converted digitally and / or needs to be managed so that a useful search and indexing can be done on it. It would be required that the Central Departments and State Department of Agriculture and other associated agencies involved in content generation and processing put efforts in digitizing this data for useful search and indexing

Another key requirement from the Agriculture MMP perspective is the activity of data digitization and localization into regional / vernacular languages for the ease of the farmer / state officials to understand it. As per DPR prepared for NeGP-Agriculture Mission Mode Project, following information needs digitization -

- PoPs and GAPs for more than 300 crops
- Quality control & assurance
- Acts like Seeds Act, Insecticides Act and Fertilizer Control Order to be digitized in 5 languages
- Crop diseases for more than 300 crops in 5 regional languages (Assamese, Hindi, Kannada, Marathi, and Malayalam)

Apart from this, following content will also need digitisation

- Application forms
- Procedures (Export, Import etc.) and Guidelines
- Knowledge Management
- Success stories
- Manuals, Videos and Audios for farm mechanization and extension programs

- …

To maximize access on the Central Agricultural Portal, it is desirable that open standard file formats should be used for digitization. The use of open file formats will help with interoperability, ensuring that resources are reusable and can be created and modified by a variety of applications. However, in some cases there may be no relevant open standards or the relevant standards may be sufficiently new that conformant tools are not widely available. In some cases therefore, the use of proprietary formats may be acceptable.

Following two sections give requirements and guidelines for digitisation and delivery of content on web.

# **16.1 File Formats for digitisation**

### **16.1.1 Text Capture and Storage Requirements**

### **16.1.1.1 Character Encoding**

A character encoding is an algorithm for presenting characters in digital form by mapping sequences of code numbers of characters (the integer corresponding to characters) into sequences of 8-bit values (bytes or octets). An application requires an indication about the character encoding used in a document in order to interpret the bytes which make up that digital object.

The character encoding used by text-based documents should be explicitly stated. For XML documents, the character encoding should usually be recorded in the encoding declaration of the XML declaration. Unicode standards are to be used.

### **16.1.1.2 Document Formats**

Text based content should be created and managed in a structured format that is suitable for generating HTML or XHTML documents for delivery.

In some instances, ODF (Open Document Format) or Adobe Portable Document Format (PDF) may be used to store text-based content. For a long time PDF has been a proprietary file format, owned by Adobe, that preserves the fonts, formatting, colours and graphics of the source document. PDF files are compact and can be viewed and printed with the freely available Adobe Acrobat Reader. However, the PDF format has been standardised and PDF/A is now an ISO Standard for using PDF format for the long-term archiving of electronic documents.

### **16.1.1.3 Still Image Capture and Storage**

Digital still images fall into two main categories: raster (or 'bit-mapped') images and vector ('object-oriented') images. Raster images take the form of a grid or matrix, with each 'picture element' (pixel) in the matrix having a unique location and an independent colour value that can be edited separately. Vector files provide a set of mathematical instructions that are used by a drawing program to construct an image. The digitisation process will usually generate a raster image. Vector images are usually created as outputs of drawing software.

### **16.1.1.3.1 Raster Images**

When creating and storing raster images, two factors need to be considered these are the file format and the quality parameters. Raster images should usually be stored in the uncompressed form generated by the digitisation process without the application of any subsequent processing. Raster images must be created using one of the following formats: Tagged Image File Format (TIFF), Portable Network Graphics (PNG), Graphical Interchange Format (GIF) or JPEG Still Picture Interchange File Format (JPEG/SPIFF).There are two primary parameters to be considered: (i) Spatial resolution and (ii) Colour resolution. In general, photographic images should be created as TIFF images.

Images should be created at the highest suitable resolution and bit depth that is both affordable and practical given the intended uses of the images.

Computer-generated images such as logos, icons and line drawings should normally be created as PNG or GIF images at a resolution of 72 dpi.

### **16.1.1.3.2 Vector images**

Vector images consist of multiple geometric objects (lines, ellipses, polygons, and other shapes) constructed through a sequence of commands or mathematical statements to plot lines and shapes. Vector graphics should be created and stored using an open format such as Scalable Vector Graphics (SVG), an XML language for describing such graphics. SVG drawings can be interactive and dynamic, and are scalable to different screen display and printer resolutions.

### **16.1.1.4 Video Capture and Storage**

Video should usually be stored in the uncompressed form obtained from the recording device without the application of any subsequent processing. Video should be created at the highest suitable resolution, colour depth and frame rate that are both affordable and practical given its intended uses, and the minimum level of quality. Video may be created and stored using the appropriate MPEG format.

#### **16.1.1.5 Audio Capture and Storage**

Audio should usually be stored in the uncompressed form obtained from the recording device without the application of any subsequent processing such as noise reduction Audio may be created and stored using compressed formats such as MP3.

### **16.1.1.6 Multimedia**

Multimedia formats can be used to provide integration of text, image, sound and video resources. The open standard W3C SMIL format may be used for delivering multimedia over the Web.

### **16.1.1.7 GIS**

GIS (Geographic Information Systems) can be used to integrate, store, edit, manage and present data which are spatially referenced (linked to location). The data that may be integrated in a GIS include raster images (e.g. digitised historic maps), vector images (e.g. maps captured using drawing software or data captured in the field using electronic measuring instruments), text and numeric data (e.g. databases describing the attributes of a location).

# **16.2 Delivery Formats**

Digitised content is to be made available on Centralised Agricultural Portal to be delivered on internet. It is expected that end-user access to resources will be primarily through the use of Internet protocols. Preparation of content for delivery requires the processing of the digitised content to generate digital objects suitable for use in the Internet context, typically by reducing quality in order to generate files of sizes suitable for transfer over networks.

Video and audio may be made available either for download or for streaming. With streaming, instead of the entire file being transferred before playback can start, a small buffer space is created on the user's computer and data is transmitted into the buffer. As soon as the buffer is full, the streaming file starts to play while more data is transmitted. Consideration must be given to the fact that variations exist in –

- The types of hardware device and client software employed by users
- The levels of bandwidth restriction within which users operate

To maximise potential audience reach, Central Agricultural Portal should make resources available in alternative sizes or formats or at alternative resolutions/bitrates to the extent possible.

### **16.2.1 Identification**

Digitised resources should be unambiguously identified and uniquely addressable directly from a user's Web browser.

### **16.2.2 Delivery of Text**

### **16.2.2.1 Character Encoding**

The character encoding used in text-based documents should be transmitted in the HTTP header and also recorded within documents as appropriate. Some XML-based protocols may mandate the use of a specified character encoding, e.g. the OAI Protocol for Metadata Harvesting requires the use of the UTF-8 character encoding.

### **16.2.2.2 Document Formats**

Text-based content must be delivered as XHTML 1.0 or HTML 4 (or subsequent versions), through the use SGML or XML formats conforming to other Document Type Definition (DTDs) or Schemas may sometimes be appropriate. In some cases, delivery in PDF or in proprietary formats such as ODF, RTF or Microsoft Word may be appropriate as a supplementary format to XHTML/HTML, but accessibility issues must be addressed.

### **16.2.2.3 Delivery of Still Images**

#### **16.2.2.3.1 Photographic images**

Photographic images must be provided on the web as JPEG/SPIFF format. Consideration should be given to providing various sizes of image to offer readability appropriate to the context of use. Thumbnail images should be provided at a resolution of 72 dpi, using a bit depth of 24-bit colour or 8-bit greyscale, and using a maximum of 100-200 pixels for the longest dimension (Source: EMII-DCF).

Images for full-screen presentation should be provided at a resolution of 150 dpi, using a bit depth of 24-bit colour or 8-bit greyscale and using a maximum of 600 pixels for the longest dimension.

### **16.2.2.3.2 Graphic non-vector images**

Images should be delivered on the Web using Graphical Interchange Format (GIF) or Portable Network Graphics (PNG) format.

### **16.2.2.3.3 Graphic vector images**

Images should be delivered on the Web using the Scalable Vector Graphics (SVG) formats.

### **16.2.2.4 Delivery of Video**

Consideration should be given to the possibility that users' access to video may be constrained by bandwidth restrictions and it may be appropriate to provide a range of files or streams of different quality.

#### **16.2.2.4.1 Downloading**

Video for download may be delivered on the Web using the MPEG-1 standard or by using the Microsoft Audio Video Interleave (AVI), Windows Media Video (WMV) or Apple QuickTime proprietary formats.

#### **16.2.2.4.2 Streaming**

Video for streaming may be delivered on the Web using Microsoft Advanced Systems Format (ASF), Windows Media Video (WMV) or Apple QuickTime formats, etc.

### **16.2.2.5 Delivery of Audio**

Consideration should be given to the possibility that users' access to audio may be constrained by bandwidth restrictions and it may be appropriate to provide a range of files or streams of different quality.

#### **16.2.2.5.1 Downloading**

Audio should be delivered on the web in a compressed form, using the MPEG Layer 3 (MP3) format or the proprietary RealAudio (RA) or Microsoft Windows Media Audio (WMA) formats. Audio may be delivered in uncompressed forms using the Microsoft WAV, Mac AIFF or Sun AU formats.

#### **16.2.2.5.2 Streaming**

Audio for streaming should be delivered on the web using the MPEG Layer 3 (MP3) standard or the RealAudio (RA) or Microsoft Windows Media Audio (WMA) proprietary formats.

# **17 Other Requirements**

# **17.1 Visibility of the Central Agricultural Portal**

Visibility and ranking of the Central Agricultural Portal in search results can be improved by –

- a. Following best practices in the web site design by separating style from content, minimizing JavaScript and streamlining code to allow search engines to crawl, index and rank web pages more easily.
- b. Using clear and simple language appropriate for the site's content. Making sure that the free text on the website includes the words that users are likely to use when searching on search engines.
- c. Providing a text equivalent for all non-text elements (such as still and moving images) in an alt or longdesc tag to allow search engines to understand and index the content.
- d. Providing text links give search engines important additional information about the content of the target page. Including redundant text links for image maps such as menus.
- e. Specifying the language of all documents, to enable correct indexing by search engines.
- f. Making sure that web-pages are usable when scripts, applets or other programmatic objects are turned off. Search engines do not read scripts.
- g. Registering Central Agricultural Portal with directories
- h. Building links. Sending RL with a brief description to the webmasters of other related organisation. Search engines take into consideration how many other Web sites link to your site when determining its ranking in search results.

# **17.2 Web Services Requirement**

The Central Agricultural Portal will interact, cooperate, collaborate and integrate information across other external systems, existing systems in Agricultural Sector, State Agricultural portals and applications developed for Service Clusters through web services.

National Service Delivery Gateway (NSDG), State Service Delivery Gateway (SSDG) and Mobile Service Delivery Gateway will be used as repository of the web services and will act as a gateway for their access. Common web services available with NSDG, SSDG and MSDG will also be used for interactions among systems.

The following sections provides information about NSDG, SSDG and MSDG in brief –

### **17.2.1 National Service Delivery Gateway (NSDG) and State Service Delivery Gateway (SSDG)**

The National e-Governance Plan (NeGP) of the Government of India aims to collaborate and integrate information across different departments in the Centre, States and Local Governments. Government systems are characterized by islands of legacy systems using heterogeneous platforms and technologies and spread across diverse geographical locations, in varying state of automation, make this task very challenging. This scenario is applicable for Agricultural Sector as well. There are many e-governance applications developed in Agricultural sector to provide online services to farmers, agri- businesses, Government and other stakeholders at Central Level under various schemes as well as at State level under Central Sector Scheme AGRISNET and other State specific e-governance projects. Also under NeGP-Agriculture Mission Mode Project State specific applications will be located at State Server and Central specific applications will be located at Central Server. The CAP and SAPs will provide public interfaces of these applications. All these applications will need to exchange information and services to provide integrated services to all stakeholders, especially farmers. This necessitates developing connectors / adaptors for point to point connections between these heterogeneous applications and portals. The point-to-point contact between these heterogeneous applications and portals at various geographical locations will increase the complexity and create mesh of interactions.

The National e-Governance Service Delivery Gateway (NSDG) and The State e-Governance Service Delivery Gateway (SSDG) will help to reduce such point to point connections and provide a standardized interfacing, messaging and routing switch to make applications and data inter-operable between existing applications and new applications developed for various departments in Agricultural Sector in heterogeneous platforms and spread across geographically.

The NSDG and SSDG can act as standards-based messaging switches at Central level and State level respectively providing seamless interoperability and exchange of data across these applications. The following diagram depicts how Central Agricultural Portal, State Agricultural Portals, Services developed under NeGP-Agriculture Mission Mode project will interact with each other and other applications and external interfaces with the help of NSDG and SSDG.

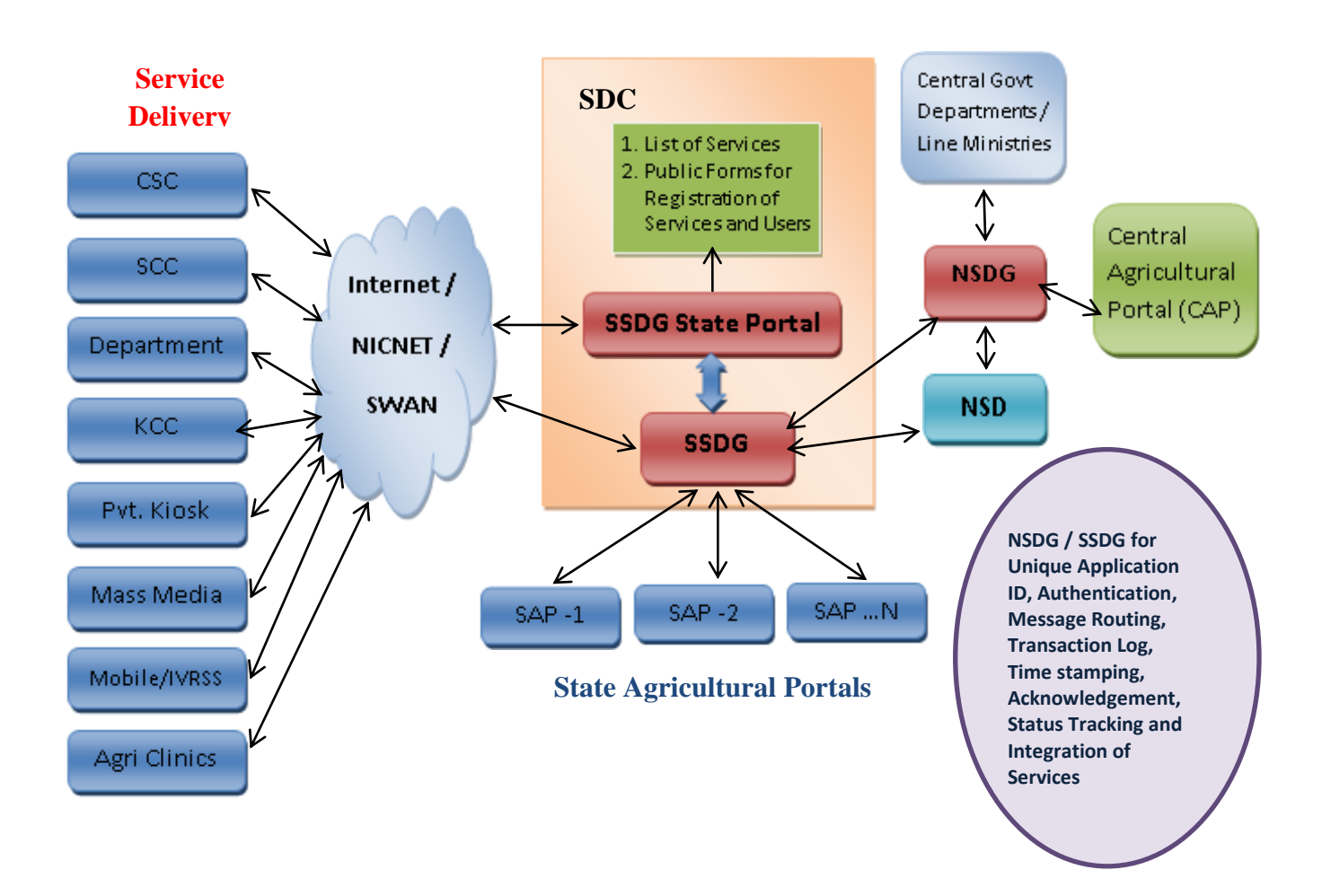

**Figure - 99: Agriculture MMP – NSDG and SSDG Infrastructure Usage**

# **17.2.2 Mobile Service Delivery Gateway (MSDG)<sup>2</sup>**

Department of Information Technology has undertaken the Mobile Governance (M-Governance) initiative to make public services available to the common man through mobile devices. Mobile Service Delivery Gateway (MSDG) can be utilized for delivering information services through mobile phones.

 $\overline{a}$ 

<sup>&</sup>lt;sup>2</sup> Source: a) Report on using Mobile e-Governance Service Delivery Platform (MSDP) to deliver citizen centric services over Mobile. b) MSDP-SMS Integration Document – Departments document by C-DAC

#### **SRS-** Central Agricultural Portal Negra Negra Negra Negra Negra Negra Negra Negra Negra Negra Negra Negra Negra Negra Negra Negra Negra Negra Negra Negra Negra Negra Negra Negra Negra Negra Negra Negra Negra Negra Negra N

MSDP (Mobile e-governance Services Delivery Platform) provides an integrated platform for delivery of government services to citizen over mobile devices using SMS, USSD, IVRS, LBS, or mobile applications installed on the mobile phones.

### **17.2.2.1 How to use Mobile e-governance Services Delivery Platform**

As part of MSDG, SMS Gateway has already been launched and can be readily deployed for delivery of public services. The Department of Telecommunication (DoT) has allocated the SMS short code 51969 to DeitY for M-Governance Services. Various Telecom Service Providers (TSPs) in the country have opened this service.

Under NeGP-Agriculture Mission Mode project services that can be delivered over Mobile Service Delivery Gateway will be identified, developed and these will be added to the M-Gov Application Store which hosts the various mobile applications for government services.

### **17.2.2.2 HTTP API Documentation (Push SMS)**

### **17.2.2.2.1 Overview**

HTTP API lets departments send across SMS messages using HTTP URL interface. The API supports SMS push (Single SMS and Bulk SMS) and SMS Scheduling.

### **17.2.2.3 Terms and Definitions**

**Sender ID:** Sender ID or CLI (Caller Line Identification) is limited to 8 characters in the API. According to TRAI regulations, there will be a 2 character prefix when delivered to the phone. For example if you are passing the Sender ID as "NEGPA", you'll may the SMS delivered as TD-NEGPA according the route SMS Gateway chooses.

**Message Length:** For standard character set 160 characters per SMS is supported. If a message is sent, whose length is longer than permitted characters limit, it shall be broken into multiple messages. User can submit up to 480 characters in one API request.

## **17.2.3 Pull SMS Integration**

### **17.2.3.1 Overview**

Short code **51969** has been allocated to MSDP by the Department of Telecom. This short code will be the single point of access for all the pull based SMS services.

### **17.2.3.2 Components of an Incoming SMS**

Incoming message will have following components -

Keyword – NeGPA for NeGP-Agriculture Mission Mode Project

Sub Keyword – Keyword for Service Name for e.g. MPrice for Market Prices. Sub keyword will be easier to remember.

Parameter or Argument – parameters separated by commas for e.g. State Name, District Name, Market Name, Commodity Name as "Punjab, Ambala, Ambala, Wheat"

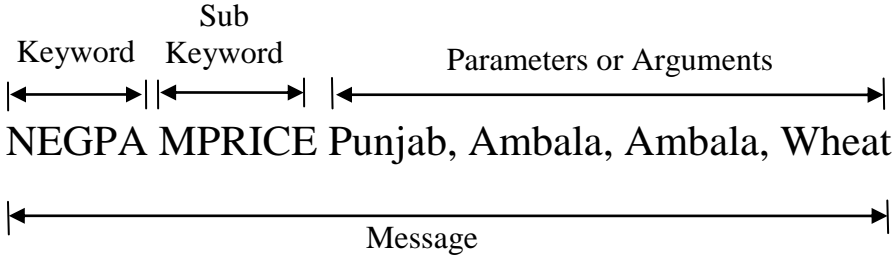

#### **Example:**

When the citizen will send an SMS "NEGPA MPRICE Punjab, Ambala, Ambala, Wheat" to the short-code 51969, the first word represents the keyword for the project, the second word MPrice represents for keyword for the Market Price service and the third word represent the market location and commodity name for which service is requested.

**Recommendation**: It is also recommended that every sub keyword should have has a configured HELP sub-keyword for service discovery. In case of an invalid SMS being sent, an instruction to use the HELP discovery service should be sent back.

#### **SRS-** Central Agricultural Portal **NeGP-AMMP**

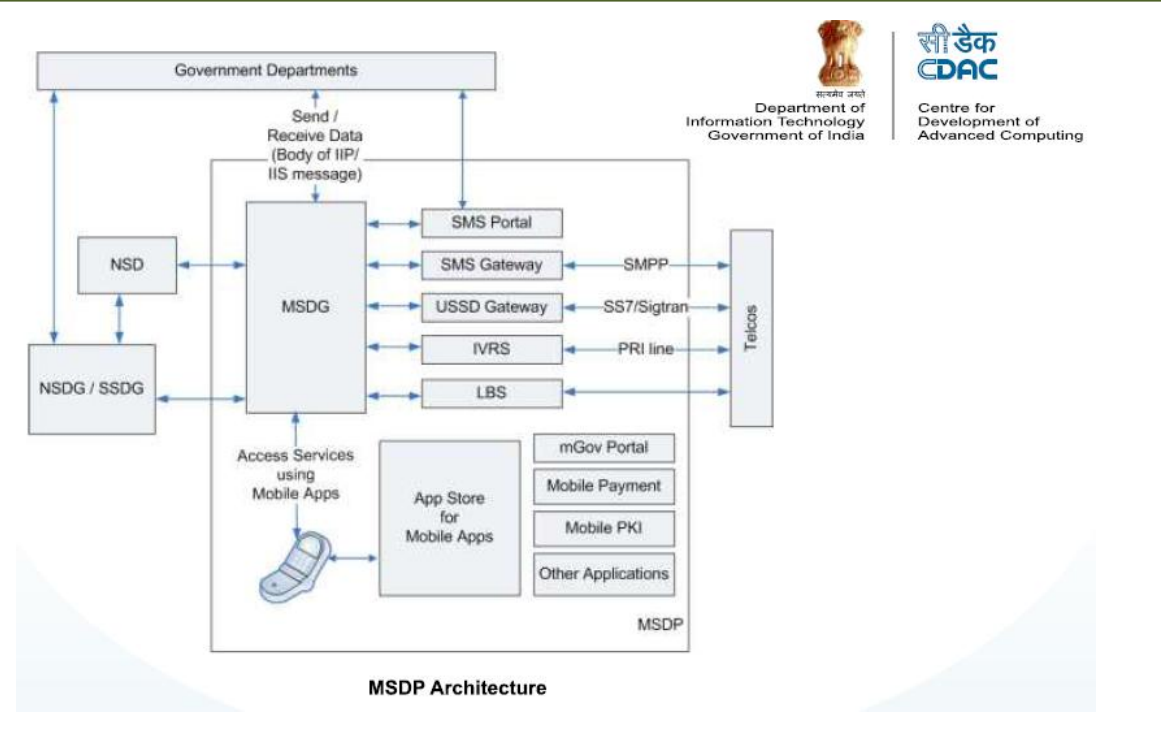

Source: MSDP-SMS Integration Document – Departments document by C-DAC

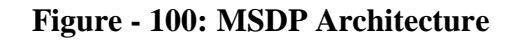

**Annexure - A**

# **Major Websites in Agricultural and allied Sectors**

### I. **Central Level**

### **i. List of Websites**

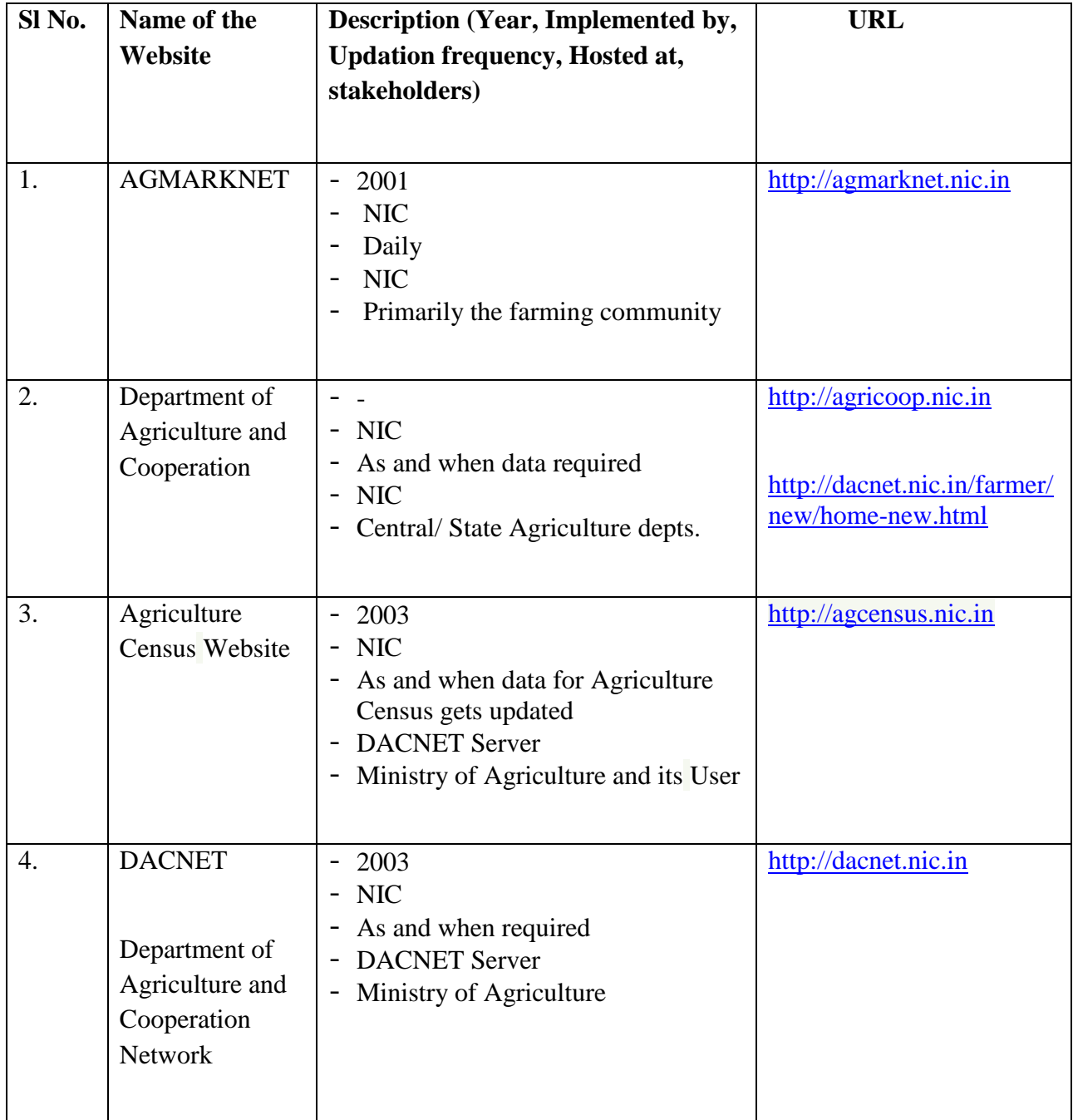

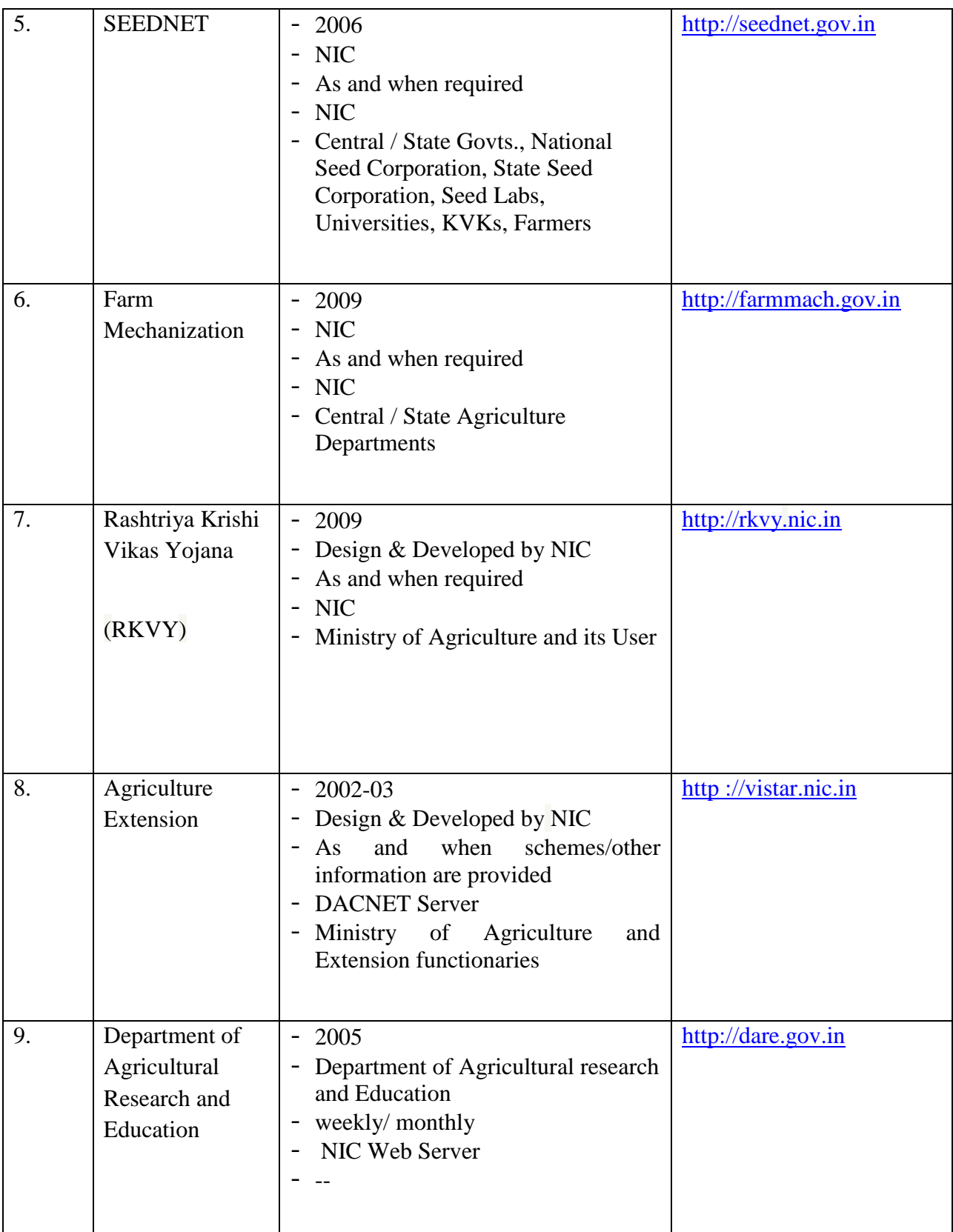

#### **SRS- Central Agricultural Portal <b>NeGP-AMMP**

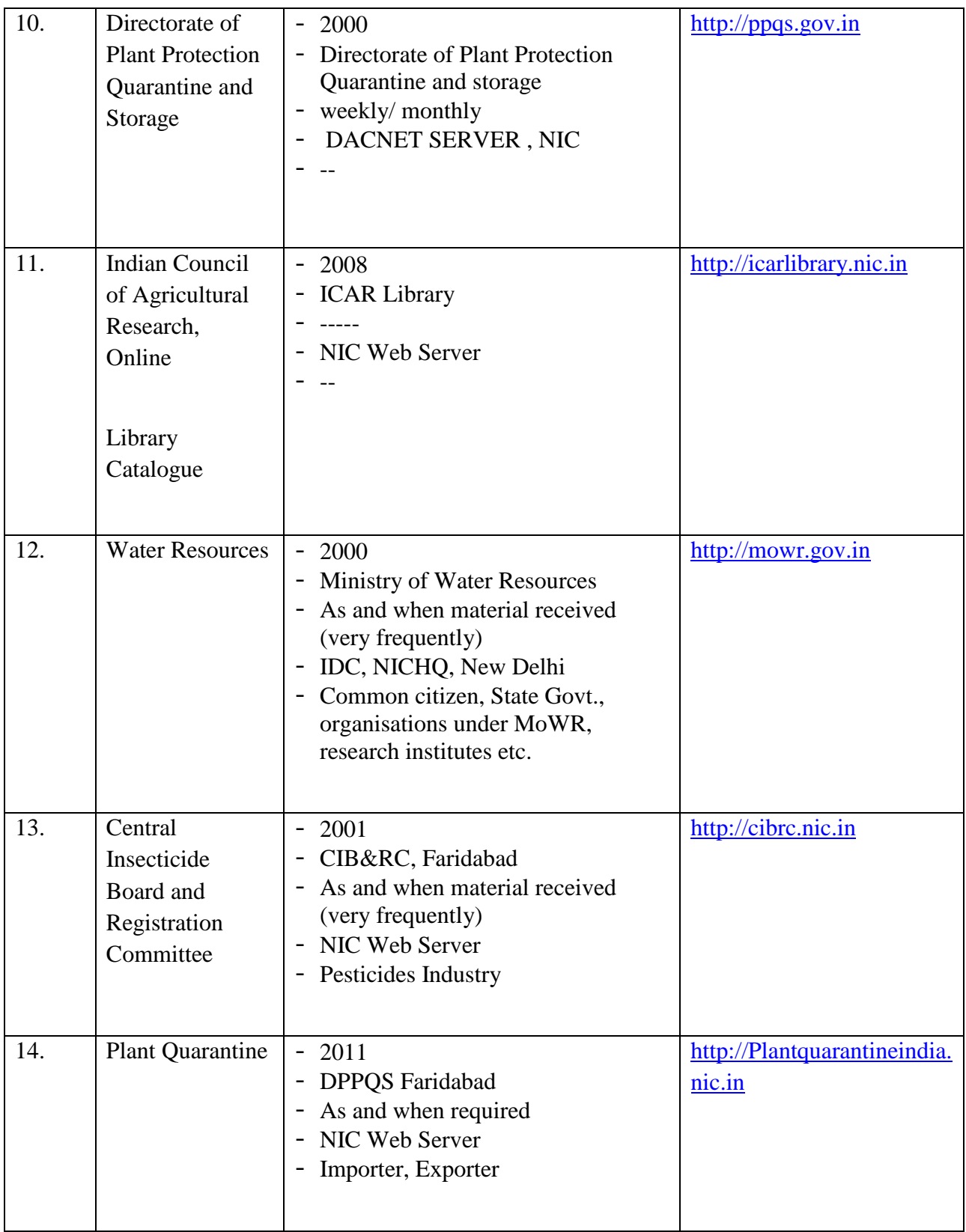

#### **SRS- Central Agricultural Portal <b>NeGP-AMMP**

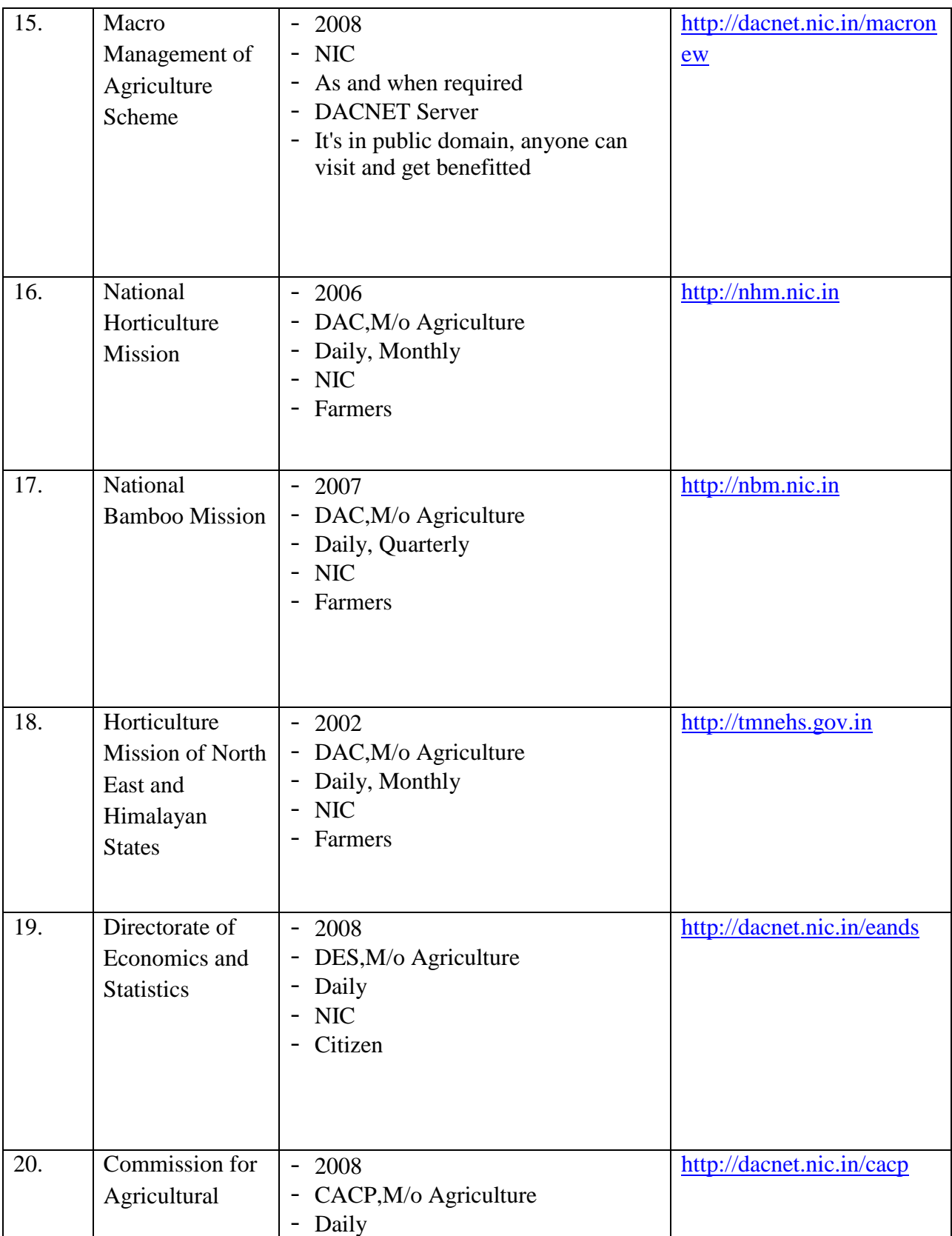
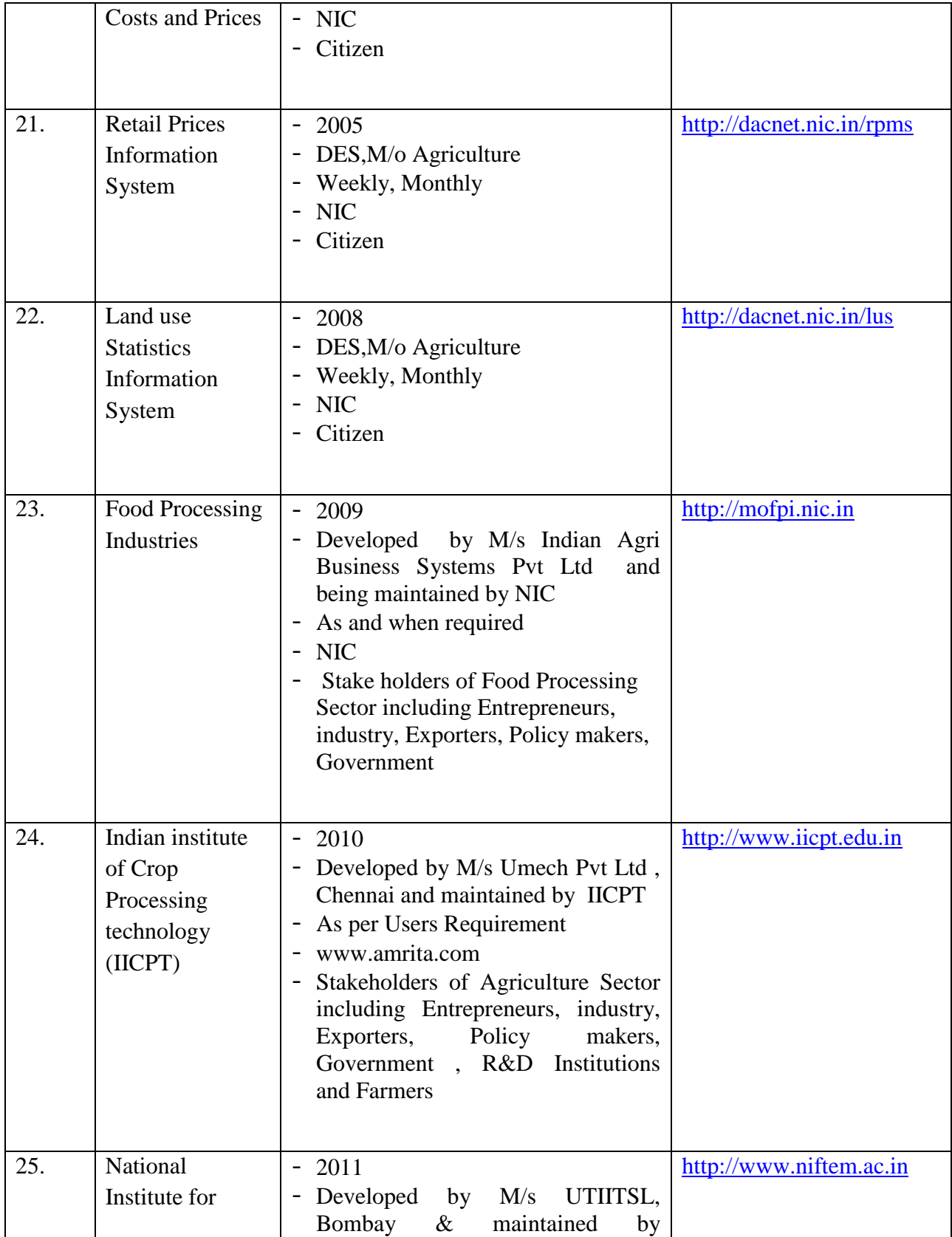

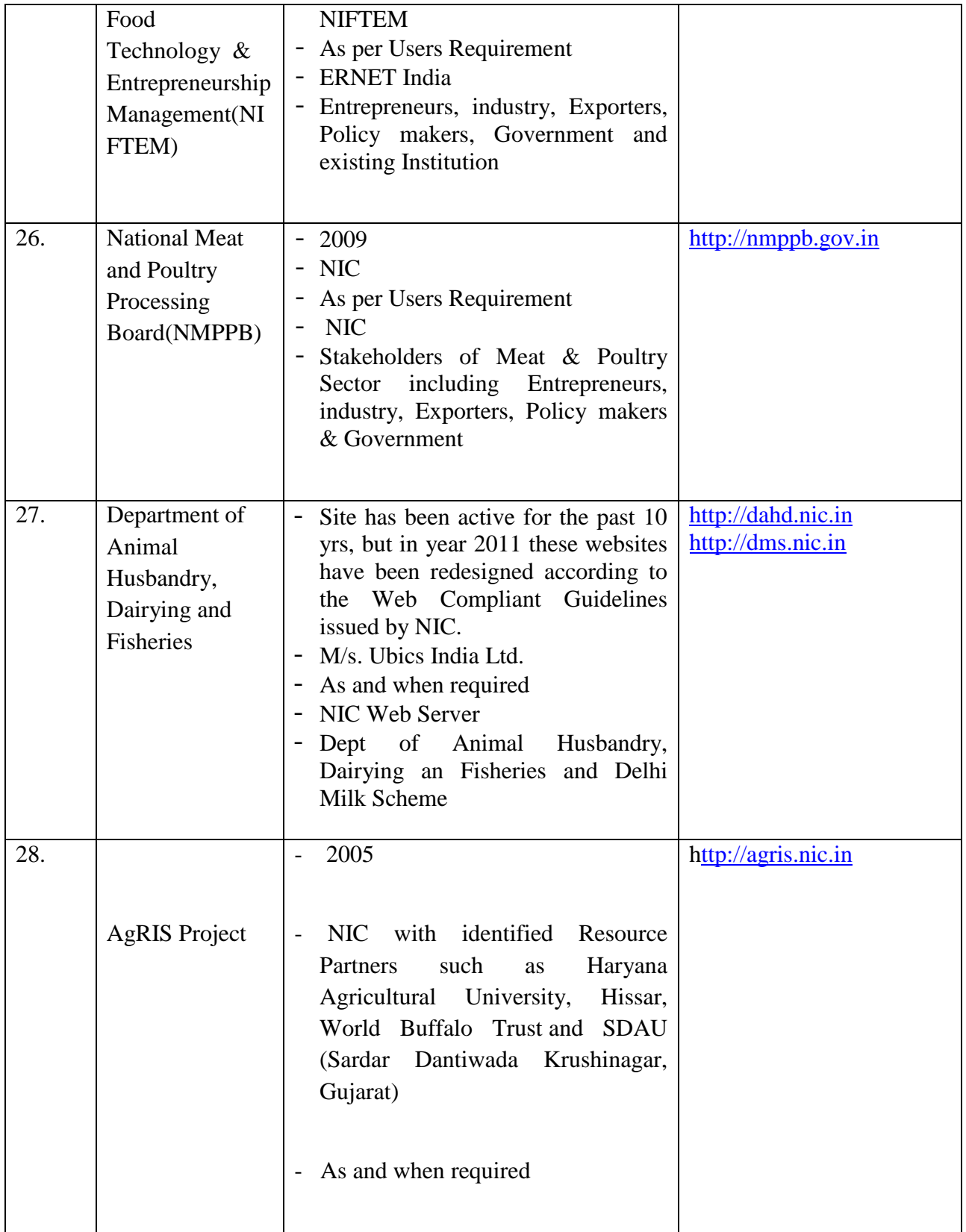

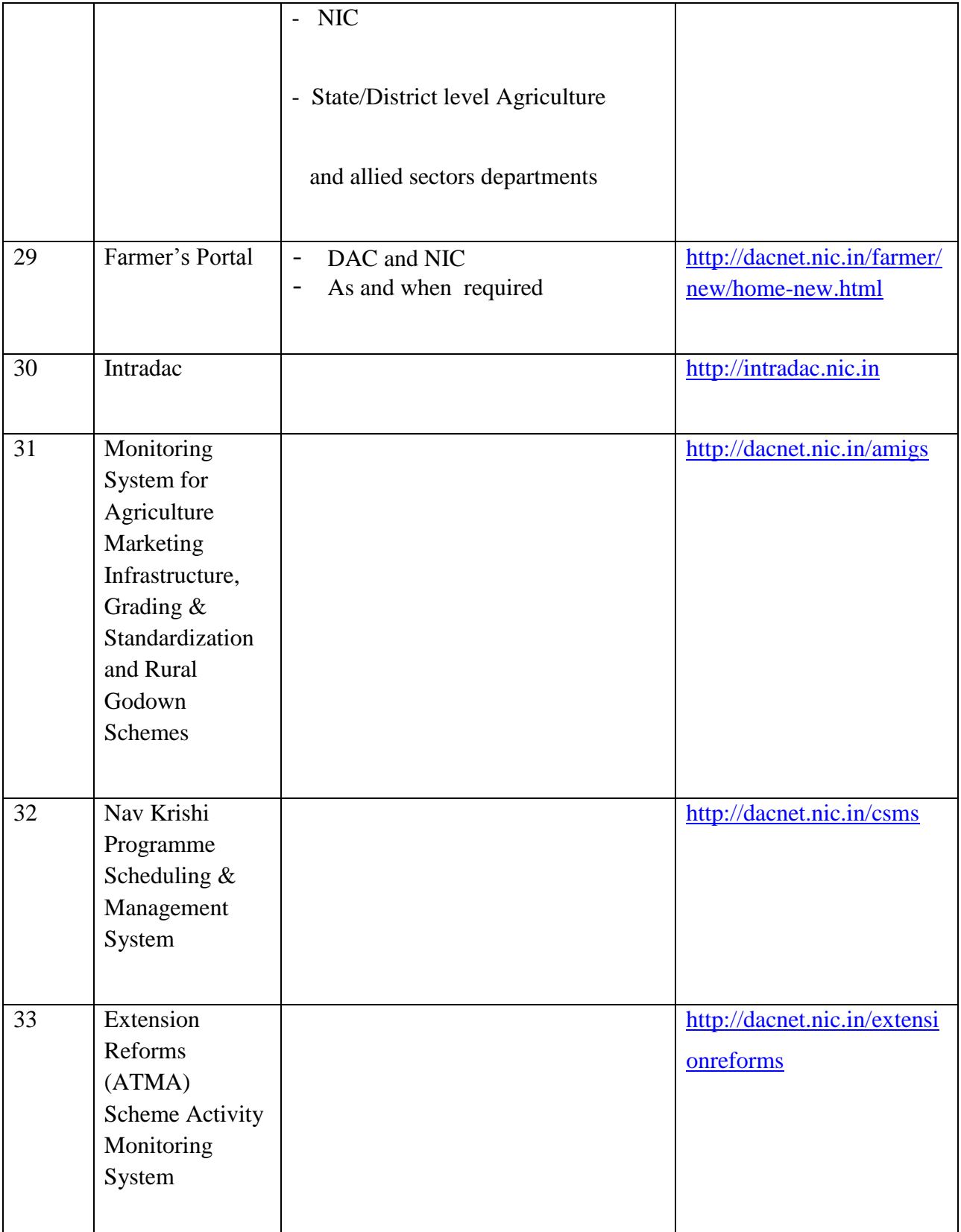

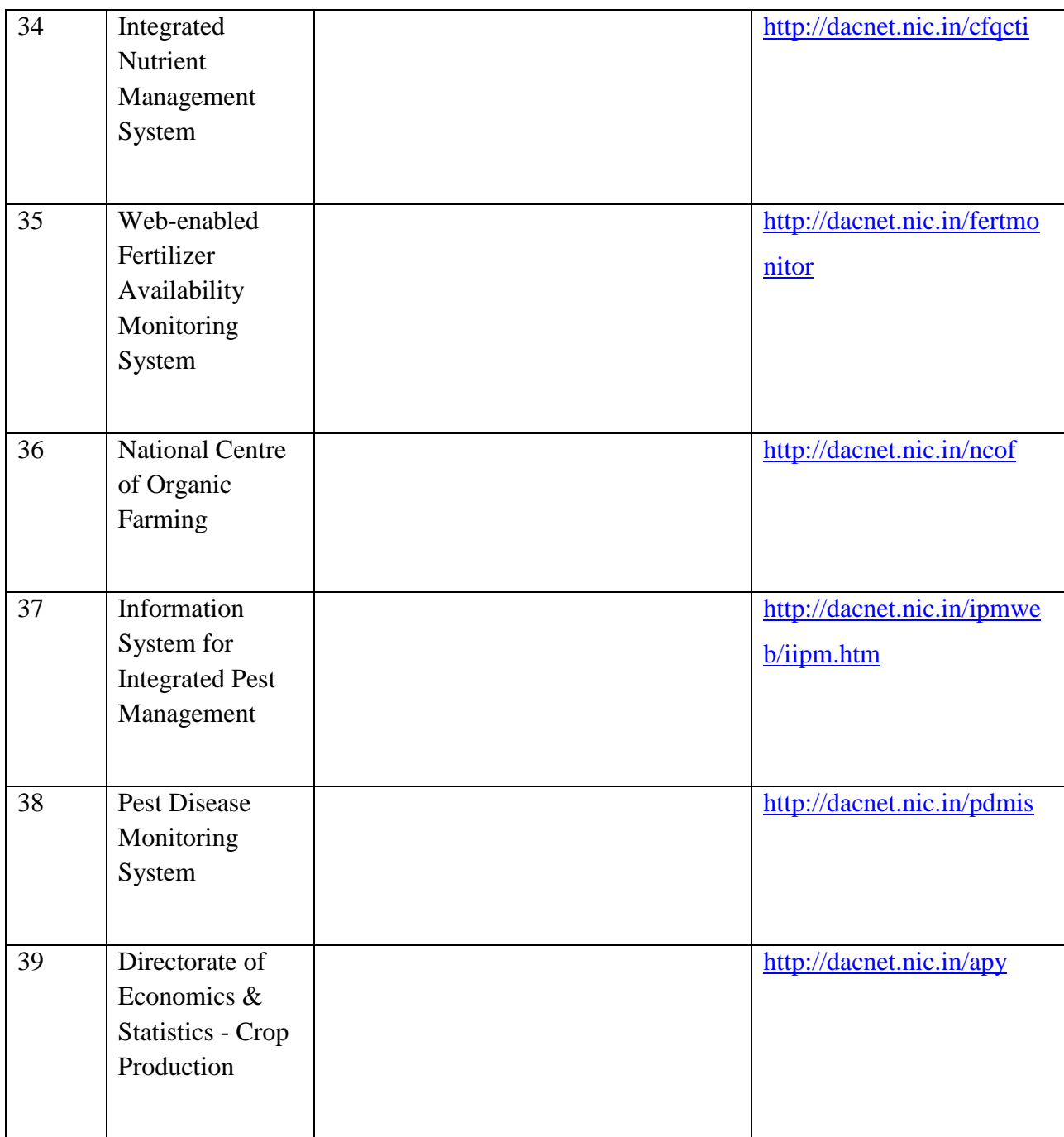

# **ii. Agricultural Census and Input Survey**

NIC is executing the "Computerization of Agricultural Census and Input survey" project for Department of Agriculture and Cooperation on turnkey basis.

The Government of India has been conducting the Agriculture Census since 1970-71. The Census provides crucial information on the structural aspects of Indian Agriculture which continues to be the mainstay of the Indian Economy. An agricultural operational holding is the ultimate unit for taking decision for development of Agriculture at micro level. Aggregation of data is done at various levels of administrative units.

The whole project of Agriculture Census in the country is implemented in three distinct phases, which are statistically linked together but focus on different aspects of agricultural statistics. In Phase-I, a list of holdings with their area and social characteristics and gender of the holders is prepared. In Phase-II, detailed data on agricultural characteristics of holdings are collected from selected villages. In Phase-III, data on input use pattern are collected from selected holdings in selected villages.

## **Phase I and Phase II – Basic Characteristics of Operational Holdings**

During the Phase-I of Census, information on basic characteristics of operational holdings will be collected in the 4 schedules on the following aspects –

- i. Dispersal of holding
- ii. Tenancy/Terms of leasing
- iii. Land Utilization
- iv. Irrigation status and source-wise area irrigated
- v. Cropping pattern

These schedules are as given below -

Schedule L-1: List of resident operational holders and area operated in the village Schedule L-2: List of non-resident operational holders and area operated in the village Schedule L-3: Village Summary Schedule H : Detailed data on operational holding

The information collected under these schedules have been as given below -

## **Schedule L-1: List of Resident operational holders**

Serial No., Name of the Operational Holder, Holding type (Individual/Joint/Institutional), SC/ST/Others/Institutional, Gender of Operational Holder (M/F/Inst.), Survey/Sub-survey Nos.

### **SRS- Central Agricultural Portal And According to the SNET AMMP**

and Geographical Area, Area operated in other villages within the same Tehsil, Total area operated, Size Class, Remarks

#### **Schedule L-2: List of Non-Resident Operational Holders Operating in the Village**

Serial No., Name of Operational Holder, Type of Holding, Social Group, Gender of the Holder, Survey/Sub-survey Nos. and Geographical Area and Remarks

#### **Schedule L-3: Village Summary**

Operated Area held by Resident and Non-Resident Cultivators, Area not covered by Operational Holding

#### **Schedule H: Detailed data on operational holding**

**Block A1**: Identification Particulars

State, district, Tehsil, Block, sample village, R.I. Circle, Pataki Circle, name of Patwari, Area Unit, Conversion factor of area unit to hectare

### **Block A2**: Particulars of operational holder

Serial Number, Name of the operational holder, Total survey/sub-survey numbers, Serial number of operational holders as per Col.1 of Schedule-L1, Social Group of operational holder, Area Operated, Size Class, Tenancy Status, Irrigation Status

**Block B**: Dispersal of Operated Area

**Block C**: Area Operated by Tenancy Status **Block D**: Land Utilization **Block E**: Number of Wells & Tube-wells **Block F**: Net Area Irrigated by Source **Block G**: Crop-wise Area

### **Phase III – Input Survey**

As part of the Agriculture Census, an Input Survey is also organized in the country, after the main Census, to collect information on application of various inputs such as chemical fertilizers, farm-yard manures, pesticides, livestock, agricultural machinery and implements, institutional credit, seed and application of IPM. Information on soil health is proposed to be collected for the first time during Input Survey 2011-12. The first Input Survey in the country was conducted with reference to Agricultural year 1976-77.

Information for Input Survey is collected in the following schedules -

### **SRS- Central Agricultural Portal And According to the SNET AMMP**

**Schedule-0**: Information on Number of Villages in Tehsils / Blocks

**Schedule-1**: Preparation of Sampling Frame in selected Villages in Tehsils/Blocks

**Schedule-2.0**: Information on selected holdings in Sample Villages in Tehsils/Blocks

**Schedule-2.1**: Parcel wise details of classification of area

**Schedule-2.2**: Area under Irrigated/Un-irrigated Crops and Usage of Fertilizers, Manures and Pesticides

**Schedule-2.3**: Inventory of Livestock

**Schedule-2.4**: Usage of Agricultural Equipments and Machines

**Schedule-2.5**: Agricultural Credit

**Schedule-2.6**: Information on Seeds, IPM and Soil health

Following master directories can be shared / mapped between NeGP – Agriculture Mission Mode Project and Agricultural Census Project

- **States**
- Specific Crops for each State
- Crops and their Codes
- Fertilizer & Code, Nutrient Content
- Agri. Machinery & Implement and Code, descriptions

# II. **State Level**

# **i. Agricultural Informatics & Communications Network – AGRISNET**

AGRISNET is Central Sector Scheme of Department of Agriculture & Cooperation, Ministry of Agriculture, Government of India **conceptualized based on** IT Plan for the Agriculture Sector prepared by National Informatics Centre, May 1998 to facilitate Higher Sustainable Agricultural Productivity and establish "Indian Agriculture On-line", It is a Core Mission Project of National e-Governance Action Plan 2005 connecting all states and district level agricultural offices to improve information access and advisory services to usher in rural prosperity of India. AGRISNET envisages promotion of e-Governance by use of Information & Communication Technology (ICT). The objective of the programme is to provide IT enabled services to farmers and also for computerization of various offices in the States in agriculture & allied sectors.

Scheme is operational after the approval of EFC in March 2005. Scheme is being implemented in project form based on proposals received from States.

In this section AGRISNET project has been discussed in detail, as it has been envisaged in DPR prepared by NeGP-Agriculture Mission Mode Project that websites developed under AGRISNET projects will be subsumed in NEGP-Agriculture Mission Mode project.

### **Objectives**

- Improve and provide advisory and extension services to farming community using ICT tools
- Development of Farmer centric applications such as Input availability, Soil Health  $\&$ Mapping etc.
- Improve tracking of Crop Weather situation
- Improve dissemination of Information on Government programs and services
- Improve information exchange within the State and between the State and Centre for better collaboration, planning and implementation of government schemes
- Empowering Farming Communities/ Stakeholders

## **Project Components**

- Development of e-Governance Applications and Portal including content in local languages
- Capacity Building through Human Resource Development
- Establishment of Networking infrastructure
- Establishment of Computing infrastructure

### **Implementation Strategy**

- Implementation by State Department of Agriculture in Project mode
- Implementation Monitoring Committee for project approval and monitoring in DAC
- Financial assistance of Rs. 5 lakhs to State for Preparation of Project Proposal and then for execution of the proposal
- Project duration Two years
- Focus to implement first in ATMA districts and then replication to all the districts
- Networking using NICNET and/or SWAN for Horizontal connectivity from NICNET/SWAN POP to Agricultural Offices
- Computing Infrastructure: Data Centres at State and District Level, Clients for individual Ag. & Allied offices and related peripherals

## **Deliverables**

- Development of Information Systems for providing online services and information access and dissemination of information through Portal
- Development of Advisory Systems & Extension services
- IT Empowerment to Stakeholders (Government Officials, Research, Education & Extension Scientists, farmers and other service providers such as Community Service Centres and ICT Infrastructure
- Content creation in English and local languages

#### **Outcomes**

- Improved information access and delivery of services to the farming community
- Establishing Agriculture online
- Faster and efficient Redressal of farmer's grievances
- Efficient and improved communication system among all the Agriculture offices in the state through the use of e-mails services and applications
- Improved transparency in decision-making process and accountability of the State
- Direct feedback from farming community to the decision makers in the state
- Better monitoring of government schemes, which directly impact the farmers

#### **Proposed Services**

#### *Government to Citizen (G2C Services)*

- Soil and Water Conservation Management System
- Integrated Nutrient Management:: Soil & Water Testing, Issuance of Soil Health Card, Nutrients recommendations for Crops
- Integrated Pest Management : Pests & Diseases surveillance, Bio-Control measures, Training & Demonstration at Farmers Field
- Seed Management : Requirement and Distribution of quality Seeds & Plant materials, Seed Testing & Quality Control, Licensing of Seed Agencies
- Fertilizers Management: Requirement, Availability & Distribution, Fertilizer Testing & Quality Control, Registration/ Authorization of Manufacturers & Dealers of Fertilizer and Manures, Bio fertilizer
- Pesticides License, Inspection & sample Collection, Pesticides Testing & Quality control, Requirement, Availability & Distribution
- Requirement and hiring of Farm Machineries & Implements and Subsidies on purchase of equipments
- Weather Watch Information System
- Agro-Advisory information
- Market Intelligence System
- Credit Information System
- Crop Insurance
- Laboratory Management System
- Extension services
- Farmers' Redressal System
- Complaint monitoring system
- Farmers Feedbacks
- Right to Information

- Frequently Asked Questions

#### *Intranet Portal Services*

- Bulletin Board
- Notification, Officer orders, Policy guidelines, Plan, documentations, Intra-department memos, Promotions and Transfer, Stores and Inventory
- Personnel Information & Account Section
- Workshop, Demonstrations, Training
- Knowledge Management

#### *Government to Government Services (G2G Services)*

- Scheme Monitoring System (Scheme components, physical and financial progress)
- Financial Management System (Budget, Release, Utilization, Expenditure)
- Human Resources Information System & Assets Management

#### **a. State Level Implementation**

Various states are at various levels of implementation of AGRISNET project. Few of these initiatives have been discussed here.

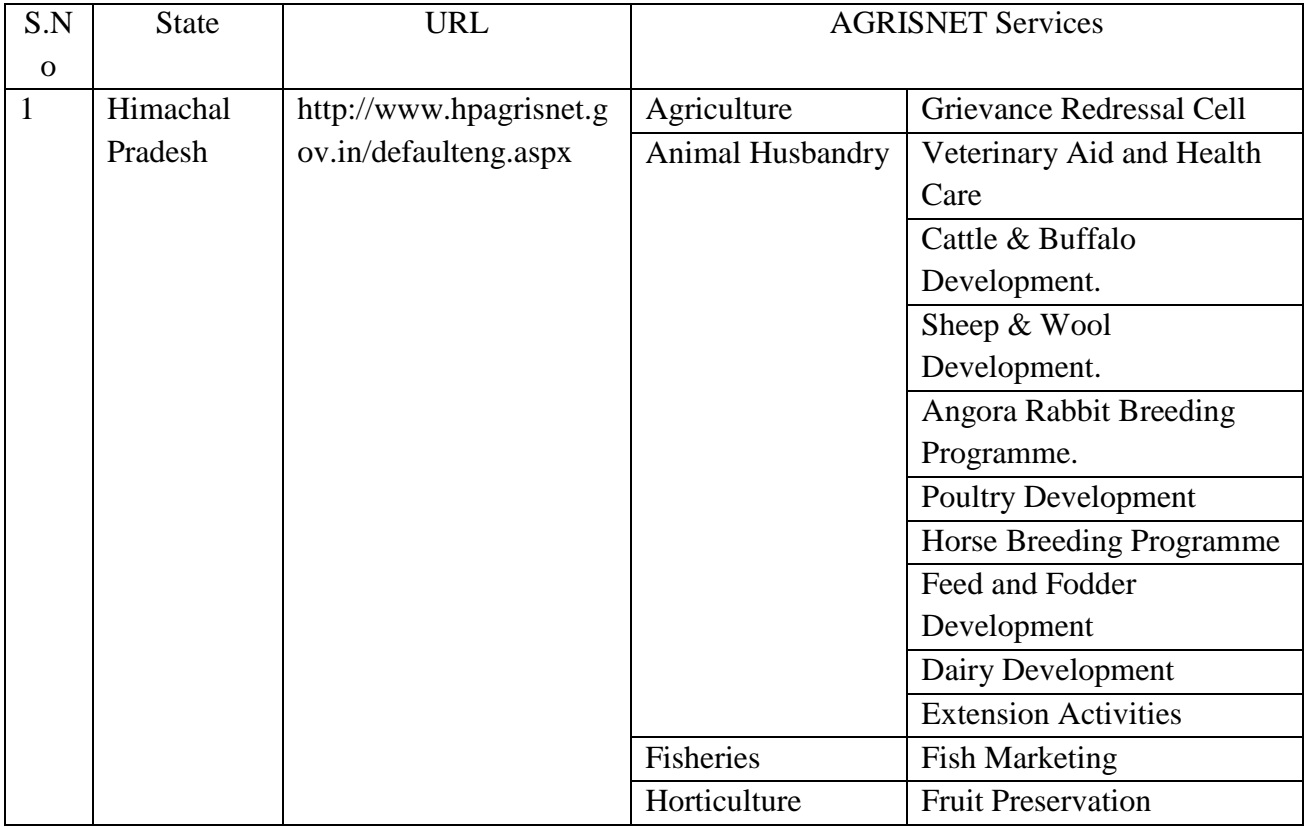

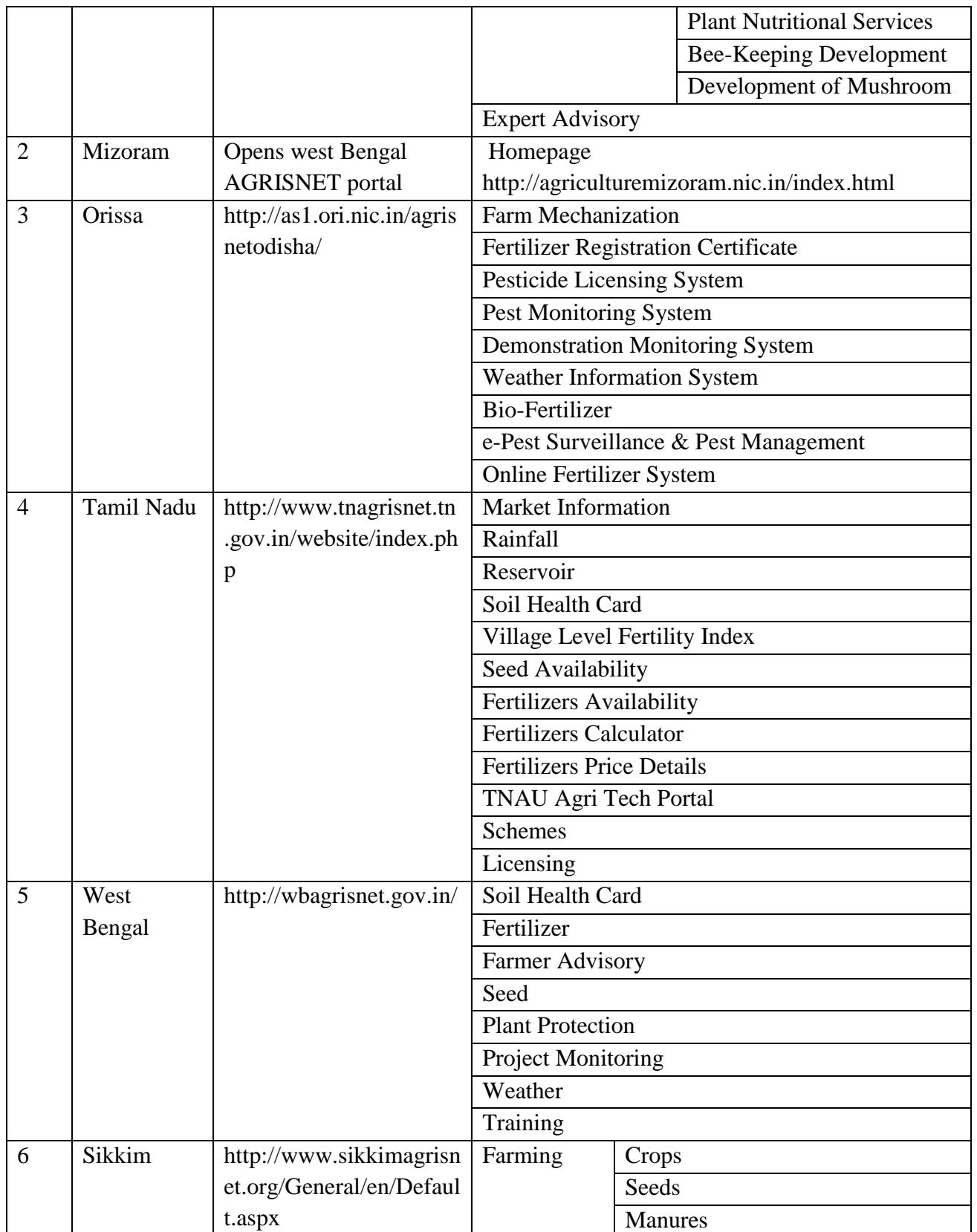

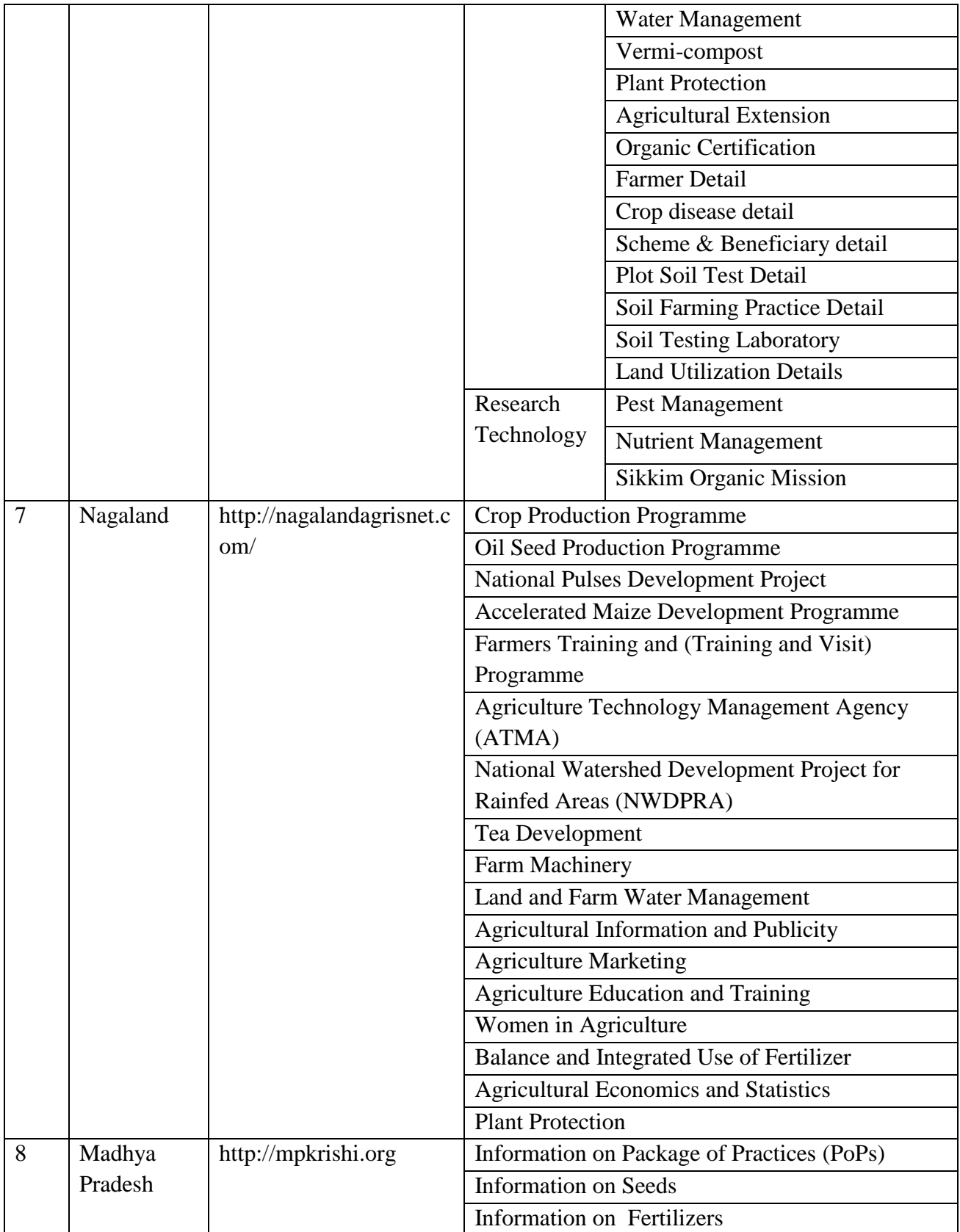

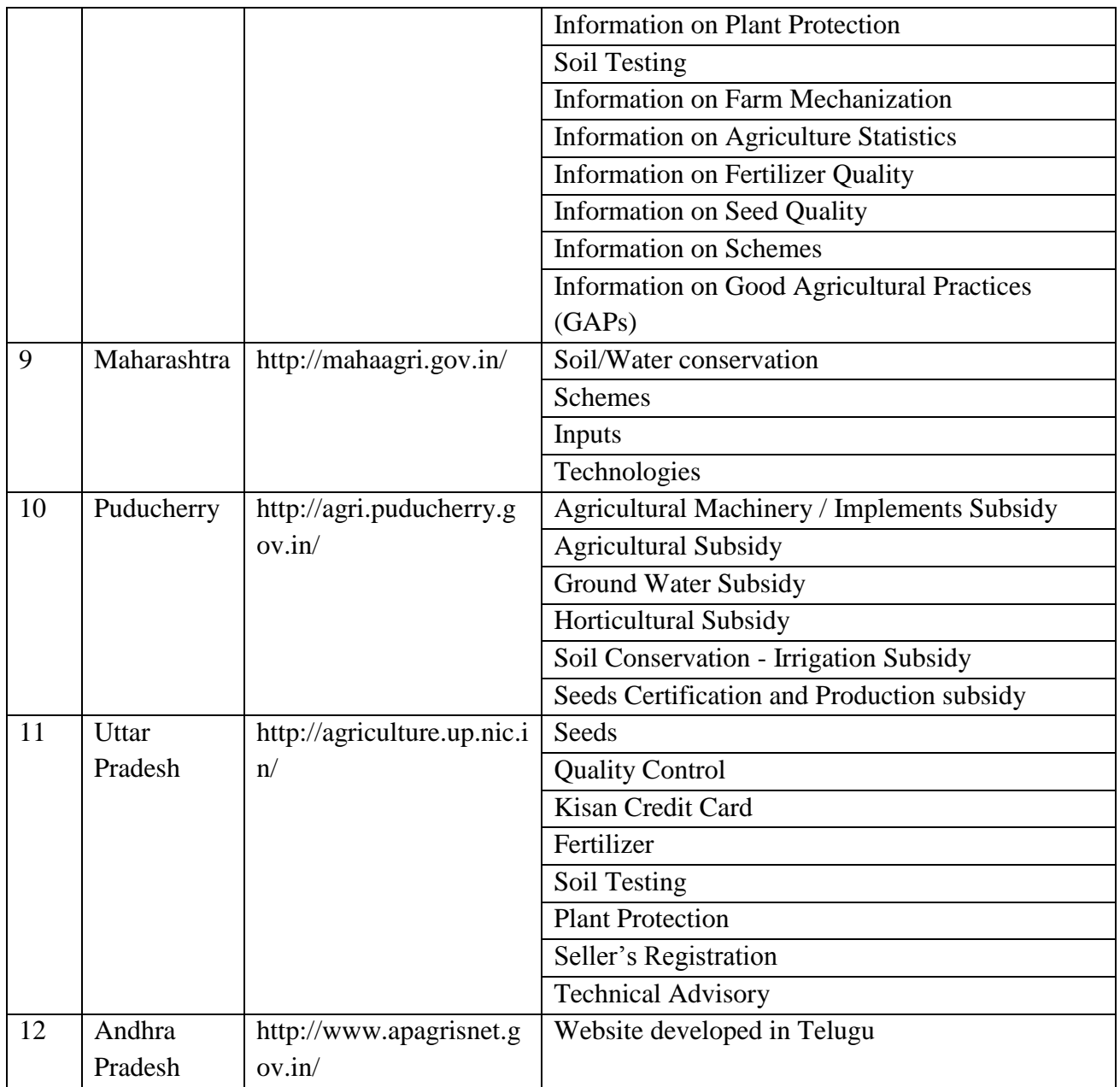

### **West Bengal AGRISNET Case Study**

West Bengal AGRISNET Portal has been developed with an objective to create a sustainable data bank of Agricultural Inputs (Soil, Seed, Fertilizer, Pesticides etc.) in the State so that the intended Stakeholders may get relevant e-Services (G2C, G2B & G2G) pertaining to Agriculture and its related activities and may access the same under a single umbrella. Towards fulfilling this objective, following Citizen Centric Web-enabled Applications have been developed and integrated into the portal. West Bengal Agri-portal is an agriculture based portal involving 5

Agricultural sectors viz. Agriculture, Agricultural Marketing, Animal Husbandry, Fisheries and Horticulture. Through this portal, information in different Agricultural Sectors is disseminated to serve citizens at grassroots level. National Informatics Centre (NIC), West Bengal has taken the responsibility of development and maintenance of the portals.

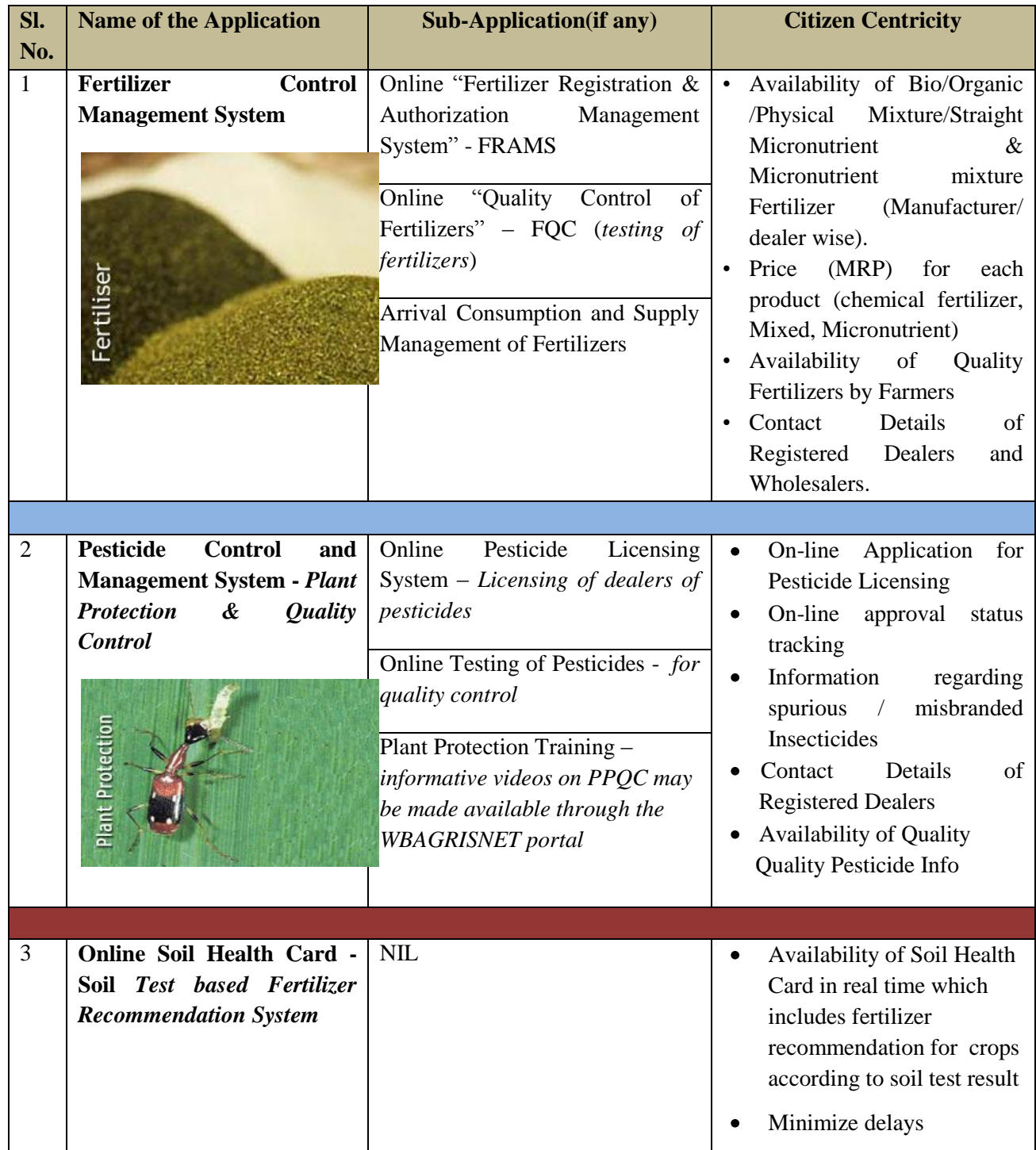

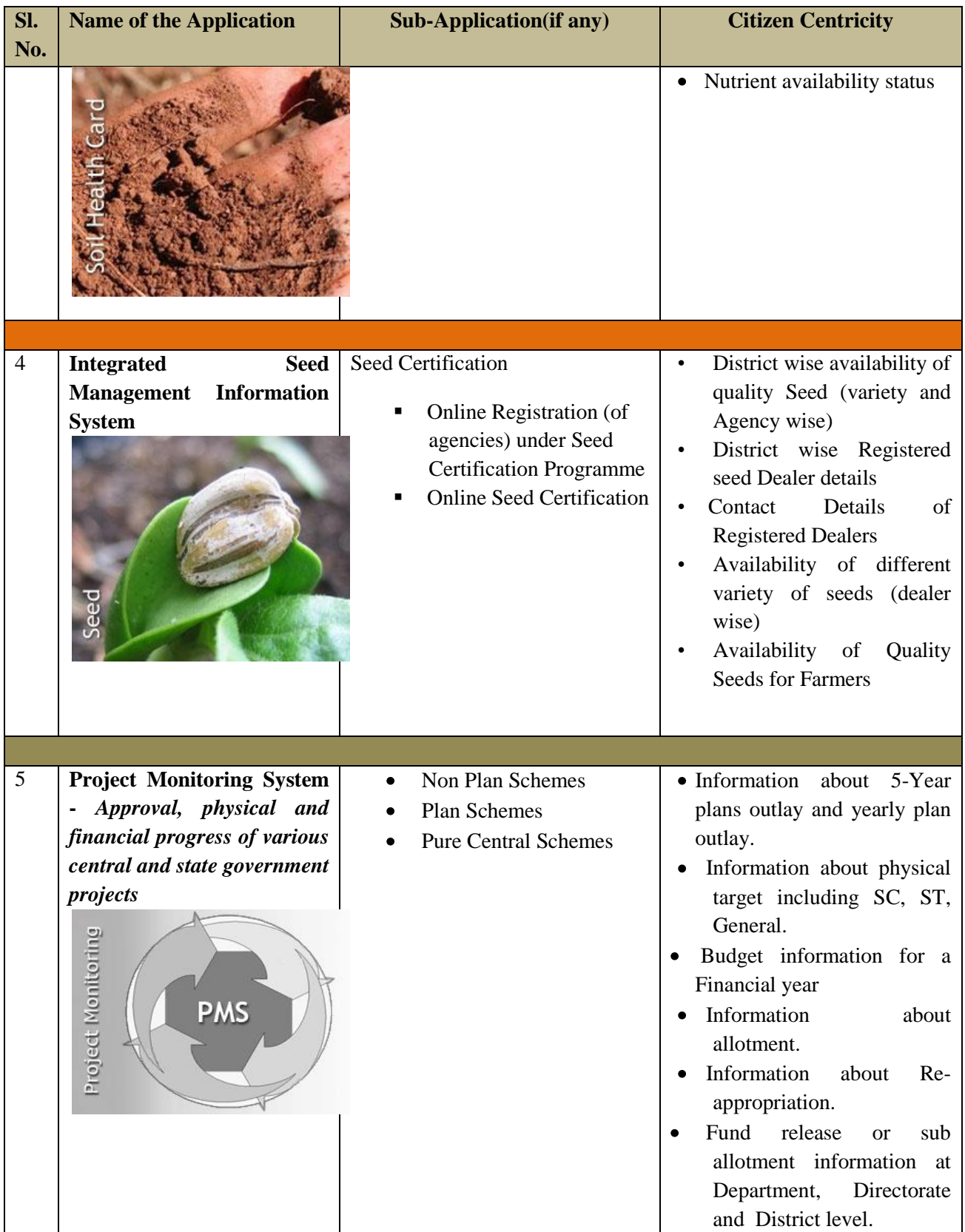

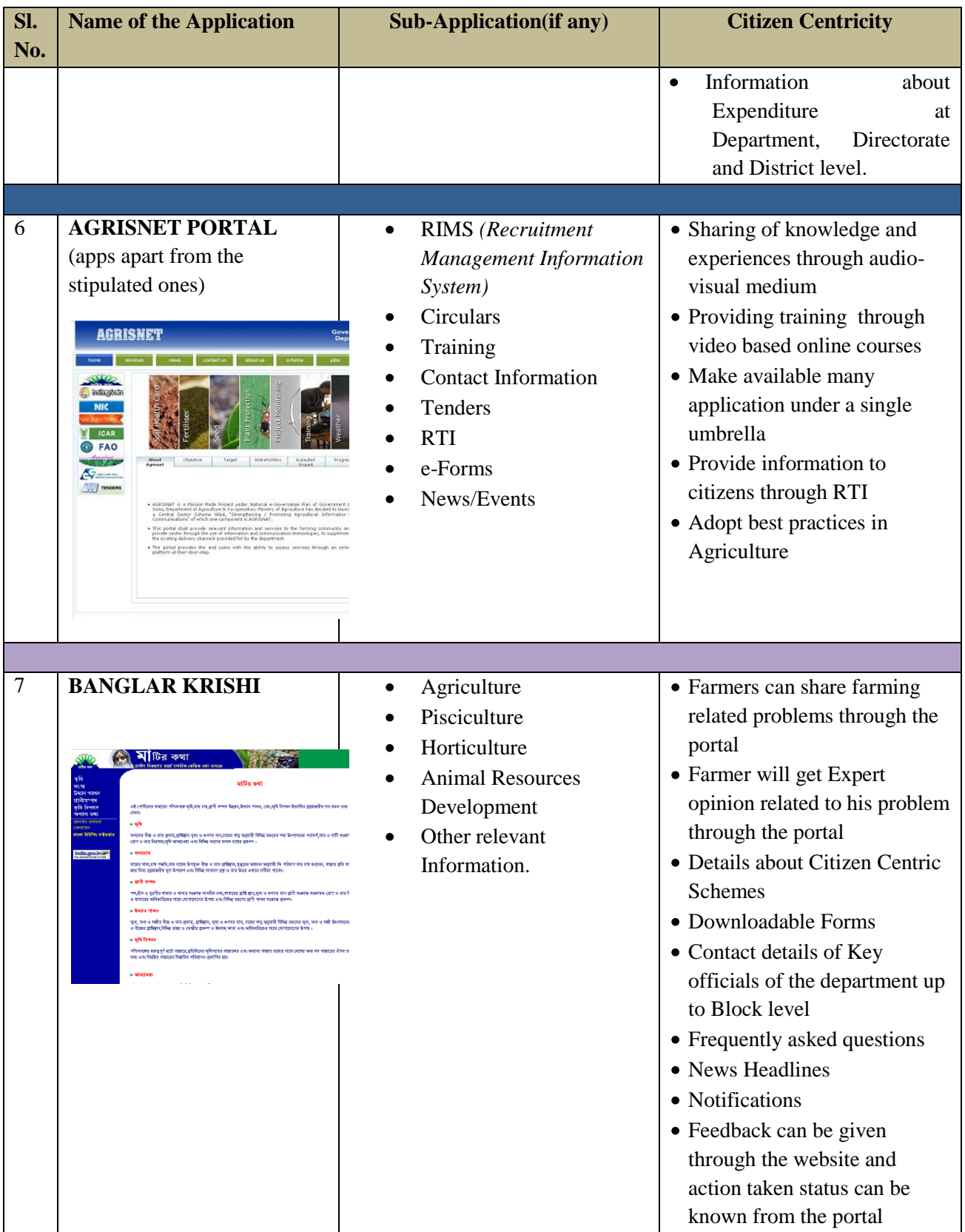

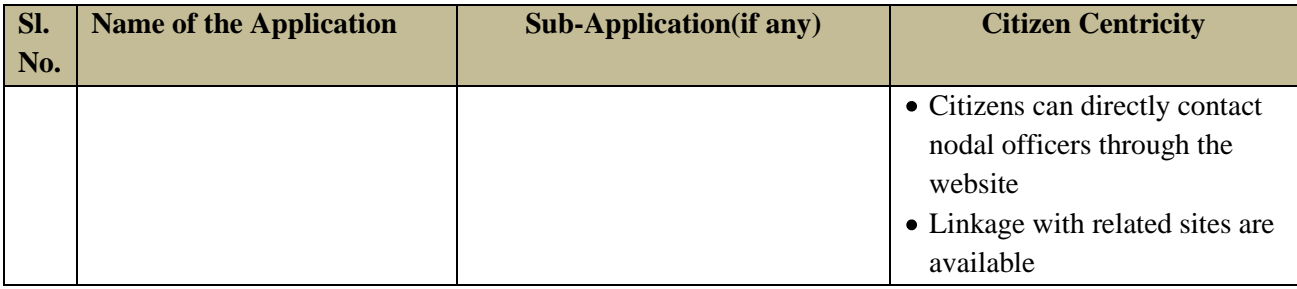

### **Key Implementation Challenges**

- Lack of proper ICT Infrastructure at the sites of implementation
- Lack of Direct Telephone facility at Testing Laboratories which is needed for establishment of Internet connectivity at the Laboratory – either through Broadband or dial-up
- Establishment of seamless connectivity at Testing Laboratories for uploading data related to Sample Registration & Test Results from Laboratories to make the services (like Soil Health Cards) available through CSC
- Identification of Appropriate Human Resources with adequate training, handholding and attitude
- Sensitization of the Farmers / Business houses / Citizens on utility and impact of the AGRISNET Applications for getting better service
- Formation of a delivery framework and finalize a mechanism for making the services available to the citizen at various levels
- The establishment of connectivity among the different offices at Department / Directorate-HQ / District / Sub-Division / Blocks is the major challenge of implementation of AGRISNET Project

### **Field Experiences during Implementation**

- Proper orientation of Officials responsible for implementation towards benefits of e-Governance and ultimate impact of computerization
- Awareness build up on General Computer Concepts and Generic and Specific Applications through Capacity Building
- Sensitization of the Stakeholders is needed during pilot implementation
- Availability of Internet Connectivity up to Grass Root level (ADOs in Blocks)
- Availability of Seamless connectivity (LAN & WAN) at all levels of the Department
- Development of Human Resources through Capacity & Capability Building Programmes
- Availability of requisite ICT Infrastructure at the identified locations of AGRISNET implementation

# **ii. Other Initiatives in States**

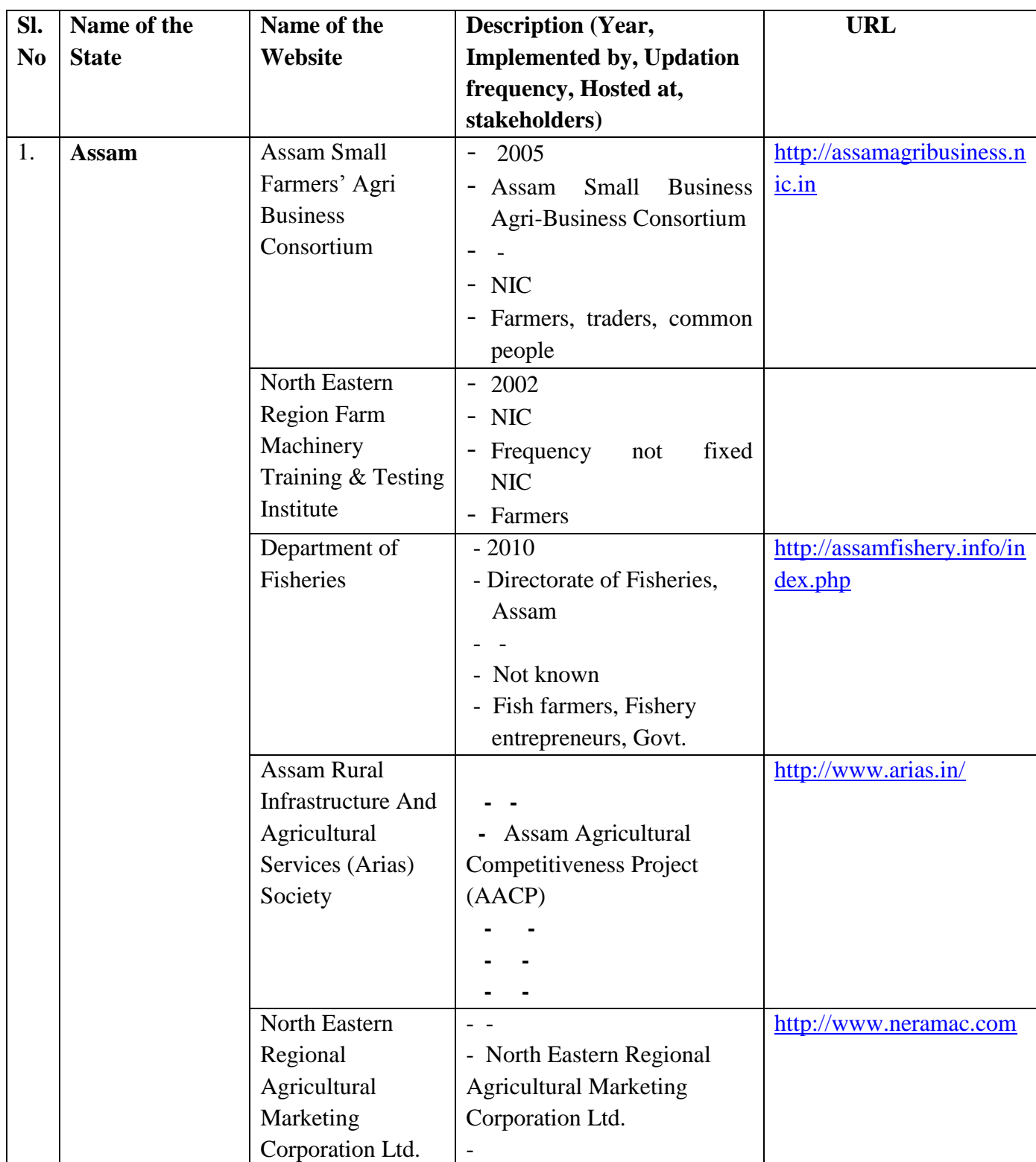

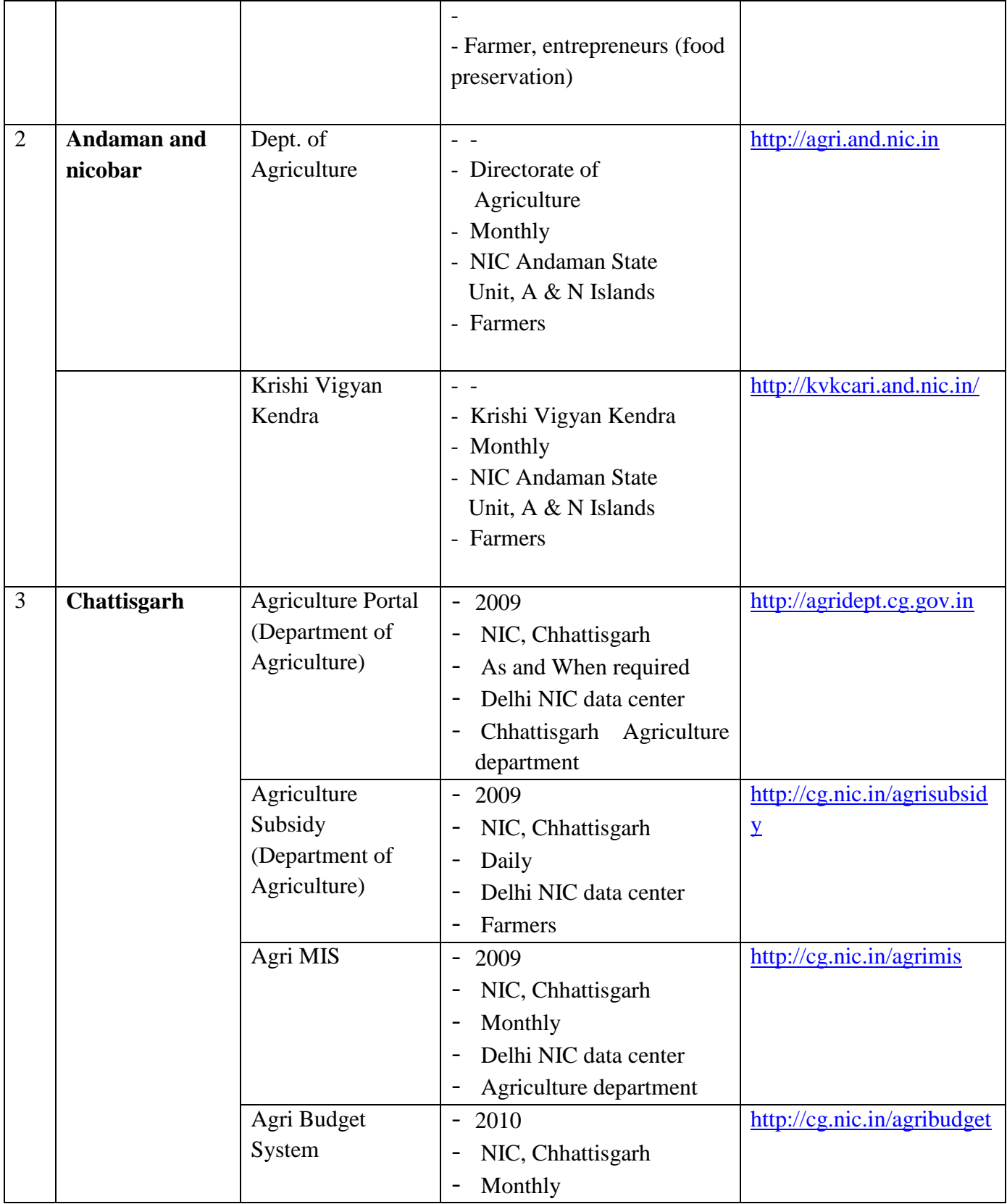

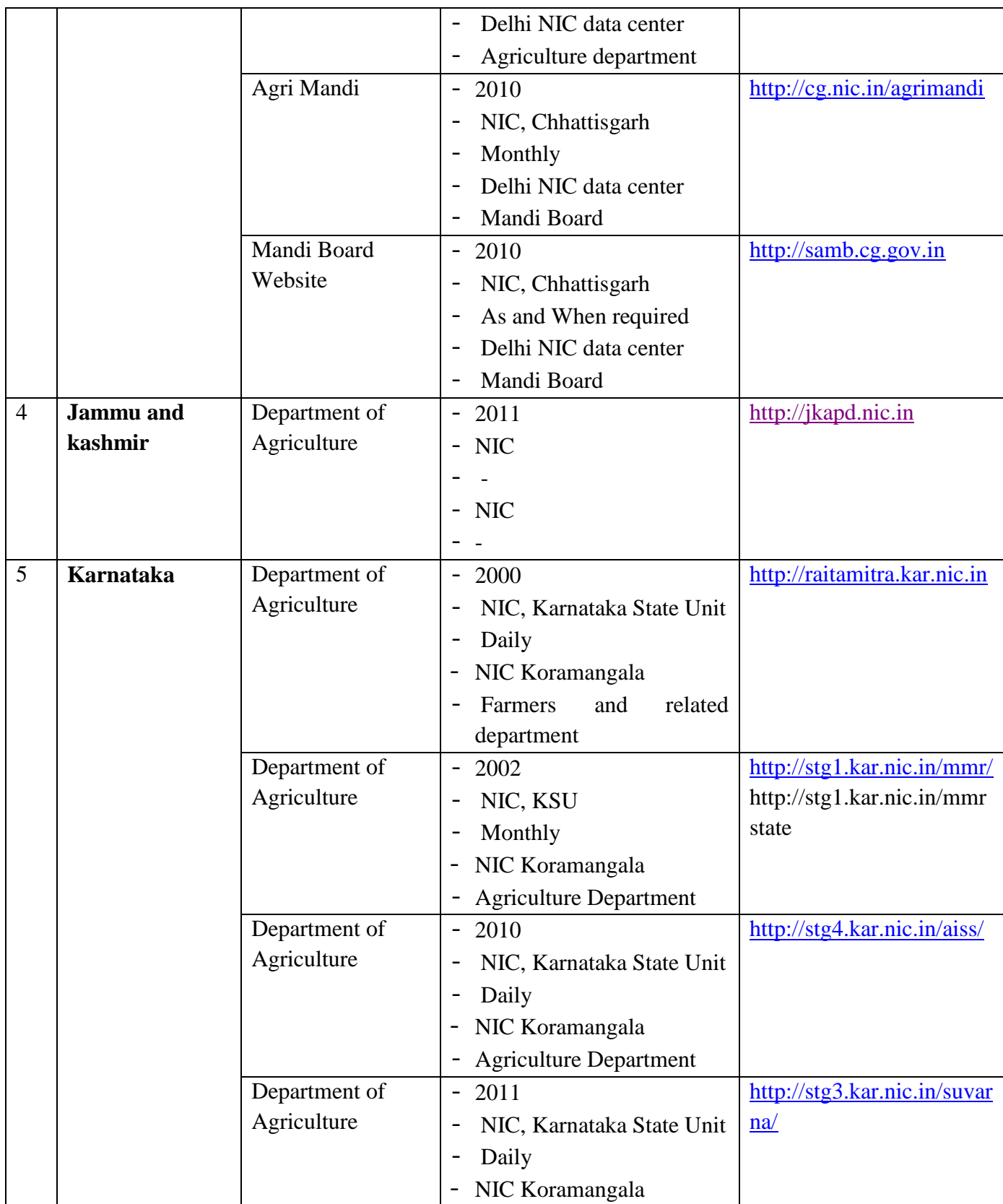

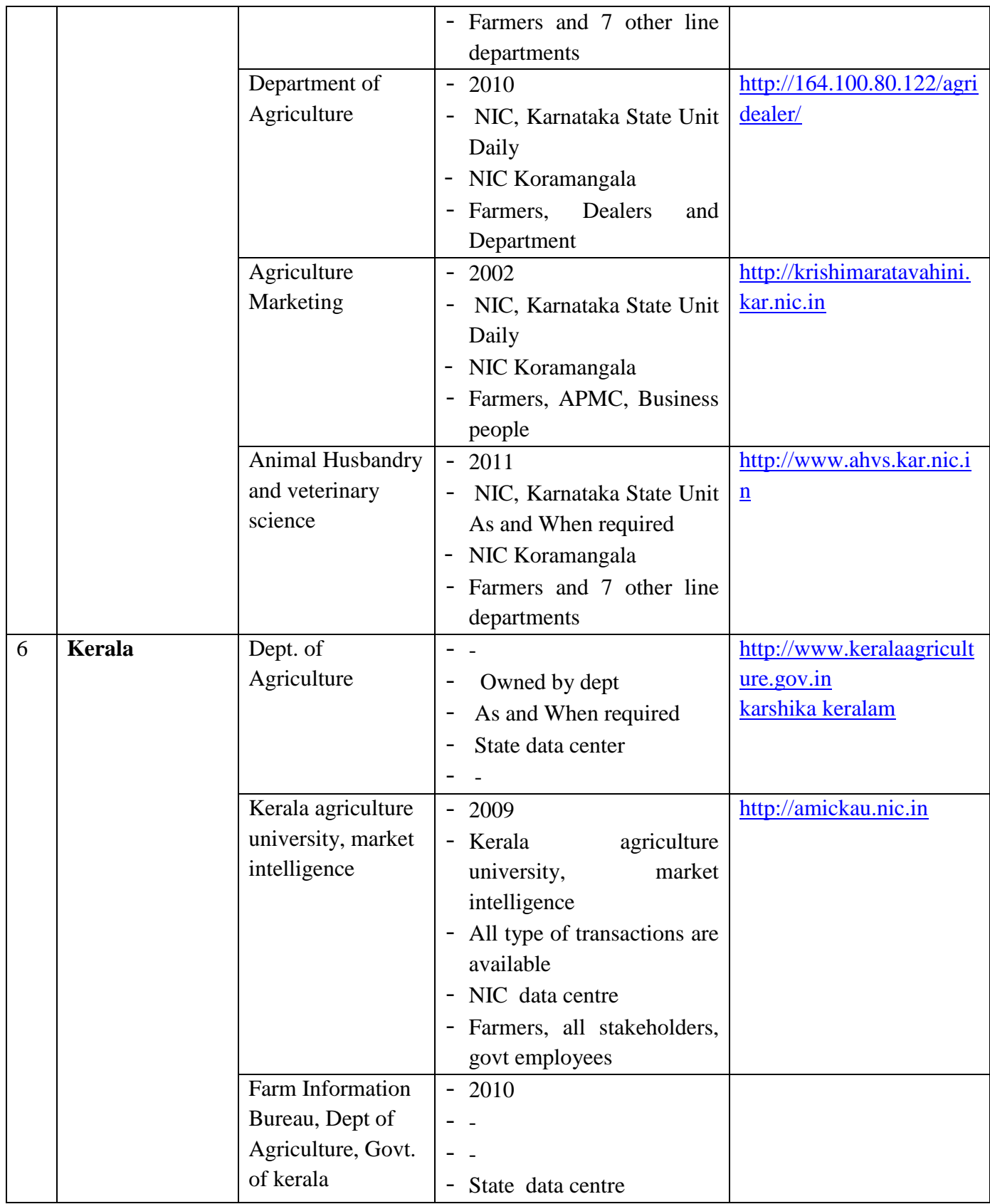

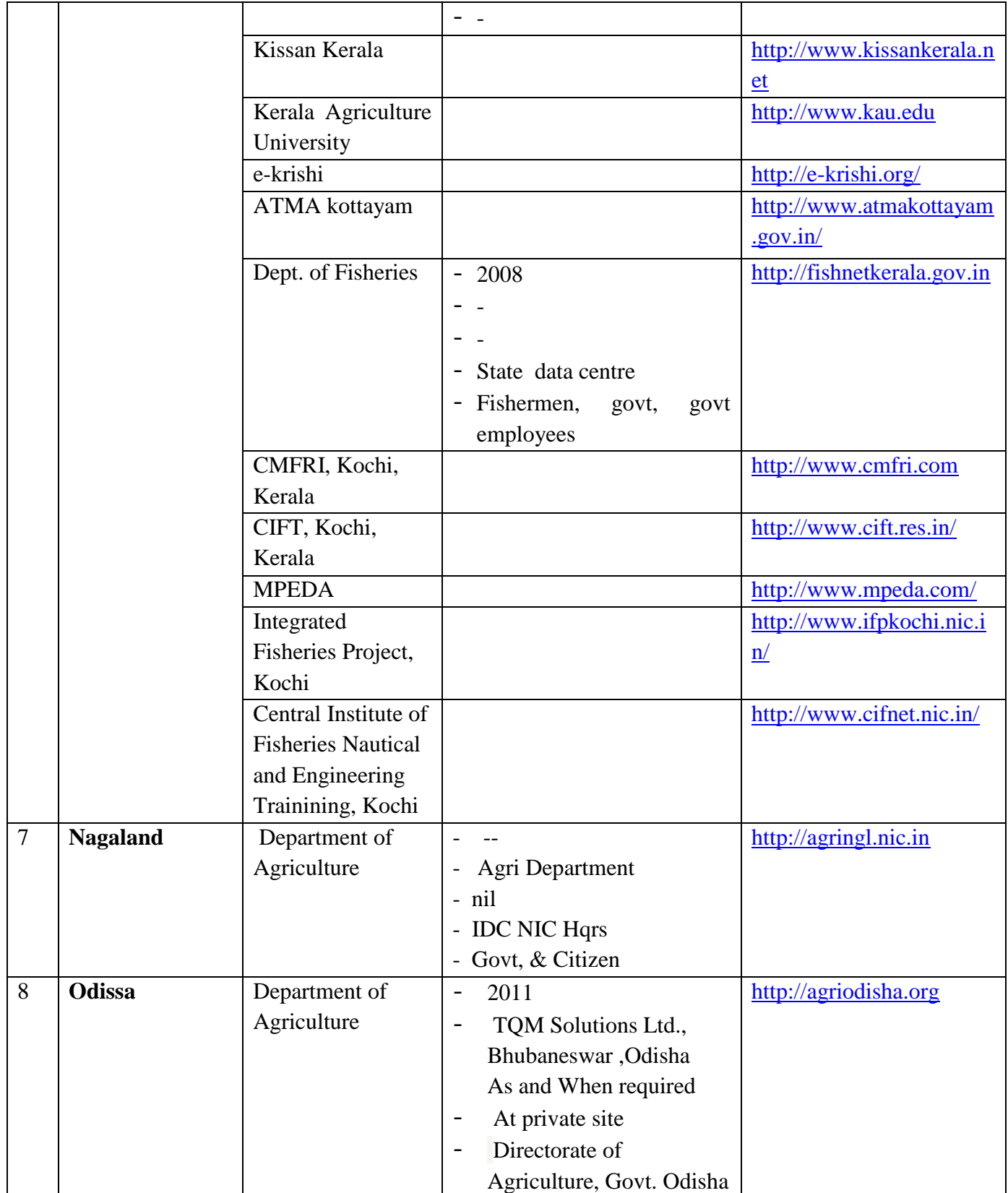

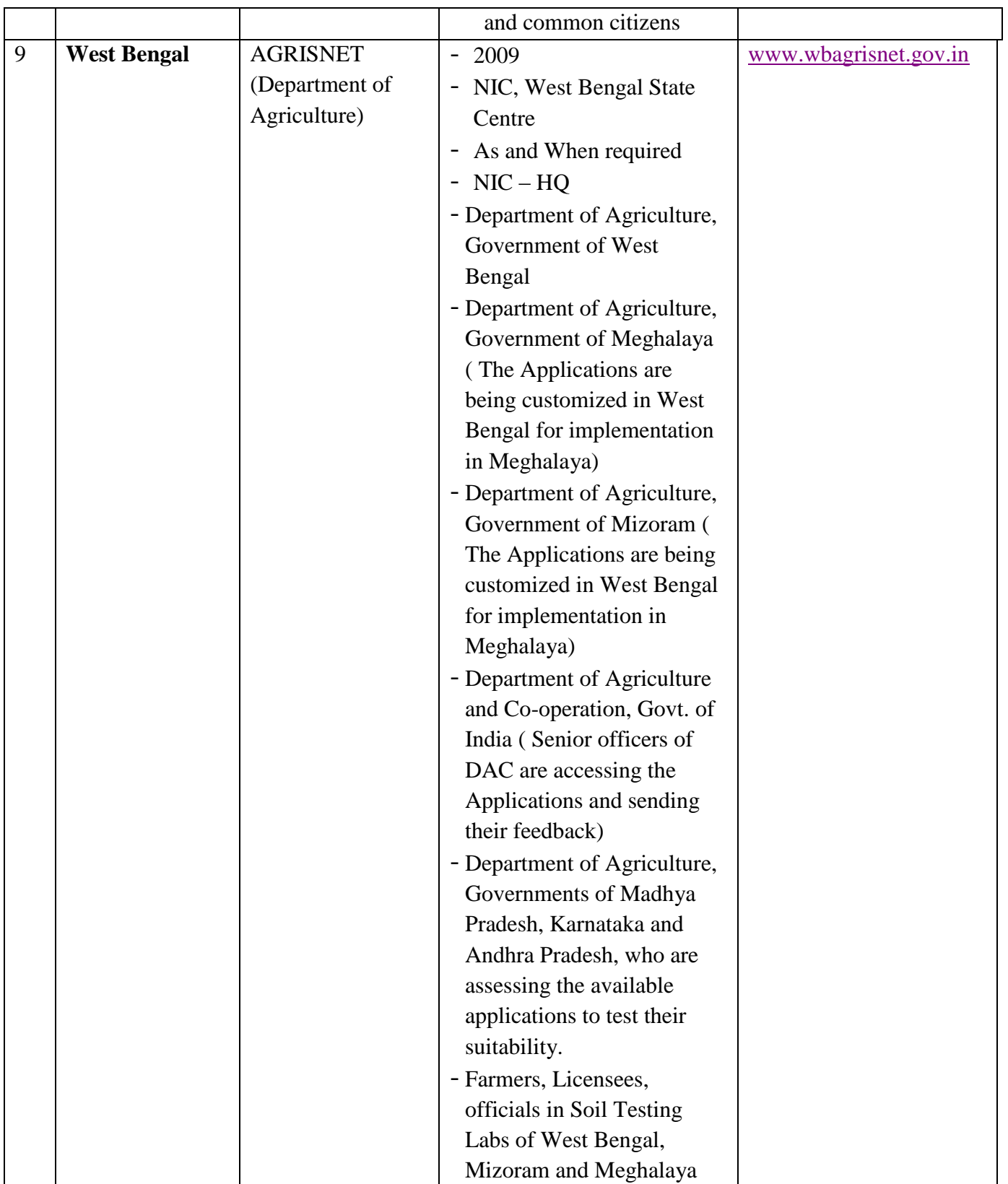

# **iii. Sector wise, department wise ICT Initiatives taken in pilot States**

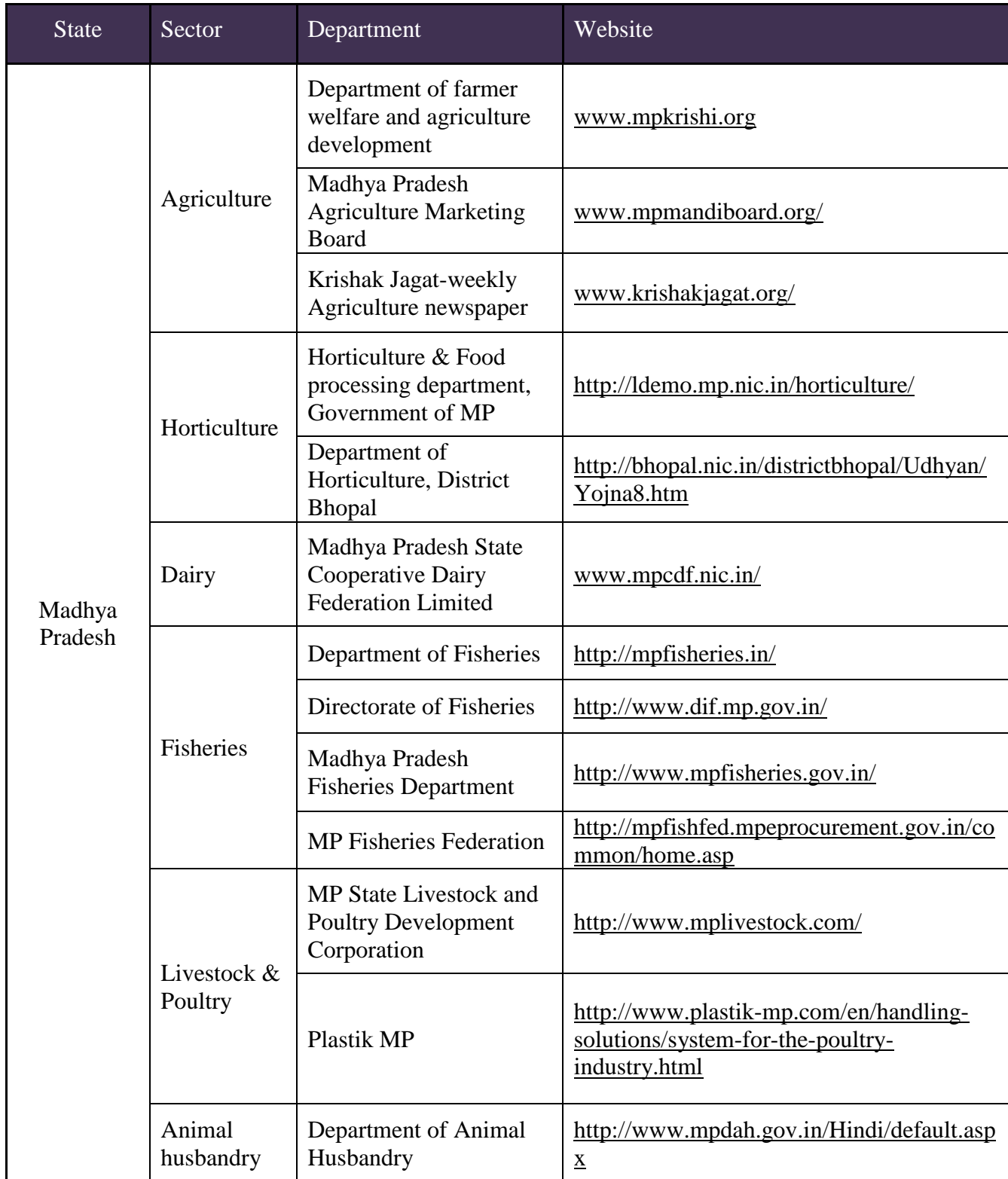

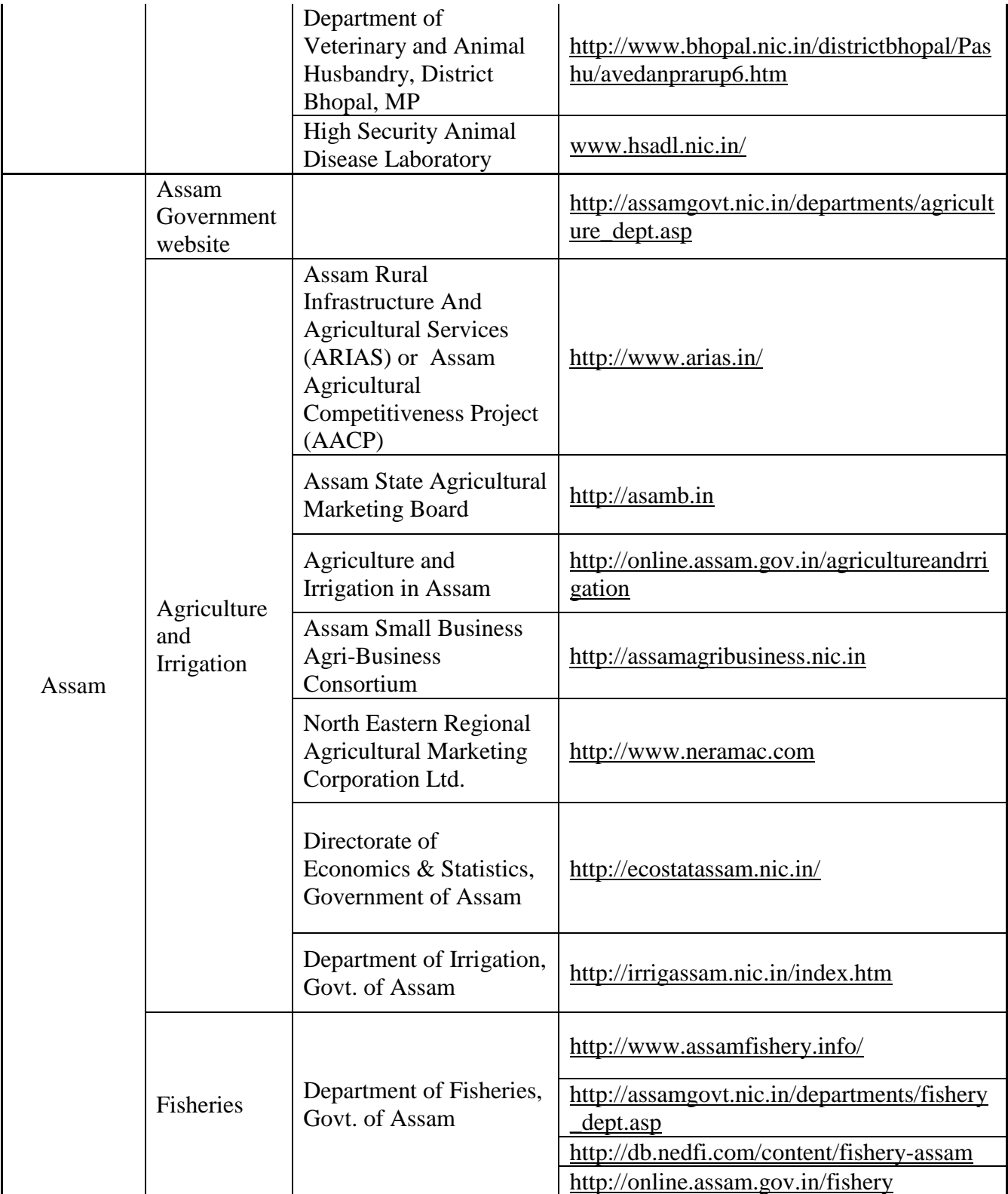

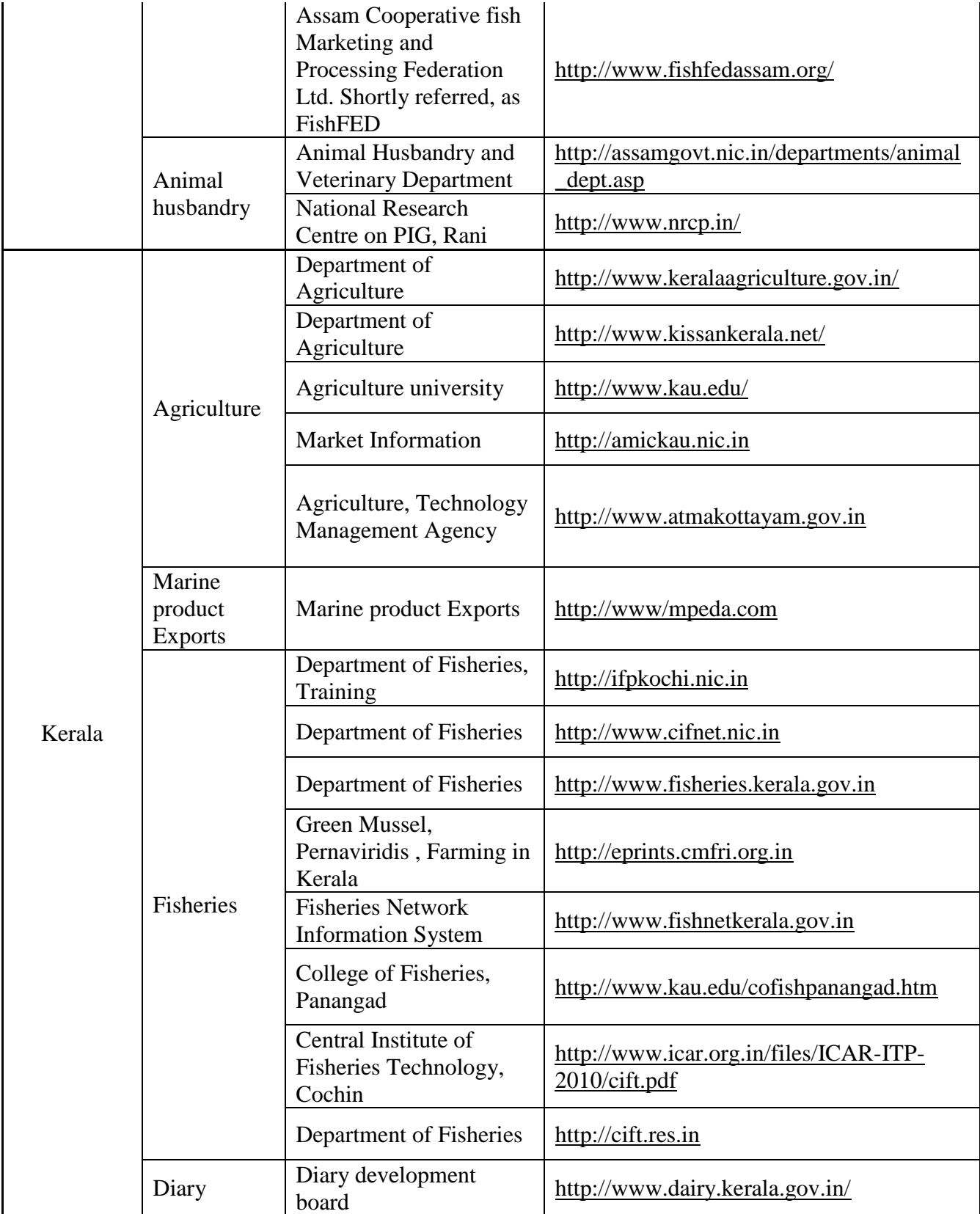

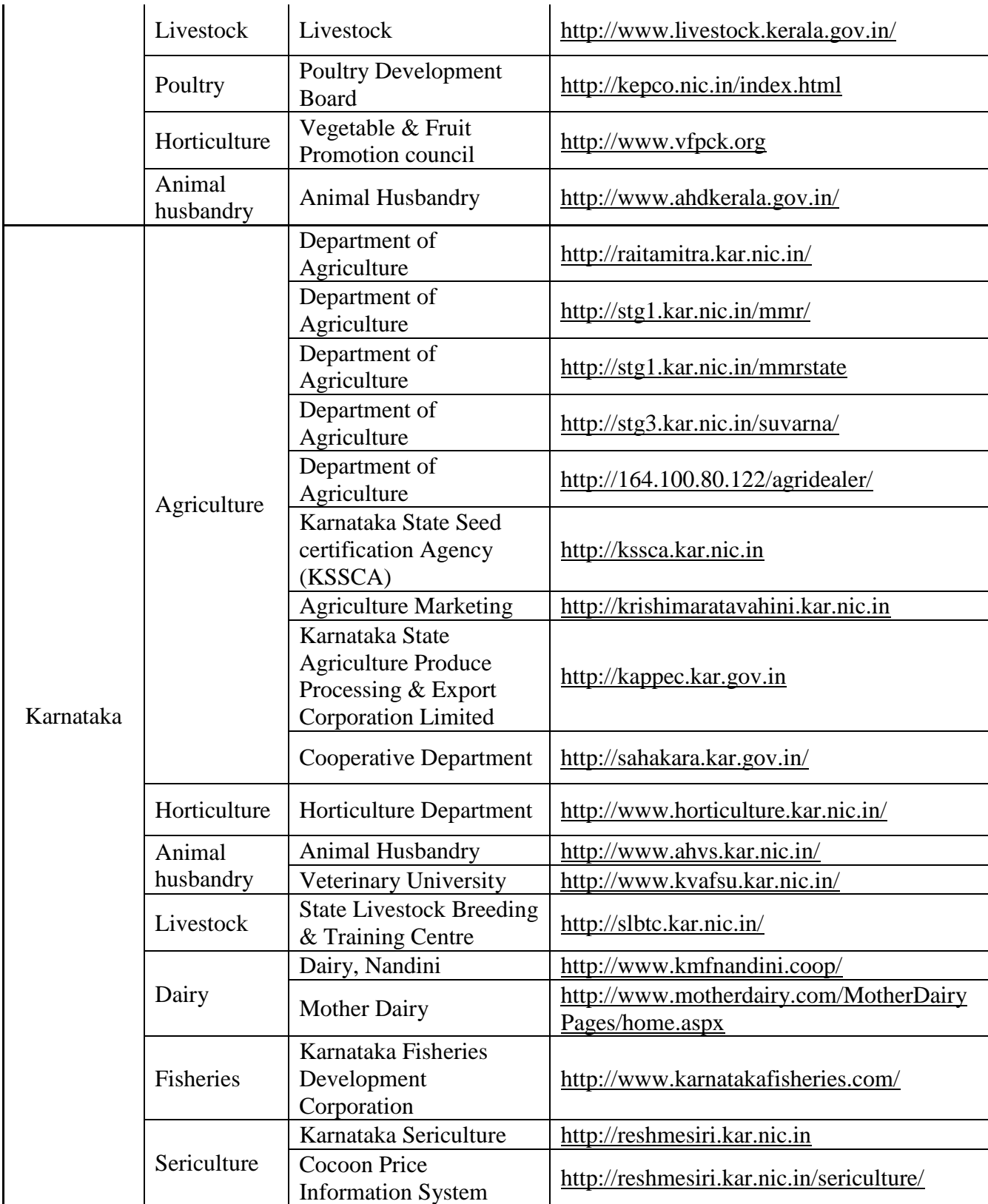

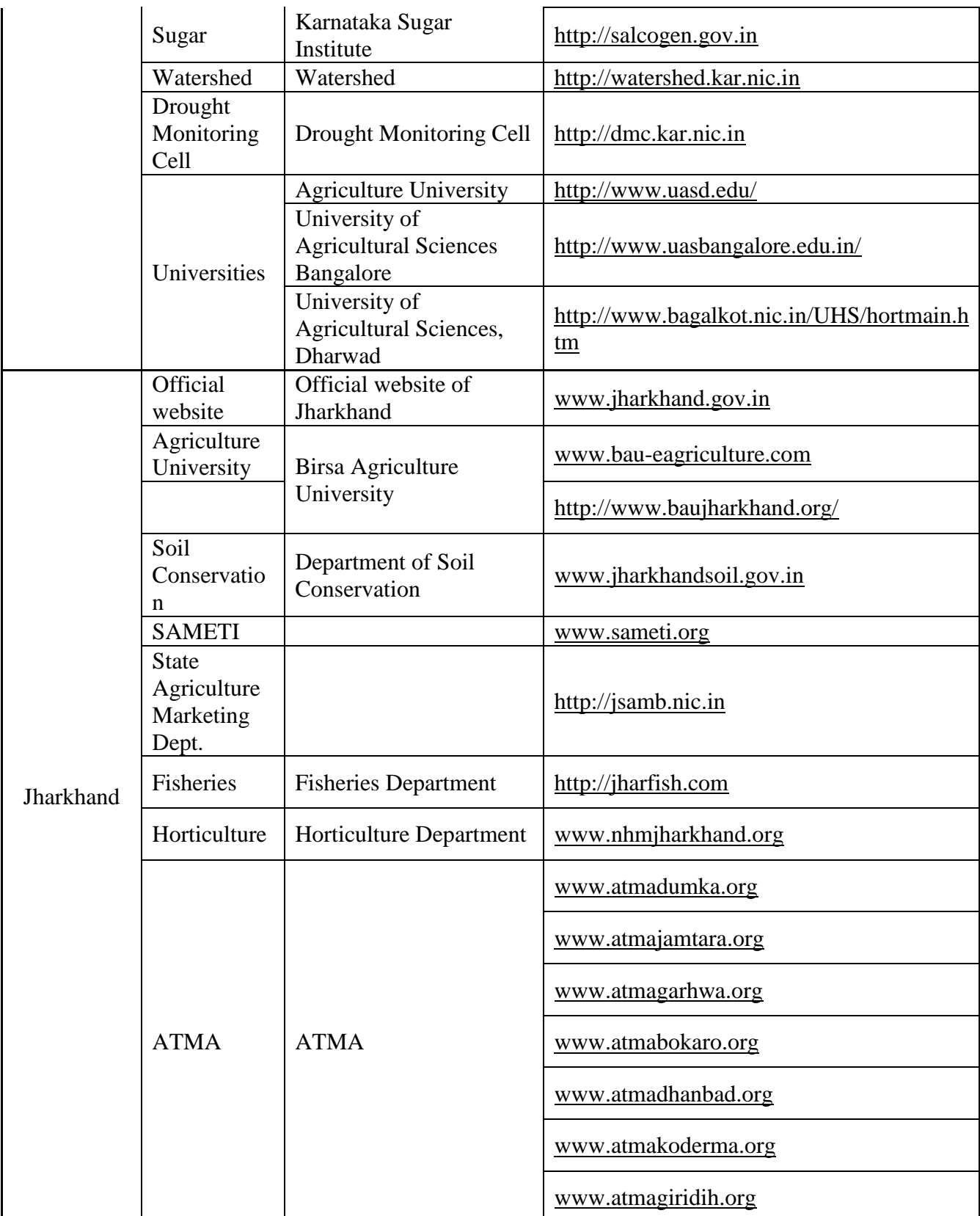

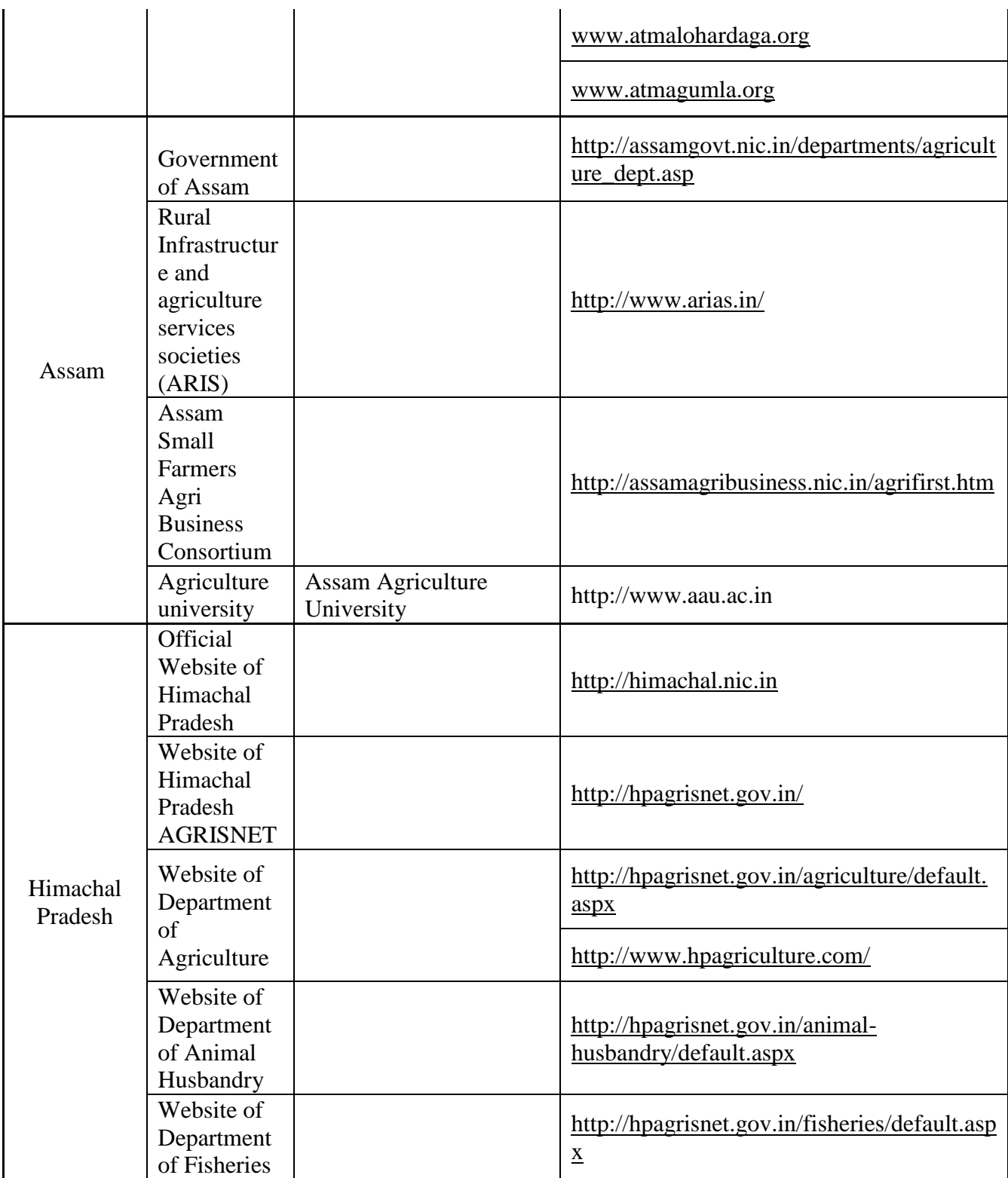

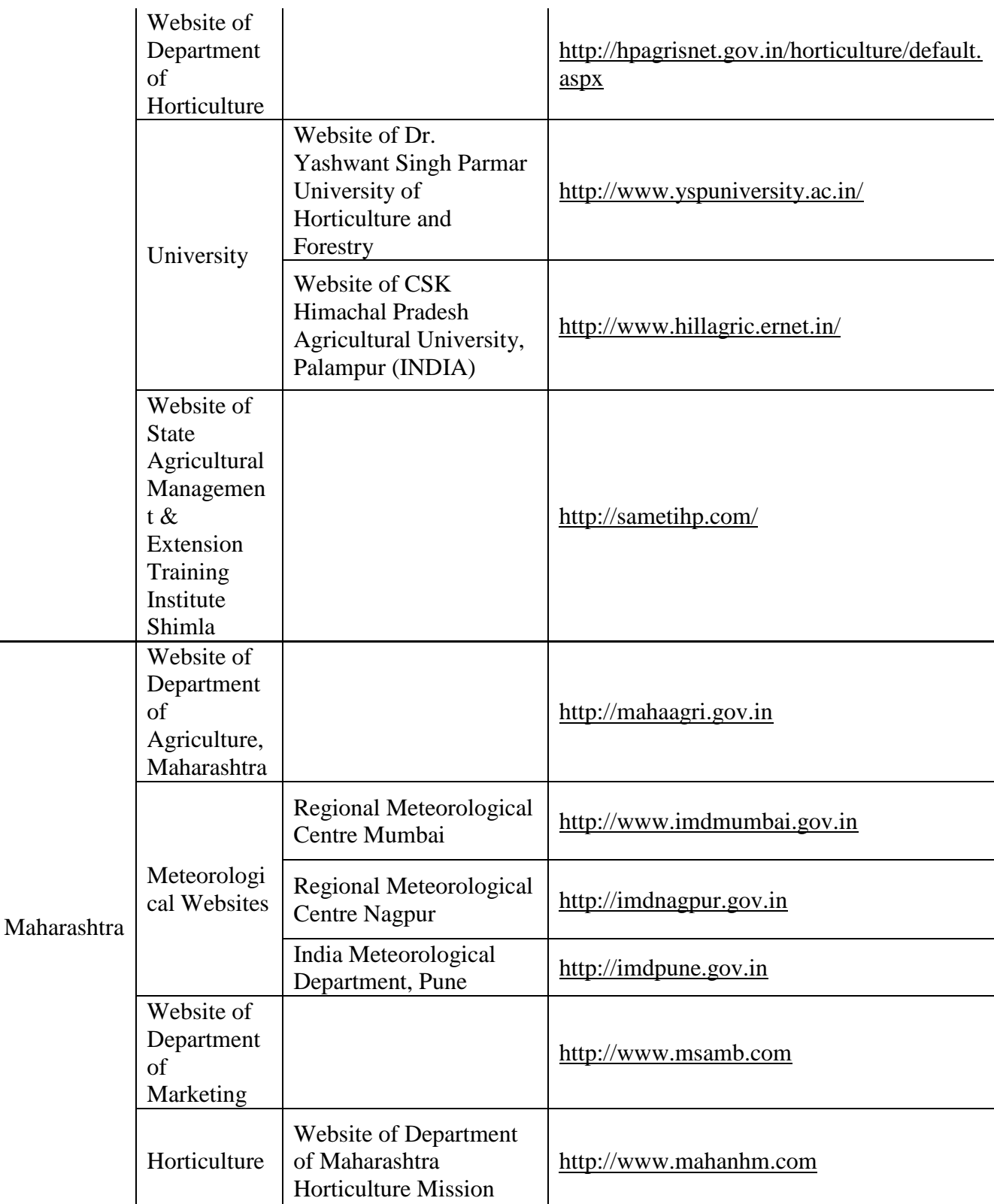

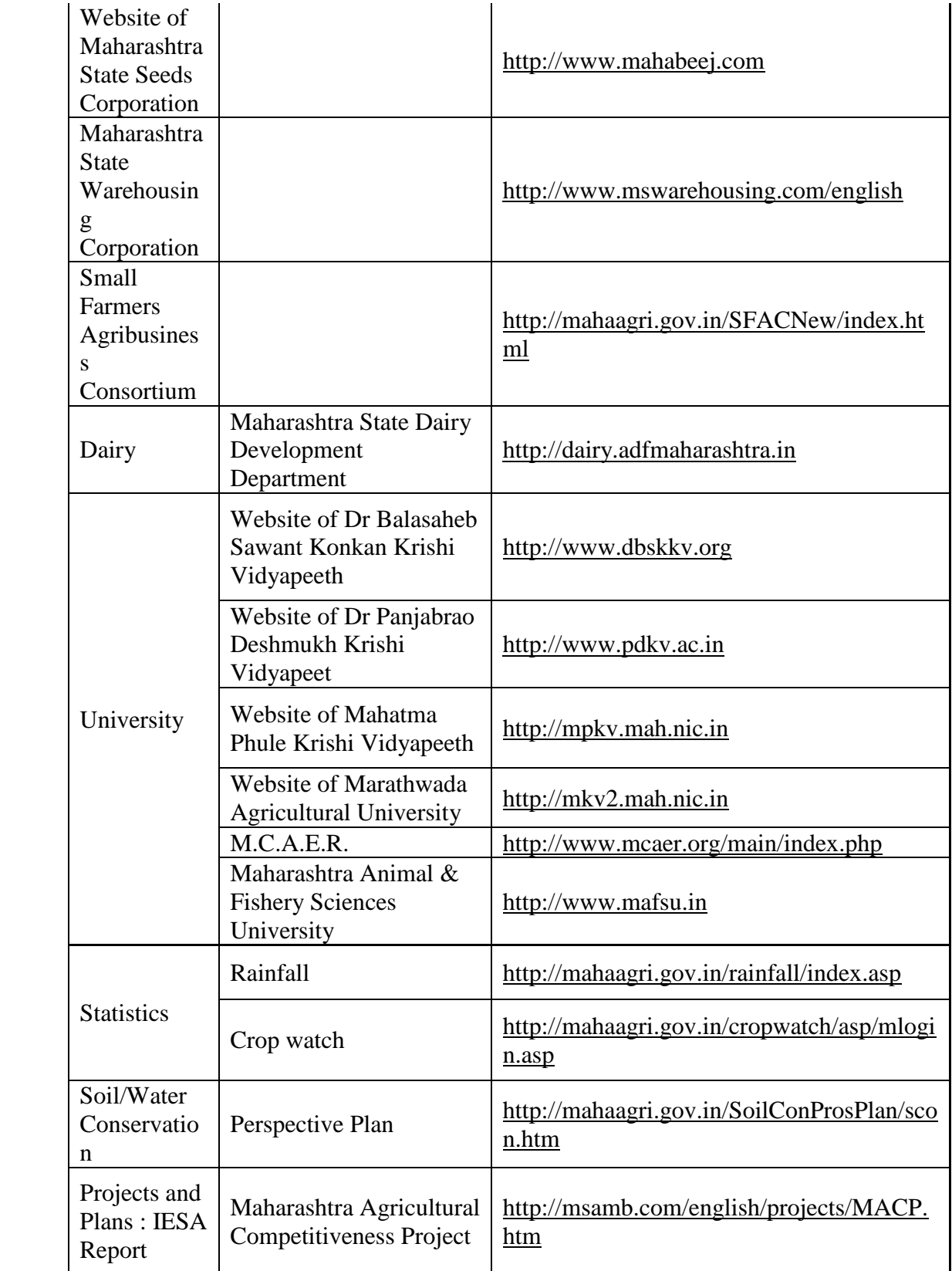

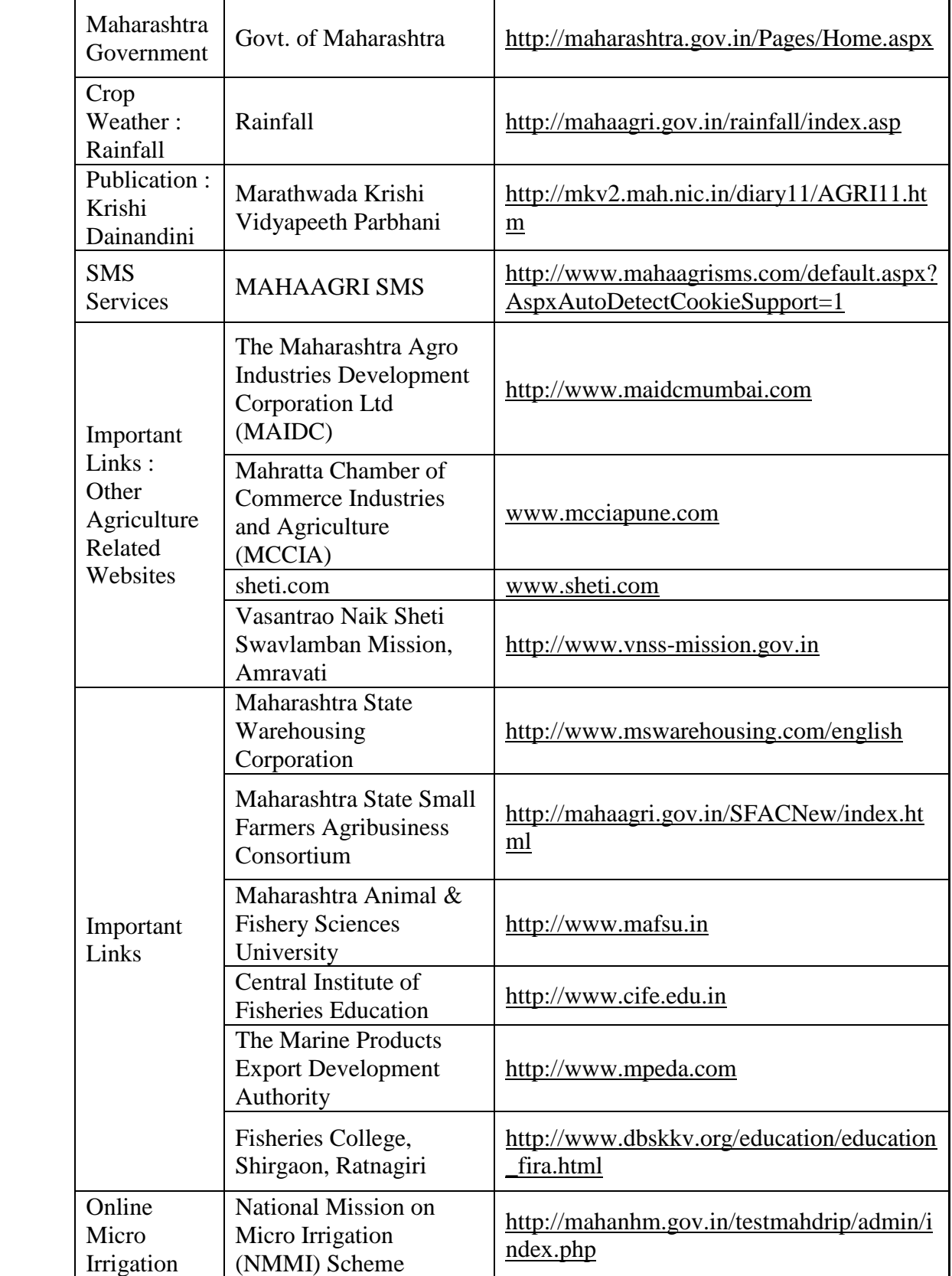

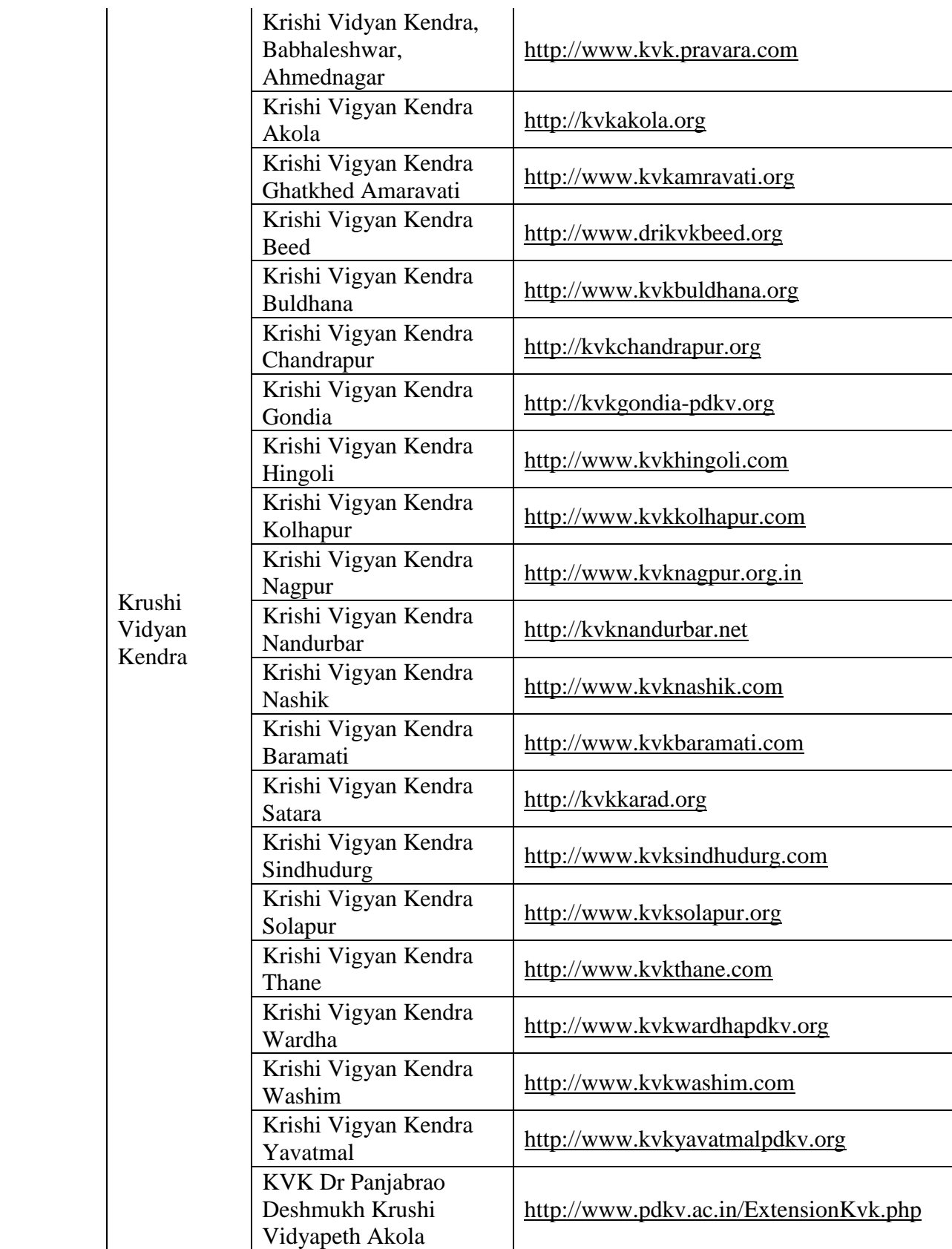

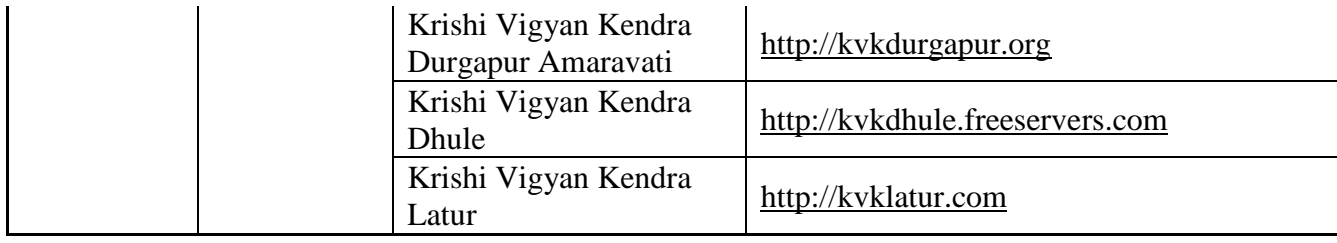

# III.**e-District – Agricultural related Services**

e-District is one of the 27 Mission Mode Projects under National e-Governance Plan (NeGP) with the DeitY, GoI being the nodal Ministry. This project aims at providing support to the basic administrative unit, i.e. "District Administration" by undertaking backend computerization to enable electronic delivery of high volume citizen centric services which would optimally leverage and utilize the three infrastructure pillars of State Wide Area Networks (SWAN), State Data Centers (SDC) and Common Service Centers to deliver services to the citizen at his doorsteps.

e-District pilot projects have been initiated in 41 districts across 16 states. It is now proposed to rollout the e-District MMP to cover all the districts in the country<sup>3</sup>. In some state Agricultural related services have been undertaken. NeGP-AMMP will integrate with agricultural related services covered under e-District project. The details of Agricultural related services undertaken under this project have been given below-

# **i. e-District - Haryana State**

Haryana State is implementing following services in Agricultural sector under e-District Project.

- License Issuance System for Seed/Fertilizer/Pesticide
- Renewal of licenses of seeds, pesticides and fertilizers
- Issuance of Animal Insurance

# **ii. e-District - Kerala State**

Kerala State is implementing following services in Agricultural sector under e-District<sup>4</sup> Project-

- Soil Testing
- Crop Insurance

 $\overline{a}$ 

<sup>&</sup>lt;sup>3</sup> Saaransh - A compendium of Mission Mode Projects under NeGP by Department of Electronics and Information Technology, Ministry of Communications and Information Technology, Government of India 4 http://www.info.edistrict.kerala.gov.in/index.php?option=com\_content&view=article&id=65&Itemid=65

• Indemnity of Crop Insurance

# **iii. e-District - Maharashtra State**

- Grant of Instruments/Seeds/Chemicals
- National Biogas development scheme

## **iv. e-District - Punjab State**

- Issuance and renewal of License for sale of seeds / fertilizers / insecticides
- Issuance of duplicate Agriculture License
- License Status tracking and Monitoring

# **v. e-District – Tamilnadu State**

Grievance redressal of farmers

# IV. **List of ICT projects in various NARS (National Agricultural Research System) Institutions as well as SASAs**

(Source: National Statistical Commission Sub-Group-V Report on "IT and IT use in Agricultural statistics, Agro-Climatic Regional planning and Small Area Farm Business", April 2011)

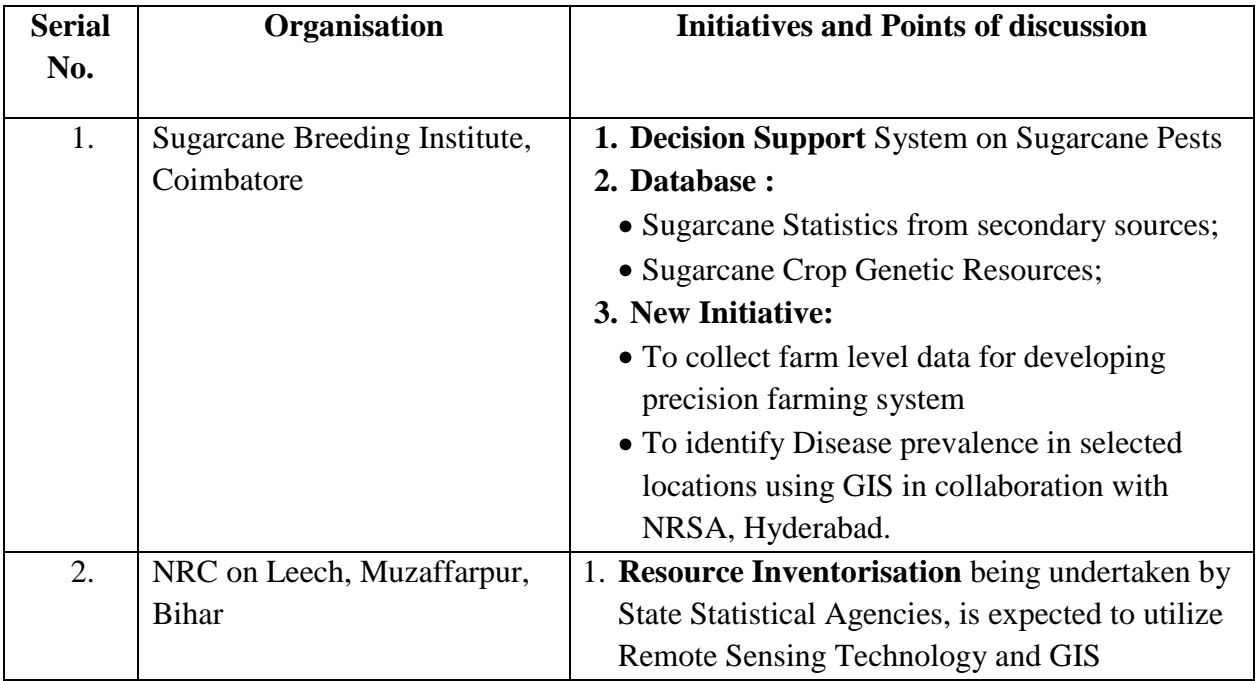

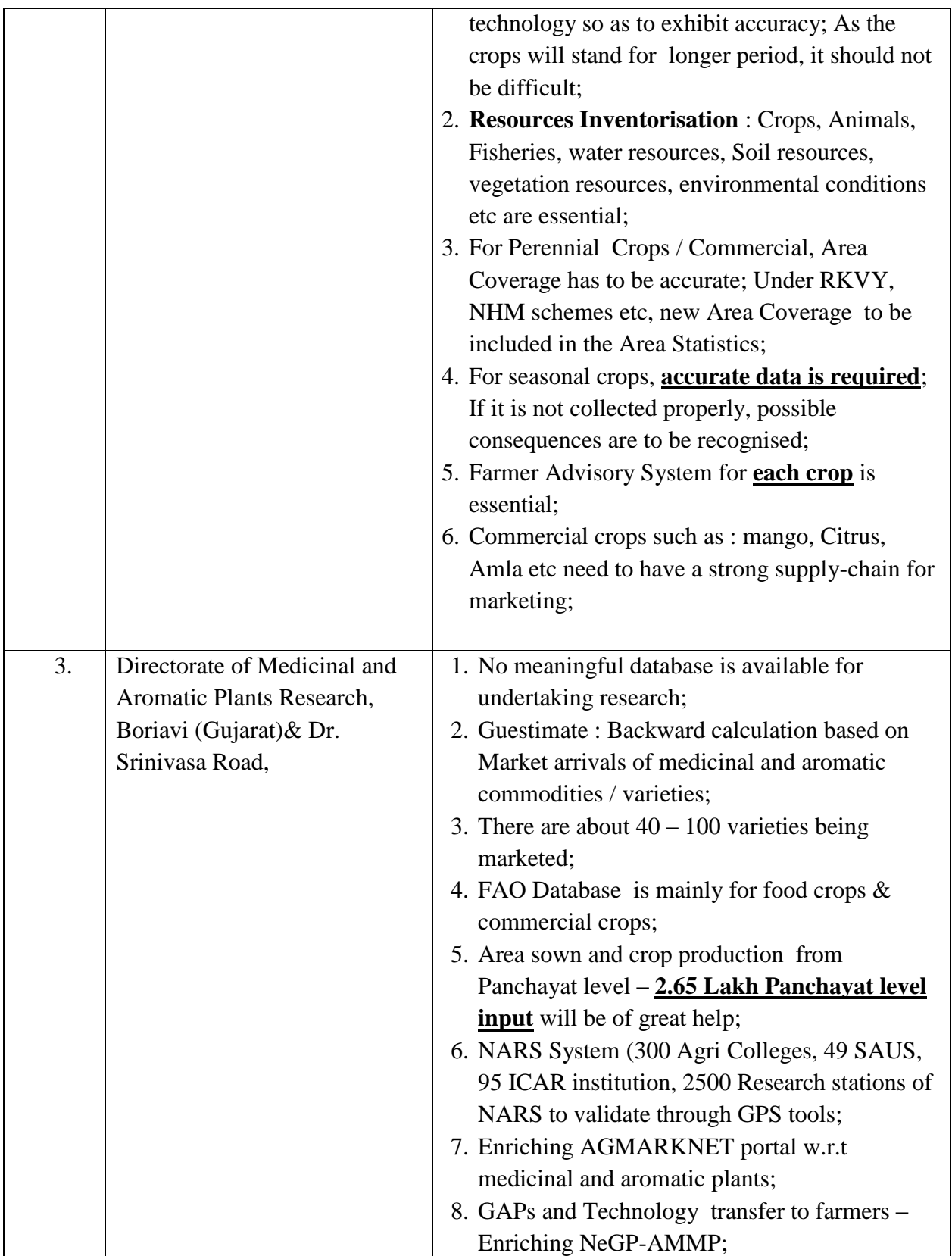
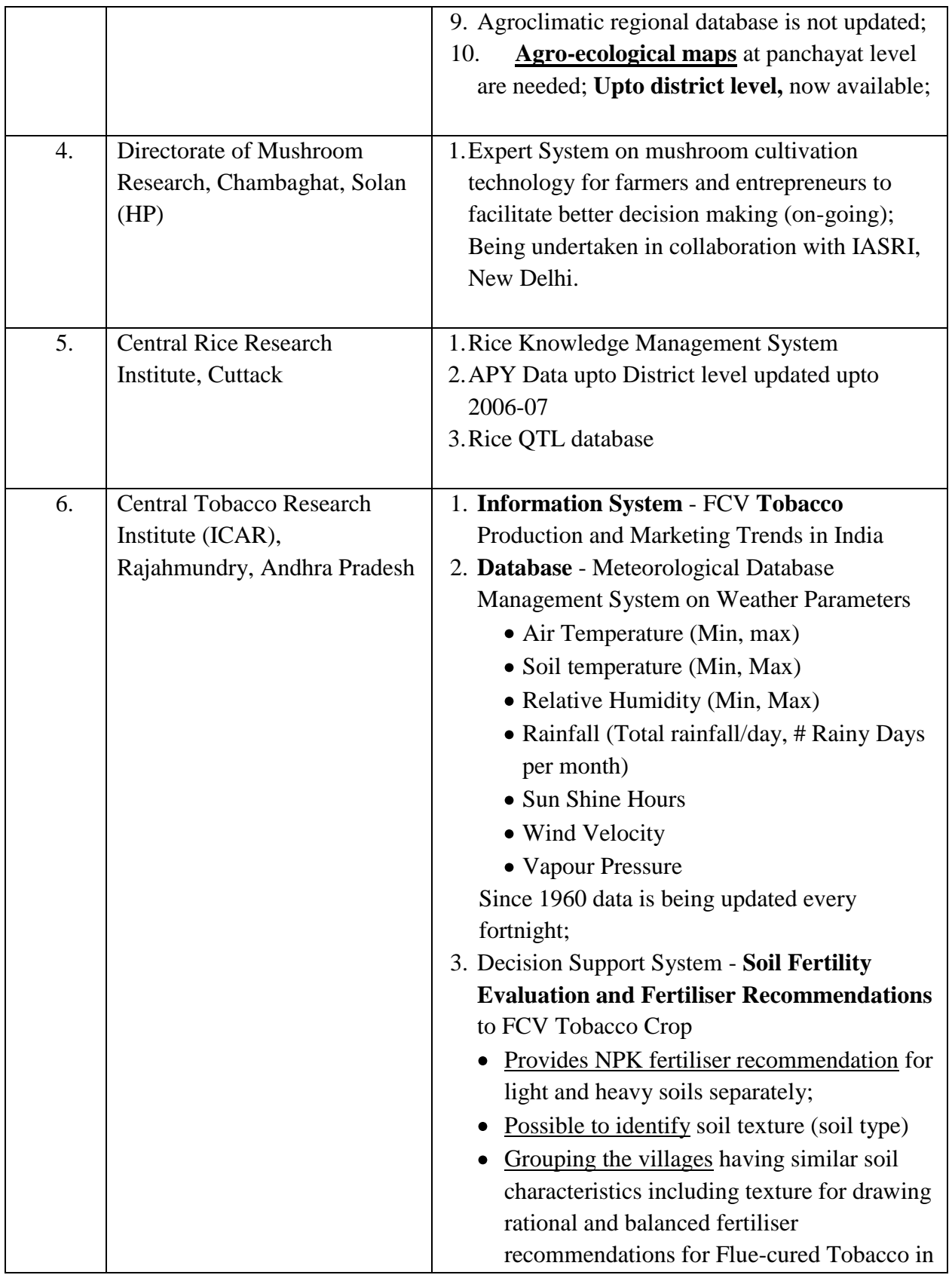

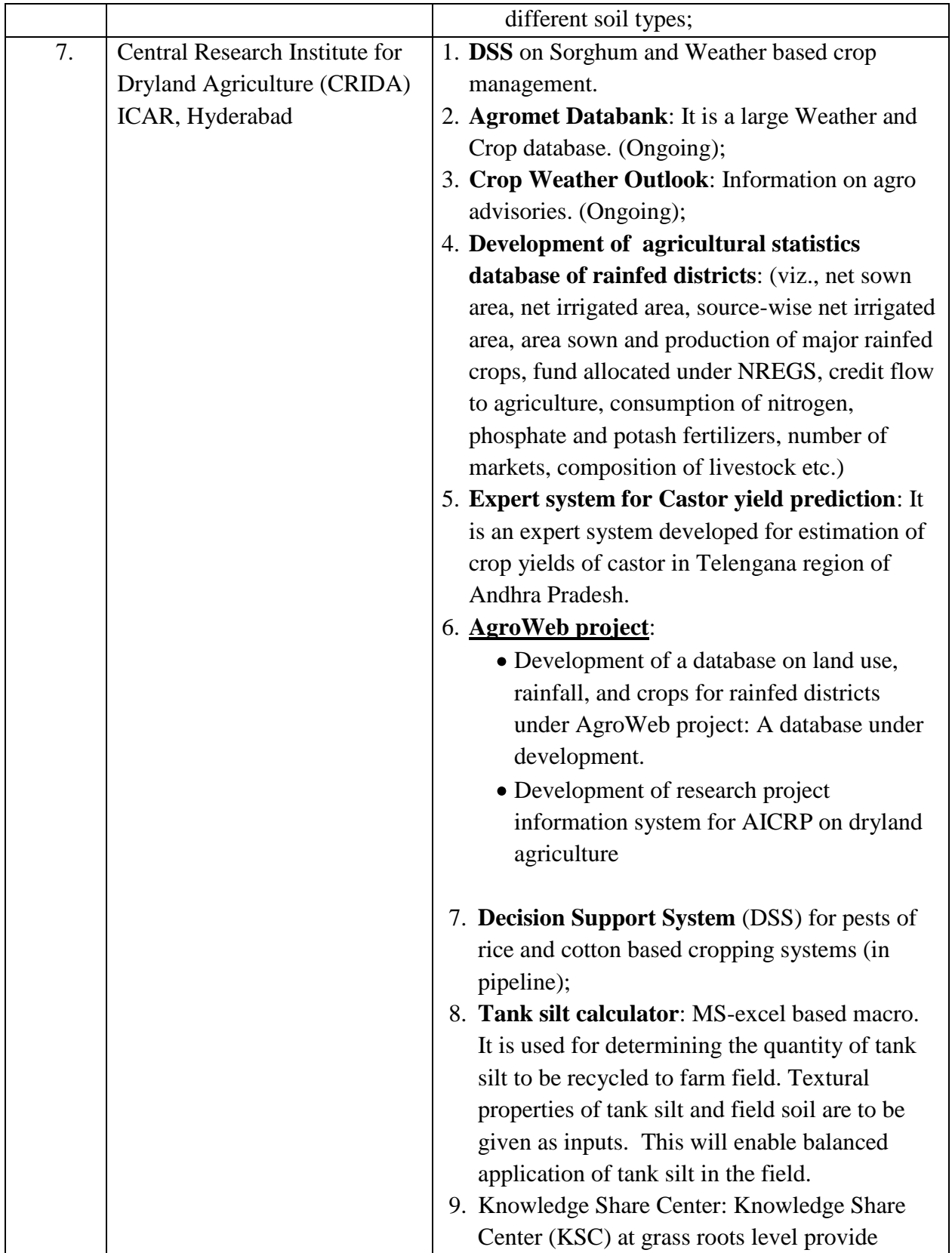

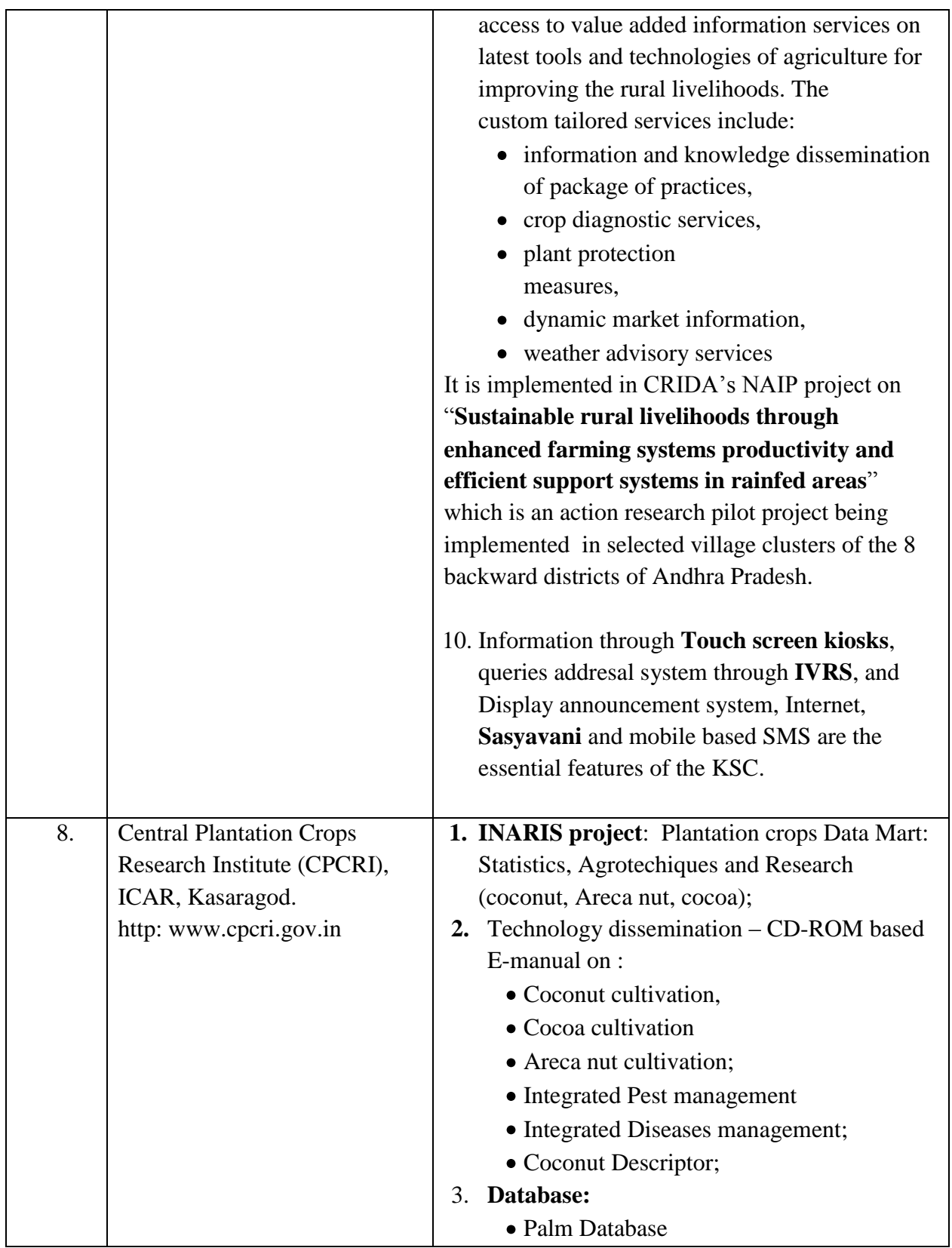

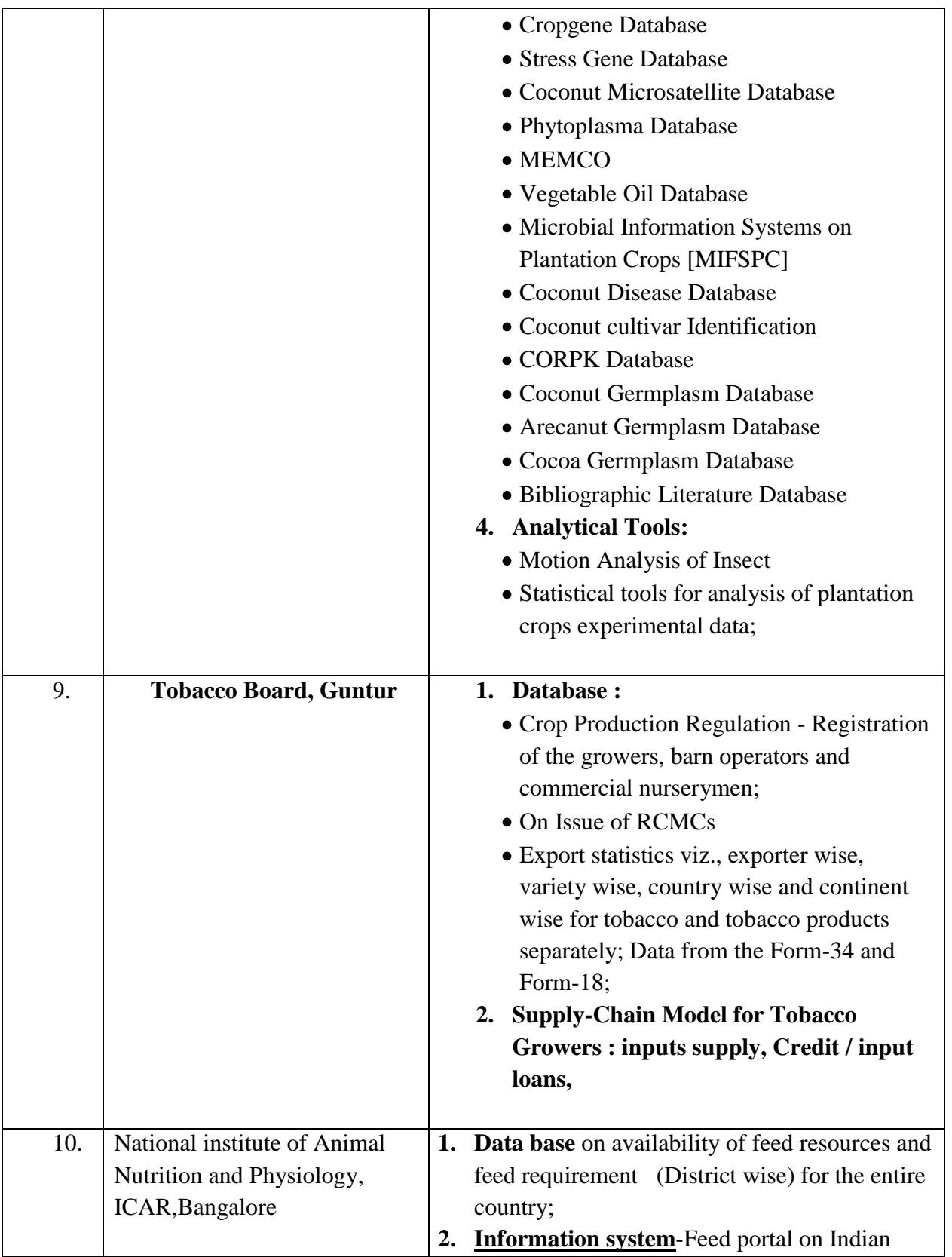

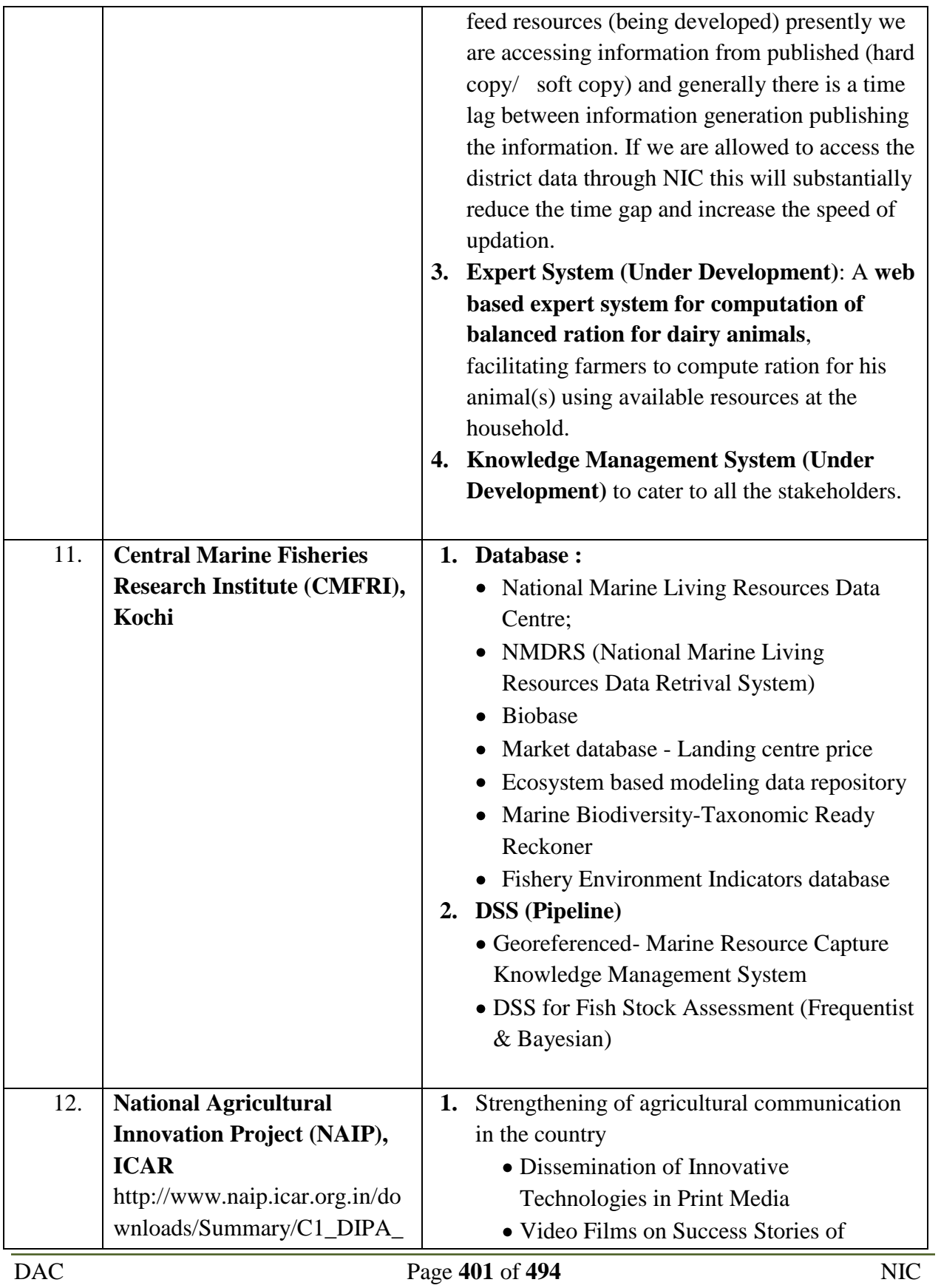

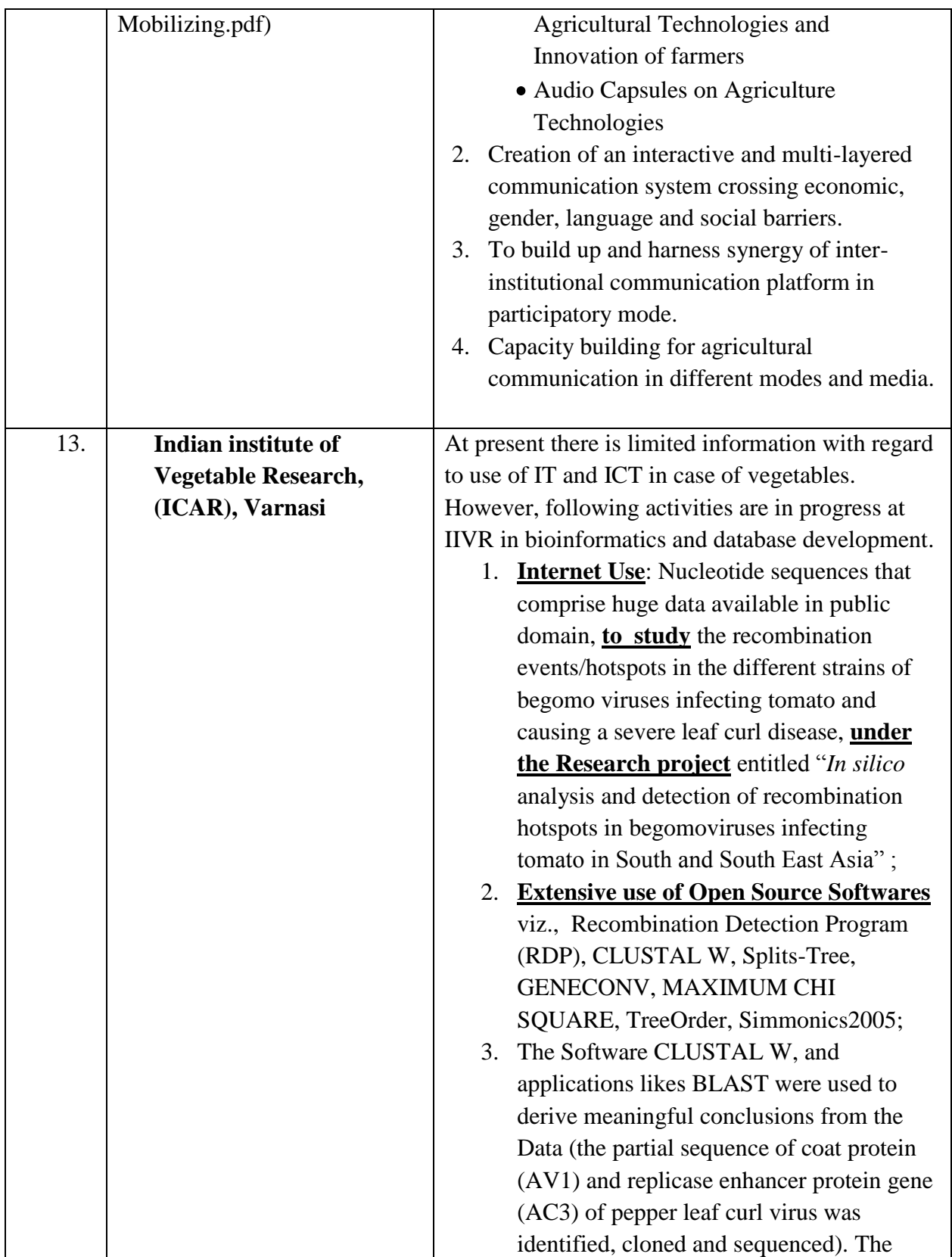

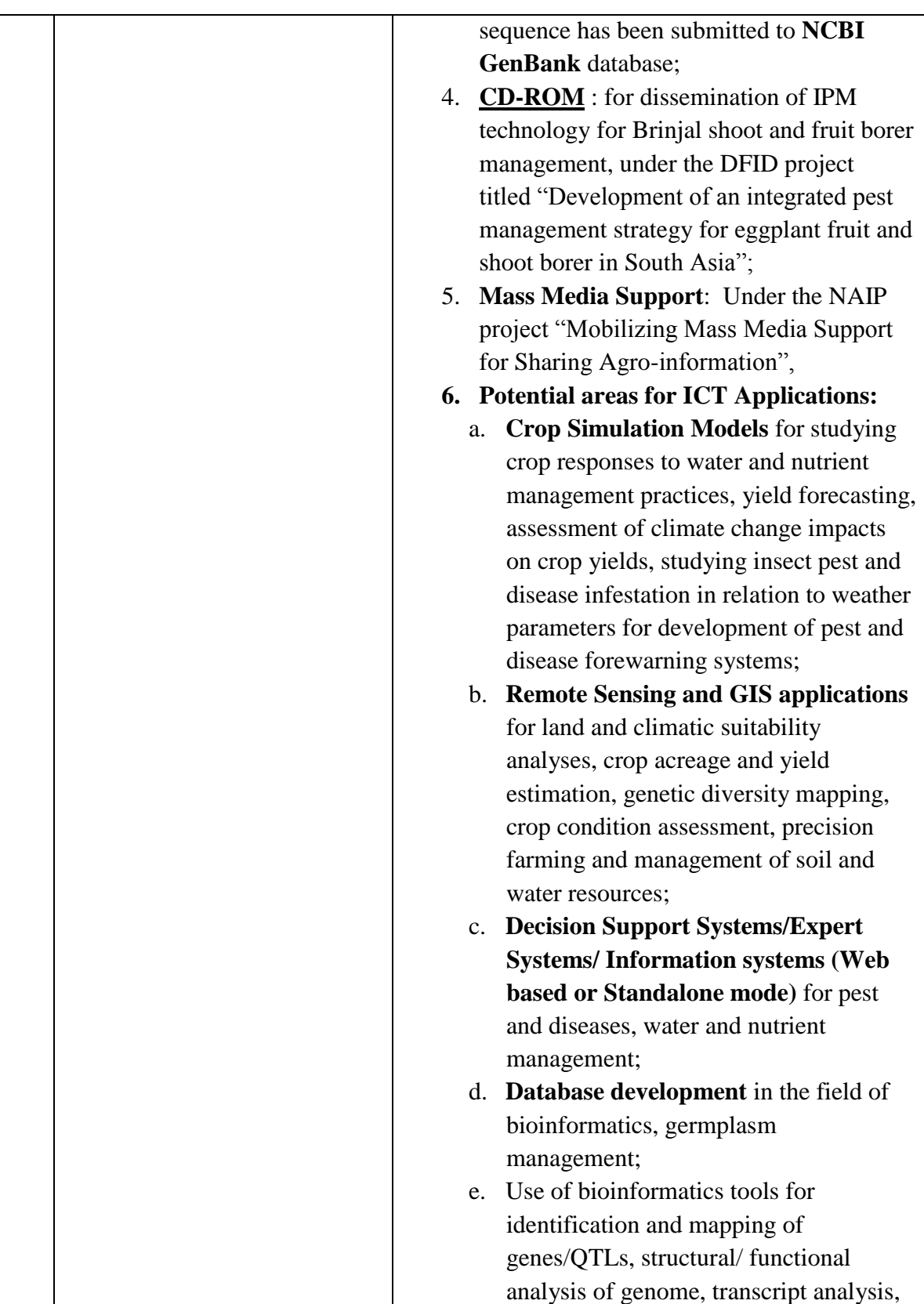

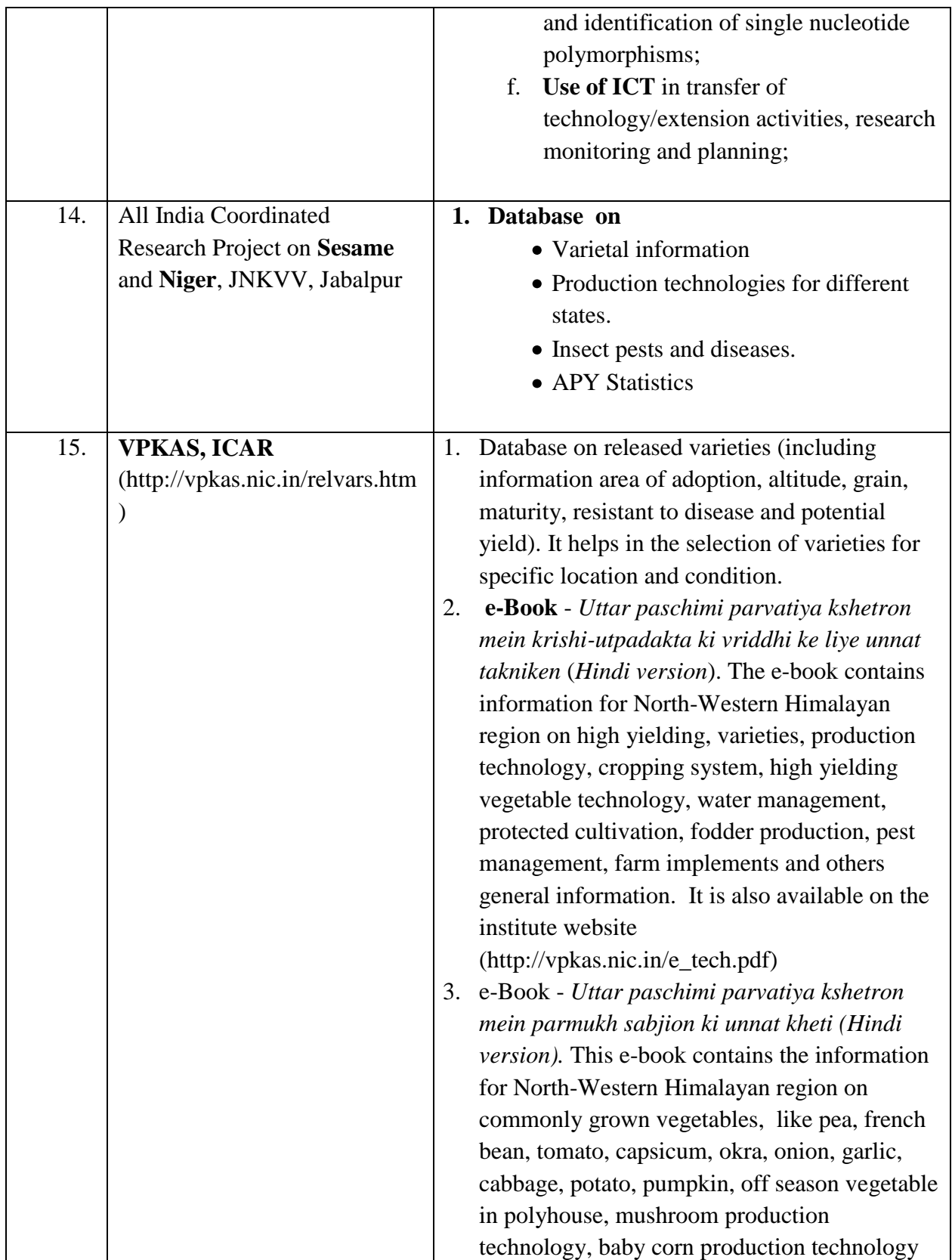

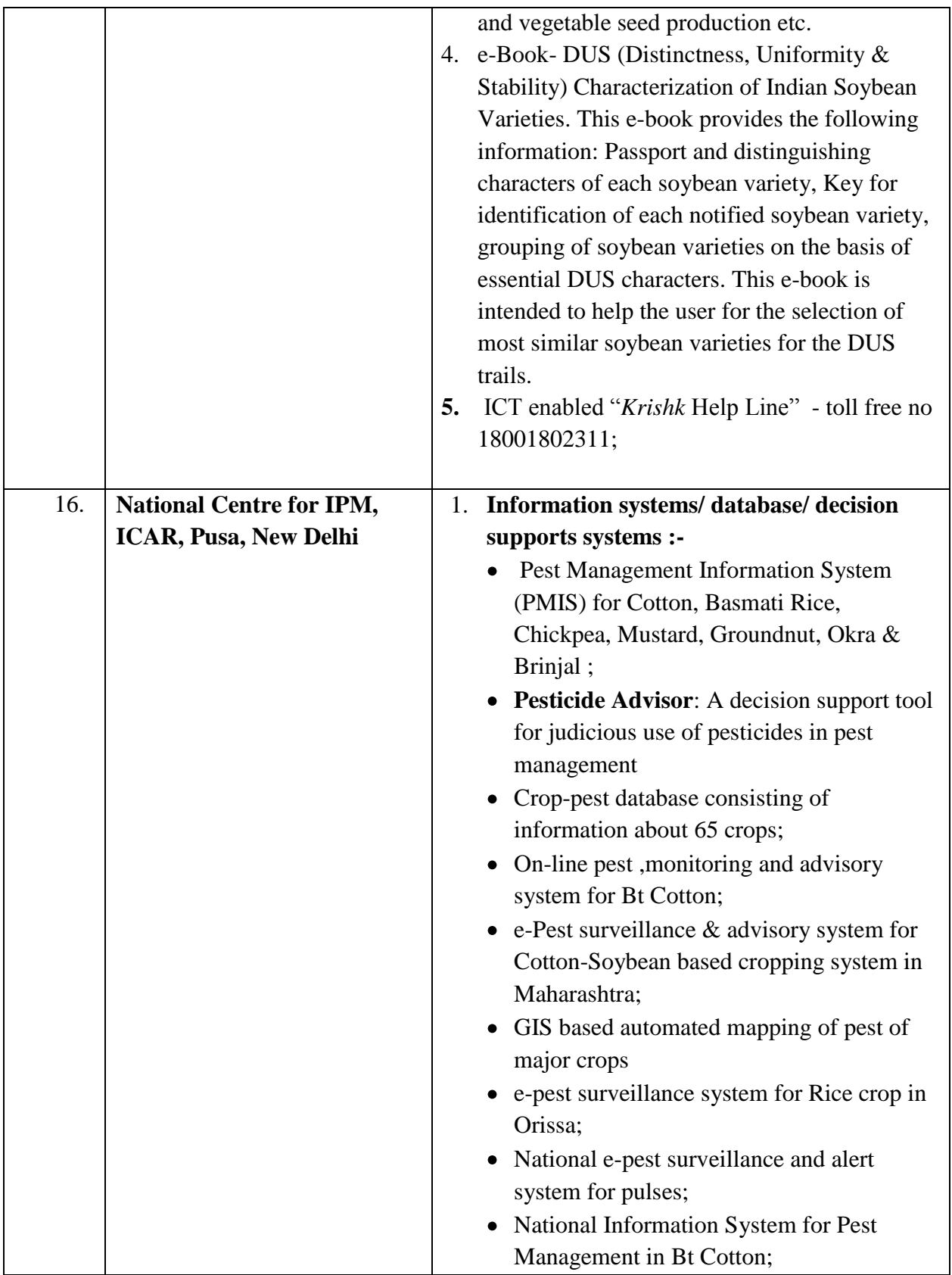

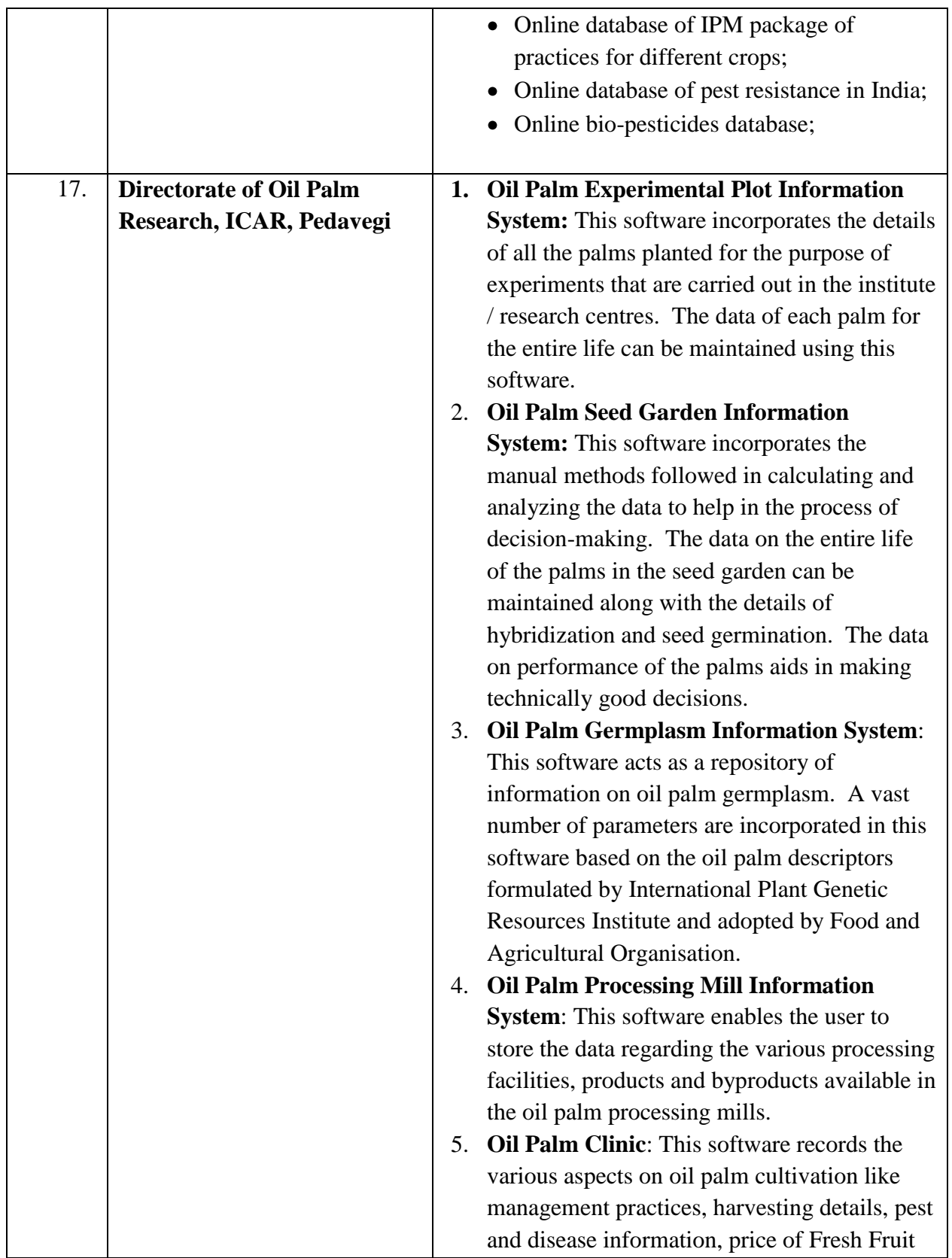

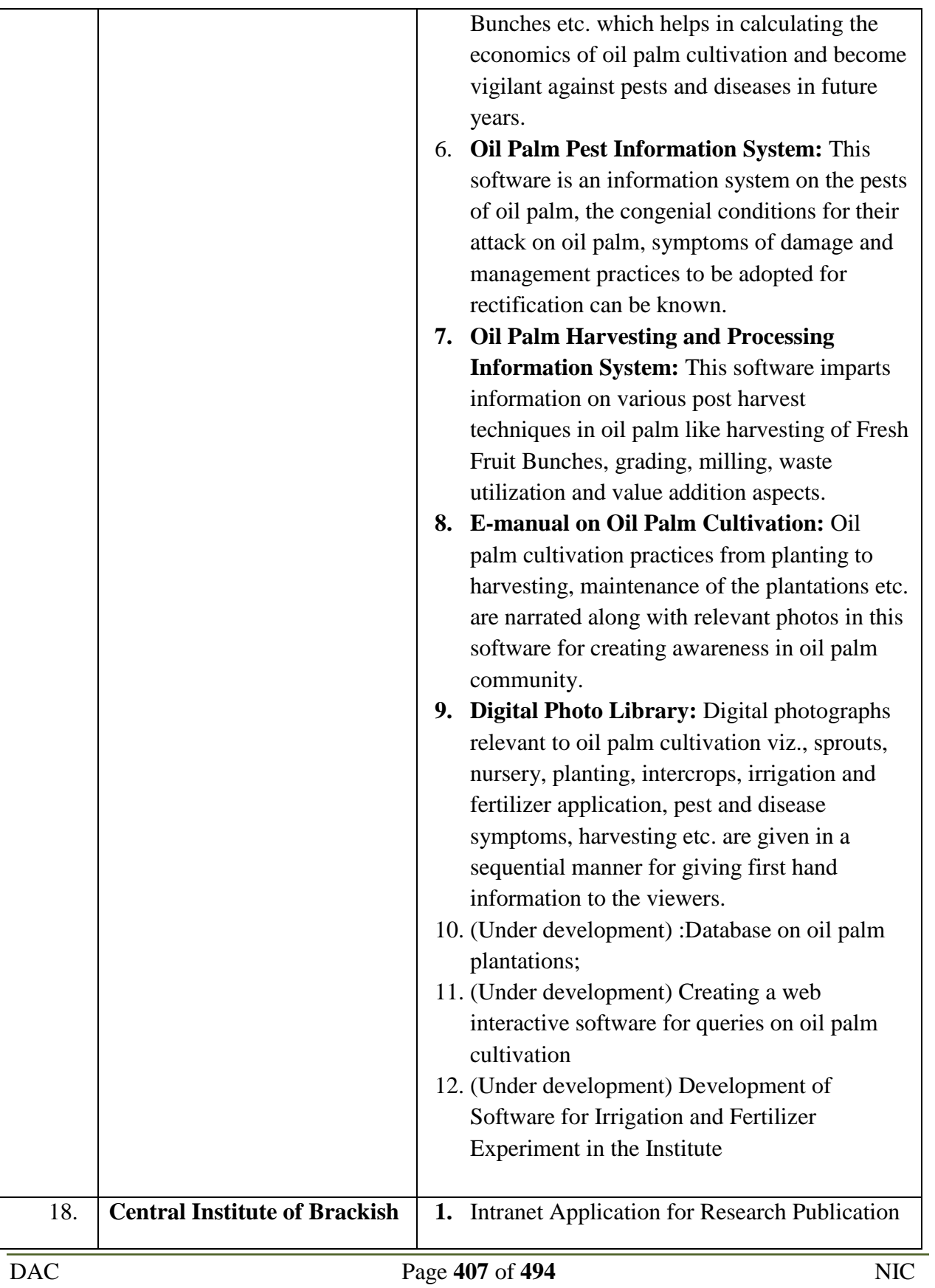

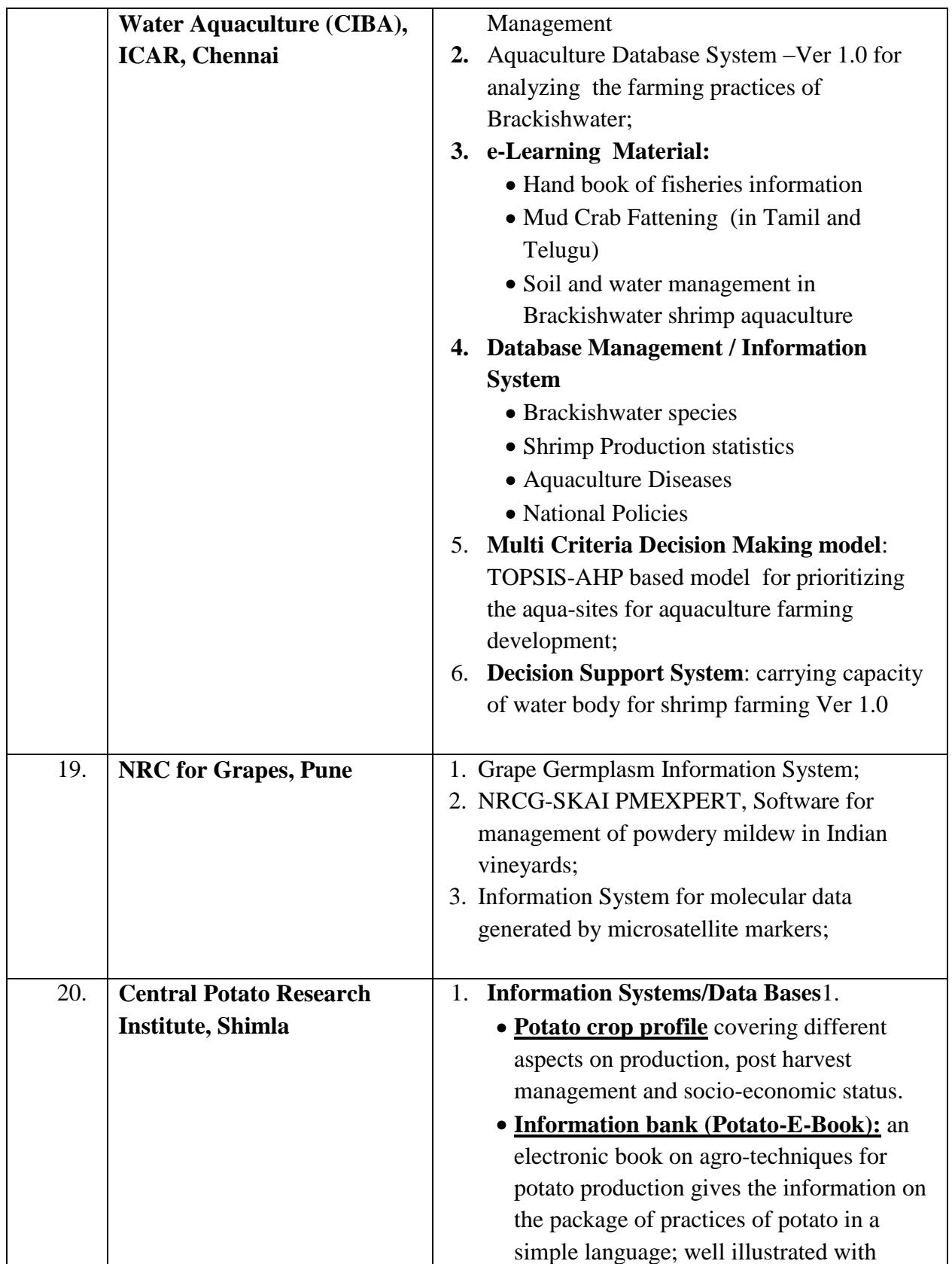

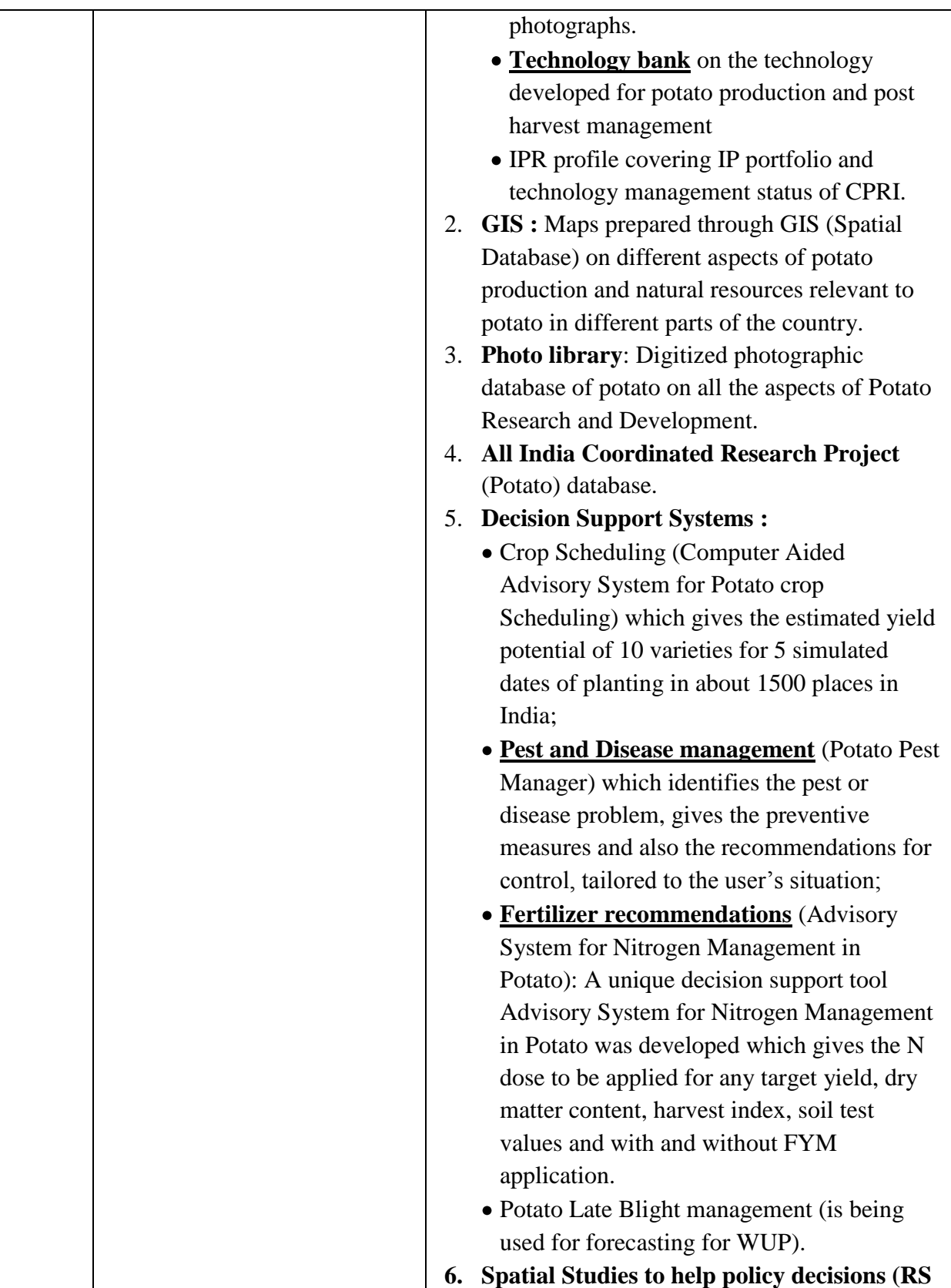

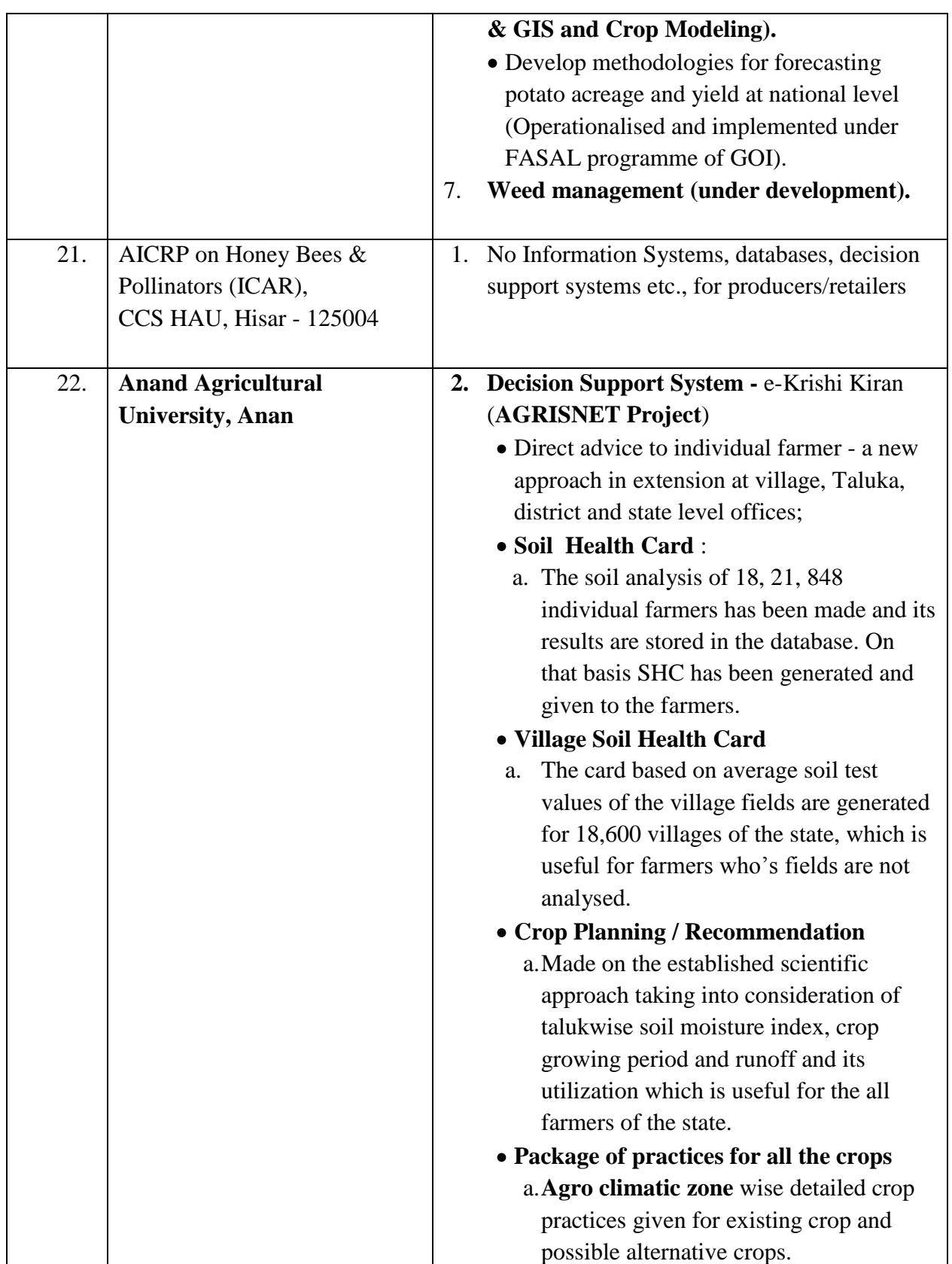

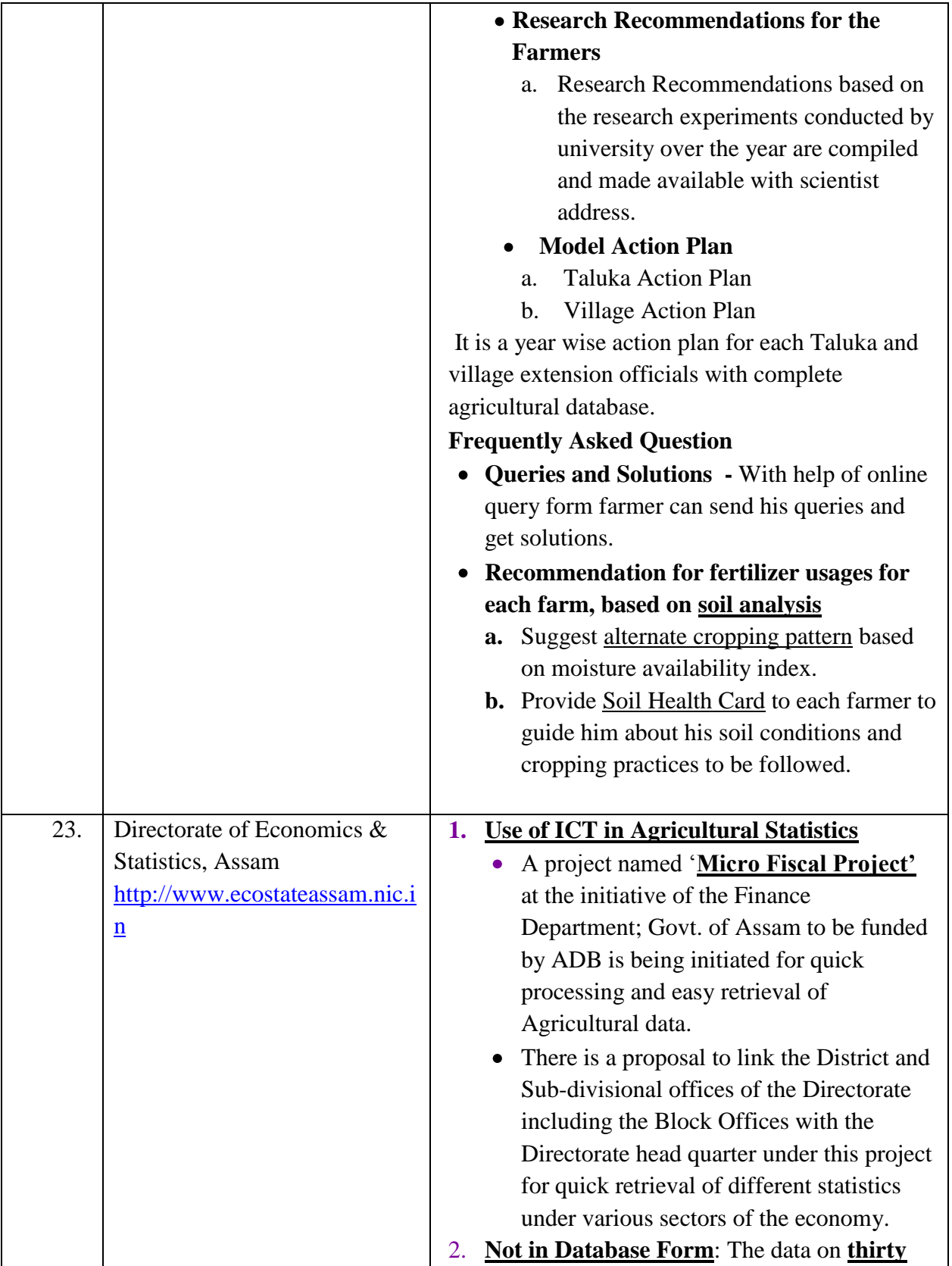

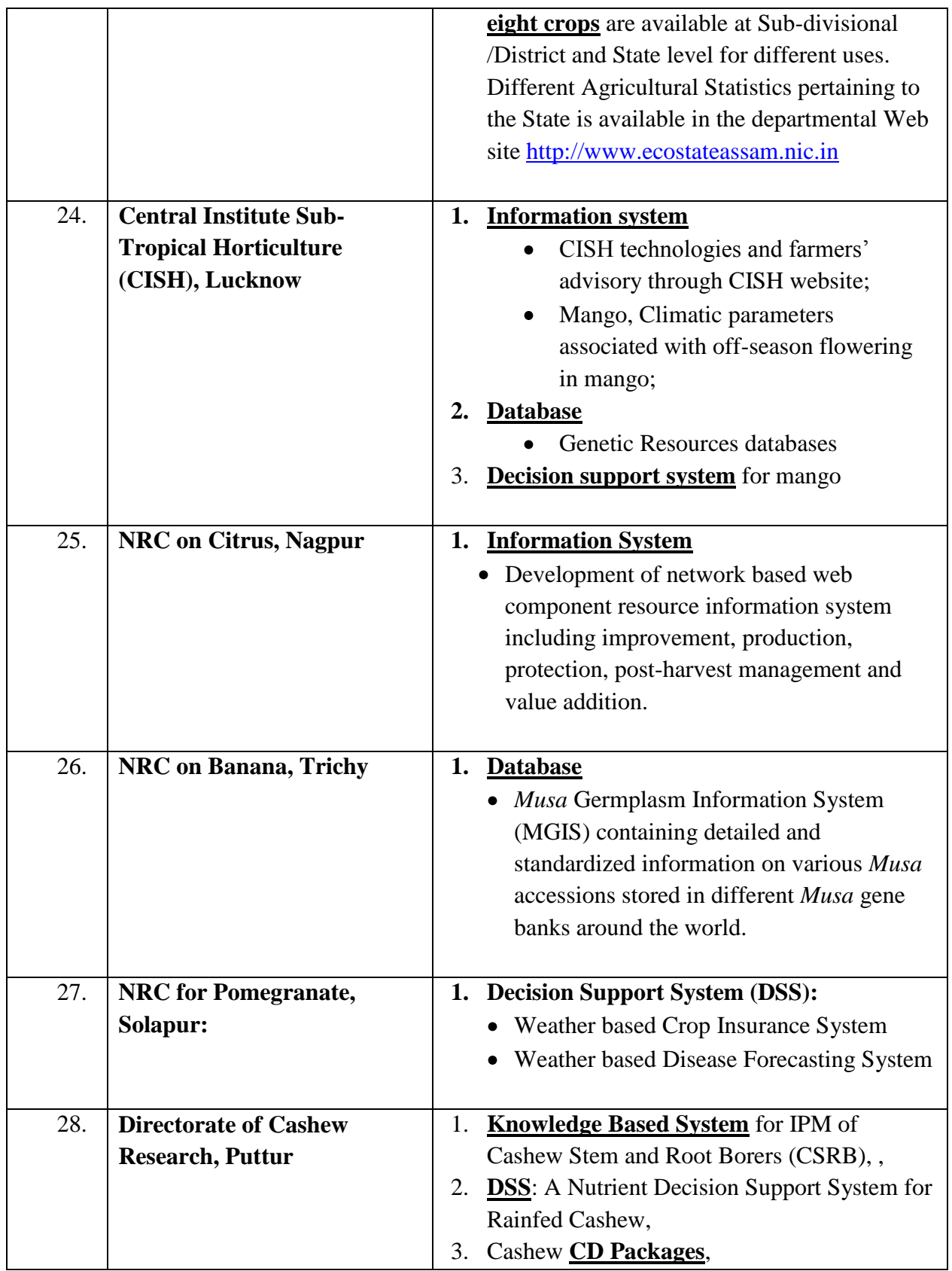

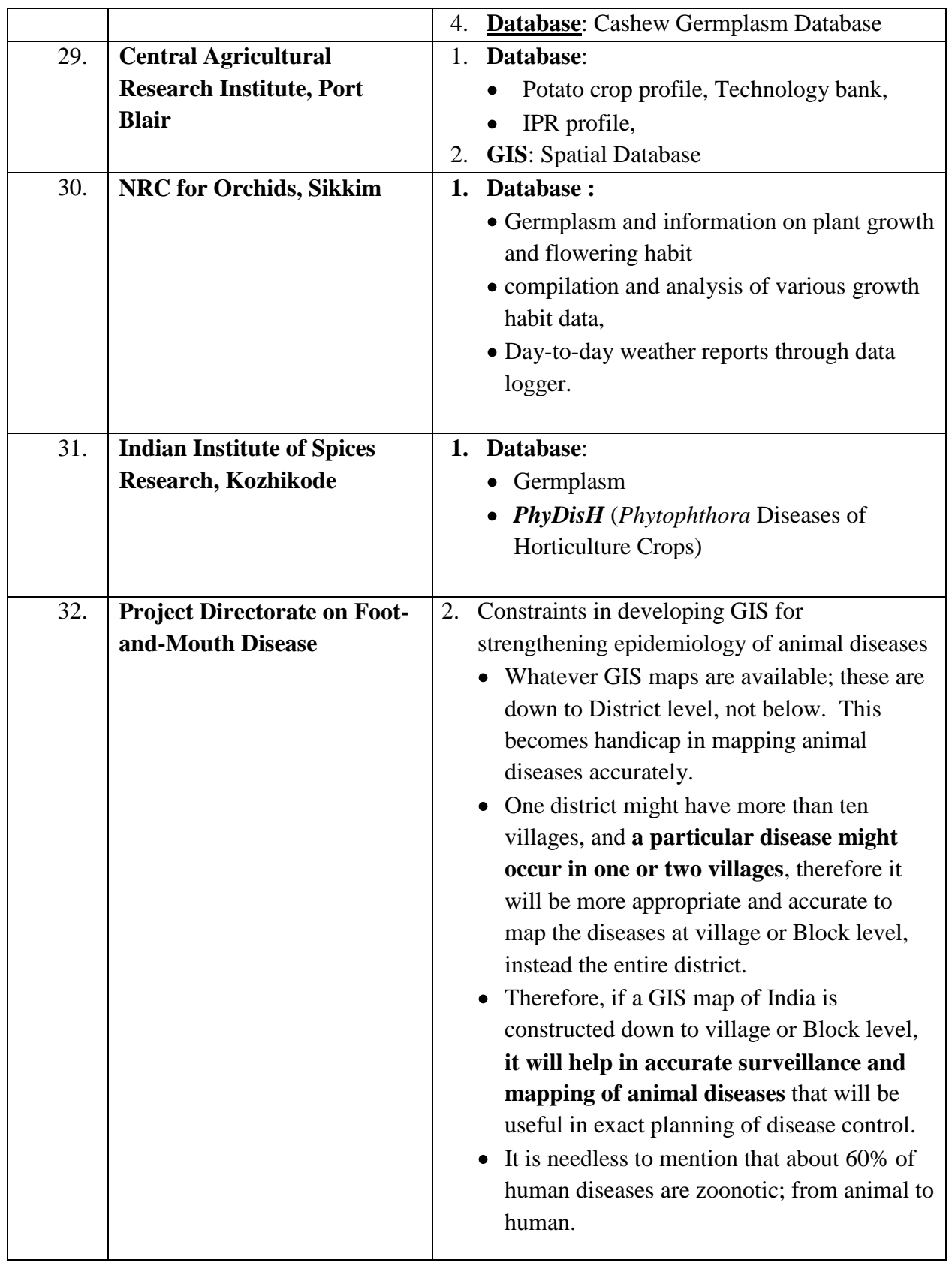

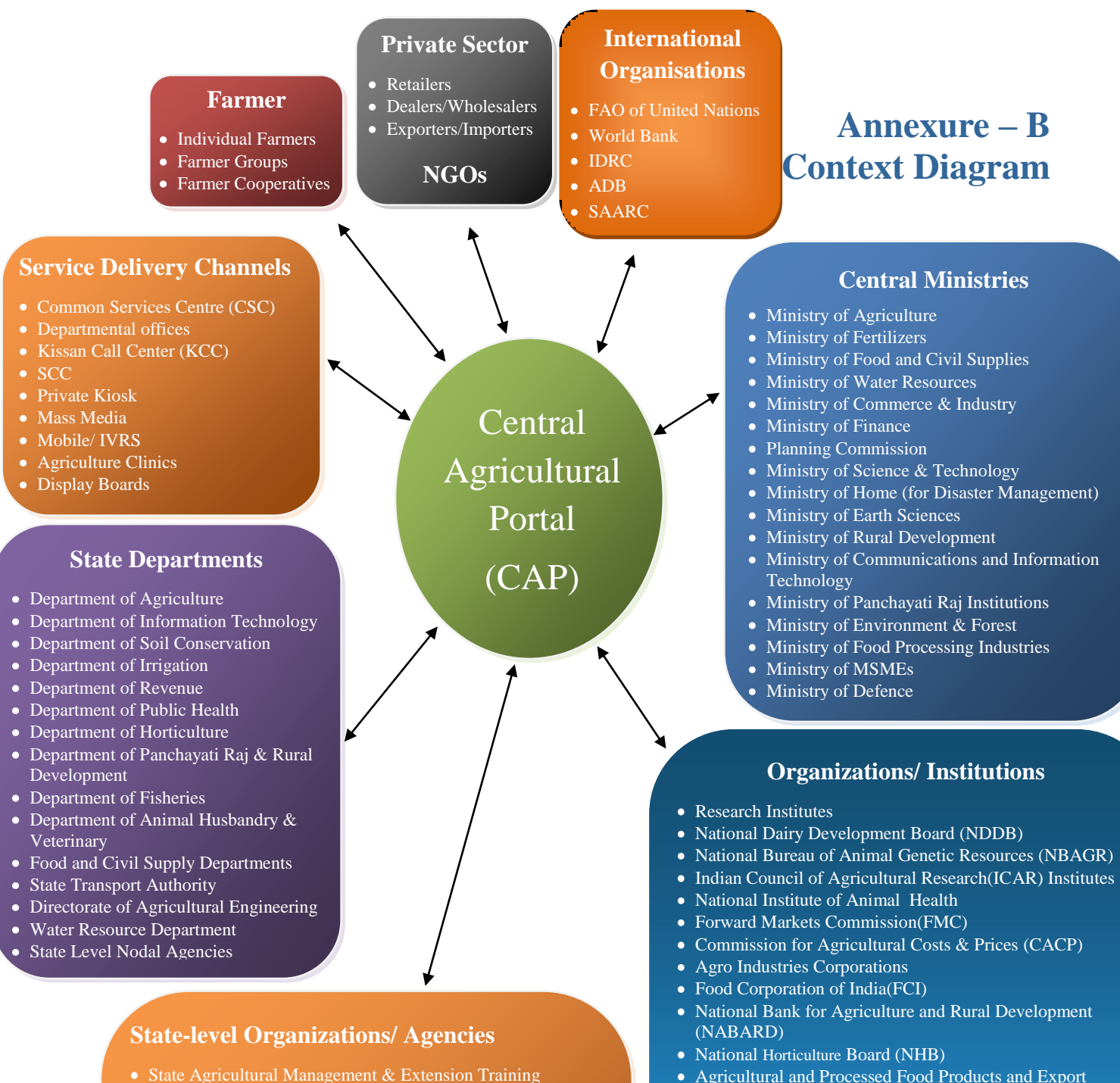

- State Agricultural Management & Extension Training Institute (SAMETI)
- Extension Education Institutes (EEIs)
- State Agriculture Universities (SAUs)
- Agriculture Technology Management Agency (ATMA)
- State Remote Sensing Applications Centers
- Krishi Vigyan Kendras (KVKs)
- Farmers Training Centre (FTCs)
- State Veterinary Hospitals
- MATSYAFED, BENFISH
- State Agricultural Marketing Board
- Agricultural Produce Marketing Committee (APMC)
- State Warehousing Corporation (SWC)
- State level Banking Committees (SLBC)
- District level Banking Committees (DLBC)
- National Institute of Fisheries Adm. & Management (NIFAM)
- Fish Farmers Development Agency (FFDA)
- Brackish Water Fish Farmers Development Agency (BFDA)
- Harbor Engineering Department (HED)
- Fisheries Resource Management Society (FIRMA)

#### Food Safety and Standard Authority of India (FSSAI) National Remote Sensing Agency (NRSA)  $\bullet$

Development Authority (APEDA)

• Central Institute of Agriculture Engineering

Agriculture Department of Public Sector Banks • Regional Rural Bank and Other Financial Institutions

• Primary Agriculture Cooperative Societies

Indian Institute of Soil Sciences

(RUDSETI)

 $\bullet$ 

 $\bullet$ 

 $\bullet$ 

 $\bullet$ 

(INCOIS)

of India (AALDI)

Statistics(DGCI&S)

Commodity Boards under Department of Commerce  $\bullet$ Fisheries Institutes of DAHD & F

Directorate General of Commercial Intelligence and<br>Statistics(DGCI&S)

• Indian National Centre for Ocean Information Services

• Marine Products Export Development Authority (MPEDA)

Rural Development and Self Employment Training Institute

Association of Agricultural Librarians and Documentalists

## I. **External Entities that will interact with Central Agricultural portal for Information contribution and consumption**

## **i. Central Government Ministries & Departments**

- 1. Ministry of Agriculture
	- a. Department of Agriculture & Cooperation (DAC)
		- i. DAC Headquarters and attached offices, Public Sector Undertakings, Autonomous Organisations as given in organisation structure in Annexure – D.
	- b. Department of Agricultural Research and Education (DARE)
		- i. Indian Council of Agricultural Research (ICAR)
		- ii. ICAR Institutions(45), Deemed Universities(4), National Research Centres(17), National Bureaux(6) & Directorate/Project Directorates(25) as given in organisation structure in Annexure – D.
		- iii. Central Agricultural University (CAU), Imphal
	- c. Department of Animal Husbandry, Dairying and Fisheries (DADF)
		- i. Animal Husbandry Division Central Cattle Breedinig Farms (CCBF), Central Frozen Semen Production and Training (CFSPT), Central Herd Registartion Unit, Regional Stations, Central Fodder Seed Production Unit, Animal Quarntine & Certification Service Stations,Central Poultry Development Organisations and other institutes as given in Organisation Structure in Annexure - D
		- ii. Dairy Development Division Delhi Milk Scheme
		- iii. Fisheries Division Institutes as given in Organisation structure in Annexure - D
- 2. Ministry of Chemical and fertilizers
	- a. Department of Fertilizers
- 3. Ministry of Food and Civil Supplies
	- a. Department of consumer affairs i. Bureau of Indian Standards
	- b. Deaprtment of food and public distribution
		- i. Warehousing Development and Regulatory Authority (WDRA)
- 4. Ministry of Water Resources
	- a. Central Water Commission (CWC) and State Regional Office of Suptd. Engineer (Hydrology Observation Circle) SE (Monitoring)
	- b. Central Ground Water Board (CGWB)
- 5. Ministry of Rural Development
	- a. Department of Rural development and Poverty Alleviation
	- b. Department of Land Resources
	- c. [National Rainfed Area Authority \(NRAA\)](http://nraa.gov.in/)
	- d. Council for Advancement of People's Action and Rural Technology (CAPART)
- 6. Ministry of Commerce and Industry
- a. Directorate General of Foreign Trade
- b. Export Inspection Council
- c. [Marine Products Export Development Authority \(MPEDA\)](http://www.mpeda.com/)
- d. Agricultural and Processed Food Products Export Development Authority (APEDA)
- e. Directorate General of Commercial Intelligence and Statistics (DGCIS)
- f. [Commodity Boards](http://commerce.nic.in/aboutus/aboutus_autonomousbodies.asp?id=3#b2)
	- i. Coffee Board
	- ii. Rubber Board
	- iii. Tea Board
	- iv. Tobacco Board
	- v. Spices Board
- g. Export Inspection Council
- h. Export Promotion Councils (EPCs)
- 7. Ministry of Environment & Forest
	- a. Central Arid Zone Research Institute (CAZRI)
	- b. Institute for Ocean Management (IOM)
- 8. Ministry of Home (for Disaster Management)
	- a. Department of Home (Disaster Management Division)
- 9. Planning Commission
	- a. Unique Identification Authority of India (UIDAI)
- 10. Ministry of Finance
	- a. Department of Revenue
	- b. Banks Public Centre Units(PSU)
	- c. Centre for Agricultural Banking (CAB), RBI, Pune
	- d. National Bank for Agriculture and Rural Development (NABARD)
	- e. Insurance PSUs
	- f. Customs, Excise and Service Tax (CEST)
- 11. Ministry of Earth Sciences
	- a. Indian Meteorological Department (IMD) Pune
	- b. National Centre for Medium Range Weather Forecasting (NCMRWF)
- 12. Department of Space
	- a. Indian Space Research Organization (ISRO)
	- b. National Remote Sensing Centre (NRSC)
- 13. Ministry of Panchayati Raj Institutions
- 14. Ministry of Science & Technology
	- a. [Department of Bio-Technology \(DBT\)](http://www.india.gov.in/outerwin.php?id=http://dbtindia.nic.in)
		- i. [National Agri-Food Biotechnology Institution \(NABI\)](http://www.nabi.res.in/)
		- ii. National Institute Of Plant Genome Research (NIPGR)
		- iii. National Institute of Animal Biotechnology (NIAB)
- 15. Ministry of Communications and Information Technology
	- a. Department of Electronics and Information Technology(DeitY)
		- i. National informatics Centre (NIC)
		- ii. Standardisation Testing and Quality Certification (STQC)
- iii. Centre for Development of Advanced Computing (C-DAC)
- 16. Ministry of Food Processing Industries
	- i. Indian Institute of Crop Processing Technology (IICPT)
	- ii. Indian Grape Processing Board (IGPB)
- 17. Ministry of MSMEs
	- i. Agro and Rural industries division
	- ii. Coir Board
- 18. Ministry of Defence
	- a. DRDO
		- i. Institutions dealing Hill Agricultural Development
	- b. Military Farms

## **ii. State Government Ministries & Departments**

- 1. Department of Agriculture
	- i. State Agriculture Deptt./Extension
	- ii. State Agricultural Management & Extension Training Institute (SAMETI)
	- iii. State Agriculture Universities (SAUs) & State Agriculture Colleges
	- iv. Extension Education Institutes (EEIs)
	- v. Agriculture Technology Management Agency (ATMA)
	- vi. State Remote Sensing Applications Centers
	- vii. Krishi Vigyan Kendras (KVKs)
	- viii. Farmers Training Centre (FTCs)
- 2. Department of Soil Conservation
- 3. Department of Irrigation
- 4. Department of Revenue
- 5. Department of Public Health
- 6. Department of Horticulture
- 7. Department of Panchayati Raj & Rural Development (Panchayati Raj Institution like Zila Parishad, Panchayat Samiti, Gram Panchayat etc.)
- 8. Department of Fisheries
- 9. Department of Animal Husbandry & Veterinary
	- i. State Livestock Development Boards/Agencies
	- ii. State Veterinary and Animal Sciences University
	- iii. Colleges of Veterinary and Animal Sciences
	- iv. Livestock Farms (cattle, buffalo, goat, sheep, pig, camel etc)
	- v. Poultry and Duck farms
	- vi. Feed & Fodder farms, Regional feed Testing Laboratories
- 10. State Veterinary Hospitals including Central & Regional Disease Diagnostic Laboratories
- 11. State Agricultural Marketing Board & Agricultural Produce Marketing Committee(APMC)
- 12. Food and Civil Supply Departments
- 13. State Transport Authority
- 14. State Warehousing Corporation (SWC)
- 15. State level Banking Committees (SLBC)
- 16. District level Banking Committees (DLBC)
- 17. Directorate of Agricultural Engineering
- 18. Water Resource Department, Govt. of Jharkhand
- 19. Integrated Watershed Management Programme, State Level Nodal Agency, Dispur
- 20. Directorate of Fisheries and its subordinate offices
- 21. MATSYAFED, BENFISH
- 22. Fisheries Colleges/Universities
- 23. NIFAM (National Institute of Fisheries Adm. & Management)
- 24. FFDA ( Fish Farmers Development Agency )
- 25. BFDA (Brackish Water Fish Farmers Development Agency)
- 26. HED (Harbour Engineering Department)
- 27. FIRMA Fisheries Resource Management Society

## **iii. Other Institutes**

- 1. IIT
- 2. The Director of Research / Registrar, State Agricultural Universities
- 3. Directorate of Research, CSK Himachal Pradesh Krishi Vishva-Vidyalaya, Palampur-176062 (HP)
- 4. Secretary, I & PH, Government of HP, Shimla-2
- 5. National Dairy Development Board (NDDB)
- 6. National Bureau of Animal Genetic Resources (NBAGR), Karnal
- 7. National Institute of Animal Health, Baghpat, Uttar Pradesh
- 8. Forward Markets Commission(FMC)
- 9. Commission for Agricultural Costs & Prices(CACP)
- 10. Agro Industries Corporations
- 11. Food Corporation of India(FCI)
- 12. National Horticulture Board (NHB)
- 13. Indian institute of Soil Sciences
- 14. Central Institute of Agriculture Engineering, Bhopal, MP
- 15. Rural Development and Self Employment Training Institute (RUDSETI) Centres
- 16. Association of Agricultural Librarians and Documentalists of India (AALDI)
- 17. Agriculture Department of Public Sector Banks
- 18. Regional Rural Bank and Other Financial Institutions
- 19. Primary Agriculture Cooperative Societies
- 20. Coast Guard, MMD ( Ministry of Surface Transport)
- 21. INCOIS ( Indian National Centre for Ocean Information Services)
- 22. DGCI&S (Directorate General of Commercial Intelligence and Statistics ) (Kolkata), MPEDA,EIC
- 23. FSSAI (Food Safety and Standard Authority of India)
- 24. NRSA (National Remote Sensing Agency)
- 25. Commodity Boards Under Ministry of Commerce

## **iv. International, Multilateral and Bilateral Institutions**

- 1. Food and Agriculture Organisation of United nations
- 2. World Bank
- 3. [International Development Research Centre\(](http://www.idrc.ca/)IDRC)
- 4. Asian Development Bank (ADB)
- 5. South Asian Association for Regional Cooperation (SAARC)

## **v. National Institutions – NGOs**

- 1. M. S. Swaminathan Research Foundation (MSSRF), Chennai
- 2. BAIF, Pune
- 3. …

### **Annexure - C**

# **Data Dictionary**

## **I. Common Data entities**

For each master directory corresponding directories for local languages will be maintained.

#### **I.1 Table Name: State**

This master table contains the list of all States of India

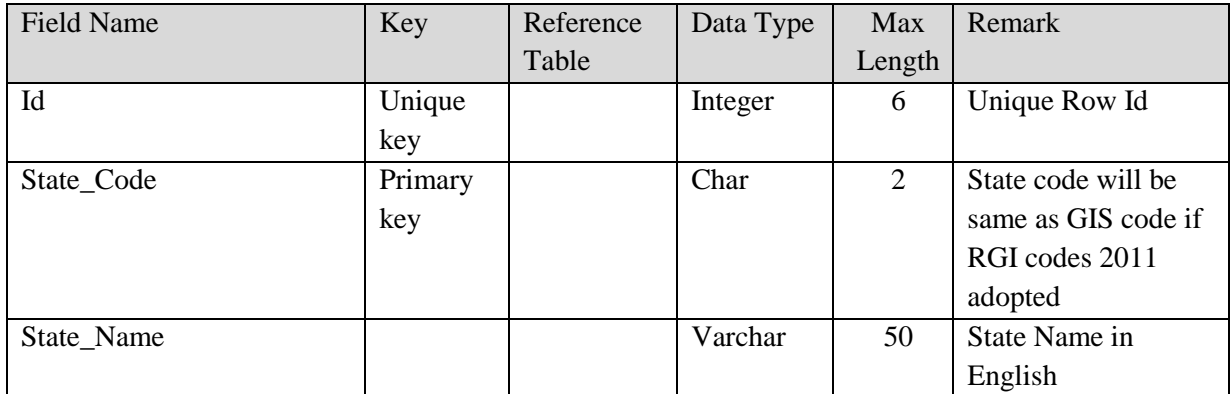

#### **I.2 Table Name: District**

This master table contains the list of all districts in states of India.

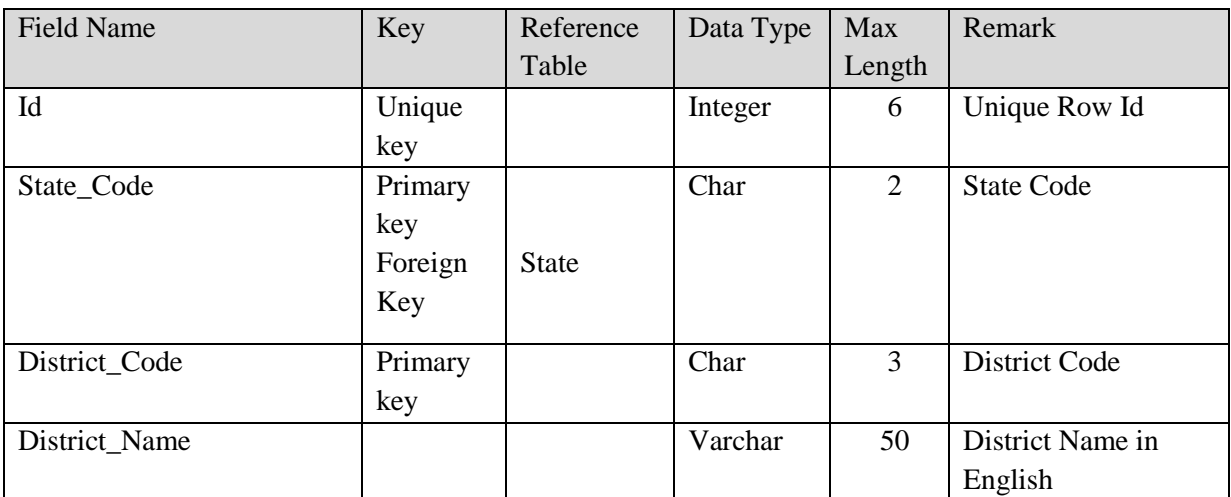

#### **I.3 Table Name: Sub\_District**

This master table contains the list of all Sub District regions. Nomenclature used for Sub District region may vary from States to States. Sub\_District\_Type field has been used for States to define locational Hierarchy followed by them.

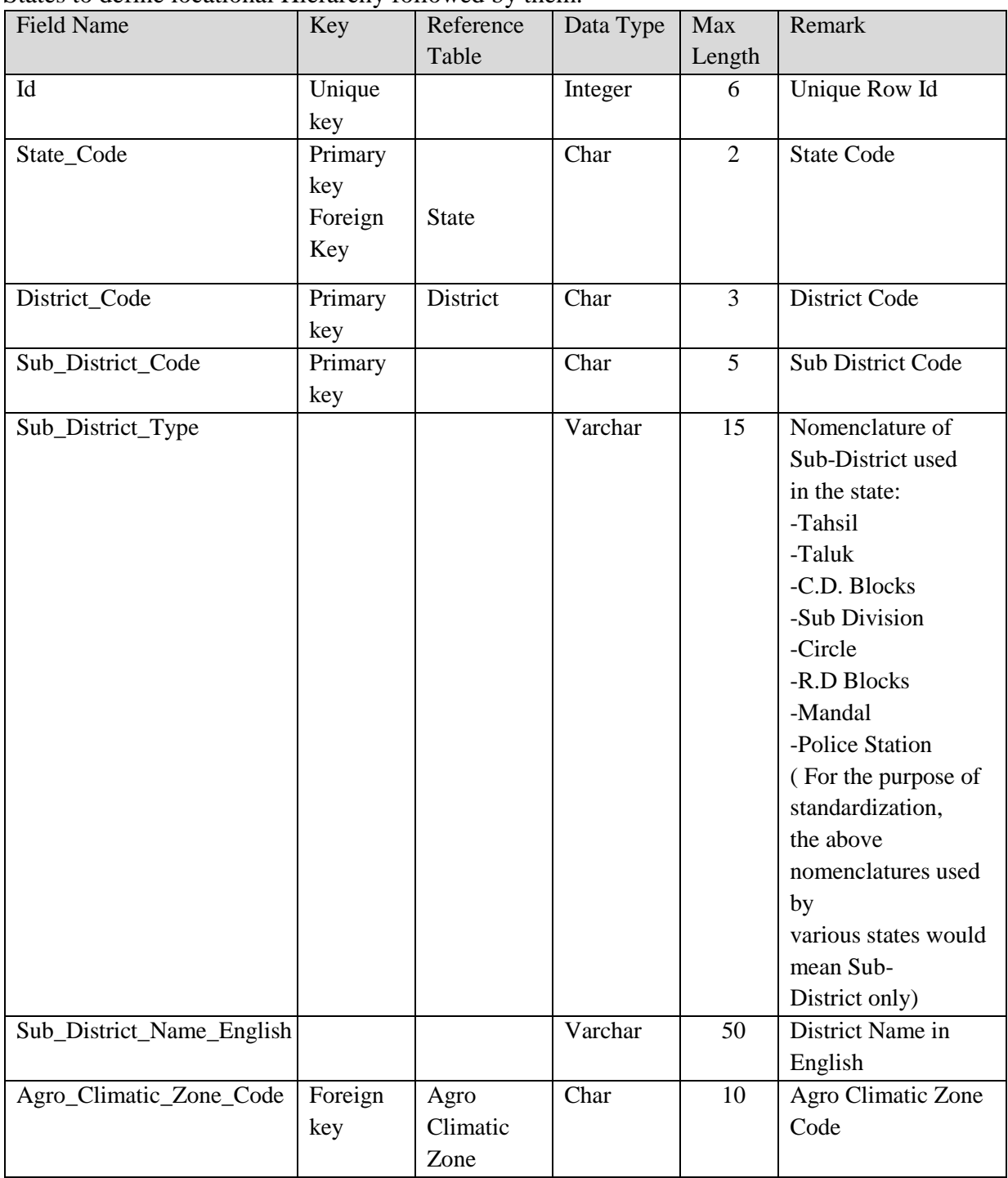

## **I.4 Table name : Village (Rural Land Region)**

This master table contains the list of all villages.

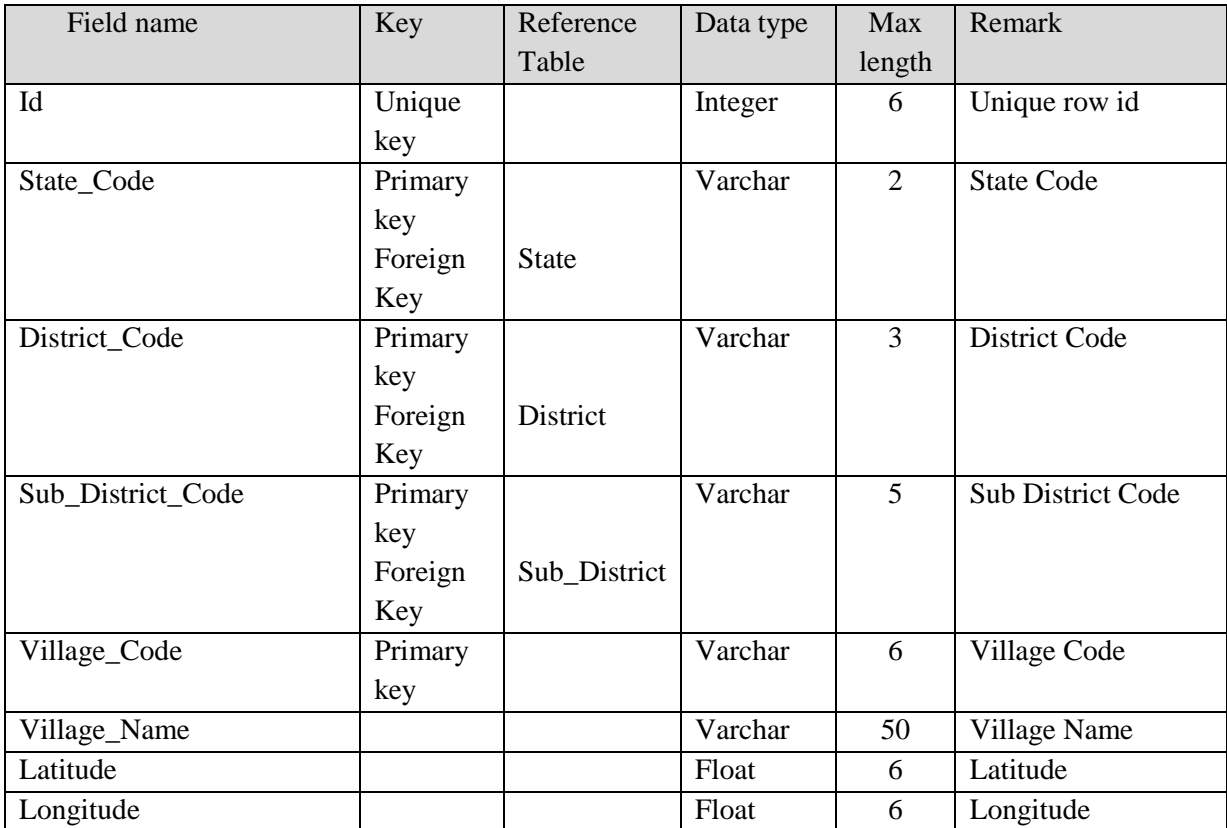

### **I.5 Table name : Urban Land Region**

This master table contains the details of Urban Land Region

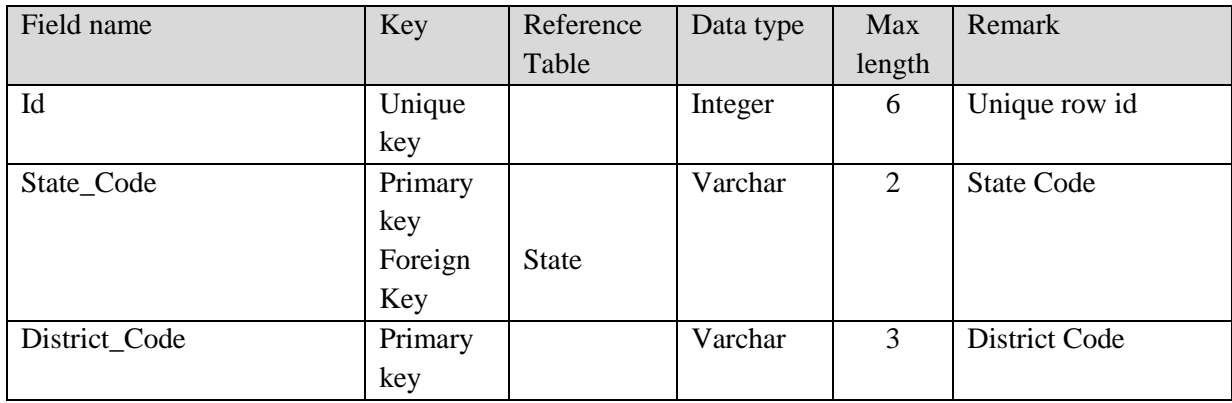

#### **SRS- Central Agricultural Portal <b>NeGP-AMMP** NeGP-AMMP

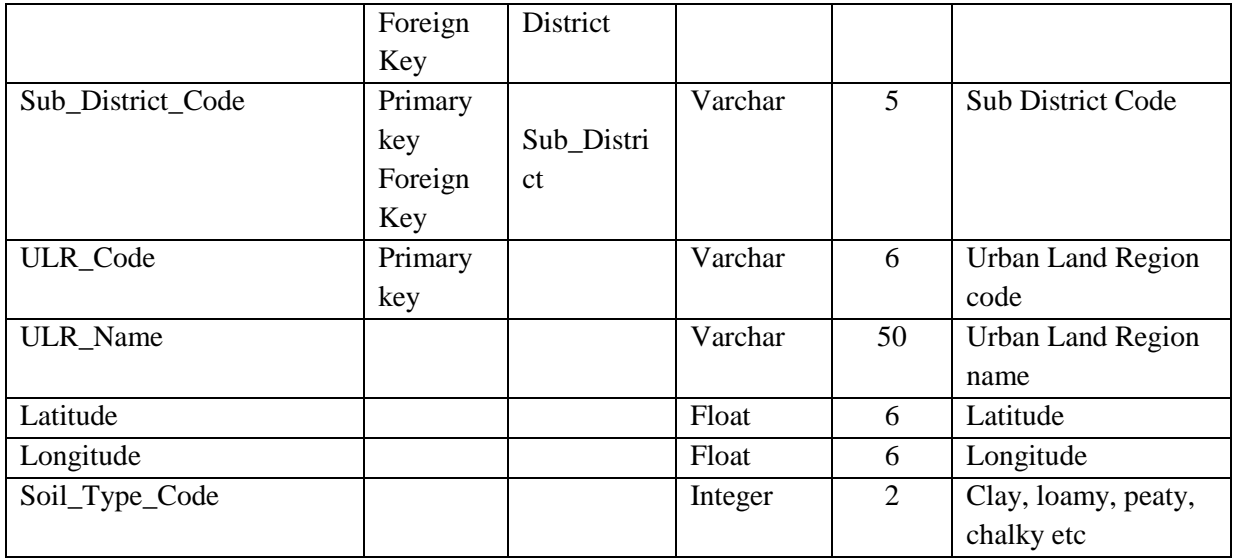

## **I.6 Table name : Soil\_Type**

This master table contains the list of types of Soil

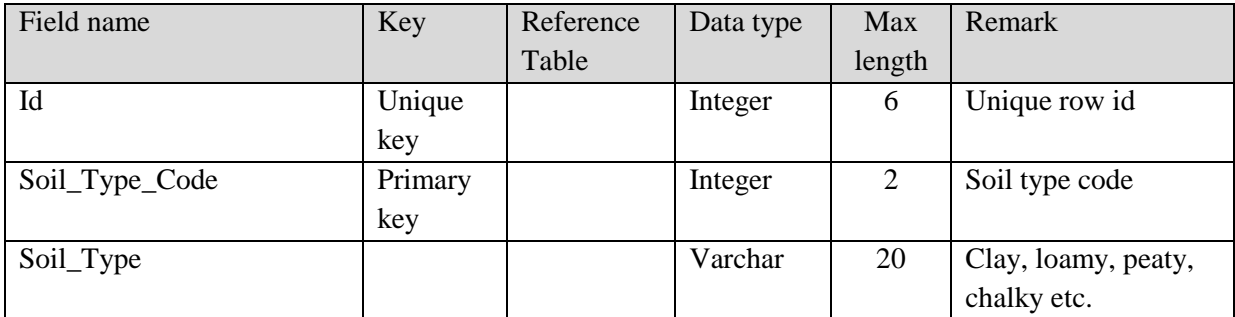

## **I.7 Table name : Village\_Soil\_Types**

This master table contains the list of types of soil found in villages. One village may have more than one soil types.

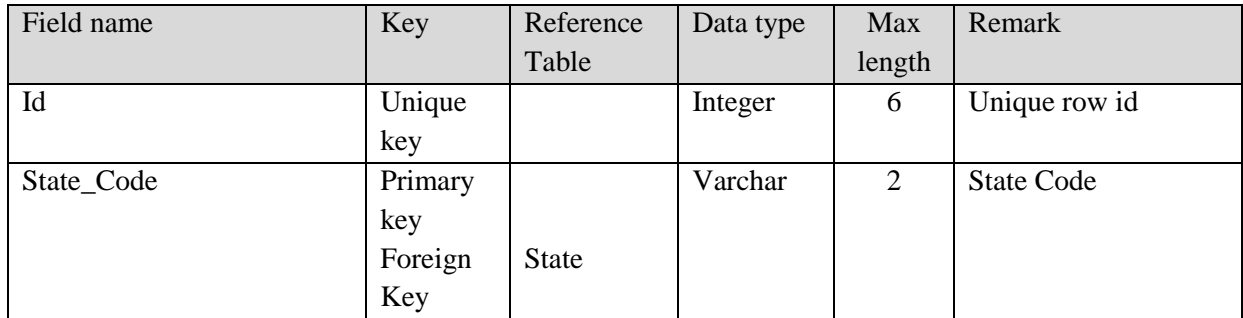

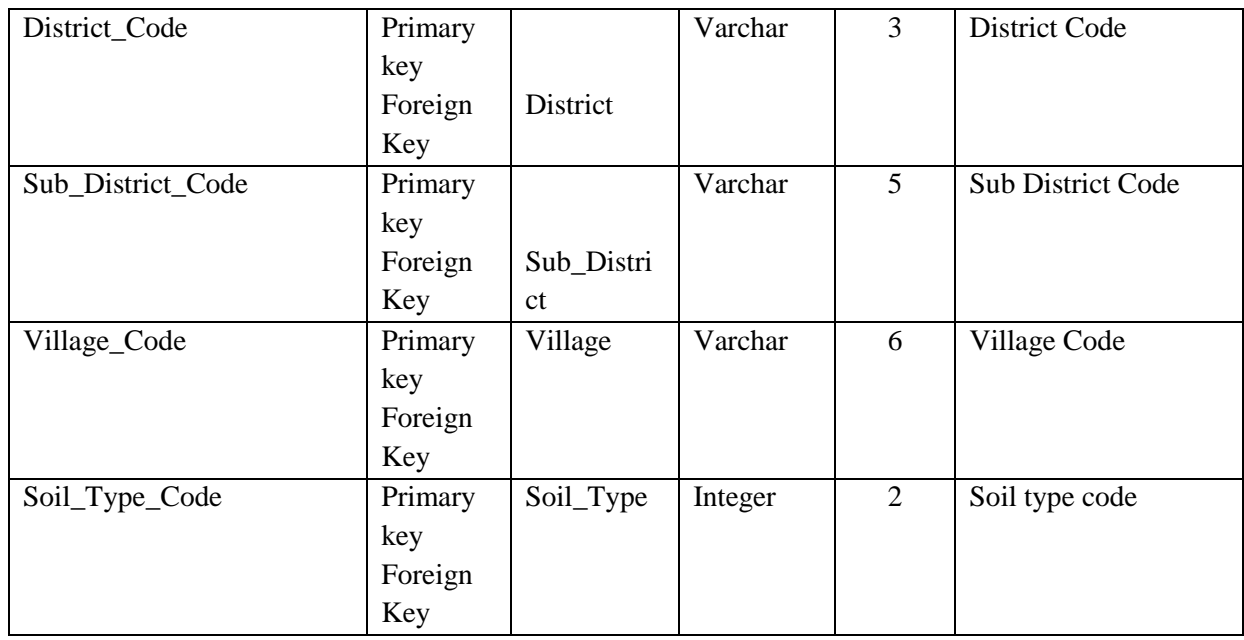

## **I.8 Table name : Agro\_Climatic\_Zone**

This master table contains the list of Agro Climatic Zones

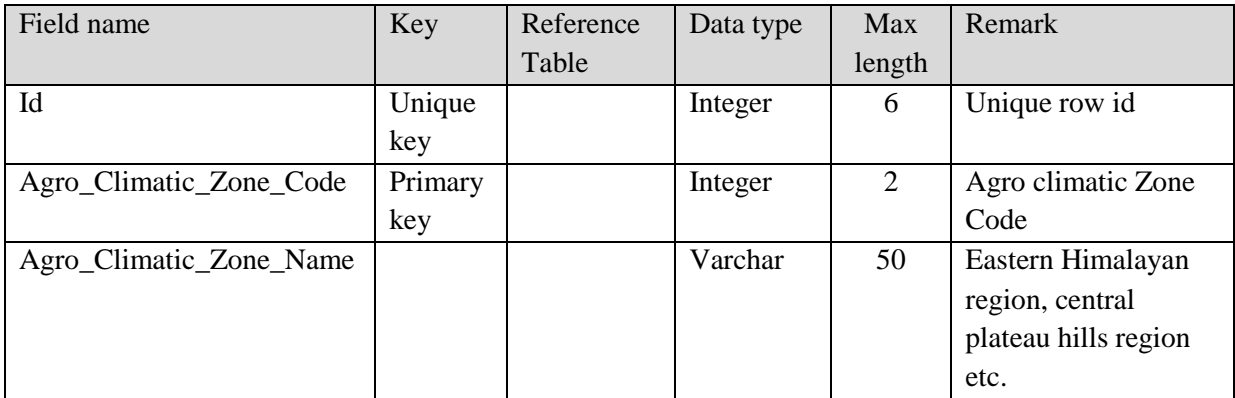

## **I.9 Table name : Ministry**

This master table contains the list of Ministries

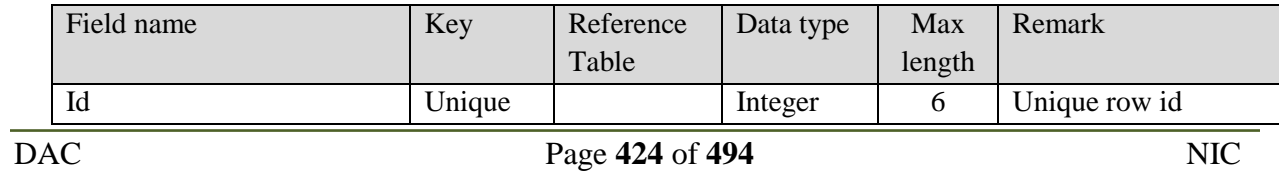

#### **SRS- Central Agricultural Portal NeGP-AMMP**

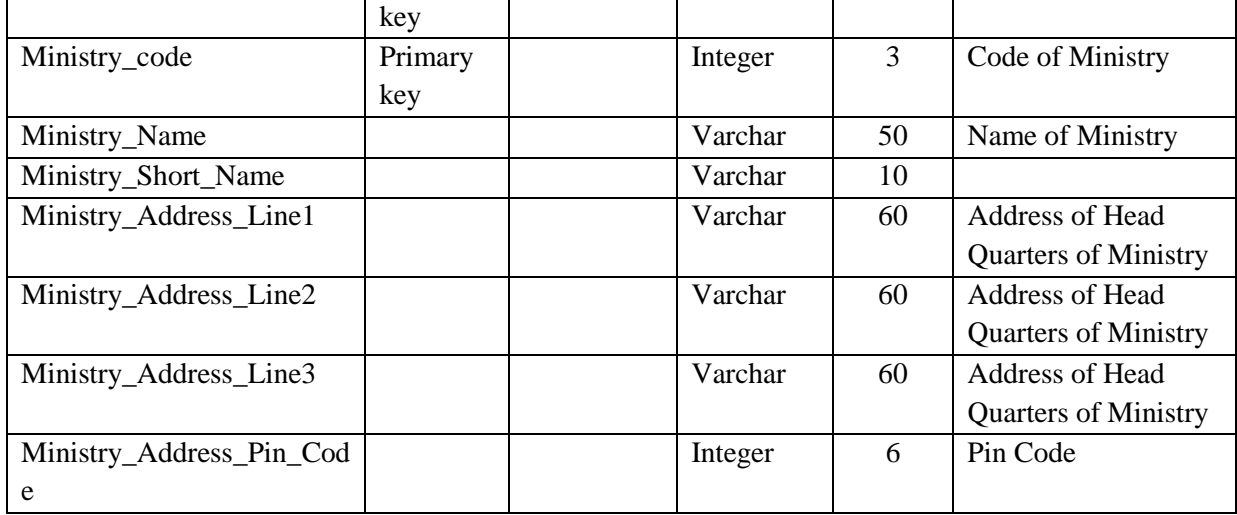

## **I.10 Table name : Department**

This master table contains the list of Departments in various Ministries

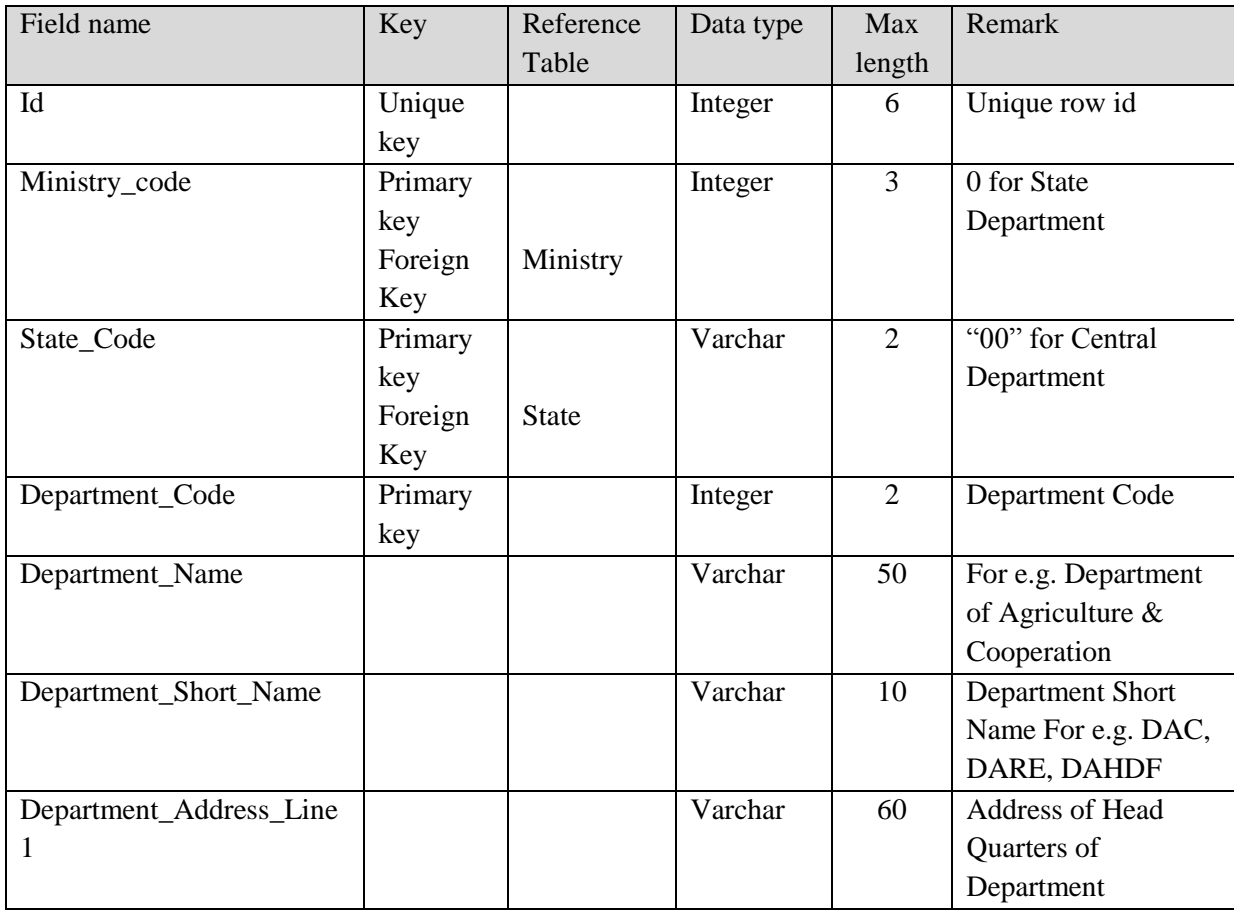

#### **SRS- Central Agricultural Portal NeGP-AMMP**

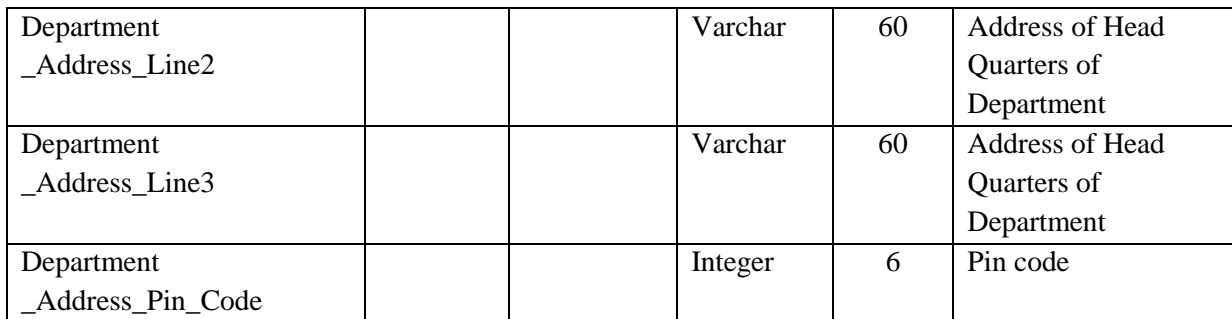

## **I.11 Table name : Organization Type**

This master table contains the list of types of Organizations

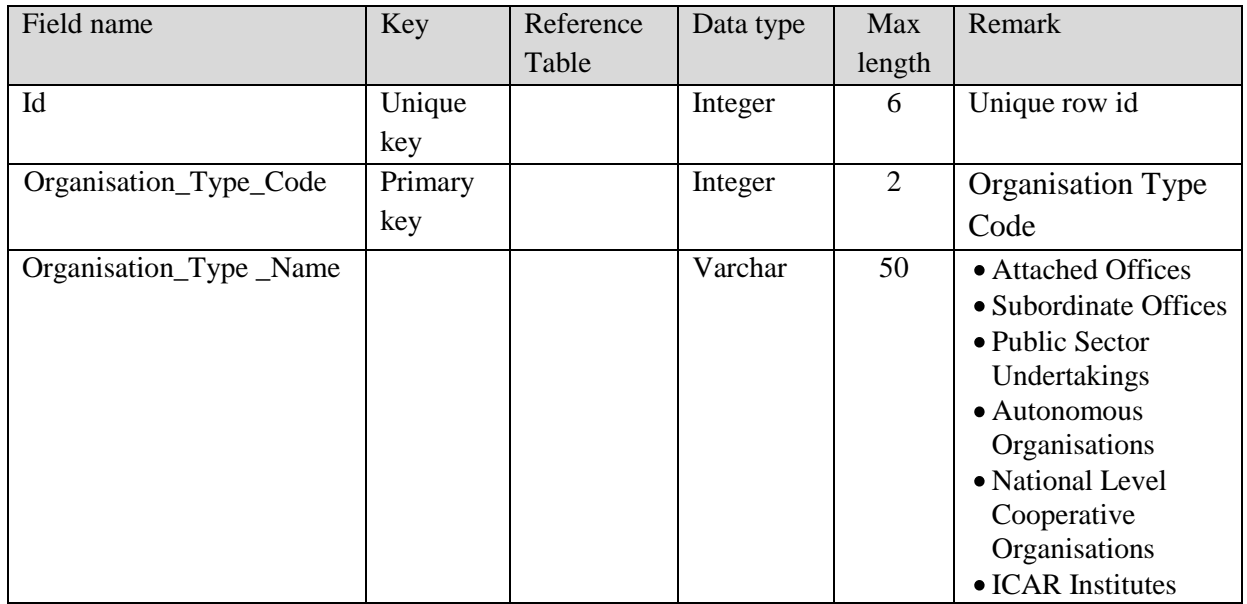

## **I.12 Table name : Organization Sub Type**

This master table contains the list of types of Organization Sub-Types

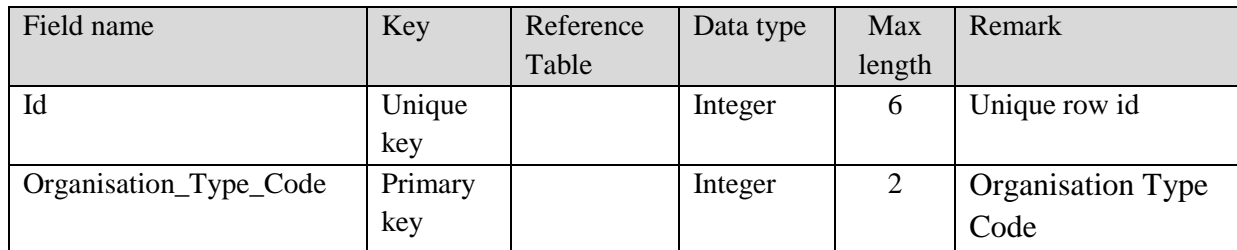

### **SRS- Central Agricultural Portal And According to the SRS- Central Agricultural Portal According to the NeGP-AMMP**

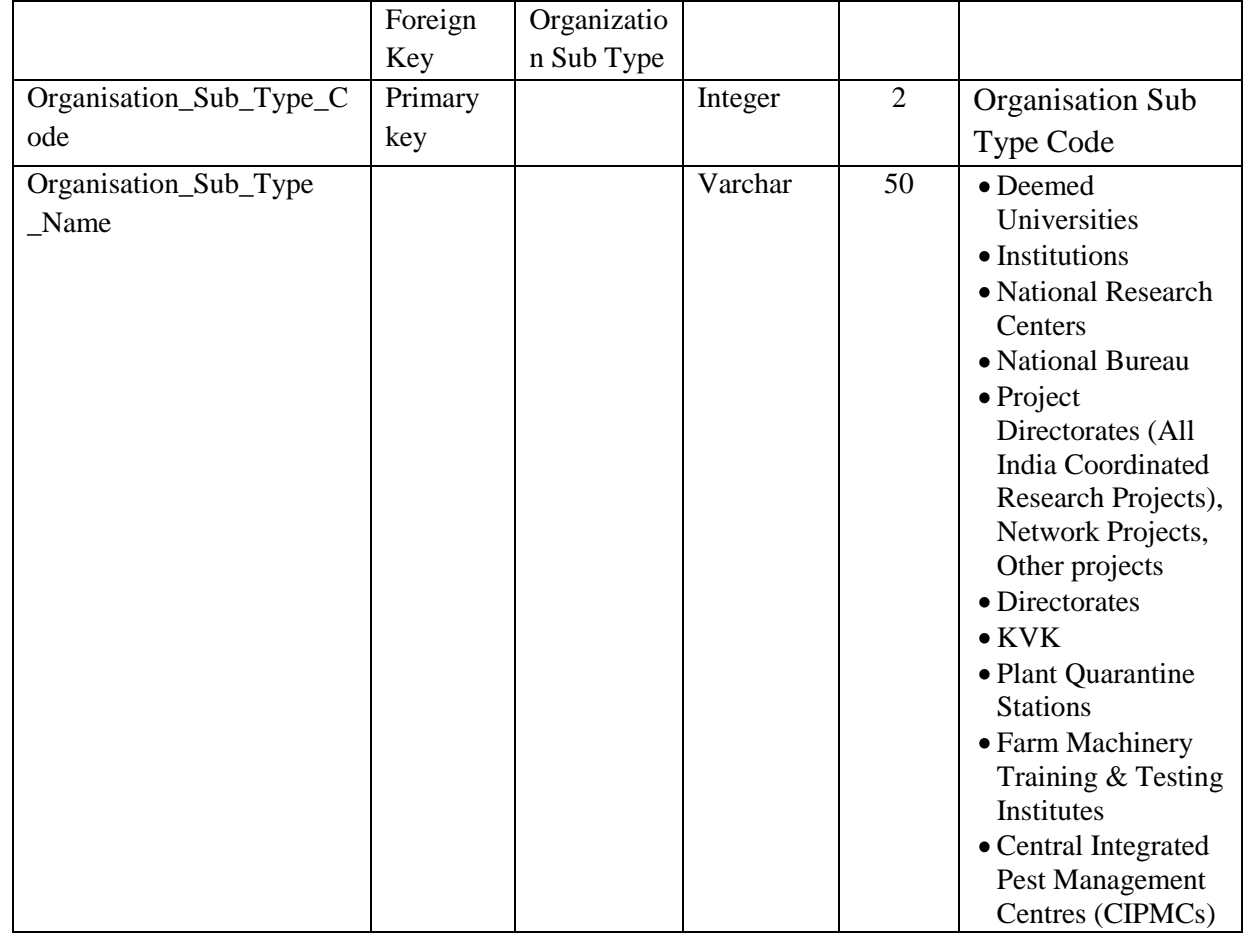

## **I.13 Table name : Organisation\_Main**

This master table contains the list of Organizations

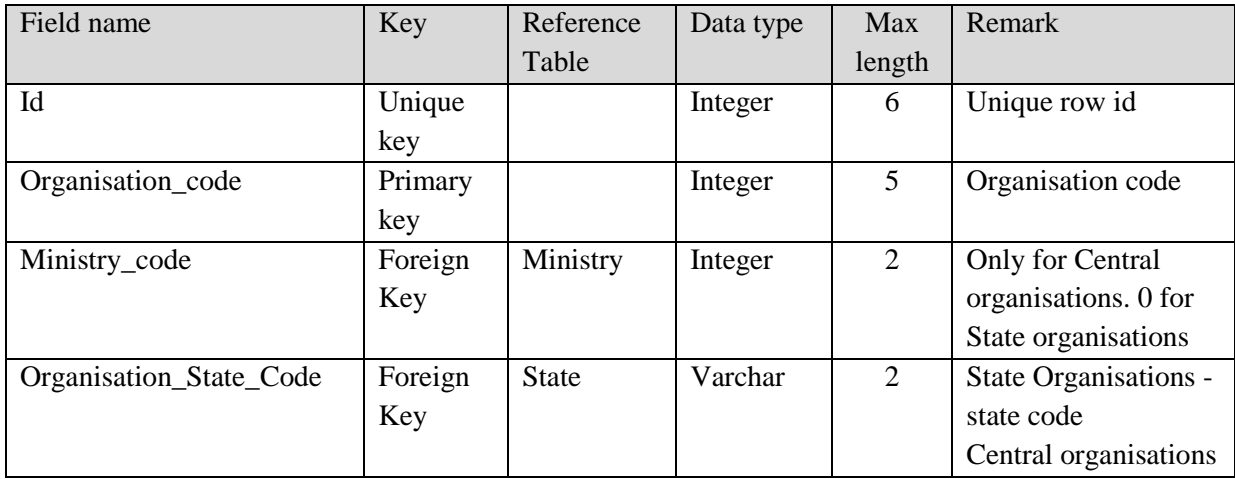

## **SRS- Central Agricultural Portal 1978 NeGP-AMMP**

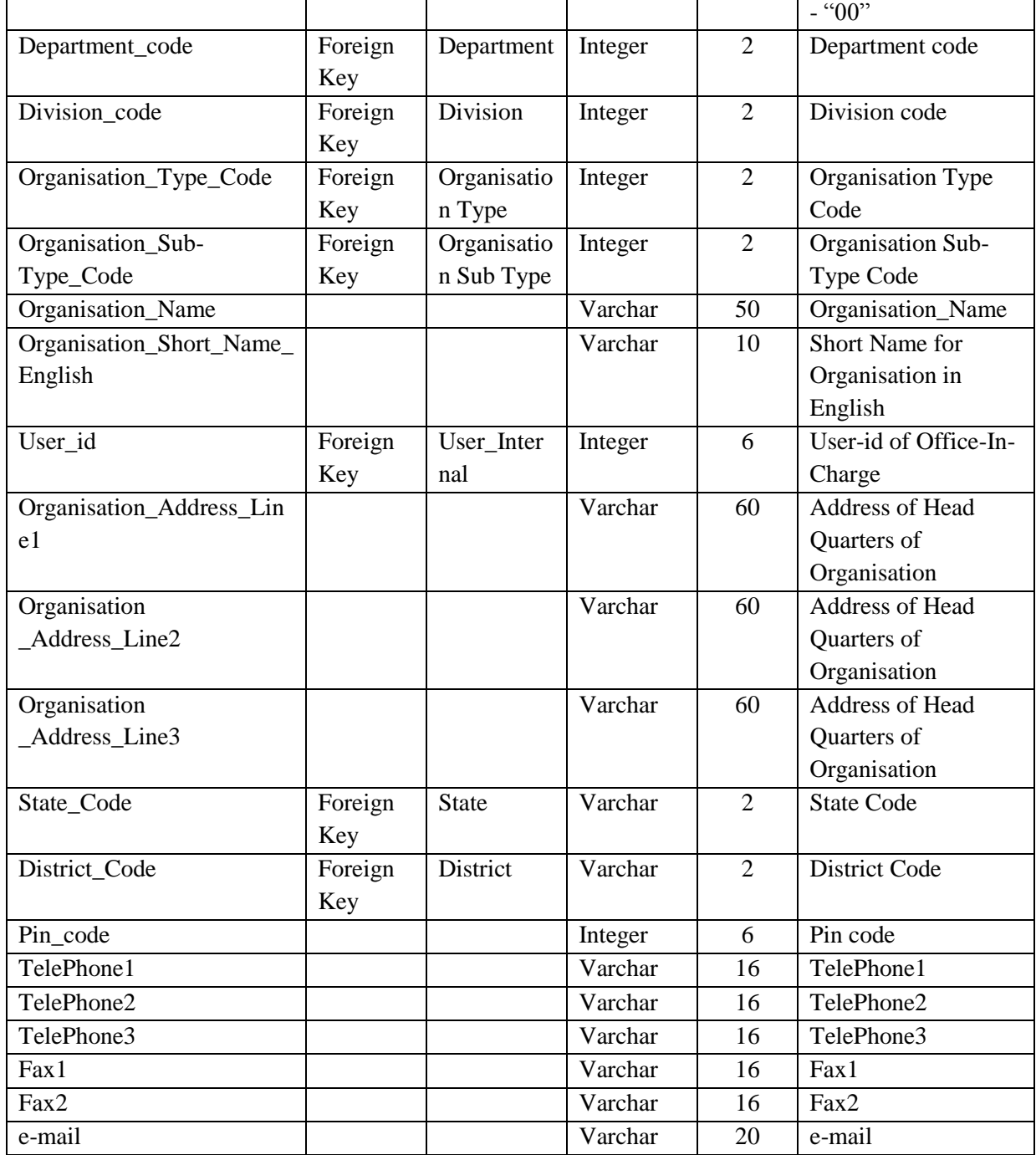

#### **I.14 Table name : Office Type**

This master table contains the list of types of Offices

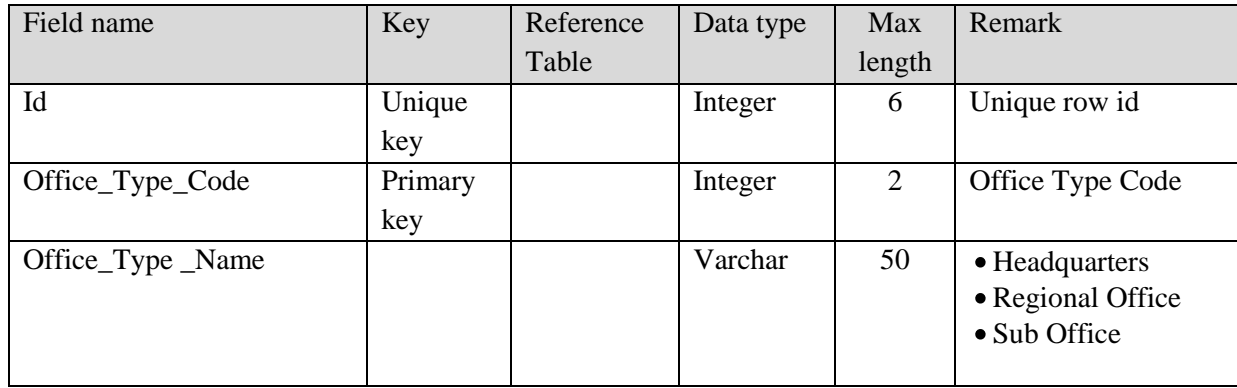

#### **I.15 Table name : Division**

This master table contains the list of Divisions

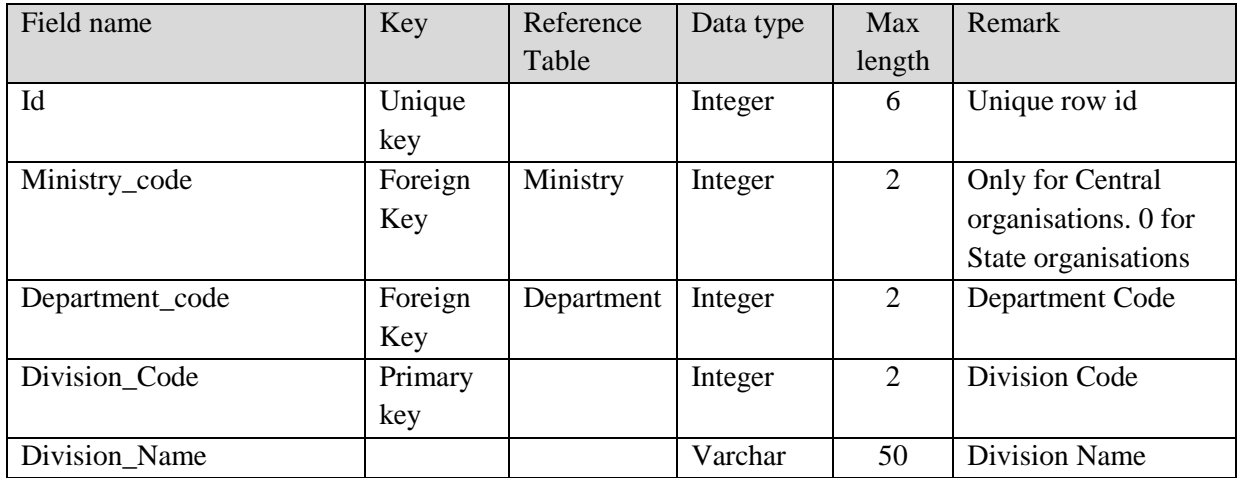

### **I.16 Table name : Organisation\_Offices**

This master table contains the details of Offices under various organisations

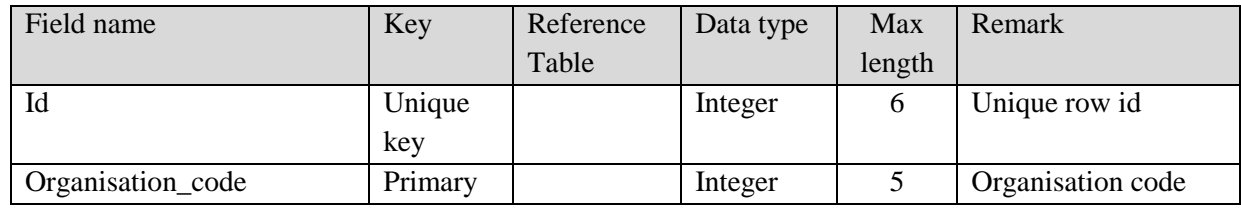

### **SRS- Central Agricultural Portal And According to the SRS- Central Agricultural Portal According to the NeGP-AMMP**

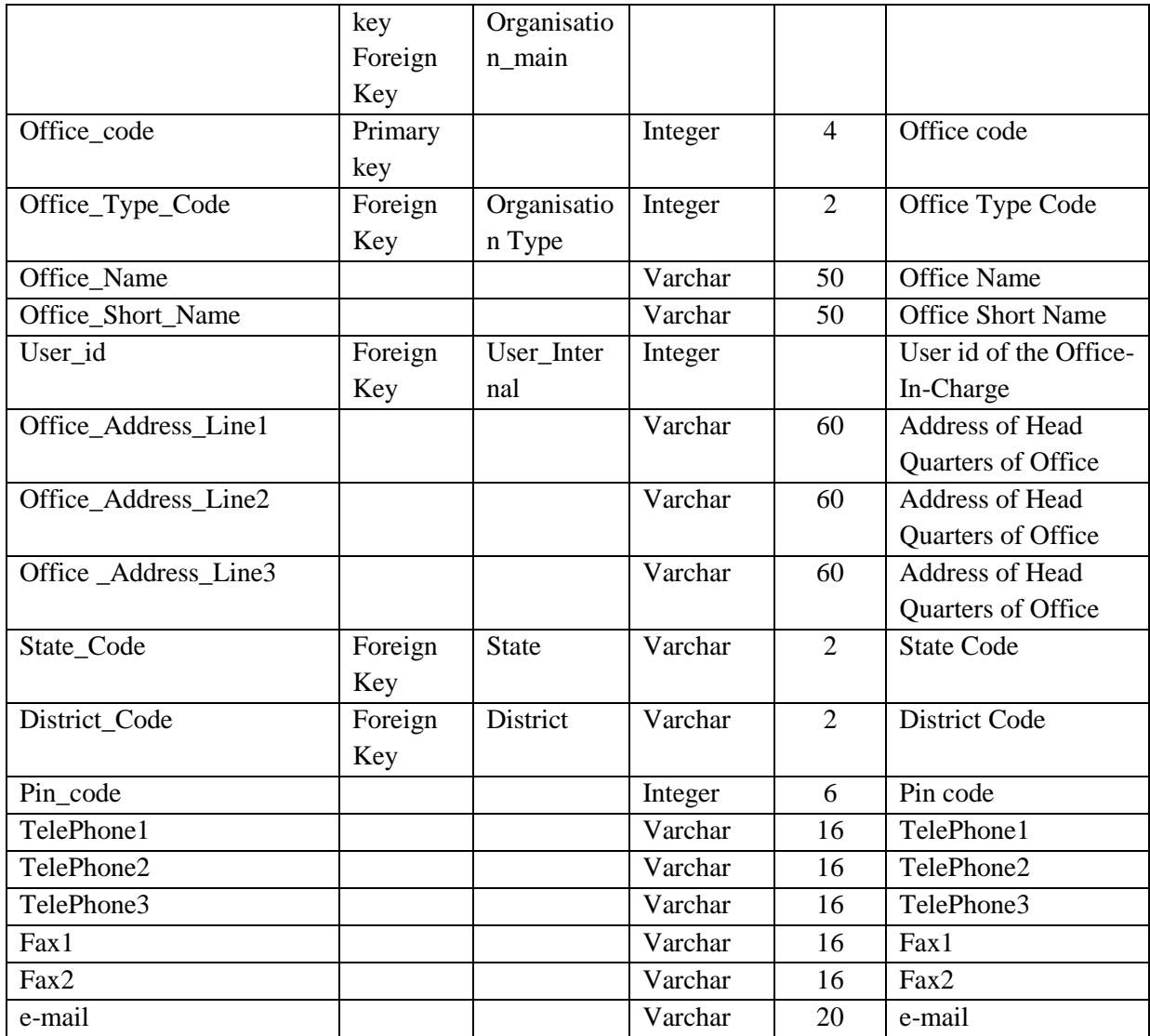

#### **I.17 Table name : Designation**

This master table contains the list of Designations

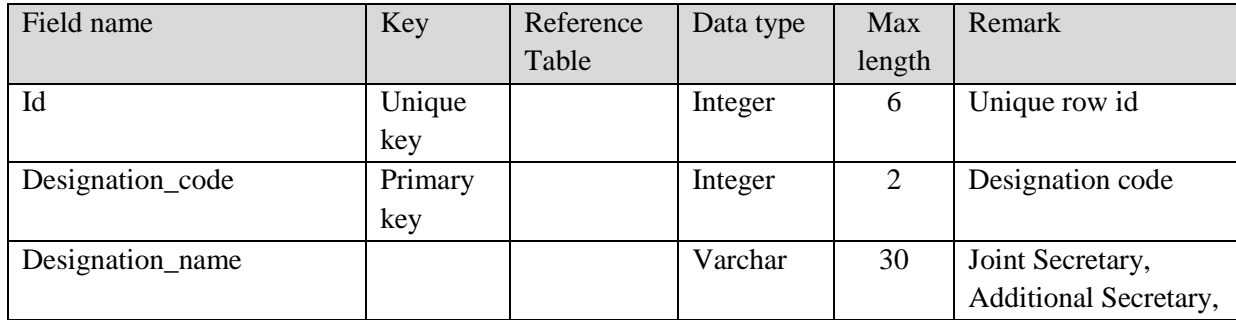

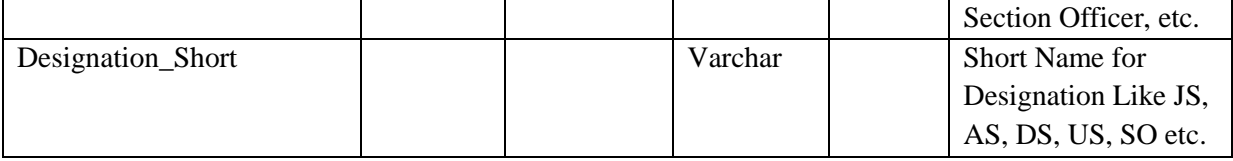

### **I.18 Table name : Id-Card\_Type**

This master table contains the list of types of Identity Cards

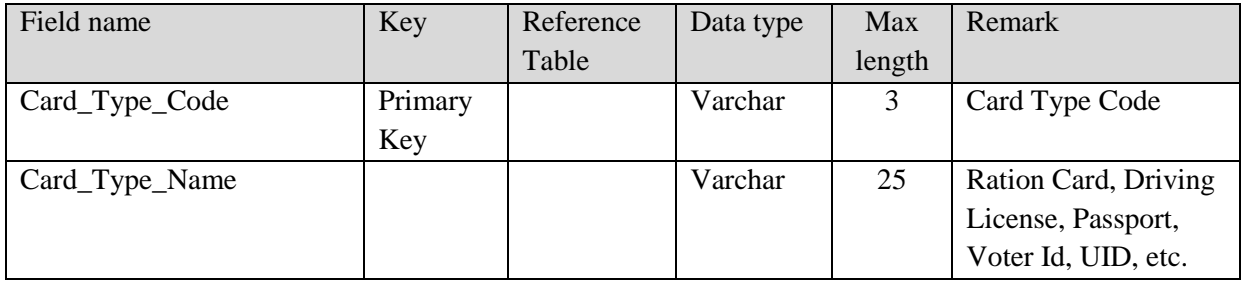

#### **I.19 Table Name : Marital\_Status**

This master table contains the list of types of Marital Status

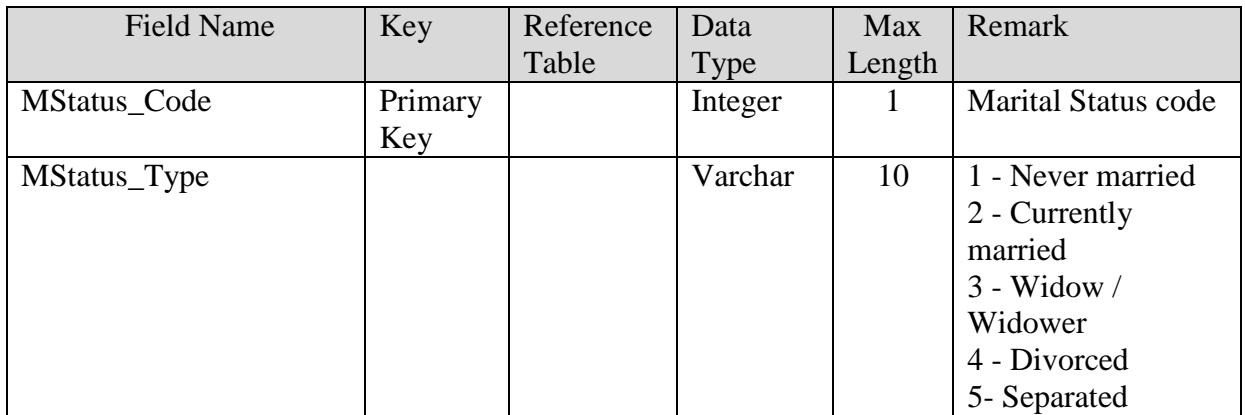

#### **I.20 Table Name: Language**

This master table contains the list of all official languages of India

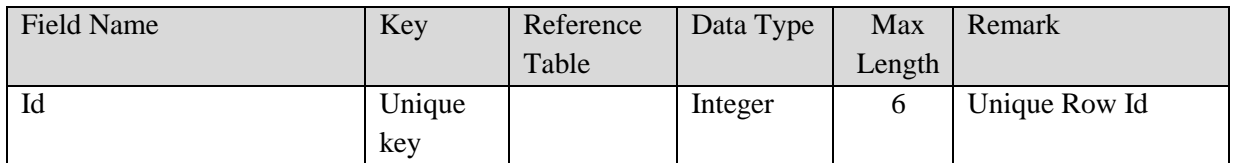

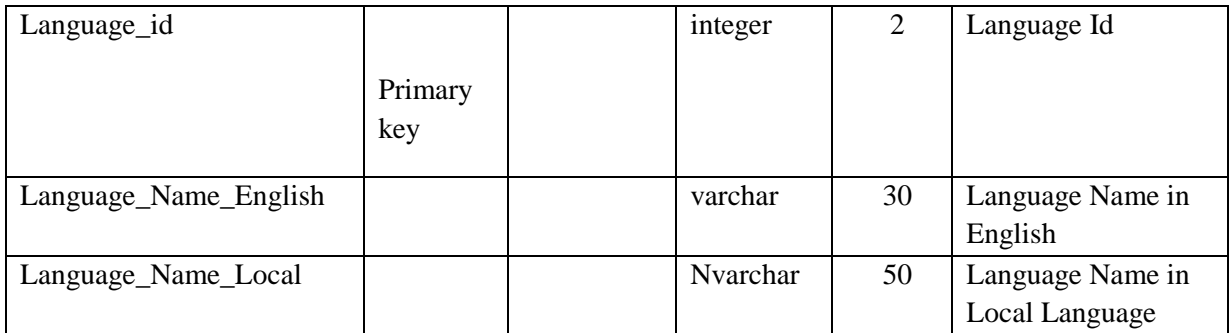

## **I.21 Table Name : Krishibhavan (Kerala State)**

This master table contains the list of Krishi Bhavans in Kerala. It is state specific requirement.

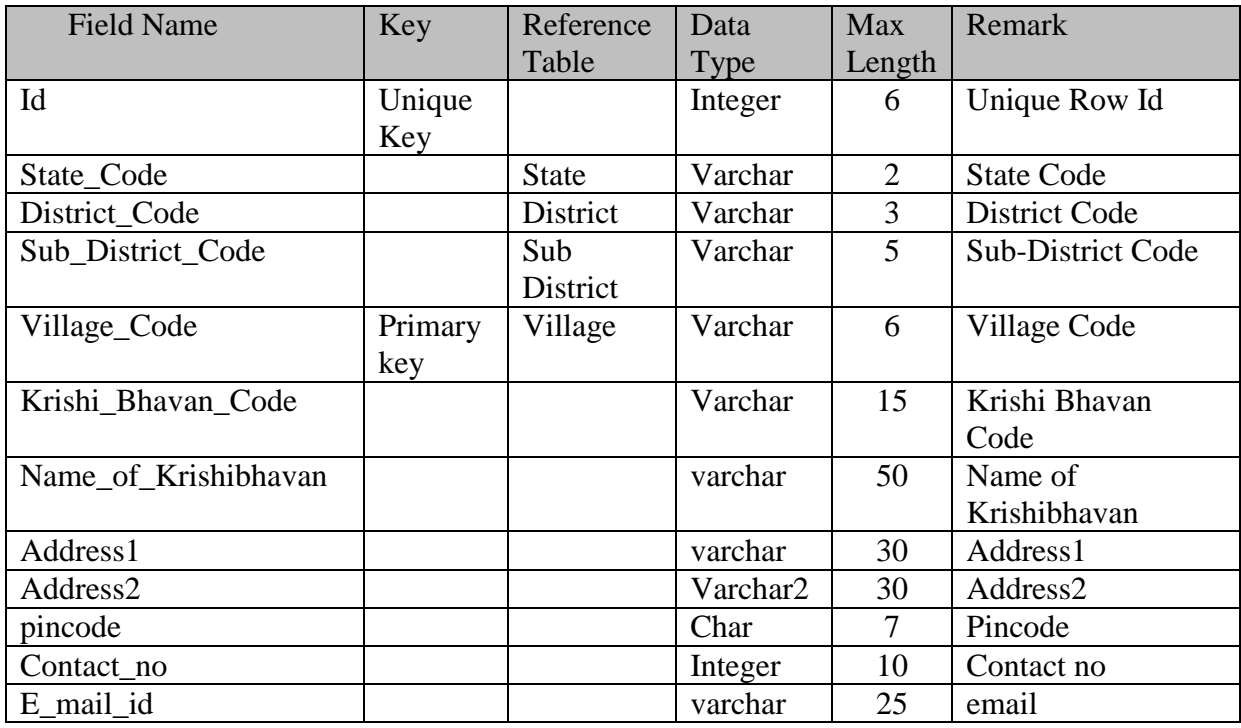
## **II. Data entities for User Management**

#### **II.1 Table name: User\_Internal (For all Government Users)**

This table contains the list of Government officials. These official will be given user id and passwords and will participate in various activities like knowledge management, workflow applications, content updations etc.

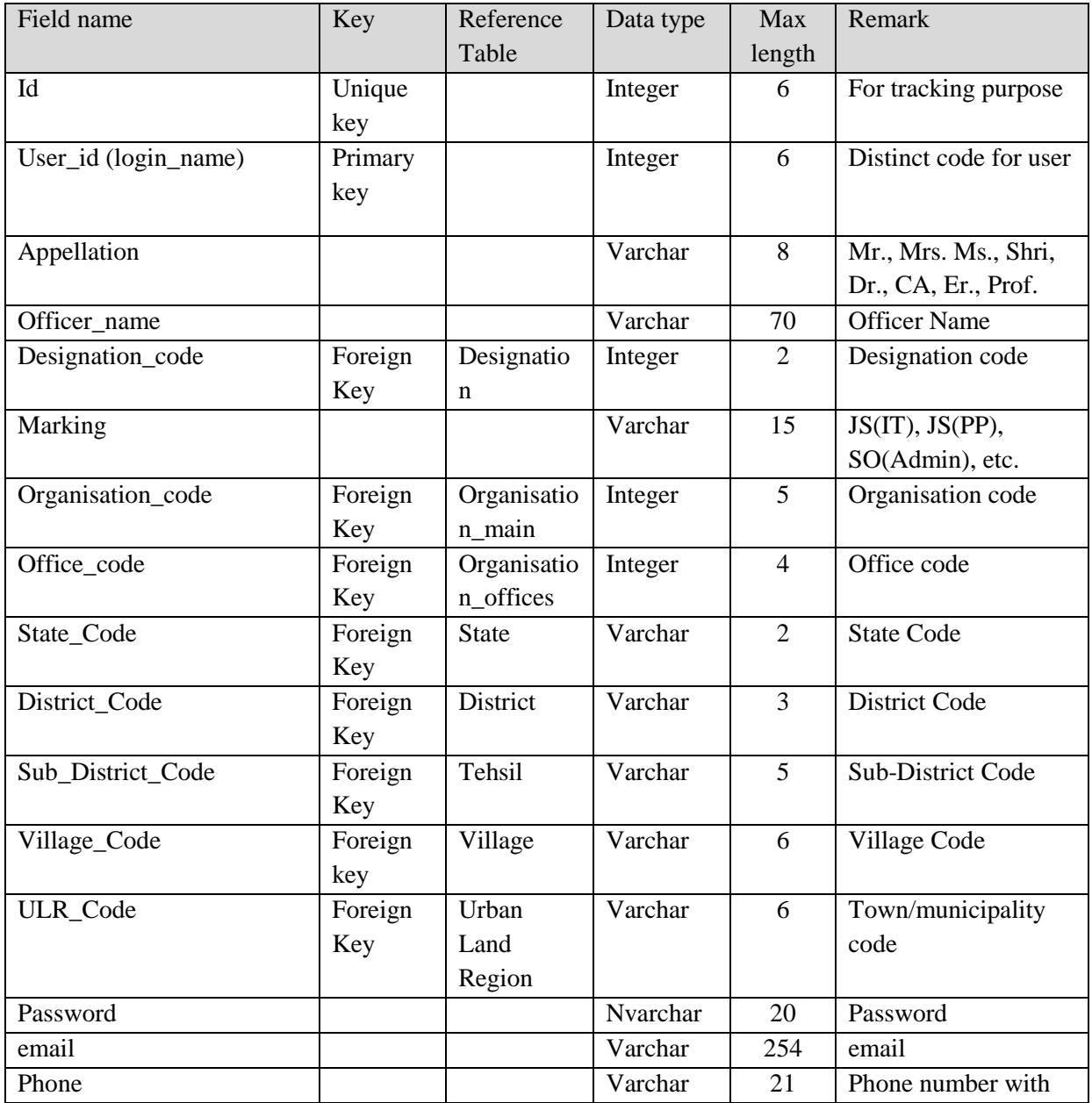

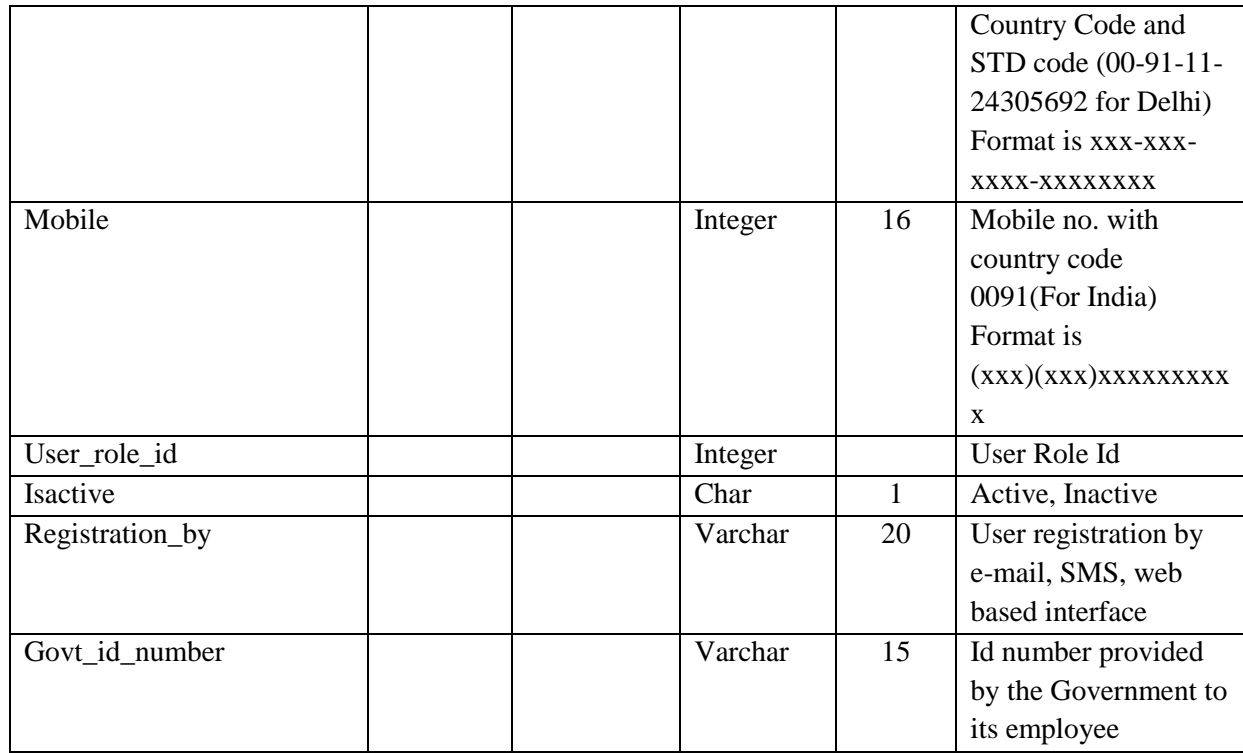

## **II.2 Table name : User\_External**

This table will store information about External Users.

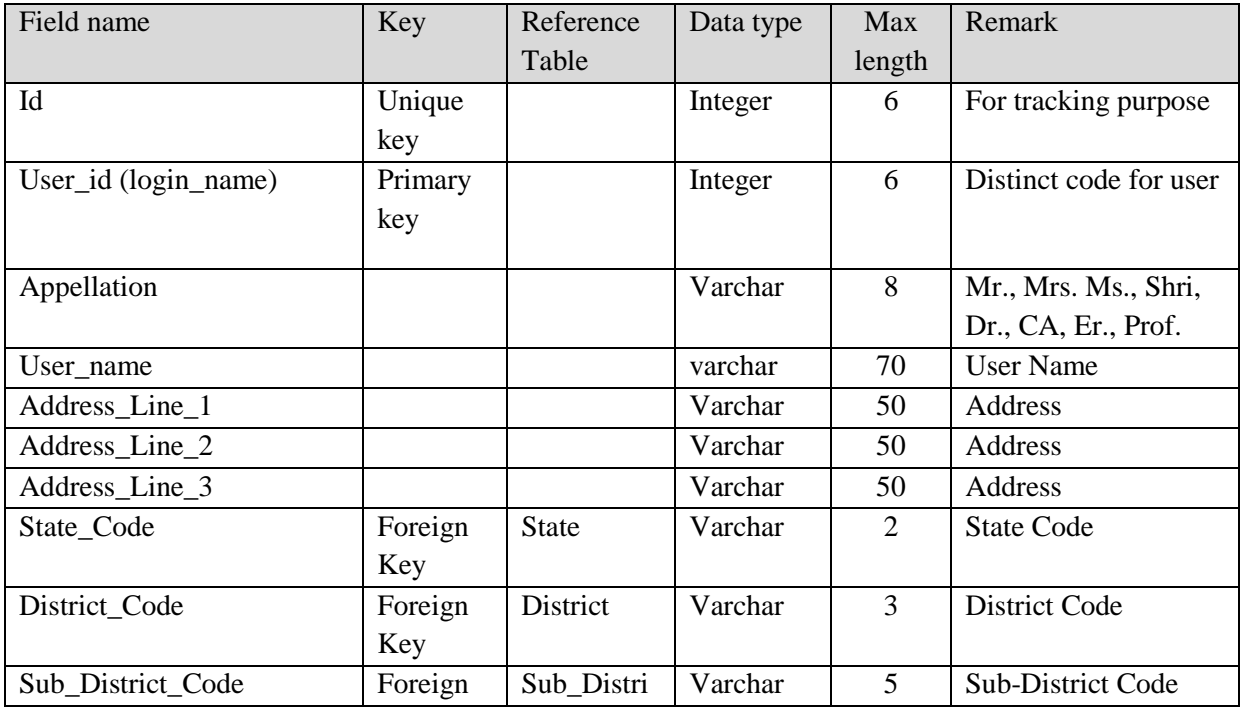

## **SRS- Central Agricultural Portal 1978 NeGP-AMMP**

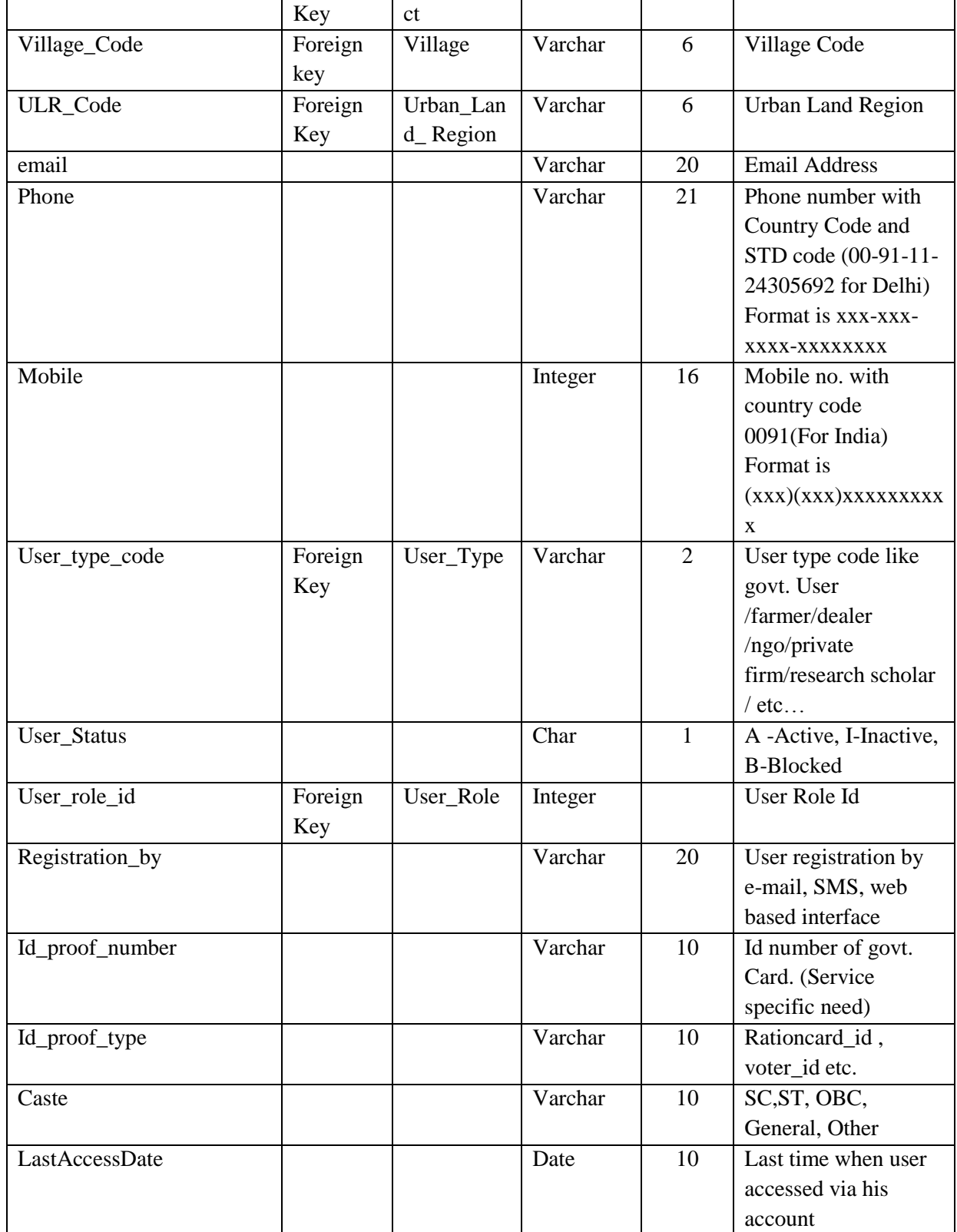

## **II.3 Table name : User\_Login**

This table contains the list of credentials of External Users.

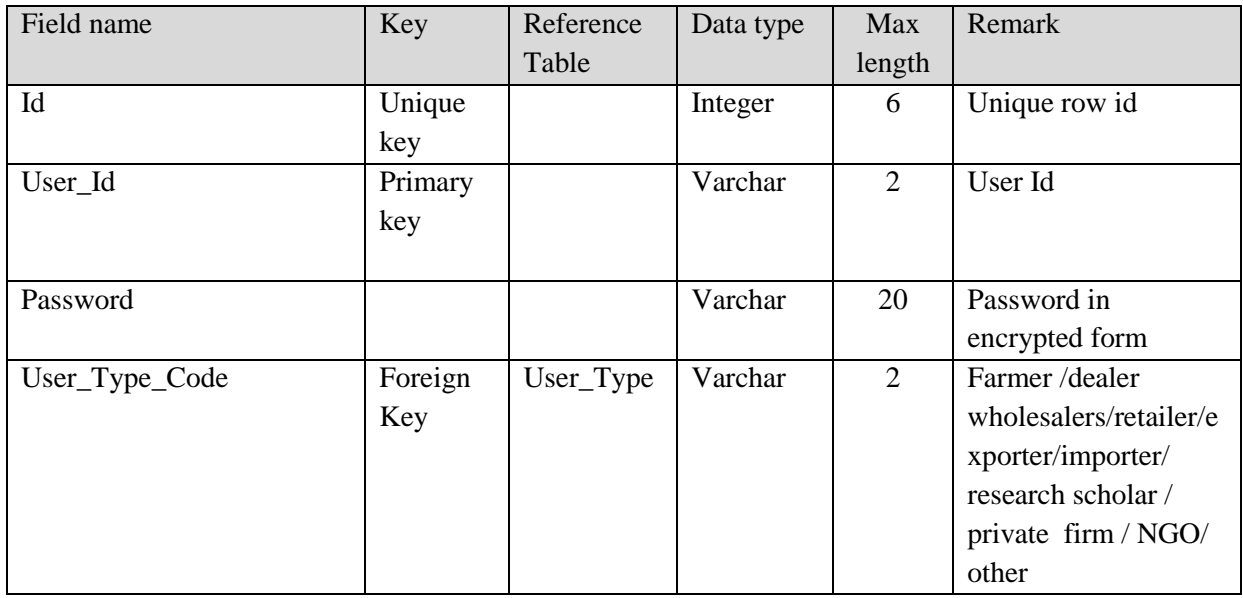

## **II.4 Table name : User\_Type**

This table contains the list of Types of Users

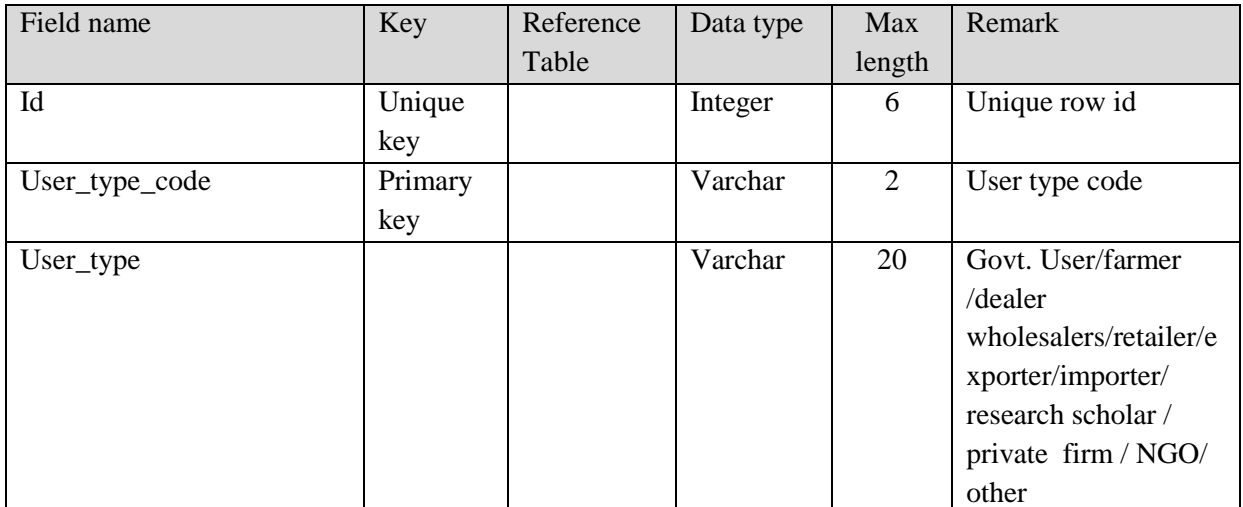

#### **II.5 Table name : User\_Role**

This table contains the list of User Roles

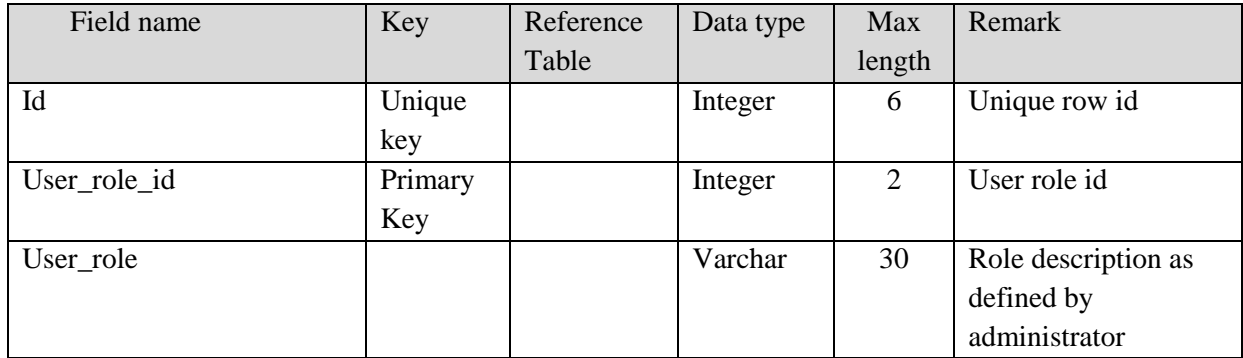

#### **II.6 Table Name : Sector**

This table contains the list of Agricultural Sectors

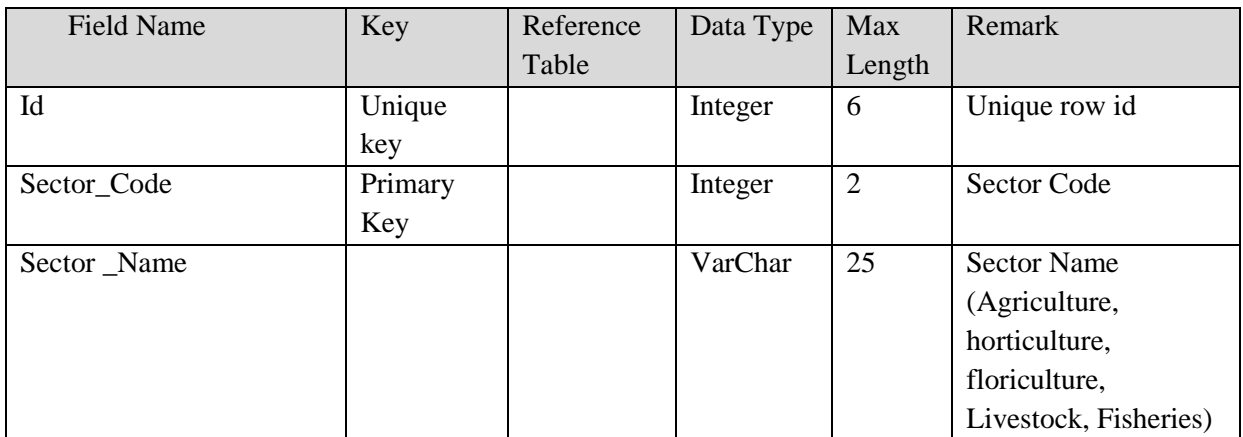

# **III. Data entities for Grievance Redressal and Management**

### **III.1 Table Name : Grievance \_Type**

This table contains the list of Types of Grievances.

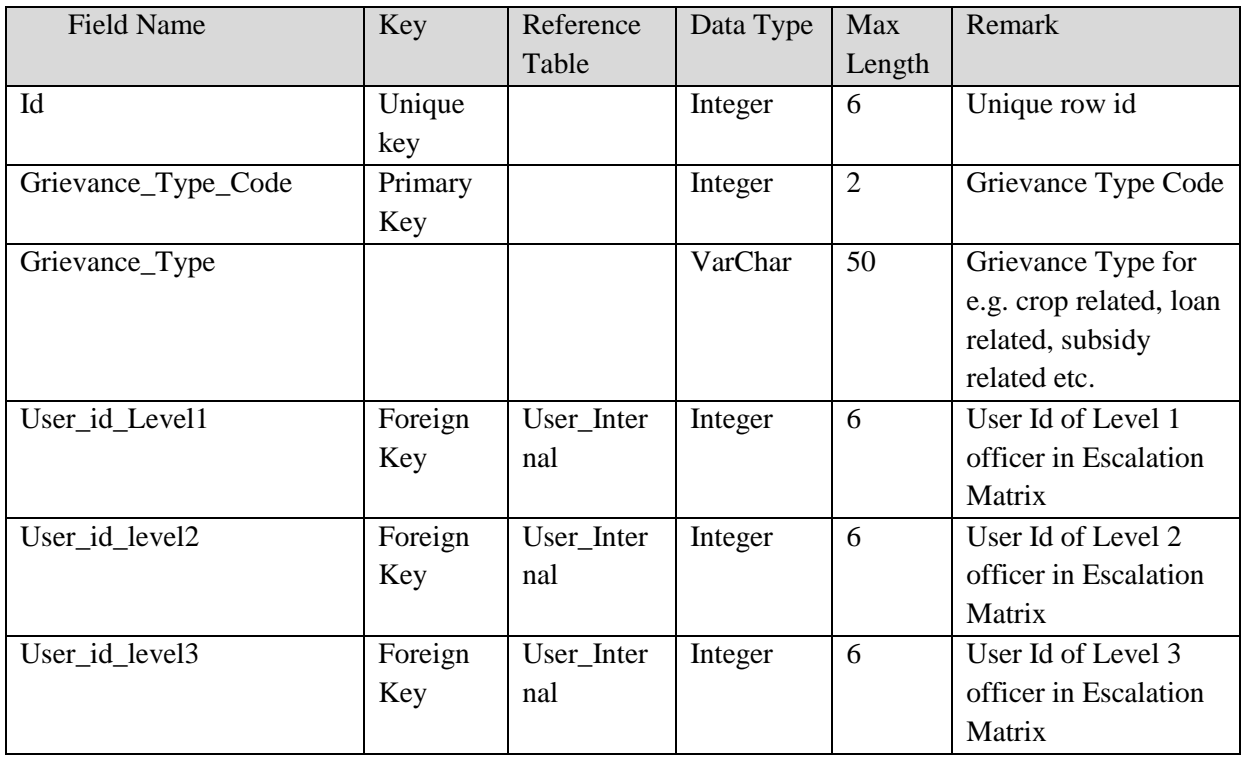

## **III.2 Table Name : Grievance\_Registration**

This table contains the details of Grievances registered.

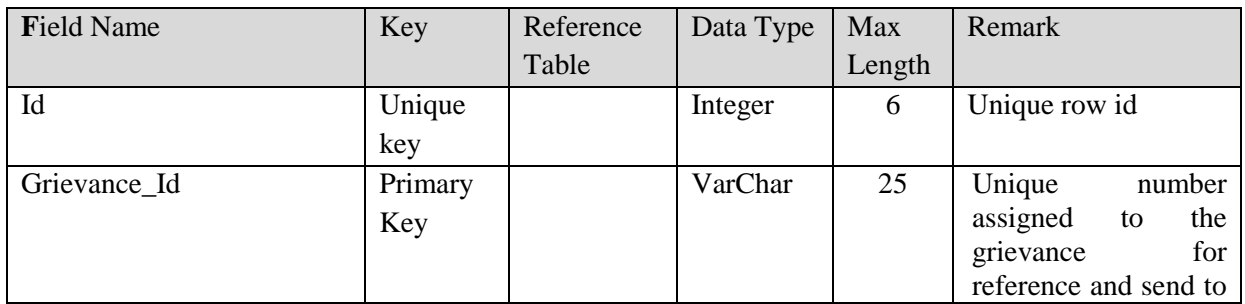

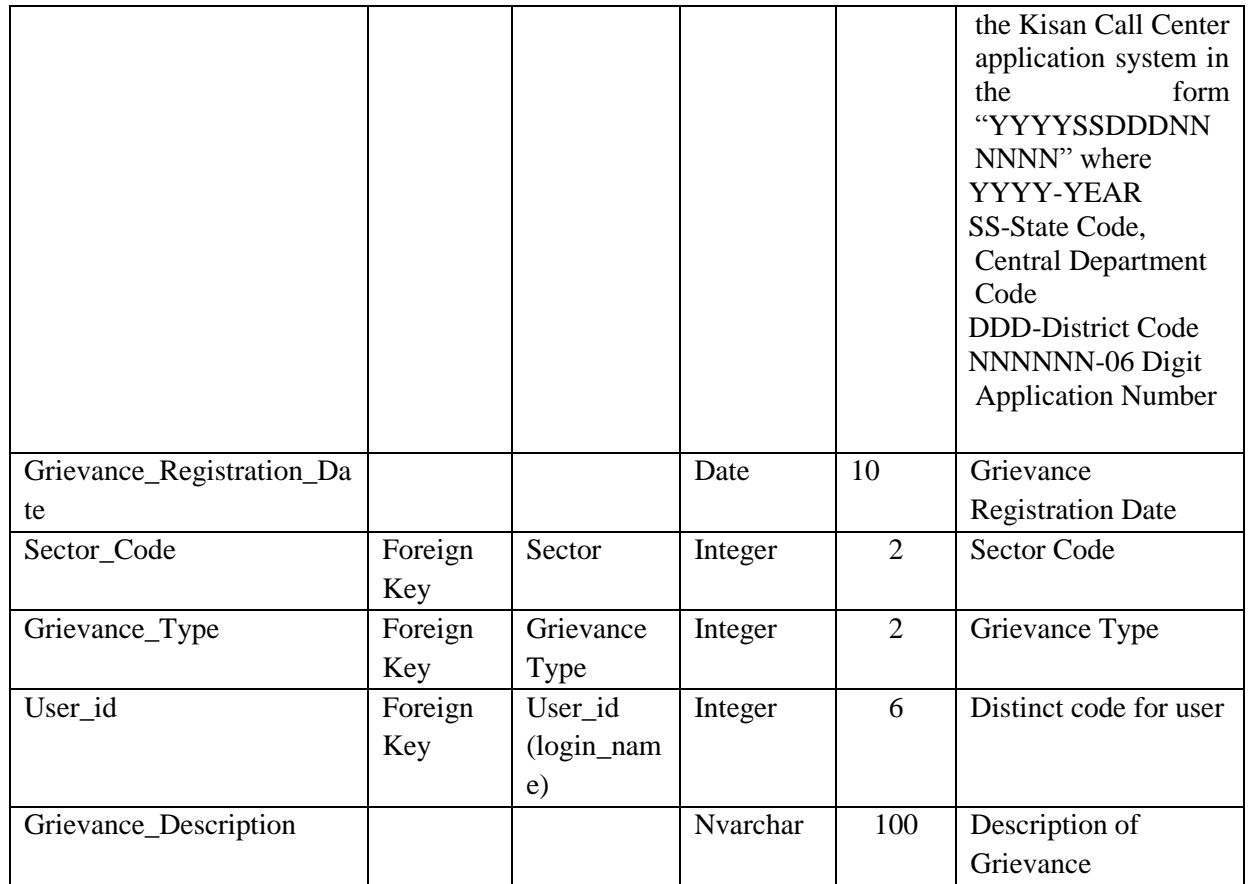

## **III.3 Table Name : Grievance\_Attached\_Documents**

This table contains the list of documents linked to a registered grievance.

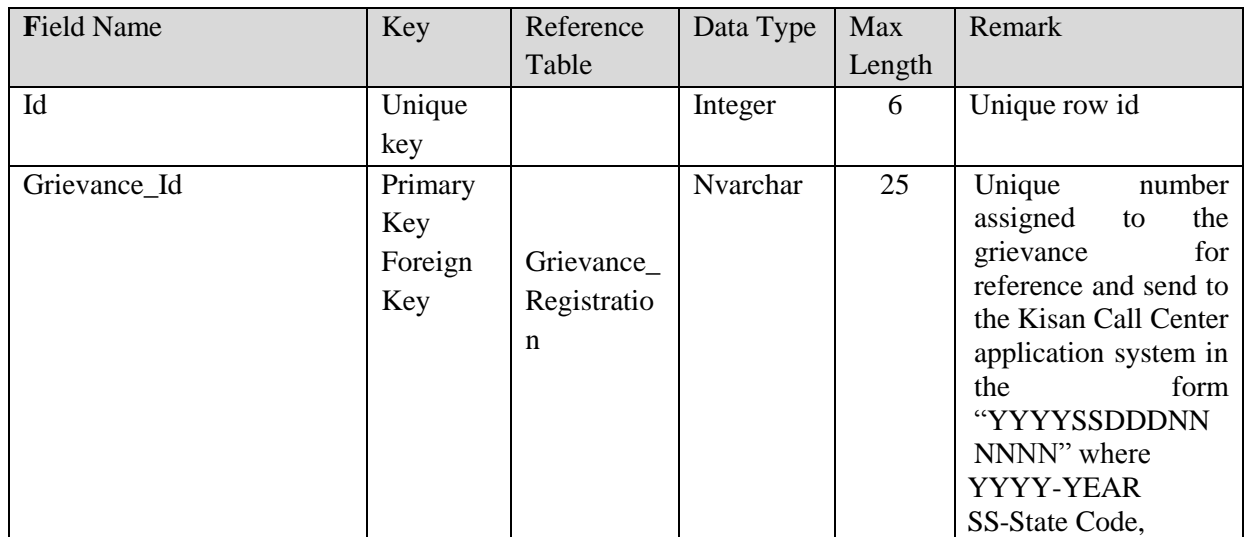

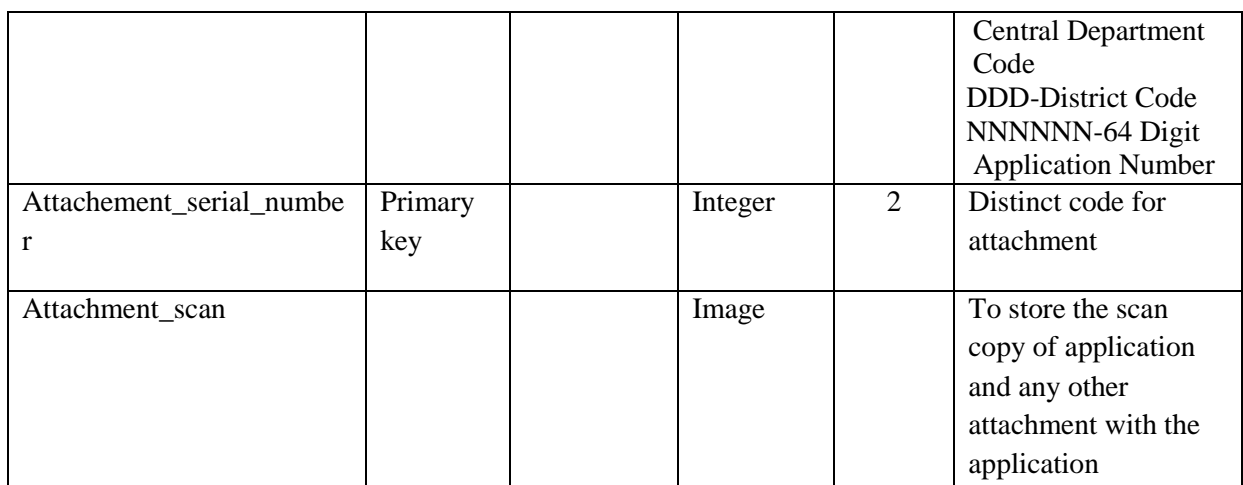

### **III.4 Table Name : Grievance\_Flow**

This table contains the details of workflow of grievances.

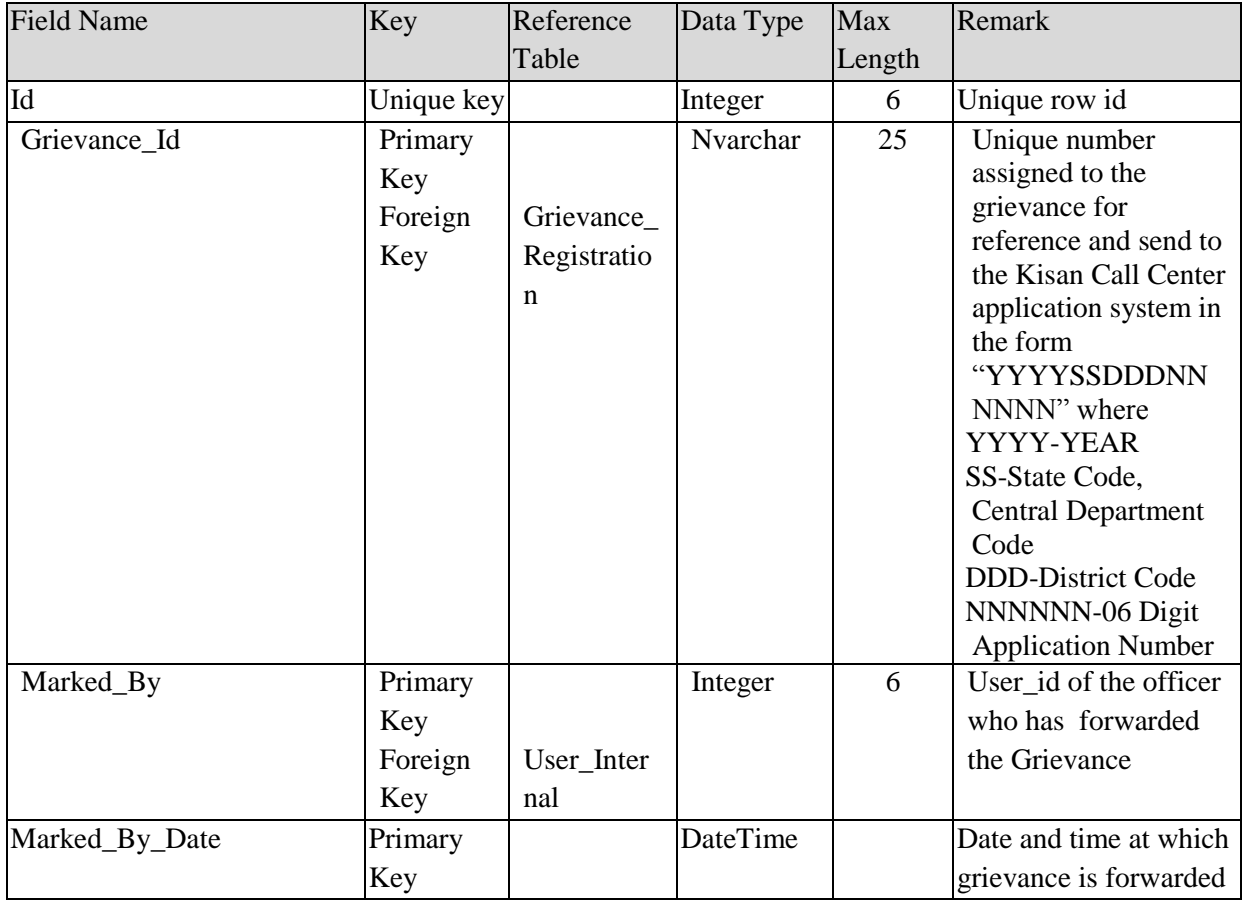

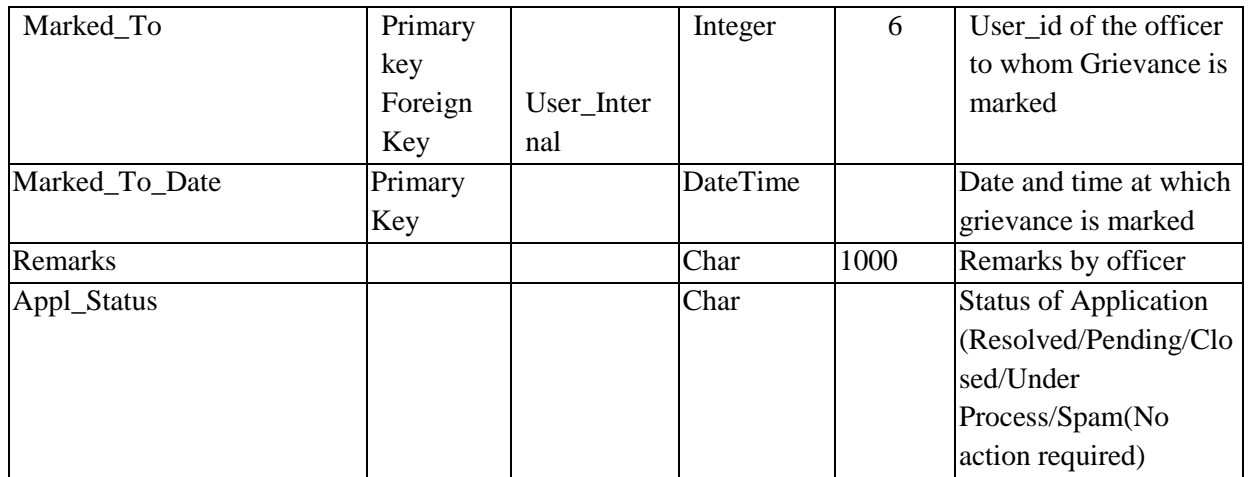

# **IV. Data entities for Expert Advisory System**

## **IV.1. Table Name : EA\_Sub\_Category**

This table contains the list of Expert Advisory Categories

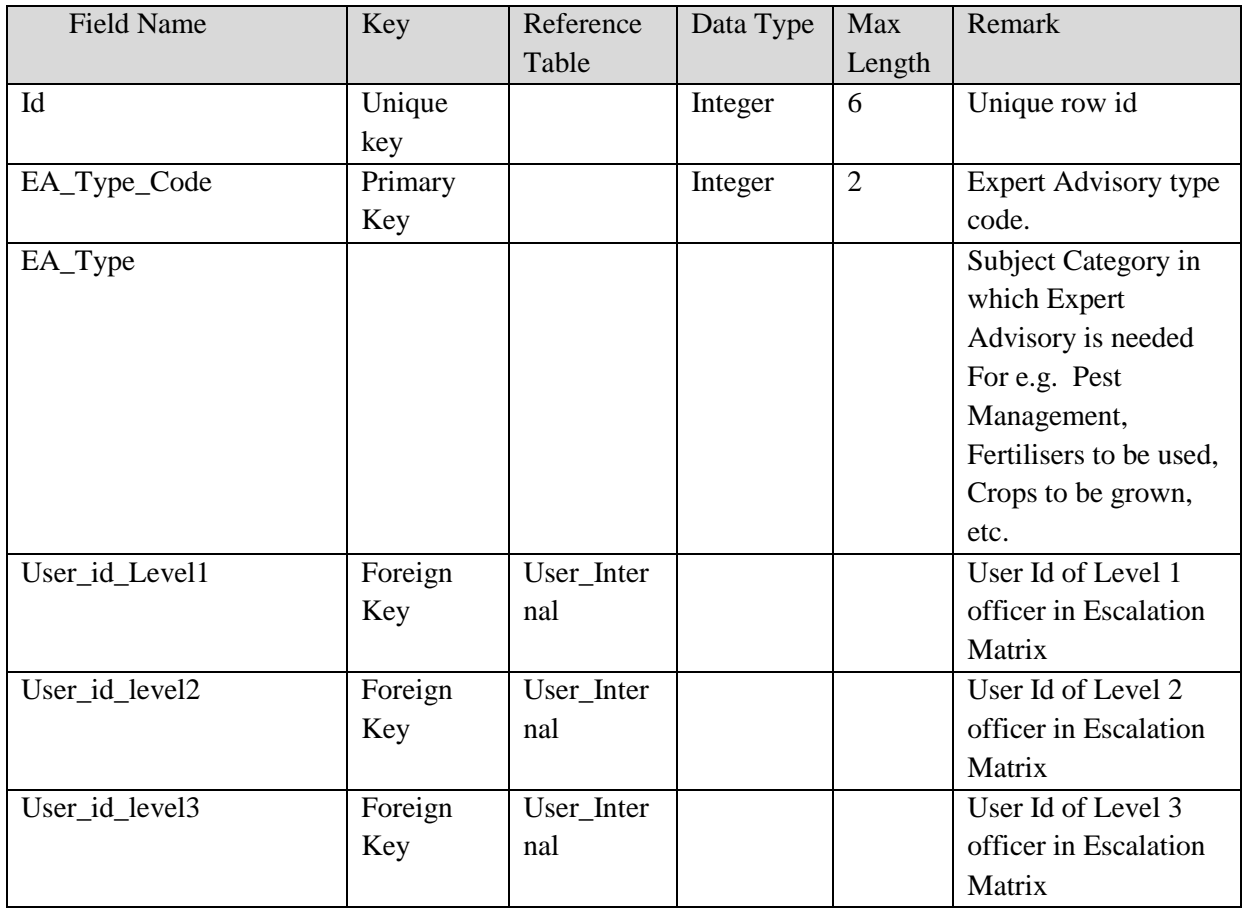

## **IV.2. Table Name : EA\_Queryposting**

This table contains details of queries posted for Expert Advise by the users.

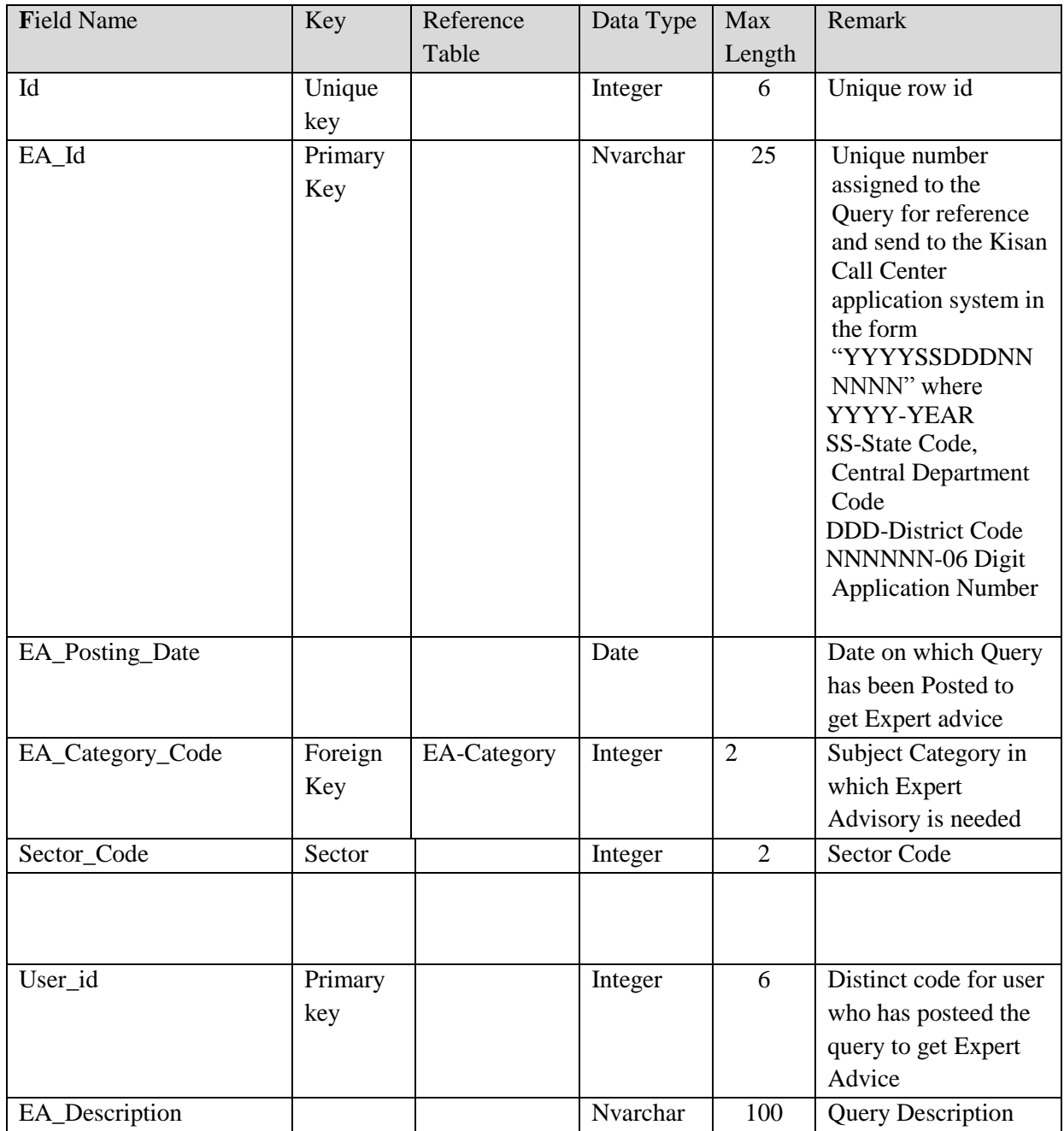

### **IV.3. Table Name : EA\_Attached\_Documents**

This table contains the list of documents attached and their scanned copies along with Expert Advisory Queries.

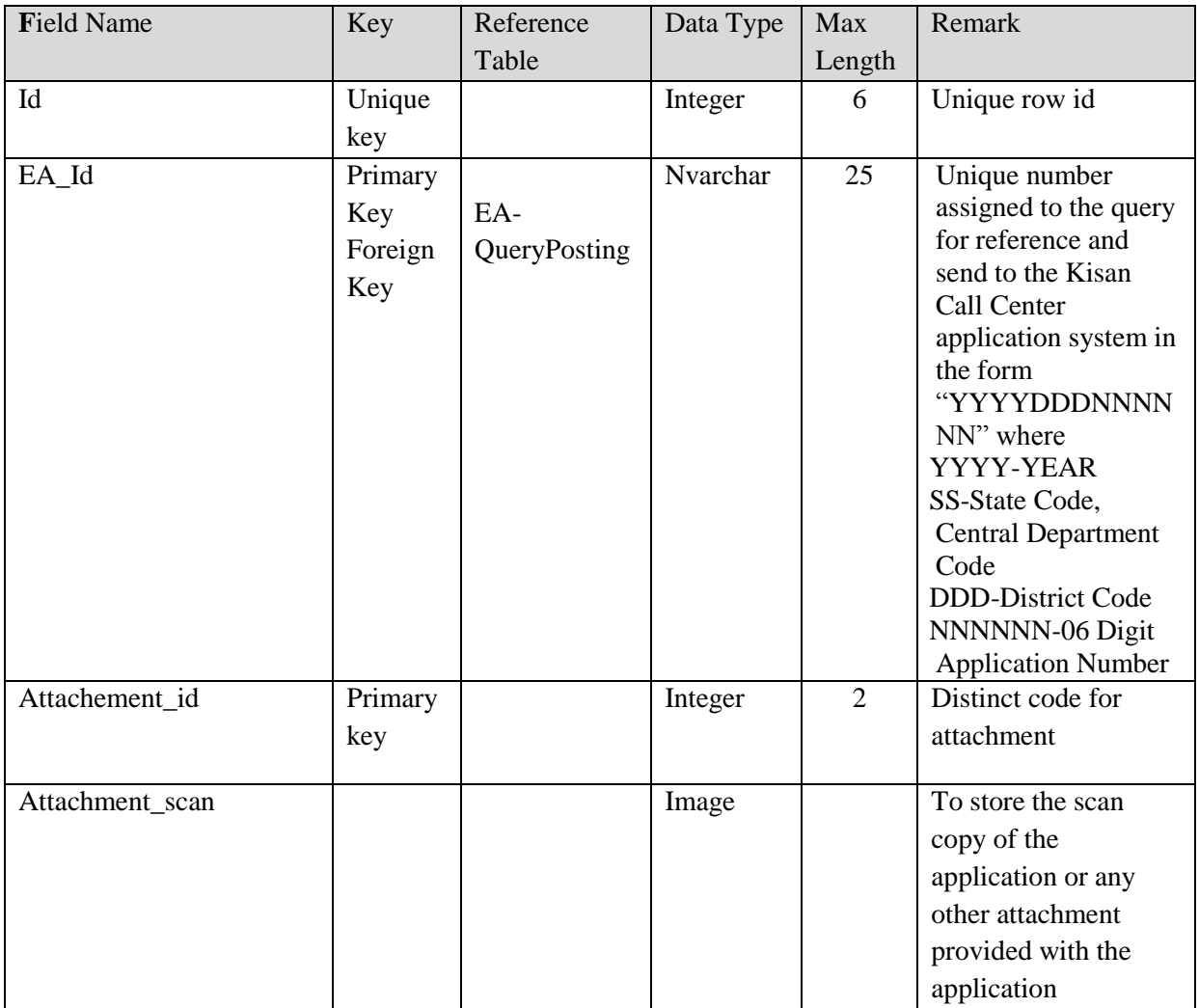

### **IV.4. Table Name : EA\_Query\_Flow**

This table captures the flow of Expert Advisory Queries.

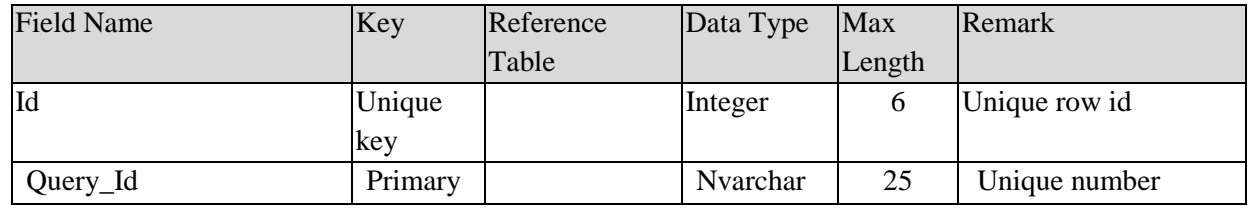

## **SRS- Central Agricultural Portal <b>NeGP-AMMP**

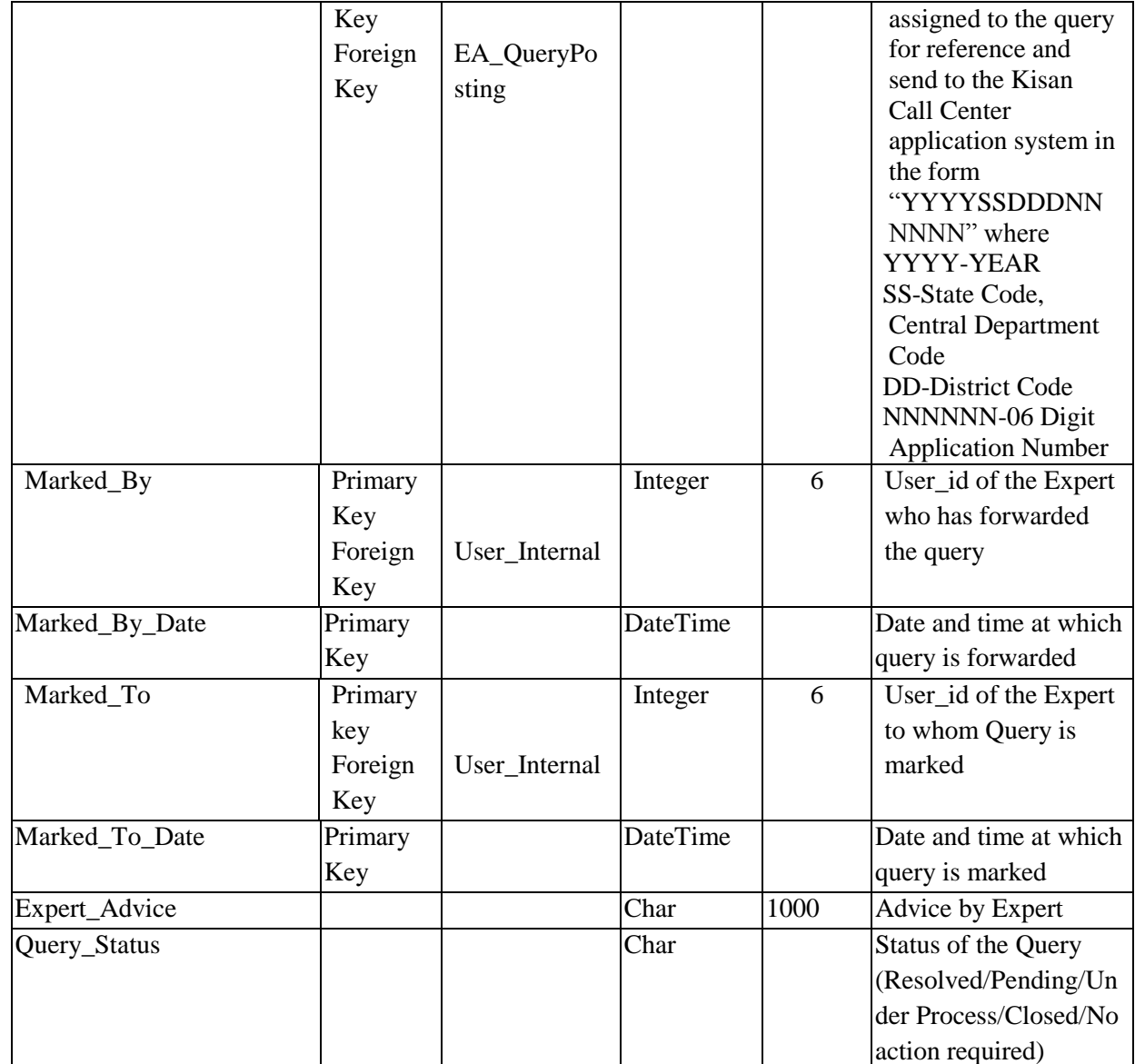

# **V. Data entities for National Farmers' database**

#### **Master Tables**

#### **V.1.Table Name : Education**

This master table contains the list of Education Qualification Types

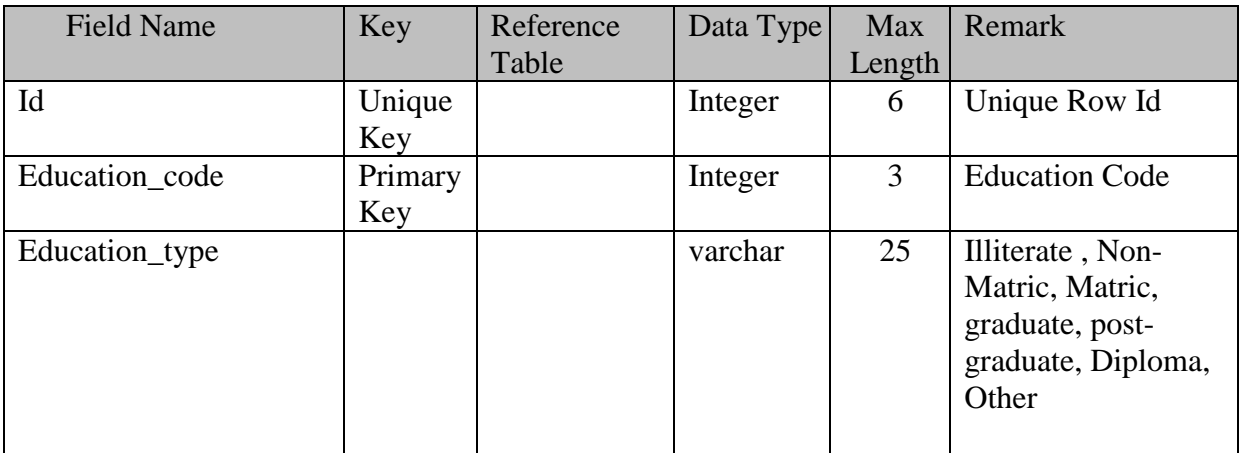

#### **V.2.Table Name : Irrigation**

This master table contains the list of types of Irrigation facilities

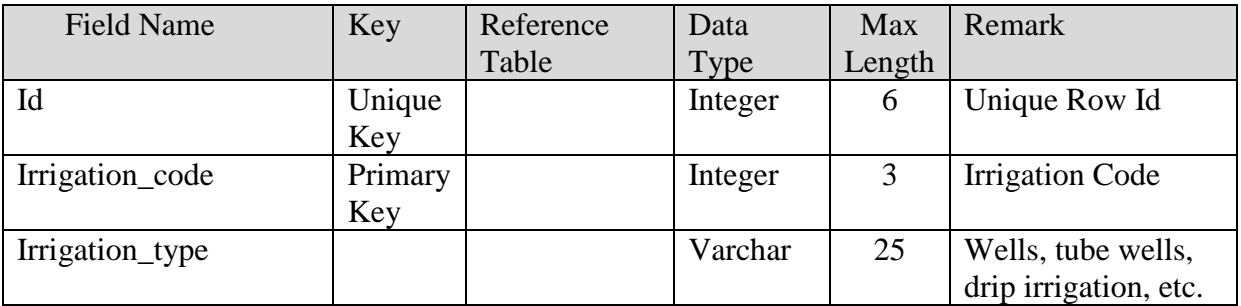

#### **V.3.Table Name : Area**

This master table contains the list of types of Area

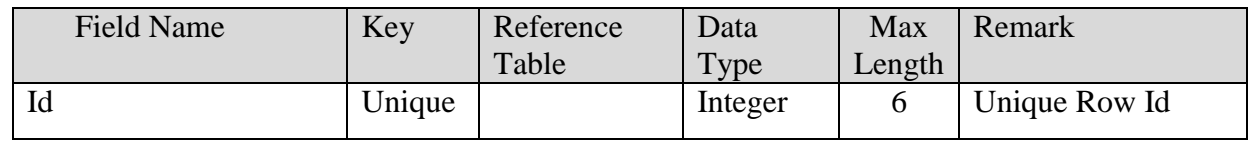

### **SRS- Central Agricultural Portal NeGP-AMMP**

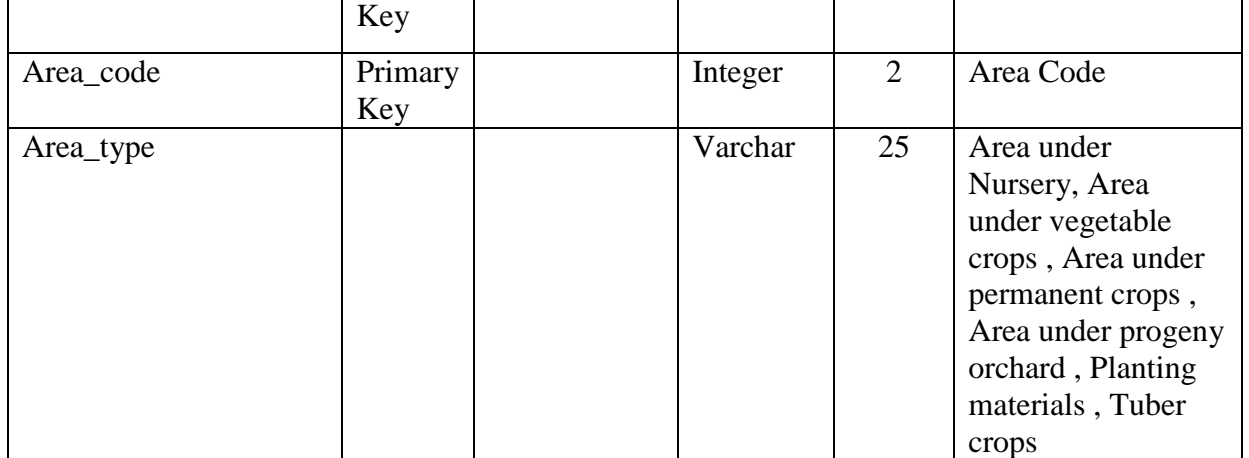

### **V.4. Unit**

This master table contains the list of units used for measures.

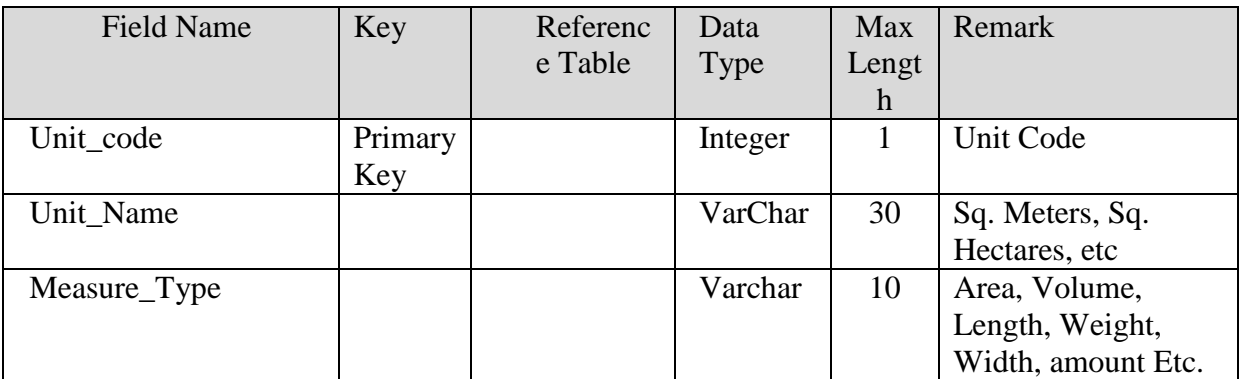

### **V.5. Table Name : Conversion\_Factor**

This master table contains the list of Conversion formulas between the two units

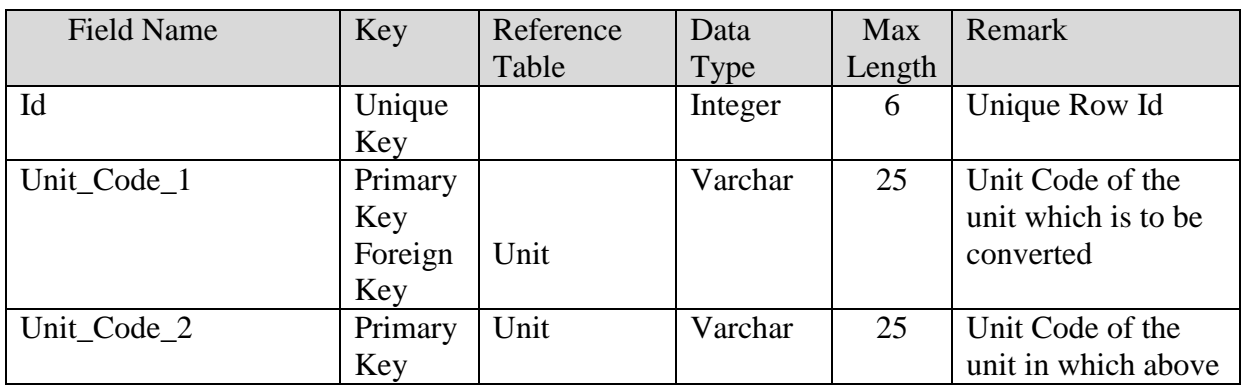

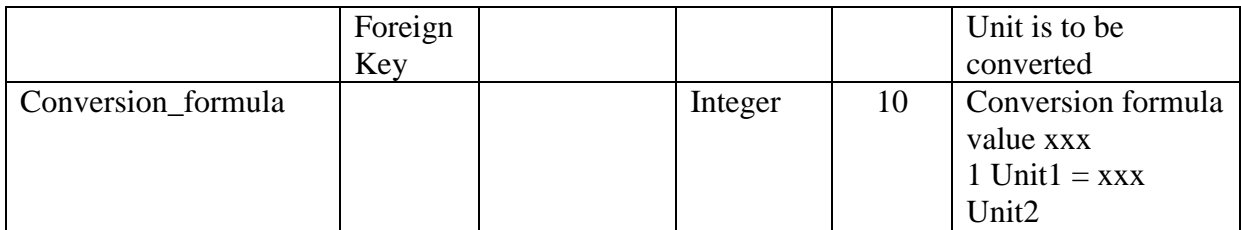

### **V.6.Table Name : Dealers**

This table contains the list of Dealers

Same structure as envisaged in Service 1: Providing information on Quality Seeds, Pesticides and Fertilisers

### **V.7. Table Name : Market**

This table contains the list of Markets

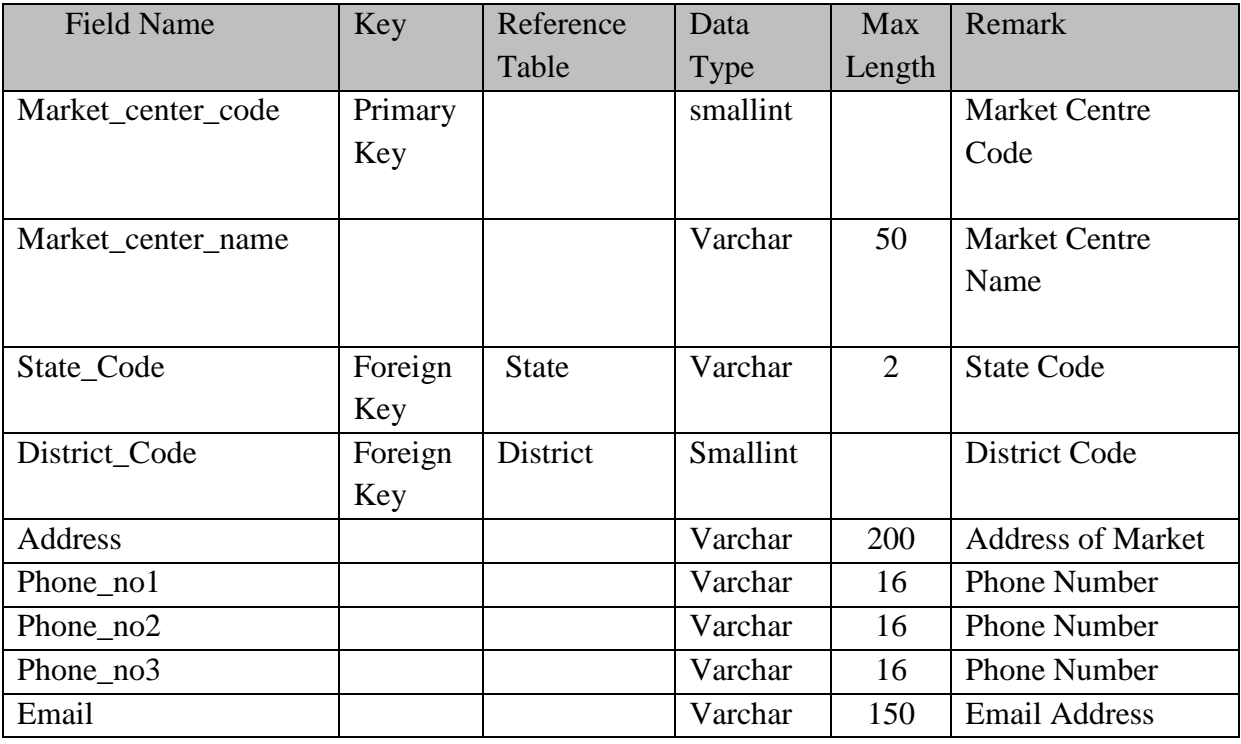

#### **V.8. Table Name: Bank**

This table contains the list of Markets

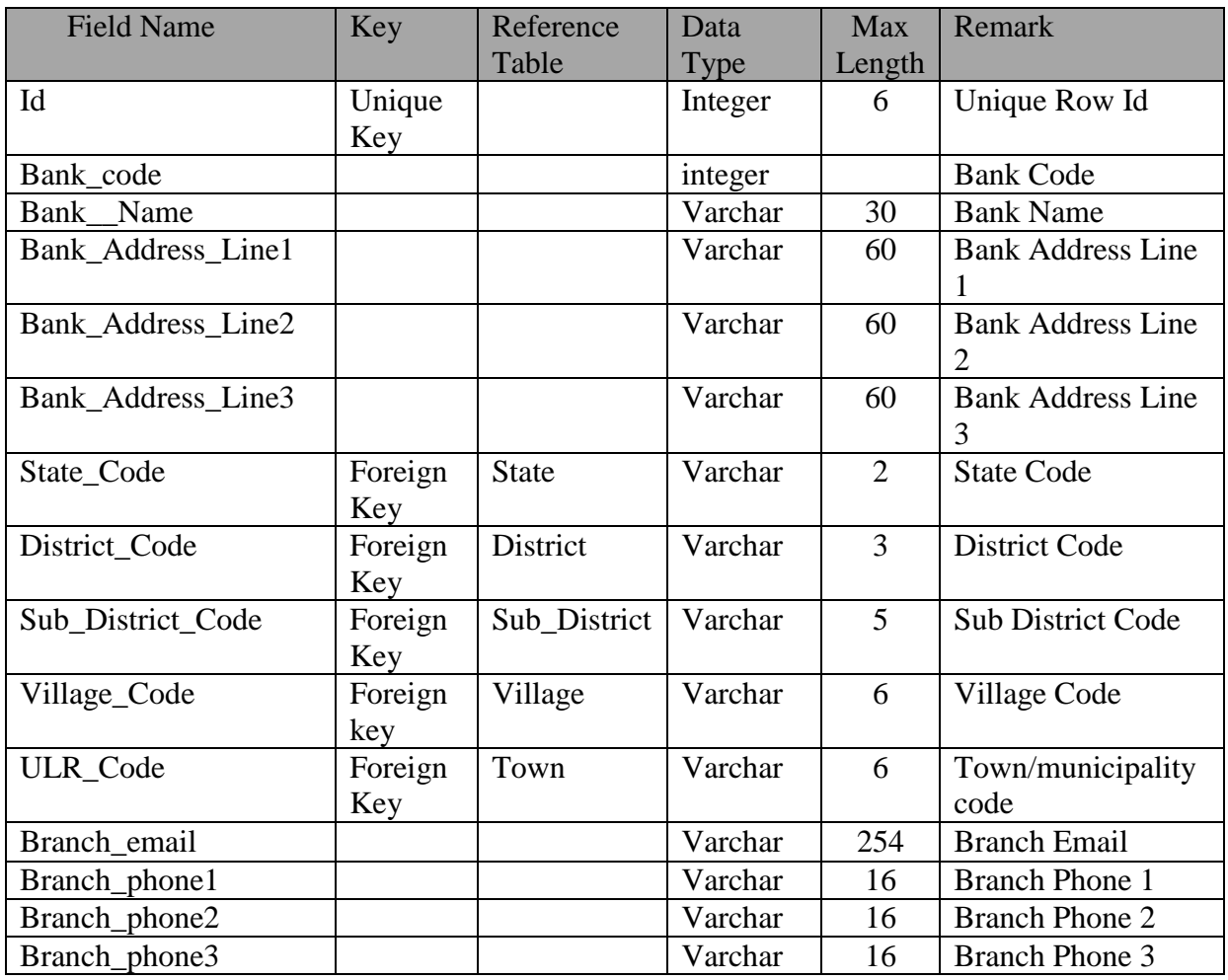

## **V.9.Table Name : Bank\_Branches**

This master table contains the list of Branches of Banks

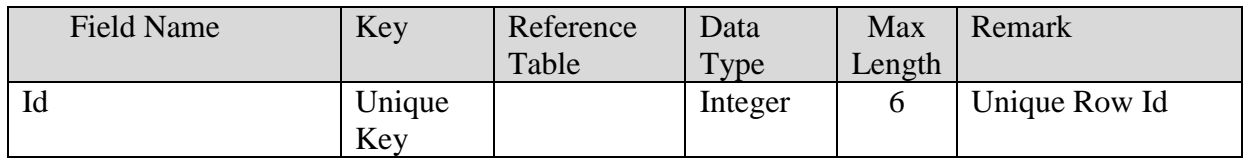

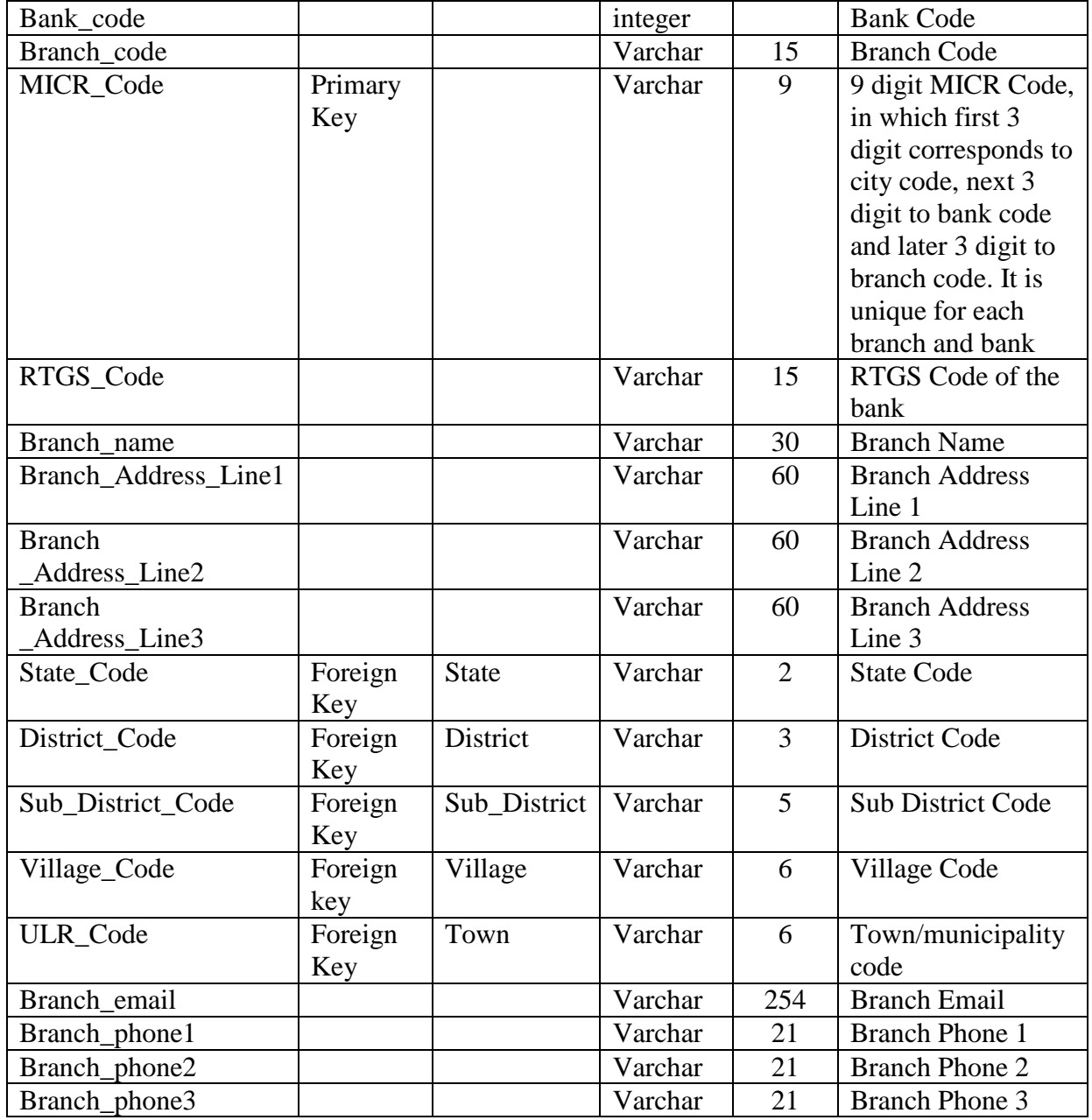

## **V.10. Table Name : Insurance\_Agency**

This master table contains the list of Insurance Agencies

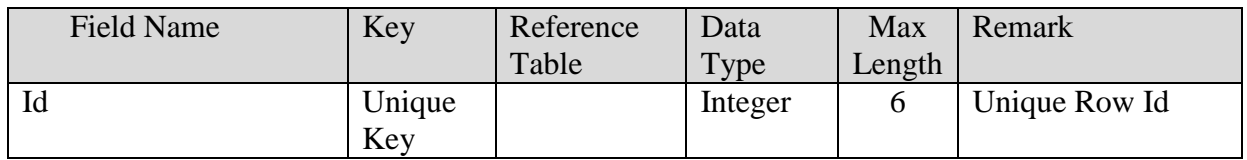

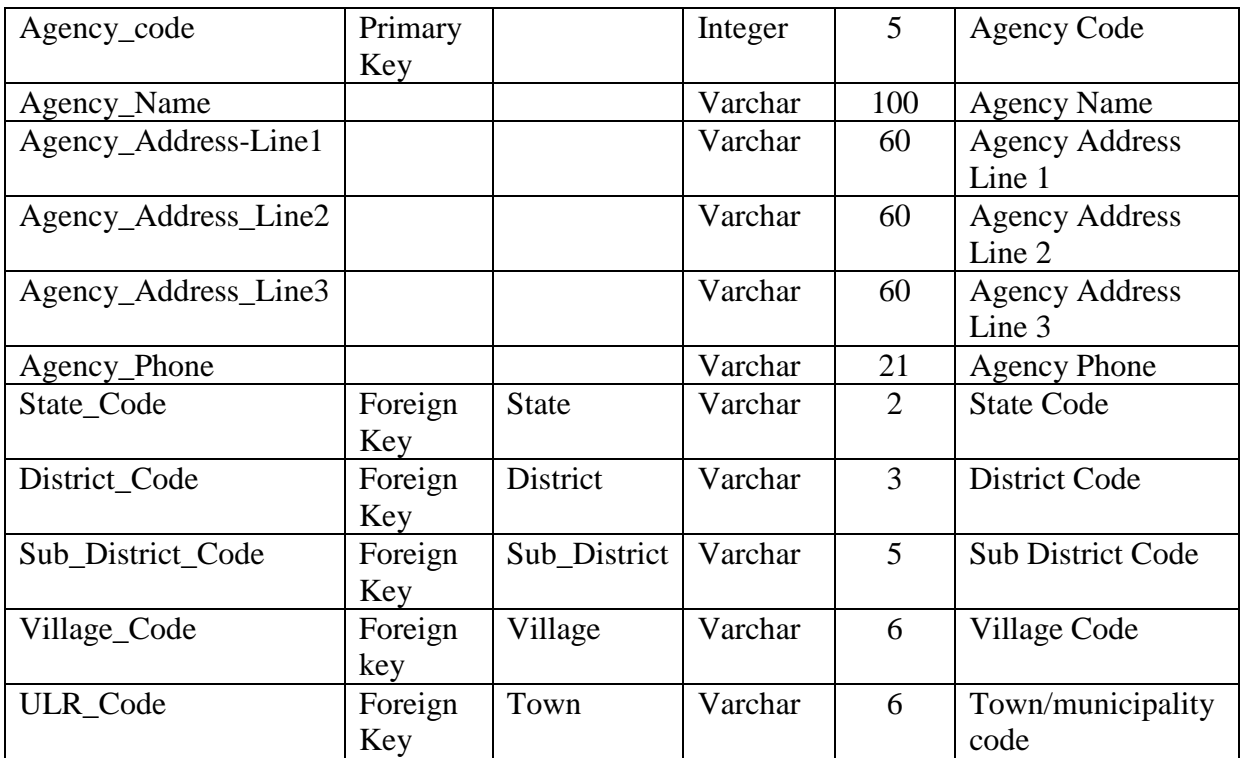

## **V.11. Table Name :Agency\_ Insurance\_Type**

This master table contains the list of types of Insurances

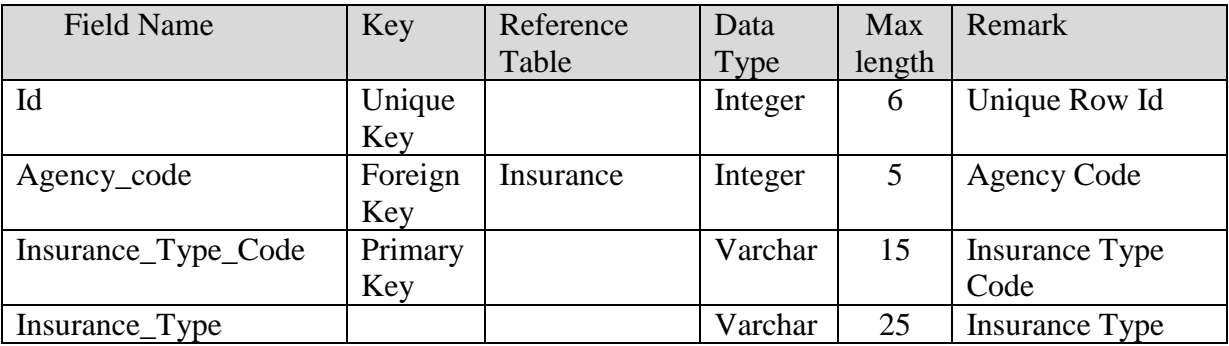

### **V.12. Table Name : Society**

This master table contains the list of Societies

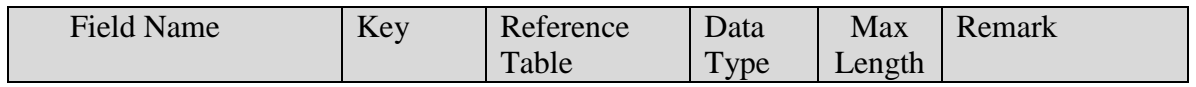

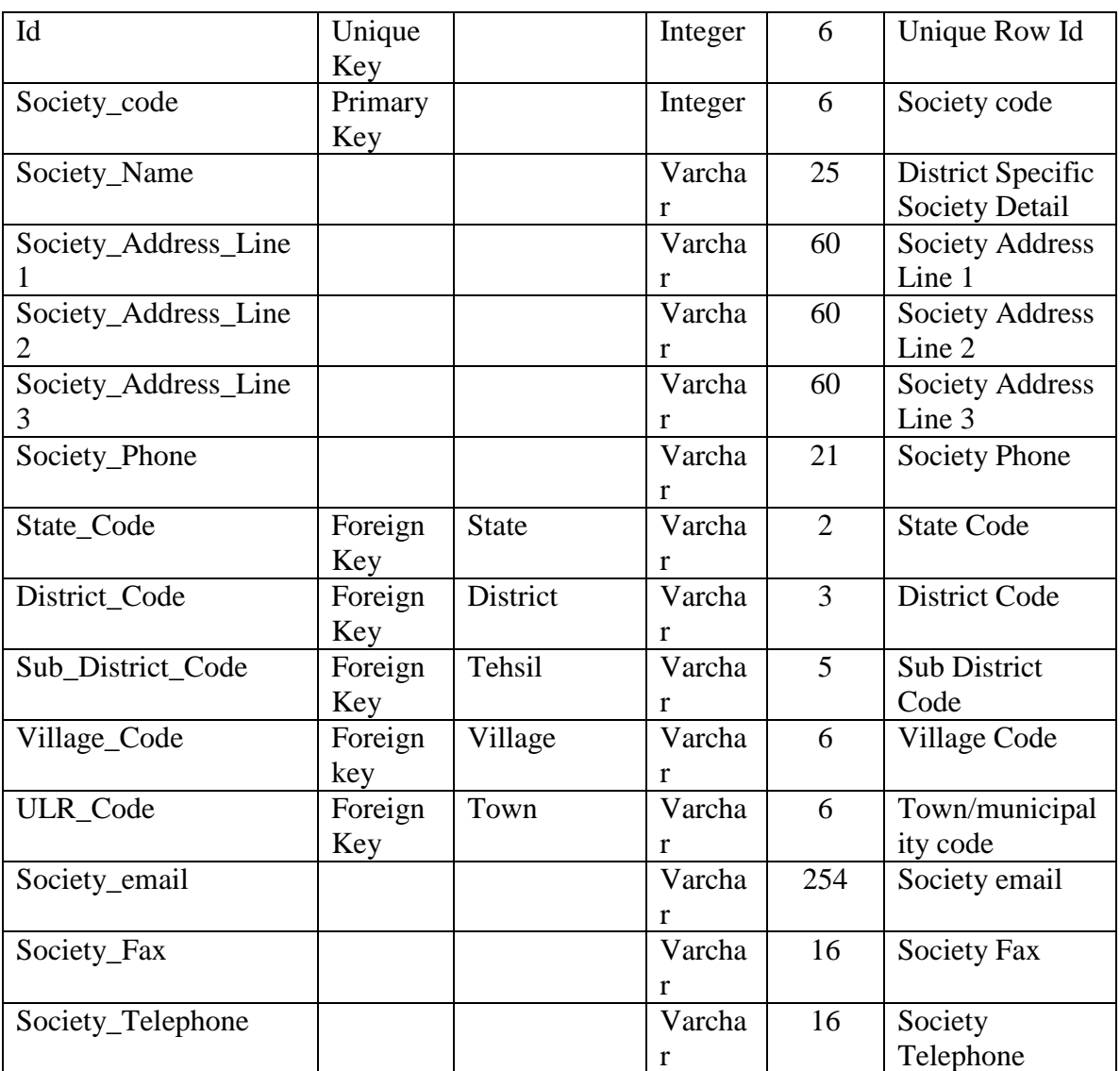

#### **V.13. Table Name : Seed**

This master table contains the list of Seeds.

Same structure as envisaged in Service 1: Providing information on Quality Seeds, Pesticides and Fertilisers

#### **V.14. Table Name : Farming\_Inputs**

This master table contains the list of Farming Inputs

Same structure as envisaged in Service 1: Providing information on Quality Seeds, Pesticides and Fertilisers

#### **V.15. Table Name : Schemes**

This table contains the list of Schemes As defined in Service 8: Monitoring implementation / Evaluation of schemes & programs

#### **V.16. Table Name : Commodity**

This master table contains the list of commodities. Commodities include processed commodities. Code will be used as per FAO classifications <http://www.fao.org/waicent/faoinfo/economic/faodef/faodefe.htm>

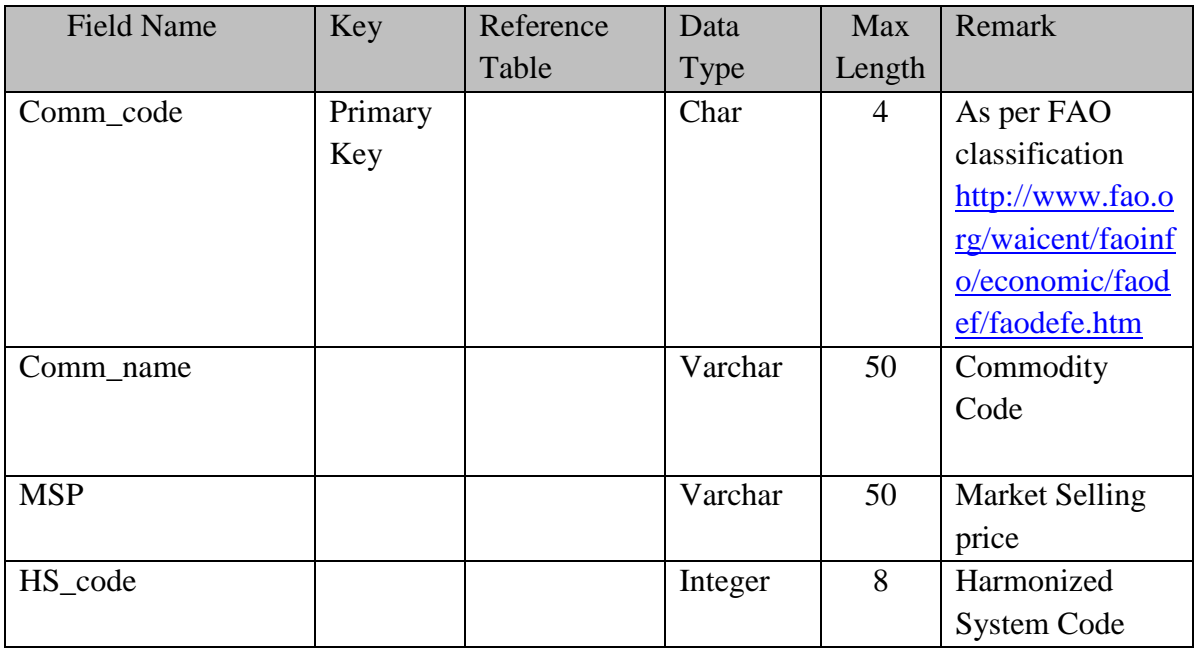

## **V.17. Table Name : Farmer\_Sub\_Type**

This master table contains the list of sub types of Farmer, like Cotton farmer, Sugarcane farmer, etc.

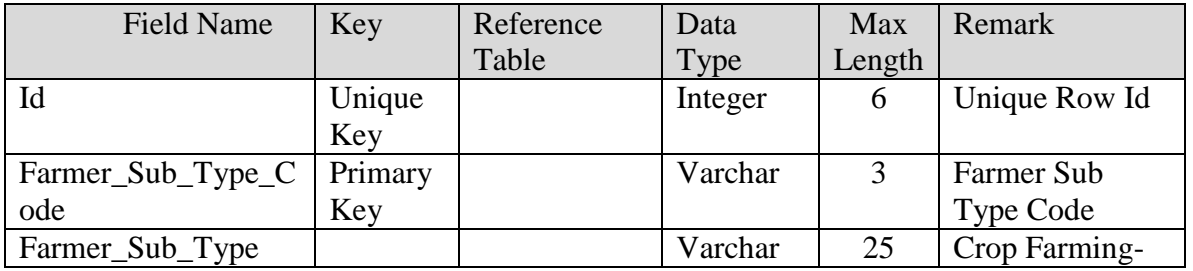

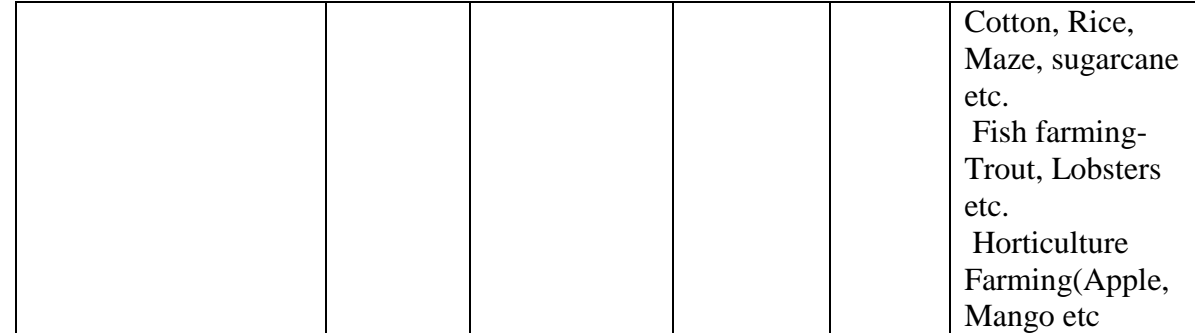

### **V.18. Table Name : Training**

This master table contains the list of types of Trainings

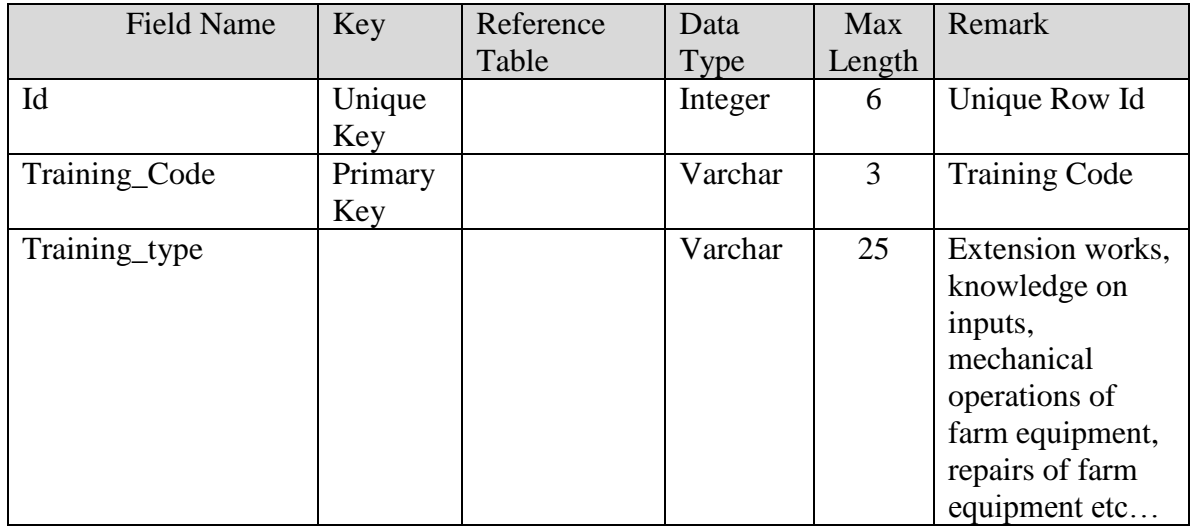

## **V.19. Table Name : Knowledge\_Source**

This master table contains the list of source of knowledge

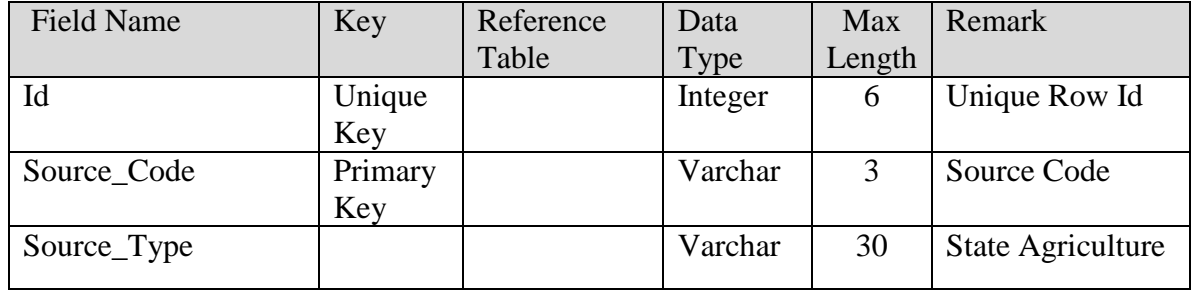

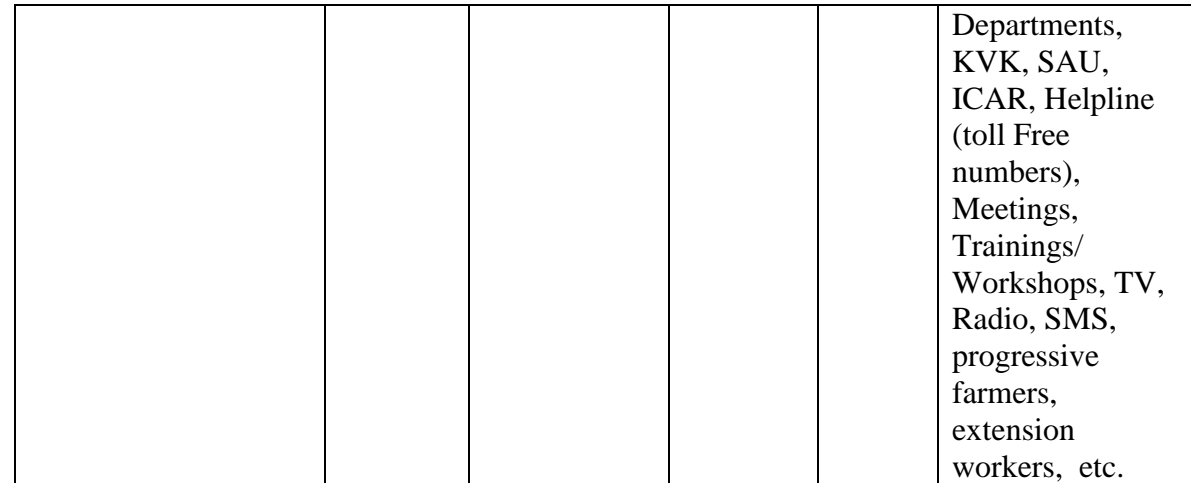

### **V.20. Table Name : Equipments (same as AG Census)**

This master table contains the list of Equipments

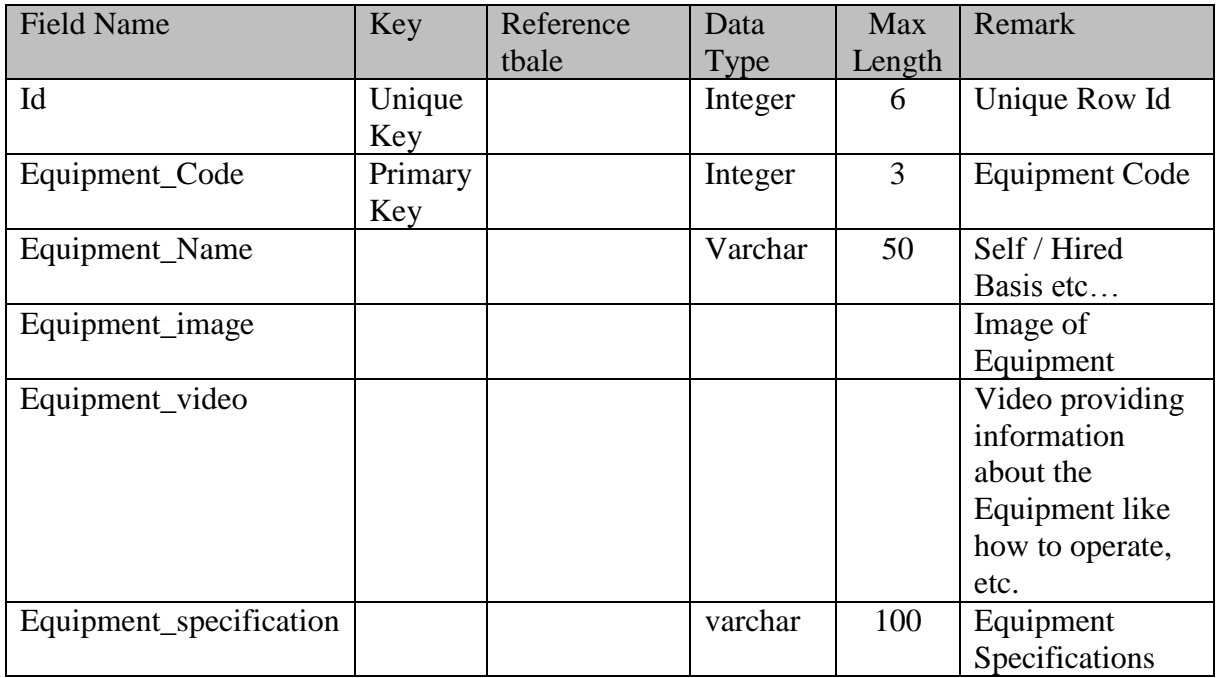

Equipments: 1. Tractor 2. Tiller 3. Coconutn Climbing Machine 4. Sowing Machine 5. Sealing Machine 6. Harvesting Machine, 7. Digging Machine, 8. Bund Construction Equipment , 9. Winnoying Machine, 10. Milk Rearing Machine

## **Transaction Tables**

### **V.21. Table Name: Farmer\_Personal\_Details**

This table contains the details of Farmers registered

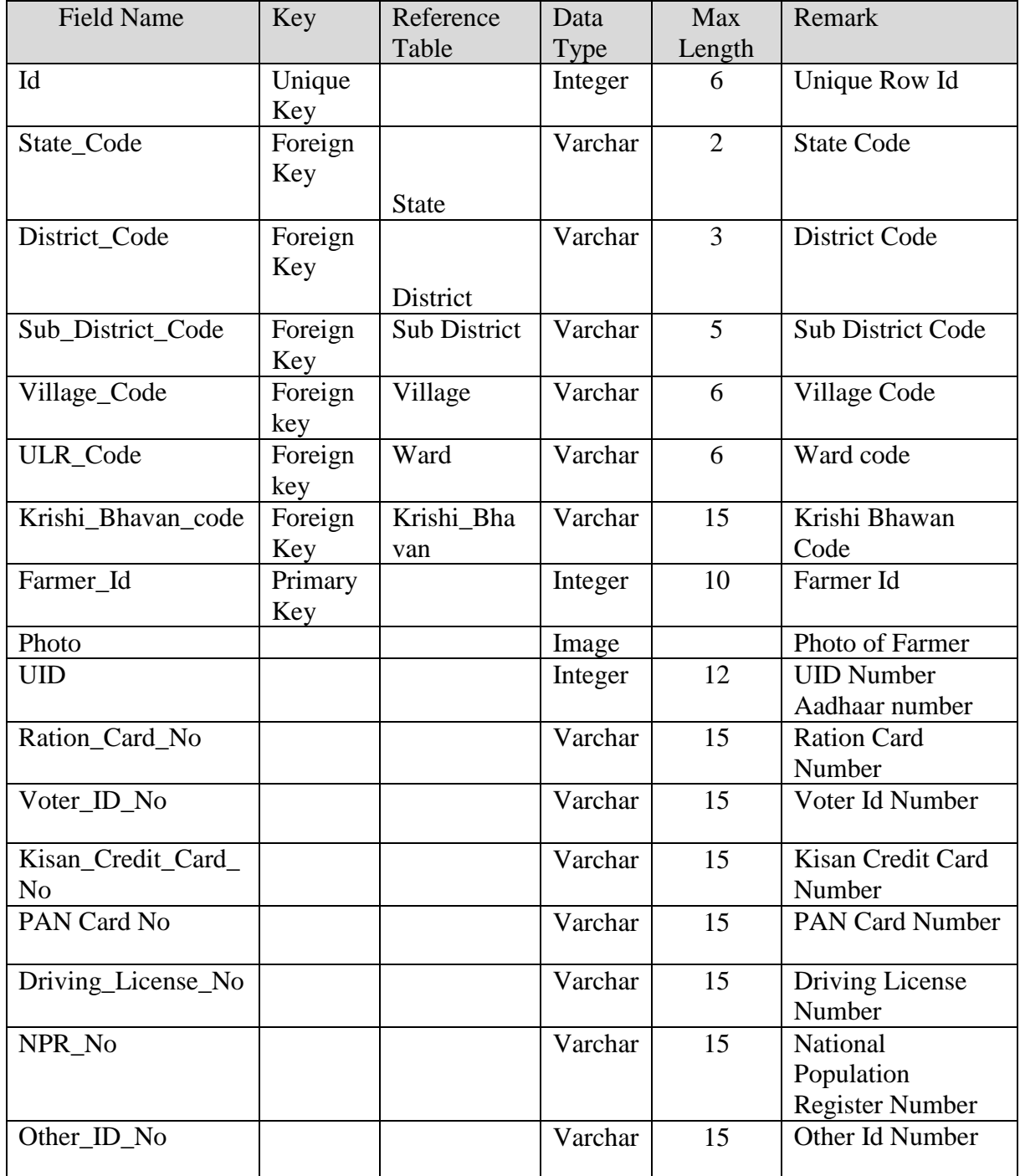

## **SRS- Central Agricultural Portal <b>NeGP-AMMP**

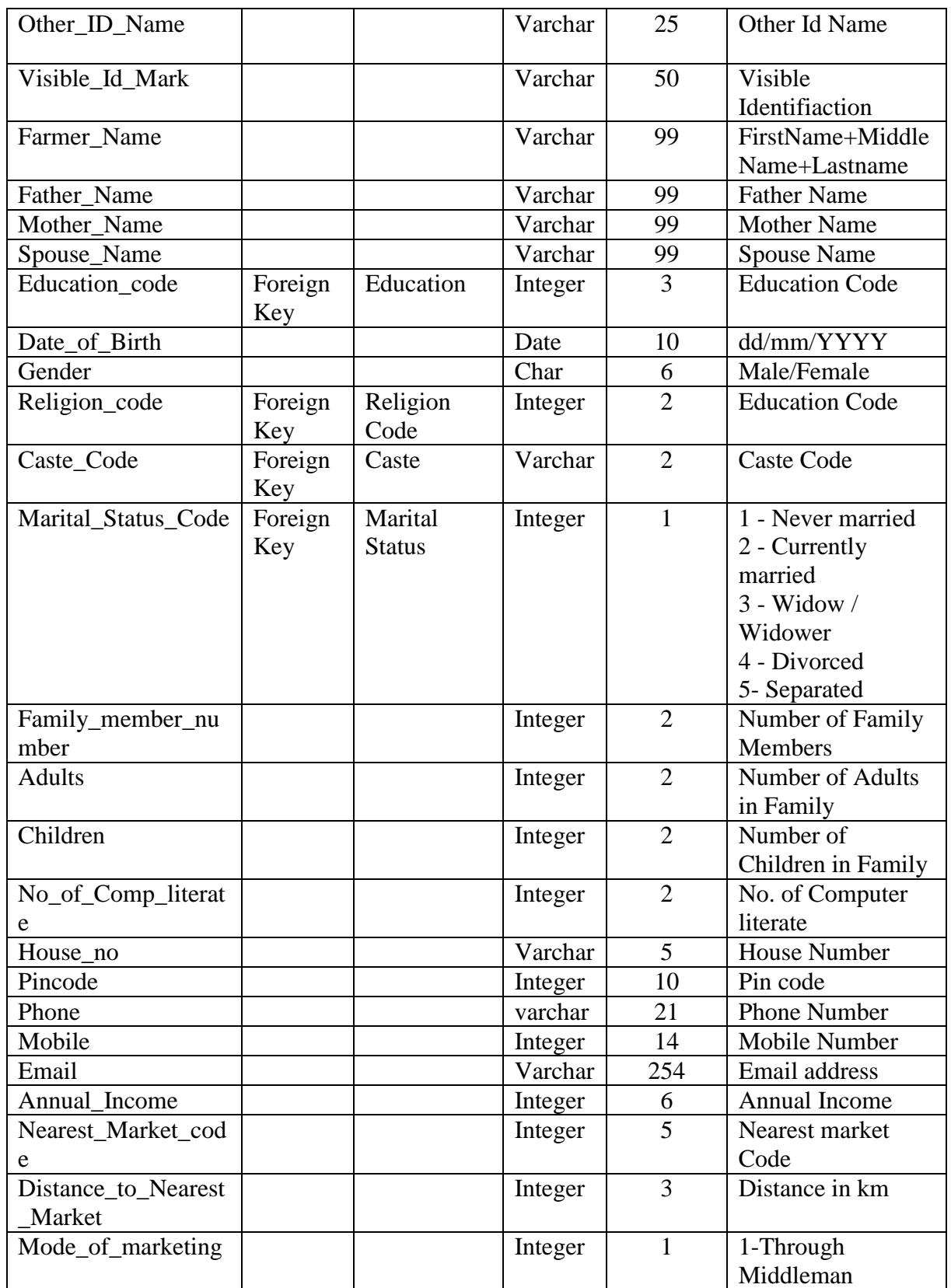

### **SRS- Central Agricultural Portal And According to the SRS- Central Agricultural Portal According to the NeGP-AMMP**

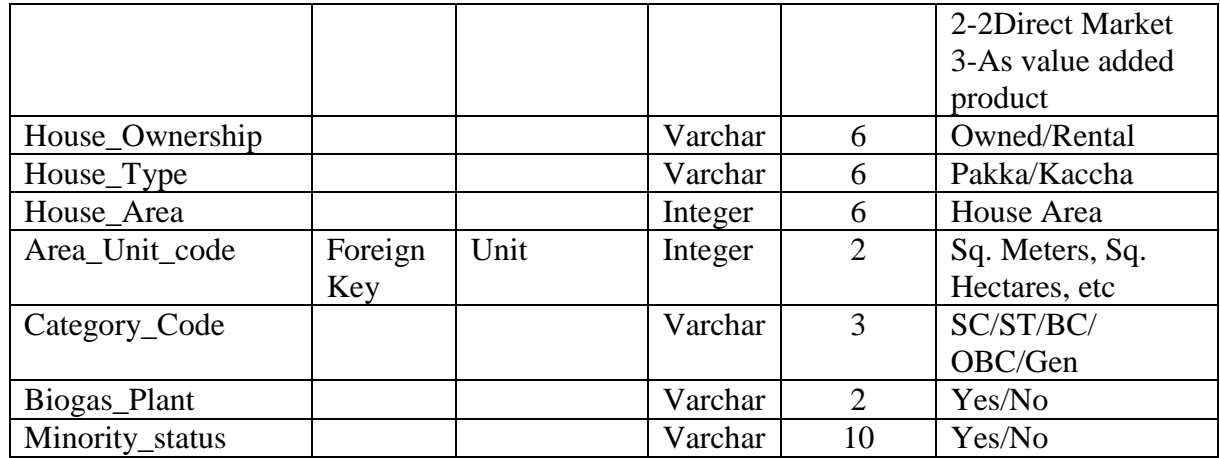

# **V.22. Table Name: Farmer\_Type**

This table contains the list of types of Farmers

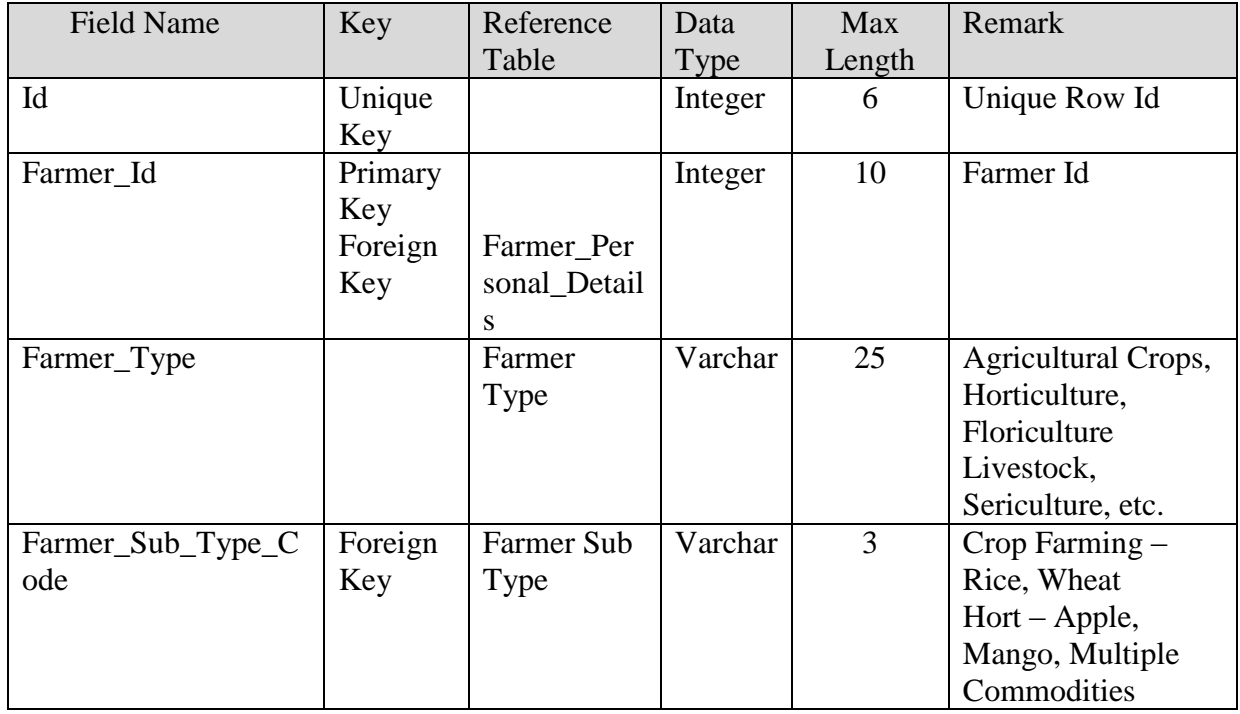

#### **V.23. Table Name : Farmer\_Field\_Knowledge\_details**

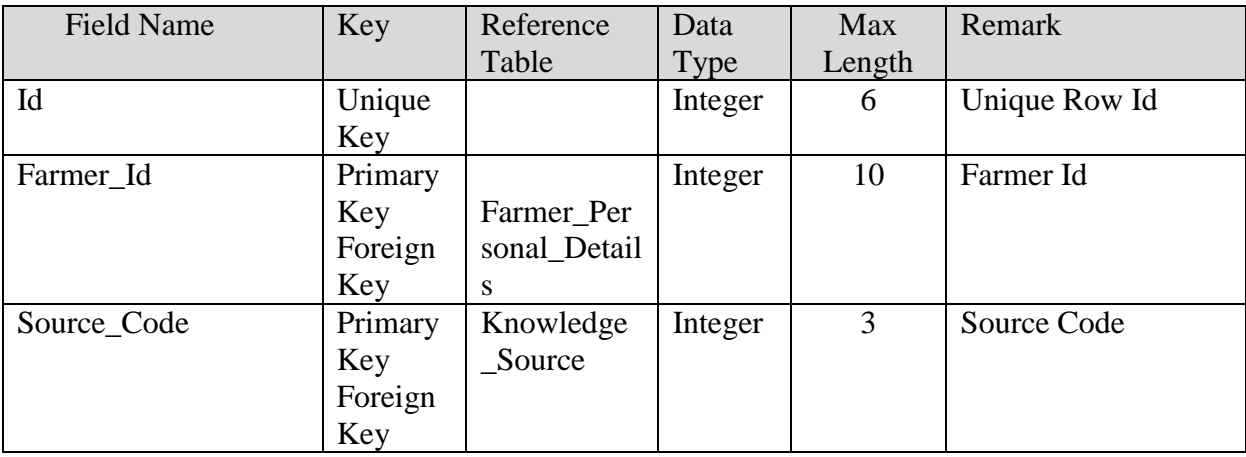

This table contains the details of field knowledge with Farmers

## **V.24. Table Name : Farmer\_Land\_details**

This table contains the details of farming land

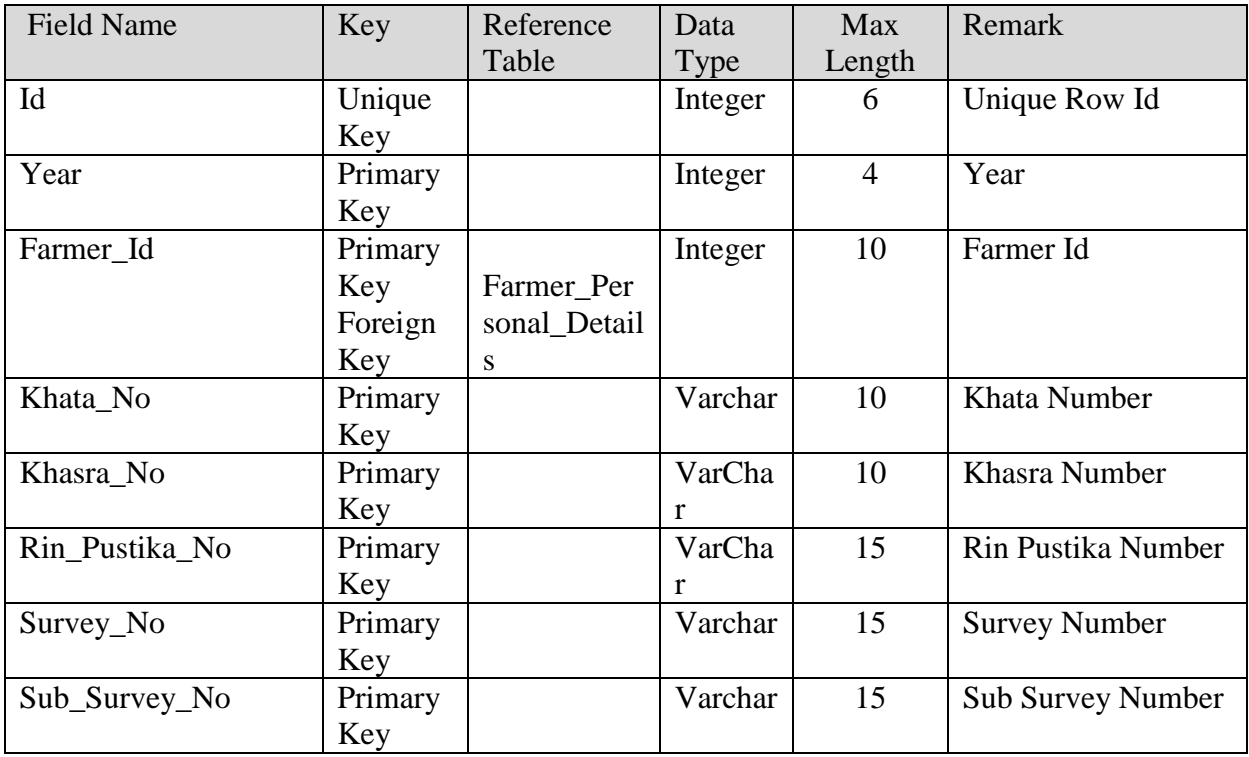

#### **SRS- Central Agricultural Portal NeGP-AMMP**

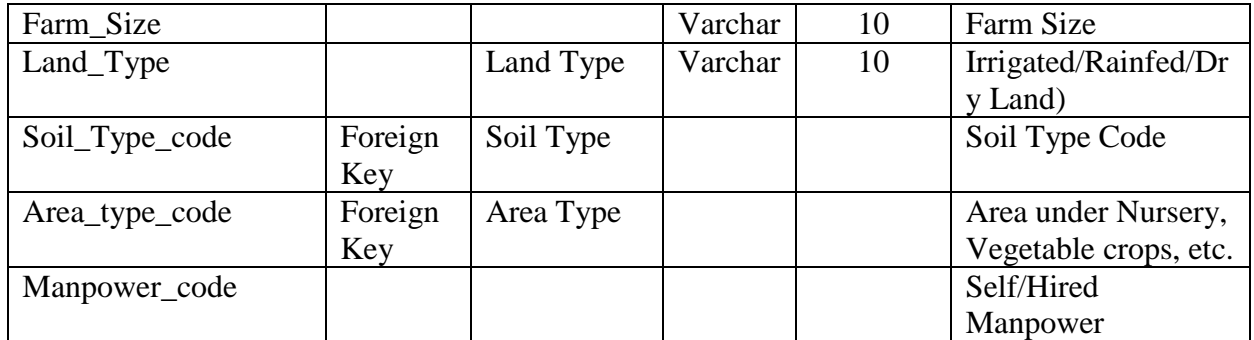

Remark : Service 2 will have soil test and fertilizer usage as per soil test related tables

### **V.25. Table Name : Farmer\_Irrigation\_Details**

This table contains the list of Irrigation Equipments used by the Farmer for farming and related activities

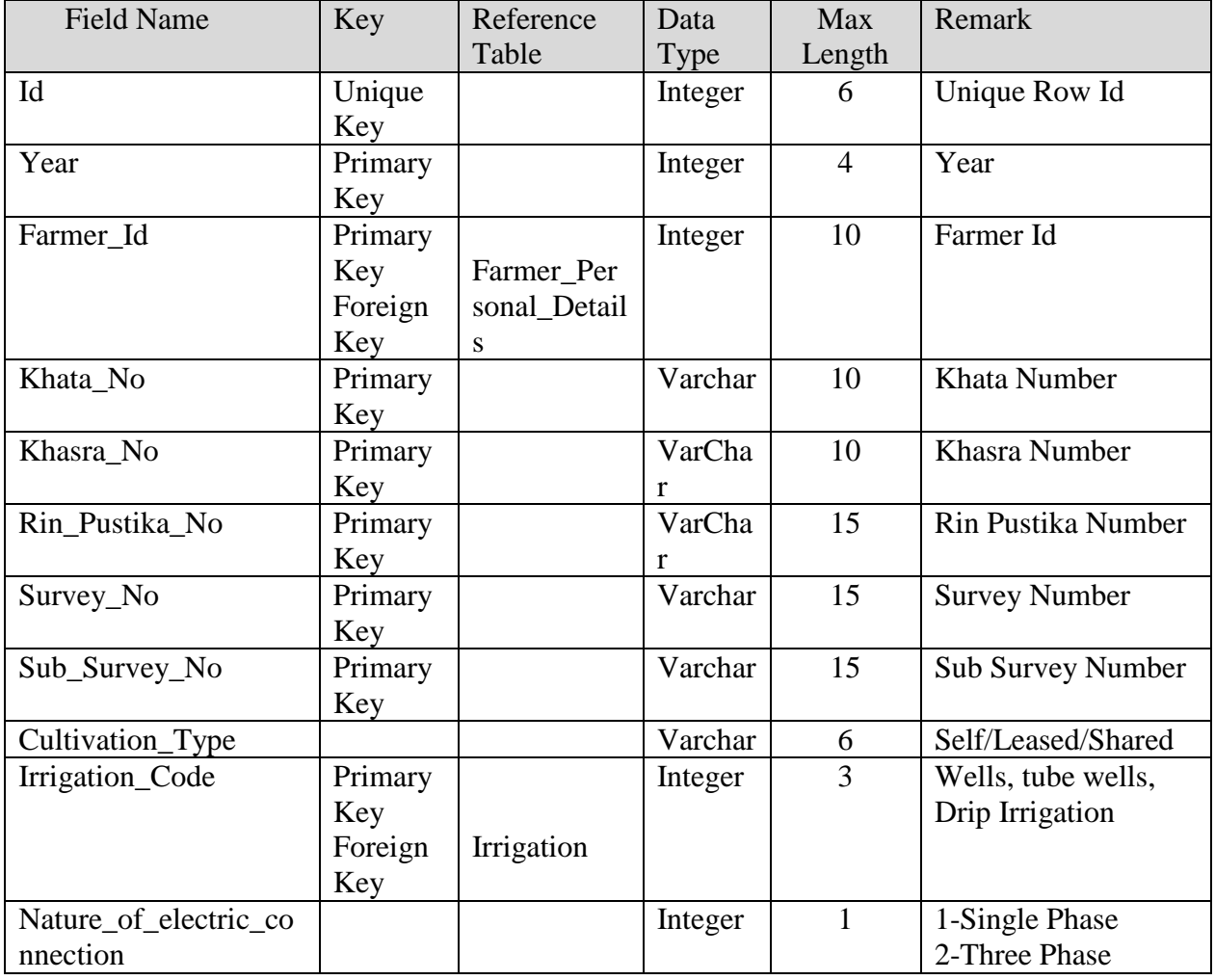

### **V.26. Table Name : Farmer\_Crop\_details**

This table contains the list of Crops produced by Farmers

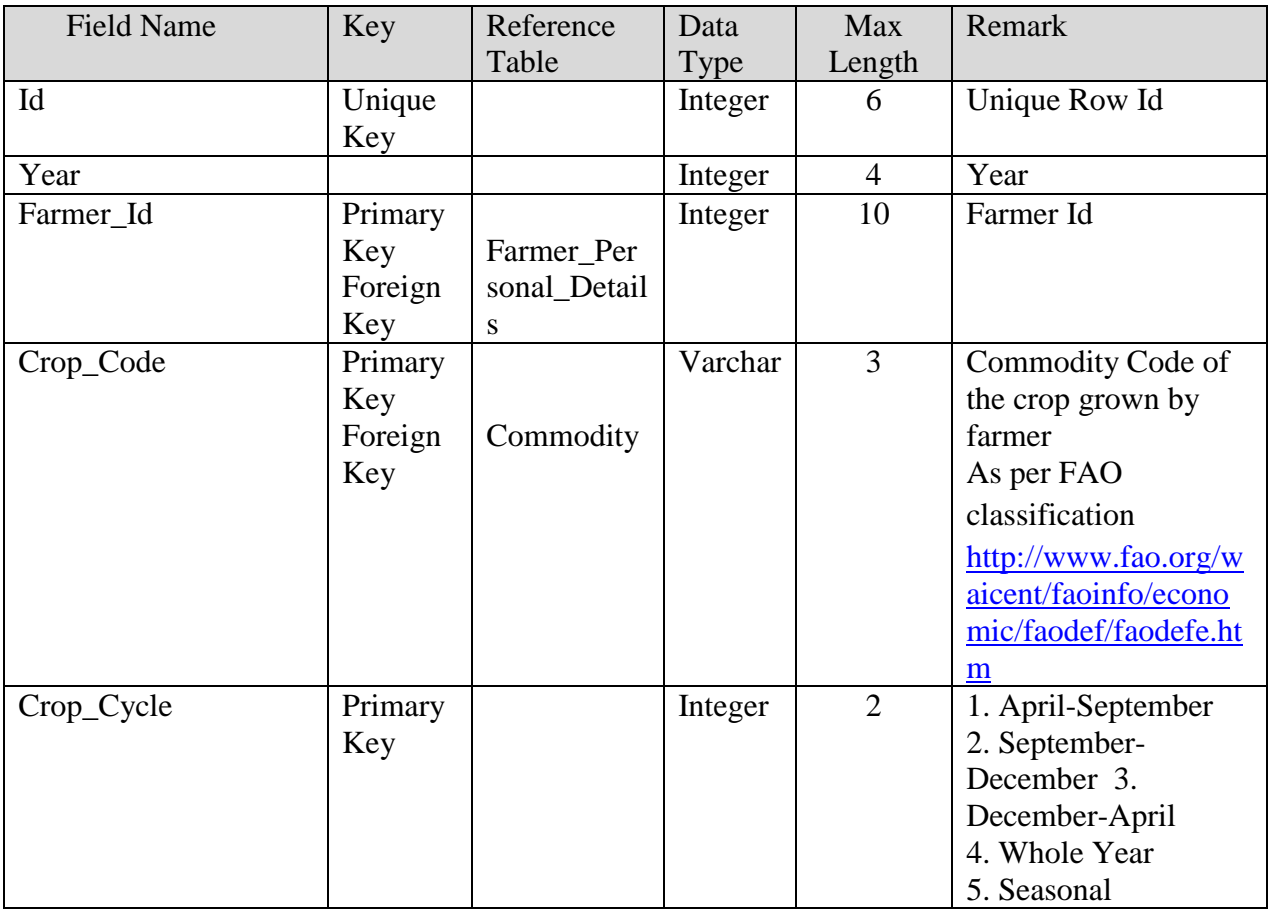

# **V.27. Table Name : Farmer\_Animals\_Owned**

This table contains information about number of animals owned by farmer

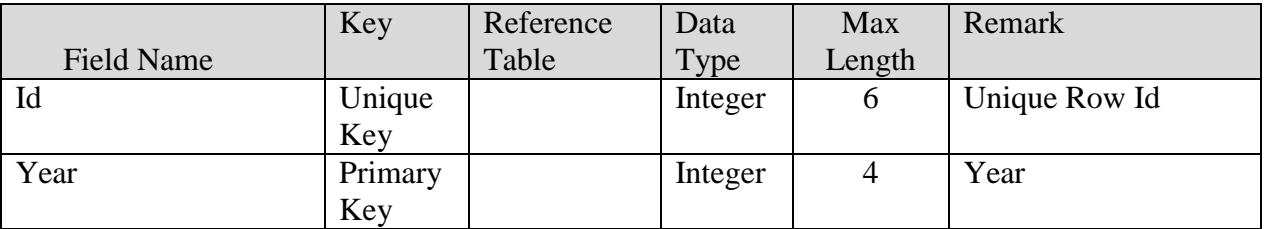

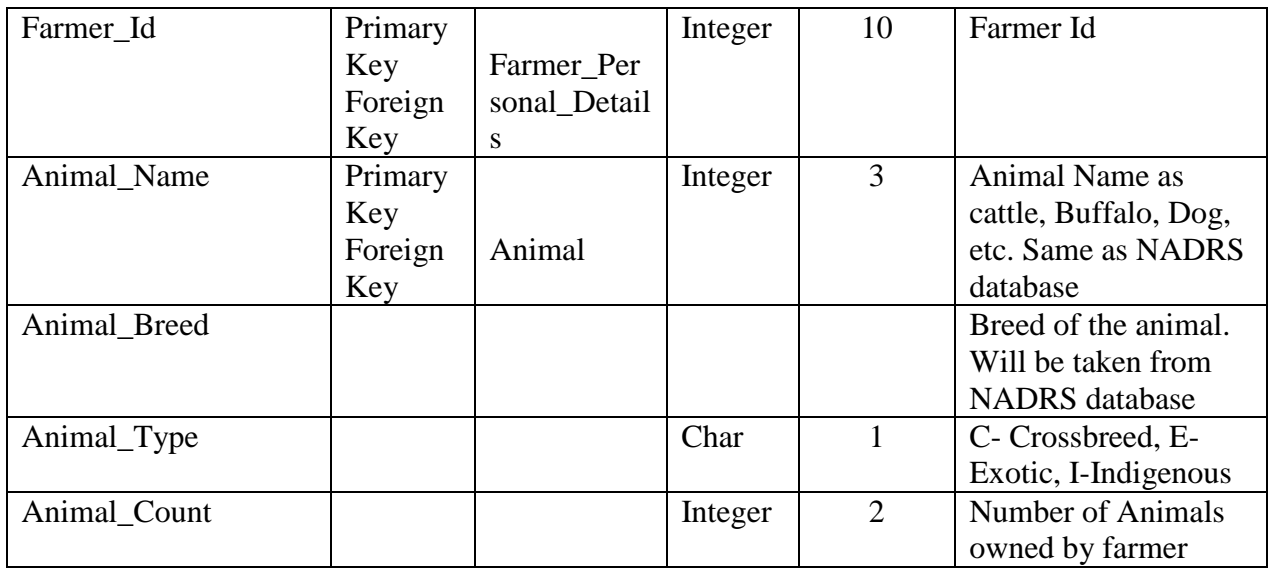

## **V.28. Table Name : Farmer\_Equipment\_Owned**

This table contains the list of equipments owned by Farmers

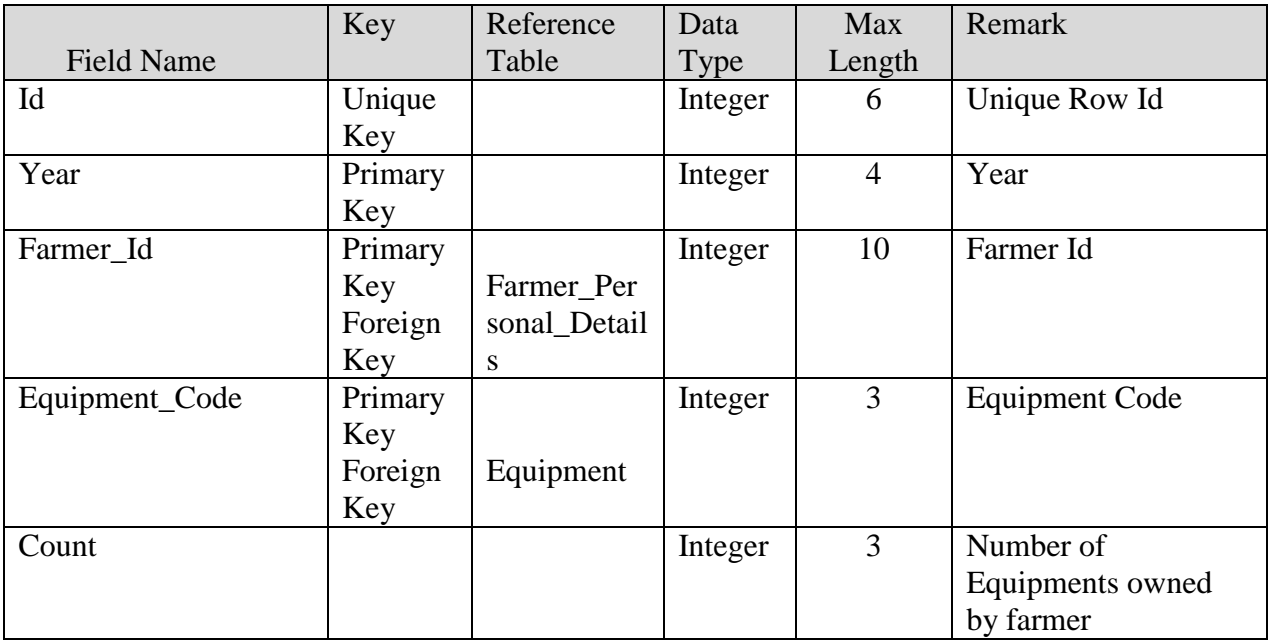

### **V.29. Table Name : Farmer\_Equipment\_Type\_Owned**

This table contains the details of Equipments types, make and model owned by Farmer

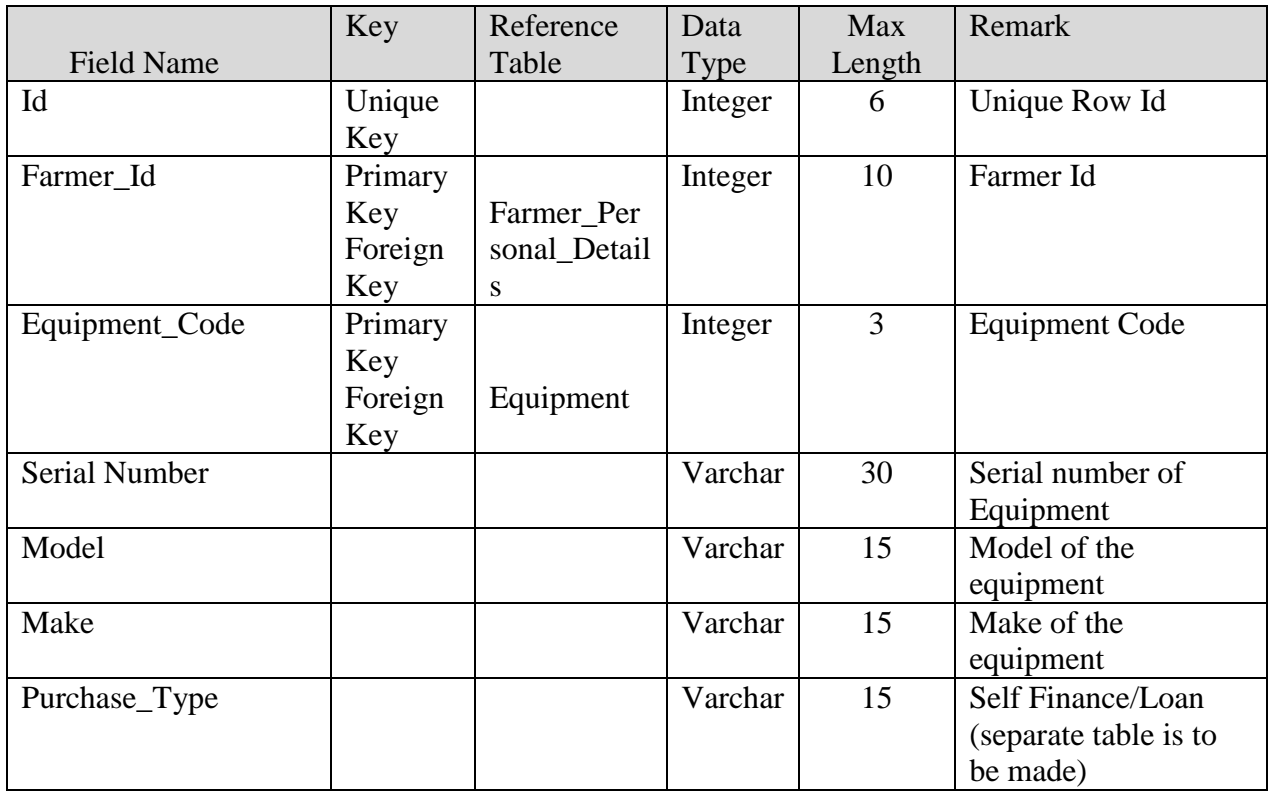

## **V.30. Table Name : Farmer\_Dealers\_Approached**

This table contains the list of dealers farmer is dealing with.

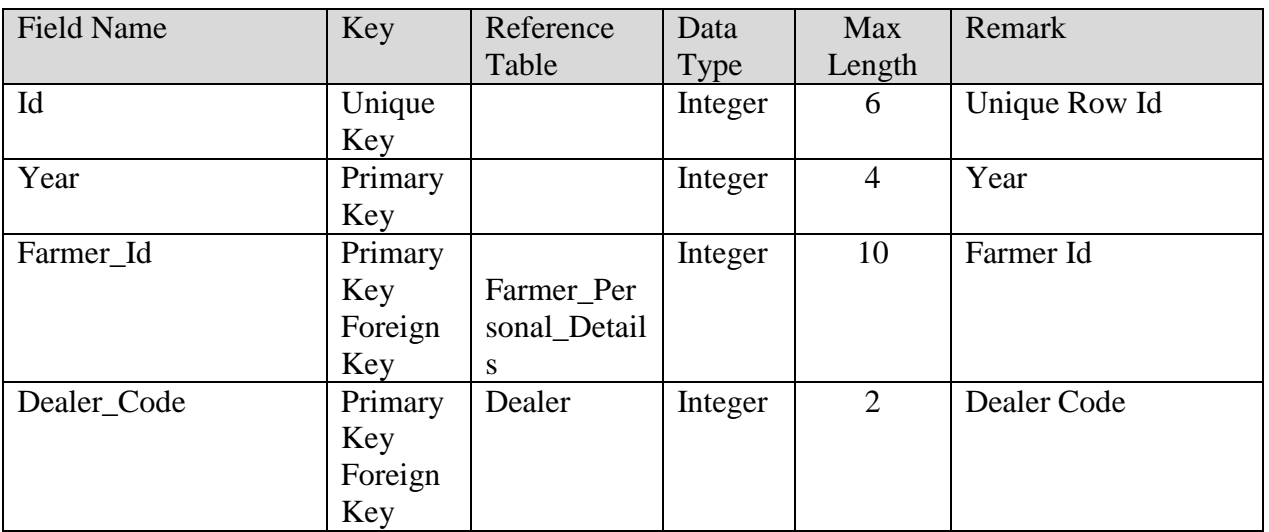

## **V.31. Table Name : Farmer\_Bank**

This table contains the list of bank accounts of Farmers

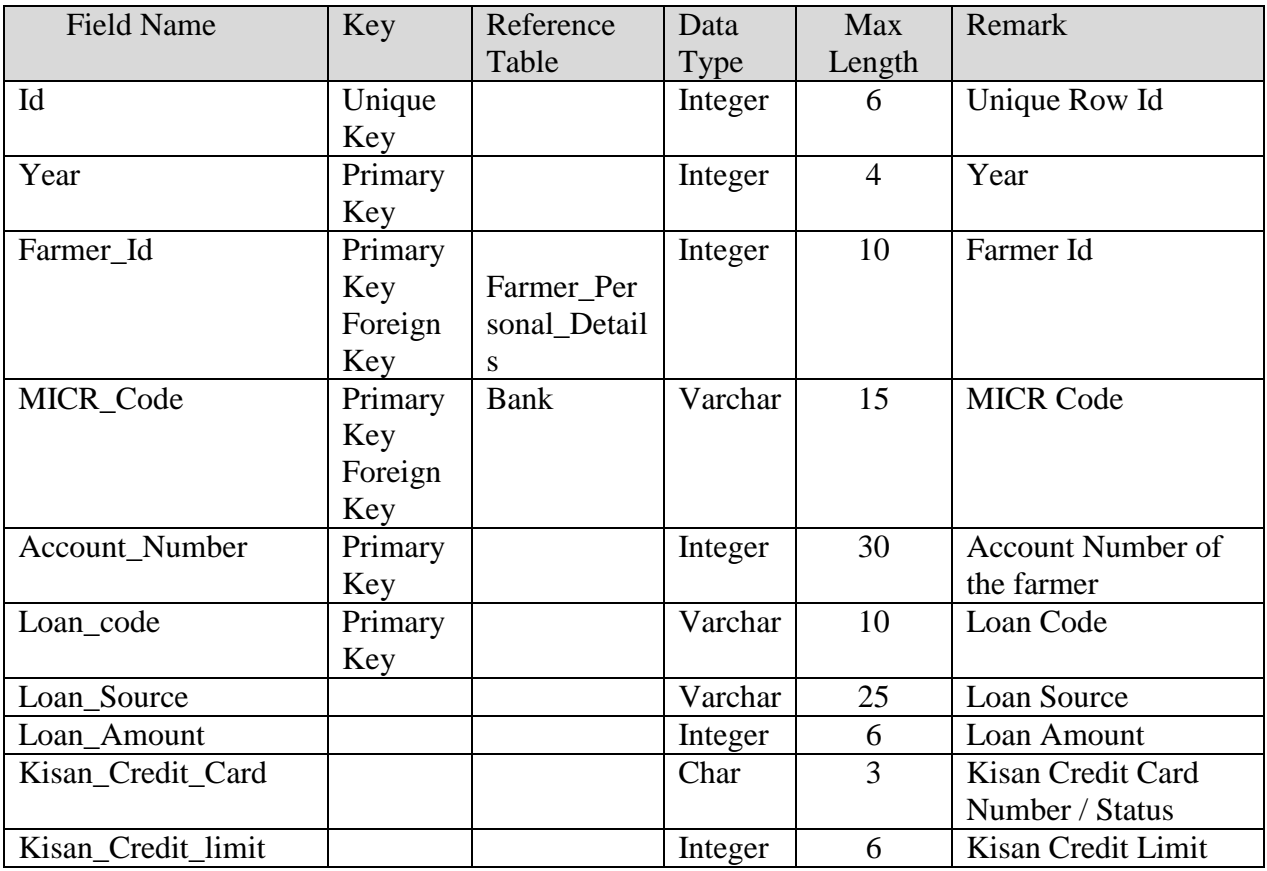

#### **V.32. Table Name : Farmer\_Insurance\_Details**

This table contains the details of Farmer's insurances

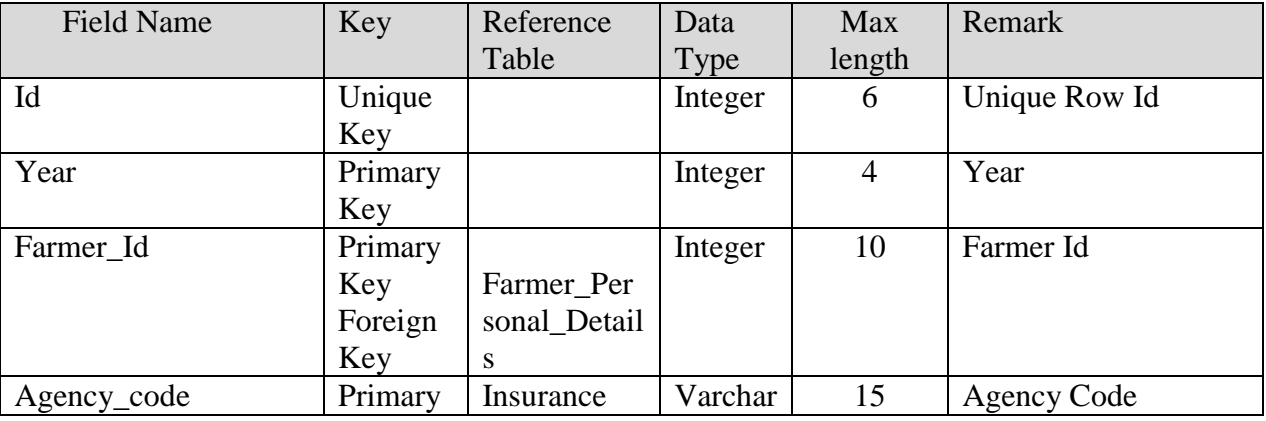

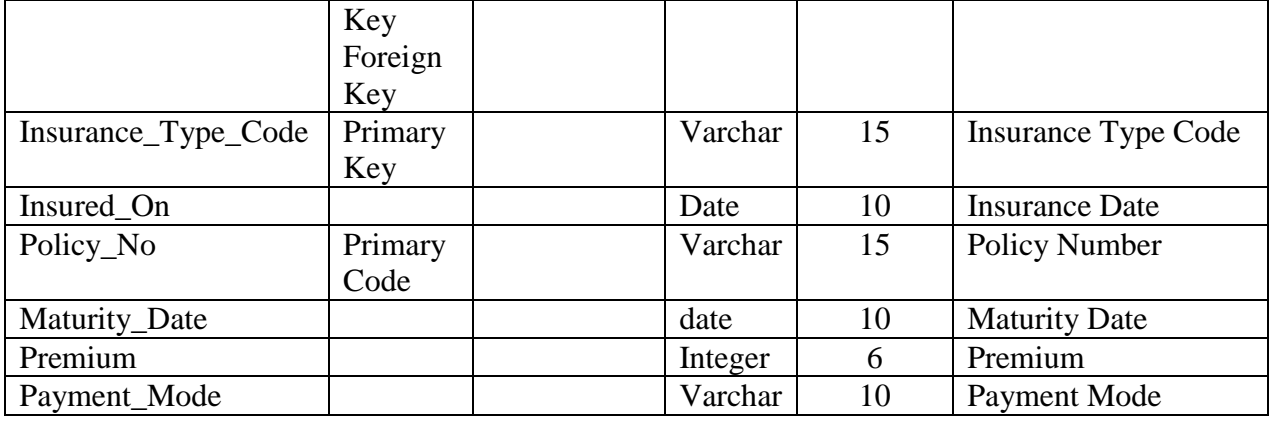

## **V.33. Table Name : Farmer\_Economical\_Status**

This table contains the economic details of Farmers

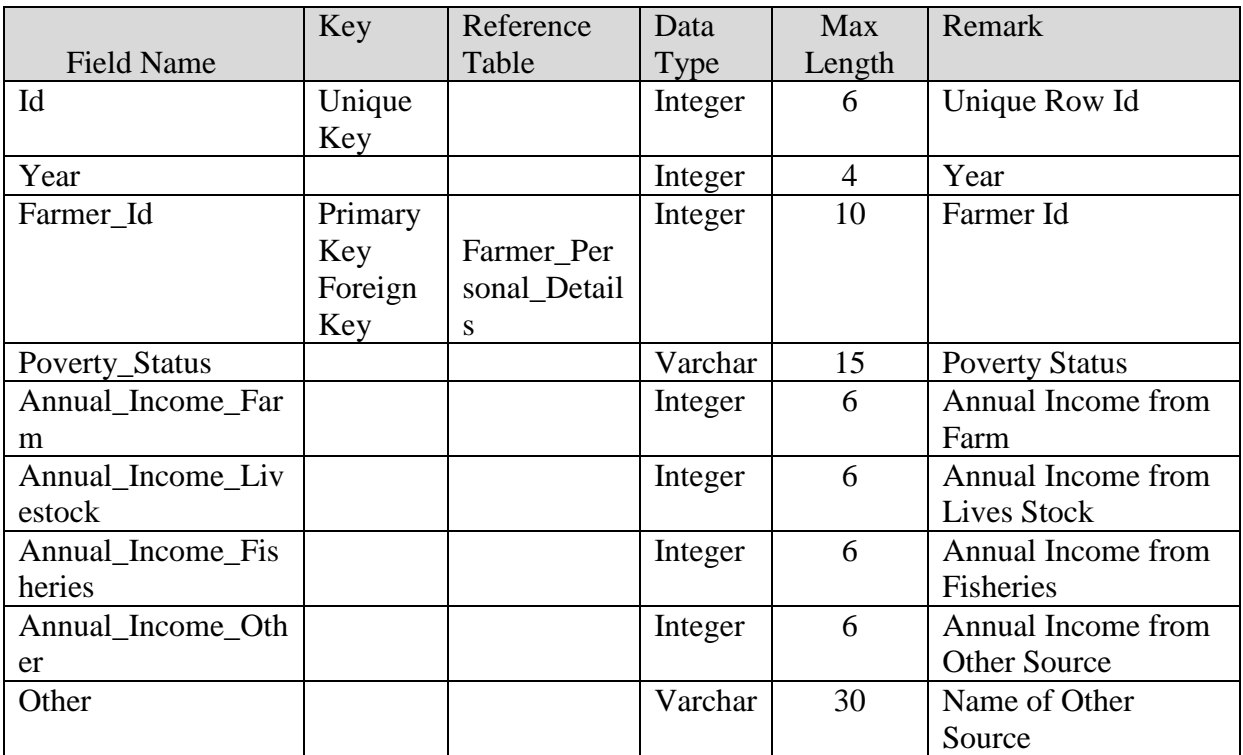

## **V.34. Table Name : Farmer\_Society\_membership**

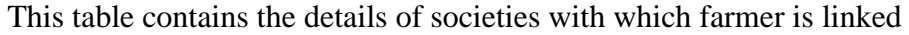

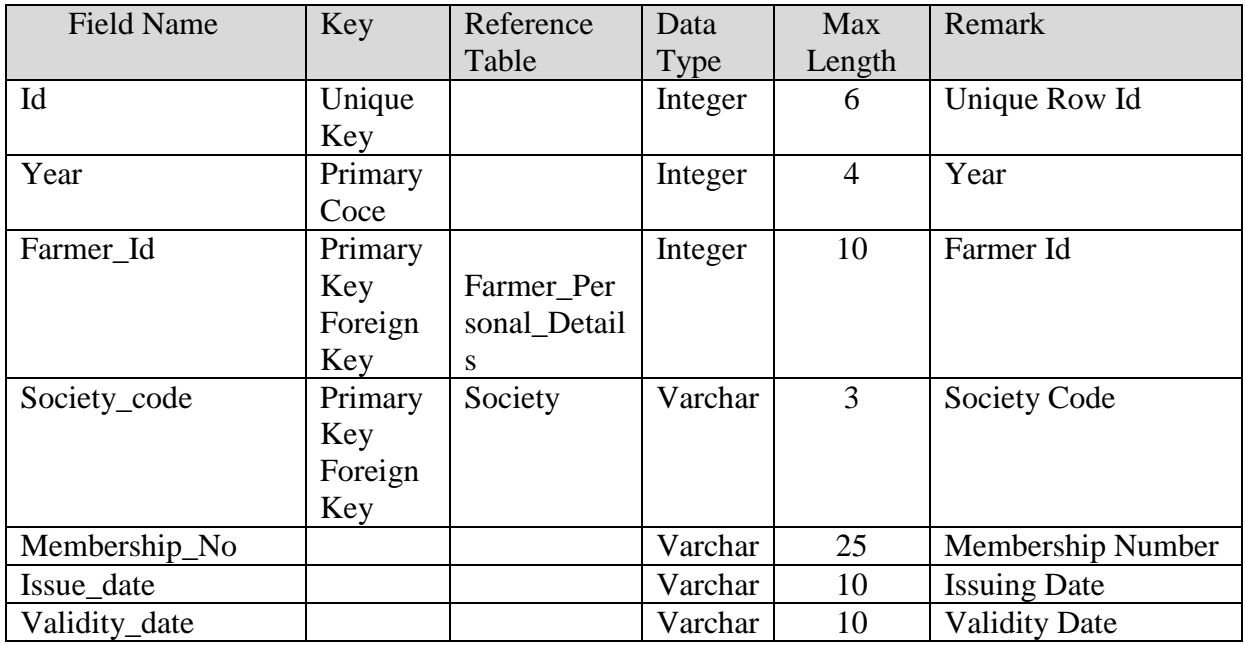

## **V.35. Table Name : Farmer\_Seed\_Procurement\_details**

This table contains the list of Seed Procurements done by Farmer

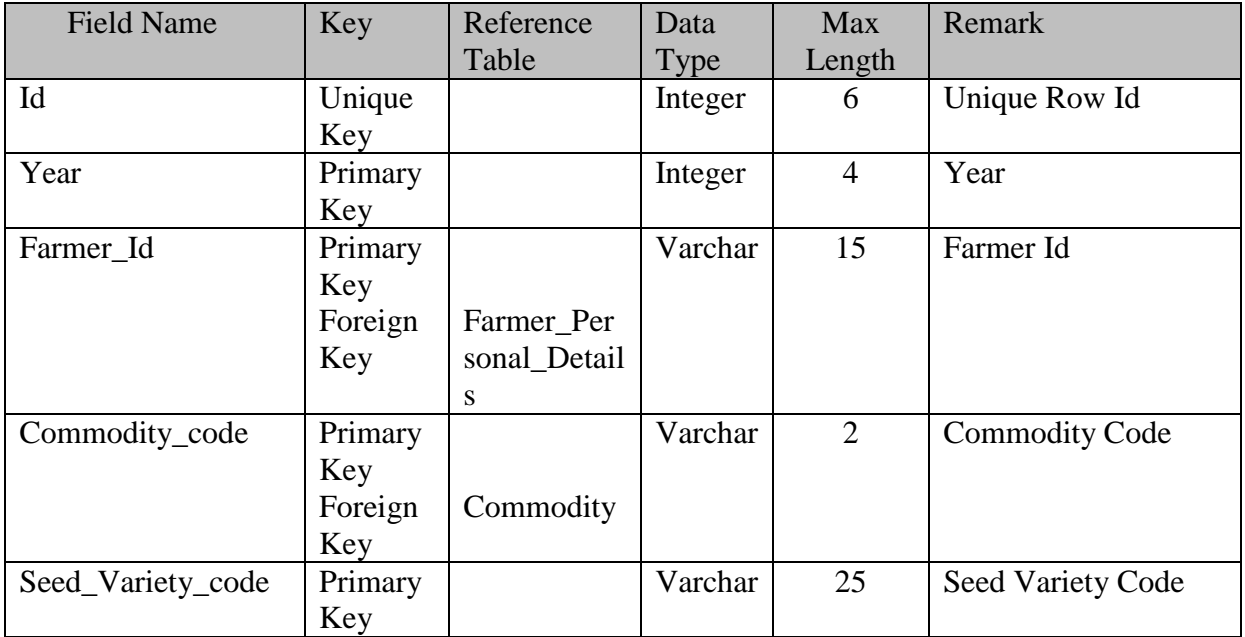

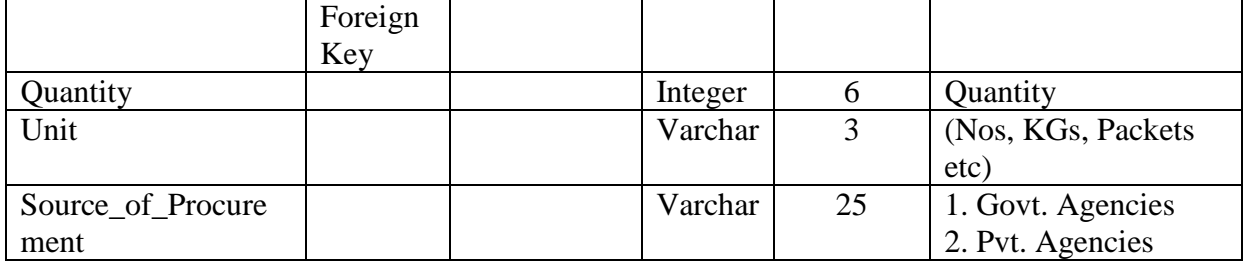

#### **V.36. Table Name :Farmer\_Inputs\_Used (Fertilizers/ Pesticides/Fodder Etc.)**

This table contains the details of Fertilizers/ Pesticides/ Fodder used by the Farmer

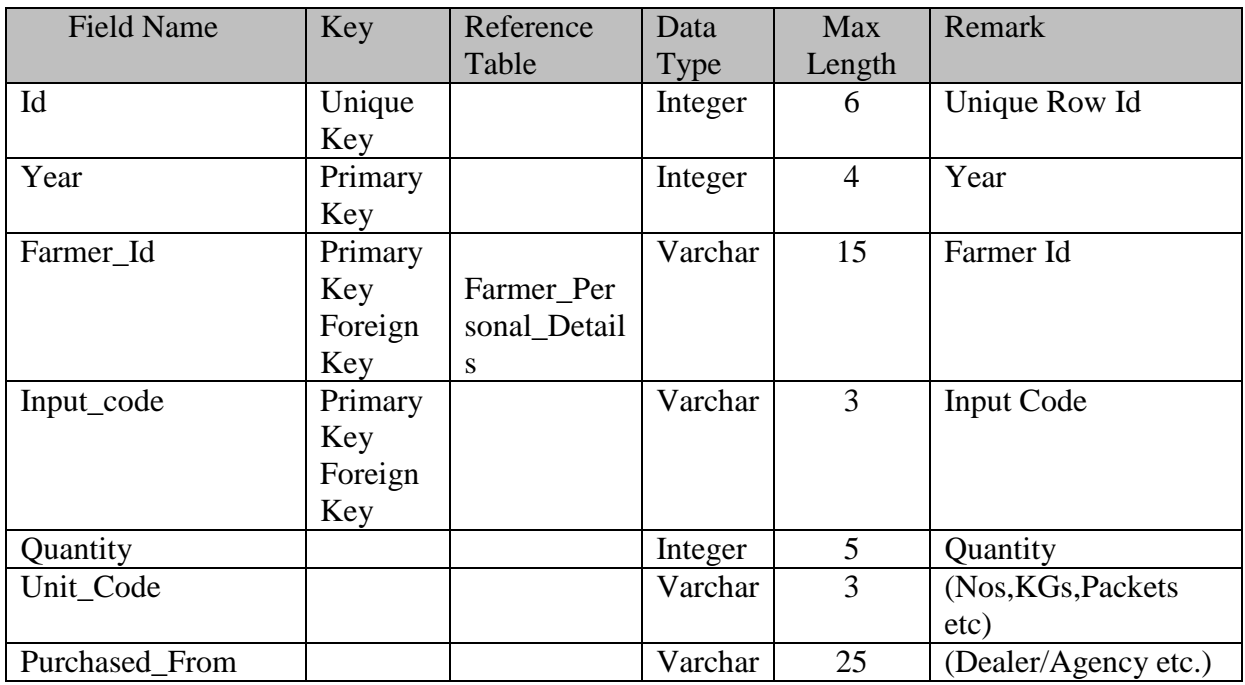

#### **V.37. Table Name :Farmer\_ Farming\_Details**

This table contains the farming details related to Farmers

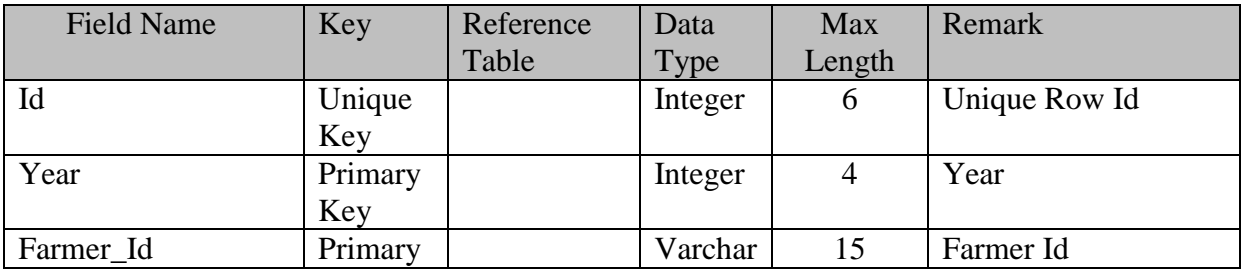

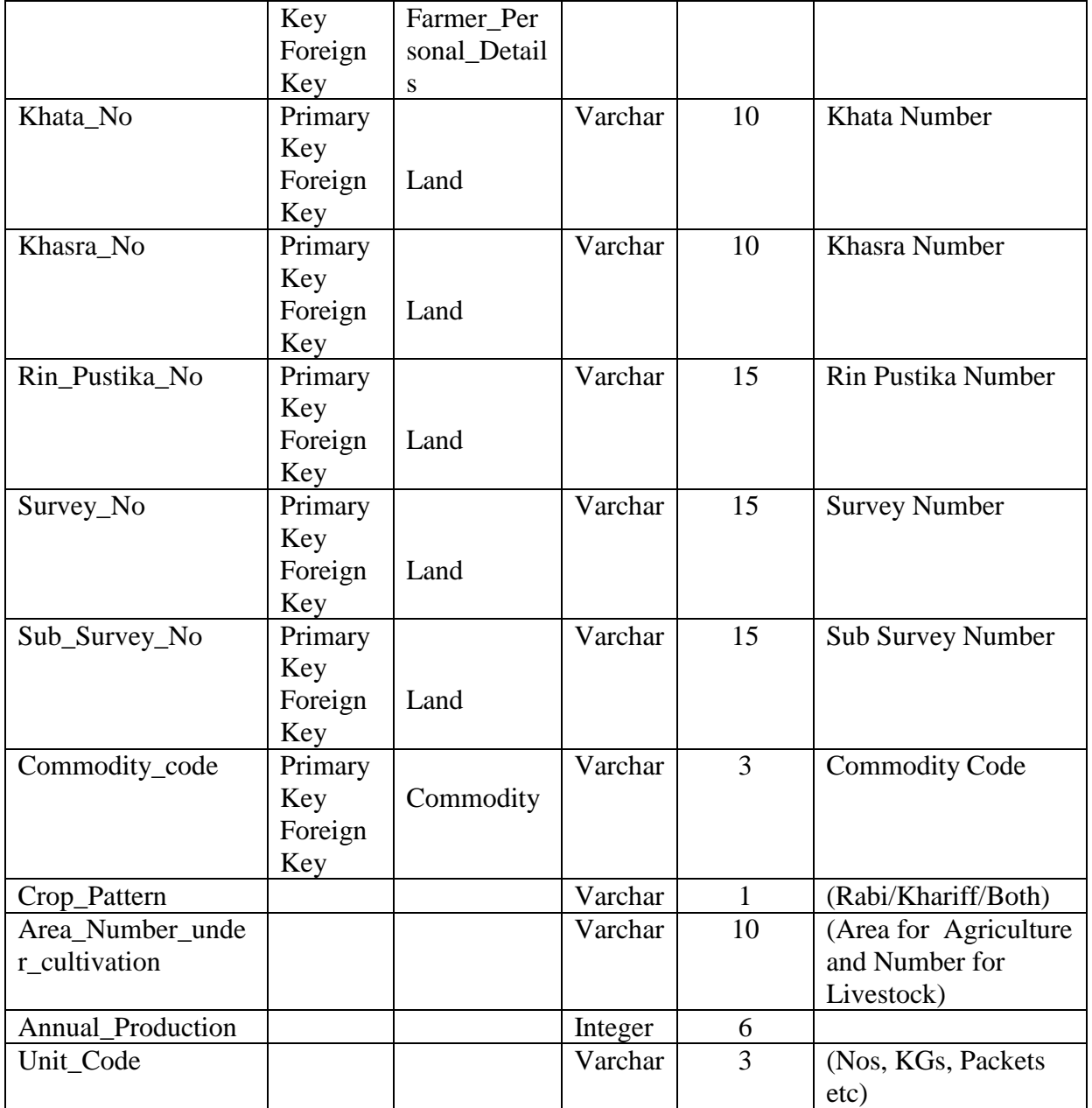

## **V.38. Table Name : Farmer\_ Harvesting\_Details**

This table contains the harvesting details

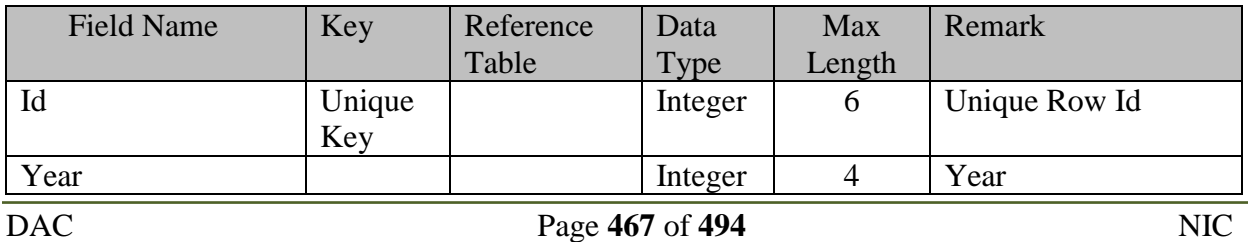

## **SRS- Central Agricultural Portal <b>NeGP-AMMP**

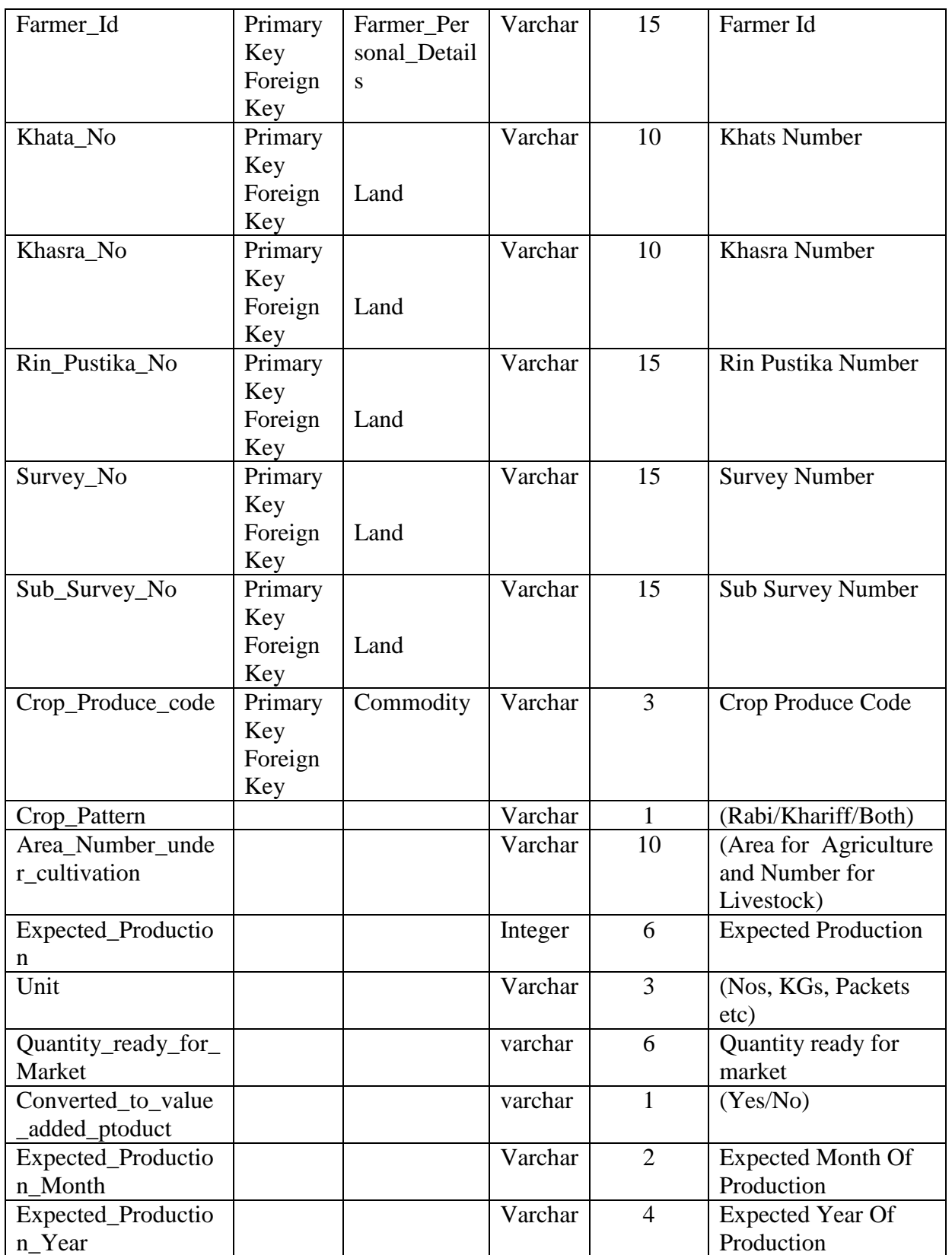
#### **V.39. Table Name : Farmer\_Loan\_Details**

This table contains the details of the loans issued to farmers

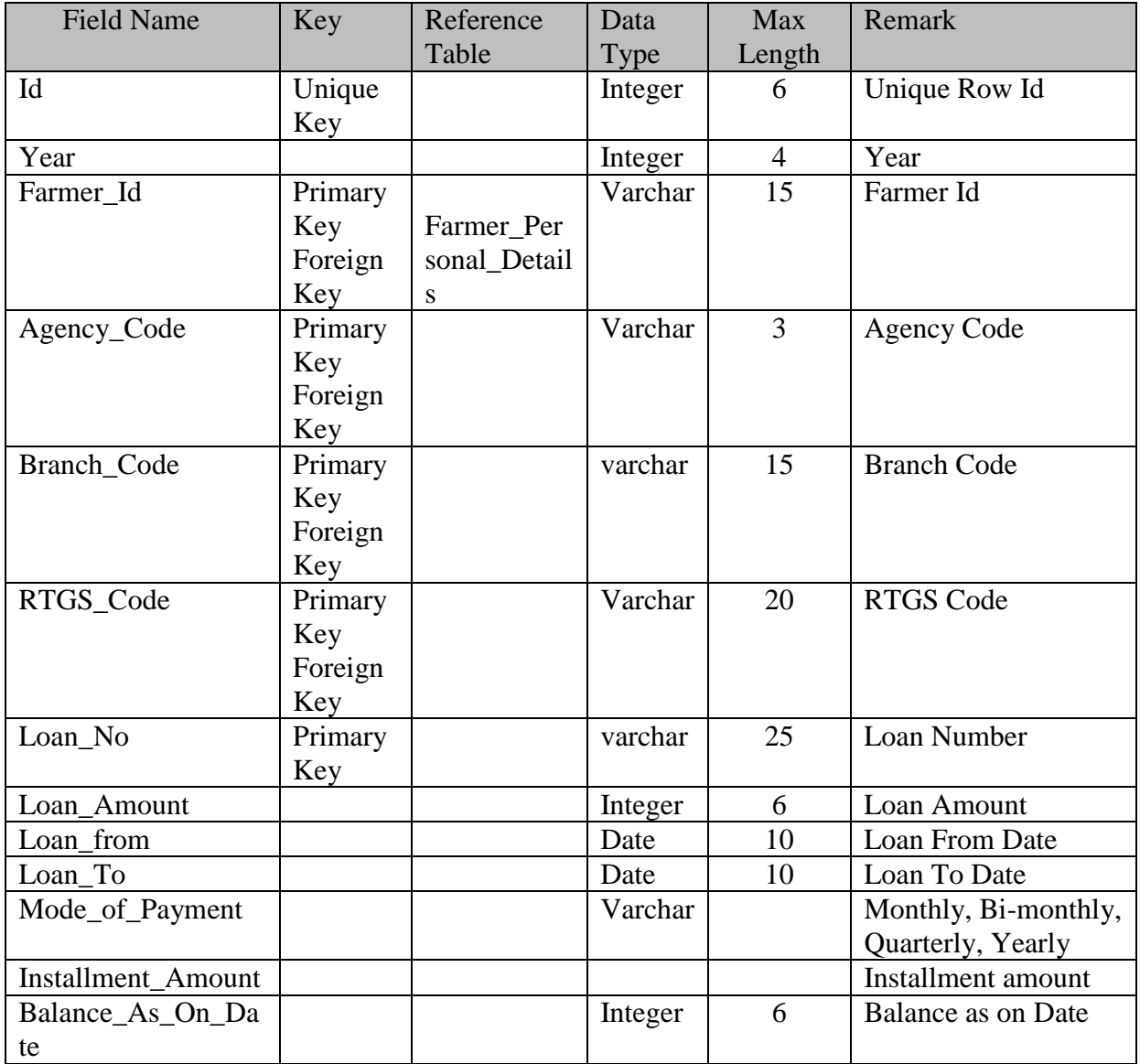

# **V.40. Table Name : Farmer\_ Commodities\_Processed**

This table contains details of the commodities being processed by the farmer.

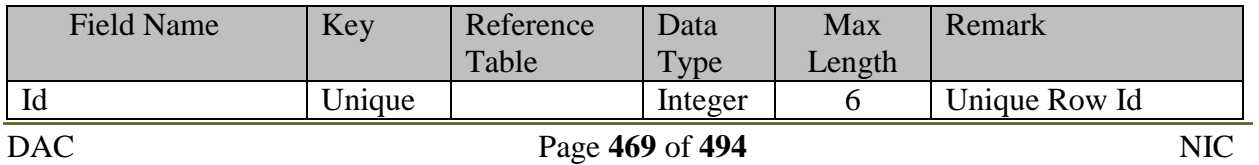

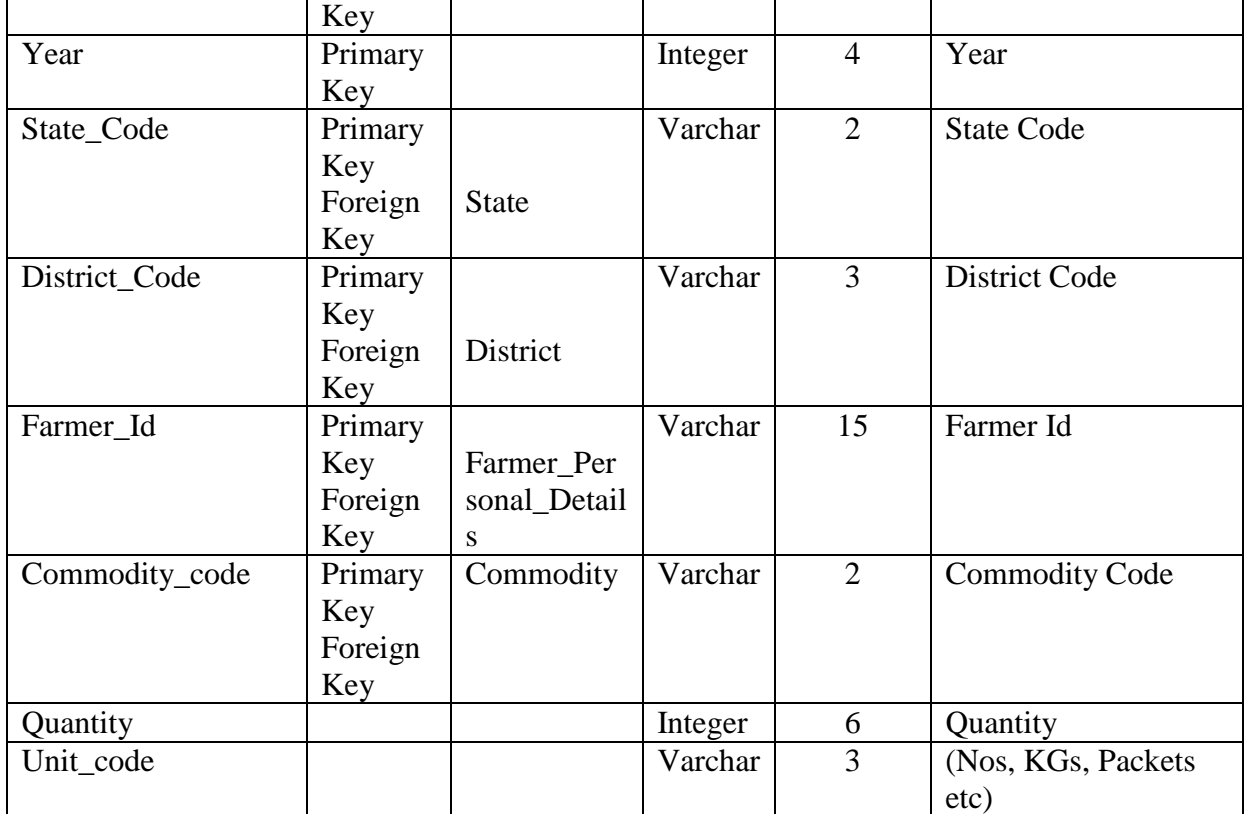

# **V.41. Table Name : Farmer\_Dairy\_Production\_details**

This table contains the details of dairy production related to Farmers

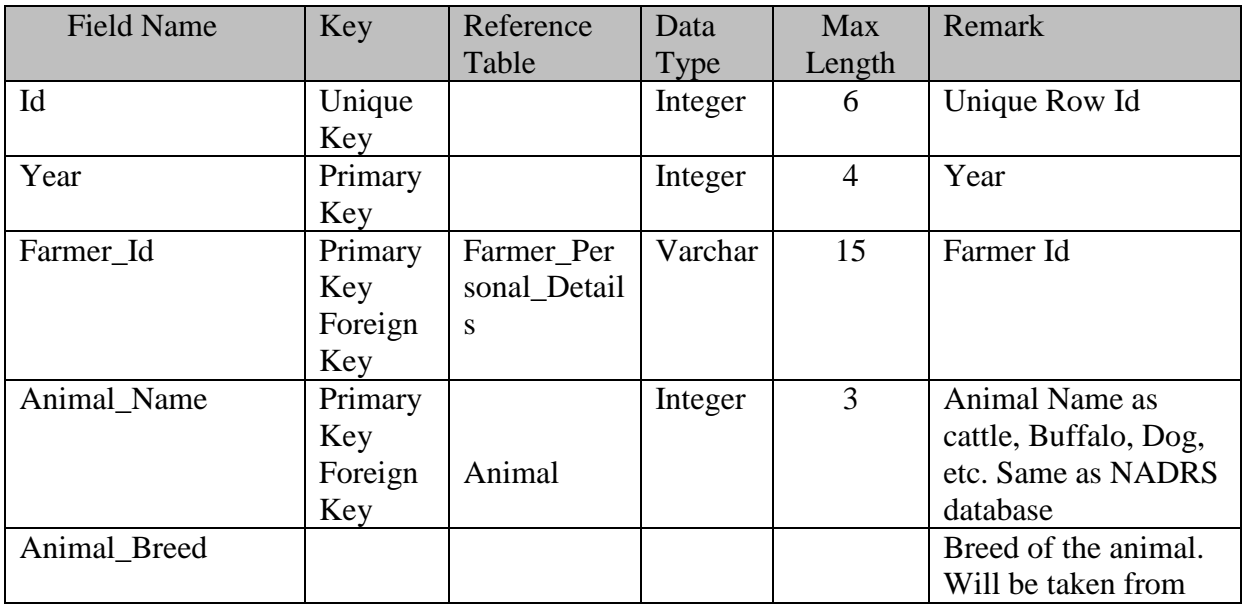

### **SRS- Central Agricultural Portal <b>NeGP-AMMP** NeGP-AMMP

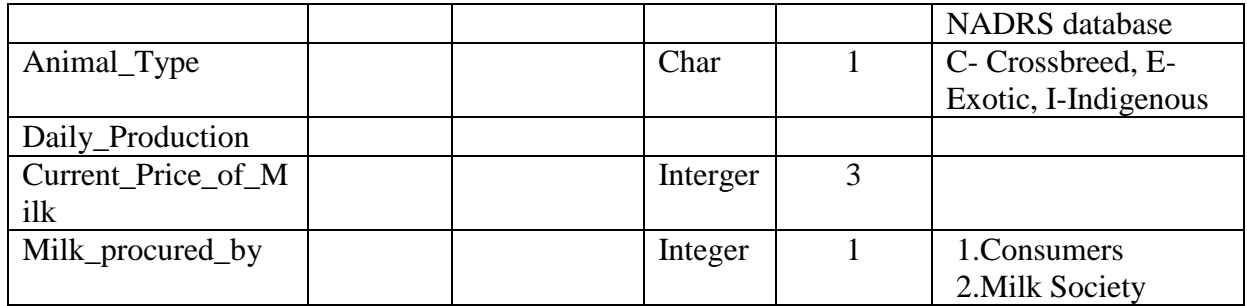

# **V.42. Table Name : Farmer\_Poultry\_Details**

This table contains the details of poultry production related to farmers

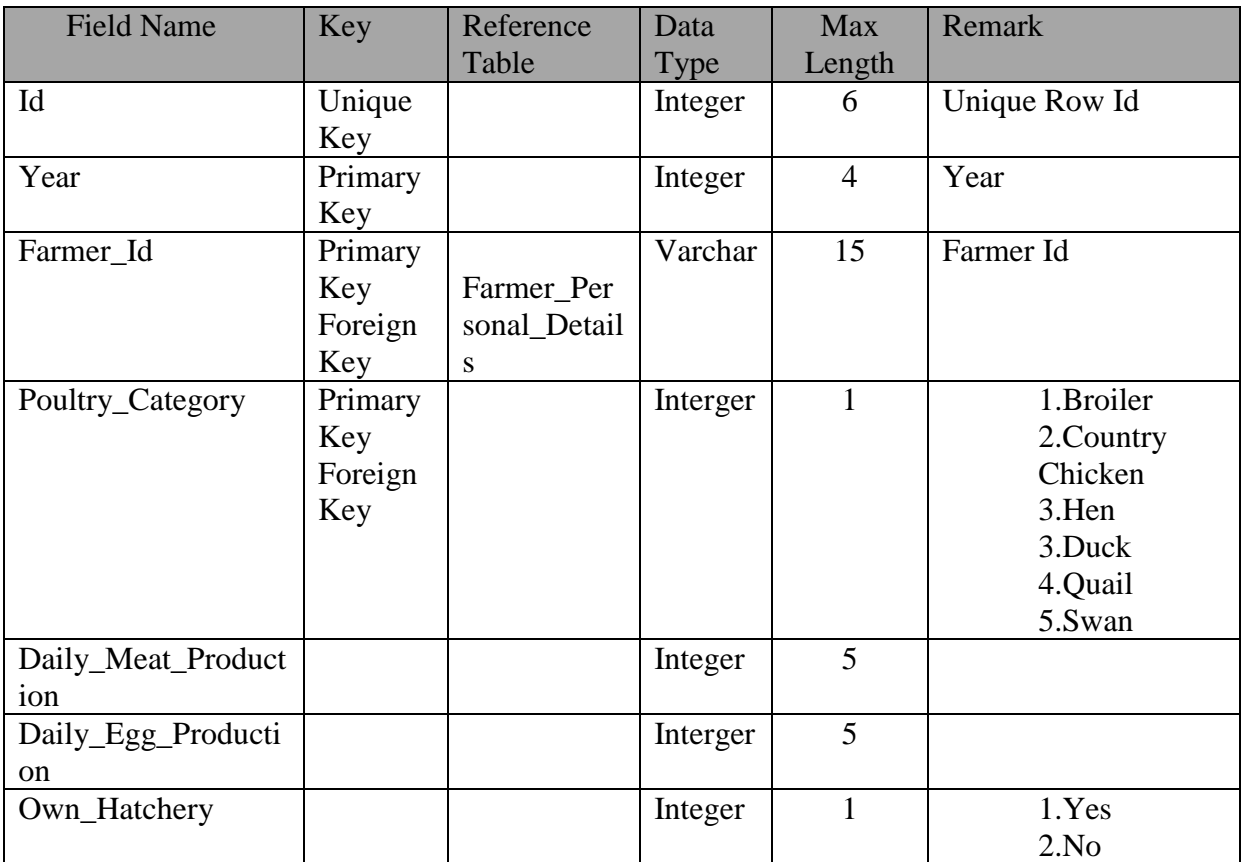

#### **VI. Audit Trail**

If database selected for development has automatic audit trail generation feature and if it is adequate to satisfy the needs of the project, then it will be used. Otherwise the following strategy will be adopted for generating audit trails.

A. Following fields will be created in each table to maintain audit trail of actions (i) creation (insertion) and (ii) deletion of records from the database tables -

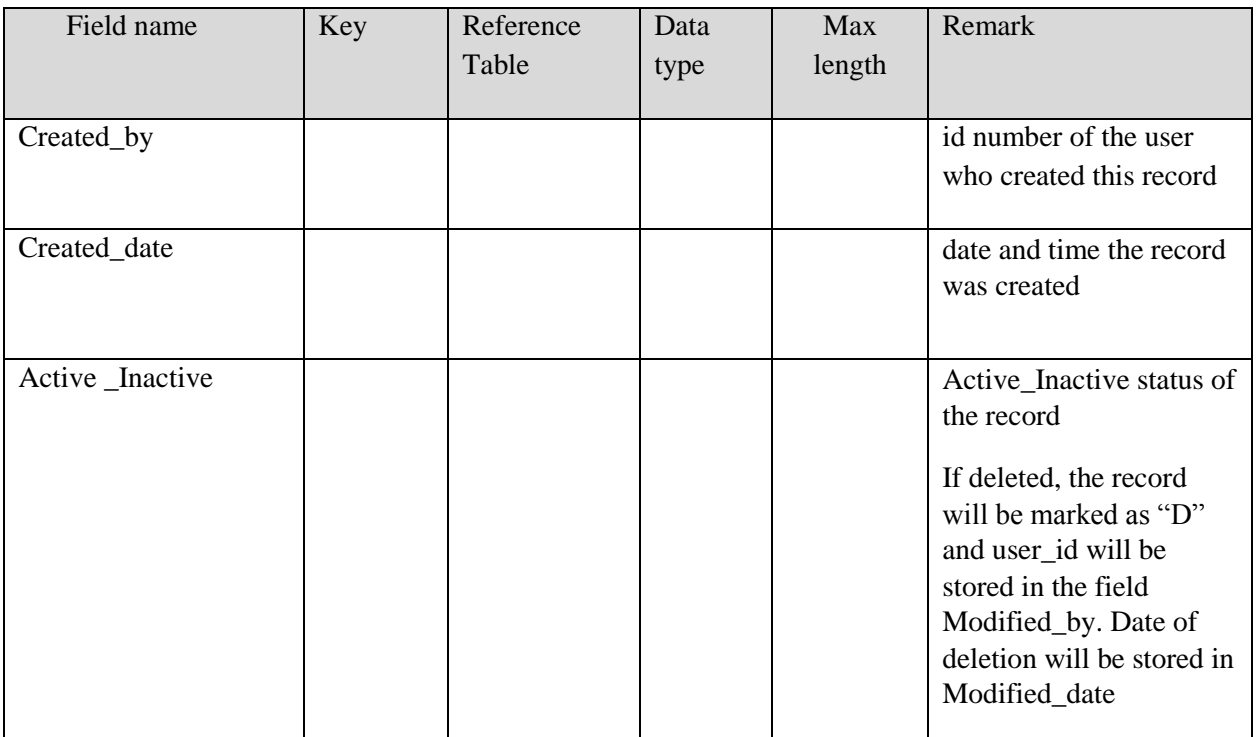

B. To keep audit trail of each action of modification, history table will be created for each table depending upon the sensitivity of the information with the following fields -

Table\_Name: XXXXXXX\_History (XXXXXXX will the name of the original table)

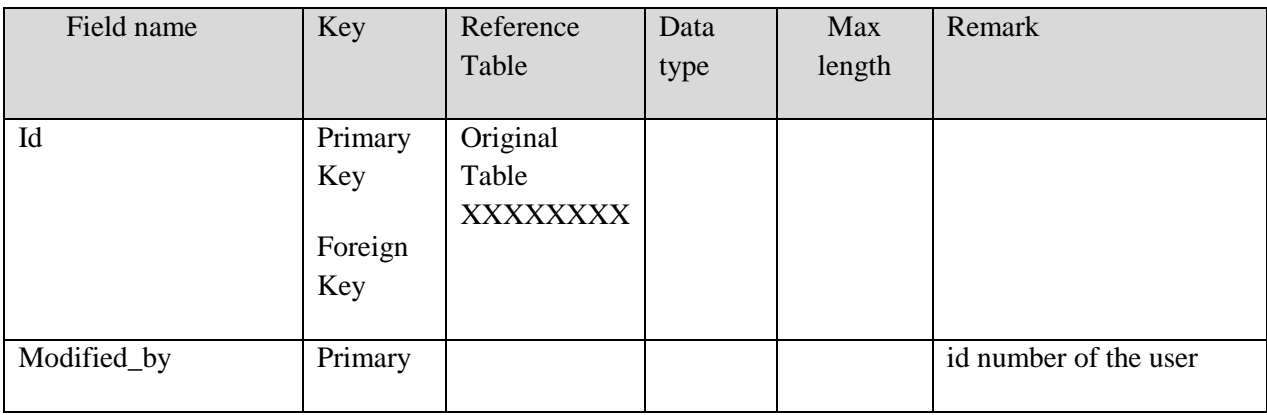

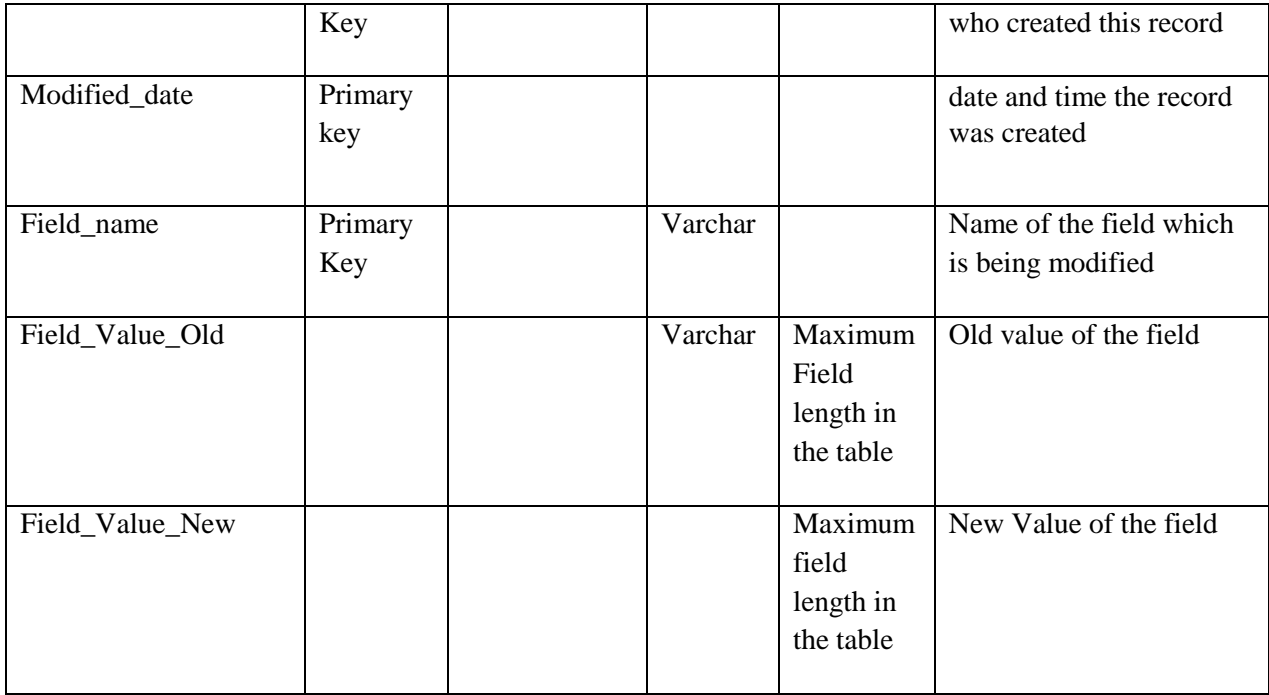

# **Annexure - D**

# **Ministry of Agriculture – Organisation Structure**

#### **Departments under Ministry of Agriculture**

- Department of Agriculture & Cooperation (DAC)
- Department of Agricultural Research and Education (DARE)
- Department of Animal Husbandry, Dairying and Fisheries (DHDF)

#### **I. Department of Agriculture & Cooperation (DAC)**

- **a. DAC Headquarters**
- **b. Attached offices**
- 1. Commission for Agricultural Costs and Prices Shastri Bhawan "F" wing New Delhi-110001.(Ph.No. 23385216)
- 2. Directorate of Economics and Statistics, Shastri Bhawan "B" wing New Delhi-110001 (Ph. No.23382719)
- 3. Directorate of Plant Protection, Quarantine and Storage N.H.-IV, Faridabad ( Haryana)(Ph.No. 3384182 & 91-213985)
	- a) Plant Protection Division
	- b) Directorate of Plant Protection Quarantine & Storage(DPPQ&S)
	- c) Central Integrated Pest Management Centres (CIPMCs) (31 centers)
	- d) Pesticides Registration
	- e) Plant Quarantine Stations (35 PQS)
	- f) Locust Control Centers (15)
	- g) Human Resources & Training
- 4. Directorate of Marketing & Inspection, N.H. IV, Faridabad

#### **c. Subordinate offices**

#### **Crops Division**

1. Directorate of Sugarcane Development, 8th Floor, Hall No.3, Kendriya Bhavan, Aliganj, Lucknow -226024

- 2. Directorate of Jute Development, 234\4, Acharya Jagdish Bose Road, Nizam Palace Campus, Calcutta-700020 (West Bengal) (Ph. No. 2479337 )
- 3. Directorate of Tobacco Development, 26 Haddows Road, 3rd Floor, Shastri Bhavan Annexe, Chennai-600006 (Tamil Nadu) (Ph. No. 8270076 )
- 4. Directorate of Rice Development, 191, Patilputra Colony, Patna 800013 (Bihar) (Ph. No.262720)
- 5. Directorate of Millets Development, Mini Secretariat Building,Room No. 710,Bani Park Jaipur (Rajasthan) (Ph.No. 200038)
- 6. Directorate of Cotton Development, 14, Ramjibhai Kamani Marg, Ballard Estate P.B. No.1002, Mumbai-400030 (Maharashtra) (Ph. No. 2611449 )
- 7. Directorate of Wheat Development C.G.O. Building Hapur Road Chauraha, Kamla Nehru Nagar, Ghaziabad.

# **Extension Division**

1. Directorate of Extension, Krishi Vistar Bhawan,Dr. K.S. Krishna Marg, IARI Campus Pusa, New Delhi - 110012 (Ph.No. 5725924 )

# **Technology Mission on Oilseeds and Pulses**

- 1. Directorate of Oilseeds Development, Telhan Bhavan, Himayat Nagar, Hyderabad-500029 (Andhra Pradesh) (Ph.No. 235257 )
- 2. Directorate of Pulses Development, 8th Floor, Vindhyachal Bhawan, Bhopal (Madhya Pradesh)

# **Horticulture Division**

- 1. Directorate of Arecanut and Spices Development, Cannanore Road, Kozhokoda 673005 (Kerala). (Ph.No. 765777)
- 2. Directorate of Cashewnut and Cocoa Development, M.G. Road, Cochin-682011 (Kerala). (Ph. No. 373239)

#### **International Cooperation Division**

1. Minister (Agriculture), Embassy of India, Rome (Italy).

Telephone No. : 003906-4826371(direct),003906-4884642-45 : Extension 934, Fax No. 48904470

#### **Fertilizer Division**

- 1. Central fertilizer Quality Control and Training Institute, N.H. IV, Faridabad (Haryana)
- 2. National Centre of Organic Farming, C.G.O Complex, Kamla Nehru Nagar, Hapur Road Chungi, Ghaziabad (U.P.)

#### **Agricultural Implements and Machinery Division**

- 1. Central Farm Machinery Training and Testing Institute, Budni (Madhya Pradesh)
- 2. Northern Region Farm Machinery Training and Testing Institute, Hissar (Haryana)
- 3. Southern Region Farm Machinery Training and Testing Institute, Garladinne, Distt. Anantpur, (Andhra Pradesh)
- 4. North Eastern Region Farm Machinery Training and Testing Institute, Biswanath Charlialli, Distt. Sonitpur, (Assam).

#### **Natural Resource Management Division**

1. Soil and Land Use Survey of India (SLUSI) , IARI, Pusa, New Delhi - 110012. (Ph.No. 25841263, 25849486)

#### **Seed Division**

1. National Seeds Research and Training centre(NSRTC), varanasi(Uttar Pradesh)

#### **d. Public sector undertakings**

- 1. State Farms Corporation of India, Farm Bhawan, 14-15, Nehru Place, New Delhi 110019.
- 2. National Seeds Corporation, Beej Bhawan, Pusa Complex, New Delhi -110012.

#### **e. Autonomous organisations**

- 1. Coconut Development Board, Mahatma Gandhi Road, Ernakulam, Cochin 682011 (Kerala)
- 2. National Cooperative Development Corporation, 4, Siri Fort Institutional Area, New Delhi.
- 3. National Oilseeds and Vegetable Oils Development Board, 86, Sector 18, Gurgaon 122001 (Haryana). (Ph.No.91-343181)
- 4. National Horticulture Board, 85, Sector 18, Institutional Area, Gurgaon 122001 (Haryana) (Ph.No.91-342990)
- 5. Small Farmers Agri-Business Consortium (SFAC),4th Floor, PHD House, Siri Fort Institutional Area, Hauz Khas, New Delhi - 110016.

- 6. National Institute of Agricultural Marketing, Kota Road, Bambala, (Near Sanganer), Jaipur
- 7. National Institude for Agricultural Extn. Management (MANAGE), Rajendranagar, Hyderabad-500030.

# **f. National level cooperative organisations**

- 1. National Cooperative Union Of India, 3, Siri Institutional Area, Khelgaon Marg, New Delhi - 110016. (Ph.No. 6512750)
- 2. National Agricultural Cooperative Marketing Federation of India Ltd., NAFED House, Sidhartha Enclave, Ashram Chowk, New Delhi. (Ph.No.6831807)
- 3. National Federation of Cooperative Sugar Factories Ltd., Ansal Plaza, Block C, 2nd Floor, Khelgaon Marg, New Delhi-110049.
- 4. National Heavy Engineering Cooperative Ltd., 16, Mahatma Gandhi Road, Pune-400001 (Maharashtra) (Ph.No.660507)
- 5. National Federation of Urban Cooperative Bank and Credit Society Ltd., B-14, 3<sup>rd</sup> Floor. Naraina Shopping Complex, Naraina Vihar, New Delhi - 110028.
- 6. The All India Federation of Cooperative Spinning Mills Ltd., Canada Building,2nd Floor, 266- D.N.Road, Mumbai- 400001(Ph.No.2040995)
- 7. National Cooperative Agriculture and Rural Development Banks Federation, "Takshila" 2nd Floor, G.M. Pasta Road, Dadar(East), Mumbai-400014
- 8. National Federation of State Cooperative Banks Ltd.;J.K Chambers,5th Flor,Plot No.76,Sector-17.Vashi,Navi Mumbai-400703.
- 9. National Federation of Fishermen Cooperative Ltd.;7-A,Sarita Vihar Institutional Area, New Delhi-110044.
- 10. National Federation of Labour Cooperative Ltd.,Plot No.11 Sarita Vihar Institutional Area,Near Telephone Exchange, New Delhi-110044
- 11. National Cooperative Tobacco Grower's Federation Ltd. , Anand , Gujarat (Ph.No.22737)

# **II. Department of Agricultural Research And Education**

The Department of Agricultural Research and Education (DARE) has the following two autonomous bodies under its administrative control:

- Indian Council of Agricultural Research (ICAR)
- Central Agricultural University (CAU), Imphal

#### **a. ICAR Institutions, Deemed Universities, National Research Centres, National Bureaux & Directorate/Project Directorates**

#### **A. Deemed Universities - 4**

- 1. [Indian Agricultural Research Institute, New Delhi](http://www.iari.res.in/)
- 2. [National Dairy Research Institute, Karnal](http://www.ndri.res.in/)
- 3. [Indian Veterinary Research Institute, Izatnagar](http://www.ivri.nic.in/)
- 4. [Central Institute on Fisheries Education, Mumbai](http://www.cife.edu.in/)

#### B. **Institutions - 45**

- 1. [Central Agricultural Research Institute, Port Blair](http://cari.res.in/)
- 2. [Central Arid Zone Research Institute, Jodhpur](http://www.cazri.res.in/)
- 3. [Central Avian Research Institute, Izatnagar](http://www.icar.org.in/cari/index.html)
- 4. [Central Inland Fisheries Research Institute, Barrackpore](http://www.cifri.ernet.in/)
- 5. [Central Institute Brackishwater Aquaculture, Chennai](http://www.ciba.res.in/)
- 6. [Central Institute for Research on Buffaloes, Hissar](http://www.cirb.res.in/)
- 7. [Central Institute for Research on Goats, Makhdoom](http://www.cirg.res.in/)
- 8. [Central Institute of Agricultural Engineering, Bhopal](http://www.ciae.nic.in/)
- 9. [Central Institute of Arid Horticulture, Bikaner](http://www.ciah.ernet.in/)
- 10. [Central Institute of Cotton Research, Nagpur](http://www.cicr.org.in/)
- 11. [Central Institute of Fisheries Technology, Cochin](http://www.cift.res.in/)
- 12. [Central Institute of Freshwater Aquaculture, Bhubneshwar](http://www.cifa.in/)
- 13. [Central Institute of Research on Cotton Technology, Mumbai](http://www.circot.res.in/)
- 14. [Central Institute of Sub Tropical Horticulture, Lucknow](http://www.cishlko.org/)
- 15. [Central Institute of Temperate Horticulture, Srinagar](http://www.cith.ernet.in/)
- 16. Central Institute on Post harvest Engineering and Technology, [Ludhiana](http://www.ciphet.in/)
- 17. [Central Marine Fisheries Research Institute, Kochi](http://www.cmfri.org.in/)
- 18. [Central Plantation Crops Research Institute, Kasargod](http://www.cpcri.gov.in/)
- 19. [Central Potato Research Institute, Shimla](http://cpri.ernet.in/)
- 20. [Central Research Institute for Jute and Allied Fibres, Barrackpore](http://www.crijaf.org.in/)
- 21. [Central Research Institute of Dryland Agriculture, Hyderabad](http://www.crida.ernet.in/)
- 22. [Central Rice Research Institute, Cuttack](http://www.crri.nic.in/)
- 23. [Central Sheep and Wool Research Institute, Avikanagar, Rajasthan](http://www.cswri.res.in/)
- 24. Central Soil and Water Conservation Research & Training Institute, [Dehradun](http://www.cswcrtiweb.org/)
- 25. [Central Soil Salinity Research Institute, Karnal](http://www.cssri.org/)
- 26. [Central Tobacco Research Institute, Rajahmundry](http://www.ctri.org.in/)
- 27. [Central Tuber Crops Research Institute, Trivandrum](http://www.ctcri.org/)
- 28. ICAR Research Complex for Eastern Region including Centre of [Makhana, Patna](http://www.icarrcer.org/)
- 29. [ICAR Research Complex for NEH Region, Barapani](http://www.icarneh.ernet.in/)
- 30. [ICAR Research Complex Goa](http://icargoa.res.in/)
- 31. [Indian Agricultural Statistical Research Institute, New Delhi](http://www.iasri.res.in/)
- 32. [Indian Grassland and Fodder Research Institute, Jhansi](http://www.igfri.res.in/)
- 33. [Indian Institute of Horticultural Research, Bangalore](http://www.iihr.res.in/)
- 34. [Indian Institute of Natural Resins and Gums, Ranchi](http://ilri.ernet.in/~iinrg/)
- 35. [Indian Institute of Pulses Research, Kanpur](http://www.iipr.res.in/)
- 36. [Indian Institute of Soil Sciences, Bhopal](http://www.iiss.nic.in/)
- 37. [Indian Institute of Spices Research, Calicut](http://www.spices.res.in/)
- 38. [Indian Institute of Sugarcane Research, Lucknow](http://www.iisr.nic.in/)
- 39. [Indian Institute of Vegetable Research, Varanasi](http://www.iivr.org.in/)
- After the Mational Academy of Agricultural Research & Management, [Hyderabad](http://www.naarm.ernet.in/)
- Al. National Institue of Abiotic Stress Management, Malegaon,
- [Maharashtra](http://www.niam.res.in/)
- 42. [National Institute of Animal Nutrition and Physiology, Bengluru](http://www.nianp.res.in/)
- National Institute of Research on Jute & Allied Fibre Technology, Kolkata
- 44. [Sugarcane Breeding Institute, Coimbatore](http://www.sugarcane.res.in/)
- 45. [Vivekananda Parvatiya Krishi Anusandhan Sansthan, Almora](http://www.vpkas.nic.in/)

#### C. **National Research Centres - 17**

- 1. [National Centre for Agril. Economics & Policy Research, New Delhi](http://www.ncap.res.in/)
- 2. [National Centre for Integrated Pest Management, New Delhi](http://www.ncipm.org.in/)
- 3. [National Research Centre for Agroforestry, Jhansi](http://www.nrcaf.ernet.in/)
- 4. [National Research Centre for Banana, Trichi](http://www.nrcb.res.in/)
- 5. [National Research Centre for Citrus, Nagpur](http://nrccitrus.nic.in/)
- 6. [National Research Centre for Grapes, Pune](http://nrcgrapes.mah.nic.in/)
- 7. [National Research Centre for Litchi, Muzaffarpur](http://nrclitchi.org/)
- 8. [National Research Centre for Pomegranate, Solapur](http://www.nrcpomegranate.org/)
- 9. [National Research Centre on Camel, Bikaner](http://www.nrccamel.res.in/)
- 10. [National Research Centre on Equines, Hisar](http://nrce.nic.in/)
- 11. [National Research Centre on Meat, Hyderabad](http://www.nrcmeat.org.in/)
- 12. [National Research Centre on Mithun, Medziphema, Nagaland](http://www.nrcmithun.res.in/)
- 13. [National Research Centre on Orchids, Pakyong, Sikkim](http://sikkim.nic.in/nrco/)
- 14. [National Research Centre on Pig, Guwahati](http://www.nrcp.in/)
- 15. [National Research Centre on Plant Biotechnology, New Delhi](http://www.nrcpb.org/)
- 16. [National Research Centre Seed Spices, Ajmer](http://www.nrcss.org/)
- 17. [National Research Centre on Yak, West Kemang](http://www.nrcy.org.in/)

# D. **National Bureaux - 6**

- 1. [National Bureau of Plant Genetics Resources, New Delhi](http://www.nbpgr.ernet.in/)
- 2. National Bureau of Agriculturally Important Micro-organisms, Mau, [Pradesh](http://www.nbaim.org.in/)
- 3. [National Bureau of Agriculturally Important Insects, Bangalore](http://www.nbaii.res.in/)

#### **SRS- Central Agricultural Portal And According to the SNET AMMP**

- 4. [National Bureau of Soil Survey and Land Use Planning, Nagpur](http://nbsslup.in/)
- 5. [National Bureau of Animal Genetic Resources, Karnal](http://www.nbagr.res.in/)
- 6. [National Bureau of Fish Genetic Resources, Lucknow](http://www.nbfgr.res.in/)

#### E. **Directorates/Project Directorates - 25**

- 1. [Directorate of Maize Research, New Delhi.](http://www.maizeindia.org/)
- 2. [Directorate of Rice Research, Hyderabad](http://www.drricar.org/)
- 3. [Directorate of Wheat Research, Karnal](http://www.dwr.in/)
- 4. [Directorate of Oilseed Research, Hyderabad](http://dor-icar.org.in/)
- 5. [Directorate of Seed Research, Mau](http://www.dsr.org.in/)
- 6. [Directorate of Sorghum Research, Hyderabad](http://www.sorghum.res.in/)
- 7. [Directorate of Groundnut Research, Junagarh](http://www.nrcg.res.in/)
- 8. [Directorate of Soybean Research, Indore](http://www.nrcsoya.nic.in/)
- 9. [Directorate of Rapeseed & Mustard Research, Bharatpur](http://www.drmr.res.in/)
- 10. [Directorate of Mushroom Research, Solan](http://www.nrcmushroom.org/)
- 11. [Directorate on Onion and Garlic Research, Pune](http://www.dogr.res.in/)
- 12. [Directorate of Cashew Research, Puttur](http://www.nrccashew.org/)
- 13. [Directorate of Oil Palm Research, Pedavegi, West Godawari](http://nrcop.ap.nic.in/)
- 14. [Directorate of Medicinal and Aromatic Plants Research, Anand](http://www.dmapr.org.in/)
- 15. Directorate of Floriculture Research, Pusa, New Delhi
- 16. [Project Directorate for Farming Systems Research, Modipuram](http://www.pdfsr.ernet.in/)
- 17. [Directorate of Water Management Research, Bhubaneshwar](http://www.wtcer.ernet.in/)
- 18. [Directorate of Weed Science Research, Jabalpur](http://www.nrcws.org/)
- 19. [Project Directorate on Cattle, Meerut](http://www.pdcattle.ernet.in/)
- 20. Project Directorate on Foot & Mouth Disease, Mukteshwar
- 21. [Project Directorate on Poultry, Hyderabad](http://www.pdonpoultry.org/)
- 22. Project [Directorate on Animal Disease Monitoring and Surveillance,](http://www.pdadmas.ernet.in/)  [Hebbal, Bangalore](http://www.pdadmas.ernet.in/)
- 23 Directorate of Knowledge Management in Agriculture (DKMA), New [Delhi](http://www.icar.org.in/?q=information-resources.htm)
- 24. [Directorate of Cold Water Fisheries Research, Bhimtal, Nainital](http://www.dcfr.res.in/)
- 25. [Directorate of Research on Women in Agriculture, Bhubaneshwar](http://www.drwa.org.in/)

#### **III. Department of Animal Husbandry, Dairying and Fishries**

#### a. **Animal Husbandry Division**

- Central Cattle Breeding Farm, P.O. Dhamrod, District Surat Gujarat
- Central Cattle Breeding Farm, Andesh Nagar, District Lakhimpur (UP).
- Central Cattle Breeding Farm, Similiguda, P.O. Sunabada (Koraput) Orissa.
- Central Cattle Breeding Farm, Suratgarh (Rajasthan).
- Central Cattle Breeding Farm, Chiplima, P.O. Basantpur, District Samalpur (Orissa).
- Central Cattle Breeding Farm, Avadi, Alamadhi (Chennai).
- Central Cattle Breeding Farm,P.O. Hessarghatta, Bangalore North.  $\bullet$
- Central Frozen Semen Production and Training Institute, Hessarghatta, Bangalore North.
- Central Herd Registration Unit, W-15, Jagdish Colony, Rohtak (Haryana).
- Central Herd Registration Unit, W-34, G.N.M. Colony, Christian Ganj, Ajmer 305 001.
- Central Herd Registration Unit, 10, Gautam Vihar, Cooperative Society Building, Usmanpura, Ahmedabad.
- Central Herd Registration Unit, Santhapat, Ongole 523 001, District Prakasam (A.P.).
- Regional Station for Forage Production & Demonstration, P.O. Netaji Subhash Sanitorium, Kalyani, Distt Nadia (W.Bengal).
- Regional Station for Forage Production & Demonstration, 48, Rajbagh (Extension) Srinagar (J&K).
- Regional Station for Forage Production & Demonstration, Suratgarh (Rajasthan).
- Regional Station for Forage Production & Demonstration, P.O. Textile Mill Hissar (Haryana).
- Regional Station for Forage Production & Demonstration, GA 128/2, Sector No. 30, Gandhinagar, (Gujarat).
- Regional Station For Forage Production & Demonstration, Avadi, Alamadhi, (Chennai)-600052.
- Regional Station for Forage Production & Demonstration, Mamidipally, Via Keshavagiri, Hyderabad - 500005.
- Central Fodder Seed Production Farm, Hessarghatta, Bangalore North.
- Animal Quarantine & Certification Service Station, Delhi -Gurgaon Road, Kapashera Village, New Delhi.
- Animal Quarantine & Certification Service Station, Velachary Main Road, P.O. Pallikarni Village, Chennai - 601 302.

- Animal Quarantine & Certification Service Station, Village Gopalpur, P.O. Gopalpur, Distt Choubis parganas (W Bengal).
- Animal Quarantine & Certification Service Station, Mumbai 400 065.
- Central Sheep Breeding Farm, P.O. Box No. 10, Hissar 125 001 (Haryana).
- [Central Poultry Development Organization, Southern Region, Hessarghatta, Bangalore](http://www.cpdosrbng.kar.nic.in/)  [North.](http://www.cpdosrbng.kar.nic.in/)
- Central Poultry Development Organization, Eastern Region, Bhubaneshwar.
- [Central Poultry Development Organization, Western Region, Aarey Milk Colony,](http://centralpoultry.bom.nic.in/) [Mumbai.](http://centralpoultry.bom.nic.in/)
- Central Poultry Development Organization, Northern Region, Industial Area Chandigarh.
- Random Sample Poultry Performance Testing Centre, 69/4, Urban Estate, Gurgaon (Haryana).

#### **b. Dairy Development Division**

 $\bullet$ [Delhi Milk Scheme, West Patel Nagar, New Delhi.](http://www.dms.gov.in/)

#### **Fisheries Division**

#### **c. Fishries Division**

- [Central Institute of Coastal Engineering For Fishery, Bangalore](http://www.indian-ocean.org/organis/cicef.html)
- [Central Institute of Fisheries Nautical and Engineering Training, Cochin.](http://www.cifnet.nic.in/)
- [Integrated Fisheries Project, Cochin.](http://ifpkochi.nic.in/)
- Fisheries Survey of India, Mumbai.
- [Aquaculture Authority, Chennai.](http://aquaculture.tn.nic.in/) $\bullet$

**Annexure - E**

# **W3C Guidelines for Accessibility**

#### **[Guideline 1.1:](http://www.w3.org/TR/2005/WD-WCAG20-20050630/#text-equiv) Provide text alternatives for all non-text content**

#### **Success Criterion**

# *[1.1 L1 SC1:](http://www.w3.org/TR/2005/WD-WCAG20-20050630/#text-equiv-informative)*

For all [non-text content](http://www.w3.org/TR/2005/WD-WCAG20-20050630/#non-text-contentdef) that is used to convey information, [text alternatives](http://www.w3.org/TR/2005/WD-WCAG20-20050630/#text-altdef) identify the non-text content and convey the same information. For [multimedia,](http://www.w3.org/TR/2005/WD-WCAG20-20050630/#multimediadef) provide a text-alternative that identifies the multimedia.

# *[1.1 L1 SC2:](http://www.w3.org/TR/2005/WD-WCAG20-20050630/#text-equiv-functional)*

For [functionalnon-text content,](http://www.w3.org/TR/2005/WD-WCAG20-20050630/#functiondef) [text alternatives](http://www.w3.org/TR/2005/WD-WCAG20-20050630/#text-altdef) serve the same purpose as the non-text content. If text alternatives can not serve the same purpose as the functional non-text content, text alternatives identify the purpose of the functional non-text content

# *[1.1 L1 SC3:](http://www.w3.org/TR/2005/WD-WCAG20-20050630/#text-equiv-sensory)*

For [non-text content](http://www.w3.org/TR/2005/WD-WCAG20-20050630/#non-text-contentdef) that is intended to create a [specific sensory experience,](http://www.w3.org/TR/2005/WD-WCAG20-20050630/#specificsensoryexperiencedef) [text alternatives](http://www.w3.org/TR/2005/WD-WCAG20-20050630/#text-altdef) at least identify the non-text content with a descriptive label.

# *[1.1 L1 SC4:](http://www.w3.org/TR/2005/WD-WCAG20-20050630/#text-equiv-ignored)*

[Non-text content](http://www.w3.org/TR/2005/WD-WCAG20-20050630/#non-text-contentdef) that is not functional, is not used to convey information, and does not create a [specific sensory experience](http://www.w3.org/TR/2005/WD-WCAG20-20050630/#specificsensoryexperiencedef) is implemented such that it can be ignored by assistive technology.

# *[1.1 L1 SC5:](http://www.w3.org/TR/2005/WD-WCAG20-20050630/#text-equiv-live-media)*

For live audio-only or live [video-only](http://www.w3.org/TR/2005/WD-WCAG20-20050630/#video-onlydef) content, text alternatives at least identify the purpose of the content with a descriptive label.

# *[1.1 L3 SC1:](http://www.w3.org/TR/2005/WD-WCAG20-20050630/#text-equiv-text-doc)*

For prerecorded multimedia content, a combined transcript of [captions](http://www.w3.org/TR/2005/WD-WCAG20-20050630/#captionsdef) and [audio descriptions](http://www.w3.org/TR/2005/WD-WCAG20-20050630/#audiodescdef) of video is available.

#### **[Guideline 1.2:](http://www.w3.org/TR/2005/WD-WCAG20-20050630/#media-equiv) Provide synchronized alternatives for multimedia.**

#### **Success Criterion**

#### *[1.2 L1 SC1:](http://www.w3.org/TR/2005/WD-WCAG20-20050630/#media-equiv-captions)*

[Captions](http://www.w3.org/TR/2005/WD-WCAG20-20050630/#captionsdef) are provided for prerecorded [multimedia.](http://www.w3.org/TR/2005/WD-WCAG20-20050630/#multimediadef)

# *[1.2 L1 SC2:](http://www.w3.org/TR/2005/WD-WCAG20-20050630/#media-equiv-audio-desc)*

[Audio descriptions](http://www.w3.org/TR/2005/WD-WCAG20-20050630/#audiodescdef) of video are provided for prerecorded [multimedia](http://www.w3.org/TR/2005/WD-WCAG20-20050630/#multimediadef)

### *[1.2 L2 SC1:](http://www.w3.org/TR/2005/WD-WCAG20-20050630/#media-equiv-real-time-captions)*

Real-time captions are provided for *live* multimedia.

#### *[1.2 L3 SC1:](http://www.w3.org/TR/2005/WD-WCAG20-20050630/#media-equiv-sign)*

Sign language interpretation is provided for multimedia

#### *[1.2 L3 SC2:](http://www.w3.org/TR/2005/WD-WCAG20-20050630/#media-equiv-extended-ad)*

[Extended audio descriptions](http://www.w3.org/TR/2005/WD-WCAG20-20050630/#extended-addef) of video are provided for prerecorded multimedia.

#### *[1.2 L3 SC3:](http://www.w3.org/TR/2005/WD-WCAG20-20050630/#media-equiv-live-ad)*

Audio descriptions of video are provided for live multimedia.

**[Guideline 1.3:](http://www.w3.org/TR/2005/WD-WCAG20-20050630/#content-structure-separation) Ensure that information, functionality, and structure can be separated from presentation.**

#### **Success Criterion**

#### *[1.3 L1 SC1:](http://www.w3.org/TR/2005/WD-WCAG20-20050630/#content-structure-separation-programmatic)*

[Structures](http://www.w3.org/TR/2005/WD-WCAG20-20050630/#structuredef) within the content can be [programmatically determined.](http://www.w3.org/TR/2005/WD-WCAG20-20050630/#programmaticallydetermineddef)

# *[1.3 L1 SC2:](http://www.w3.org/TR/2005/WD-WCAG20-20050630/#content-structure-presentation-color)*

When information is conveyed by color, the color can be [programmatically determined](http://www.w3.org/TR/2005/WD-WCAG20-20050630/#programmaticallydetermineddef) or the information is also conveyed through another means that does not depend on the user's ability to differentiate colors.

# *[1.3 L2 SC1:](http://www.w3.org/TR/2005/WD-WCAG20-20050630/#content-structure-separation-emphasis)*

Information that is conveyed by variations in [presentation](http://www.w3.org/TR/2005/WD-WCAG20-20050630/#presentationdef) of text is also conveyed in text or the variations in presentation of text can be [programmatically determined.](http://www.w3.org/TR/2005/WD-WCAG20-20050630/#programmaticallydetermineddef)

# *[1.3 L2 SC2:](http://www.w3.org/TR/2005/WD-WCAG20-20050630/#content-presentation-structure-without-color)*

Any information that is conveyed by color is visually evident when color is not available.

# *[1.3 L3 SC1:](http://www.w3.org/TR/2005/WD-WCAG20-20050630/#content-structure-separation-sequence)*

When content is arranged in a sequence that affects its meaning, that sequence can be [determined](http://www.w3.org/TR/2005/WD-WCAG20-20050630/#programmaticallydetermineddef)  [programmatically.](http://www.w3.org/TR/2005/WD-WCAG20-20050630/#programmaticallydetermineddef)

**[Guideline 1.4:](http://www.w3.org/TR/2005/WD-WCAG20-20050630/#visual-audio-contrast) Make it easy to distinguish foreground information from background images or sounds.** 

### **Success Criterion**

# *[1.4 L1 SC1:](http://www.w3.org/TR/2005/WD-WCAG20-20050630/#visual-audio-contrast-determined)*

Any text that is presented over a [background image,](http://www.w3.org/TR/2005/WD-WCAG20-20050630/#background-imagedef) color, or text can be [programmatically](http://www.w3.org/TR/2005/WD-WCAG20-20050630/#programmaticallydetermineddef)  [determined.](http://www.w3.org/TR/2005/WD-WCAG20-20050630/#programmaticallydetermineddef)

# *[1.4 L2 SC1:](http://www.w3.org/TR/2005/WD-WCAG20-20050630/#visual-audio-contrast-contrast)*

Text and diagrams that are presented over a [background image,](http://www.w3.org/TR/2005/WD-WCAG20-20050630/#background-imagedef) color, or text have a contrast greater than X1 where the whiter element is at least Y1 as measured by \_\_\_\_\_.

# *[1.4 L2 SC2:](http://www.w3.org/TR/2005/WD-WCAG20-20050630/#visual-audio-contrast-bg-patterns)*

Text that is presented over a background pattern of lines which are within  $500\% +/-$  of the stem width of the characters or their serifs must have a contrast between the characters and the lines that is greater than X2, where the whiter element is at least Y2.

# *[1.4 L2 SC3:](http://www.w3.org/TR/2005/WD-WCAG20-20050630/#visual-audio-contrast-dis-audio)*

A mechanism is available to turn off background audio that plays automatically.

# *[1.4 L3 SC1:](http://www.w3.org/TR/2005/WD-WCAG20-20050630/#visual-audio-contrast-nobg)*

#### **SRS-** Central Agricultural Portal Negra Negra Negra Negra Negra Negra Negra Negra Negra Negra Negra Negra Negra Negra Negra Negra Negra Negra Negra Negra Negra Negra Negra Negra Negra Negra Negra Negra Negra Negra Negra N

Text is not presented over any background (image, text, color or pattern), or if any background is present, the contrast between the text and the background is greater than X2.

# *[1.4 L3 SC2:](http://www.w3.org/TR/2005/WD-WCAG20-20050630/#visual-audio-contrast-noaudio)*

Audio content does not contain background sounds or the background sounds are at least 20 decibels lower than the foreground audio content, with the exception of occasional sound effects.

#### **[Guideline 2.1:](http://www.w3.org/TR/2005/WD-WCAG20-20050630/#keyboard-operation) Make all functionality operable via a keyboard interface.**

#### **Success Criterion**

# *[2.1 L1 SC1:](http://www.w3.org/TR/2005/WD-WCAG20-20050630/#keyboard-operation-keyboard-operable)*

All of the [functionality](http://www.w3.org/TR/2005/WD-WCAG20-20050630/#functiondef) of the content, where the functionality or its outcome can be described in a sentence, is operable through a [keyboard interface.](http://www.w3.org/TR/2005/WD-WCAG20-20050630/#keybrd-interfacedef)

# *[2.1 L3 SC1:](http://www.w3.org/TR/2005/WD-WCAG20-20050630/#keyboard-operation-all-funcs)*

All <u>functionality</u> of the content is designed to be operated through a [keyboard interface.](http://www.w3.org/TR/2005/WD-WCAG20-20050630/#keybrd-interfacedef)

# **[Guideline 2.2:](http://www.w3.org/TR/2005/WD-WCAG20-20050630/#time-limits) Allow users to control time limits on their reading or interaction.**

#### **Success Criterion**

# *[2.2 L1 SC1:](http://www.w3.org/TR/2005/WD-WCAG20-20050630/#time-limits-required-behaviors)*

Content is designed so that time-outs are not an essential part of interaction, or at least one of the following is true for each time-out that is a function of the content:

- the user is allowed to deactivate the time-out or;
- the user is allowed to adjust the time-out over a wide range which is at least ten times the length of the default setting or;
- the user is warned before time expires, allowed to extend the time-out with a simple action (for example, "hit any key") and given at least 20 seconds to respond or;
- the time-out is an important part of a real-time event (for example, an auction), and no alternative to the time-out is possible or;
- the time-out is part of an [activity where timing is essential](http://www.w3.org/TR/2005/WD-WCAG20-20050630/#competitiveactivitydef) (for example, competitive gaming or time-based testing) and time limits can not be extended further without invalidating the activity.

#### *[2.2 L2 SC1:](http://www.w3.org/TR/2005/WD-WCAG20-20050630/#time-limits-blink)*

Content does not **blink** for more than 3 seconds, or a method is available to stop any [blink](http://www.w3.org/TR/2005/WD-WCAG20-20050630/#blinksdef)ing content in the [delivery unit.](http://www.w3.org/TR/2005/WD-WCAG20-20050630/#deliveryunitdef)

#### *[2.2 L2 SC2:](http://www.w3.org/TR/2005/WD-WCAG20-20050630/#time-limits-pause)*

Moving or time-based content can be paused by the user.

### *[2.2 L3 SC1:](http://www.w3.org/TR/2005/WD-WCAG20-20050630/#time-limits-no-exceptions)*

Except for [real-time events,](http://www.w3.org/TR/2005/WD-WCAG20-20050630/#real-time-eventsdef) timing is not an essential part of the event or activity presented by the content.

#### *[2.2 L3 SC2:](http://www.w3.org/TR/2005/WD-WCAG20-20050630/#time-limits-postponed)*

Non-emergency interruptions, such as the availability of updated content, can be postponed or suppressed by the user.

#### *[2.2 L3 SC3:](http://www.w3.org/TR/2005/WD-WCAG20-20050630/#time-limits-server-timeout)*

When an authenticated session has an inactivity timeout, the user can continue the activity without loss of data after re-authenticating.

#### **[Guideline 2.3:](http://www.w3.org/TR/2005/WD-WCAG20-20050630/#flicker) Allow users to avoid content that could cause seizures due to photosensitivity.**

#### **Success Criterion**

#### *[2.3 L1 SC1:](http://www.w3.org/TR/2005/WD-WCAG20-20050630/#flicker-rate-and-warning)*

Content that violates international health and safety standards for [general flash](http://www.w3.org/TR/2005/WD-WCAG20-20050630/#flash-thresholddef) or [red flash](http://www.w3.org/TR/2005/WD-WCAG20-20050630/#red-thresholddef) is [marked in a way that the user can avoid its appearance.](http://www.w3.org/TR/2005/WD-WCAG20-20050630/#markedpriordef)

#### *[2.3 L2 SC1:](http://www.w3.org/TR/2005/WD-WCAG20-20050630/#flicker-does-not-violate)*

Content does not violate international health and safety standards for [general flash](http://www.w3.org/TR/2005/WD-WCAG20-20050630/#flash-thresholddef) or [red flash.](http://www.w3.org/TR/2005/WD-WCAG20-20050630/#red-thresholddef)

#### *[2.3 L3 SC1:](http://www.w3.org/TR/2005/WD-WCAG20-20050630/#flicker-SPT)*

Content does not violate international health and safety standards for [spatial pattern thresholds](http://www.w3.org/TR/2005/WD-WCAG20-20050630/#pattern-thresholddef) or [red flash.](http://www.w3.org/TR/2005/WD-WCAG20-20050630/#red-thresholddef)

**[Guideline 2.4:](http://www.w3.org/TR/2005/WD-WCAG20-20050630/#navigation-mechanisms) Provide mechanisms to help users find content, orient themselves within it, and navigate through it.**

#### **Success Criterion**

# *[2.4 L1 SC1:](http://www.w3.org/TR/2005/WD-WCAG20-20050630/#navigation-mechanisms-structure)*

[Navigational features](http://www.w3.org/TR/2005/WD-WCAG20-20050630/#navfeaturesdef) can be [programmatically identified.](http://www.w3.org/TR/2005/WD-WCAG20-20050630/#programmaticallyidentifieddef)

# *[2.4 L2 SC1:](http://www.w3.org/TR/2005/WD-WCAG20-20050630/#navigation-mechanisms-mult-loc)*

More than one way is available to locate content within a set of [delivery units.](http://www.w3.org/TR/2005/WD-WCAG20-20050630/#deliveryunitdef)

### *[2.4 L2 SC2:](http://www.w3.org/TR/2005/WD-WCAG20-20050630/#navigation-mechanisms-skip)*

Blocks of content that are repeated on multiple [perceivable units](http://www.w3.org/TR/2005/WD-WCAG20-20050630/#perceivableunitdef) are implemented so that they can be bypassed.

#### *[2.4 L2 SC3:](http://www.w3.org/TR/2005/WD-WCAG20-20050630/#navigation-mechanisms-title)*

[Delivery units](http://www.w3.org/TR/2005/WD-WCAG20-20050630/#deliveryunitdef) have descriptive titles

### *[2.4 L2 SC4:](http://www.w3.org/TR/2005/WD-WCAG20-20050630/#navigation-mechanisms-refs)*

The destination of each programmatic reference to another [delivery unit](http://www.w3.org/TR/2005/WD-WCAG20-20050630/#deliveryunitdef) is identified through words or phrases that either occur in text or can be [programmatically determined.](http://www.w3.org/TR/2005/WD-WCAG20-20050630/#programmaticallydetermineddef)

# *[2.4 L3 SC1:](http://www.w3.org/TR/2005/WD-WCAG20-20050630/#navigation-mechanisms-focus)*

When a page or other *delivery unit* is navigated sequentially, elements receive focus in an order that follows relationships and sequences in the content.

# *[2.4 L3 SC2:](http://www.w3.org/TR/2005/WD-WCAG20-20050630/#navigation-mechanisms-location)*

Information about the user's location within a set of [delivery units](http://www.w3.org/TR/2005/WD-WCAG20-20050630/#deliveryunitdef) is available.

#### **[Guideline 3.1:](http://www.w3.org/TR/2005/WD-WCAG20-20050630/#meaning) Make text content readable and understandable.**

#### **Success Criterion**

# *[3.1 L1 SC1:](http://www.w3.org/TR/2005/WD-WCAG20-20050630/#meaning-doc-lang-id)*

The primary [natural language](http://www.w3.org/TR/2005/WD-WCAG20-20050630/#natural-langdef) or languages of the delivery unit can be [programmatically](http://www.w3.org/TR/2005/WD-WCAG20-20050630/#programmaticallydetermineddef)  [determined.](http://www.w3.org/TR/2005/WD-WCAG20-20050630/#programmaticallydetermineddef)

# *[3.1 L2 SC1:](http://www.w3.org/TR/2005/WD-WCAG20-20050630/#meaning-other-lang-id)*

The natural language of each <u>foreign passage or phrase</u> in the content can be programmatically [determined.](http://www.w3.org/TR/2005/WD-WCAG20-20050630/#programmaticallydetermineddef)

# *[3.1 L3 SC1:](http://www.w3.org/TR/2005/WD-WCAG20-20050630/#meaning-mech)*

A mechanism is available for finding definitions for all words in [text](http://www.w3.org/TR/2005/WD-WCAG20-20050630/#textdef) content.

### *[3.1 L3 SC2:](http://www.w3.org/TR/2005/WD-WCAG20-20050630/#meaning-idioms)*

A mechanism is available for identifying specific definitions of words used in an unusual or restricted way, including idioms and jargon.

### *[3.1 L3 SC3:](http://www.w3.org/TR/2005/WD-WCAG20-20050630/#meaning-located)*

A mechanism for finding the expanded form of acronyms and abbreviations is available.

### *[3.1 L3 SC4:](http://www.w3.org/TR/2005/WD-WCAG20-20050630/#meaning-sect-titles)*

Section titles are descriptive.

# *[3.1 L3 SC5:](http://www.w3.org/TR/2005/WD-WCAG20-20050630/#meaning-supplements)*

When text requires reading ability at or above the upper secondary education level, one or more of the following supplements is available:

- a. A text summary that requires reading ability no higher than primary education level.
- b. Graphical illustrations of concepts or processes that must be understood in order to use the content.
- c. A spoken version of the text content.

#### **[Guideline 3.2:](http://www.w3.org/TR/2005/WD-WCAG20-20050630/#consistent-behavior) Make the placement and functionality of content predictable.**

#### **Success Criterion**

# *[3.2 L1](http://www.w3.org/TR/2005/WD-WCAG20-20050630/#consistent-behavior-change-of-context) SC1:*

Any [change of context](http://www.w3.org/TR/2005/WD-WCAG20-20050630/#context-changedef) is implemented in a manner that can be [programmatically determined.](http://www.w3.org/TR/2005/WD-WCAG20-20050630/#programmaticallydetermineddef)

# *[3.2 L2 SC1:](http://www.w3.org/TR/2005/WD-WCAG20-20050630/#consistent-behavior-consistent-locations)*

Components that are repeated on multiple [delivery units](http://www.w3.org/TR/2005/WD-WCAG20-20050630/#deliveryunitdef) within a set of delivery units occur in the same order each time they are repeated.

#### *[3.2 L2 SC2:](http://www.w3.org/TR/2005/WD-WCAG20-20050630/#consistent-behavior-receive-focus)*

When any component receives focus, it does not cause a [change of context.](http://www.w3.org/TR/2005/WD-WCAG20-20050630/#context-changedef)

### *[3.2 L2 SC3:](http://www.w3.org/TR/2005/WD-WCAG20-20050630/#consistent-behavior-unpredictable-change)*

Changing the setting of any input field does not automatically cause a [change of context .](http://www.w3.org/TR/2005/WD-WCAG20-20050630/#context-changedef)

#### *[3.2 L2 SC4:](http://www.w3.org/TR/2005/WD-WCAG20-20050630/#consistent-behavior-consistent-functionality)*

Components that have the same functionality in multiple [delivery units](http://www.w3.org/TR/2005/WD-WCAG20-20050630/#deliveryunitdef) within a set of delivery units are labeled consistently.

#### *[3.2 L3 SC1:](http://www.w3.org/TR/2005/WD-WCAG20-20050630/#consistent-behavior-text-equivalents)*

Graphical components that appear on multiple pages, including graphical [links,](http://www.w3.org/TR/2005/WD-WCAG20-20050630/#linkdef) are associated with the same text equivalents wherever they appear.

#### *[3.2 L3](http://www.w3.org/TR/2005/WD-WCAG20-20050630/#consistent-behavior-no-extreme-changes-context) SC2:*

[Changes of context](http://www.w3.org/TR/2005/WD-WCAG20-20050630/#context-changedef) are initiated only by user action.

#### **[Guideline 4.1:](http://www.w3.org/TR/2005/WD-WCAG20-20050630/#use-spec) Use technologies according to specification.**

#### **Success Criterion**

**[Guideline 4.2:](http://www.w3.org/TR/2005/WD-WCAG20-20050630/#technology-supports-access) Ensure that user interfaces are accessible or provide an accessible alternative(s)**

#### **Success Criterion**

#### *[4.2 L1 SC1:](http://www.w3.org/TR/2005/WD-WCAG20-20050630/#technology-supports-access-level1)*

If content does not meet all level 1 success criteria, then an alternate form is provided that does meet all level 1 success criteria.

#### *[4.2 L1 SC2:](http://www.w3.org/TR/2005/WD-WCAG20-20050630/#technology-supports-access-plugins)*

[Content](http://www.w3.org/TR/2005/WD-WCAG20-20050630/#contentdef) using [baseline](http://www.w3.org/TR/2005/WD-WCAG20-20050630/#baselinedef) technologies or non-baseline technologies, must meet the following criteria:

- a. Content that violates international health and safety standards for general flash or red flash is marked in a way that the user can avoid its appearance
- b. If the user can enter the content using the keyboard, then the user can exit the content using the keyboard.

# *[4.2 L1 SC3:](http://www.w3.org/TR/2005/WD-WCAG20-20050630/#technology-supports-access-rsv)*

The role, state, and value can be [programmatically determined](http://www.w3.org/TR/2005/WD-WCAG20-20050630/#programmaticallydetermineddef) for every user interface component of the web content that accepts input from the user or changes dynamically in response to user input or external events.

# *[4.2 L1 SC4:](http://www.w3.org/TR/2005/WD-WCAG20-20050630/#technology-supports-access-label)*

The label of each user interface control that accepts input from the user can be programmatically [determined](http://www.w3.org/TR/2005/WD-WCAG20-20050630/#programmaticallydetermineddef) and is explicitly associated with the control.

# *[4.2 L1 SC5:](http://www.w3.org/TR/2005/WD-WCAG20-20050630/#technology-supports-access-states)*

The states and values of content that can be changed via the user interface can also be changed programmatically.

# *[4.2 L1 SC6:](http://www.w3.org/TR/2005/WD-WCAG20-20050630/#technology-supports-access-changes)*

Changes to content, structure, selection, focus, attributes, values, state, and relationships within the content can be [programmatically determined.](http://www.w3.org/TR/2005/WD-WCAG20-20050630/#programmaticallydetermineddef)

# *[4.2 L2 SC1:](http://www.w3.org/TR/2005/WD-WCAG20-20050630/#technology-supports-access-use-access-conventions)*

Accessibility conventions of the markup or programming language (API's or specific markup) are used.

# *[4.2 L3 SC1:](http://www.w3.org/TR/2005/WD-WCAG20-20050630/#technology-supports-access-all-reqs)*

Content implemented using technologies outside of [baseline](http://www.w3.org/TR/2005/WD-WCAG20-20050630/#baselinedef) follows all WCAG requirements supported by the technology.

# **Central Agricultural Portal – Home Page**

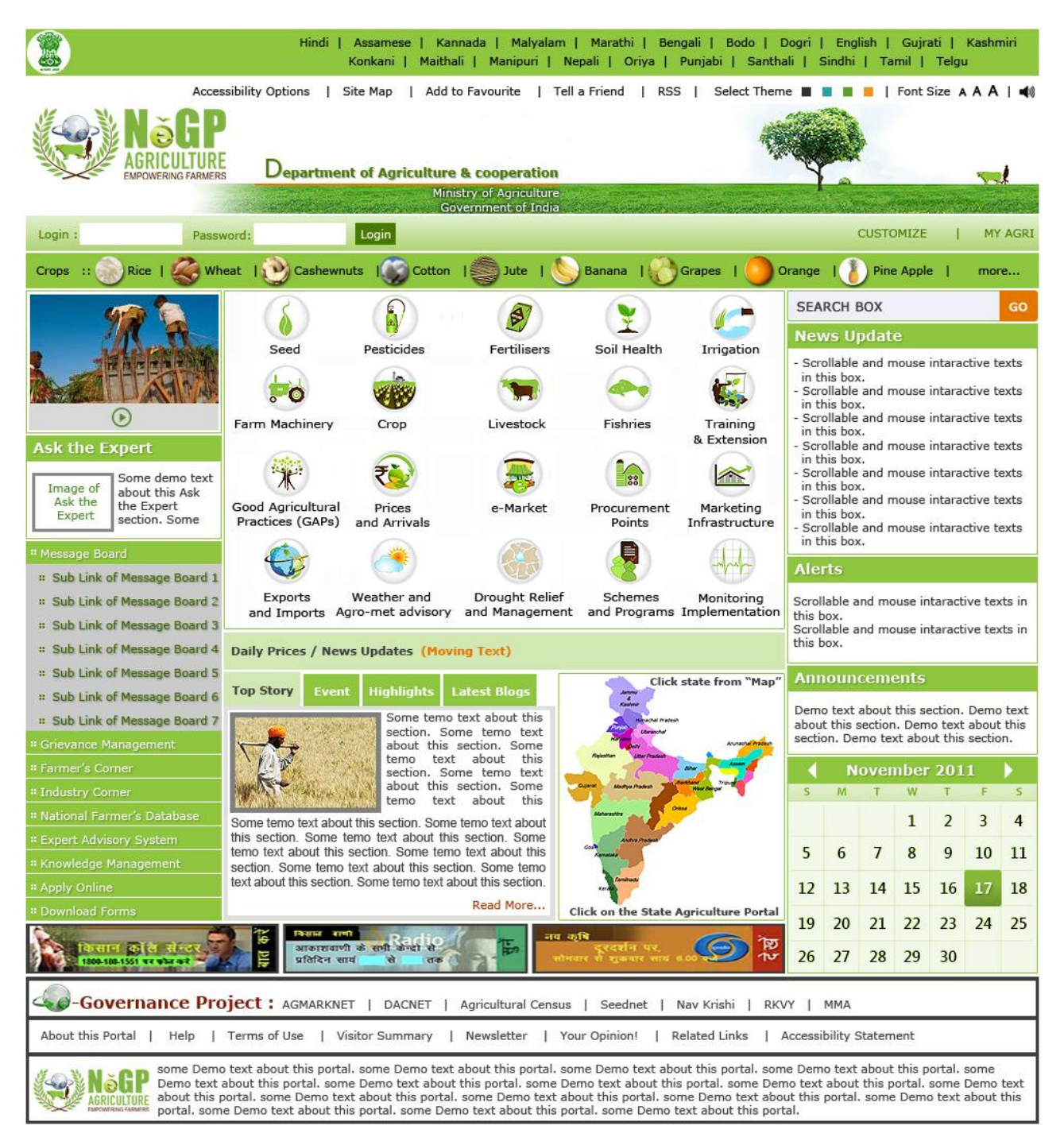

NeGP-Agriculture Mission Mode Project

Central Agricultural Portal – Software Requirement Specifications

Agricultural Informatics Division A2B7, Sixth Floor National Informatics centre A-Block, CGO Complex Lodhi Road, New Delhi – 3 INDIA

Phone : 011-24362790 Fax : 011-24362790

©Copyright 2010 NIC, DeitY, MCIT